# R, Quick start to data analysis

Alex Shlemov Anton Korobeynikov

15 декабря 2014 г.

# Содержание

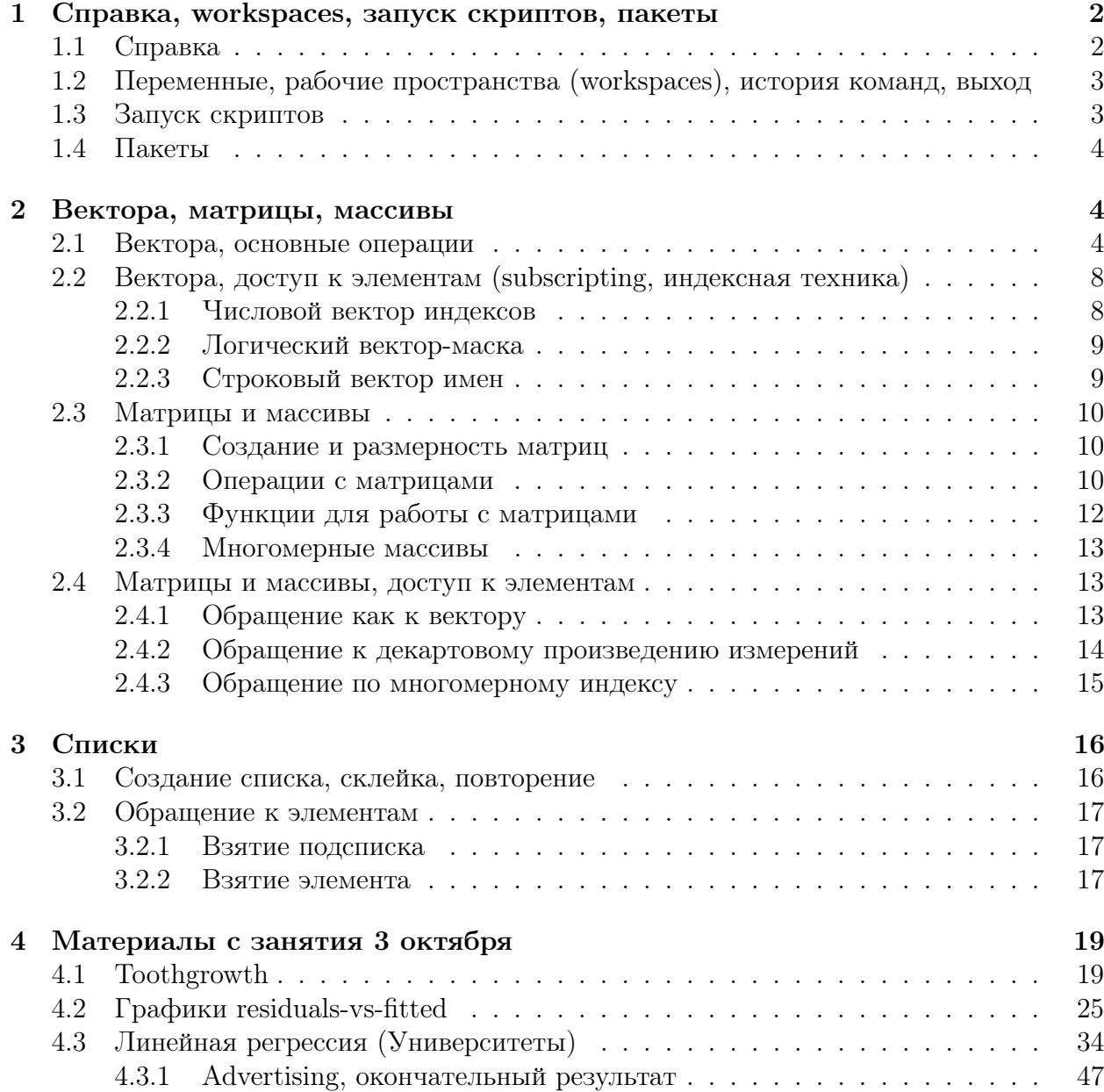

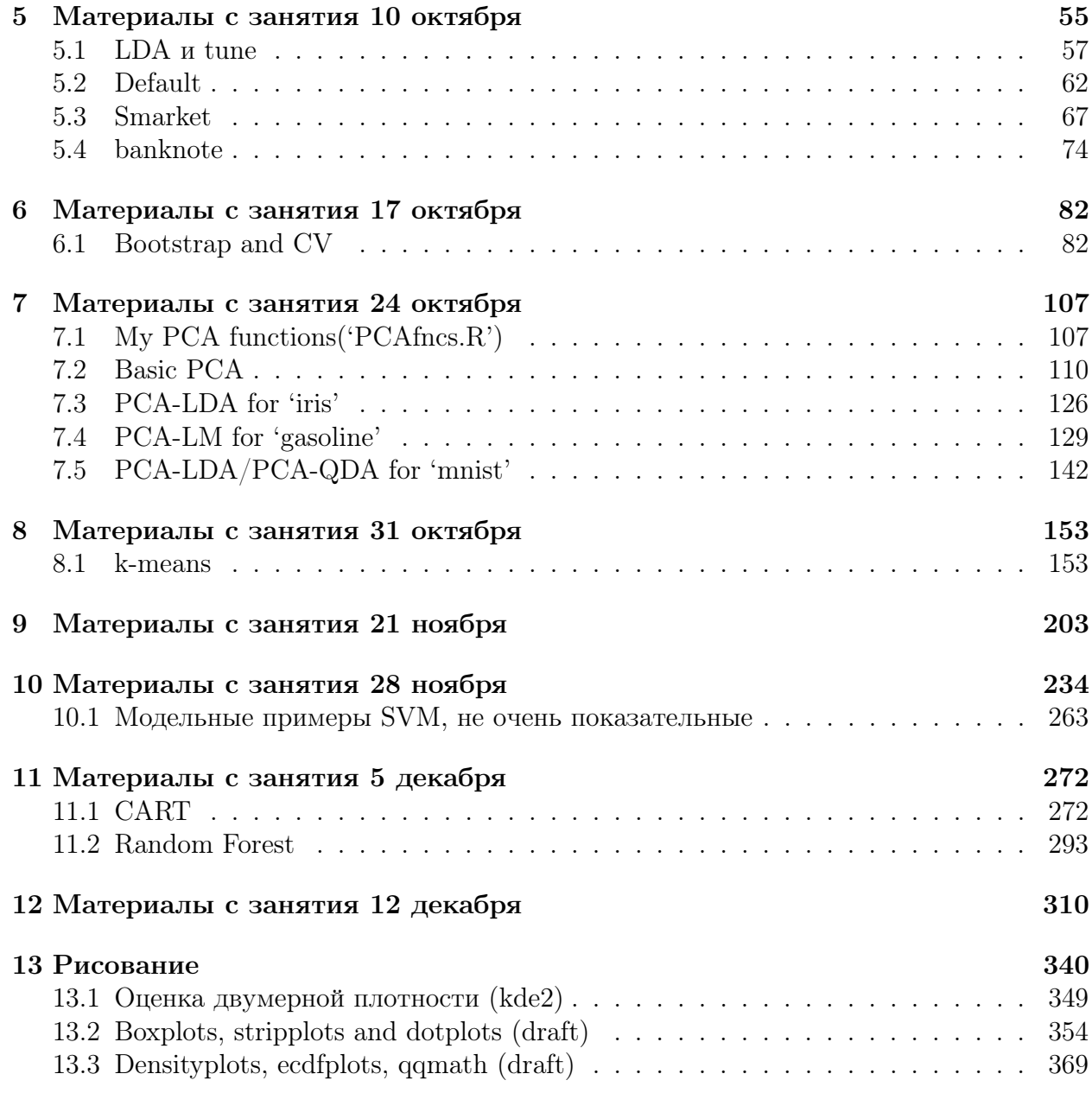

# <span id="page-1-0"></span>1 Справка, workspaces, запуск скриптов, пакеты

## <span id="page-1-1"></span>1.1 Справка

help(package = package\_name)  $#$  Справка по пакету > help(package = lattice) ?function\_name # Справка по функции > ?ls ?"keyword" # Справка по ключевому слову > ?"for"  $> 2<sup>0</sup>+<sup>0</sup>$  $>$  ?"["

```
> 2" [[<-"
??pattern # Поиск по справке
> ??glm
apropos("pattern") # Возвращает найденные имена функций, подходящие под
   шаблон
> apropos("GLM")
```
## <span id="page-2-0"></span>Переменные, рабочие пространства (workspaces), история ко- $1.2\,$ манд, выход

```
1s() # Возвращает вектор из имен переменных в текущем scope, если запущен в
   терминале, то возвращает имена переменных из рабочего workspace
```
 $ls$ (all.values = TRUE) # Возвращает ВСЕ имена переменных текциего scope (включая начинающиеся с.)

```
rm (varname) # Удаляет переменную. Имя без кавычек
```
 $rm(list = ls(all.values = TRUE))$  # При вызове из терминала -- чистит workspace

```
save.image(file = "workspace_file_name.rda") # сохраняет workspace (проще
   говоря, все переменные) в файл
load.image(file = "workspace_file_name.rda") # 3azpyxaem workspace us файла
```

```
history (max.show = Inf) # Показывает историю команд
savehistory (file = "history_file_name.R") # Corpananem историю команд в файл
```
 $q()$  #  $B$ *bl* $x$ *o* $\partial$  *us*  $R$  $q("no")$  # Выход из R без сохранения workspace (предпочтительнее)

## <span id="page-2-1"></span>1.3 Запуск скриптов

```
source ("script_file_name.R") # Выполняет скрипт из файла
```
Также есть утилита Rscript, которая позволяет выполнить R-файл прямо из командной строки:

> Rscript script.R

#!/usr/bin/Rscript

Можно включить ее в shabang и сделать скрипт исполняемым файлом (в Unix):

 $script R$ 

```
args <- command Args (TRUE) # Получить аргументы командной строки в виде
   вектора строк
print (args)
```
после чего:

```
> chmod +x script.R
> ./script.R just command line args 3 14 15
                                                 141[1] "just" "command" "line"
                                        ^{11}3^{11}-115"args"
```
Если есть необходимость в детальном разборе аргументов командной строки, не нужно писать свой велосипед парсер, есть пакеты getopt и optparse.

## <span id="page-3-0"></span> $1.4$ Пакеты

```
library ("package_name") # Подключает установленный пакет.
# Кавычки можно опистить:
> library (lattice)
```

```
install.package("package_name") # Устанавливает пакет с зеркала CRAN
> install.packages("latticeExtra")
```
При первом запуске в сессии R предложит выбрать зеркало CRAN, достаточно выбрать "Cloud" (первое в списке). Обратите внимание, что в Unix пакеты скачиваются в виде исходников и собираются у Вас на машине, поэтому должен быть установлен компилятор  $C/C++$  fortran и необходимые библиотеки (причем девелоперские версии, в пакетном менеджере они обычно имеют суффикс "-dev", например "libfftw3-dev"). Под Windows пакеты скачиваются уже собранными.

При необходимости, можно установить сторонние пакеты из исходников. Для этого удобно пользоваться пакетом devtools:

```
install.packages("devtools")
library(devtools)
install_github("asl/rssa")
# Аналогично:
install\_git(...); install_bitbucket(...); install_url(...); install_local(\ldots)
```
Здесь пакет в любом случае будет собираться из исходников, под Windows нужно устанавливать и настраивать весь toolchain (msys + mingw + девелоперские либы). Под Unix могут понадобится некоторые стандартные утилиты типа curl (как правило, они уже установлены).

## <span id="page-3-1"></span> $\overline{2}$ Вектора, матрицы, массивы

## <span id="page-3-2"></span> $2.1$ Вектора, основные операции

Начнем с того, что в R нет "скалярных" значений, любое скалярное значение (число, строка) это вектор длины 1. Вектора бывают следующих типов: numeric, complex, logical, character, т.е. числовые, комплексные, булевские и строковые. Числовые вектора делятся на integer и double, но это деление исключительно внутреннее при делении или выходе из диапазона целые числа автоматически приводятся к вещественному типу.

Создание и простейшая работа с векторами:

```
> v \le 1:10> print(v)
[1] 1 2 3 4 5 6 7 8 9 10
> 10:1[1] 10 9 8 7 6 5 4 3 2 1> seq(1, 10, 2)
[1] 1 3 5 7 9
> seq(from = 10, by = 5, length.out = 6)
```

```
[1] 10 15 20 25 30 35
# Создание "пустых" векторов
> v < - numeric(10)
> v
[1] 0 0 0 0 0 0 0 0 0 0
> b \leq -\text{logical}(10)> b
[1] FALSE FALSE FALSE FALSE FALSE FALSE FALSE FALSE FALSE FALSE
> cplx <- complex(10)
> cplx
[1] 0+0i 0+0i 0+0i 0+0i 0+0i 0+0i 0+0i 0+0i 0+0i 0+0i
> ch \leq character(10)
> ch
[1] "" "" "" "" "" "" "" "" "" ""
# Прочитать элемент
> v[2][1] 0> ch[3]
[1] ""
> b[4]
[1] FALSE
> cplx[5][1] 0+0i
# Записать элемент
> v[6] < -42> ch[7] <- "Hello"
> b[8] <- TRUE
> i < -9> 4i + 3 -> cplx[i]
# Повторения
> rep(1:3, 5) # Последовательная склейка
[1] 1 2 3 1 2 3 1 2 3 1 2 3 1 2 3
> rep(1:3, each = 5) # M повтор каждого элемента
[1] 1 1 1 1 1 2 2 2 2 2 3 3 3 3 3
# Конкатенация (склейка)
> c(1:5, 5:1, 3:4)[1] 1 2 3 4 5 5 4 3 2 1 3 4
  Немного служебных операций. Вывод:
> print(ch)
[1] "" " "" " "" "" "" "Hello" "" "" "" ""
[10] ""
```
Если Вы работаете в командной сессии, то выводится результат каждой выполненной

команды. Но если Вы проводите какие-то действия в цикле, в функции, в вызываемом по source() или Rscript скрипте, то желаемый вывод необходимо делать явно.

Кстати говоря, если Вы работаете в командной строке, то переменная. Last.value всегда содержит результат последней команды:

```
> 2 + 2\lceil 1 \rceil 4
> print(.Last.value)
\begin{bmatrix} 1 \end{bmatrix} 4
   Summary:
> summary(1:10)Min. 1st Qu.
                      Median
                                   Mean 3rd Qu.
                                                        Max.
    1.003.255.505.507.75
                                                       10.00
```
Вообще summary() (как, кстати, и  $print()$ ) — это полиморфные функции, для каждого типа объекта они определены по-своему. Для числовых векторов summary () выводит квантили и среднее. Незамысловато, но бывает полезно.

Длина вектора:

```
> length(v)
[1] 10> length(v) <- 5
> v[1] 0 0 0 0 0> length(v) <- 10
> v
\lceil 1 \rceilO O O O O NA NA NA NA NA
```
Функция length() работает и на присваивание. При попытке увеличить длину вектора новые элементы получают значение NA, т.е. пропущенное значение.

Тип вектора:

```
> mode(v) # Логический тип (mode)
[1] "numeric"
> storage.mode(v) # Хранимый тип. Нужен редко, в основном, если хочется
   передать указатель на объект "наружу"
[1] "double"
```
Обе функции работают на присваивание, изменяя тип объекта.

Также можно совершить приведение типа с помощью функций as whatever():

```
> as.character(10)
[1] "10"
> as.logical(10)
[1] TRUE
> as.numeric("33.5")
[1] 33.5
> as.integer("33.5")
\lceil 1 \rceil 33
> as.integer (33.5)[1] 33
```
Все стандартные операции с векторами векторизованы, т.е. выполняются поэлемент-HO:

```
> 1:10 + 10:1[1] 11 11 11 11 11 11 11 11 11 11
> \sin(1:10)[1] 0.8414710 0.9092974 0.1411200 -0.7568025 -0.9589243 -0.2794155
[7] 0.6569866 0.9893582 0.4121185 -0.5440211
```
При этом если в бинарной операции встречаются вектора неодинаковой длины, то используются так называемое переписывание (recycling), вектор меньшей длины автоматически повторяется нужное число раз:

 $> 1:10 + 1:5$  $[1]$  2 4 6 8 10 7 9 11 13 15

При этом, если длина меньшего вектора не является делителем длины большей, будет выведено предупреждение (warning):

```
> 1:10 + 1:3[1] 2 4 6 5 7 9 8 10 12 11
Warning message:
In 1:10 + 1:3:longer object length is not a multiple of shorter object length
```
Обычно меньший вектор имеет длину 1 и такой проблемы не возникает:

 $>(1:10)^2$  $\lceil 1 \rceil$  $1$  $\overline{4}$ 9 16 25 36 49 64 81 100

Кстати, степень имеет более высокий приоритет, чем ::

 $> 1:3^2$  $[1]$  1 2 3 4 5 6 7 8 9

Полезные векторизованные функции:

 $a + b$ ,  $a - b$ ,  $a * b$ ,  $a / b \# 4$  действия арифметики  $a \uparrow b$  # степень  $a \frac{9}{2}$ , b,  $a \frac{9}{2}$  b # целочисленное деление и взятие остатка

 $exp(x)$ ,  $log(x)$  # экспонента и логарифм

abs $(x)$  # Modynb

 $Re(z)$ ,  $Im(z)$ ,  $Conj(z)$ ,  $Mod(z)$ ,  $Arg(z)$  #  $Beu$ ественная и мнимая часть, комплексное сопряжение, модуль и аргумент

 $cos(x)$ ,  $sin(x)$ ,  $tan(x)$ ,  $acos(x)$ ,  $asin(x)$ ,  $atan(x)$ ,  $atan2(y, x)$  # Тригонометрия

 $x == y$ ,  $x != y$ ,  $x > y$ ,  $x >= y$ , etc # поэлементные сравнения  $> 1:10 > 5$ [1] FALSE FALSE FALSE FALSE FALSE TRUE TRUE TRUE TRUE TRUE  $x \& y, x \mid y, x or (x, y)$  # булевские поэлементные операции **x && y, x** | |  $y \#$  булевские операции для векторов длины 1, вычисляемые по короткой схеме

Агрегирующие функции. Наряду с поэлементной векторизацией (любители функционального программирования назвали бы ее "map") есть функции, сопоставляющие вектору единичное значение (любители ФП назвали бы это "reduce"). Вот примеры таких функций:

 $sum(x)$ ,  $prod(x)$  #  $Cymma$  u  $npous$   $se$  $de$  $ne$  $ne$   $me$  $me$  $max(x)$ ,  $min(x)$ , which.max(), which.min() # Максимум-минимум и индекс максимального и минимального элемента

mean(), sd(), cov(), cor(), median(), mad(), quantile() #  $C$ mamucmuyeckue функции

## <span id="page-7-0"></span>2.2 Вектора, доступ к элементам (subscripting, индексная техника)

Доступ к элементам вектора осуществляется с помощью оператора "[" ("subscript"). Доступ работает как на чтение, так и на запись:

 $x[?]$ 

 $x [?)$  <- v

Чтение возвращает подвектор (возможно, что пустой). При записи подвектор перезаписывается значениями из вектора, стоящего в правой части (у). Если длины перезаписываемого подвектора и правой части не совпадают, применяется переписывание (если количество заменяемых значений не делится на количество новых, то выводится предупреждение).

Что может стоять внутри "[]"?

## <span id="page-7-1"></span> $2.2.1$ Числовой вектор индексов

Все нецелые значения приводятся к целым (отбрасывается дробная часть). Нули отбрасываются. Для положительных индексов возвращаются соответсвующие элементы (нумерация от единицы!!!):

```
> v < -c("a", "b", "c", "d", "e", "f", "g", "h")> v[c(1, 3, 5.9)][1] "a" "c" "e"
> v[c(1, 3, 5.9)] <- "X"
> v[1] "X" "b" "X" "d" "X" "f" "g" "h"
```
Для отрицательных возвращаются все элементы, кроме названных:

 $> v[-c(2, 4, 7.7)]$ [1] "X" "X" "X" "f" "h"

 $all(x)$ ,  $any(x)$  # Логические функции, возвращают TRUE, если все (или хотя бы один) из элементов вектора истина

 $> v[-c(2, 4, 7.7)]$  <- Y Error: object 'Y' not found >  $v[-c(2, 4, 7.7)]$  <- "Y"  $V > V$ [1] "Y" "b" "Y" "d" "Y" "Y" "g" "Y"

Смешивать отицательные и положительные индексы нельзя. На чтение положительные индексы можно дублировать:

 $V \leq$ [1] "Y" "b" "Y" "d" "Y" "Y" "g" "Y" >  $v[c(1, 1, 1, 2)]$ <br>[1] "Y" "Y" "Y" "b"

На запись тоже можно, но в таком случае элемент с повторенным индексом будет перезаписан несколько раз и в итоге в нем окажется последний записанный элемент:

```
> v[c(1, 1, 1)] < c("X", "Y", "Z")V > V[1] "Z" "b" "c"
```
### <span id="page-8-0"></span> $2.2.2$ Логический вектор-маска

Выбираются элементы, соответствующие TRUE. Если вектор недостаточной длины, используется переписывание (если длина маски не делит длину вектора, то выведется соответствующее предупреждение). Если вектор-маска больше длины вектора, то вектор удлиняется до необходимой длины и дополняется пропусками (NA).

```
> v \le -1:10> v[c(TRUE, FALSE)] # Выбрать четные элементы
\lceil 1 \rceil 1 3 5 7 9
> v[c(TRUE, FALSE)] <- 42 # Заменить четные элементы
V > 1[1] 42 2 42 4 42 6 42 8 42 10
```
В основном, в качестве логической маски используются выражения-"запросы":

> v[v > 6] <- 0 # Заменить элементы > 6  $V <$  $[1] 0 2 0 4 0 6 0 0 0 0$ 

Тут нет никакой магии  $-v > 6$  возвращает логический вектор.

### <span id="page-8-1"></span> $2.2.3$ Строковый вектор имен

Для того, чтобы обращаться к элементам вектора по именам, необходимо эти имена назначить. У каждого вектора есть возможность установить атрибут names — строковый вектор такой же длины, как и сам вектор:

 $> v \le -1:3$ > names(y) <-  $c("a", "b", "c")$  $> v$ 

<span id="page-8-2"></span> $1$ Лично я считаю, что использовать повторные индексы на запись — очень скверная идея.

```
abc
123> names (v)[11 - \frac{m}{2}n - \frac{m}{2}n - \frac{m}{2}n]
```
Вектор стал именованным. Теперь если передать в качестве индекса строковый вектор, будут выбраны соответствующие элементы:

```
> v[c("a", "b")]a<sub>b</sub>1<sub>2</sub>> v[c("a", "b")] < -42V <a b c
42 42 3
```
## <span id="page-9-0"></span>2.3 Матрицы и массивы

### <span id="page-9-1"></span>2.3.1 Создание и размерность матриц

Матрица создается с помощью одноименной команды:

```
> m <- matrix(1:9, 3, 3)> m[,1] [,2] [,3][1,]\overline{4}\overline{7}1\left[2, \right]\mathcal{D}\overline{5}\mathsf{R}[3,]3
                       6
                                 9
```
Матрицы в R представляют собой вектор (с разверткой FORTRAN-style, т.е. по столбцам) со специальным атрибутом размерности:

```
> dim(m)[1] 3 3> length(m)\begin{bmatrix} 1 \end{bmatrix} 9
> dim(m) < -c(1, 9)> m[,1] [,2] [,3] [,4] [,5] [,6] [,7] [,8] [,9][1,1]2
                             3
                                      \overline{4}5\overline{)}6\overline{6}\overline{7}8
             \mathbf{1}9
```
Как видите, атрибут доступен на запись, единственное, необходимо, чтобы prod(dim(x))  $=$  length $(x)$ .

Также есть функции nrow() и ncol(), возвращают число строк и столбцов соответственно.

### <span id="page-9-2"></span>2.3.2 Операции с матрицами

Так как матрицы являются векторами, для них можно делать те же операции, что и для векторов; при этом размерность будет сохраняться:

 $> m$  <- matrix $(1:9, 3, 3)$  $> \sin(m)$ 

 $[$ ,1]  $[$ ,2]  $[$ ,3] [1,] 0.8414710 -0.7568025 0.6569866 [2,] 0.9092974 -0.9589243 0.9893582 [3,] 0.1411200 -0.2794155 0.4121185  $> m + m$  $[0,1]$   $[0,2]$   $[0,3]$ [1,] 2 8 14 [2,] 4 10 16 [3,] 6 12 18  $> m \hat{ } 2$ [,1] [,2] [,3] [1,] 1 16 49 [2,] 4 25 64 [3,] 9 36 81 > m \* 2  $[$ ,1]  $[$ ,2]  $[$ ,3] [1,] 2 8 14 [2,] 4 10 16 [3,] 6 12 18 > m \* m [,1] [,2] [,3] [1,] 1 16 49 [2,] 4 25 64 [3,] 9 36 81  $> m > 10$  $[0,1]$   $[0,2]$   $[0,3]$ [1,] FALSE FALSE FALSE [2,] FALSE FALSE FALSE [3,] FALSE FALSE FALSE  $> m > 5$  $[,1]$   $[,2]$   $[,3]$ [1,] FALSE FALSE TRUE [2,] FALSE FALSE TRUE [3,] FALSE TRUE TRUE

Обратите внимание, что произведение матриц — поэлеметное. Если мы хотим получить обычное операторное произведение, следует использовать %\*%:

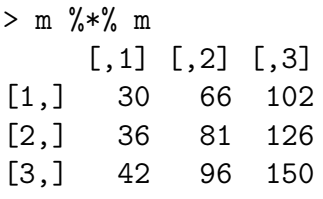

Вектор без атрибута размерности считается вектор-столбцом, но при умножении вектора на матрицу слева вектор автоматически транспонируется:

> m

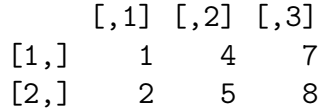

 $[3,] 3 6$  $\overline{9}$  $> m \% * \% 1:3$  $[, 1]$  $\lceil 1 \cdot \rceil$ 30  $[2,]$ 36  $\left[3, \right]$ 42  $> 1:3$  %\*% m  $[0,1]$   $[0,2]$   $[0,3]$  $[1, 1 14$ 32 50

Обратите внимание, что умножение "\*" это поэлеметное умножение каждого столбца на вектор:

 $> m * 1:3$  $[,1]$   $[,2]$   $[,3]$  $[1,]$  $1 \quad 4$  $\overline{7}$  $[2,]$ 4 10 16  $[3,]$  9 18 27

## <span id="page-11-0"></span>2.3.3 Функции для работы с матрицами

 $solve(m)$  #  $ofpannaa$  Mampuya solve(m, y) #  $m^{-1}y$ , но вычисляется устойчивее  $t(m)$  # mpancnonuposanue  $qr(m)$ , eigen(m), svd(m), chol(m) # классические матричные разложения ( $QR$ , EVD, SVD и разложение Холецкого) crossprod(x, y) #  $x^Ty$ , но вычисляется немного быстрее tcrossprod(x, y) #  $xy^T$ , aналогично crossprod(x), tcrossprod(x) # yMHOMECHUE CAMY Ha CEOR:  $x^Tx$  u  $xx^T$  $diag(m)$  # для матрицы, возвращает вектор главной диагонали, при этом доступна на запись  $> m$  <- matrix $(1:9, 3, 3)$  $>$  diag(m)  $[1]$  1 5 9  $> diag(m)$  <-  $-diag(m)$  $> m$  $[,1]$   $[,2]$   $[,3]$  $\begin{bmatrix} 1 \\ 1 \end{bmatrix}$  -1 4 7  $\lceil 2 \cdot \rceil$  $2 - 5$  $8<sup>8</sup>$  $\lceil 3.1 \rceil$  $3 \t 6 \t -9$  $diag(n)$  # для числа -- возвращает единичную матрицу порядка п  $> diag(3)$  $[0,1]$   $[0,2]$   $[0,3]$  $[1,]$  $1$  $\overline{O}$  $\Omega$  $\left[2, \right]$  $0 \t 1$  $\overline{0}$ 

#### $\lceil 3.1 \rceil$  $\overline{0}$  $0 \qquad 1$

Слейка матриц:

cbind(a, b, c, ...) #  $C$ клейка матриц по столбцам:  $[a:b:c:...]$  $rbind(a, b, c, ...)$  # Склейка матриц по строкам (вертикально)

Если вектор (не матрицу) передать на вход cbind(), то он будет рассматриваться как столбец, а если rbind() — то как строка. При этом для векторов и матриц работают правила переписывания.

Сумма и среднее по строкам и столбцам:

```
> m <- matrix(1:9, 3, 3)> rowMeans(m)
[1] 4 5 6
> colMeans(m)[1] 2 5 8
> rowSums(m)[1] 12 15 18
> colSums(m)[1] 6 15 24
```
## <span id="page-12-0"></span>2.3.4 Многомерные массивы

Также, кроме матриц присутствуют и многомерные массивы (тензоры) array():

```
> a <- array(1:8, dim = c(2, 2, 2))> a, , 1[,1] [,2][1,1]\mathbf{1}3
\left[2, \right]2
                      \overline{4}\,, \,, 2
        [0,1] [0,2][1,]5^{\circ}\overline{7}\lceil 2.1 \rceil6^{\circ}8
```
## <span id="page-12-1"></span>2.4 Матрицы и массивы, доступ к элементам

Обсудим обращение к элементам матриц и многомерных массивов. Аналогично векторам, обращение возможно как на чтение, так и на запись

### <span id="page-12-2"></span>2.4.1 Обращение как к вектору

И матрица, и массив являются вектором, следовательно, для них работают те же методы индексирования, что и для векторов, при этом. напоминаю, матрица укладывается в вектор по столбцам. На практике, пожалуй, из этого может быть полезна только техника "логических запросов" типа:

 $m [m > 10]$  $m[m \le 0]$  <- 0

### <span id="page-13-0"></span> $2.4.2$ Обращение к декартовому произведению измерений

Для обращения к матрице можно использовать двухиндексную технику (а для обращения к массивам — *г*-индексную, где  $r$  — количество измерений):

 $m[i, j]$ a[i, j, k]

где і, ј, к могут быть числовыми, логическими или строковыми векторами. Результатом будет подмассив той же структуры (подвыборка произойдет независимо по всем измерениям).

```
> m <- matrix(1:9, 3, 3)> m[0,1] [0,2] [0,3][1,]1\overline{4}\overline{7}[2,]2
                  5
                         \mathsf{R}\left[3, \right]3
                  6
                         9
> m[c(TRUE, FALSE, TRUE), -1] # Выбрать 1 и 3 строки и отбросить 1 столбец
       [,1] [,2]\left[1, \right]\overline{4}\overline{7}[2,]6
                  9
```
Чтобы иметь возможность обращаться к строкам и столбцам матрицы по именам, нужно задать атрибуты colnames и rownames (а в случае массива — атрибут dimnames):

```
> m <- matrix(1:9, 3, 3)> rownames(m) <- c("a", "b", "c")
> colnames(m) <- c("x", "y", "z")
> m[c("a", "c"), c("y", "y", "x")]
 y y x
a 4 4 1
c663> a <- array(1:8, dim = c(2, 2, 2))> dimnames(a) <- list(c("a", "b"), c("i", "j"), c("x", "v"))
> a, , x
 i ia 1 3
b 2 4
, , y
 i \; ja 5 7
b 6 8
```
>  $a["a", "j", "y"]$  $[1] 7$ 

Нужно отметить две тонкости. Во-первых, один или несколько индексов можно опускать, это будет означать выбор всего диапазона. Во-вторых, если в результате выбора полученный массив будет иметь меньшую размерность, чем исходный (например, выбираем строку из матрицы), то вырожденные измерения автоматически "схлопнутся"  $(drop):$ 

```
m \le matrix(1:9, 3, 3)\mathbf m[,1] [,2] [,3]#### [1,]1 \quad 4\overline{7}## [2,]\overline{2}5
                       8
\# [3,] 3 6
                       9
m[1, ]## [1] 1 4 7
m[, 1]## [1] 1 2 3
```
В большинстве случаев это удобно: когда мы извлекаем строку или столбец, более приятно получать вектор, а не длинную матрицу. Но иногда требуется, чтобы подмассив имел строго такую же размерность, как и исходный массив. Чтобы избежать схлопывания и получить массив той же размерности нужно явно указать:

```
m \le matrix(1:9, 3, 3)m[1, , drop = FALSE][,1] [,2] [,3]##\# \# [1,  1 4 7m[, 1, drop = FALSE]##\left[ \begin{array}{cc} 1 \end{array} \right]\## [1,]
              \overline{1}## [2,]\overline{2}## [3,]3
```
### <span id="page-14-0"></span>2.4.3 Обращение по многомерному индексу

Можно передать в [] матрицу из r столбцов и n строк, где  $r$  — число измерений (2) для матрицы). В результате каждая строка будет рассматриваться как набор координат выбираемого элемента и результатом будет вектор длины  $n$ :

```
> m <- matrix(1:9, 3, 3)> m[cbind(1:ncol(m), ncol(m):1)] # Антидиагональ
[1] 7 5 3
```
## <span id="page-15-0"></span>Списки 3

Список – это вектор, который может хранить элементы различных типов. В отличие or Python, нет возможности создать рекурсивный список (так как копирование всегда происходит по значению).

## <span id="page-15-1"></span> $3.1$ Создание списка, склейка, повторение

```
1 \le - list(a = 1, b = "string", f = q) # Может хранить объекты разных типов
\mathbb{I}## $a
## [1] 1####$b
## [1] "string"
#### $f
## function (save = "default", status = 0, runLast = TRUE)
## . Internal(quit(save, status, runLast))
## <bytecode: 0x312db30>
## <environment: namespace:base>
1 \le -1ist(a = 1, 2) # Не обязательно все элементы должны иметь имена
\overline{1}##$a
## [1] 1
#### [2]## [1] 21 \leftarrow as. list(1:3)
```

```
\mathbf 111 \leftarrow list(1, "A")12 \leftarrow list("b", 10)c(11, 12) # Списки можно склеивать
rep(11, 5) # M noemopamb
```
## <span id="page-16-0"></span>3.2 Обращение к элементам

## <span id="page-16-1"></span>3.2.1 Взятие подсписка

Для списков оператор [ работает также, как и для векторов, только возвращается не подвектор, а подсписок:

```
1 \le - list(a = 1, b = "string", d = TRUE)
l[1:2]
## $a
## [1] 1
##
## $b
## [1] "string"
l[-2]
## $a
## [1] 1
##
## $d
## [1] TRUE
l[c("a", "b")]
## $a
## [1] 1
##
## $b
## [1] "string"
1[1:2] <- list(5, "char")
l
## $a
## [1] 5
##
## $b
## [1] "char"
##
## $d
## [1] TRUE
```
## <span id="page-16-2"></span>3.2.2 Взятие элемента

Оператор [[ позволяет обратиться к элементу:

 $1[[1]]$ ## [1] 5  $1[["d"]$  <- list(42)  $\mathbf{1}$ ## \$a ## [1] 5  $\# \#$ ## \$b ## [1] "char"  $##$ ## \$d ## \$d[[1]] ## [1] 42

Также к элементам списка можно обращаться через оператор \$:

```
11 \leftarrow list(a = 1, b = 2, "ccc")11\$a## [1] 1
11$b < -4211$с # При чтении достаточно уникального префикса
## NULL
11\,## $a
## [1] 1####$b
## [1] 42
#### [3]## [1] "ccc"
11$c <- 42 # А при записи будет создан элемент с переданным именем
11\,## $a## [1] 1
####$b
## [1] 42
\##
```
## [[3]] ## [1] "ccc"  $##$ ## \$c ## [1] 42

Присваивание элементу значения NULL удаляет элемент:

 $\mathbf{1}$  $##$ \$a ## [1] 5  $##$  $##$ \$b ## [1] "char"  $##$ ## \$d ## \$d[[1]] ## [1] 42  $1[[1]] < - NULL$  $1$d < - NULL$  $\mathbf{1}$ ## \$b ## [1] "char"

Если Вам по каким-то причинам надо положить NULL в список, то это делается так:

 $1[1] <$ - list(NULL)

## <span id="page-18-0"></span>Материалы с занятия 3 октября  $\overline{4}$

## <span id="page-18-1"></span>4.1 Toothgrowth

```
library(lattice)
library(latticeExtra)
## Loading required package: RColorBrewer
library (MASS)
tooth <- read.table("toothgrowth.txt")
tooth$supp <- factor(tooth$supp, labels = c("Orange juice",
    "Ascorbic acid"))
tooth$supp <- factor(tooth$supp, levels = c("Orange\ juice","Ascorbic acid"))
bwplot("len | supp * dose, data = tooth)
```
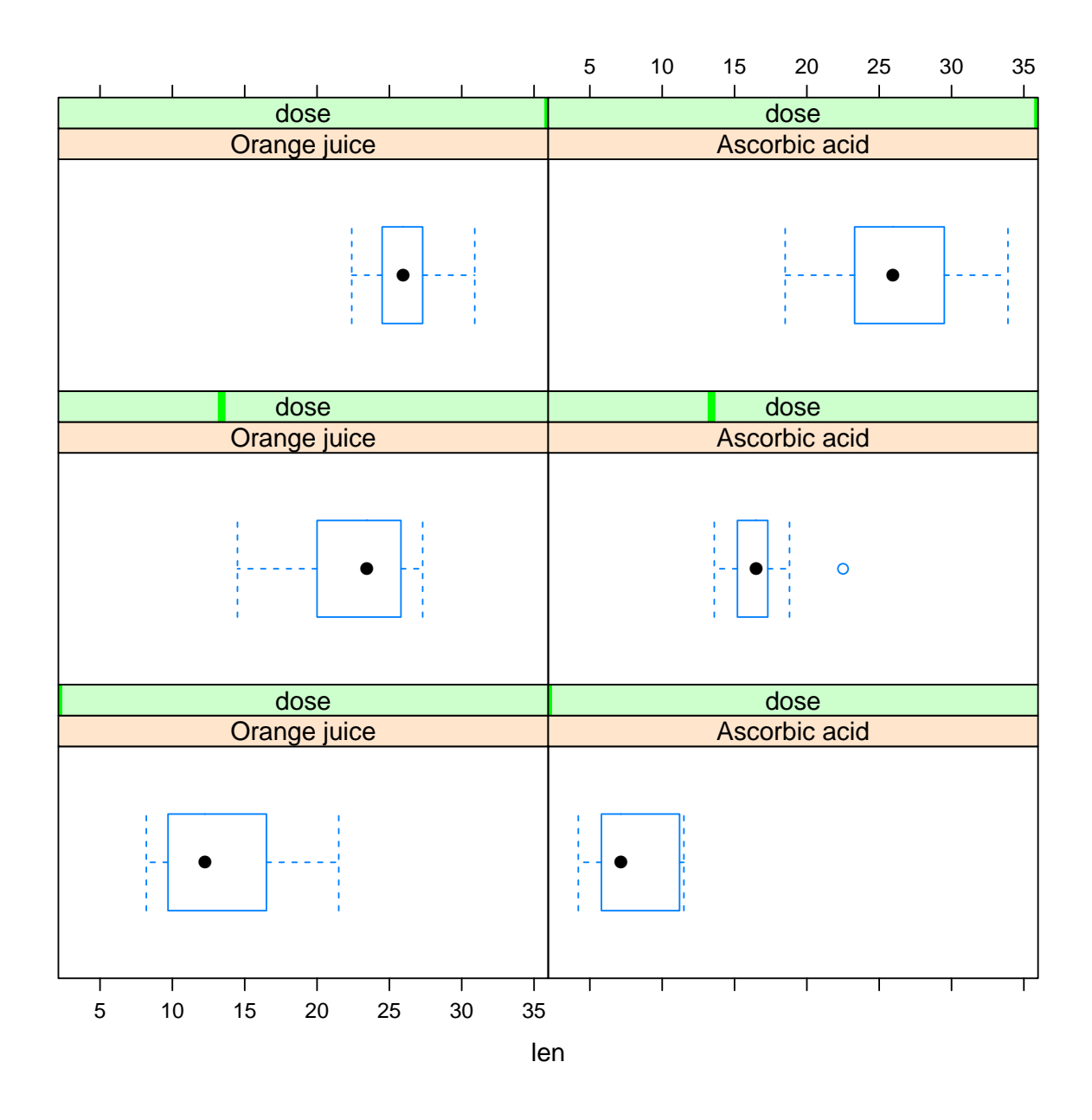

bwplot(~len | dose \* supp, data = tooth)

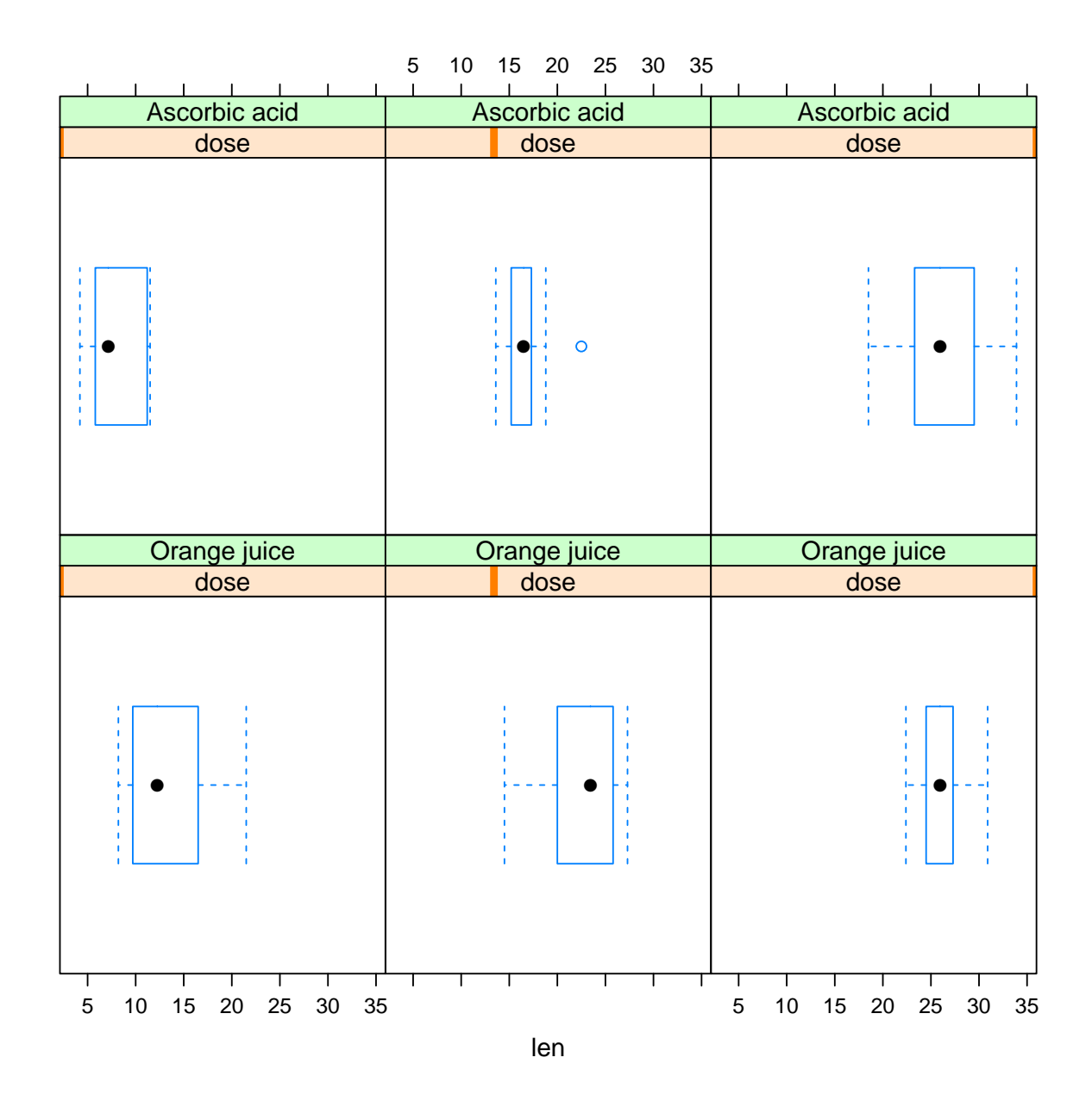

```
contrasts(tooth$supp)
```

```
## Ascorbic acid
## Orange juice 0
## Ascorbic acid 1
contrasts(tooth$supp) <- contr.sum
contrasts(tooth$supp)
\# \qquad \qquad \qquad \qquad \qquad \qquad \qquad \qquad \qquad \qquad \qquad \qquad \qquad \qquad \qquad \qquad \qquad \qquad \qquad \qquad \qquad \qquad \qquad \qquad \qquad \qquad \qquad \qquad \qquad \qquad \qquad \qquad \qquad \qquad \qquad \qquad \q## Orange juice 1
## Ascorbic acid -1
1 \leq - \ln(\text{len} \text{~} \text{supp} \text{~} + \text{dose}, \text{ data = tooth})summary(l)
```

```
##
## Call:
## lm(formula = len \tilde{\sigma} supp + dose, data = tooth)##
## Residuals:
## Min 1Q Median 3Q Max
## -6.600 -3.700 0.373 2.116 8.800
##
## Coefficients:
## Estimate Std. Error t value Pr(>|t|)
## (Intercept) 7.4225 1.1599 6.399 3.17e-08 ***
## supp1 1.8500 0.5468 3.383 0.0013 **
## dose 9.7636 0.8768 11.135 6.31e-16 ***
## ---
## Signif. codes:
## 0 '***' 0.001 '**' 0.01 '*' 0.05 '.' 0.1 ' ' 1
##
## Residual standard error: 4.236 on 57 degrees of freedom
## Multiple R-squared: 0.7038,Adjusted R-squared: 0.6934
## F-statistic: 67.72 on 2 and 57 DF, p-value: 8.716e-16
1 \leq - \ln(\text{len} \text{supp} * \text{dose}, \text{data} = \text{tooth})summary(l)
##
## Call:
## lm(formula = len \tilde{\sigma} supp * dose, data = tooth)##
## Residuals:
## Min 1Q Median 3Q Max
## -8.2264 -2.8462 0.0504 2.2893 7.9386
##
## Coefficients:
## Estimate Std. Error t value Pr(>|t|)
## (Intercept) 7.4225 1.1182 6.638 1.37e-08 ***
## supp1 4.1275 1.1182 3.691 0.000507 ***
## dose 9.7636 0.8453 11.551 < 2e-16 ***
## supp1:dose -1.9521 0.8453 -2.309 0.024631 *
## ---
## Signif. codes:
## 0 '***' 0.001 '**' 0.01 '*' 0.05 '.' 0.1 ' ' 1
##
## Residual standard error: 4.083 on 56 degrees of freedom
## Multiple R-squared: 0.7296,Adjusted R-squared: 0.7151
## F-statistic: 50.36 on 3 and 56 DF, p-value: 6.521e-16
tooth$dose <- factor(tooth$dose, ordered = TRUE)
contrasts(tooth$dose)
```

```
## .L .Q
## [1,] -7.071068e-01 0.4082483
## [2,] -7.850462e-17 -0.8164966
## [3,] 7.071068e-01 0.4082483
contrasts(tooth$dose) <- contr.helmert
contrasts(tooth$dose)
\# [,1] [,2]
\# \# 0.5 -1 -1## 1 1 -1
## 2 0 2
1 \leq - \ln(\text{len} \text{supp} * \text{dose}, \text{data} = \text{tooth})summary(1)##
## Call:
## lm(formula = len ~ supp * dose, data = tooth)
##
## Residuals:
## Min 1Q Median 3Q Max
## -8.20 -2.72 -0.27 2.65 8.27
##
## Coefficients:
## Estimate Std. Error t value Pr(>|t|)
## (Intercept) 18.8133 0.4688 40.130 < 2e-16 ***
## supp1 1.8500 0.4688 3.946 0.000231 ***
## dose1 4.5650 0.5742 7.951 1.19e-10 ***
## dose2 3.6433 0.3315 10.990 2.17e-15 ***
## supp1:dose1 0.1700 0.5742 0.296 0.768308
## supp1:dose2 -0.9450 0.3315 -2.851 0.006166 **
## ---
## Signif. codes:
## 0 '***' 0.001 '**' 0.01 '*' 0.05 '.' 0.1 ' ' 1
##
## Residual standard error: 3.631 on 54 degrees of freedom
## Multiple R-squared: 0.7937,Adjusted R-squared: 0.7746
## F-statistic: 41.56 on 5 and 54 DF, p-value: < 2.2e-16
stepAIC(l)
## Start: AIC=160.43
## len ~ supp * dose
##
## Df Sum of Sq RSS AIC
## <none> 712.11 160.43
## - supp:dose 2 108.32 820.43 164.93
##
```

```
23
```

```
## Call:
## lm(formula = len ~ supp * dose, data = tooth)
##
## Coefficients:
## (Intercept) supp1 dose1 dose2
## 18.813 1.850 4.565 3.643
## supp1:dose1 supp1:dose2
## 0.170 -0.945
1.1in \leq 1m(len \tilde{\leq} supp + dose, data = tooth)
# the smaller AIC/BIC, the better the fit
AIC(l, l.lin)
## df AIC
## l 7 332.7056
## l.lin 5 337.2013
BIC(1, 1.1in)## df BIC
## l 7 347.366
## l.lin 5 347.673
anova(1, 1.1in)## Analysis of Variance Table
##
## Model 1: len ~ supp * dose
## Model 2: len ~ supp + dose
## Res.Df RSS Df Sum of Sq F Pr(>F)
## 1 54 712.11
## 2 56 820.43 -2 -108.32 4.107 0.02186 *
## ---
## Signif. codes:
## 0 '***' 0.001 '**' 0.01 '*' 0.05 '.' 0.1 ' ' 1
tooth.agg <- aggregate(subset(tooth, select = len),
   list(supp = tooth$supp, dose = tooth$dose),
   mean)
dp <- dotplot(factor(dose) ~ len, groups = supp,
   data = tooth.\nagg, auto.\nkey = list(title = "Delivery",corner = c(0, 1), type = "b", xlab = "mean(tooth length)",
   ylab = "Vitamin C dose", par.settings = simpleTheme(pch = 19))
vp \leftarrow bwplot(factor(dose) len, groups = supp,
   data = tooth, panel = function(...) {
      panel.superpose(..., col = trellis.par.get("superpose.polygon")$col,
           panel.groups = panel.violin)
   }, auto.key = list(title = "Delivery method",
       corner = c(0, 1), points = FALSE,
```

```
lines = FALSE, rectangles = TRUE),
   xlab = "Tooth length", ylab = "Vitamin C dose",
    par.settings = simpleTheme(alpha = 0.6,
       pch = 19)vp + dp
```
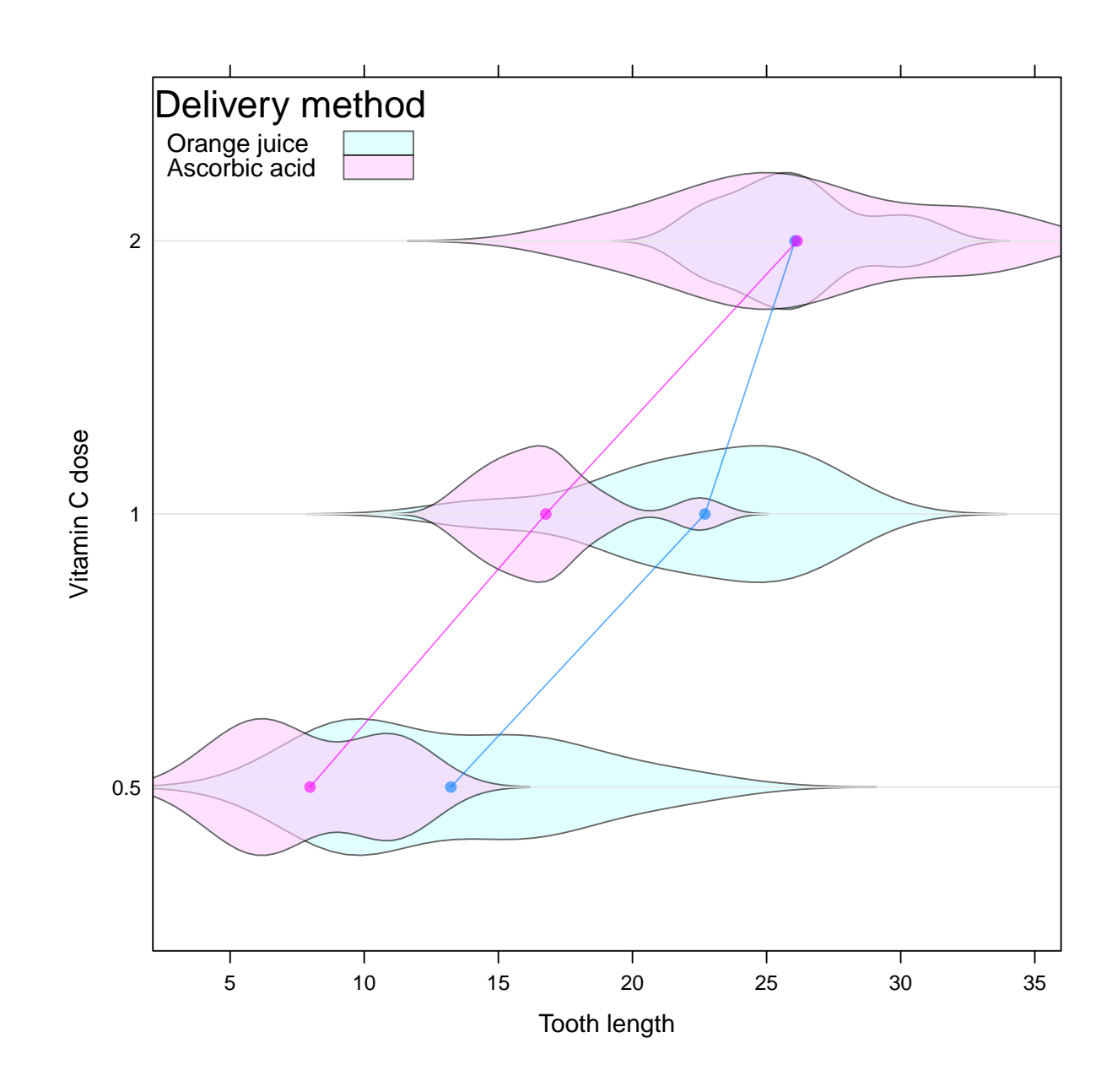

## <span id="page-24-0"></span>4.2 Графики residuals-vs-fitted

```
library(lattice)
library(latticeExtra)
library(MASS)
panel <- function(...) {
    panel.xyplot(...)
```

```
panel.lmline(...)
}
N < - 1000x \leftarrow \text{rnorm}(N)beta0 < -1beta1 \leftarrow 2
beta1_2 < -0.5y \leftarrow beta0 + beta1 * x + beta1_2 * x^2 +
    rnorm(N, sd = 0.1)df \leq data.frame(y = y, x = x)
1 \leq -\ln(y \sim x, \text{ data} = df)12 \leq \ln(y \text{ oly}(x, \text{ degree = 2}), \text{ data = df})p1 <- xyplot(residuals(l) ~ fitted(l), panel = panel)
p2 <- xyplot(residuals(l2) ~ fitted(l2),
    panel = panel)
plot(c(linear = p1, quadratic = p2))
```
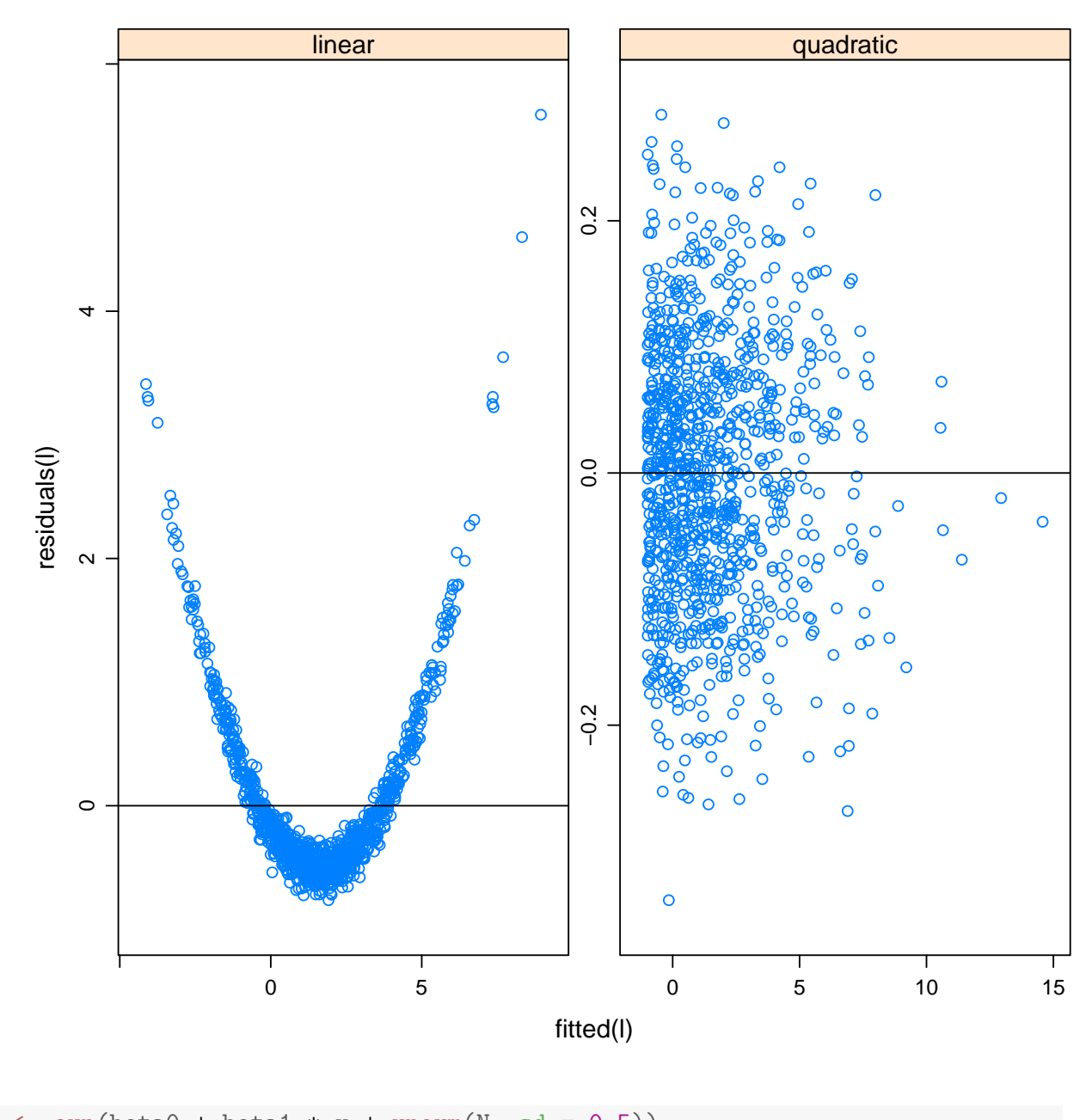

```
y \leftarrow \exp(\beta t) + \beta t + x + rnorm(N, sd = 0.5))
df <- data.frame(y = y, x = x)
1 \leq -\ln(y \sim x, \text{ data} = df)12 \leq Im(log(y) x, data = df)p1 \leftarrow xyplot(residuals(1) "fitted(1), panel = panel)
p2 \leftarrow xyplot(residuals(12) "fitted(12),
    panel = panel)plot(c(coriginal = p1, logarithm = p2))
```
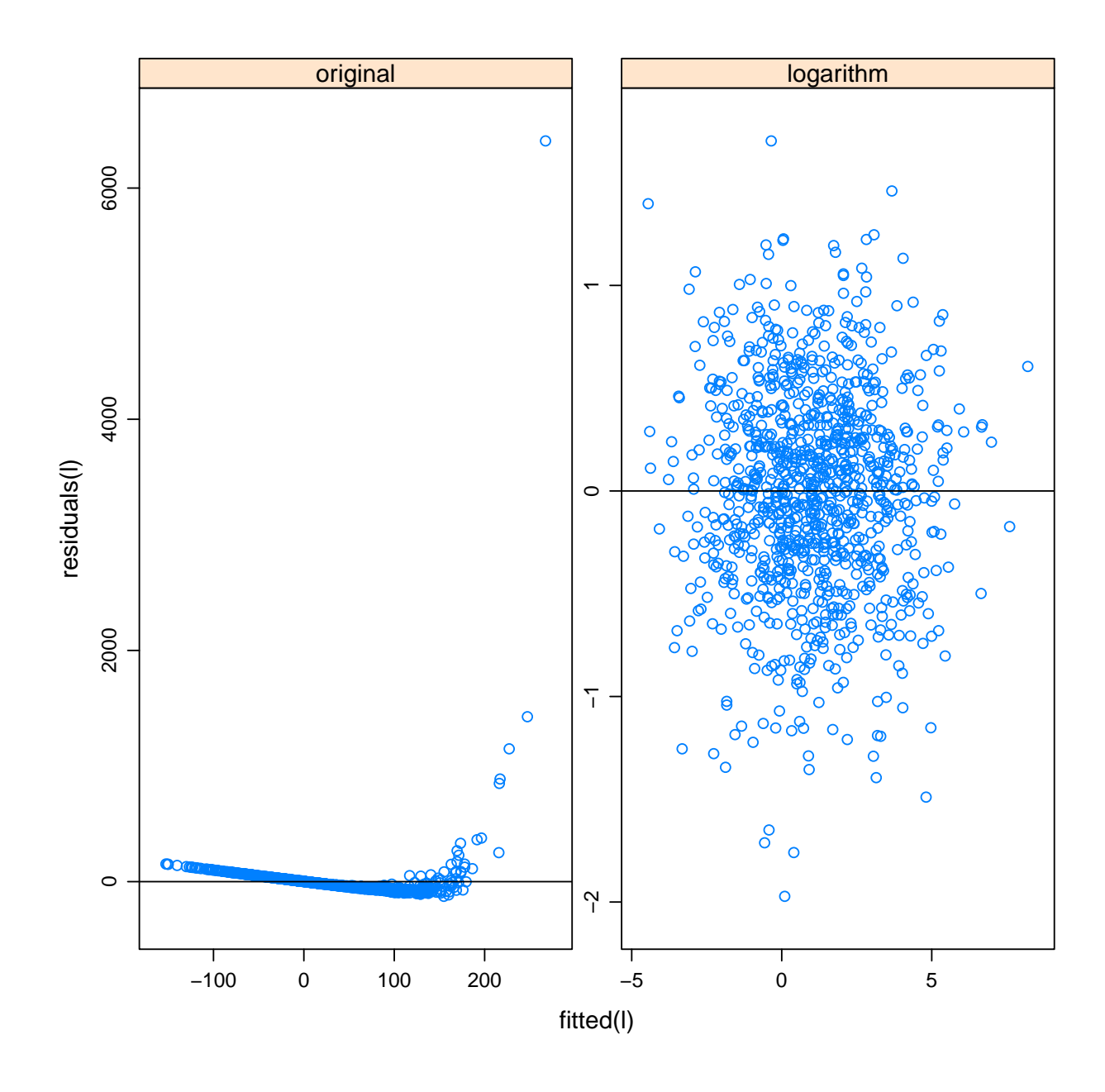

```
Auto <- read.table("Auto.data", header = TRUE,
   na. strings = "?")Auto <- na.omit(Auto)
xyplot(mpg ~ horsepower, data = Auto)
```
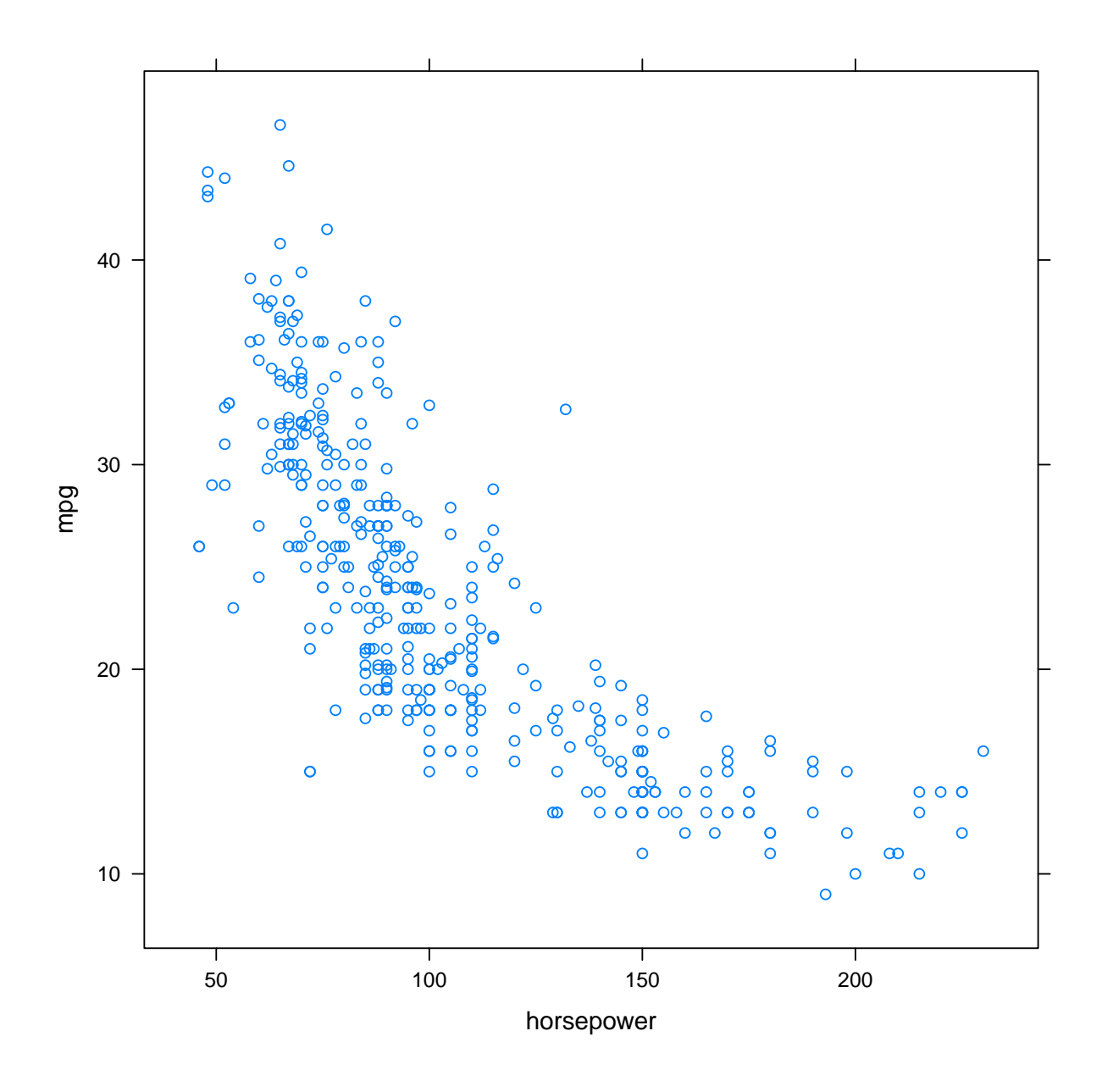

xyplot(mpg ~ log(horsepower), data = Auto)

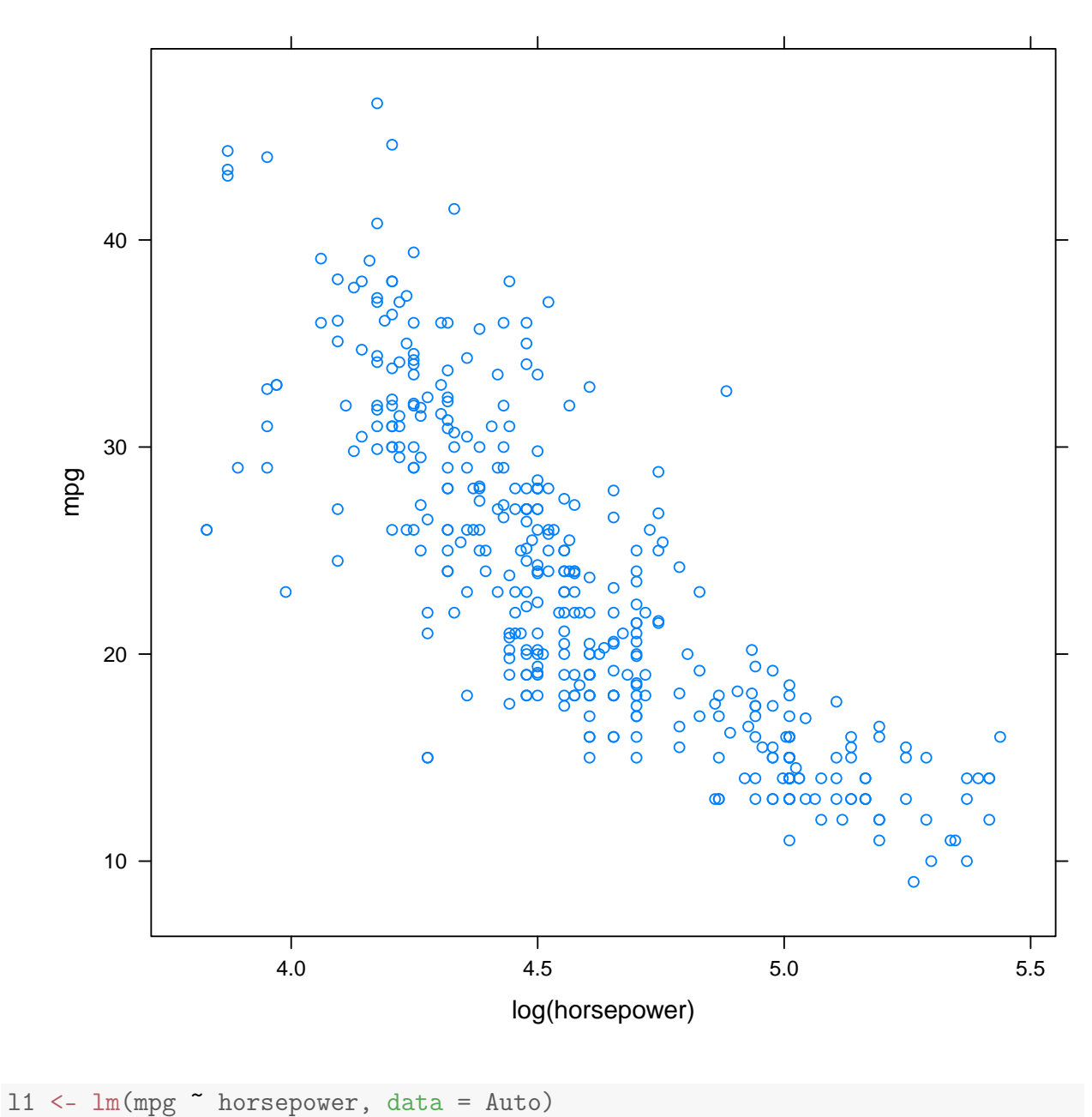

```
12 \leq \ln(mpg \text{ o} \log(horsepower, degree = 2),
     data = Auto)llog <- lm(mpg ~ log(horsepower), data = Auto)
15 <- \text{lm}(mpg \text{ oly} (horsepower, degree = 5),
     data = Auto)16 \leq \ln(\text{mpg} \cdot \text{poly}(\text{horsepower}, \text{degree} = 6)),
     data = Auto)summary(11)
##
## Call:
## lm(formula = mpg ~ horsepower, data = Auto)
##
## Residuals:
```

```
## Min 1Q Median 3Q Max
## -13.5710 -3.2592 -0.3435 2.7630 16.9240
##
## Coefficients:
## Estimate Std. Error t value Pr(>|t|)
## (Intercept) 39.935861 0.717499 55.66 <2e-16 ***
## horsepower -0.157845 0.006446 -24.49 <2e-16 ***
## ---
## Signif. codes:
## 0 '***' 0.001 '**' 0.01 '*' 0.05 '.' 0.1 ' ' 1
##
## Residual standard error: 4.906 on 390 degrees of freedom
## Multiple R-squared: 0.6059,Adjusted R-squared: 0.6049
## F-statistic: 599.7 on 1 and 390 DF, p-value: < 2.2e-16
summary(llog)
##
## Call:
## lm(formula = mpg \sim log(horsepower), data = Auto)
##
## Residuals:
## Min 1Q Median 3Q Max
## -14.2299 -2.7818 -0.2322 2.6661 15.4695
##
## Coefficients:
## Estimate Std. Error t value Pr(>|t|)
## (Intercept) 108.6997 3.0496 35.64 <2e-16 ***
## log(horsepower) -18.5822 0.6629 -28.03 <2e-16 ***
## ---
## Signif. codes:
## 0 '***' 0.001 '**' 0.01 '*' 0.05 '.' 0.1 ' ' 1
##
## Residual standard error: 4.501 on 390 degrees of freedom
## Multiple R-squared: 0.6683,Adjusted R-squared: 0.6675
## F-statistic: 785.9 on 1 and 390 DF, p-value: < 2.2e-16
summary(15)
##
## Call:
## lm(formula = mpg \sim poly(horsepower, degree = 5), data = Auto)
##
## Residuals:
## Min 1Q Median 3Q Max
## -15.4326 -2.5285 -0.2925 2.1750 15.9730
##
## Coefficients:
## Estimate Std. Error t value
```

```
31
```

```
## (Intercept) 23.4459 0.2185 107.308
## poly(horsepower, degree = 5)1 -120.1377 4.3259 -27.772
## poly(horsepower, degree = 5)2 44.0895 4.3259 10.192
## poly(horsepower, degree = 5)3 -3.9488 4.3259 -0.913
## poly(horsepower, degree = 5)4 - 5.1878 - 4.3259 -1.199## poly(horsepower, degree = 5)5 13.2722 4.3259 3.068
## Pr(>|t|)
## (Intercept) < 2e-16 ***
## poly(horsepower, degree = 5)1 < 2e-16 ***
## poly(horsepower, degree = 5)2 < 2e-16 ***
## poly(horsepower, degree = 5)3 0.36190
## poly(horsepower, degree = 5)4 0.23117
## poly(horsepower, degree = 5)5 0.00231 **
## ---
## Signif. codes:
## 0 '***' 0.001 '**' 0.01 '*' 0.05 '.' 0.1 ' ' 1
##
## Residual standard error: 4.326 on 386 degrees of freedom
## Multiple R-squared: 0.6967,Adjusted R-squared: 0.6928
## F-statistic: 177.4 on 5 and 386 DF, p-value: < 2.2e-16
summary(16)
##
## Call:
## lm(formula = mpg ~ poly(horsepower, degree = 6), data = Auto)
##
## Residuals:
## Min 1Q Median 3Q Max
## -15.595 -2.571 -0.269 2.209 15.362
##
## Coefficients:
## Estimate Std. Error t value
## (Intercept) 23.4459 0.2177 107.715
## poly(horsepower, degree = 6)1 -120.1377 4.3096 -27.877
## poly(horsepower, degree = 6)2 44.0895 4.3096 10.231
## poly(horsepower, degree = 6)3 -3.9488 4.3096 -0.916
## poly(horsepower, degree = 6)4 -5.1878 4.3096 -1.204
## poly(horsepower, degree = 6)5 13.2722 4.3096 3.080
## poly(horsepower, degree = 6)6 -8.5462 4.3096 -1.983
\## Pr(>|t|)
## (Intercept) < 2e-16 ***
## poly(horsepower, degree = 6)1 < 2e-16 ***
## poly(horsepower, degree = 6)2 < 2e-16 ***
## poly(horsepower, degree = 6)3 0.36008
## poly(horsepower, degree = 6)4 0.22941
## poly(horsepower, degree = 6)5 0.00222 **
## poly(horsepower, degree = 6)6 0.04807 *
```
32

```
## ---
## Signif. codes:
## 0 '***' 0.001 '**' 0.01 '*' 0.05 '.' 0.1 ' ' 1
##
## Residual standard error: 4.31 on 385 degrees of freedom
## Multiple R-squared: 0.6998,Adjusted R-squared: 0.6951
## F-statistic: 149.6 on 6 and 385 DF, p-value: < 2.2e-16
AIC(l1, l2, llog, l5, l6)
## df AIC
## l1 3 2363.324
## l2 4 2274.354
## llog 3 2295.760
## l5 7 2268.663
## l6 8 2266.680
BIC(l1, l2, llog, l5, l6)
## df BIC
## l1 3 2375.237
## l2 4 2290.239
## llog 3 2307.674
## l5 7 2296.462
## l6 8 2298.450
anova(l1, l2)
## Analysis of Variance Table
##
## Model 1: mpg ~ horsepower
## Model 2: mpg ~ poly(horsepower, degree = 2)
## Res.Df RSS Df Sum of Sq F Pr(>F)
## 1 390 9385.9
## 2 389 7442.0 1 1943.9 101.61 < 2.2e-16 ***
## ---
## Signif. codes:
## 0 '***' 0.001 '**' 0.01 '*' 0.05 '.' 0.1 ' ' 1
anova(l1, l5)
## Analysis of Variance Table
##
## Model 1: mpg ~ horsepower
## Model 2: mpg \degree poly(horsepower, degree = 5)
## Res.Df RSS Df Sum of Sq F Pr(>F)
## 1 390 9385.9
## 2 386 7223.4 4 2162.5 28.89 < 2.2e-16 ***
## ---
## Signif. codes:
## 0 '***' 0.001 '**' 0.01 '*' 0.05 '.' 0.1 ' ' 1
```

```
anova(11, 16)## Analysis of Variance Table
#### Model 1: mpg ~ horsepower
## Model 2: mpg ~ poly(horsepower, degree = 6)
## Res.Df RSS Df Sum of Sq F
                                      Pr(\geq F)390 9385.9
## 1
       385 7150.3 5 2235.6 24.074 < 2.2e-16 ***
## 2## ---## Signif. codes:
## 0 '***' 0.001 '**' 0.01 '*' 0.05 '.' 0.1 ' ' 1
anova(15, 16)## Analysis of Variance Table
#### Model 1: mpg ~ poly(horsepower, degree = 5)
## Model 2: mpg ~ poly(horsepower, degree = 6)
## Res.Df RSS Df Sum of Sq F Pr(>F)
## 1386 7223.4
## 2
      385 7150.3 1 73.038 3.9326 0.04807 *
## ---## Signif. codes:
## 0 '***' 0.001 '**' 0.01 '*' 0.05 '.' 0.1 ' ' 1
```
## <span id="page-33-0"></span>4.3 Линейная регрессия (Университеты)

```
library (MASS)
library (lattice)
library(latticeExtra)
library (latticist)
## Loading required package: vcd
## Loading required package: grid
##
## Attaching package: 'vcd'
##
## The following object is masked from 'package: latticeExtra':
##
      rootogram
##
df \le read.csv2(file = "I.csv")
# Я установил пакет latticist, чтобы
# вдоволь налюбоваться на университеты Я
# решил, что переменных слишком много и
# оставил только по одной из каждого
```

```
# класса Например, количество вечерников
# и очников --- явно характеристики
# одного и того же, поэтому оставим
# только одну из них Мы же помним, что
# брать сильно кореллированые признаки в
# модель --- дурной тон?) Итааааааак,
# барабанная дробь, я решил оставить:
# PPIND - фактор, 1 - Государственный, 2
# - Частный университет. AVRCOMB -
# средний средний балл на вступительных
# экзаменах (SAT, вроде нашего EГЭ).
# NEW10 - Это то, что будем
# аппроксимровать, задание у нас такое
# Это процент свежезачисленных
# студентов-отличников (Процент среди
# поступивших, тех, кто в Н. Ѕ. входил в
# 10% лучших) В оригинале ''Pct. new
# students from top 10% of H.S. class''
# FULLTIME - Количество студентов-очников
# IN_STATE - Плата за обучение для
# местных ROOM - Плата за койку в общаге
# ADD FEE - Дополнительные поборы (сверх
# платы за обучение, койку и учебные
# материалы) РН_D - Процент кандидатов
# наук среди педагогического состава.
# GRADUAT - Процент выпустившихся.
# Гы-гы=) SAL_FULL - Средняя зарплата
# полного профессора (full professor).
# NUM FULL - Количетво этих самых полных
# профессоров Теперь нам надо обрезать и
# подправить исходный датафрейм и
# скормить его latticist.
# latticeist(df)# Отобрали признаки
df \leftarrow \text{subset}(df, \text{select} = c(PPIND, \text{AVRCOMB},NEW10, FULLTIME, IN STATE, ROOM, ADD FEE,
    PH_D, GRADUAT, SAL_FULL, NUM_FULL))
# Сконвертировали тип Университета в
# фактор, так и вывод красивее, и в
# модели будет удобнее интерпретировать
df$PPIND <- factor(df$PPIND, labels = c("Public","Private"))
df \leftarrow na. exclude(df)splom(df, groups = df$PPIND)
```
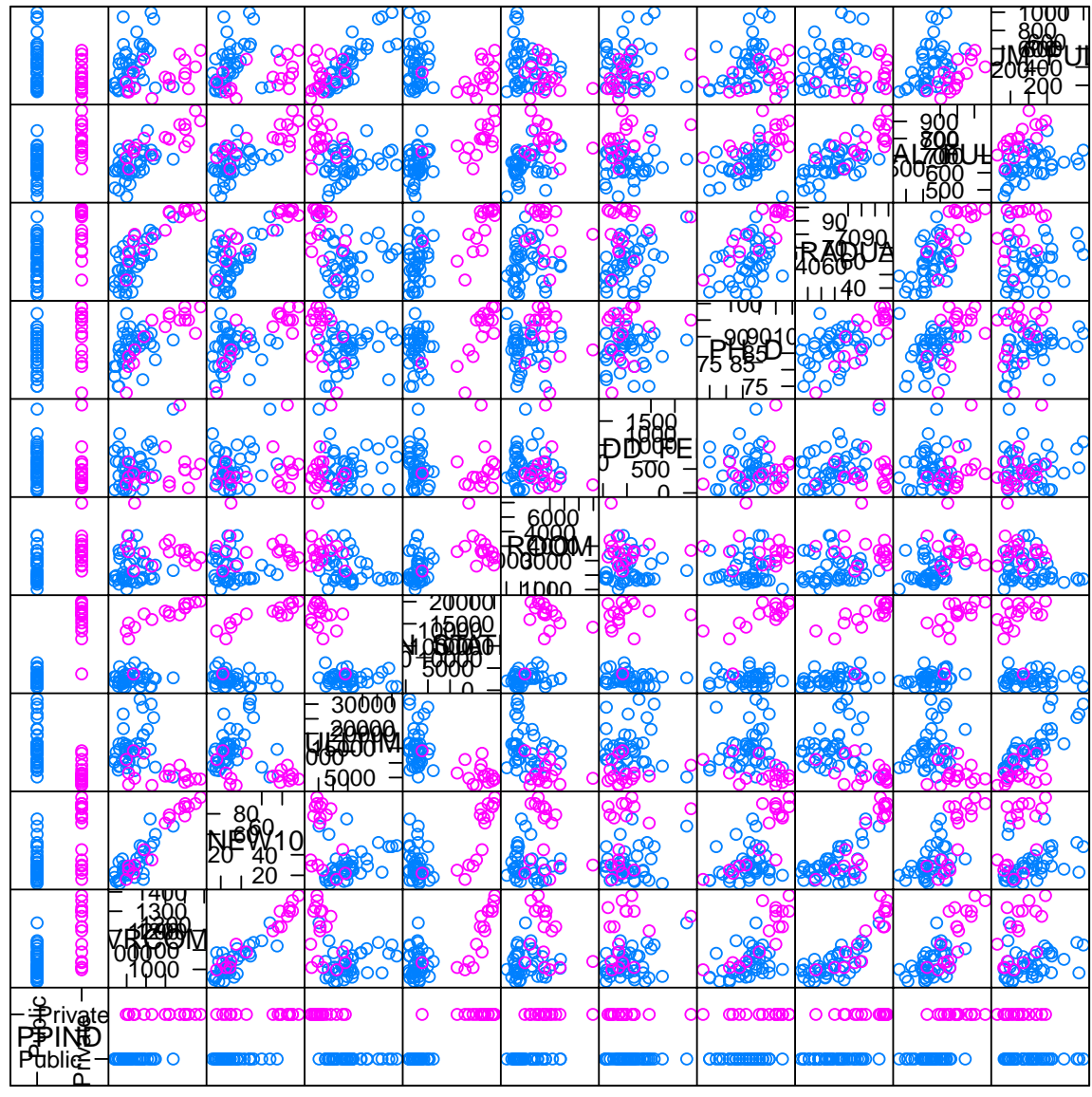

**Scatter Plot Matrix** 

```
# Гвардия, в бой! latticist(df)
# На этом графике хорошо видно, что
# данные неоднородны. Нам надо будет
# выбрать, кого оставить --- частные или
# государственные университеты. Я
# оставлю государственные, потому что их
# больше.
marginal.plot(df, data = df, groups = PPIND,
    auto. key = list(lines = TRUE, title = "PPIND",cex.title = 1, columns = 2)
```
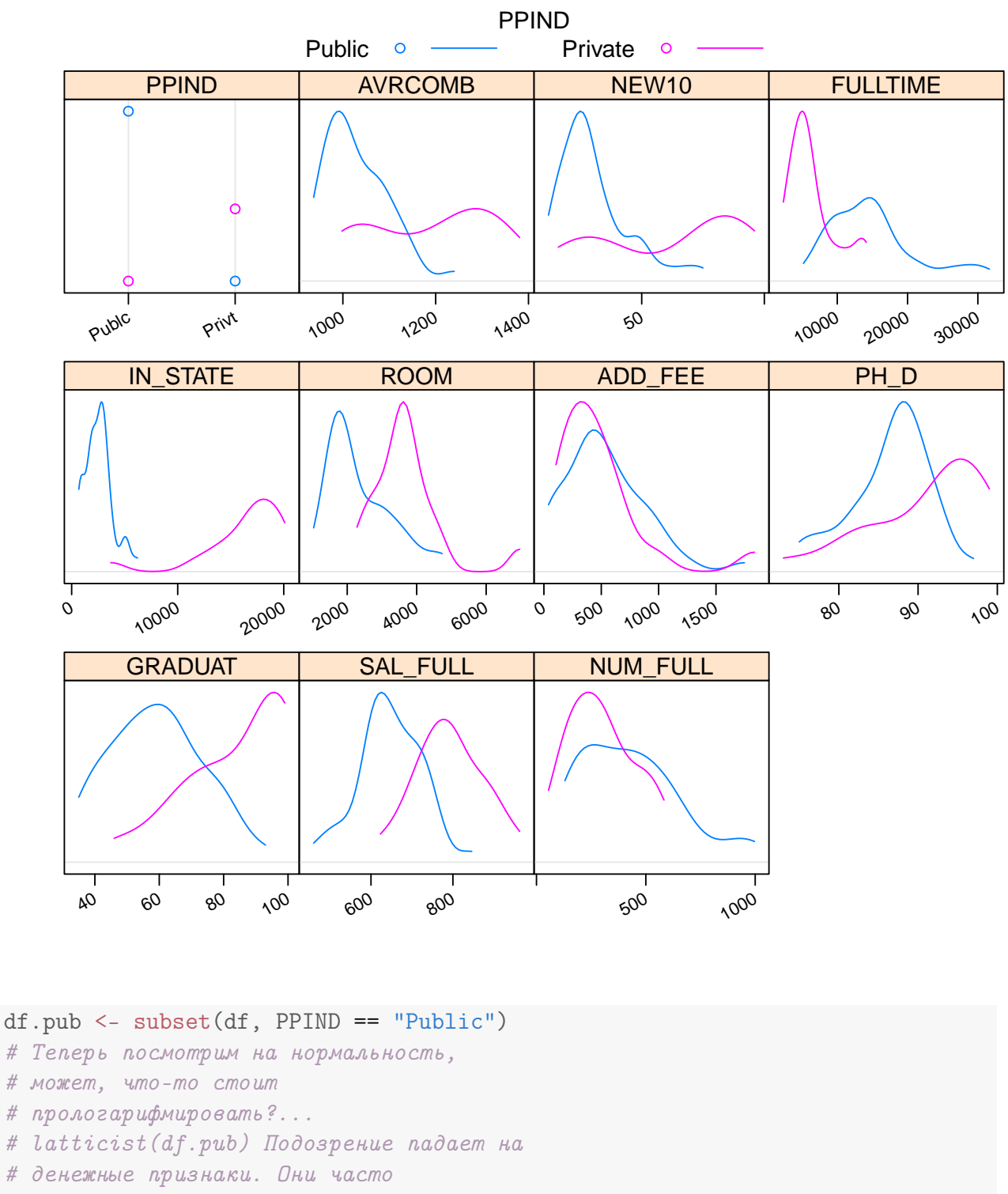

# логнормальны.

 $marginal.plot(subset(df.pub, select = c(ADD_FEE,$ 

ROOM, IN\_STATE, SAL\_FULL)))

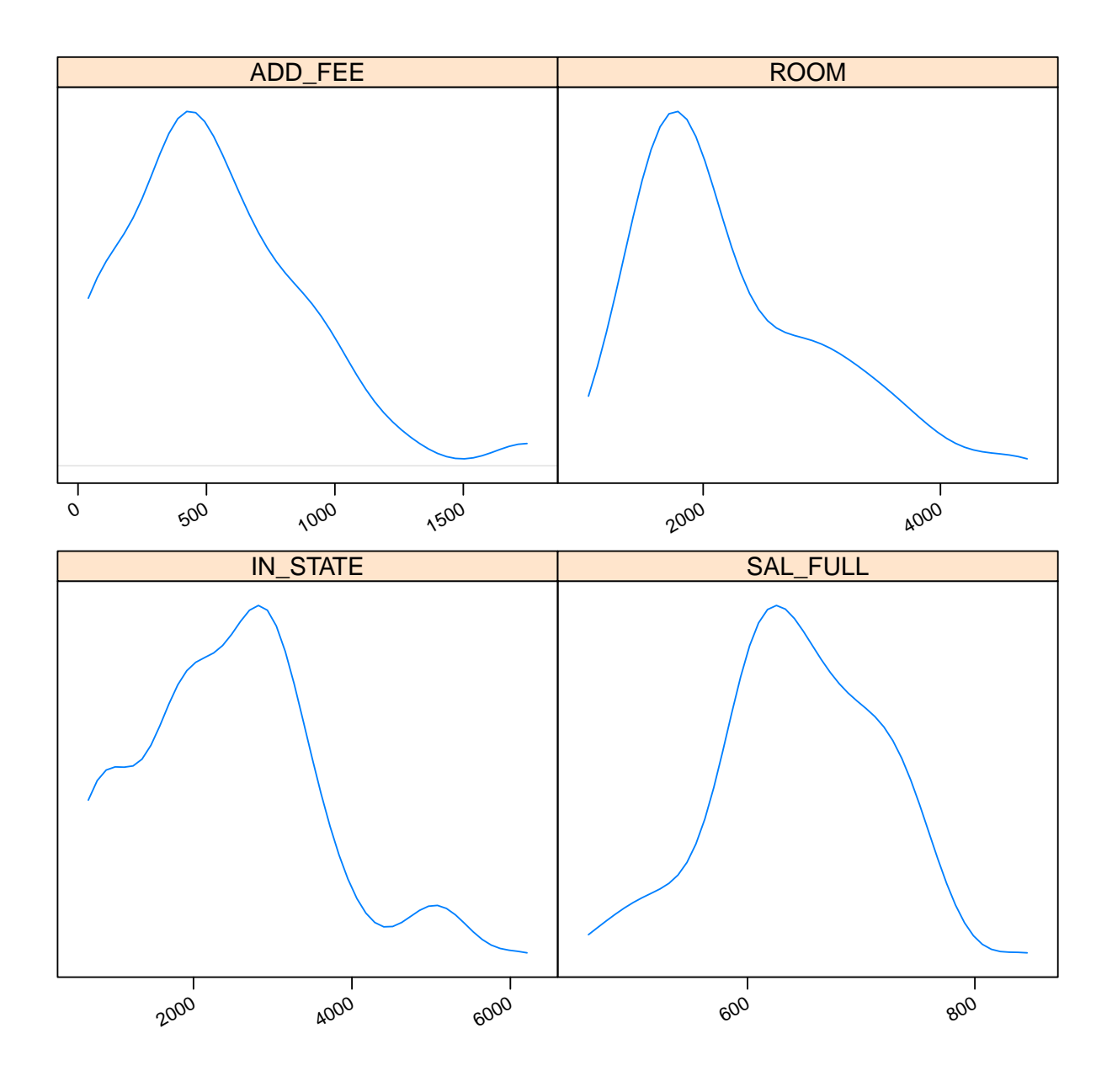

marginal.plot(log(subset(df.pub, select = c(ADD\_FEE,  $\overline{ROOM, IN\_STATE, SAL_FULL)}$ )))

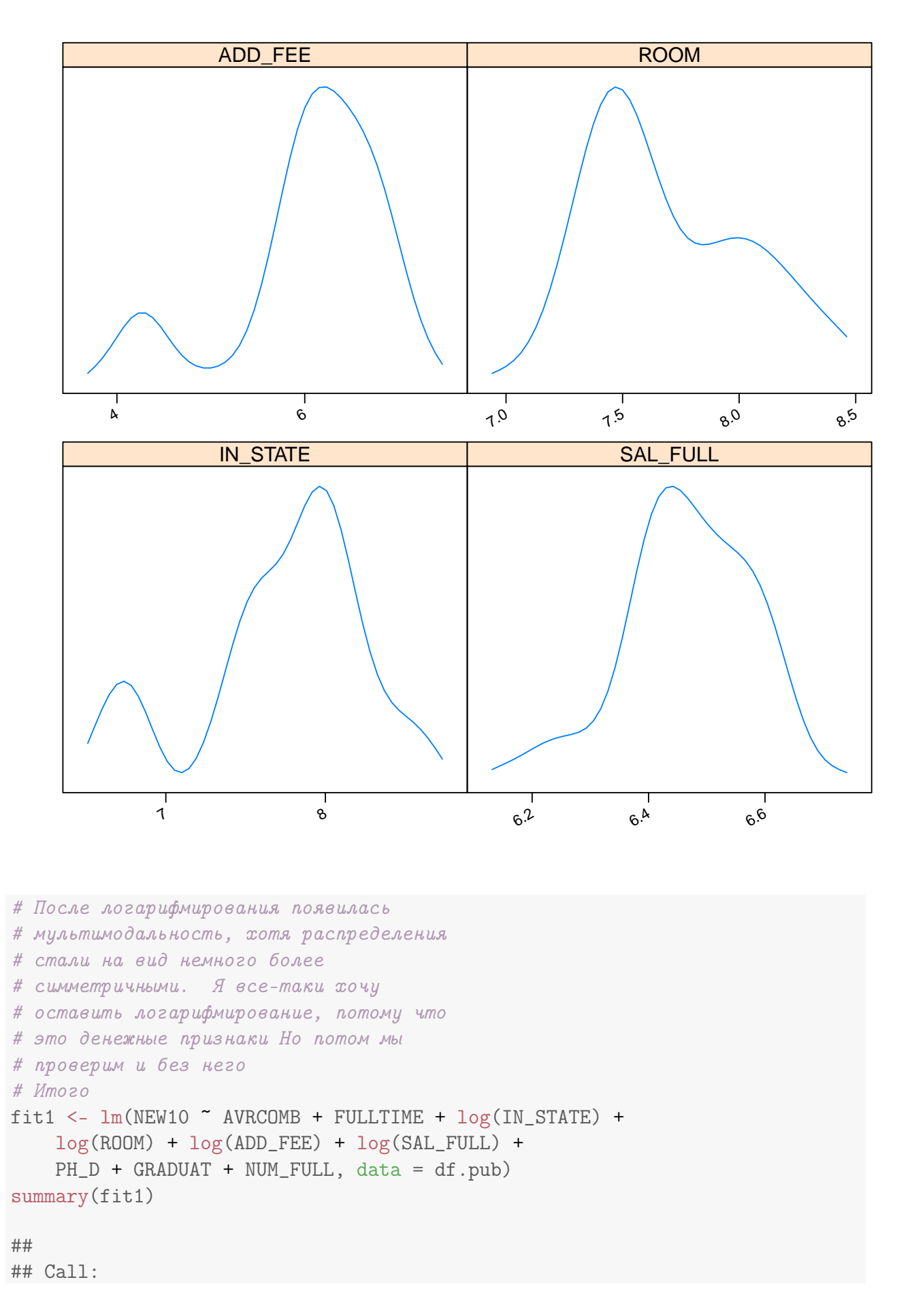

```
## lm(formula = NEW10 ~\textdegree AVRCOMB + FULLTIME + log(IN\_STATE) + log(ROOM) +
## log(ADD_FEE) + log(SAL_FULL) + PH_D + GRADUAT + NUM_FULL,
\# \# data = df.pub)
##
## Residuals:
## Min 1Q Median 3Q Max
## -22.770 -3.407 1.111 3.588 15.071
##
## Coefficients:
## Estimate Std. Error t value Pr(>|t|)
## (Intercept) -4.397e+01 8.490e+01 -0.518 0.60828
## AVRCOMB 1.469e-01 2.823e-02 5.203 1.31e-05 ***
## FULLTIME -2.458e-04 3.797e-04 -0.647 0.52227
## log(IN_STATE) -9.057e+00 2.646e+00 -3.422 0.00181 **
## log(ROOM) -4.011e+00 4.082e+00 -0.982 0.33375
## log(ADD_FEE) -3.651e+00 1.628e+00 -2.242 0.03251 *
## log(SAL_FULL) 1.114e+01 1.459e+01 0.764 0.45090
## PH_D -4.984e-01 2.842e-01 -1.754 0.08965 .
## GRADUAT 2.645e-01 1.469e-01 1.801 0.08173 .
## NUM_FULL 1.225e-02 1.172e-02 1.045 0.30431
## ---
## Signif. codes:
## 0 '***' 0.001 '**' 0.01 '*' 0.05 '.' 0.1 ' ' 1
##
## Residual standard error: 7.755 on 30 degrees of freedom
## Multiple R-squared: 0.7874,Adjusted R-squared: 0.7236
## F-statistic: 12.35 on 9 and 30 DF, p-value: 6.861e-08
# Имеем --- отличники прекрасно сдают
# экзамены и поступают туда, где меньше
# надо платить, меньше поборов, меньше
# кандидатов (sic!) и больше процент
# успешно закончивших. На самом деле,
# это несодержательно. AVRCOMB ---
# абсолютно не нужен нам. И так понятно,
# что отличники там, где отличники. Если
# мы хотим получить действительно
# информативную модель и нетривиальные
# выводы, то из предикторов AVRCOMB имеет
# смысл убрать, иначе трактовка регрессии
# будет тавтологией
fit2 <- lm(NEW10 \text{ T}mLITIME + log(IN_STATE) +log(ROOM) + log(ADD_FEE) + log(SAL_FULL) +
   PH_D + GRADUAT + NUM_FULL, data = df.pub)
summary(fit2)
```

```
##
## Call:
```

```
## lm(formula = NEW10 \text{ ~ FULLTIME} + log(IN_STATE) + log(ROM) + log(ADD_FEE) +## log(SAL_FULL) + PH_D + GRADUAT + NUM_FULL, data = df.pub)
##
## Residuals:
## Min 1Q Median 3Q Max
## -22.749 -5.841 0.533 5.365 23.062
##
## Coefficients:
## Estimate Std. Error t value Pr(>|t|)
## (Intercept) 4.531e+01 1.128e+02 0.402 0.690693
## FULLTIME -3.024e-04 5.150e-04 -0.587 0.561361
## log(IN_STATE) -1.313e+01 3.430e+00 -3.829 0.000586 ***
## log(ROOM) -2.312e+00 5.521e+00 -0.419 0.678299
## log(ADD_FEE) -4.263e+00 2.204e+00 -1.934 0.062256 .
## log(SAL_FULL) 1.671e+01 1.974e+01 0.846 0.403798
## PH_D -2.902e-01 3.818e-01 -0.760 0.452957
## GRADUAT 7.369e-01 1.566e-01 4.705 5e-05 ***
## NUM_FULL 1.917e-02 1.580e-02 1.213 0.234185
## ---
## Signif. codes:
## 0 '***' 0.001 '**' 0.01 '*' 0.05 '.' 0.1 ' ' 1
##
## Residual standard error: 10.52 on 31 degrees of freedom
## Multiple R-squared: 0.5956,Adjusted R-squared: 0.4912
## F-statistic: 5.706 on 8 and 31 DF, p-value: 0.0001718
# Уже на что-то похоже. Поступают туда,
# где дешевле, где больше шанс
# выпуститься и меньше поборов.
# Попробуем уменьшить число признаков.
# Вручную по t-test и по Акаике
fit2.manual <- lm(NEW10 \sim log(IN\_STATE) +log(ADD\_FEE) + GRADUAT, data = df.pub)
summary(fit2.manual)
##
## Call:
## lm(formula = NEW10 \text{ ^ } 1 log(IN_STATE) + log(ADD_FEE) + GRADUAT,\# data = df.pub)
##
## Residuals:
## Min 1Q Median 3Q Max
## -26.2271 -5.1813 -0.4403 6.7982 19.5760
##
## Coefficients:
## Estimate Std. Error t value Pr(>|t|)
## (Intercept) 113.0619 28.2689 4.000 0.000302 ***
## log(IN_STATE) -13.1875 3.2280 -4.085 0.000235 ***
```

```
## log(ADD_FEE) -4.8304 2.1489 -2.248 0.030801 *
## GRADUAT 0.8187 0.1376 5.949 8.14e-07 ***
## ---## Signif. codes:
## 0 '***' 0.001 '**' 0.01 '*' 0.05 '.' 0.1 ' ' 1
##
## Residual standard error: 10.53 on 36 degrees of freedom
## Multiple R-squared: 0.53,Adjusted R-squared: 0.4908
## F-statistic: 13.53 on 3 and 36 DF, p-value: 4.559e-06
fit2.aic <- stepAIC(fit2)
## Start: AIC=196.08
## NEW10 ~ FULLTIME + log(IN_STATE) + log(ROOM) + log(ADD_FEE) +
## log(SAL_FULL) + PH_D + GRADUAT + NUM_FULL
##
## Df Sum of Sq RSS AIC
## - log(ROOM) 1 19.41 3451.4 194.31
## - FULLTIME 1 38.17 3470.2 194.52
## - PH_D 1 63.96 3496.0 194.82
## - log(SAL_FULL) 1 79.32 3511.3 195.00
## - NUM_FULL 1 162.97 3595.0 195.94
## <none> 3432.0 196.08
## - log(ADD_FEE) 1 414.20 3846.2 198.64
## - log(IN_STATE) 1 1623.10 5055.1 209.57
## - GRADUAT 1 2450.49 5882.5 215.63
##
## Step: AIC=194.31
## NEW10 \degree FULLTIME + log(IN_STATE) + log(ADD_FEE) + log(SAL_FULL) +
## PH_D + GRADUAT + NUM_FULL
##
## Df Sum of Sq RSS AIC
## - FULLTIME 1 36.92 3488.4 192.73
## - log(SAL_FULL) 1 60.03 3511.5 193.00
## - PH_D 1 61.34 3512.8 193.01
## <none> 3451.4 194.31
## - NUM_FULL 1 193.54 3645.0 194.49
## - log(ADD_FEE) 1 451.12 3902.6 197.22
## - log(IN_STATE) 1 1729.29 5180.7 208.55
## - GRADUAT 1 2629.10 6080.5 214.96
##
## Step: AIC=192.73
## NEW10 ~ log(IN_STATE) + log(ADD_FEE) + log(SAL_FULL) + PH_D +
## GRADUAT + NUM_FULL
##
## Df Sum of Sq RSS AIC
## - PH_D 1 42.66 3531.0 191.22
## - log(SAL_FULL) 1 65.23 3553.6 191.47
```

```
## <none> 3488.4 192.73
## - NUM_FULL 1 250.29 3738.6 193.50
## - log(ADD_FEE) 1 433.03 3921.4 195.41
## - log(IN_STATE) 1 1702.06 5190.4 206.63
## - GRADUAT 1 2592.19 6080.5 212.96
##
## Step: AIC=191.22
## NEW10 ~ log(IN_STATE) + log(ADD_FEE) + log(SAL_FULL) + GRADUAT +
## NUM FULL
##
## Df Sum of Sq RSS AIC
## - log(SAL_FULL) 1 59.98 3591.0 189.89
## <none> 3531.0 191.22
## - NUM_FULL 1 212.33 3743.3 191.55
## - log(ADD_FEE) 1 458.20 3989.2 194.10
## - log(IN_STATE) 1 1724.25 5255.3 205.12
## - GRADUAT 1 2550.89 6081.9 210.97
##
## Step: AIC=189.89
## NEW10 ~ log(IN_STATE) + log(ADD_FEE) + GRADUAT + NUM_FULL
##
## Df Sum of Sq RSS AIC
## <none> 3591.0 189.89
## - NUM_FULL 1 397.4 3988.4 192.09
## - log(ADD_FEE) 1 446.4 4037.4 192.58
## - log(IN_STATE) 1 1664.3 5255.3 203.12
## - GRADUAT 1 3291.4 6882.4 213.91
summary(fit2.aic)
##
## Call:
## lm(formula = NEW10 \text{ } ^\sim log(IN\_STATE) + log(ADD\_FEE) + GRADUAT +## NUM_FULL, data = df.pub)
##
## Residuals:
## Min 1Q Median 3Q Max
## -22.9871 -5.6649 -0.5082 5.3076 23.9919
##
## Coefficients:
## Estimate Std. Error t value Pr(>|t|)
## (Intercept) 102.452608 27.733017 3.694 0.000748 ***
## log(IN_STATE) -12.574064 3.121998 -4.028 0.000288 ***
## log(ADD_FEE) -4.344059 2.082633 -2.086 0.044348 *
## GRADUAT 0.765564 0.135166 5.664 2.14e-06 ***
## NUM_FULL 0.014231 0.007231 1.968 0.057016 .
## ---
## Signif. codes:
```

```
43
```

```
## 0 '***' 0.001 '**' 0.01 '*' 0.05 '.' 0.1 ' ' 1
##
## Residual standard error: 10.13 on 35 degrees of freedom
## Multiple R-squared: 0.5768,Adjusted R-squared: 0.5285
## F-statistic: 11.93 on 4 and 35 DF, p-value: 3.23e-06
# Акаике предлагает оставить признак
# NUM_FULL. Отличники поступают туда
# еще, где народу побольше.
# Посравниваю-ка я модели...
AIC(fit2.manual, fit2.aic)
## df AIC
## fit2.manual 5 307.6059
## fit2.aic 6 305.4073
# Неудивительно, потому что fit.aic
# построена по stepAIC()
anova(fit2.manual, fit2.aic)
## Analysis of Variance Table
##
## Model 1: NEW10 ~ log(IN_STATE) + log(ADD_FEE) + GRADUAT
## Model 2: NEW10 ~ log(IN_STATE) + log(ADD_FEE) + GRADUAT + NUM_FULL
## Res.Df RSS Df Sum of Sq F Pr(>F)
## 1 36 3988.4
## 2 35 3591.0 1 397.42 3.8735 0.05702 .
## ---
## Signif. codes:
## 0 '***' 0.001 '**' 0.01 '*' 0.05 '.' 0.1 ' ' 1
# Посмотрим на корреляции признаков,
# возможно, некоторые признаки захочется
# удалить, потому что они сильно
# коррелируют с другими
cor(fit2.aic$model)
## NEW10 log(IN_STATE) log(ADD_FEE)
## NEW10 1.0000000 -0.25000604 0.11170368
## log(IN_STATE) -0.2500060 1.00000000 -0.15425172
## log(ADD_FEE) 0.1117037 -0.15425172 1.00000000
## GRADUAT 0.5449545 0.26450468 0.41064855
## NUM_FULL 0.3516683 -0.02384413 -0.02151739
## GRADUAT NUM_FULL
## NEW10 0.5449545 0.35166826
## log(IN_STATE) 0.2645047 -0.02384413
## log(ADD_FEE) 0.4106486 -0.02151739
## GRADUAT 1.0000000 0.15156033
## NUM_FULL 0.1515603 1.00000000
```

```
levelplot(cor(fit2.aic\$model)^2, par.settings = list(regions = list(col = colorRamp))scales = list(x = list(root = 90)), xlab = "",
    ylab = "")
```
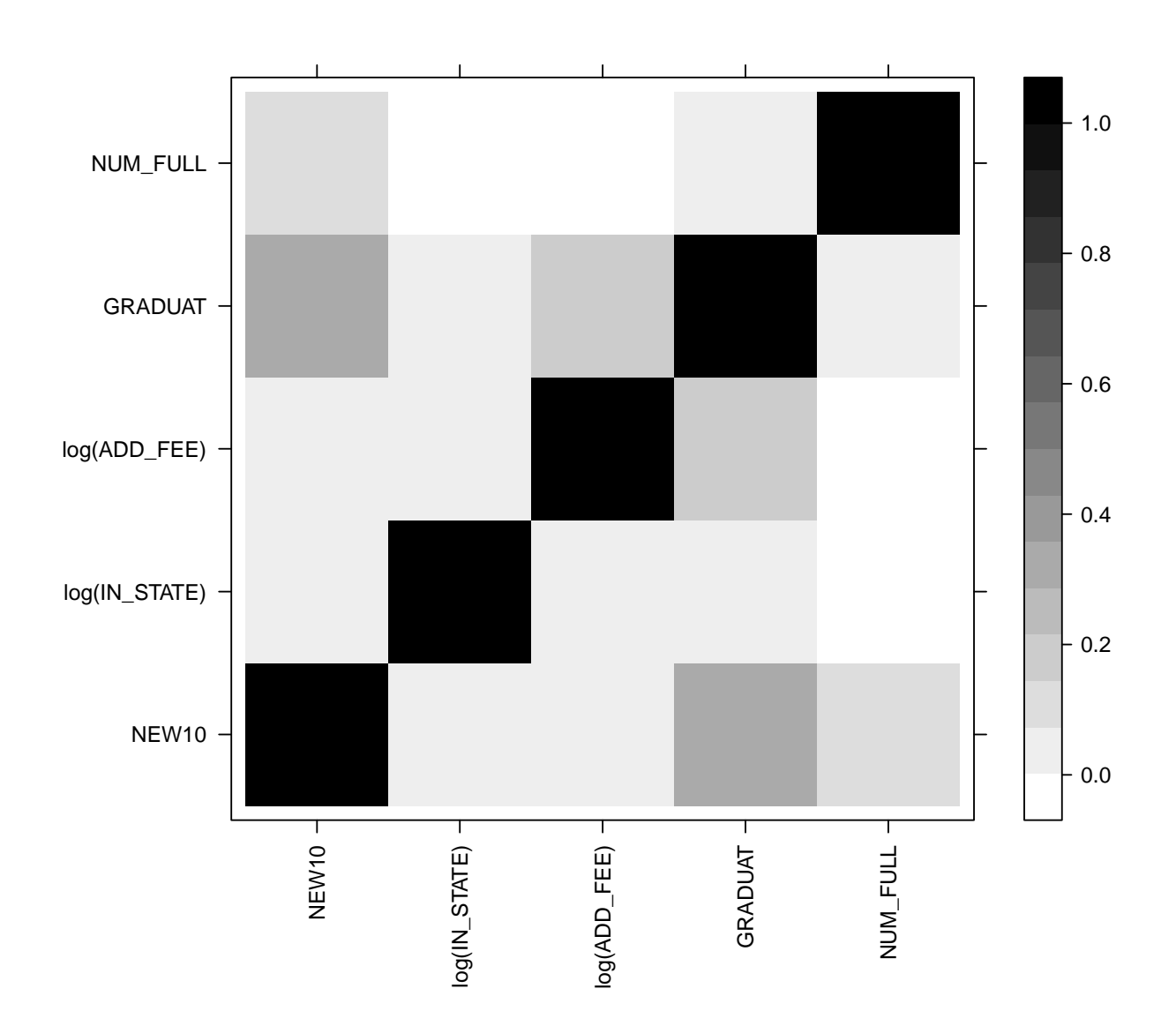

```
summary(fit2.aic)
##
## Call:
## lm(formula = NEW10 ~ 2 log(IN_STATE) + log(ADD_FEE) + GRADUAT +## NUM_FULL, data = df.pub)
##
## Residuals:
## Min 1Q Median 3Q Max
## -22.9871 -5.6649 -0.5082 5.3076 23.9919
##
```

```
## Coefficients:
## Estimate Std. Error t value Pr(>|t|)
## (Intercept) 102.452608 27.733017 3.694 0.000748 ***
## log(IN_STATE) -12.574064 3.121998 -4.028 0.000288 ***
## log(ADD FEE) -4.344059 2.082633 -2.086 0.044348 *
## GRADUAT 0.765564 0.135166 5.664 2.14e-06 ***
## NUM_FULL 0.014231 0.007231 1.968 0.057016 .
## ---
## Signif. codes:
## 0 '***' 0.001 '**' 0.01 '*' 0.05 '.' 0.1 ' ' 1
##
## Residual standard error: 10.13 on 35 degrees of freedom
## Multiple R-squared: 0.5768,Adjusted R-squared: 0.5285
## F-statistic: 11.93 on 4 and 35 DF, p-value: 3.23e-06
# ADD_FEE и NUM_FULL у меня на большом
# подозрении, особенно первый. Они
# малозначимы и сильно коррелируют с
# GRADUAT, велика вероятность, что они
# мусорные Используем CV сравнение
# train-test слишком неустойчиво себя
# ведет
1 \leq update(fit2.aic, . \sim . - log(ADD_FEE) -
   NUM_FULL)
library(e1071)
tune(lm, fit2.aic$call$formula, data = df.pub,
   tunecontrol = tune.control(sampling = "cross",
       cross = 35)##
## Error estimation of 'lm' using 35-fold cross validation: 129.8278
tune(lm, 1$call$formula, data = df.pub, tunecontrol = tune.control(sampling = "cros
   cross = 35)##
## Error estimation of 'lm' using 35-fold cross validation: 140.6516
# Вывод --- все-таки выкидывать не стоило
# Попробуем нелогарифмировать признаки и
# сравним модели
fit.nolog <- lm(NEW10 ~ IN_STATE + ADD_FEE +
   GRADUAT + NUM_FULL, data = df.pub)
summary(fit.nolog)
##
## Call:
## lm(formula = NEW10 ~ IN_STATE + ADD_FEE + GRADUAT + NUM_FULL,
\# data = df.pub)
```

```
##
## Residuals:
## Min 1Q Median 3Q Max
## -24.0914 -4.6808 0.5468 3.5763 24.7934
##
## Coefficients:
## Estimate Std. Error t value Pr(>|t|)
## (Intercept) -1.866977 7.509751 -0.249 0.805118
## IN_STATE -0.005280 0.001417 -3.726 0.000685 ***
## ADD_FEE -0.005985 0.005486 -1.091 0.282694
## GRADUAT 0.726085 0.144096 5.039 1.43e-05 ***
## NUM_FULL 0.015331 0.007459 2.055 0.047376 *
## ---
## Signif. codes:
## 0 '***' 0.001 '**' 0.01 '*' 0.05 '.' 0.1 ' ' 1
##
## Residual standard error: 10.45 on 35 degrees of freedom
## Multiple R-squared: 0.5498,Adjusted R-squared: 0.4984
## F-statistic: 10.69 on 4 and 35 DF, p-value: 9.126e-06
AIC(fit.nolog, fit2.aic)
## df AIC
## fit.nolog 6 307.8804
## fit2.aic 6 305.4073
# Как видно, прологарифмировали мы
# все-таки не зря
```
#### 4.3.1 Advertising, окончательный результат

```
library(lattice)
library(latticeExtra)
library(MASS)
library(e1071)
Advertising <- read.csv("Advertising.csv")
Advertising$X <- NULL
l <- lm(Sales ~ TV + Radio + Newspaper, data = Advertising)
li <- lm(Sales " (TV + Radio + Newspaper)^2),
    data = Advertising)
ltvradio <- lm(Sales ~ TV + Radio + Newspaper +
    TV:Radio, data = Advertising)
laic <- stepAIC(li)
## Start: AIC=-18.59
## Sales ~ (TV + Radio + Newspaper) ~2
##
```

```
## Df Sum of Sq RSS AIC
## - Radio:Newspaper 1 0.19 170.12 -20.363
## <none> 169.93 -18.586
## - TV:Newspaper 1 4.37 174.30 -15.511
## - TV:Radio 1 349.71 519.64 202.965
##
## Step: AIC=-20.36
## Sales ~ TV + Radio + Newspaper + TV:Radio + TV:Newspaper
##
## Df Sum of Sq RSS AIC
## <none> 170.12 -20.363
## - TV:Newspaper 1 4.19 174.31 -17.494
## - TV:Radio 1 352.83 522.95 202.234
summary(laic)
##
## Call:
## lm(formula = Sales ~ TV + Radio + Newspaper + TV:Radio + TV:Newspaper,
## data = Advertising)
##
## Residuals:
## Min 1Q Median 3Q Max
## -5.9019 -0.3818 0.1937 0.5741 1.4839
##
## Coefficients:
## Estimate Std. Error t value Pr(>|t|)
## (Intercept) 6.541e+00 2.652e-01 24.668 <2e-16 ***
## TV 2.035e-02 1.605e-03 12.675 <2e-16 ***
## Radio 2.018e-02 9.734e-03 2.073 0.0395 *
## Newspaper 1.342e-02 6.377e-03 2.105 0.0366 *
## TV:Radio 1.136e-03 5.664e-05 20.059 <2e-16 ***
## TV:Newspaper -7.719e-05 3.531e-05 -2.187 0.0300 *
## ---
## Signif. codes:
## 0 '***' 0.001 '**' 0.01 '*' 0.05 '.' 0.1 ' ' 1
##
## Residual standard error: 0.9364 on 194 degrees of freedom
## Multiple R-squared: 0.9686,Adjusted R-squared: 0.9678
## F-statistic: 1197 on 5 and 194 DF, p-value: < 2.2e-16
```

```
xyplot(residuals(laic) ~ fitted(laic))
```
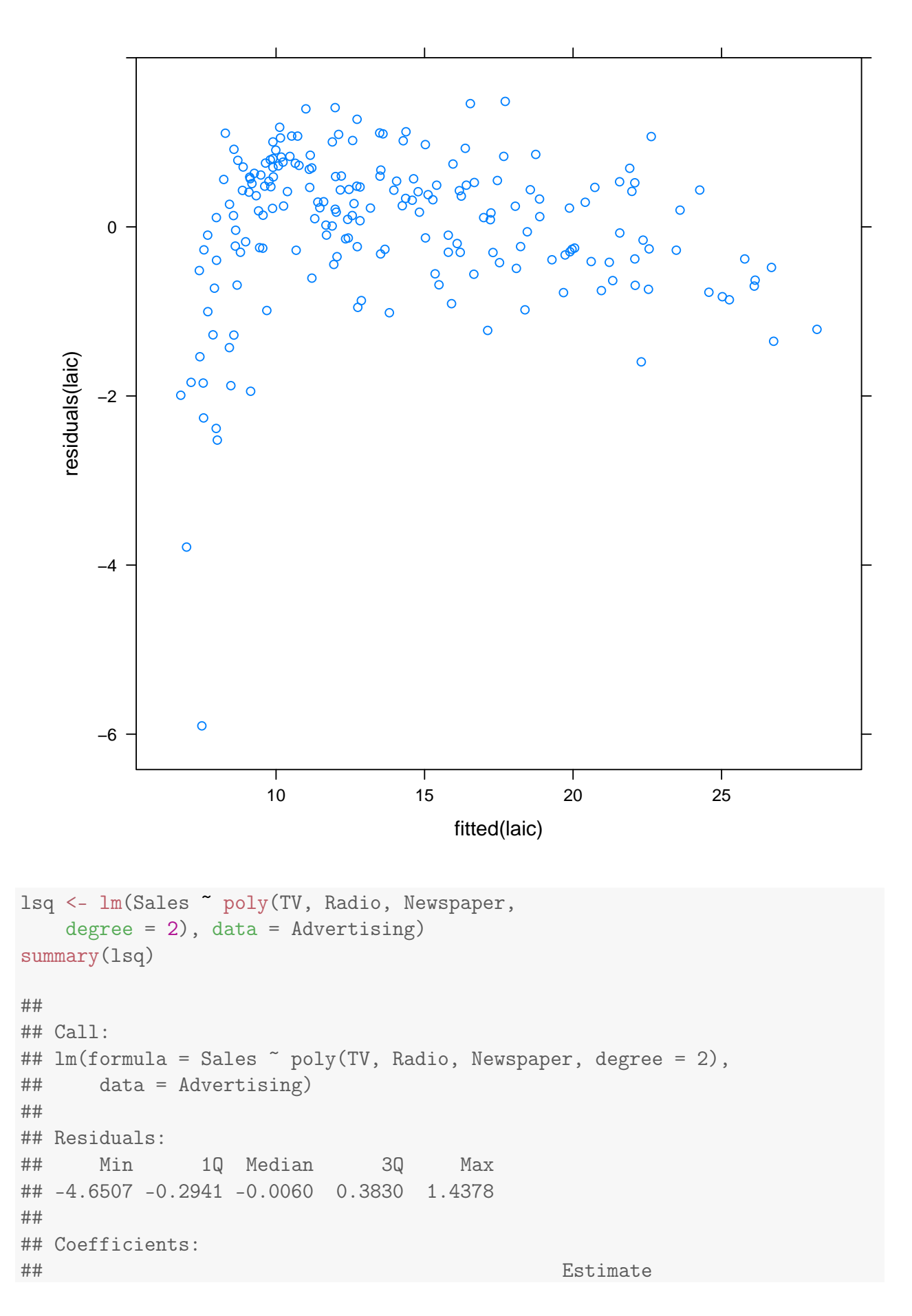

```
## (Intercept) 13.94105
## poly(TV, Radio, Newspaper, degree = <math>2</math>)1.0.0 53.73032## poly(TV, Radio, Newspaper, degree = 2)2.0.0 -9.97989
## poly(TV, Radio, Newspaper, degree = 2)0.1.0 40.10484
## poly(TV, Radio, Newspaper, degree = 2)1.1.0 280.35751
## poly(TV, Radio, Newspaper, degree = <math>2)0.2.0</math> 0.29727## poly(TV, Radio, Newspaper, degree = <math>2)0.0.1</math> 0.94373## poly(TV, Radio, Newspaper, degree = 2)1.0.1 -16.93577
## poly(TV, Radio, Newspaper, degree = 2)0.1.1 5.31882
## poly(TV, Radio, Newspaper, degree = <math>2)0.0.2</math> 0.10711## Std. Error
## (Intercept) 0.04806
## poly(TV, Radio, Newspaper, degree = <math>2</math>)1.0.0 0.62580## poly(TV, Radio, Newspaper, degree = 2)2.0.0 0.63251
## poly(TV, Radio, Newspaper, degree = <math>2)0.1.0</math> 0.67044## poly(TV, Radio, Newspaper, degree = 2)1.1.0 9.65318
## poly(TV, Radio, Newspaper, degree = <math>2)0.2.0</math> 0.64859## poly(TV, Radio, Newspaper, degree = <math>2)0.0.1</math> 0.74141## poly(TV, Radio, Newspaper, degree = <math>2</math>)1.0.1 8.84414## poly(TV, Radio, Newspaper, degree = <math>2)0.1.1</math> 10.95328## poly(TV, Radio, Newspaper, degree = 2)0.0.2 0.65997
## t value
## (Intercept) 290.083
## poly(TV, Radio, Newspaper, degree = 2)1.0.0 85.858
## poly(TV, Radio, Newspaper, degree = 2)2.0.0 -15.778
## poly(TV, Radio, Newspaper, degree = 2)0.1.0 59.819
## poly(TV, Radio, Newspaper, degree = 2)1.1.0 29.043
## poly(TV, Radio, Newspaper, degree = 2)0.2.0 0.458
## poly(TV, Radio, Newspaper, degree = 2)0.0.1 1.273
## poly(TV, Radio, Newspaper, degree = <math>2</math>)1.0.1 -1.915## poly(TV, Radio, Newspaper, degree = 2)0.1.1 0.486
## poly(TV, Radio, Newspaper, degree = 2)0.0.2 0.162
\## Pr(>|t|)
## (Intercept) <2e-16 ***
## poly(TV, Radio, Newspaper, degree = 2)1.0.0 < 2e-16 ***
## poly(TV, Radio, Newspaper, degree = 2)2.0.0 < 2e-16 ***
## poly(TV, Radio, Newspaper, degree = 2)0.1.0 < 2e-16 ***
## poly(TV, Radio, Newspaper, degree = 2)1.1.0 < 2e-16 ***
## poly(TV, Radio, Newspaper, degree = 2)0.2.0 0.647## poly(TV, Radio, Newspaper, degree = 2)0.0.1 0.205
## poly(TV, Radio, Newspaper, degree = 2)1.0.1  0.057.
## poly(TV, Radio, Newspaper, degree = <math>2)0.1.1</math> 0.628## poly(TV, Radio, Newspaper, degree = 2)0.0.2 0.871
## ---
## Signif. codes:
## 0 '***' 0.001 '**' 0.01 '*' 0.05 '.' 0.1 ' ' 1
##
## Residual standard error: 0.6203 on 190 degrees of freedom
```
## Multiple R-squared: 0.9865,Adjusted R-squared: 0.9859 ## F-statistic: 1543 on 9 and 190 DF, p-value: < 2.2e-16

```
xyplot(residuals(lsq) ~ fitted(lsq))
```
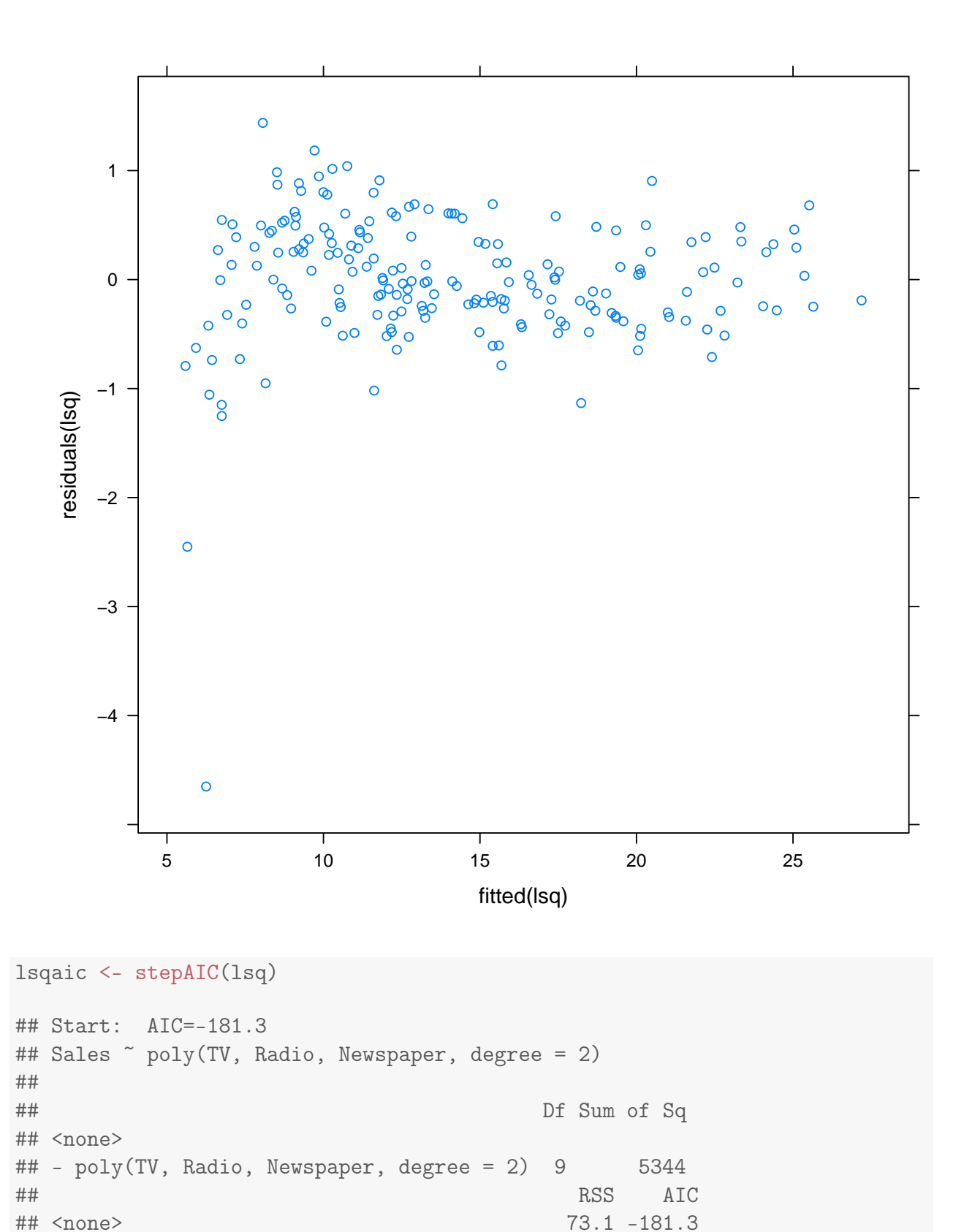

```
## - poly(TV, Radio, Newspaper, degree = 2) 5417.1 661.8
summary(lsqaic)
##
## Call:
## lm(formula = Sales ~ poly(TV, Radio, Newspaper, degree = 2),
## data = Advertising)
##
## Residuals:
## Min 1Q Median 3Q Max
## -4.6507 -0.2941 -0.0060 0.3830 1.4378
##
## Coefficients:
## Estimate
## (Intercept) 13.94105
## poly(TV, Radio, Newspaper, degree = 2)1.0.0 53.73032
## poly(TV, Radio, Newspaper, degree = 2)2.0.0 -9.97989
## poly(TV, Radio, Newspaper, degree = <math>2)0.1.0</math> 40.10484## poly(TV, Radio, Newspaper, degree = <math>2</math>)1.1.0 280.35751## poly(TV, Radio, Newspaper, degree = 2)0.2.0 0.29727
## poly(TV, Radio, Newspaper, degree = 2)0.0.1 0.94373
## poly(TV, Radio, Newspaper, degree = 2)1.0.1 -16.93577
## poly(TV, Radio, Newspaper, degree = 2)0.1.1 5.31882
## poly(TV, Radio, Newspaper, degree = 2)0.0.2 0.10711
## Std. Error
## (Intercept) 0.04806
## poly(TV, Radio, Newspaper, degree = <math>2</math>)1.0.0 0.62580## poly(TV, Radio, Newspaper, degree = 2)2.0.0 0.63251
## poly(TV, Radio, Newspaper, degree = 2)0.1.0 0.67044
## poly(TV, Radio, Newspaper, degree = 2)1.1.0 9.65318
## poly(TV, Radio, Newspaper, degree = <math>2)0.2.0</math> 0.64859## poly(TV, Radio, Newspaper, degree = <math>2)0.0.1</math> 0.74141## poly(TV, Radio, Newspaper, degree = <math>2</math>)1.0.1 8.84414## poly(TV, Radio, Newspaper, degree = <math>2)0.1.1</math> 10.95328## poly(TV, Radio, Newspaper, degree = 2)0.0.2 0.65997
## t value
## (Intercept) 290.083
## poly(TV, Radio, Newspaper, degree = <math>2</math>)1.0.0 85.858## poly(TV, Radio, Newspaper, degree = 2)2.0.0 -15.778
## poly(TV, Radio, Newspaper, degree = 2)0.1.0 59.819
## poly(TV, Radio, Newspaper, degree = 2)1.1.0 29.043
## poly(TV, Radio, Newspaper, degree = 2)0.2.0 0.458
## poly(TV, Radio, Newspaper, degree = <math>2)0.0.1</math> 1.273## poly(TV, Radio, Newspaper, degree = <math>2</math>)1.0.1 -1.915## poly(TV, Radio, Newspaper, degree = 2)0.1.1 0.486
## poly(TV, Radio, Newspaper, degree = 2)0.0.2 0.162
## Pr(>|t|)
```

```
## (Intercept) <2e-16 ***
## poly(TV, Radio, Newspaper, degree = 2)1.0.0 < 2e-16 ***
## poly(TV, Radio, Newspaper, degree = 2)2.0.0 < 2e-16 ***
## poly(TV, Radio, Newspaper, degree = 2)0.1.0 < 2e-16 ***
## poly(TV, Radio, Newspaper, degree = 2)1.1.0 < 2e-16 ***
## poly(TV, Radio, Newspaper, degree = 2)0.2.0 0.647
## poly(TV, Radio, Newspaper, degree = <math>2)0.0.1</math> 0.205## poly(TV, Radio, Newspaper, degree = 2)1.0.1 0.057.
## poly(TV, Radio, Newspaper, degree = 2)0.1.1 0.628
## poly(TV, Radio, Newspaper, degree = <math>2</math>)0.0.2 0.871## ---
## Signif. codes:
## 0 '***' 0.001 '**' 0.01 '*' 0.05 '.' 0.1 ' ' 1
##
## Residual standard error: 0.6203 on 190 degrees of freedom
## Multiple R-squared: 0.9865,Adjusted R-squared: 0.9859
## F-statistic: 1543 on 9 and 190 DF, p-value: < 2.2e-16
lfinal <- lm(Sales " (TV + Radio)^2 + I(TV^2)),data = Advertising)
summary(lfinal)
##
## Call:
## lm(formula = Sales " (TV + Radio)^2 + I(TV^2), data = Advertising)
##
## Residuals:
## Min 1Q Median 3Q Max
## -4.9949 -0.2969 -0.0066 0.3798 1.1686
##
## Coefficients:
## Estimate Std. Error t value Pr(>|t|)
## (Intercept) 5.137e+00 1.927e-01 26.663 < 2e-16 ***
## TV 5.092e-02 2.232e-03 22.810 < 2e-16 ***
## Radio 3.516e-02 5.901e-03 5.959 1.17e-08 ***
## I(TV^2) -1.097e-04 6.893e-06 -15.920 < 2e-16 ***
## TV:Radio 1.077e-03 3.466e-05 31.061 < 2e-16 ***
## ---
## Signif. codes:
## 0 '***' 0.001 '**' 0.01 '*' 0.05 '.' 0.1 ' ' 1
##
## Residual standard error: 0.6238 on 195 degrees of freedom
## Multiple R-squared: 0.986,Adjusted R-squared: 0.9857
## F-statistic: 3432 on 4 and 195 DF, p-value: < 2.2e-16
```

```
xyplot(residuals(lfinal) ~ fitted(lfinal))
```
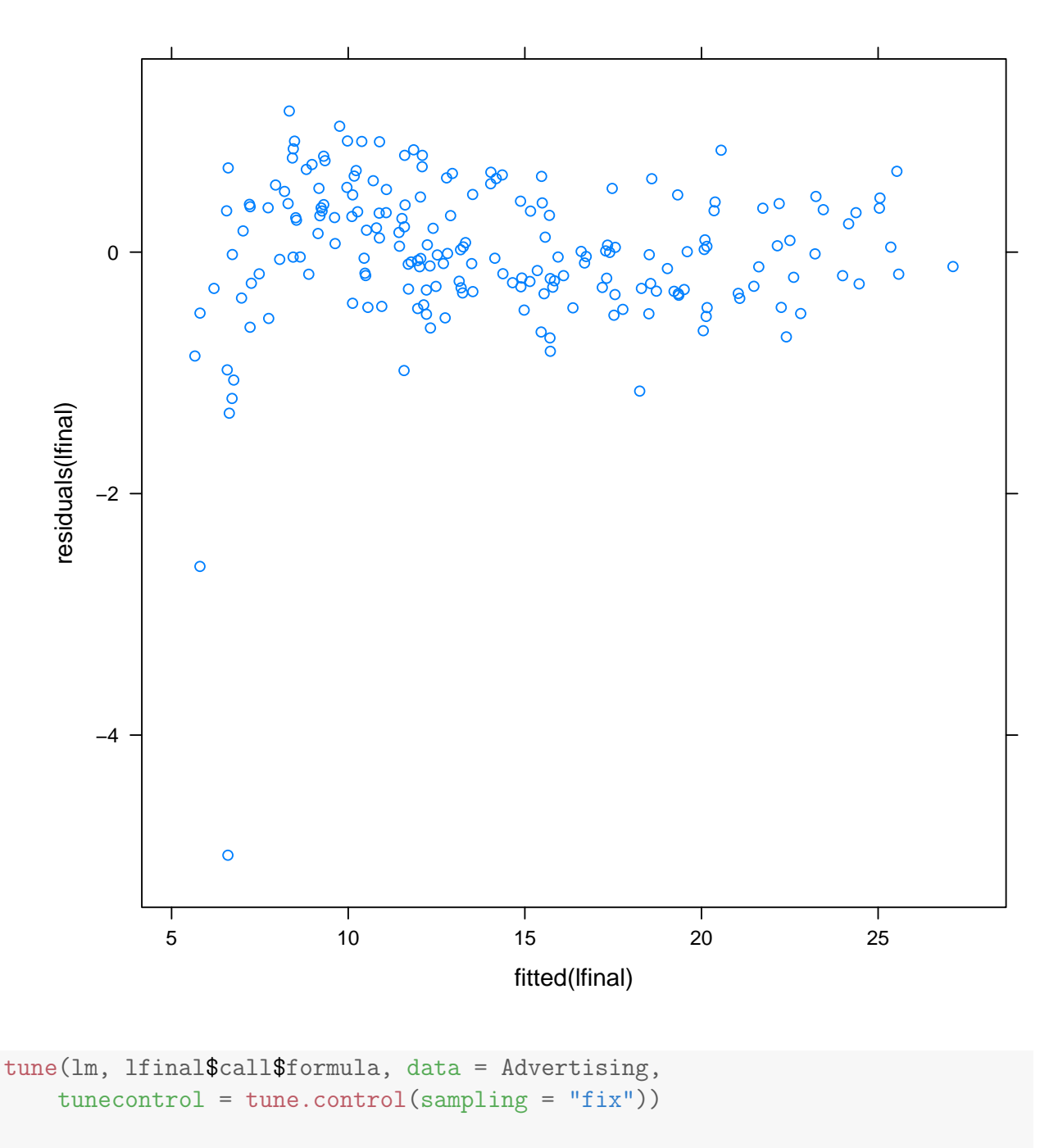

```
##
```
## Error estimation of 'lm' using fixed training/validation set: 0.6253161

```
tune(lm, l$call$formula, data = Advertising,
   tunecontrol = tune.control(sampling = "fix"))
```
##

## Error estimation of 'lm' using fixed training/validation set: 3.791728

```
tune(lm, ltvradio$call$formula, data = Advertising,
    tunecontrol = tune.control(sampling = "fix")
```

```
##
## Error estimation of 'lm' using fixed training/validation set: 1.1799
tune(lm, li$call$formula, data = Advertising,
   tunecontrol = tune.control(sampling = "fix")##
## Error estimation of 'lm' using fixed training/validation set: 1.202255
```
# 5 Материалы с занятия 10 октября

Вспомогательнй код для классификации

```
library(MASS) # AIC(), BIC(), lda(), qda()library(lattice) # xyplot(), densityplot()
library(latticeExtra) # layer()## Loading required package: RColorBrewer
\text{library}(\text{ROCR}) # performance(), prediction()
## Loading required package: gplots
##
## Attaching package: 'gplots'
##
## The following object is masked from 'package:stats':
##
## lowess
##
## Loading required package: methods
# library(caret) # specificity(),
# sensitivity()
\text{library}(\text{net}) # \text{mult}inom()library(e1071) # naiveBayes(), tune()
specificity <- caret:::specificity
sensitivity <- caret:::sensitivity
ROC <- function(predicted, actual, ...) {
    pred <- prediction(predicted, as.numeric(actual))
    roc <- performance(pred, measure = "tpr",
        x-measure = "fpr", ...)roc
}
xyplot.performance \leq function(x, \ldots) {
    xyplot(x@y.values[[1]] ~ x@x.values[[1]],
        xlab = xQx.name, ylab = xQy.name,type = "1", ... + layer_(abline(a = 0,
        b = 1, col = "red")
```

```
}
AUC <- function(predicted, actual, ...) {
    pred <- prediction(predicted, as.numeric(actual))
    perf <- performance(pred, measure = "auc",
        ...)
    perf@y.values[[1]]
}
roc.opt <- function(predicted, actual, cutoff = NULL,
    measure = c("mean", "max", "err")) {
    pred <- prediction(predicted, as.numeric(actual))
    perf <- performance(pred, measure = "fpr",
        x.measure = "fnr")
    measure <- match.arg(measure)
    fpr <- perf@y.values[[1]]
    fnr <- perf@x.values[[1]]
    npos <- pred@n.pos[[1]]
    nneg <- pred@n.neg[[1]]
    err \leftarrow (fpr * nneg + fnr * npos)/(npos +
        nneg)
    error.rate <- switch(measure, mean = (fpr +
        fnr)/2, max = pmax(fpr, fnr), err = err)
    if (is.null(cutoff)) {
        i <- which.min(error.rate)
    } else {
        i <- which.min(abs(perf@alpha.values[[1]] -
            cutoff))
    }
    list(cutoff = perfQalpha.values[[1]][i],fpr = fpr[i], fnr = fnr[i], err = err[i],error rate = error rate[i]}
simple.predict.glm <- function(x, new data,...) {
    response <- predict(x, newdata, type = "response",...)
    factor(levels(x$model[, 1])[1 + as.integer(response >
        0.5)])
}
my.predict.glm <- function(x, newdata = x$data,
    \ldots, measure = "max") {
    opt <- roc.opt(fitted(x), as.numeric(x$model[,
        1]), measure = measure)
    cutoff <- opt$cutoff
    factor(as.integer(predict(x, newdata = newdata,type = "response") > cutoff), labels = levels(x\$model[,1]))
}
error.fun.max <- function(true, predicted) {
```

```
1 - min(sensitivity(predicted, true),
        specificity(predicted, true))
}
error.fun.mean <- function(true, predicted) {
    1 - mean(sensitivity(predicted, true),
        specificity(predicted, true))
}
my.lda \leq function(x, data, ...) {
    out <- lda(x, data, ...)
    out$data <- data
    out
}
my.qda <- function(x, data, ...) {
    out \leq -qda(x, data, ...)out$data <- data
    out
}
simple.predict.da <- function(...) predict(...)$class
my.predict.da <- function(x, newdata, cutoff.data = x$data,
    \ldots, measure = "max") {
    response <- model.frame(x$terms, cutoff.data)[,
        1]
    opt <- roc.opt(predict(x, cutoff.data)$posterior[,
        2], as.numeric(response), measure = measure)
    cutoff <- opt$cutoff
    factor(as.integer(predict(x, newdata = newdata)$posterior[,
        2] > cutoff), labels = levels(response))
}
```
### 5.1 LDA и tune

```
library(MASS)
library(lattice)
library(latticeExtra)
library(ROCR)
library(e1071)
ld \leftarrow \text{lda(Species} \tilde{\ } \ldots \text{ data = iris)}ld
## Call:
## lda(Species ~ ., data = iris)
##
## Prior probabilities of groups:
## setosa versicolor virginica
## 0.3333333 0.3333333 0.3333333
##
```

```
## Group means:
## Sepal.Length Sepal.Width Petal.Length
## setosa 5.006 3.428 1.462
## versicolor 5.936 2.770 4.260
## virginica 6.588 2.974 5.552
## Petal.Width
## setosa 0.246
## versicolor 1.326
## virginica 2.026
##
## Coefficients of linear discriminants:
## LD1 LD2
## Sepal.Length 0.8293776 0.02410215
## Sepal.Width 1.5344731 2.16452123
## Petal.Length -2.2012117 -0.93192121
## Petal.Width -2.8104603 2.83918785
##
## Proportion of trace:
## LD1 LD2
## 0.9912 0.0088
train.idx <- sample(nrow(iris), size = nrow(iris) *
   0.6)
iris.train <- iris[train.idx, ]
iris.test <- iris[-train.idx, ]
ld <- lda(Species ~ ., data = iris.train,
  prior = c(1/3, 1/3, 1/3)ld
## Call:
## lda(Species " ., data = iris.train, prior = c(1/3, 1/3, 1/3))##
## Prior probabilities of groups:
## setosa versicolor virginica
## 0.3333333 0.3333333 0.3333333
##
## Group means:
## Sepal.Length Sepal.Width Petal.Length
## setosa 5.025000 3.389286 1.446429
## versicolor 5.923529 2.773529 4.247059
## virginica 6.550000 3.000000 5.532143
## Petal.Width
## setosa 0.2464286
## versicolor 1.3117647
## virginica 2.0357143
##
## Coefficients of linear discriminants:
## LD1 LD2
```

```
## Sepal.Length 0.6535275 -0.6210853
## Sepal.Width 1.9036507 -1.6906044
## Petal.Length -2.3435547 1.6694124
## Petal.Width -2.8281153 -3.8409118
##
## Proportion of trace:
## LD1 LD2
## 0.9902 0.0098
table(predicted = predict(Id, iris.test)$class,
   actual = iris.test$Species)
## actual
## predicted setosa versicolor virginica
## setosa 22 0 0
## versicolor 0 15 0
## virginica 0 1 22
table(predicted = predict(ld, iris.test,
   prior = c(0.5, 0.25, 0.25))$class, actual = iris.test$Species)
## actual
## predicted setosa versicolor virginica
## setosa 22 0 0
## versicolor 0 15 0
## virginica 0 1 22
cm \leq table(predicted = predict(ld, iris.test)$class,
   actual = iris.test$Species)
chisq.test(cm)
## Warning in chisq.test(cm): Chi-squared approximation may be incorrect
##
## Pearson's Chi-squared test
##
## data: cm
## X-squared = 113.8043, df = 4, p-value < 2.2e-16
# test-train
tune(1da, Species \tilde{ } ., prior = c(1/3, 1/3, 1/3)1/3, data = iris, predict.func = function(...) predict(...) $class,
   tunecontrol = tune.control(sampling = "fix",fix = 2/3)##
```

```
## Error estimation of 'lda' using fixed training/validation set: 0
```

```
simple.predict.da <- function(...) predict(...)$class
# bootstrap
tune(1da, Species \tilde{ } ., prior = c(1/3, 1/3,1/3), data = iris, predict.func = simple.predict.da,
   tunecontrol = tune.control(sampling = "bootstrap",nboot = 10, boot.size = 9/10)##
## Error estimation of 'lda' using bootstrapping: 0.02151559
# leave-one-out
tune(1da, Species \tilde{C}., prior = c(1/3, 1/3,1/3), data = iris, predict.func = simple.predict.da,
   tunecontrol = tune.control(sampling = "cross",
       cross = new(iris))##
## Error estimation of 'lda' using leave-one-out: 0.02
# cross-validationi (default)
tn <- tune(lda, Species \tilde{C}., prior = c(1/3,
   1/3, 1/3), data = iris, predict.func = simple.predict.da,
   tunecontrol = tune.control(sampling = "cross",
       cross = 10)tn$best.model
## Call:
## best.tune(lda, train.x = Species \tilde{a}., data = iris, predict.func = simple.predict
## tunecontrol = tune.control(sampling = "cross", cross = 10),
## prior = c(1/3, 1/3, 1/3)##
## Prior probabilities of groups:
## setosa versicolor virginica
## 0.3333333 0.3333333 0.3333333
##
## Group means:
## Sepal.Length Sepal.Width Petal.Length
## setosa 5.006 3.428 1.462
## versicolor 5.936 2.770 4.260
## virginica 6.588 2.974 5.552
## Petal.Width
## setosa 0.246
## versicolor 1.326
## virginica 2.026
##
## Coefficients of linear discriminants:
## LD1 LD2
## Sepal.Length 0.8293776 0.02410215
## Sepal.Width 1.5344731 2.16452123
```

```
## Petal.Length -2.2012117 -0.93192121
## Petal.Width -2.8104603 2.83918785
##
## Proportion of trace:
## LD1 LD2
## 0.9912 0.0088
tn$performance
## dummyparameter error dispersion
## 1 0 0.02 0.03220306
# tn$train.ind
# Naive Bayes
nb <- naiveBayes(Species ~ ., data = iris)
tn.nb <- tune(naiveBayes, Species ~ ., data = iris)
# multinomial regression
mln <- multinom(Species ~ ., data = iris,
   trace = FALSE)
tn.mln <- tune(multinom, Species \tilde{a}., data = iris,
  trace = FALSE)
summary(mln)
## Call:
## multinom(formula = Species ~ ., data = iris, trace = FALSE)
##
## Coefficients:
## (Intercept) Sepal.Length Sepal.Width
## versicolor 18.69037 -5.458424 -8.707401
## virginica -23.83628 -7.923634 -15.370769
## Petal.Length Petal.Width
## versicolor 14.24477 -3.097684
## virginica 23.65978 15.135301
##
## Std. Errors:
## (Intercept) Sepal.Length Sepal.Width
## versicolor 34.97116 89.89215 157.0415
## virginica 35.76649 89.91153 157.1196
## Petal.Length Petal.Width
## versicolor 60.19170 45.48852
## virginica 60.46753 45.93406
##
## Residual Deviance: 11.89973
## AIC: 31.89973
mln.aic <- stepAIC(mln)
## Start: AIC=31.9
## Species ~ Sepal.Length + Sepal.Width + Petal.Length + Petal.Width
```

```
##
## Df AIC
## - Sepal.Length 2 29.267
## - Sepal.Width 2 31.498
## <none> 31.900
## - Petal.Width 2 39.773
## - Petal.Length 2 41.915
##
## Step: AIC=29.27
## Species ~ Sepal.Width + Petal.Length + Petal.Width
##
## Df AIC
## <none> 29.267
## - Sepal.Width 2 32.579
## - Petal.Length 2 39.399
## - Petal.Width 2 43.516
summary(mln.aic)
## Call:
## multinom(formula = Species ~ Sepal.Width + Petal.Length + Petal.Width,
## data = iris, trace = FALSE)
##
## Coefficients:
## (Intercept) Sepal.Width Petal.Length Petal.Width
## versicolor 14.15646 -17.32240 14.09906 -2.695628
## virginica -36.44078 -25.70717 21.98210 18.765796
##
## Std. Errors:
## (Intercept) Sepal.Width Petal.Length Petal.Width
## versicolor 29.66211 47.48205 68.57820 39.08345
## virginica 32.18618 48.00257 68.76678 39.75433
##
## Residual Deviance: 13.26653
## AIC: 29.26653
```
## 5.2 Default

```
library(MASS)
library(lattice)
library(latticeExtra)
library(ISLR)
##
## Attaching package: 'ISLR'
##
## The following object is masked _by_ '.GlobalEnv':
```

```
##
## Auto
##
## The following object is masked from 'package:vcd':
##
## Hitters
source("class.R")
data(Default)
gl <- glm(default ~ balance + student, data = Default,
    family = binomial(link = "logit")Default.sorted <- Default[order(Default$balance),
    ]
xyplot(predict(gl, Default.sorted, type = "response") ~
    balance, groups = student, data = Default.sorted,
    type = "l", auto.key = list(corr) = c(0,1), title = "Student", lines = TRUE,
       points = FALSE), xlab = "Credit Card Balance",
    ylab = "Default Rate") + layer_(panel.superpose(x =Default.sorted$default ==
    "Yes", panel.groups = function(x, y, z)\ldots) panel.abline(h = mean(x), \ldots),
    lty = "dashed", ...))
```
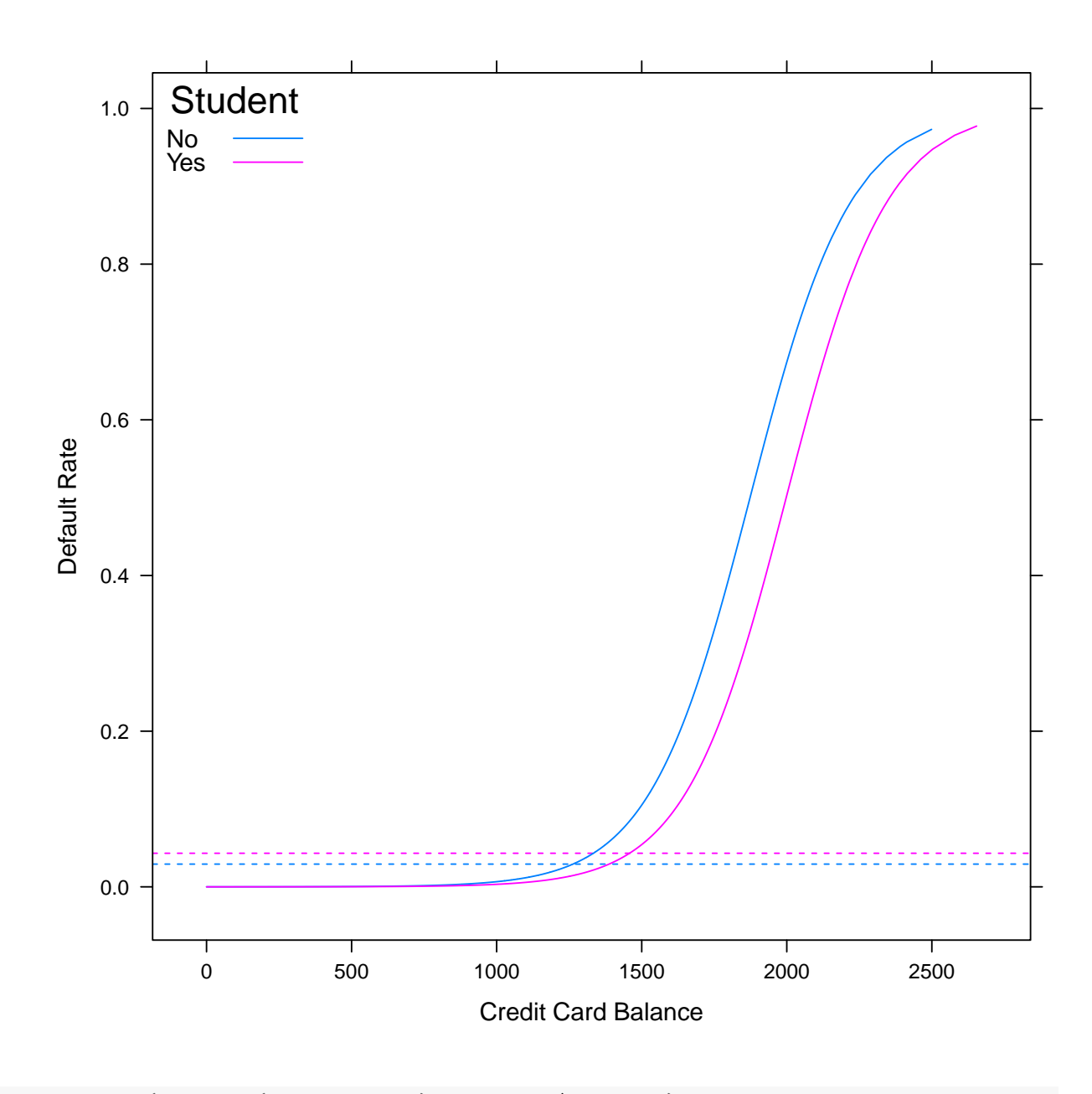

roc <- ROC(predict(gl, Default), Default\$default) plot(roc)

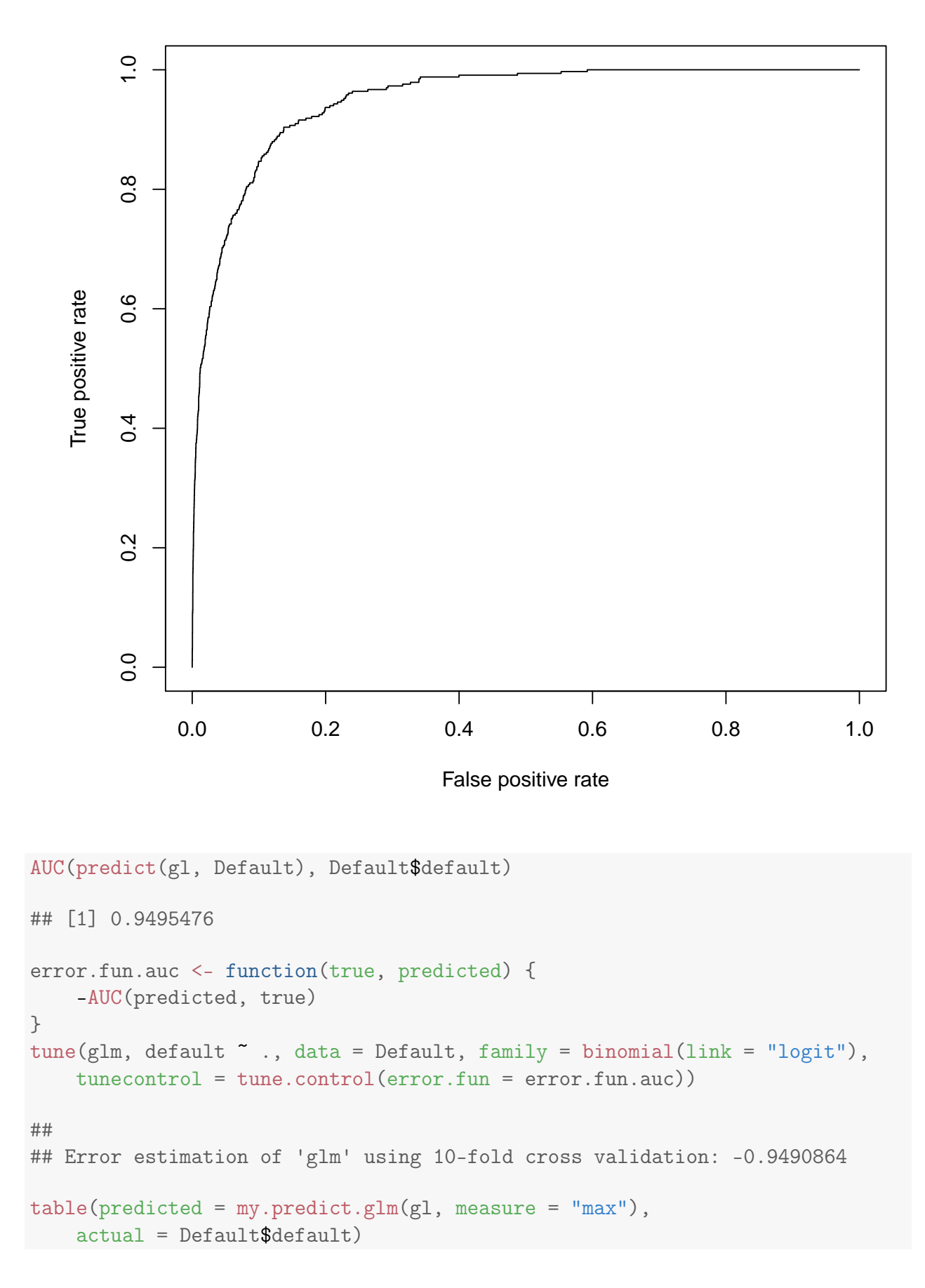

```
## actual
## predicted No Yes
## No 8507 41
## Yes 1160 292
table(predicted = my.predict.glm(gl, measure = "mean"),actual = Default$default)
## actual
## predicted No Yes
## No 8340 33
## Yes 1327 300
table(predicted = my.predict.glm(gl, measure = "err"),actual = Default$default)
## actual
## predicted No Yes
## No 9613 209
## Yes 54 124
train <- sample(nrow(Default), size = 0.6 *
   nrow(Default))
gl <- glm(default ~ balance + student, data = Default,
   subset = train, family = binomial(link = "logit"))table(predicted = my.predict.glm(gl, Default[-train,
   ], measure = "max"), actual = Default[-train,
   ]$default)
## actual
## predicted No Yes
## No 3387 12
## Yes 480 121
table(predicted = my.predict.glm(gl, Default[-train,], measure = "mean"), actual = Default[-train,
   ]$default)
## actual
## predicted No Yes
## No 3282 11
## Yes 585 122
table(predicted = my.predict.glm(gl, Default[-train,], measure = "err"), actual = Default[-train,
   ]$default)
## actual
## predicted No Yes
## No 3839 83
## Yes 28 50
```
### 5.3 Smarket

```
library(ISLR)
library(MASS)
data(Smarket)
gl <- glm(Direction ~ Volume + Lag1 + Lag2 +
   Lag3 + Lag4 + Lag5, data = Smarket, family = binomial(link = "logit"))
summary(g1)##
## Call:
## glm(formula = Direction ~ Volume + Lag1 + Lag2 + Lag3 + Lag4 +
## Lag5, family = binomial(link = "logit"), data = Smarket)
##
## Deviance Residuals:
## Min 1Q Median 3Q Max
## -1.446 -1.203 1.065 1.145 1.326
##
## Coefficients:
## Estimate Std. Error z value Pr(>|z|)
## (Intercept) -0.126000 0.240736 -0.523 0.601
## Volume 0.135441 0.158360 0.855 0.392
## Lag1 -0.073074 0.050167 -1.457 0.145
## Lag2 -0.042301 0.050086 -0.845 0.398
## Lag3 0.011085 0.049939 0.222 0.824
## Lag4 0.009359 0.049974 0.187 0.851
## Lag5 0.010313 0.049511 0.208 0.835
##
## (Dispersion parameter for binomial family taken to be 1)
##
## Null deviance: 1731.2 on 1249 degrees of freedom
## Residual deviance: 1727.6 on 1243 degrees of freedom
## AIC: 1741.6
##
## Number of Fisher Scoring iterations: 3
source("class.R")
roc <- ROC(predict(gl), Smarket$Direction)
plot(roc)
```
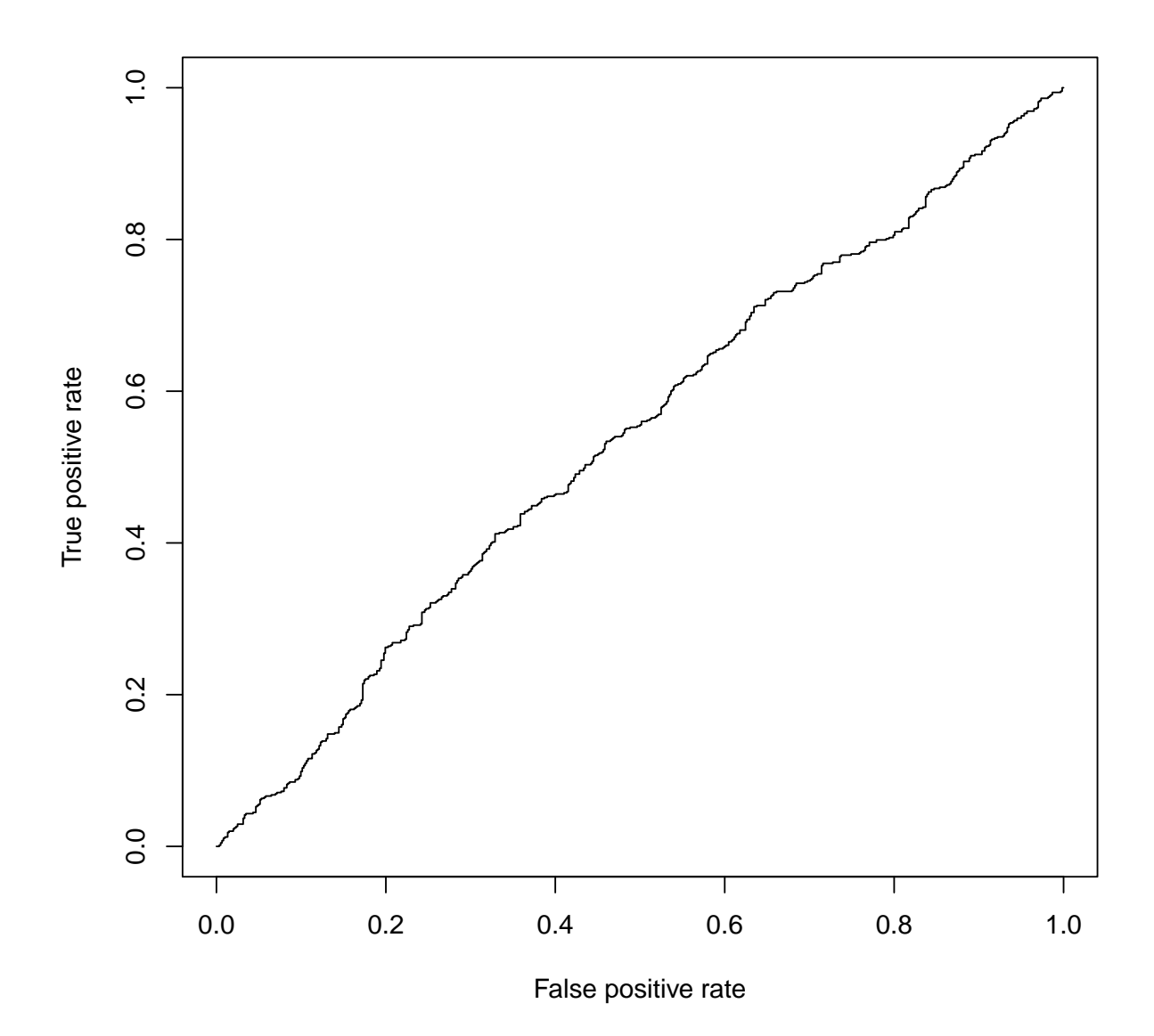

AUC(predict(gl), Smarket\$Direction)

## [1] 0.5387341

 $xyplot(Direction "predict(g1, type = "response"),$ data = Smarket, groups = Direction, par.settings = simpleTheme(pch = 1:2))

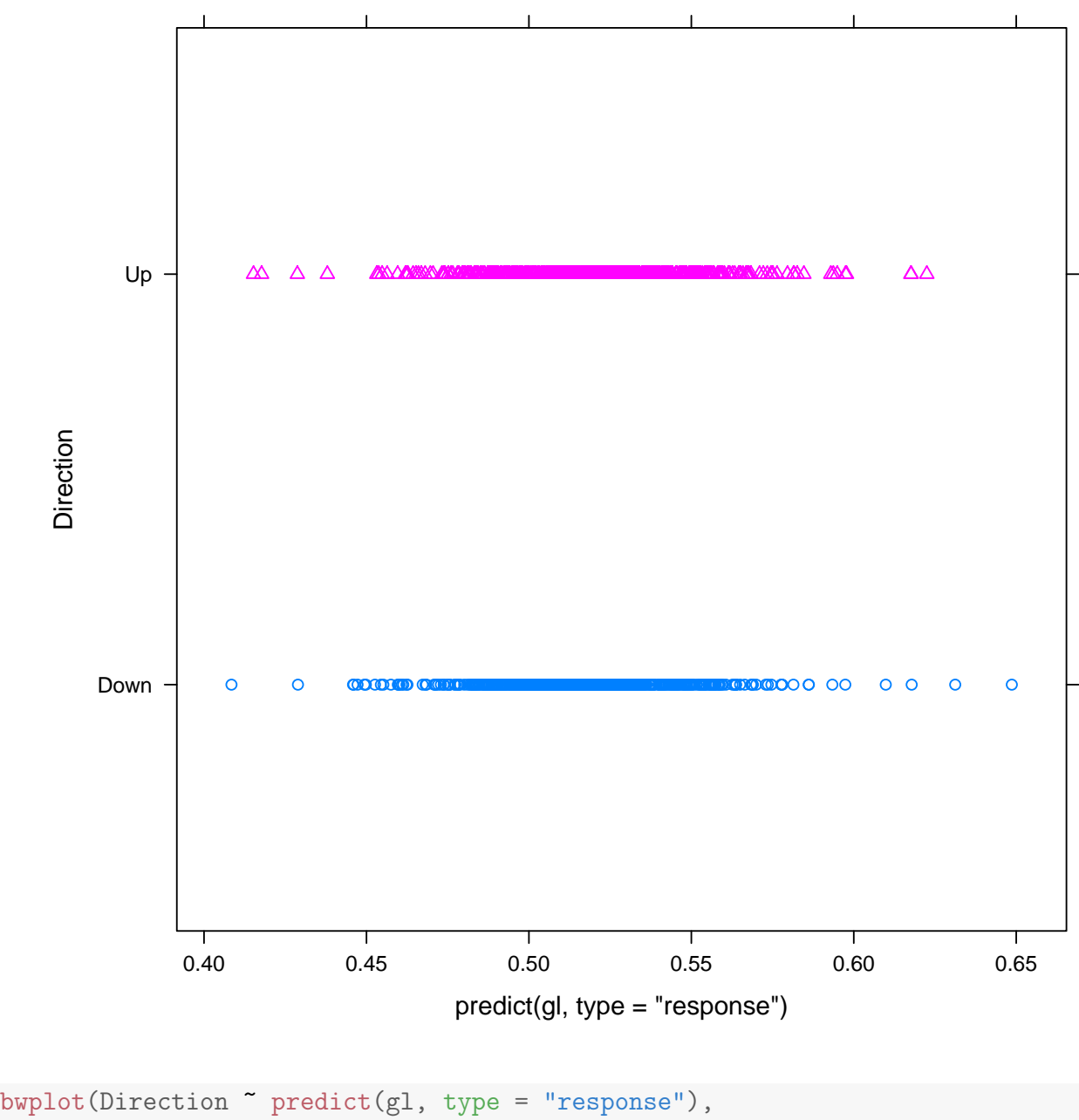

```
data = Smarket)
```
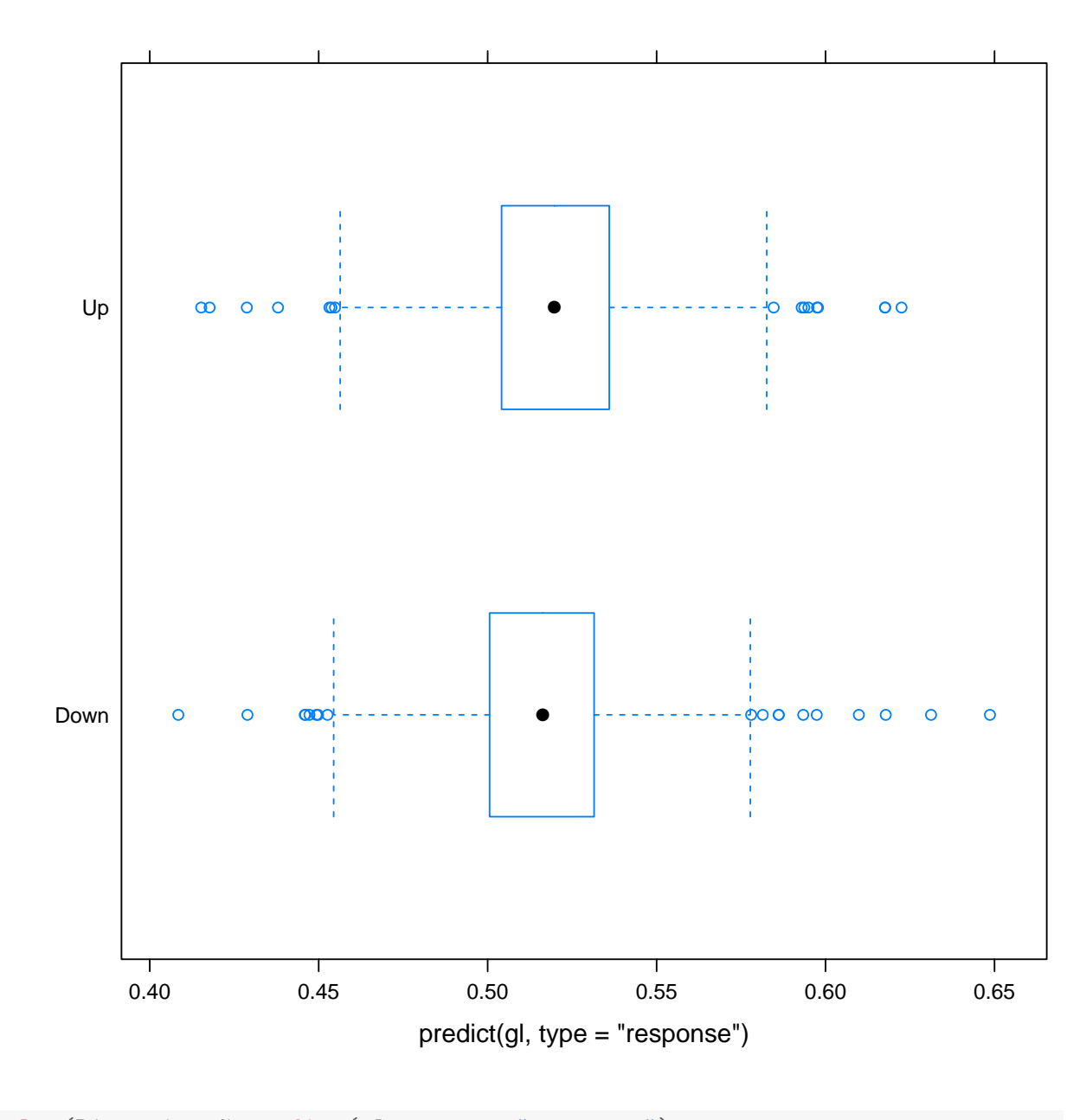

bwplot(Direction ~ predict(gl, type = "response"), data = Smarket, panel = panel.violin)

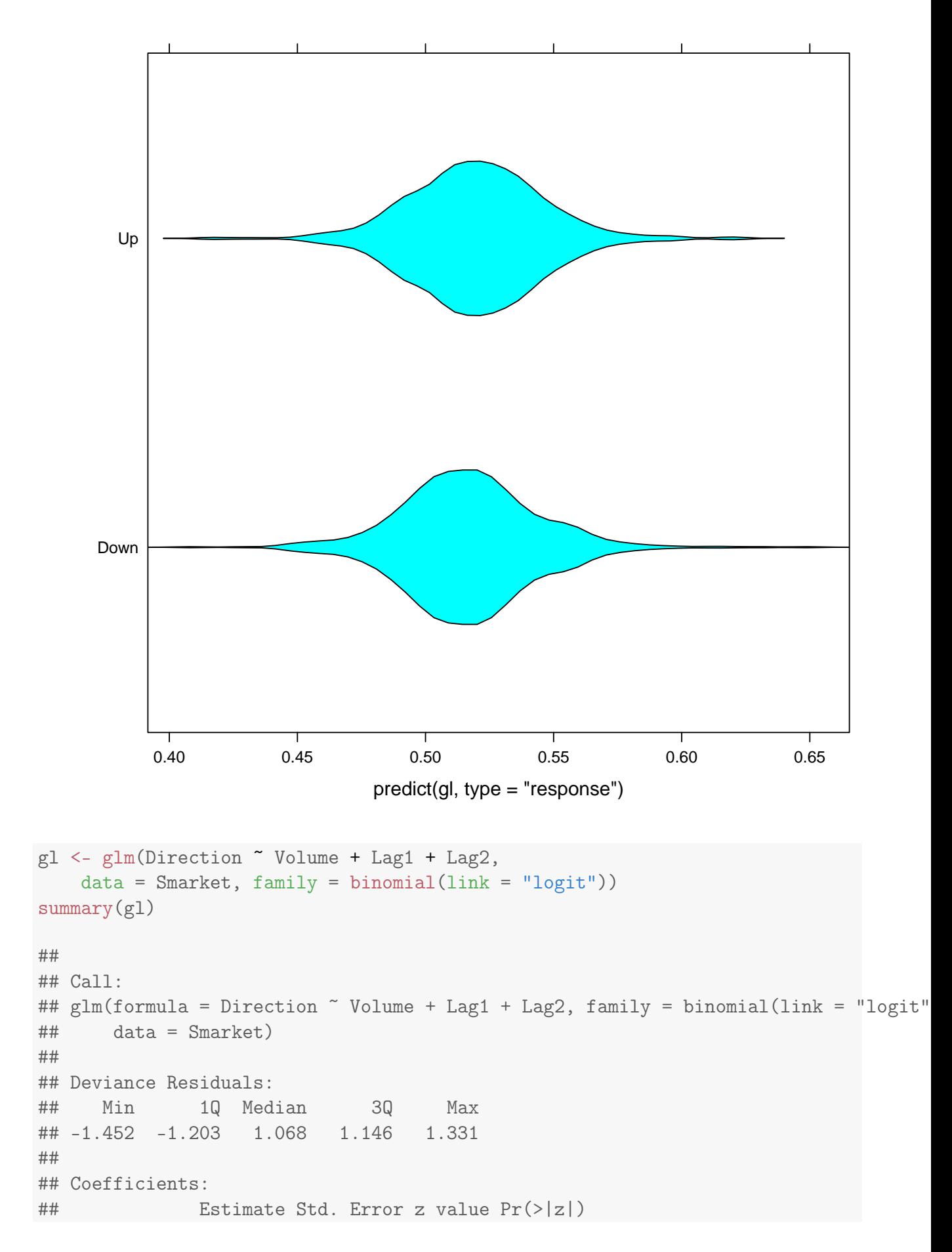

```
## (Intercept) -0.12058 0.24018 -0.502 0.616
## Volume 0.13184 0.15799 0.835 0.404
## Lag1 -0.07326 0.05017 -1.460 0.144
## Lag2 -0.04279 0.05006 -0.855 0.393
##
## (Dispersion parameter for binomial family taken to be 1)
##
## Null deviance: 1731.2 on 1249 degrees of freedom
## Residual deviance: 1727.7 on 1246 degrees of freedom
## AIC: 1735.7
##
## Number of Fisher Scoring iterations: 3
roc <- ROC(predict(gl), Smarket$Direction)
plot(roc)
```
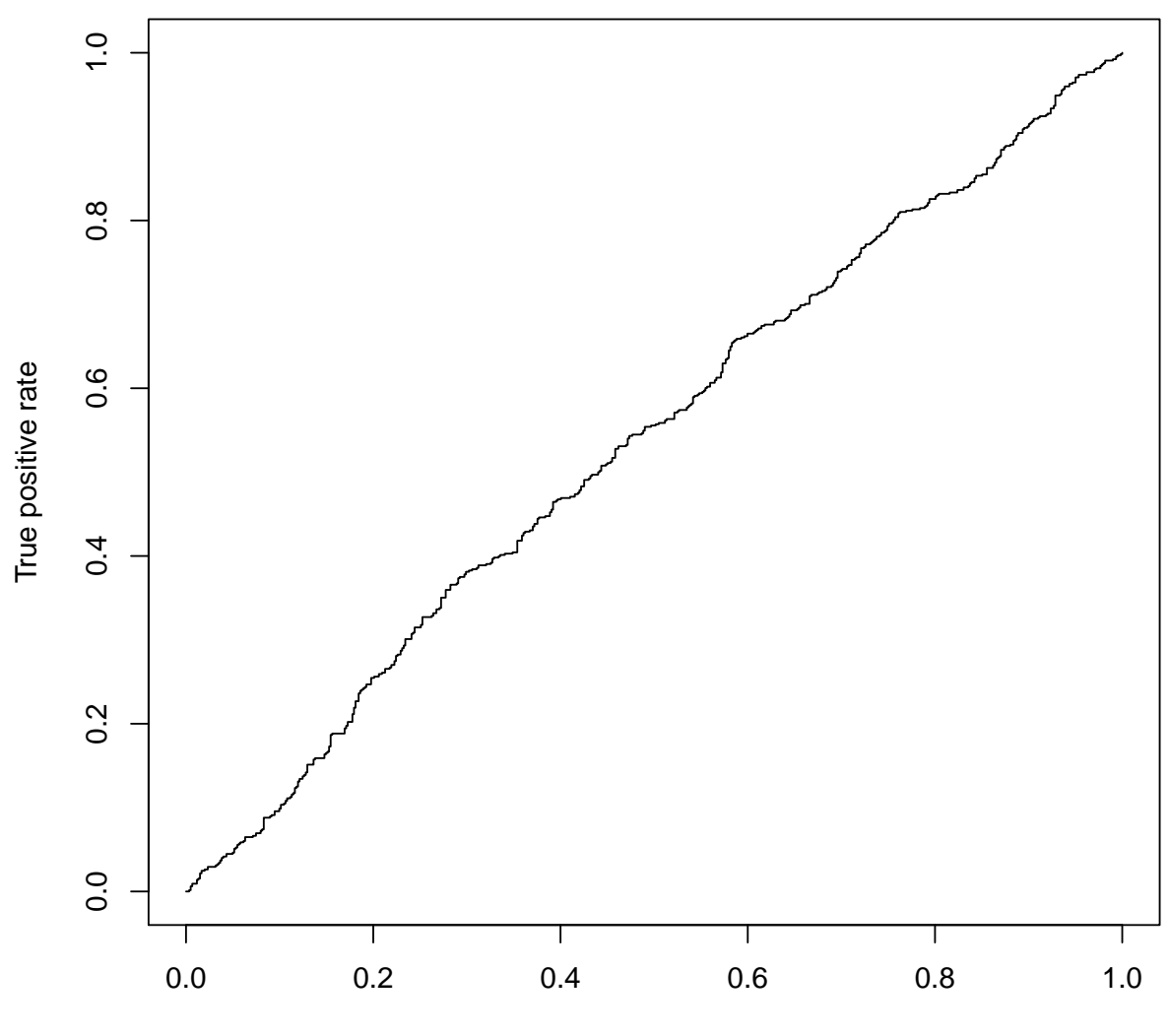

False positive rate
```
AUC(predict(gl), Smarket$Direction)
## [1] 0.537096
gl <- glm(Direction ~ poly(Volume, Lag1,
   Lag2, degree = 2), data = Smarket, family = binomial(link = "logit"))
roc <- ROC(predict(gl), Smarket$Direction)
plot(roc)
```
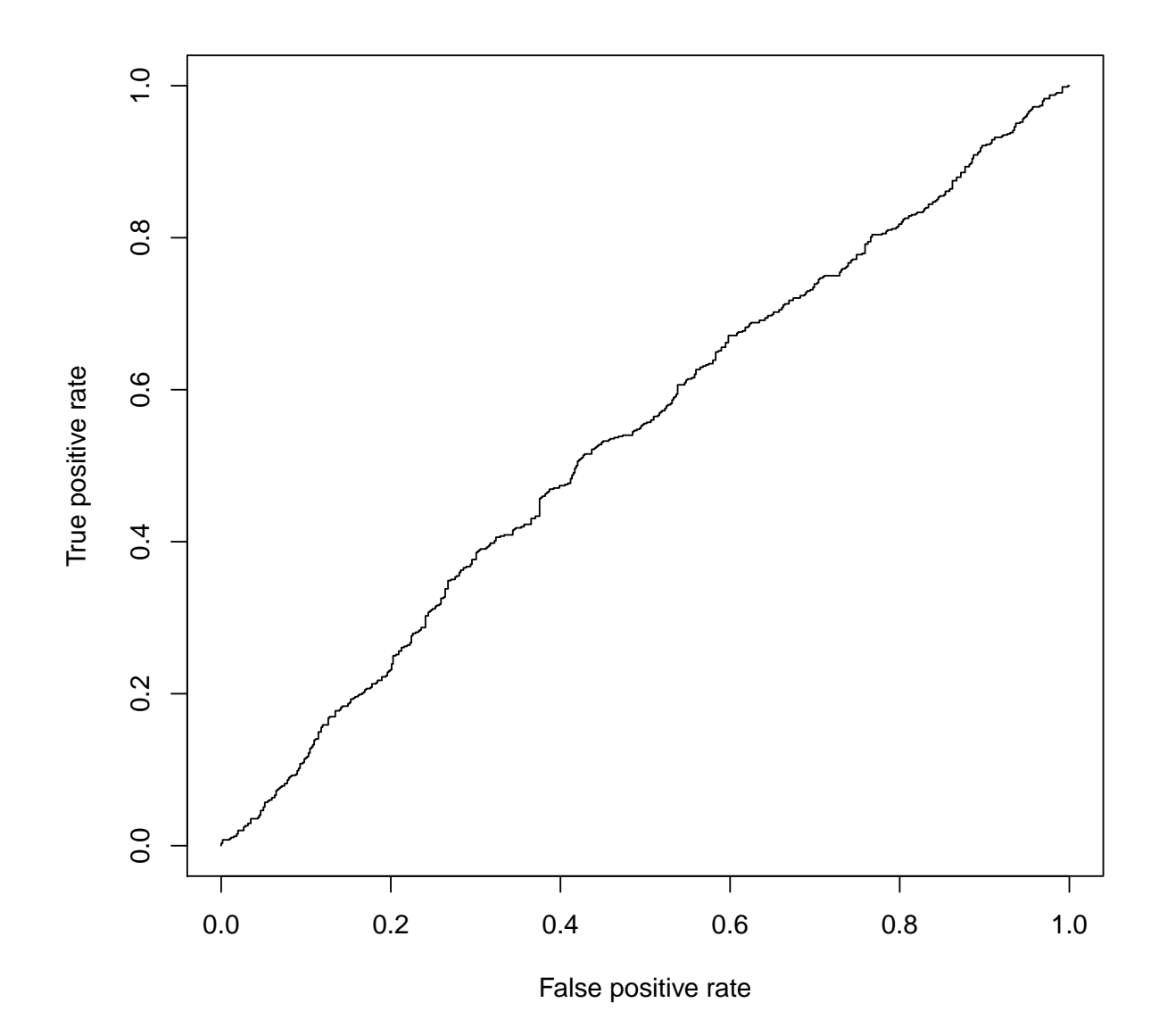

AUC(predict(gl), Smarket\$Direction)

## [1] 0.5401183

```
library(e1071)
tn.glm <- tune(glm, Direction ~ poly(Volume,
```

```
Lag1, Lag2, degree = 2), data = Smarket,
    family = binomial(link = "logit"), predict.func = simple.predict.glm,
    tunecontrol = tune.control(cross = 100))tn.mglm <- tune(glm, Direction ~ poly(Volume,
    Lag1, Lag2, degree = 2), data = Smarket,
    family = binomial(link = "logit"), predict.func = function(...) my.predict.glm(
        measure = "err"), tunecontrol = tune.control(cross = 100))
tn.glm
##
## Error estimation of 'glm' using 100-fold cross validation: 0.5097436
tn.mglm
##
## Error estimation of 'glm' using 100-fold cross validation: 0.5048077
tn.mglm$performances$dispersion
## [1] 0.163591
tn.qda <- tune(qda, Direction ~ Volume +
    Lag1 + Lag2, data = Smarket, predict.func = simple.predict.da,
    tunecontrol = tune.control(cross = 100))tn.qda
##
## Error estimation of 'qda' using 100-fold cross validation: 0.5065385
Smarket.train <- subset(Smarket, Year <=
    2004)
Smarket.test <- subset(Smarket, Year > 2004)
qd <- qda(Direction ~ Lag1 + Lag2, data = Smarket.train)
cm.train <- table(actual = Smarket.train$Direction,
    predicted = predict(qd, Smarket.train)$class)
cm.test <- table(actual = Smarket.test$Direction,
    predicted = predict(qd, Smarket.test)$class)
chisq.test(cm.test)
##
## Pearson's Chi-squared test with Yates' continuity
## correction
##
## data: cm.test
## X-squared = 5.6585, df = 1, p-value = 0.01737
```
### 5.4 banknote

```
source("class.R")
banknote <- read.csv("banknote/data_banknote_authentication.txt",
   header = FALSE, comment.char = "#")colnames(banknote) <- c("variance", "skewness",
   "curtosis", "entropy", "class")
banknote$class <- factor(banknote$class,
   labels = c("genuine", "forged"))
summary(banknote)
## variance skewness curtosis
## Min. :-7.0421 Min. :-13.773 Min. :-5.2861
## 1st Qu.:-1.7730 1st Qu.: -1.708 1st Qu.:-1.5750
## Median : 0.4962 Median : 2.320 Median : 0.6166
## Mean : 0.4337 Mean : 1.922 Mean : 1.3976
## 3rd Qu.: 2.8215 3rd Qu.: 6.815 3rd Qu.: 3.1793
## Max. : 6.8248 Max. : 12.952 Max. :17.9274
## entropy class
## Min. :-8.5482 genuine:762
## 1st Qu.:-2.4135 forged :610
## Median :-0.5867
## Mean :-1.1917
## 3rd Qu.: 0.3948
## Max. : 2.4495
nb <- naiveBayes(class ~ ., data = banknote)
ld <- lda(class ~ ., data = banknote)
qd <- qda(class ~ ., data = banknote)
gl \leq glm(class \sim ., data = banknote, family = binomial(link = "logit"))
## Warning: glm.fit: fitted probabilities numerically 0 or 1 occurred
table(predicted = predict(nb, banknote),
   actual = banknote$class)
## actual
## predicted genuine forged
## genuine 671 127
## forged 91 483
tn <- tune(naiveBayes, class ~ ., data = banknote)
tn
##
## Error estimation of 'naiveBayes' using 10-fold cross validation: 0.1595843
tn$performances$dispersion
```
## [1] 0.03457557

```
tn.glm <- tune(glm, class \tilde{a}., data = banknote,
    family = binomial(link = "logit"), predict.func = simple.predict.glm)## Warning: glm.fit: fitted probabilities numerically 0 or 1 occurred
## Warning: glm.fit: fitted probabilities numerically 0 or 1 occurred
## Warning: glm.fit: fitted probabilities numerically 0 or 1 occurred
## Warning: glm.fit: fitted probabilities numerically 0 or 1 occurred
## Warning: glm.fit: fitted probabilities numerically 0 or 1 occurred
## Warning: glm.fit: fitted probabilities numerically 0 or 1 occurred
## Warning: glm.fit: fitted probabilities numerically 0 or 1 occurred
## Warning: glm.fit: fitted probabilities numerically 0 or 1 occurred
## Warning: glm.fit: fitted probabilities numerically 0 or 1 occurred
## Warning: glm.fit: fitted probabilities numerically 0 or 1 occurred
## Warning: glm.fit: fitted probabilities numerically 0 or 1 occurred
tn.lda <- tune(lda, class ~ ., data = banknote,
    predict.func = simple.predict.da)
tn.qda <- tune(qda, class ~ ., data = banknote,
    predict.func = simple.predict.da)
tn.nb <- tune(naiveBayes, class ~ ., data = banknote)
tn.mglm <- tune(glm, class \tilde{a}., data = banknote,
    family = binomial(link = "logit"), predict.func = function(...) my.predict.glm(
        measure = "err")## Warning: glm.fit: fitted probabilities numerically 0 or 1 occurred
## Warning: glm.fit: fitted probabilities numerically 0 or 1 occurred
## Warning: glm.fit: fitted probabilities numerically 0 or 1 occurred
## Warning: glm.fit: fitted probabilities numerically 0 or 1 occurred
## Warning: glm.fit: fitted probabilities numerically 0 or 1 occurred
## Warning: glm.fit: fitted probabilities numerically 0 or 1 occurred
## Warning: glm.fit: fitted probabilities numerically 0 or 1 occurred
## Warning: glm.fit: fitted probabilities numerically 0 or 1 occurred
## Warning: glm.fit: fitted probabilities numerically 0 or 1 occurred
## Warning: glm.fit: fitted probabilities numerically 0 or 1 occurred
## Warning: glm.fit: fitted probabilities numerically 0 or 1 occurred
tn.mlda <- tune(my.lda, class ~ ., data = banknote,
    predict.func = function(...) my.predict.da(...,
        measure = "err")tn.mqda <- tune(my.qda, class \tilde{a}., data = banknote,
    predict.func = function(...) my.predict.da(...,
        measure = "err"), tunecontrol = tune.control(cross = 100))
tn.lda
##
## Error estimation of 'lda' using 10-fold cross validation: 0.02331535
```
tn.qda

## ## Error estimation of 'qda' using 10-fold cross validation: 0.01457738 tn.glm ## ## Error estimation of 'glm' using 10-fold cross validation: 0.01239289 tn.nb ## ## Error estimation of 'naiveBayes' using 10-fold cross validation: 0.1625304 tn.mlda ## ## Error estimation of 'my.lda' using 10-fold cross validation: 0.008753835 tn.mqda ## ## Error estimation of 'my.qda' using 100-fold cross validation: 0.0007692308 summary(tn.mglm\$best.model) ## ## Call: ## best.tune(method = glm, train.x = class  $\tilde{ }$  ., data = banknote, ## predict.func = function(...) my.predict.glm(..., measure = "err"), ## family = binomial(link = "logit")) ## ## Deviance Residuals: ## Min 1Q Median 3Q Max ## -1.70001 0.00000 0.00000 0.00029 2.24614 ## ## Coefficients: ## Estimate Std. Error z value Pr(>|z|) ## (Intercept) 7.3218 1.5589 4.697 2.64e-06 \*\*\* ## variance -7.8593 1.7383 -4.521 6.15e-06 \*\*\* ## skewness -4.1910 0.9041 -4.635 3.56e-06 \*\*\* ## curtosis -5.2874 1.1612 -4.553 5.28e-06 \*\*\* ## entropy -0.6053 0.3307 -1.830 0.0672 . ## --- ## Signif. codes: ## 0 '\*\*\*' 0.001 '\*\*' 0.01 '\*' 0.05 '.' 0.1 ' ' 1 ## ## (Dispersion parameter for binomial family taken to be 1) ## ## Null deviance: 1885.122 on 1371 degrees of freedom ## Residual deviance: 49.891 on 1367 degrees of freedom ## AIC: 59.891 ## ## Number of Fisher Scoring iterations: 12

summary(tn.mqda\$best.model)

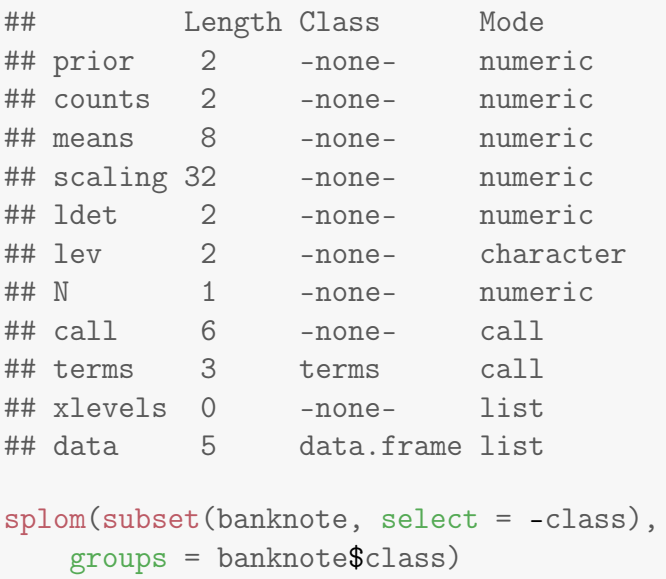

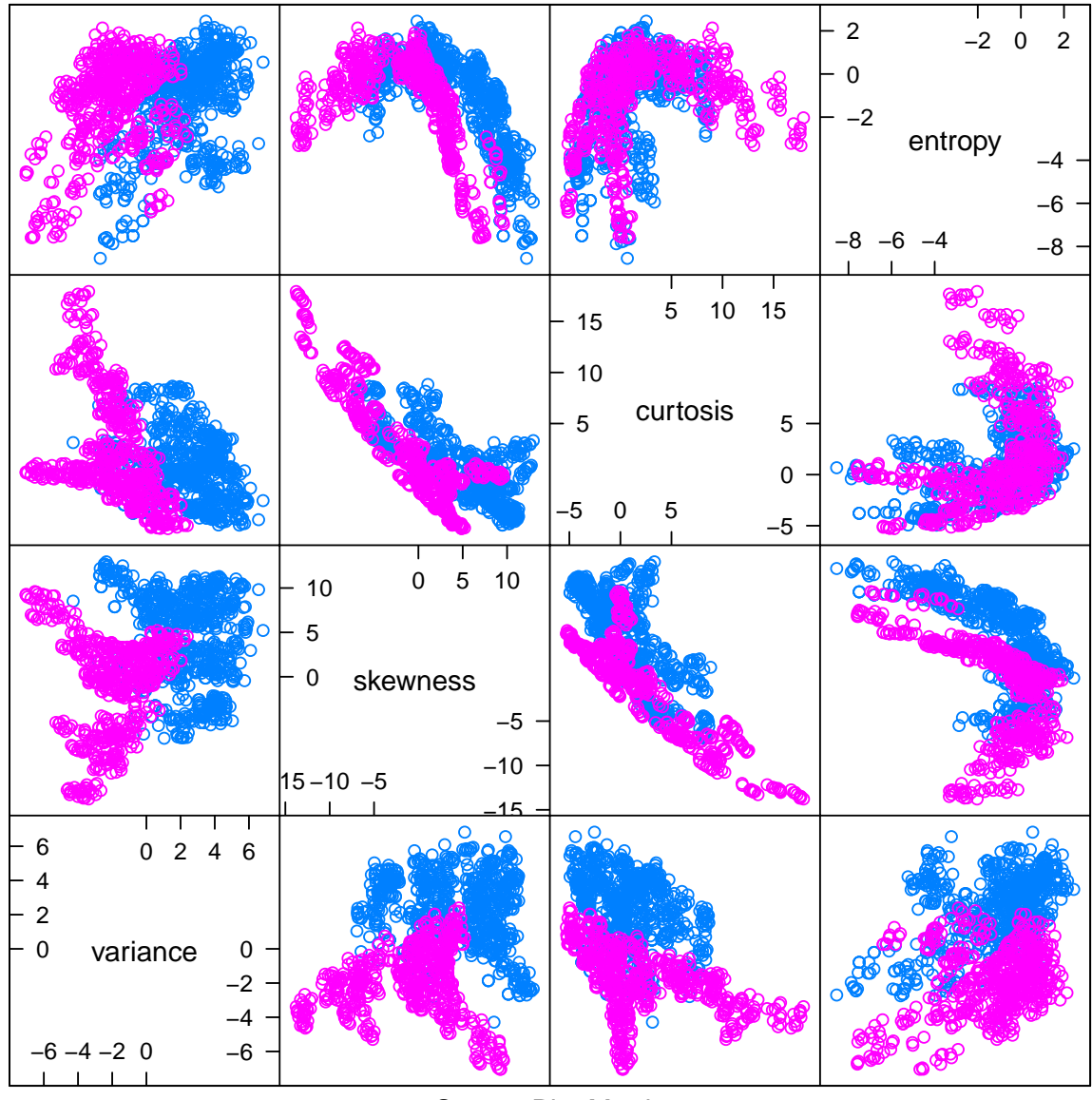

**Scatter Plot Matrix** 

```
splom(cbind(subset(banknote, select = -class),
   glm = predict(tn.mglm$best.model), lda = as.matrix(subset(banknote,select = -class) %*% tn.mlda$best.model$scaling),
   groups = banknoteclass)
```
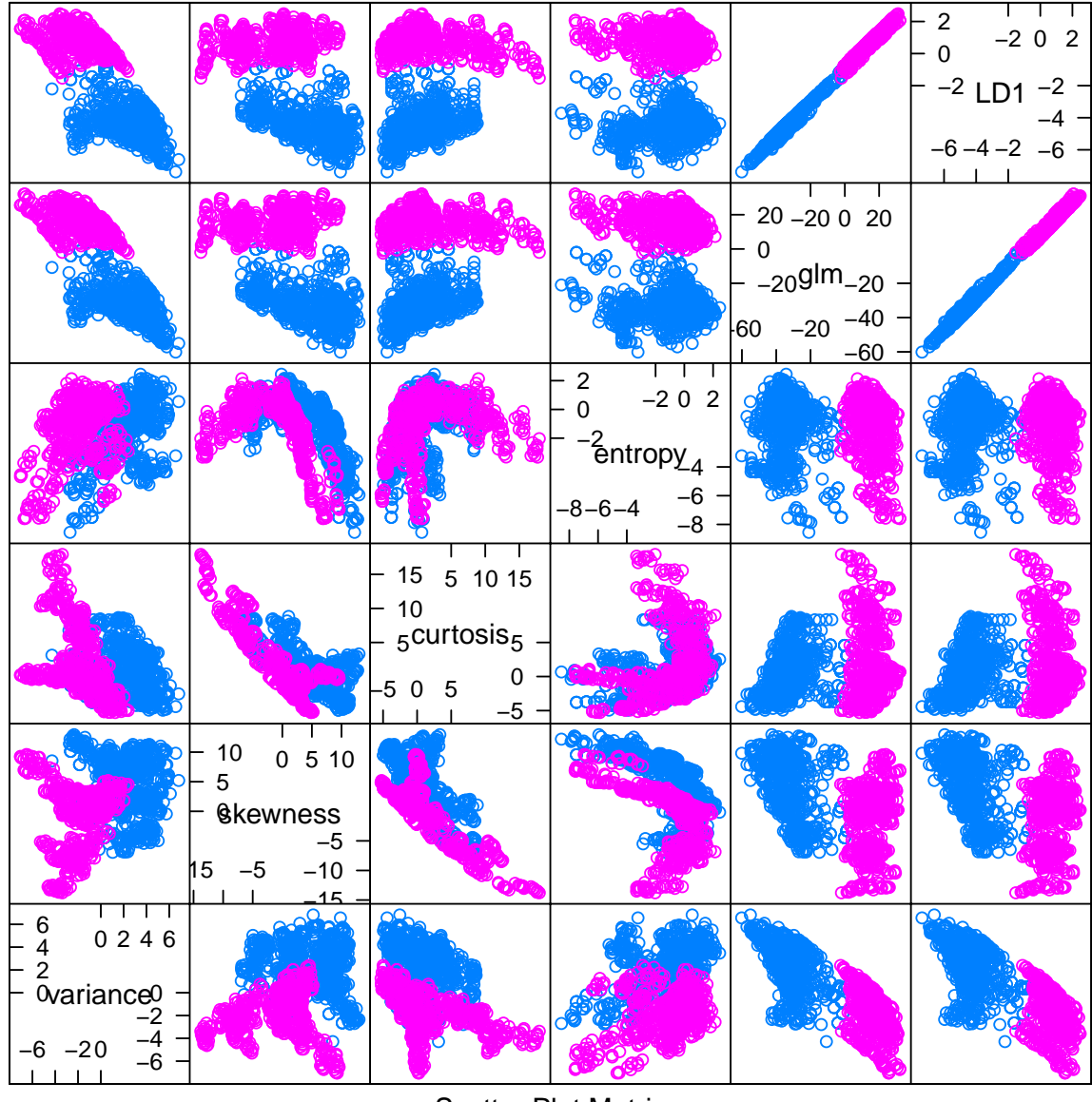

**Scatter Plot Matrix** 

```
densityplot("predict(tn.glm$best.model),
    grows = banknote$class)
```
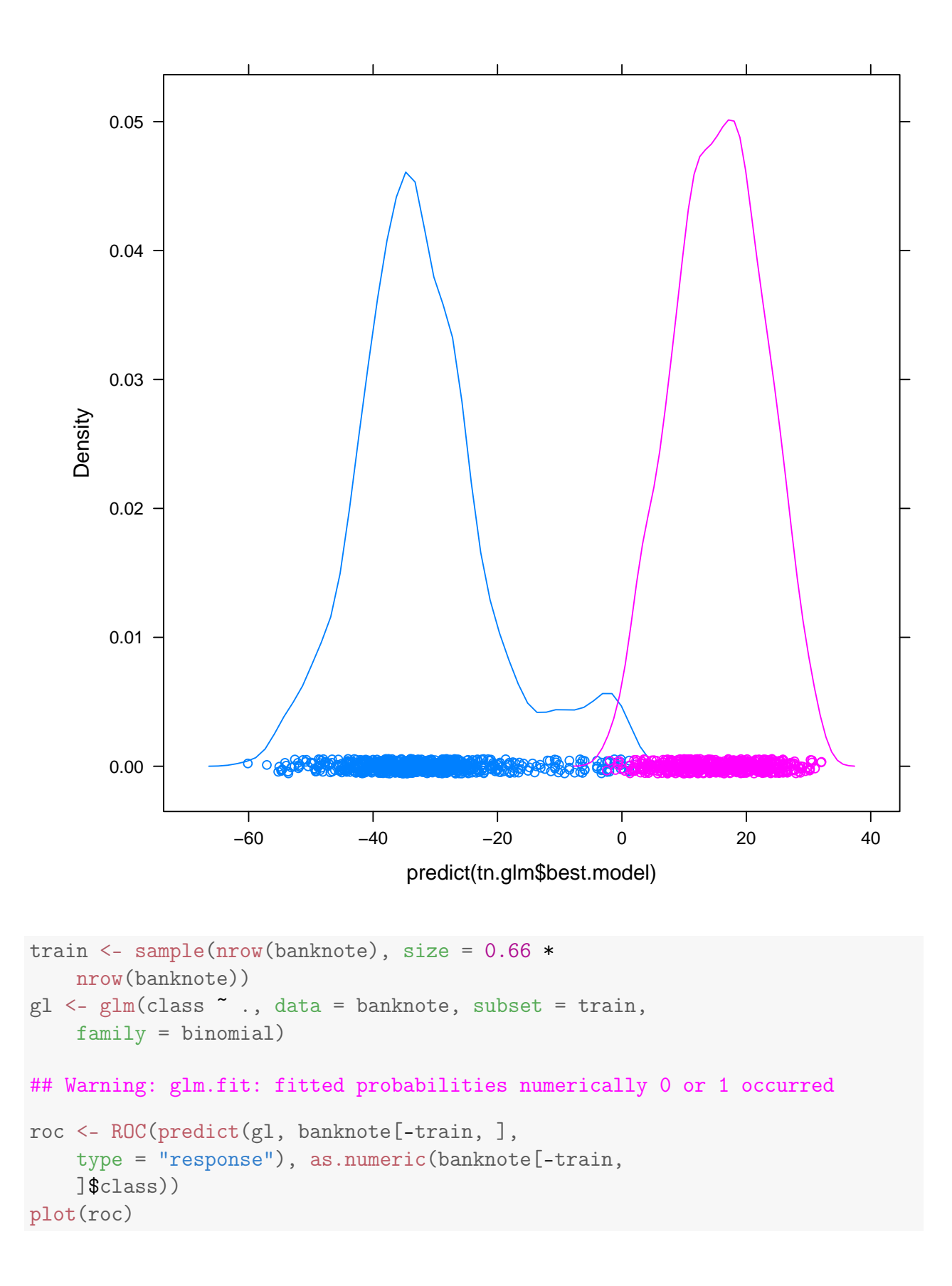

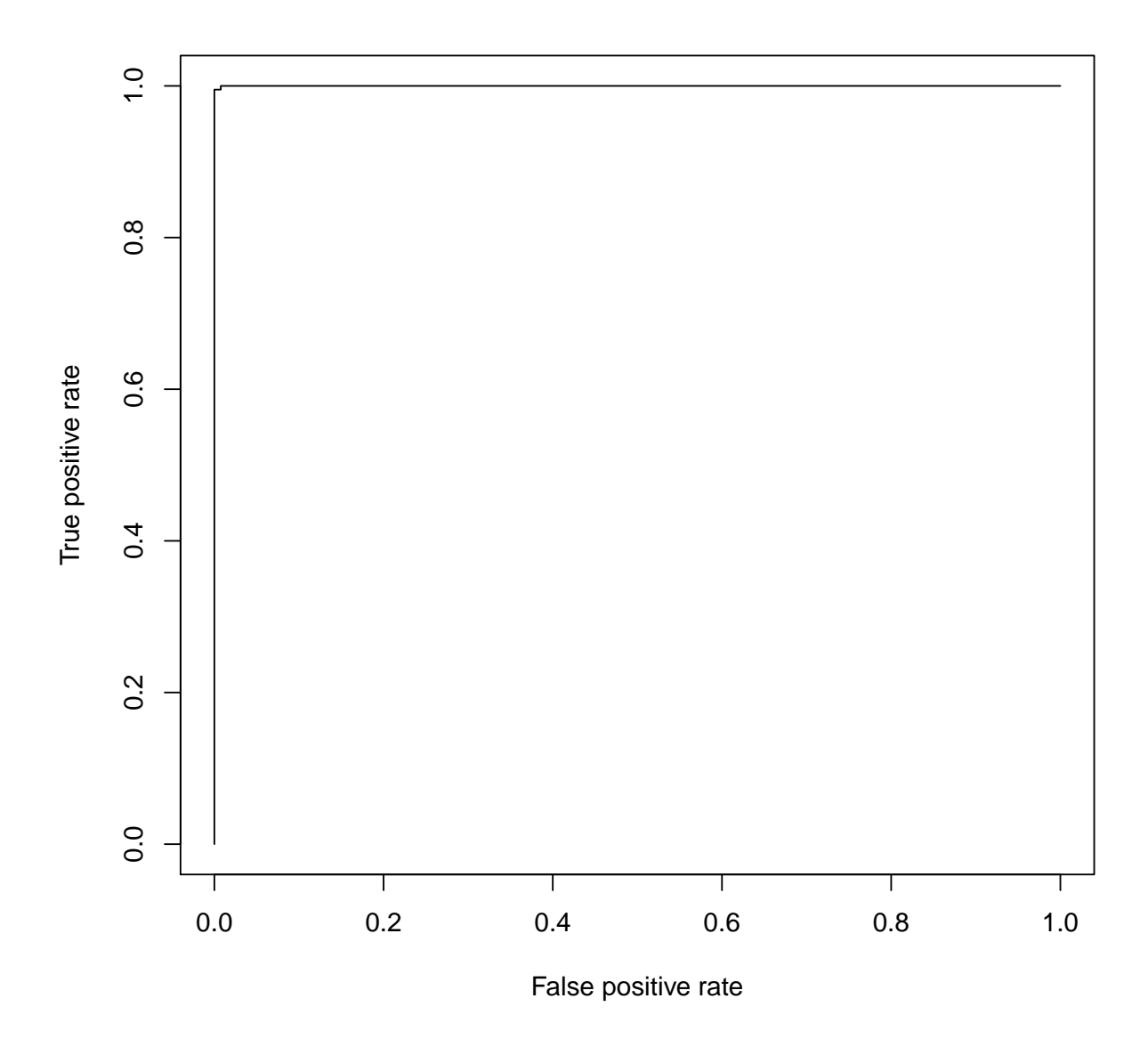

# 6 Материалы с занятия 17 октября

## 6.1 Bootstrap and CV

```
library(MASS)
library(lattice)
library(latticeExtra)
library(e1071)
library(boot)
##
## Attaching package: 'boot'
##
```

```
## The following object is masked from 'package:lattice':
##
## melanoma
library(mvtnorm)
source("class.R")
N < - 100x \leftarrow \text{rnorm}(N)b.np <- boot(x, function(data, subset) mean(data[subset]),
   R = 999boot.ci(b.np)
```
## Warning in boot.ci(b.np): bootstrap variances needed for studentized intervals

boot.ci(b.np)\$normal

## Warning in boot.ci(b.np): bootstrap variances needed for studentized intervals

t.test(x)

```
b.p \leq boot(x, mean, R = 999, sim = "parametric",ran.gen = function(data, pars) rnorm(length(data),
     mean = pars$mean, sd = pars$sd),
    mle = list(mean = mean(x), sd = sd(x)))
boot.ci(b.p, type = "norm")## BOOTSTRAP CONFIDENCE INTERVAL CALCULATIONS
## Based on 999 bootstrap replicates
##
## CALL :
## boot.ci(boot.out = b.p, type = "norm")
##
## Intervals :
## Level Normal
## 95% (-0.3009, 0.1067 )
## Calculations and Intervals on Original Scale
boot.ci(b.p, type = "perc")## BOOTSTRAP CONFIDENCE INTERVAL CALCULATIONS
## Based on 999 bootstrap replicates
##
## CALL :
## boot.ci(boot.out = b.p, type = "perc")
##
## Intervals :
## Level Percentile
## 95% (-0.3028, 0.0983 )
## Calculations and Intervals on Original Scale
plot(b.np)
```
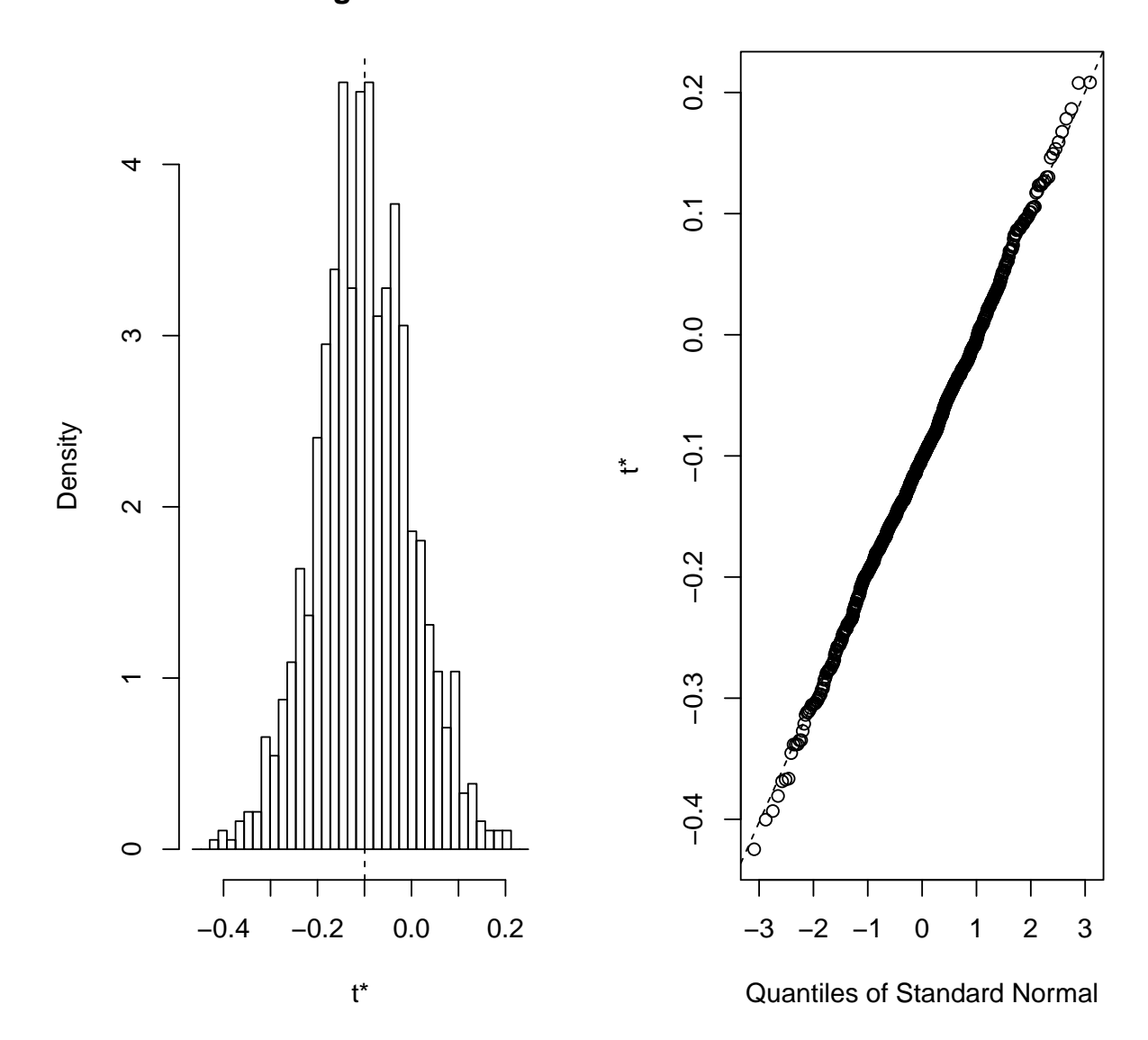

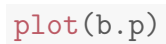

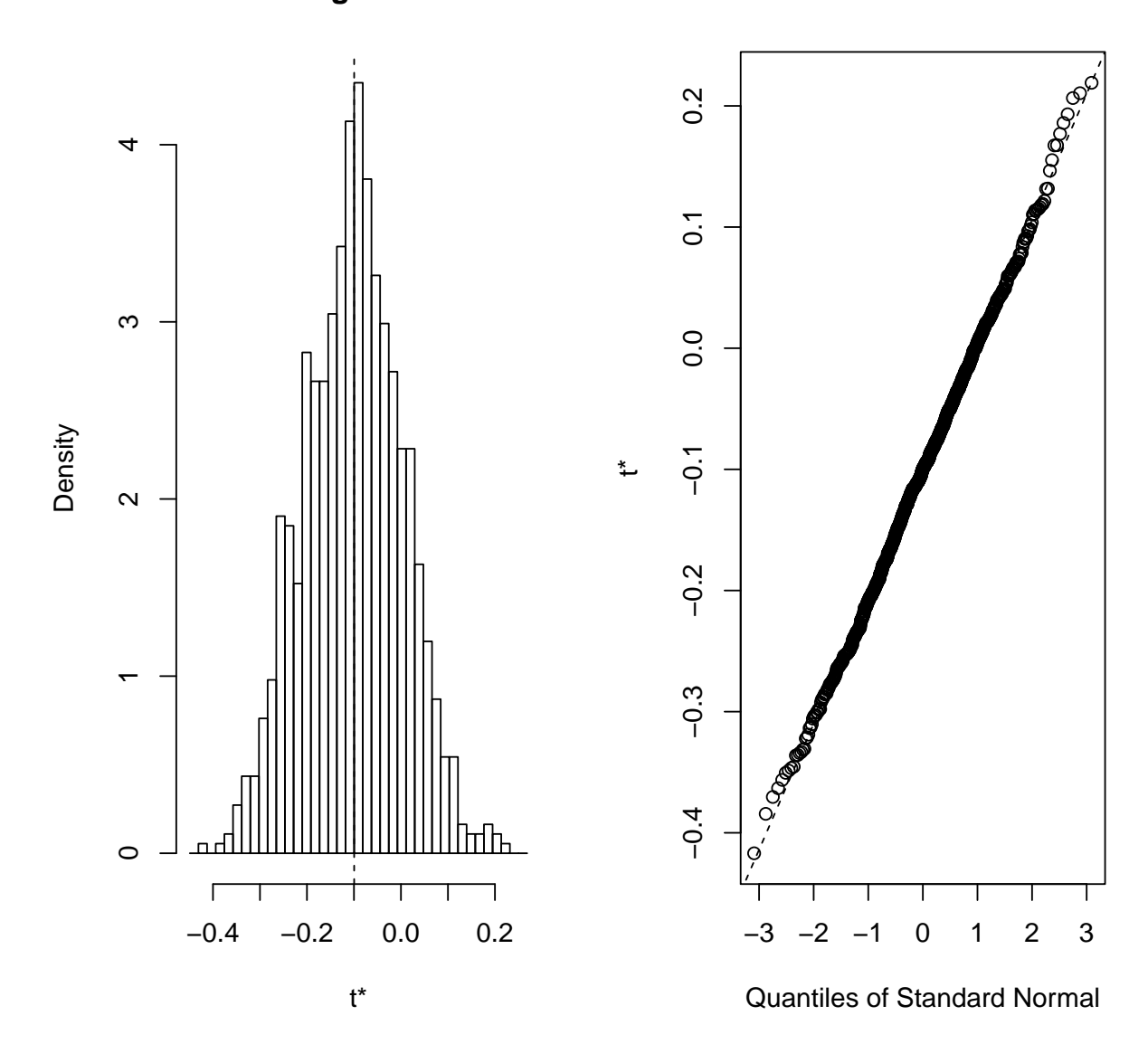

```
x \leftarrow runif(N)b.np \leftarrow boot(x, function(x, subset) max(x[subset]),R = 999b.p \leq boot(x, max, R = 999, sim = "parametric",ran.gen = function(data, pars) runif(length(data),
        min = pars$min, max = pars$max),
    mle = list(min = min(x), max = max(x)))boot.ci(b.np)
## Warning in boot.ci(b.np): bootstrap variances needed for studentized intervals
```

```
## BOOTSTRAP CONFIDENCE INTERVAL CALCULATIONS
## Based on 999 bootstrap replicates
##
## CALL :
```

```
## boot.ci(boot.out = b.np)
##
## Intervals :
## Level Normal Basic
## 95% ( 0.9726, 1.0310 ) ( 0.9962, 1.0484 )
##
## Level Percentile BCa
## 95% ( 0.9441, 0.9962 ) ( 0.9282, 0.9962 )
## Calculations and Intervals on Original Scale
## Some BCa intervals may be unstable
boot.ci(b.p, type = "norm")
## BOOTSTRAP CONFIDENCE INTERVAL CALCULATIONS
## Based on 999 bootstrap replicates
##
## CALL :
## boot.ci(boot.out = b.p, type = "norm")
##
## Intervals :
## Level Normal
## 95% ( 0.9865, 1.0263 )
## Calculations and Intervals on Original Scale
boot.ci(b.p, type = "perc")## BOOTSTRAP CONFIDENCE INTERVAL CALCULATIONS
## Based on 999 bootstrap replicates
##
## CALL :
## boot.ci(boot.out = b.p, type = "perc")
##
## Intervals :
## Level Percentile
## 95% ( 0.9585, 0.9960 )
## Calculations and Intervals on Original Scale
```

```
plot(b.np)
```
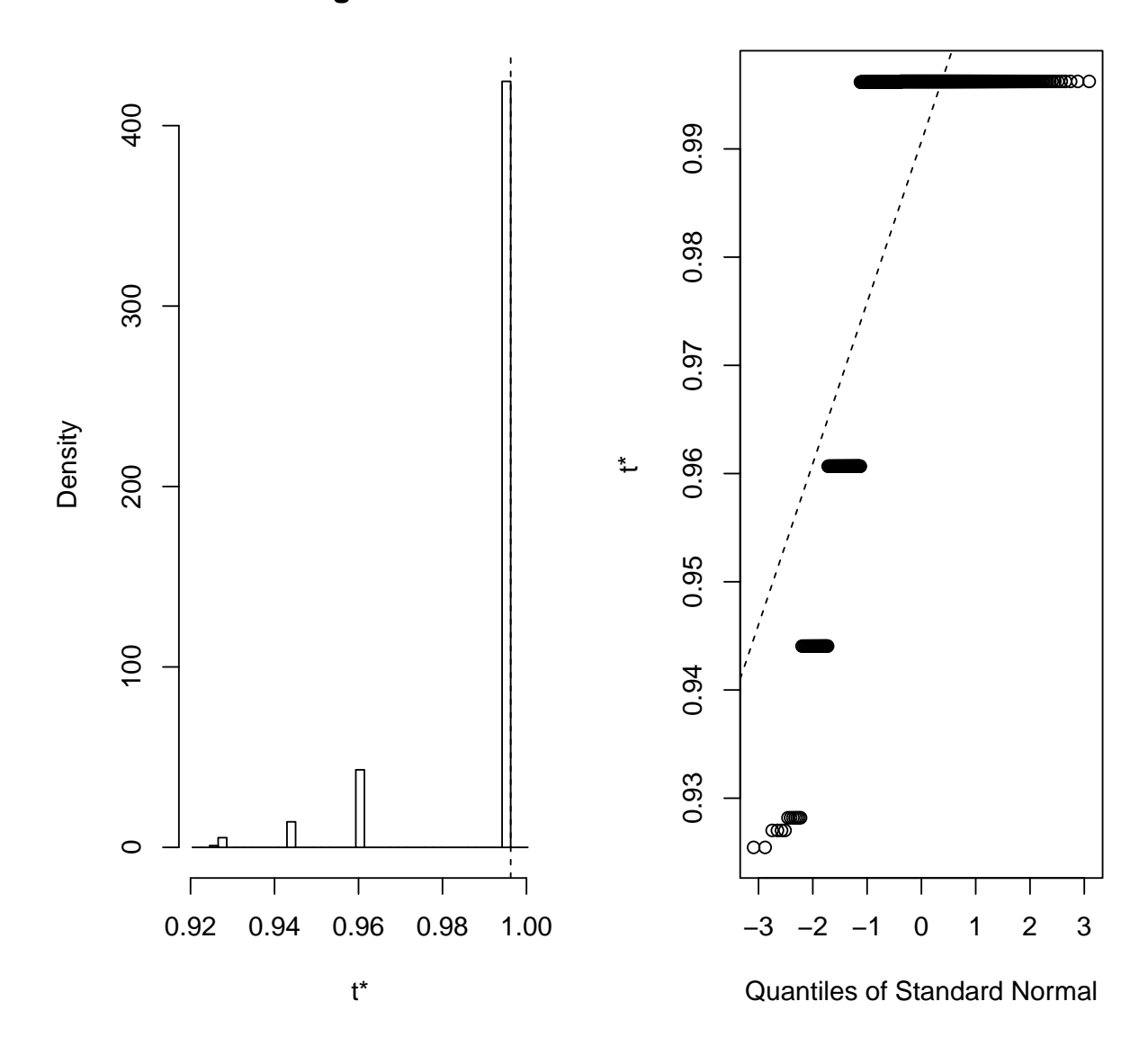

```
lda.model <- function(data, groups) {
    data <- as.matrix(data)
    means <- aggregate(data, list(groups = groups),
        mean)
    data <- data - as.matrix(means[match(groups,
        means$groups), -1])
    list(cov = cov(data), \text{ means } = \text{means}[,-1, drop = FALSE])
}
model <- lda.model(subset(iris, select = -Species),
    iris$Species)
make.data <- function(data, groups, lda.model,
    size = nrow(data), groups.name = "Species") {
    ind <- sample(seq_along(levels(groups)),
        size = size, replace = TRUE)
```

```
res <- data.frame(name = factor(levels(groups)[ind],
        levels = levels(groups))names(res) <- groups.name
    mx \le 1da.model$means[ind, ]
    mx \le -mx + rmvnorm(nrow(mx), sigma = lda.model$cov)colnames(mx) <- colnames(lda.model$cov)
    res <- cbind(res, as.data.frame(mx))
    rownames(res) <- NULL
    res
\uparrowres <- make.data(iris, iris$Species, model)
splom(res, groups = res$Species)
```
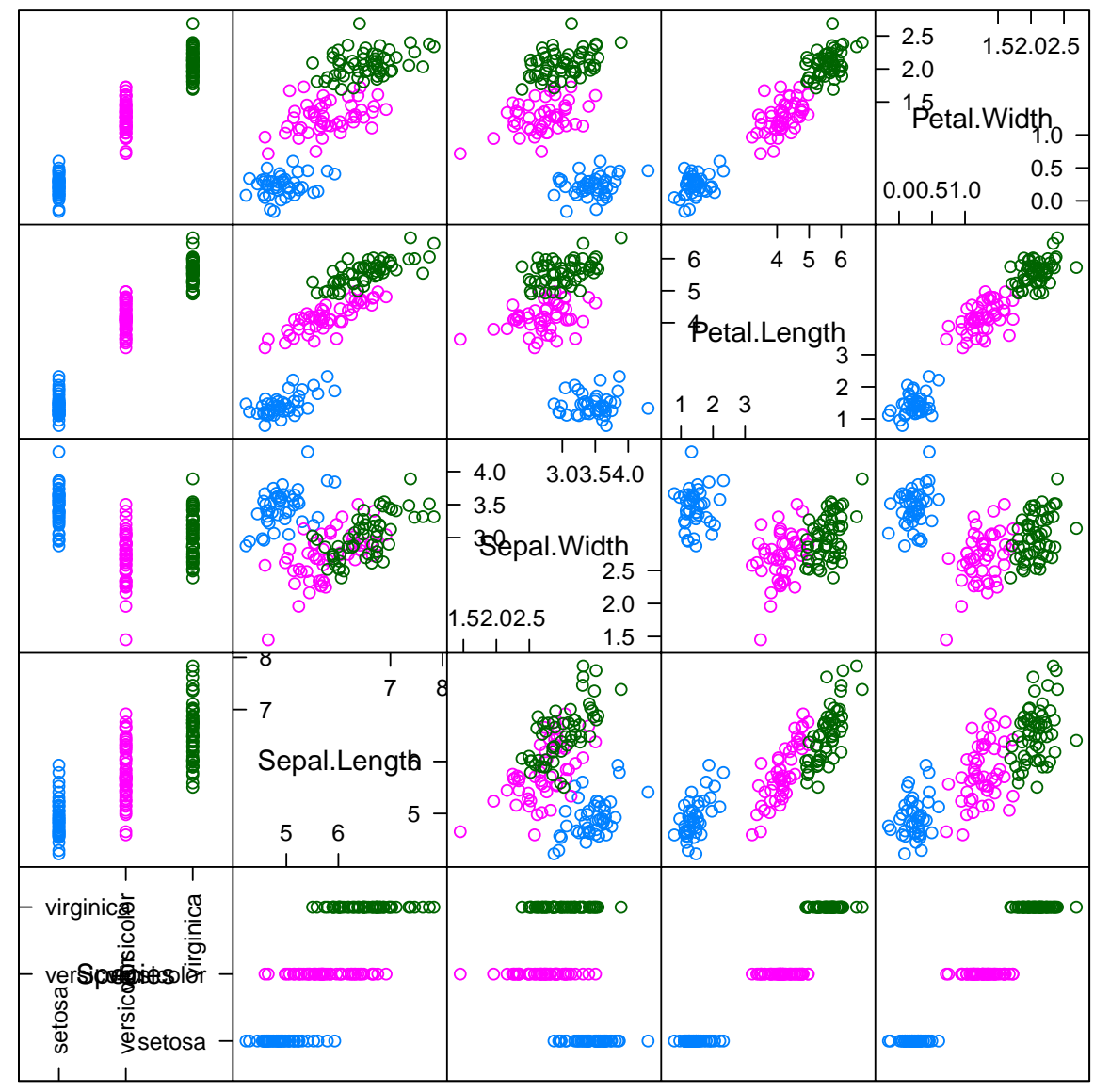

**Scatter Plot Matrix** 

```
b <- boot(iris, function(data) {
    tn \leq -\text{ tune}(\text{my}.1da, \text{ Species} \sim ., \text{ data} = \text{data},predict.func = simple.predict.da,
         tunecontrol = tune.control(sampling = "fix",fix = 1/2)tn$best.performance
}, R = 999, sim = "parametric", ran.gen = function(data,
    mle, \ldots, size = 300) make.data(data,
    mle$groups, mle$lda.model, ...), mle = list(groups = iris$Species,
    lda.model = lda.model(subset(iris, select = -Species),
         groups = iris$Species)))
plot(b)
```
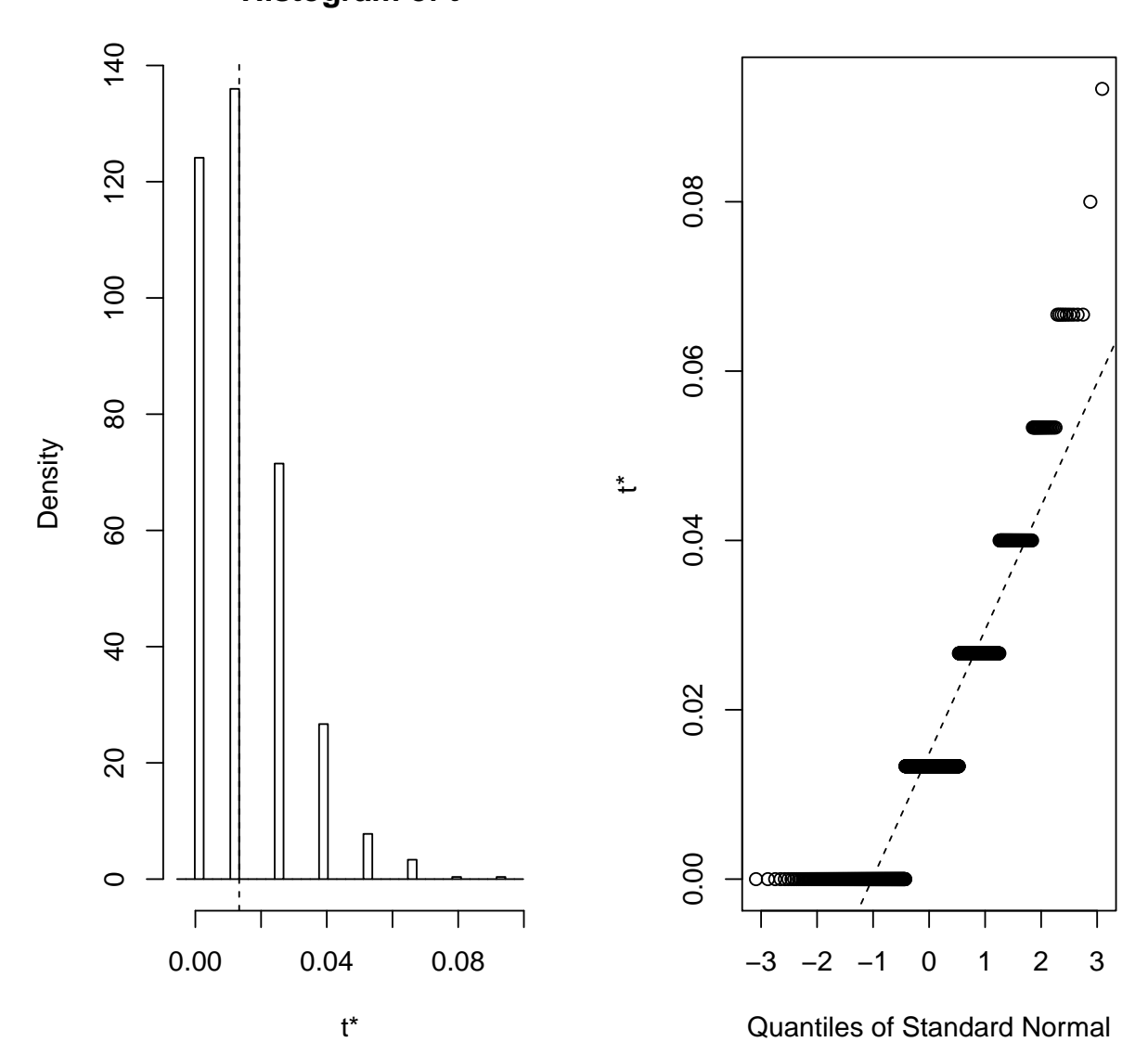

90

```
boot.ci(b, type = "perc")
## BOOTSTRAP CONFIDENCE INTERVAL CALCULATIONS
## Based on 999 bootstrap replicates
##
## CALL :
## boot.ci(boot.out = b, type = "perc")
##
## Intervals :
## Level Percentile
## 95% ( 0.0000, 0.0533 )
## Calculations and Intervals on Original Scale
Advertising <- read.csv("Advertising.csv")
Advertising$X <- NULL
degrees <-1:10tns.cv <- list()
tns.boot \leq - list()
mse <- rep(NA_real_, length(degrees))
for (i in seq_along(degrees)) {
    model <- Sales ~ Radio + poly(TV, degree = degrees[i])
    tns.cv[[i]] <- tune(lm, model, data = Advertising,
        tunecontrol = tune.control(sampling = "cross",cross = 15)tns.boot[[i]] <- tune(lm, model, data = Advertising,
        tunecontrol = tune.control(sampling = "boot",nboot = 100)mse[i] \leq mean(residuals(lm(model, data = Advertising))^2)
}
cv.errors <- sapply(tns.cv, function(el) el$performance$error)
boot.errors <- sapply(tns.boot, function(el) el$performance$error)
degrees[which.min(cv.errors)]
## [1] 5
degrees[which.min(boot.errors)]
## [1] 4
xyplot(boot.errors + cv.errors + mse ~ degrees,
    type = "1", auto.key = list(corner = c(1),
        1), lines = TRUE, points = FALSE),
   ylab = "MSE")
```
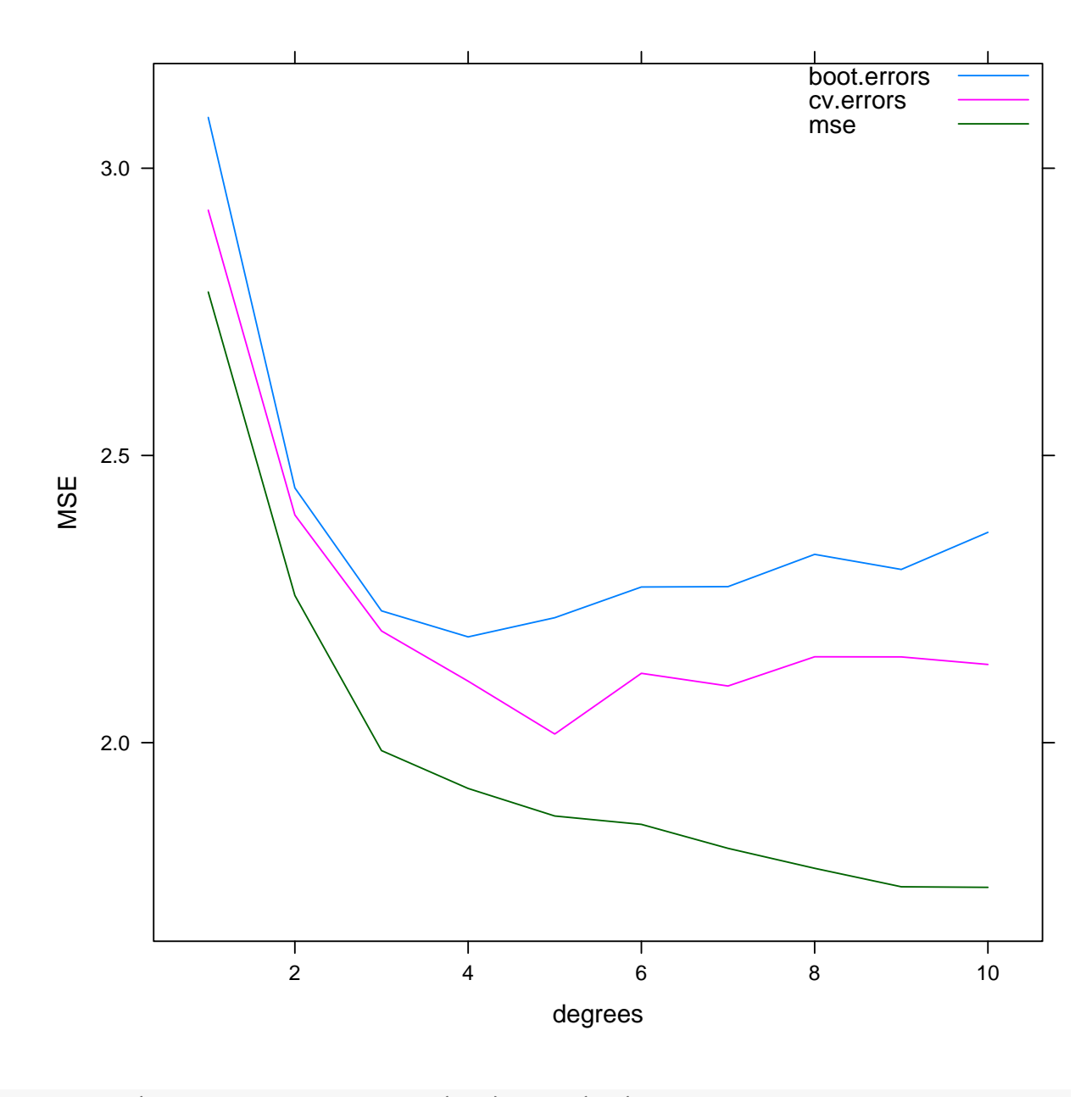

```
b <- boot(Advertising, function(...) coef(lm(Sales ~
    Radio + TV, ...)), R = 999)
plot(b, index = 1)
```
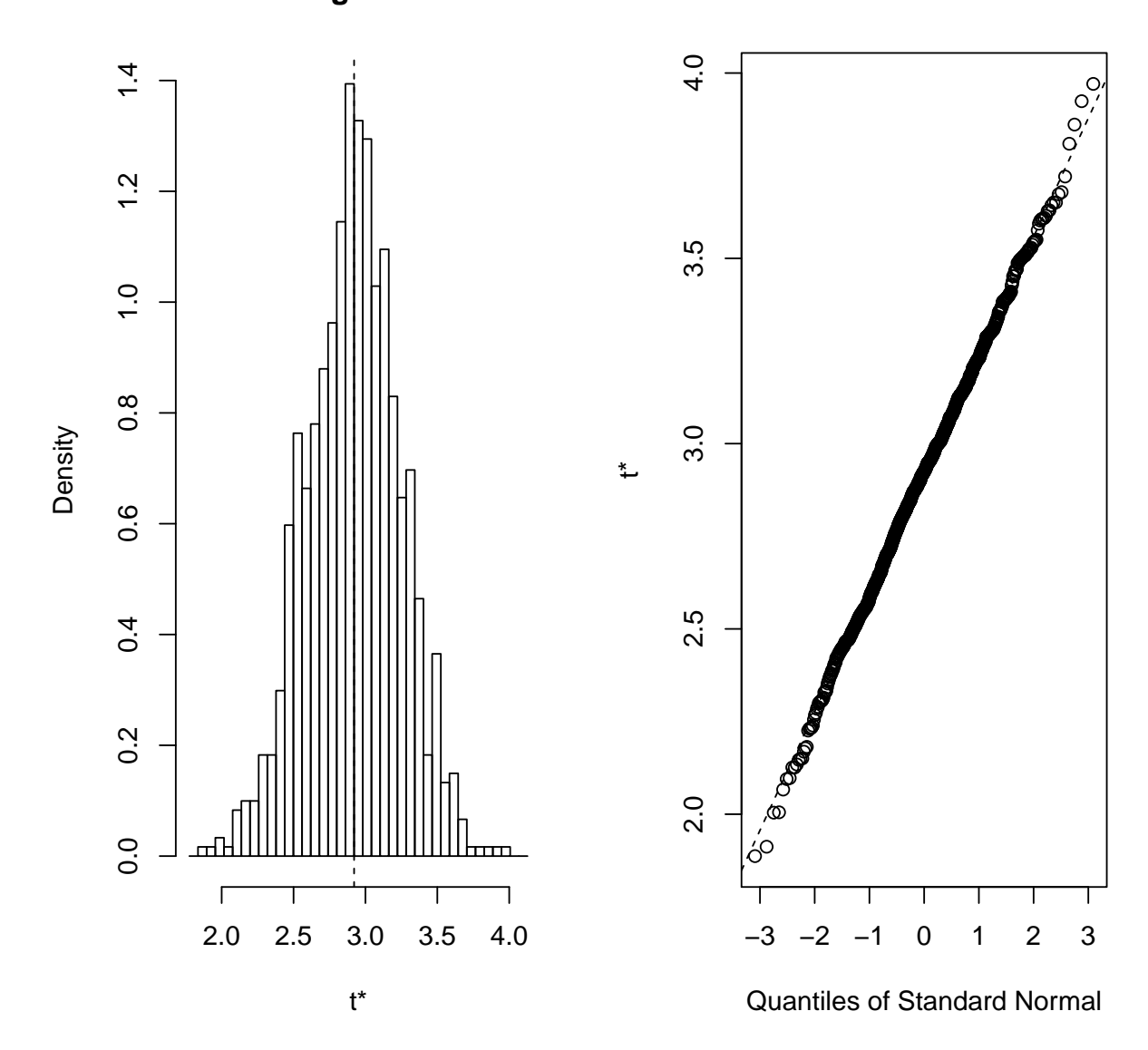

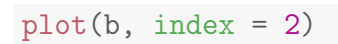

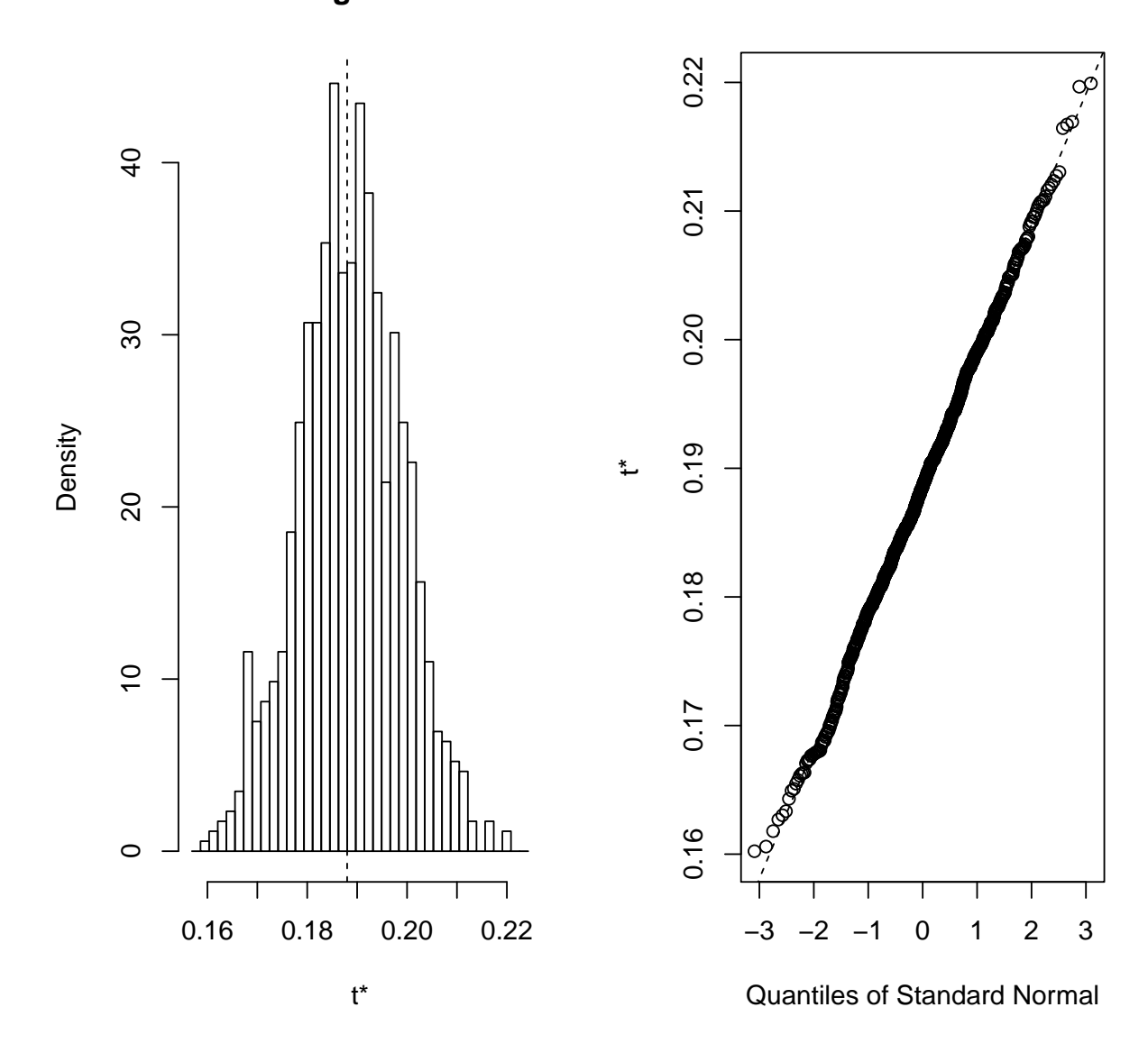

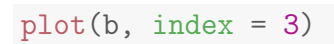

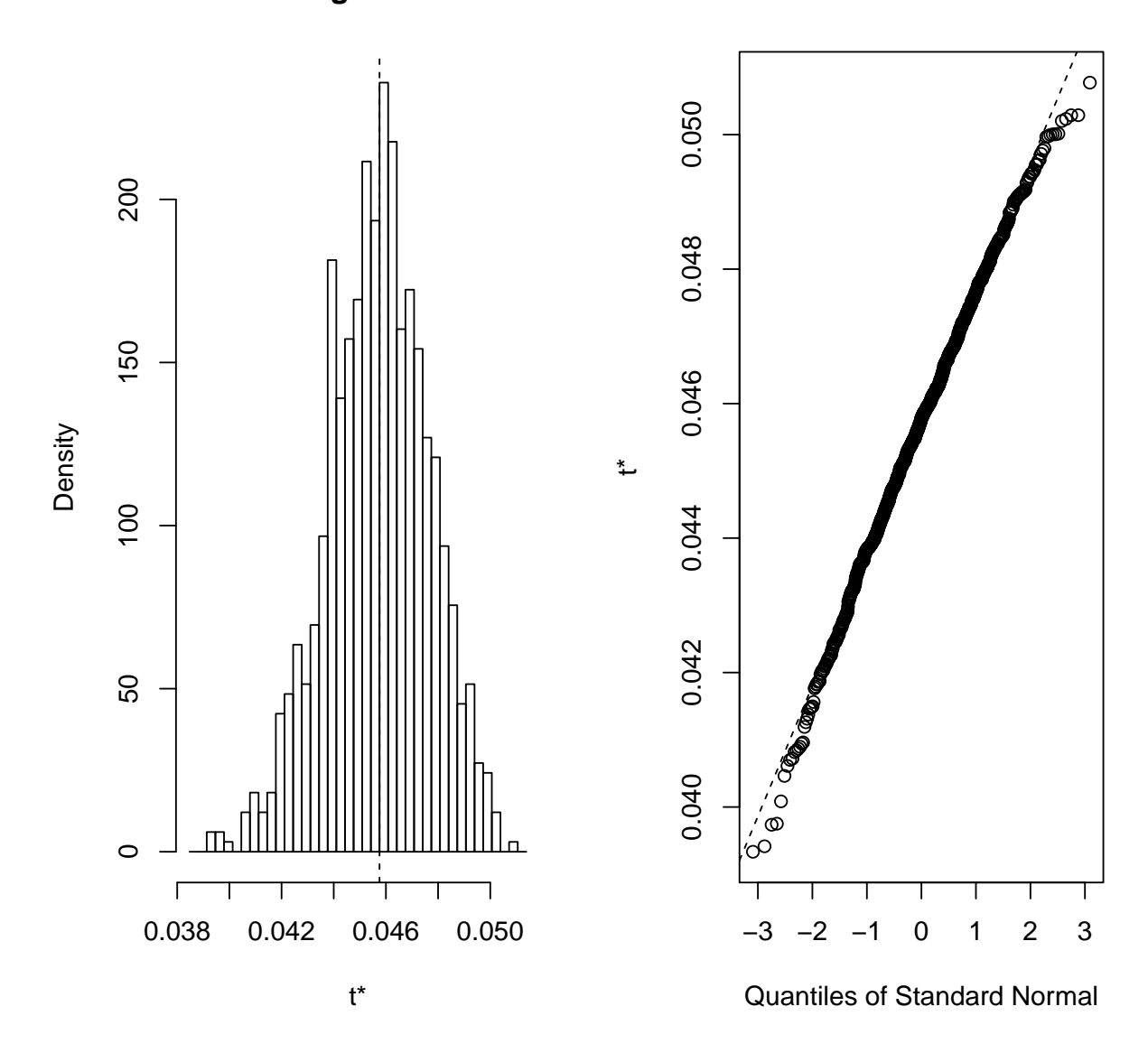

```
boot.ci(b, index = 1)
```
## Warning in boot.ci(b, index = 1): bootstrap variances needed for studentized intervals ## BOOTSTRAP CONFIDENCE INTERVAL CALCULATIONS ## Based on 999 bootstrap replicates ## ## CALL : ## boot.ci(boot.out = b, index = 1) ## ## Intervals : ## Level Normal Basic ## 95% ( 2.297, 3.553 ) ( 2.314, 3.558 ) ##

```
## Level Percentile BCa
## 95% ( 2.285, 3.529 ) ( 2.274, 3.528 )
## Calculations and Intervals on Original Scale
boot.ci(b, index = 1)$percent
## Warning in boot.ci(b, index = 1): bootstrap variances needed for studentized
intervals
## conf
## [1,] 0.95 25 975 2.284511 3.528545
boot.ci(b, index = 2)$percent
## Warning in boot.ci(b, index = 2): bootstrap variances needed for studentized
intervals
## conf
## [1,] 0.95 25 975 0.1679166 0.208791
boot.ci(b, index = 3)$percent
## Warning in boot.ci(b, index = 3): bootstrap variances needed for studentized
intervals
## conf
## [1,] 0.95 25 975 0.04176539 0.04934465
l <- lm(Sales ~ Radio + TV, data = Advertising)
confint(l)
## 2.5 % 97.5 %
## (Intercept) 2.34034299 3.50185683
## Radio 0.17213877 0.20384969
## TV 0.04301292 0.04849671
library(MASS)
library(e1071)
source("class.R")
library(nnet)
fertility <- read.csv("fertility/fertility_Diagnosis.txt",
   comment.char = "#", header = FALSE)
names(fertility) <- c("Season", "Age", "ChildishDesiases",
   "Trauma", "Surgical", "Fevers", "Alcohol",
   "Smoking", "Sitting", "Diagnosis")
fertility$Season <- factor(fertility$Season,
   labels = c("winter", "spring", "summer",
       "fall")contrasts(fertility$Season) <- contr.sum
```

```
fertility$Age <- 18 + 18 * fertility$Age
fertility$ChildishDesiases <- factor(fertility$ChildishDesiases,
   labels = c("yes", "no"))contrasts(fertility$ChildishDesiases) <- c(1,
   0)
fertility$Trauma <- factor(fertility$Trauma,
   labels = c("yes", "no"))contrasts(fertility$Trauma) <- c(1, 0)
fertility$Surgical <- factor(fertility$Surgical,
   labels = c("yes", "no"))contrasts(fertility$Surgical) <- c(1, 0)
fertility$Fevers <- factor(fertility$Fevers,
   labels = c("less3", "more3", "no"), ordered = TRUE)
fertility$Fevers <- factor(fertility$Fevers,
   levels = rev(levels(fertility$Fevers)),
   ordered = TRUE)
contrasts(fertility$Fevers) <- contr.helmert
fertility$Alcohol <- factor(fertility$Alcohol,
   labels = c("sevday", "evday", "sevweek",
        "evweek", "never"), ordered = TRUE)
fertility$Alcohol <- factor(fertility$Alcohol,
   levels = rev(levels(fertility$Alcohol)),
   ordered = TRUE)
contrasts(fertility$Alcohol) <- contr.helmert
fertility$Smoking <- factor(fertility$Smoking,
   labels = c("never", "occasional", "daily"),
   ordered = TRUE)
contrasts(fertility$Smoking) <- contr.helmert
fertility$Sitting <- fertility$Sitting *
    16
fertility$Diagnosis <- factor(fertility$Diagnosis,
   labels = c("Normal", "Altered"))
gl \leq glm(Diagnosis \text{ }^{\sim}., data = fertility,
   family = binomial)
summary(g1)##
## Call:
## glm(formula = Diagnosis \tilde{ } ., family = binomial, data = fertility)
##
## Deviance Residuals:
## Min 1Q Median 3Q Max
## -1.1621 -0.4872 -0.2585 -0.1271 2.8269
##
## Coefficients:
## Estimate Std. Error z value Pr(>|z|)
## (Intercept) -20.9269 678.7346 -0.031 0.9754
## Season1 -1.4493 1.0583 -1.370 0.1708
```

```
97
```

```
## Season2 -0.3051 0.6931 -0.440 0.6598
## Season3 0.9589 1.2124 0.791 0.4290
## Age 0.3677 0.2162 1.701 0.0890 .
## ChildishDesiases1 -0.5696 1.0441 -0.546 0.5854
## Trauma1 1.6410 0.8572 1.914 0.0556 .
## Surgical1 -0.3057 0.7979 -0.383 0.7017
## Fevers1 0.2473 0.5347 0.462 0.6438
## Fevers2 0.5369 0.3723 1.442 0.1493
## Alcohol1 0.9215 0.5298 1.740 0.0819 .
## Alcohol2 0.4349 0.3150 1.381 0.1674
## Alcohol3 -3.3031 599.8863 -0.006 0.9956
## Alcohol4 -2.4536 494.6789 -0.005 0.9960
## Smoking1 -0.1733 0.5031 -0.345 0.7304
## Smoking2 0.1632 0.3036 0.537 0.5910
## Sitting 0.2050 0.1511 1.357 0.1747
## ---
## Signif. codes:
## 0 '***' 0.001 '**' 0.01 '*' 0.05 '.' 0.1 ' ' 1
##
## (Dispersion parameter for binomial family taken to be 1)
##
## Null deviance: 73.385 on 99 degrees of freedom
## Residual deviance: 55.134 on 83 degrees of freedom
## AIC: 89.134
##
## Number of Fisher Scoring iterations: 15
gl <- glm(Diagnosis ~ Trauma + Age + Alcohol,
   data = fertility, family = binomial)
summary(g1)##
## Call:
## glm(formula = Diagnosis ~ Trauma + Age + Alcohol, family = binomial,
## data = fertility)
##
## Deviance Residuals:
## Min 1Q Median 3Q Max
## -1.2511 -0.5020 -0.3513 -0.2706 2.4948
##
## Coefficients:
## Estimate Std. Error z value Pr(>|z|)
## (Intercept) -14.7395 678.7121 -0.022 0.9827
## Trauma1 1.3935 0.7439 1.873 0.0610 .
## Age 0.2066 0.1590 1.300 0.1937
## Alcohol1 0.8010 0.4381 1.828 0.0675 .
            0.3010 0.4551 1.526 0.0015<br>0.2621 0.2646 0.991 0.3218
## Alcohol3 -3.2959 599.8862 -0.005 0.9956
```

```
## Alcohol4 -2.2602 494.6788 -0.005 0.9964
## ---
## Signif. codes:
## 0 '***' 0.001 '**' 0.01 '*' 0.05 '.' 0.1 ' ' 1
##
## (Dispersion parameter for binomial family taken to be 1)
##
## Null deviance: 73.385 on 99 degrees of freedom
## Residual deviance: 63.914 on 93 degrees of freedom
## AIC: 77.914
##
## Number of Fisher Scoring iterations: 15
gl.aic <- stepAIC(gl)
## Start: AIC=77.91
## Diagnosis ~ Trauma + Age + Alcohol
##
## Df Deviance AIC
## - Alcohol 4 69.022 75.022
## - Age 1 65.616 77.616<br>## <none> 63.914 77.914
            63.914 77.914
## - Trauma 1 67.938 79.938
##
## Step: AIC=75.02
## Diagnosis ~ Trauma + Age
##
## Df Deviance AIC
## <none> 69.022 75.022
## - Age 1 71.280 75.280
## - Trauma 1 72.118 76.118
summary(gl.aic)
##
## Call:
## glm(formula = Diagnosis \tilde{ } Trauma + Age, family = binomial, data = fertility)
##
## Deviance Residuals:
## Min 1Q Median 3Q Max
## -1.0360 -0.5396 -0.4415 -0.3155 2.6531
##
## Coefficients:
## Estimate Std. Error z value Pr(>|z|)
## (Intercept) -9.3009 4.5276 -2.054 0.0399 *
## Trauma1 1.2102 0.7336 1.650 0.0990 .
## Age 0.2152 0.1422 1.513 0.1302
## ---
## Signif. codes:
```

```
## 0 '***' 0.001 '**' 0.01 '*' 0.05 '.' 0.1 ' ' 1
##
## (Dispersion parameter for binomial family taken to be 1)
##
## Null deviance: 73.385 on 99 degrees of freedom
## Residual deviance: 69.022 on 97 degrees of freedom
## AIC: 75.022
##
## Number of Fisher Scoring iterations: 5
gl <- glm(Diagnosis ~ Age * Trauma, data = fertility,
    family = binomial)
xyplot(Diagnosis ~ jitter(Age) | Trauma,
    data = fertility, auto.key = list(corner = c(0,1)))
```
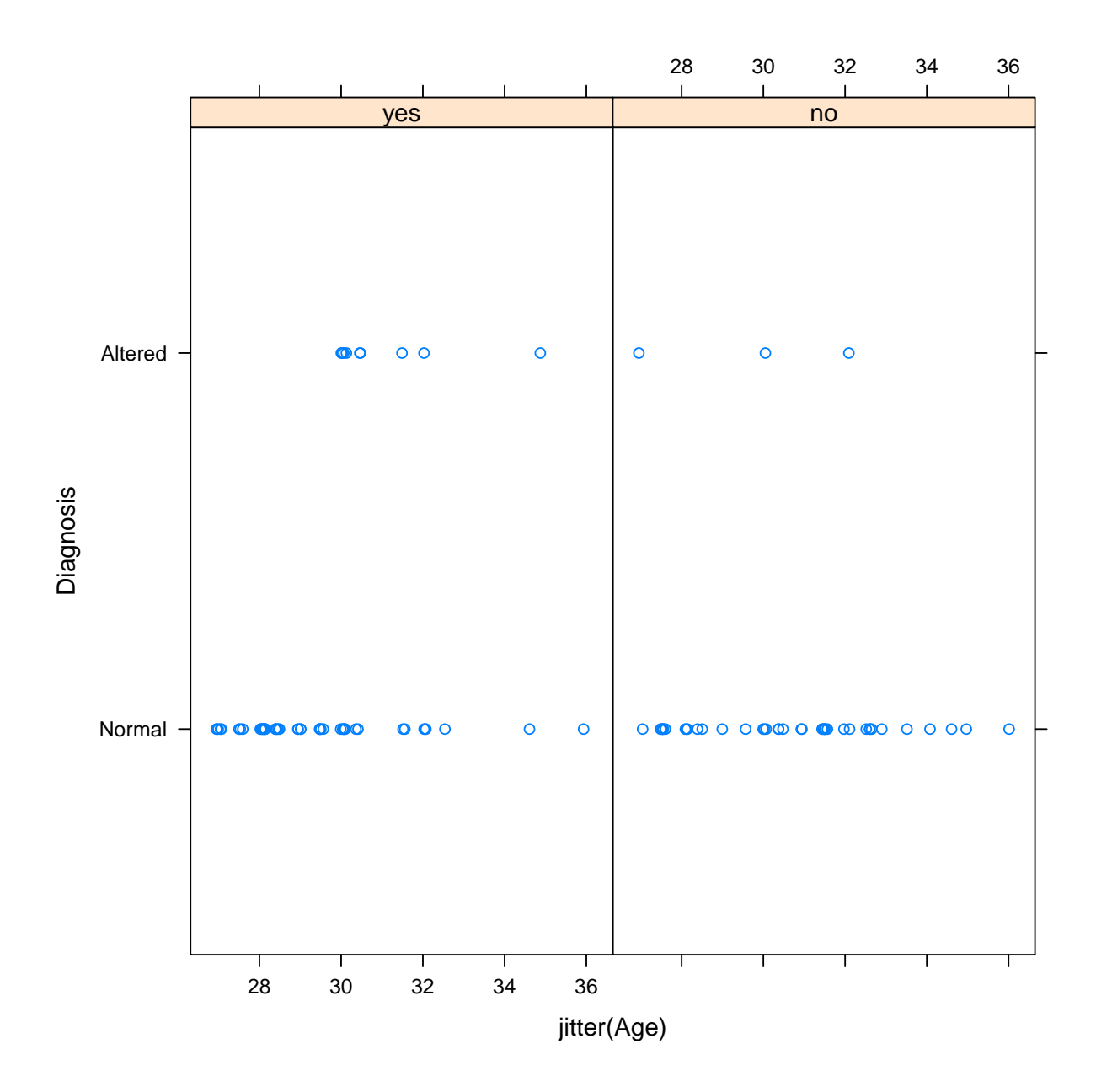

```
gl \leq glm(Diagnosis \text{ }^{\sim} Age \text{ }* Trauma, data = fertility,
    family = binomial(link = "logit")fertility.sorted <- fertility[order(fertility$Age),
    ]
xyplot(predict(gl, fertility.sorted, type = "response") ~
    Age, groups = Trauma, data = fertility.sorted,
    type = "1", auto.key = list(corner = c(0,1), title = "Trauma", lines = TRUE,
        points = FALSE), xlab = "Age", ylab = "Altered Rate") +
    layer_{\text{}}(panel.\text{superpose}(x = fertility$Diagnosis =="Altered", panel.groups = function(x,y, \ldots) panel.abline(h = mean(x),
         ...), lty = "dashed", groups = fertility$Trauma,
         ...))
```
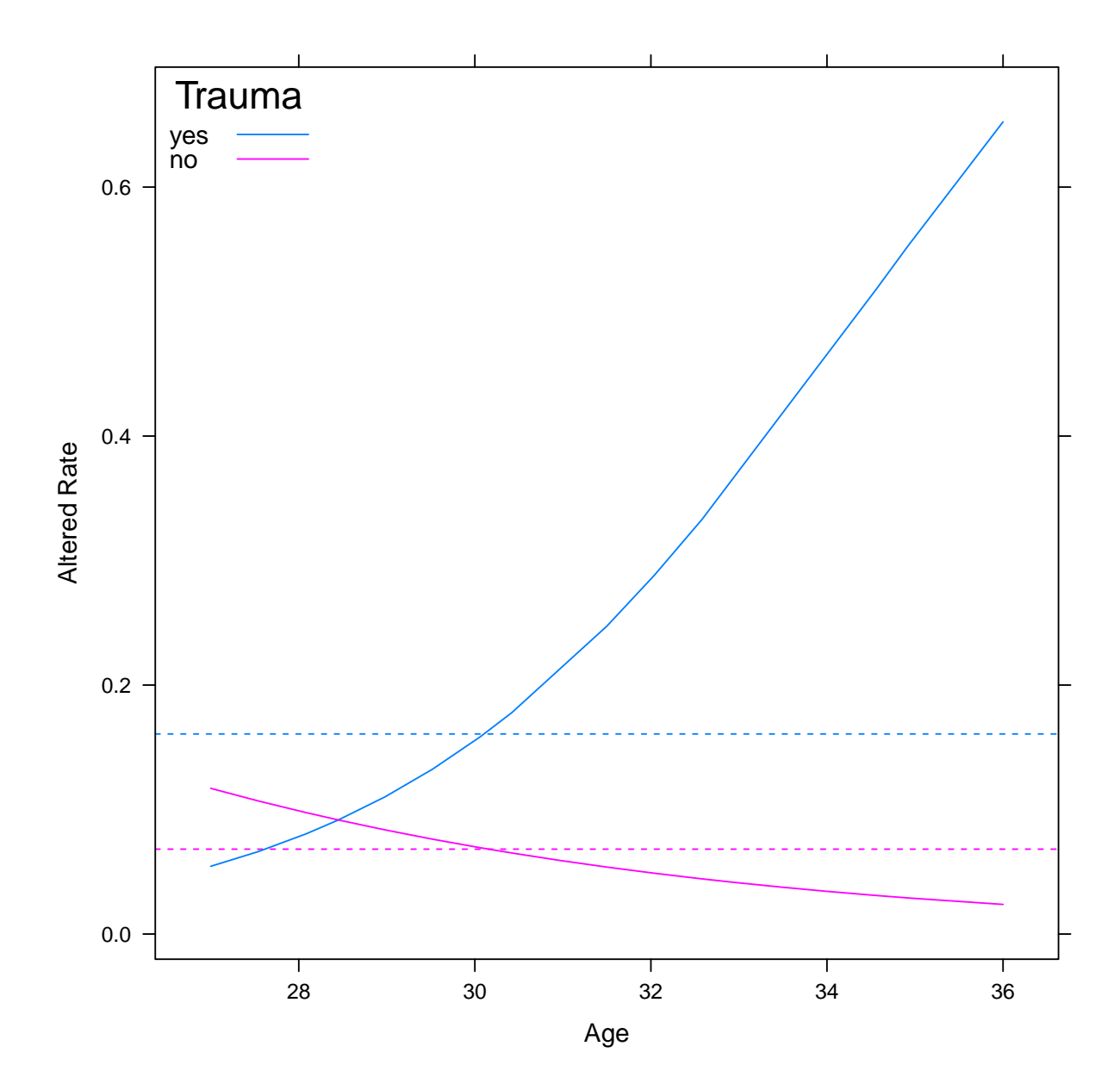

```
gl <- glm(Diagnosis ~ Sitting, data = fertility,
   family = binomial)
summary(gl)
##
## Call:
## glm(formula = Diagnosis ~ Sitting, family = binomial, data = fertility)
##
## Deviance Residuals:
## Min 1Q Median 3Q Max
## -0.5602 -0.5135 -0.4967 -0.4902 2.1151
##
## Coefficients:
## Estimate Std. Error z value Pr(>|z|)
## (Intercept) -2.14628 0.74487 -2.881 0.00396 **
## Sitting 0.02335 0.10174 0.230 0.81844
## ---
## Signif. codes:
## 0 '***' 0.001 '**' 0.01 '*' 0.05 '.' 0.1 ' ' 1
##
## (Dispersion parameter for binomial family taken to be 1)
##
## Null deviance: 73.385 on 99 degrees of freedom
## Residual deviance: 73.333 on 98 degrees of freedom
## AIC: 77.333
##
## Number of Fisher Scoring iterations: 4
ld <- lda(Diagnosis ~ Age * Trauma, data = fertility)
table(predicted = predict(ld, fertility)$class,
   actual = fertility$Diagnosis)
## Warning in predict.lda(ld, fertility): variable names in 'newdata' do not match
those in 'object'
## actual
## predicted Normal Altered
## Normal 82 12
## Altered 6 0
qd <- qda(Diagnosis ~ Age * Trauma, data = fertility)
table(predicted = predict(qd, fertility)$class,
   actual = fertility$Diagnosis)
## Warning in predict.qda(qd, fertility): variable names in 'newdata' do not match
those in 'object'
## actual
## predicted Normal Altered
## Normal 76 11
## Altered 12 1
```

```
102
```

```
ld <- lda(Diagnosis ~ Age + Trauma, data = fertility)
table(predicted = predict(Id, fertility)$class,
   actual = fertility$Diagnosis)
## Warning in predict.lda(ld, fertility): variable names in 'newdata' do not match
those in 'object'
## actual
## predicted Normal Altered
## Normal 88 12
## Altered 0 0
tune(glm, data = fertility, Diagramosis Age *
   Trauma, family = binomial, tunecontrol = tune.control(sampling = "boot"),
   predict.func = my.predict.glm)
##
## Error estimation of 'glm' using bootstrapping: 0.2421375
nb <- naiveBayes(Diagnosis ~ ., data = fertility)
table(predicted = predict(nb, fertility),
   actual = fertility$Diagnosis)
## actual
## predicted Normal Altered
## Normal 88 11
## Altered 0 1
pred.nb <- predict(nb, fertility, type = "raw")[,
   2]
pred.glm <- predict(glm(Diagnosis ~ Age *
   Trauma, data = fertility, family = binomial))
plot(ROC(pred.nb, fertility$Diagnosis))
```
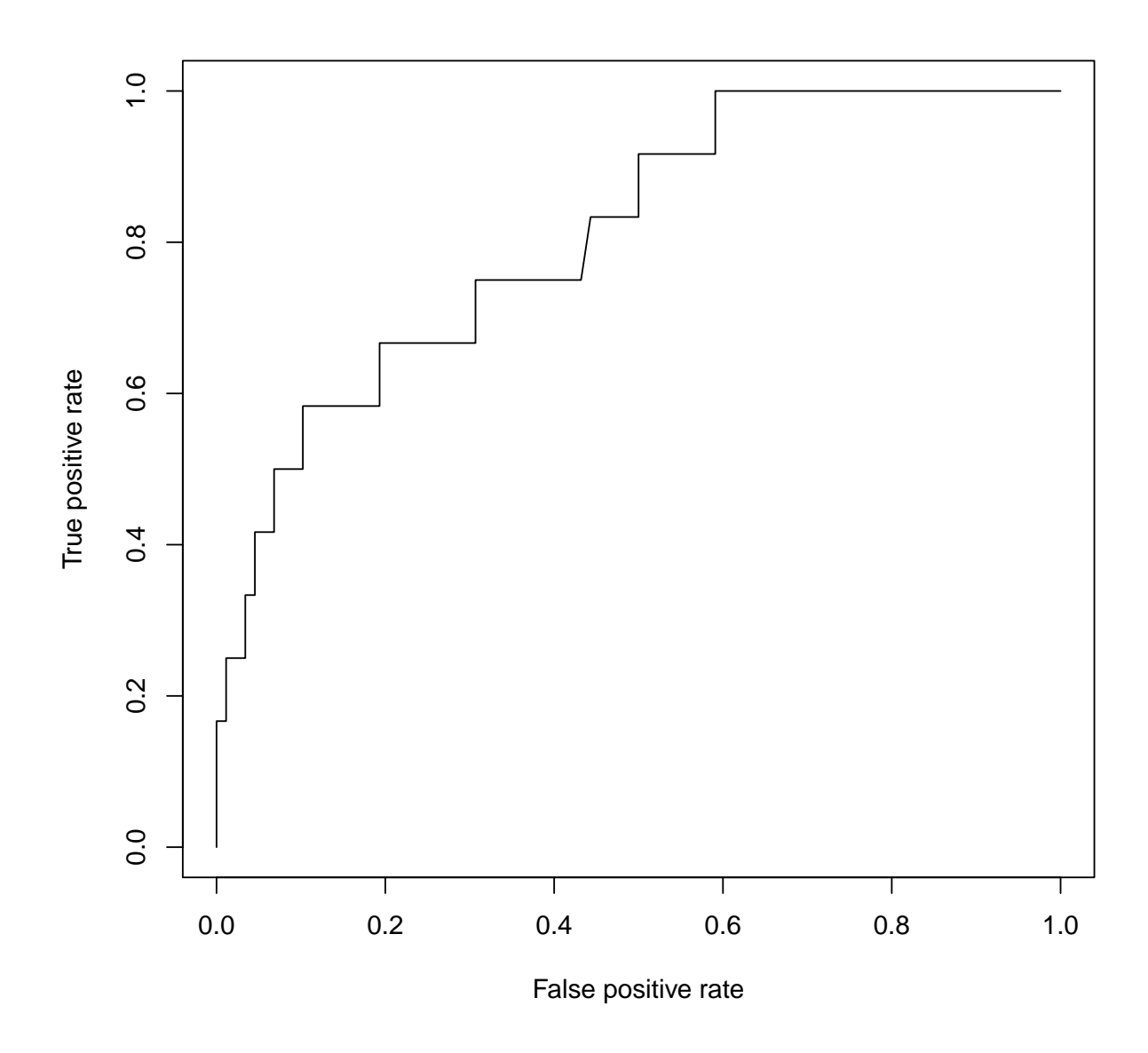

plot(ROC(pred.glm, fertility\$Diagnosis))

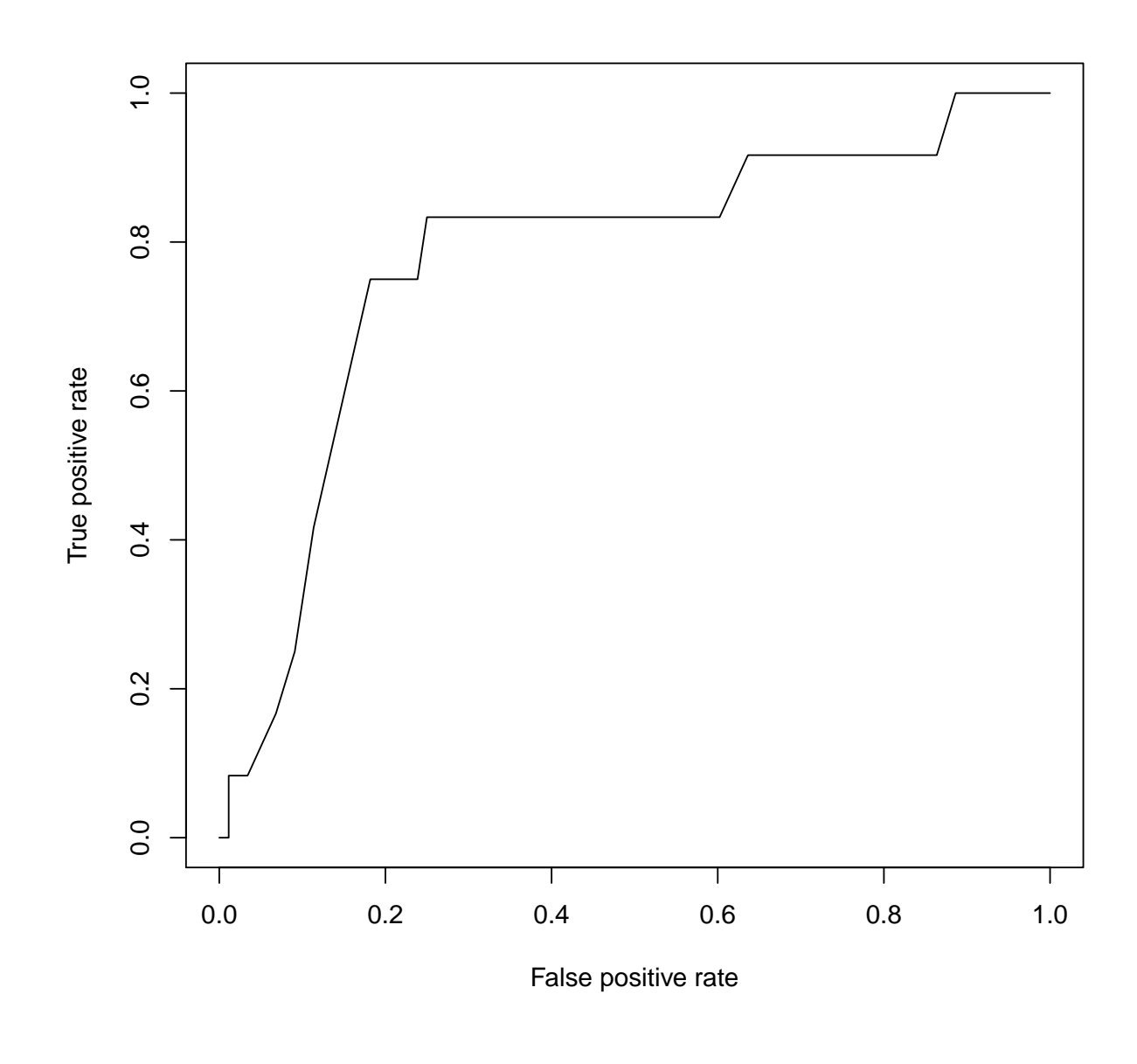

xyplot(Diagnosis ~ Age, groups = Trauma, data = fertility)

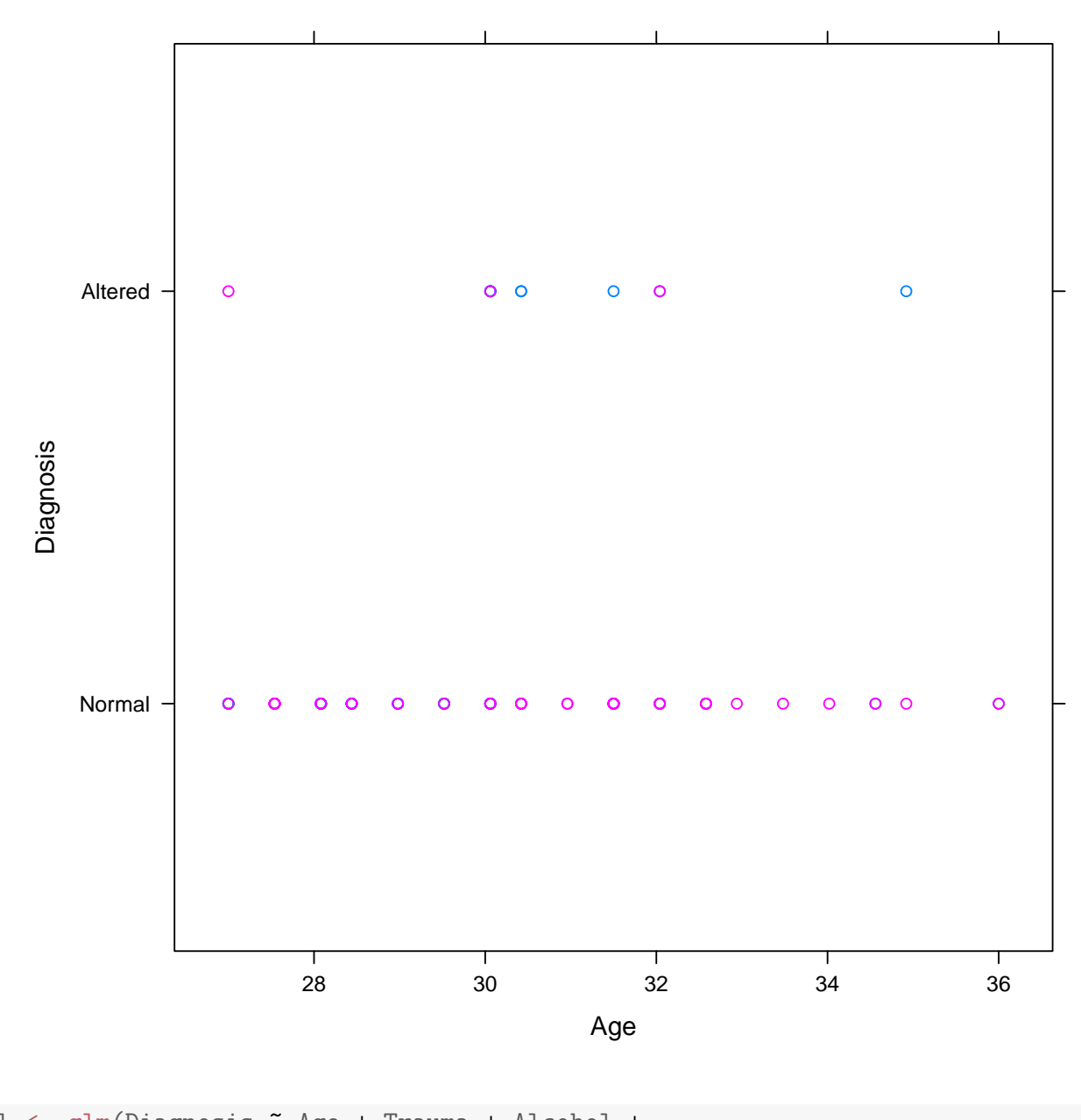

```
gl <- glm(Diagnosis ~ Age + Trauma + Alcohol +
    Sitting + Season, data = fertility, family = binomial)
library(lattice)
splom(fertility)
```

| $\circ$ $\circ$<br>$\circ$ $\circ$                                                          | ത്ത<br>O                                     | $\circ$            | o                 | $\circ$                                             | O                       | o                                           | о                                                                                                    | ٥                                   | o                              | $\circ$                             | $\circ$      | ०००                                                              |                    | O                                | о                              | O                                                  | <u>ാത്ത</u>                                            | O            |                                              | <sub>og</sub><br>Alter <del>e</del> d |
|---------------------------------------------------------------------------------------------|----------------------------------------------|--------------------|-------------------|-----------------------------------------------------|-------------------------|---------------------------------------------|----------------------------------------------------------------------------------------------------|-------------------------------------|--------------------------------|-------------------------------------|--------------|------------------------------------------------------------------|--------------------|----------------------------------|--------------------------------|----------------------------------------------------|--------------------------------------------------------|--------------|----------------------------------------------|---------------------------------------|
| O<br>Ο<br>Ο<br>$\circ$                                                                      |                                              |                    | Ο                 | $\bullet$                                           | Ō                       | $\bullet$                                   | ٥                                                                                                    | Ō                                   | ٥                              | ٥                                   | $\circ$      | $\mathbf{o}\, \mathbf{o}\, \mathbf{o}\, \mathbf{o}\, \mathbf{o}$ |                    | O                                | ο                              | O                                                  | <b>CONTRACTORY OCCUPATION</b>                          |              |                                              | biagnosi<br>Norma∉−                   |
| C<br>႙ၘ<br><b>CONGRO</b><br><b>Demand</b><br>8<br>$\Omega$                                  | 8<br>n                                       | O                  | 8<br><b>00000</b> | <b>COLUMBIQ CO</b>                                  | O<br><b>Command</b>     | <b>COOCEREDO</b>                            | <b>DOOOCERS</b>                                                                                                | CONSIGNER                           | O<br>$\frac{8}{2}$             | <b>CONTROL</b>                      | 8<br>8       | <b>CONSIDERED</b><br>DOCTORODO<br><b>COOOO</b>                   | $\circ$<br>$\circ$ | ရွ                               | <b>COO @@@</b>                 | <b>Commo</b>                                       | $\overline{15}$<br>S181815                             |              | 1000                                         | O<br>8<br>$\overline{O}$              |
| $\circ$<br>$\circ$<br>О<br>О                                                                | തരന്തന                                       |                    | $\circ$           | $\bullet$                                           | Ō                       | $\bullet$                                   | $\bullet$                                                                                                    | Ō                                   | O                              | Ó                                   | $\circ$      | $\circ\circ\circ$                                                |                    |                                  |                                |                                                    | <b>DOCKKOOO</b>                                        |              | Ó                                            | $\overline{O}$                        |
| O<br>O                                                                                      | <b>COUNTY</b>                                | O                  | O                 | О                                                   | О                       | O                                           | O                                                                                                    | Ο                                   | O                              | О                                   | O            | o o o                                                            |                    |                                  |                                |                                                    | ത്തത്ത റററ                                             |              | Ο                                            | Ō                                     |
| $\circ$<br>$\circ$<br>$\circ$<br>ο                                                          |                                              |                    | ٥                 | Ō                                                   | Ó                       | O                                           | ٥                                                                                                    | ٥                                   | ٥                              | $\bullet$                           | $\circ$      | ०००                                                              | $\circ$            |                                  | = . a<br>⊺ne <mark>‰</mark> er |                                                    | <b>CHANDIDO</b>                                        |              | Ó                                            | Ō                                     |
| $\circ$<br>O<br>Ō<br>O<br>O<br>$\circ$<br>Ó<br>О<br>$\circ$<br>Ō<br>$\circ$<br>$\circ$<br>О | O<br>$\infty$<br>(0.00000)<br><b>COCOOOO</b> | O<br>തറ<br>$\circ$ | o<br>Ō<br>٥       | $\circ$<br>$\circ$<br>Ō<br>$\ddot{\mathbf{O}}$<br>Ō | O<br>Ō<br>Ó             | $\circ$<br>O<br>Ō<br>$\bullet$<br>$\bullet$ | O<br>o<br>Ō<br>Ō                                                                                               | O<br>$\bullet$<br>٥<br>$\mathbf{o}$ | o<br>$\bullet$<br>$\mathbf{o}$ | $\circ$<br>O<br>$\bullet$<br>Ó<br>Ó | O<br>$\circ$ | <b>Feliday</b><br><b>Legar</b><br>ō<br><b>AVAGER</b><br>neoer    | ି<br>ବ             | O<br>О<br>$\bullet$<br>$\bullet$ | o<br>$\bullet$<br>$\circ$      | $\circ$<br>$\circ$<br>$\mathbf{o}$<br>$\mathbf{o}$ | O<br>O<br>0000<br><b>CHOLDOOOC</b><br><b>CONSUMPTO</b> |              | $\circ$<br>$\circ$<br>Ō<br>$\mathbf{o}$<br>Ō | O<br>$\overline{O}$<br>$\circ$        |
| O<br>О<br>O                                                                                 | ഠഠ@                                          |                    | $\circ$           | Ō                                                   | Ō                       | $\circ$                                     | o                                                                                                    | Ō                                   |                                |                                     |              | o o                                                              |                    | O                                | Ō                              | $\circ$                                            | ഠാത                                                    | $\infty$     | Ō                                            | $\circ$                               |
| C<br>O                                                                                      | <b>COCOULD</b>                               |                    | Ο                 | о                                                   | ٥                       | ٥                                           | ٥                                                                                                    | ٥                                   |                                |                                     |              | $\circ\circ\circ\circ$                                           |                    | O                                | О                              | O                                                  | <b>COCCO CODOO</b>                                     |              | ٥                                            | О                                     |
| $\circ$<br>$\circ$<br>О<br>О                                                                | <b>MDQMMDOOC</b>                             |                    | o                 | O                                                   | O                       | O                                           | Ο                                                                                                    | O                                   |                                |                                     |              | o o o                                                            |                    | O                                | o                              | O                                                  | <b>OCHUMPIO</b>                                        | C            | $\Omega$                                     | Ō                                     |
| O<br>o<br>O<br>$\circ$<br>$\circ$ $\circ$<br>O<br>O                                         | (0)(0)(0)                                    |                    | Ο<br>O            | ٥<br>O                                              | ٥<br>o                  | ٥<br>O                                      | $\begin{array}{c}\n 10 & 2 \\   \text{S}''_{\text{yrgical}} \\  \text{yes} \rightarrow \text{J}\n \end{array}$ |                                     | O<br>ο                         | O<br>O                              | O<br>O       | 000<br>0000                                                      | O                  | ٥<br>О                           | ٥<br>Ο                         | O<br>$\mathbf \circ$                               | <b>CONTRACTOR</b><br><b>DOCUMUMOOOC</b>                |              | Ο<br>Ω                                       | O<br>O                                |
| $\circ$<br>$\circ$<br>ο<br>ο                                                                | (1)(1)(1)(1)(1)(0)                           |                    | o                 | $\bullet$                                           | no<br>T‱umfa            | $\overline{Q}$                              | ٥                                                                                                    | Ο                                   | o                              | Ο                                   | O            | ${\tt o}{\tt o}{\tt o}{\tt o}{\tt o}$                            |                    | $\mathbf \circ$                  | $\circ$                        | $\circ$                                            | <b>CHECOOO</b>                                         |              | ٥                                            | o                                     |
| $\circ$<br>$\circ$<br>Ο                                                                     |                                              | $\infty$           | Ο                 | $\circ$                                             | >yes                    |                                             | о                                                                                                    | Ō                                   | ο                              | O                                   | O            | ᅇᅇ                                                               |                    | O                                | Ο                              | $\circ$                                            | (0.03.60)                                              | C            | ٥                                            | o                                     |
| O<br>$\circ$<br>Ο                                                                           | <b>COCOOCOOO</b>                             |                    | )⊢no<br>µis∯Desia |                                                     | O                       | ٥                                           | о                                                                                                    | Ō                                   | Ο                              | O                                   | O            | ${\bf o}$ o ${\bf o}$ o ${\bf o}$                                |                    | О                                | О                              | $\circ$                                            | <b>KOUR ODOO</b>                                       |              | O                                            | Ō                                     |
| O<br>о<br>O                                                                                 | രത്ത                                         |                    | ≻yes              |                                                     | O                       | $\circ$                                     | о                                                                                                    | ٥                                   | о                              | Ο                                   | $\circ$      | ०००                                                              |                    | O                                | ٥                              | $\circ$                                            | തത്ത                                                   | $\infty$     | ٥                                            | o                                     |
| <b>DESCRIPTION</b><br>O<br><b>CHOOL</b><br>8                                                | 361<br>28                                    |                    | $\frac{1}{2}$     | г<br><b>DOCDOOR</b>                                 | 8<br><b>CERTIFICITY</b> | CONTINUES                                   | Θ<br><b>CONTROL</b>                                                                                            | 8                                   | podmono                        | 8                                   | Θ<br>Š       | O<br>O<br>0<br><b>CONDOCTION</b><br><b>THE MODEL</b><br>oooo     | O<br>$\circ$       | <b>CONTINUES OF</b>              | ∩<br><b>Munday</b>             | 8<br>00000                                         | <b>RB</b><br>$\circ$                                   | OΟ<br>c<br>n | (0.0101010101000)                            | O<br>8<br>O                           |
| 「健康」                                                                                        | $(0)$ $(0)$ $(0)$                            | O                  | Ō                 | Ō                                                   | Ō                       | $\bullet$                                   | Ō                                                                                                    | Ó                                   | Ō                              | $\overline{O}$                      | Ō            | $\overline{\mathbf{o}}$<br>$\circ$                               | $\circ$            | $\bullet$                        | Ō                              | $\overline{O}$                                     | <b>CONTINO</b>                                         | C            | Ó                                            | Ō                                     |
| <b>Munier</b>                                                                               | യ                                            | 0(1)(0)            | o                 | O<br>O                                              | Ō<br>O                  | $\circ$<br>O                                | o<br>Ο                                                                                                    | $\circ$<br>Ο                        | O<br>о                         | Ō<br>Ō                              | O            | o o<br>${\circ}{\circ}{\circ}{\circ}$                            |                    | $\circ$<br>O                     | о                              | $\circ$<br>Ō                                       | ത<br><b>OCCURRENCE</b>                                 |              | O<br>٥                                       | O<br>Ō                                |
| ıwintēr                                                                                     | 000000000                                    | C                  | O                 | O                                                   | Ō                       | Ō                                           | ი                                                                                                    | Ω                                   | Ο                              | $\mathbf{o}$                        | $\circ$      | 000                                                              |                    | ٥                                | O                              | Ō                                                  | (0.000000)                                             |              | Ω                                            | $\circ$                               |

**Scatter Plot Matrix** 

### Материалы с занятия 24 октября  $\overline{7}$

```
read_chunk("PCA/PCAfncs.R")
read_chunk("PCA/PCA.R")
read_chunk("PCA/PCAmnist.R")
```
#### My PCA functions('PCAfncs.R')  $7.1$

```
library(svd)
logweightsplot <- function(pc, ncomp = 50,
   \ldots) {
```

```
w \leftarrow \text{colSums}(\text{pc}$x^2)
    w \leftarrow w[seq_len(min(ncomp, length(w)))]
    xyplot(log(w) \text{ seq}_along(w), ...)}
cumweightsplot <- function(pc, ncomp = 50,
    ...) {
    w \leftarrow \text{colSums}(\text{pc}\frac{\pi^2}{2})w \leftarrow w/\text{sum}(w)w \leftarrow w[seq_len(min(ncomp, length(w)))]
    xyplot(cumsum(w) \tilde{\phantom{a}} seq\_along(w), \ldots)}
pcawrap <- function(learner, x, data = NULL,
    subset = NULL, ..., ncomp, center = TRUE,scale = TRUE) {
    if (is.null(data))
        data <- parent.frame()
    mf \leftarrow model-frame(x, data = data)if (!is.null(subset))
        mf <- mf[subset, ]
    response \leq - mf[, 1]
    predictors <- mf[, -1, drop = FALSE]
    pca <- prcomp(predictors, scale = scale,
        center = center, ncomp = ncomp)
    pca.data <- as.data.frame(predict(pca)[,
        seq_len(ncomp), drop = FALSE], predictors)
    pca.data$response <- response
    model <- learner(response ~ ., data = pca.data,
        ...)
    res < - list(pca = pca, model = model,formula = x, data = data, terms = attr(mf,"terms"), ncomp = ncomp)
    class(res) <- "pcawrap"
    res
}
predict.pcawrap <- function(object, newdata = object$data,
    ...) {
    mf <- model.frame(delete.response(object$terms),
        data = newdata)
    predictors <- as.data.frame(predict(object$pca,
        mf)[, seq_len(object$ncomp), drop = FALSE])
    predict(object$model, newdata = predictors,
        ...)
}
prcomp.default \leq function(x, retx = TRUE,
    center = TRUE, scale. = FALSE, tol = NULL,ncomp = 50, use.robust.scaling = FALSE,
    use.robust.cov = FALSE, ...) {
    scale.mm <- function(x, center = TRUE,
```
```
scale = TRUE) { }if (isTRUE(center))
        center \leq apply(x, 2, \text{median})if (isTRUE(scale))
        scale \leq apply(x, 2, mad)base::scale(x, center = center, scale = scale)}
x \leftarrow as.matrix(x)if (use.robust.scaling) {
    x \leq -scale.mm(x, center = center,scale = scale.)
} else {
    x \leftarrow scale(x, center = center, scale = scale.)}
cen <- attr(x, "scaled:center")
sc <- attr(x, "scaled:scale")
if (\text{any}(\text{sc} == 0))stop("cannot rescale a constant/zero column to unit variance")
if (!use.robust.cov) {
    if (min(dim(x)) < 50) {
        s \leq svd(x, nu = 0, nv = ncomp)} else {
        require("svd")
        s \leftarrow propack.svd(x, \text{neig} = \text{ncomp})}
} else {
    cov <- MASS::cov.rob(x)$cov
    if (ncol(cov) > 50) {
        v <- trlan.eigen(cov, neig = ncomp)$u
    } else {
        v <- eigen(cov, symmetric = TRUE)$vectors
    }
    d <- sqrt(colSums((x %*% v)^2))
    s \leftarrow list(d = d, v = v)
}
s/d \leftarrow s/d / sqrt(max(1, nrow(x) - 1))if (lis.null(to1)) {
    rank \leq sum(s$d > (s$d[1L] * tol))
    if (rank < ncol(x)) {
        sfv \leftarrow sfv[, 1L:rank, drop = FALSE]
        s$d \leq s$d[1L:rank]}
}
dimnames(s$v) <- list(colnames(x), paste0("PC",
    seq_len(ncol(s$v))))
r \leq - list(sdev = s$d, rotation = s$v,
    center = if (is.null(cen)) FALSE else cen,scale = if (is.null(se)) FALSE else sc)
```

```
if (retx)
        r$x <- x %*% s$v
   class(r) <- "prcomp"
    r
}
unlockBinding("prcomp.default", env = loadNamespace("stats"))
assign("prcomp.default", prcomp.default,
    envir = loadNamespace("stats"))
lockBinding("prcomp.default", env = loadNamespace("stats"))
```
## 7.2 Basic PCA

```
library(MASS)
library(lattice)
library(latticeExtra)
library(e1071)
source("PCA/PCAfncs.R")
pr <- prcomp(USArrests) # inappropriate, need scaling
biplot(pr)
```
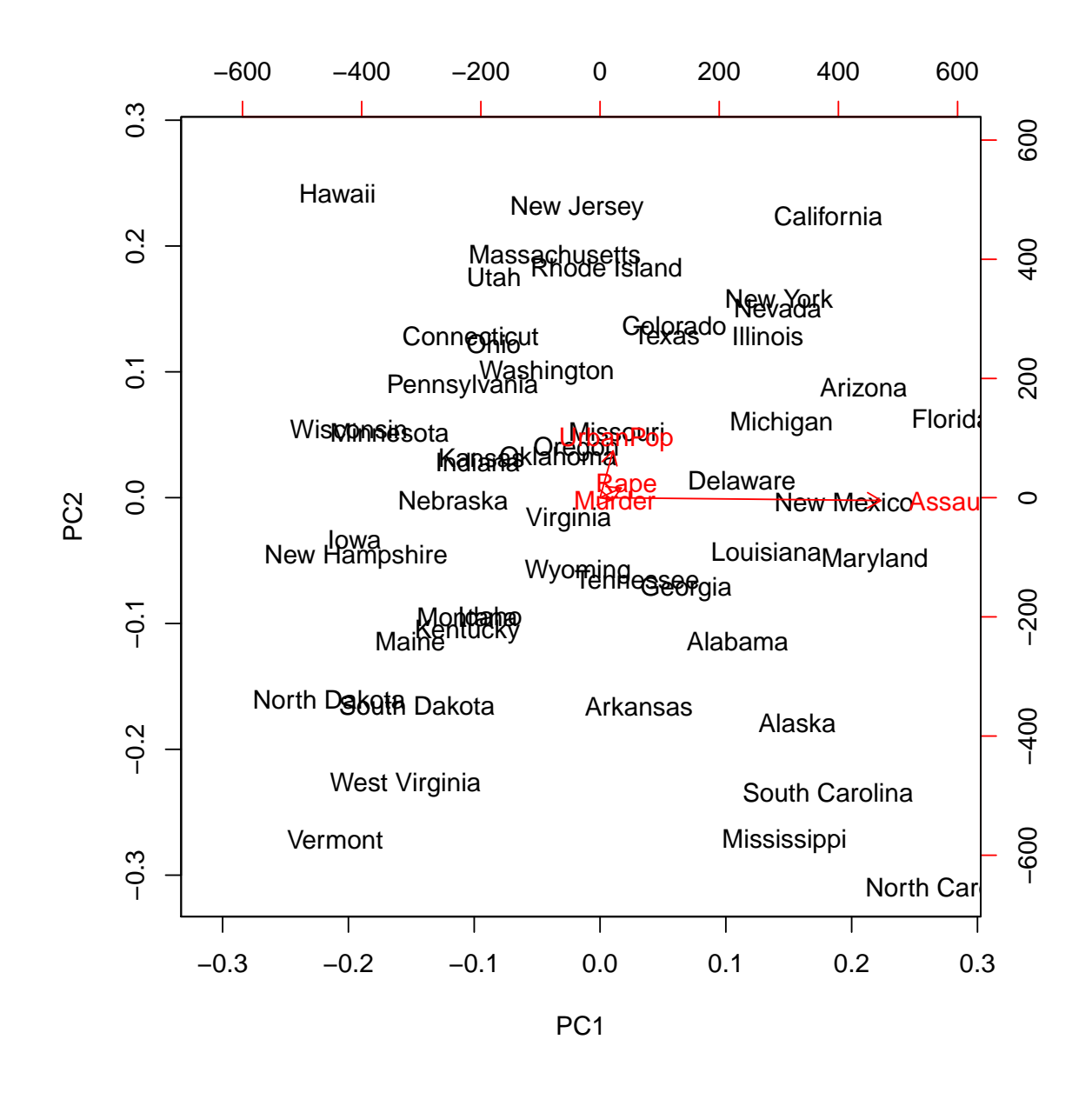

pr <- prcomp(USArrests, scale = TRUE) # OK biplot(pr)

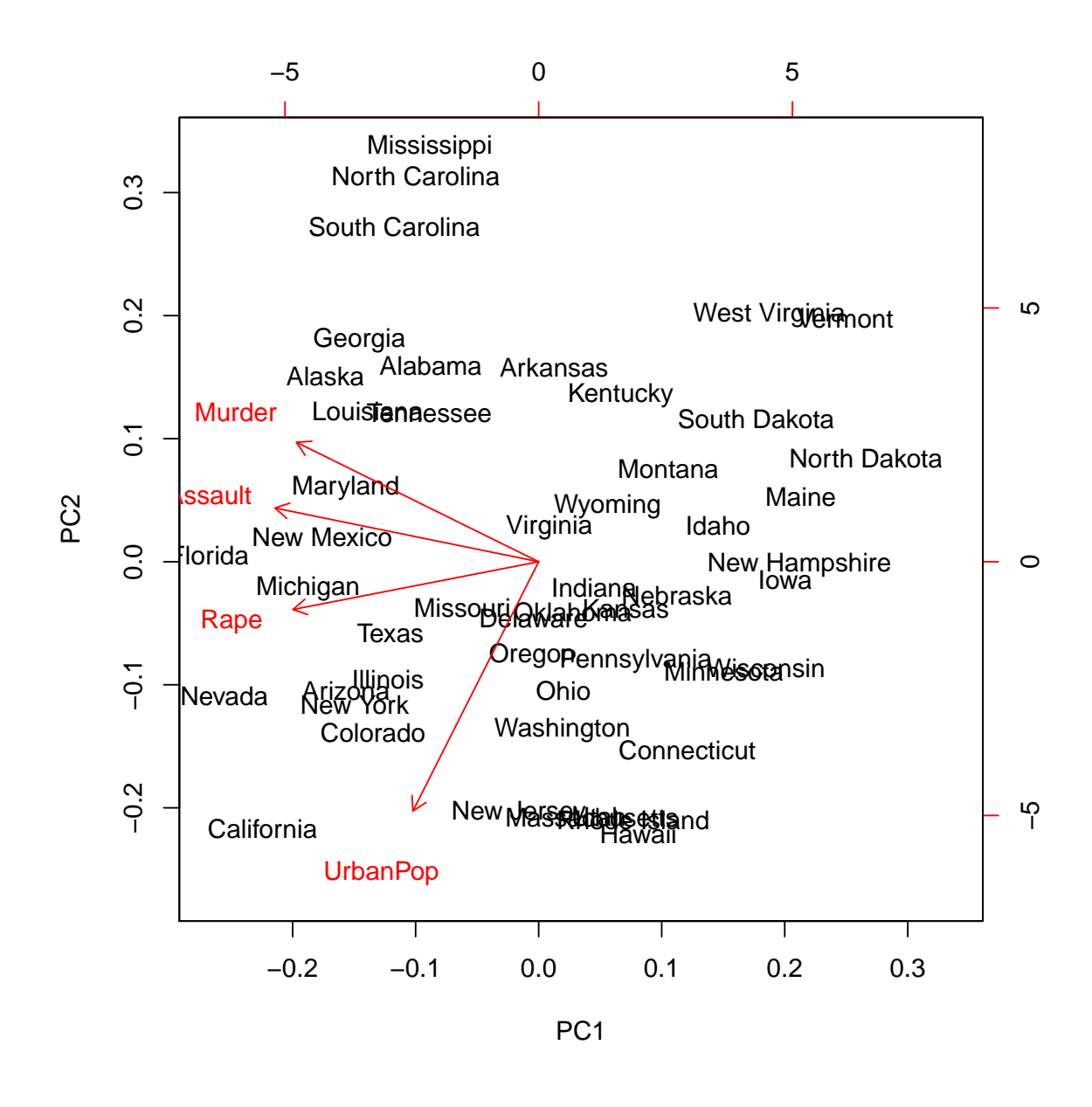

 $pr$  <-  $prcomp$ <sup> $\ldots$ </sup>, data = USArrests, scale = TRUE) plot(pr)

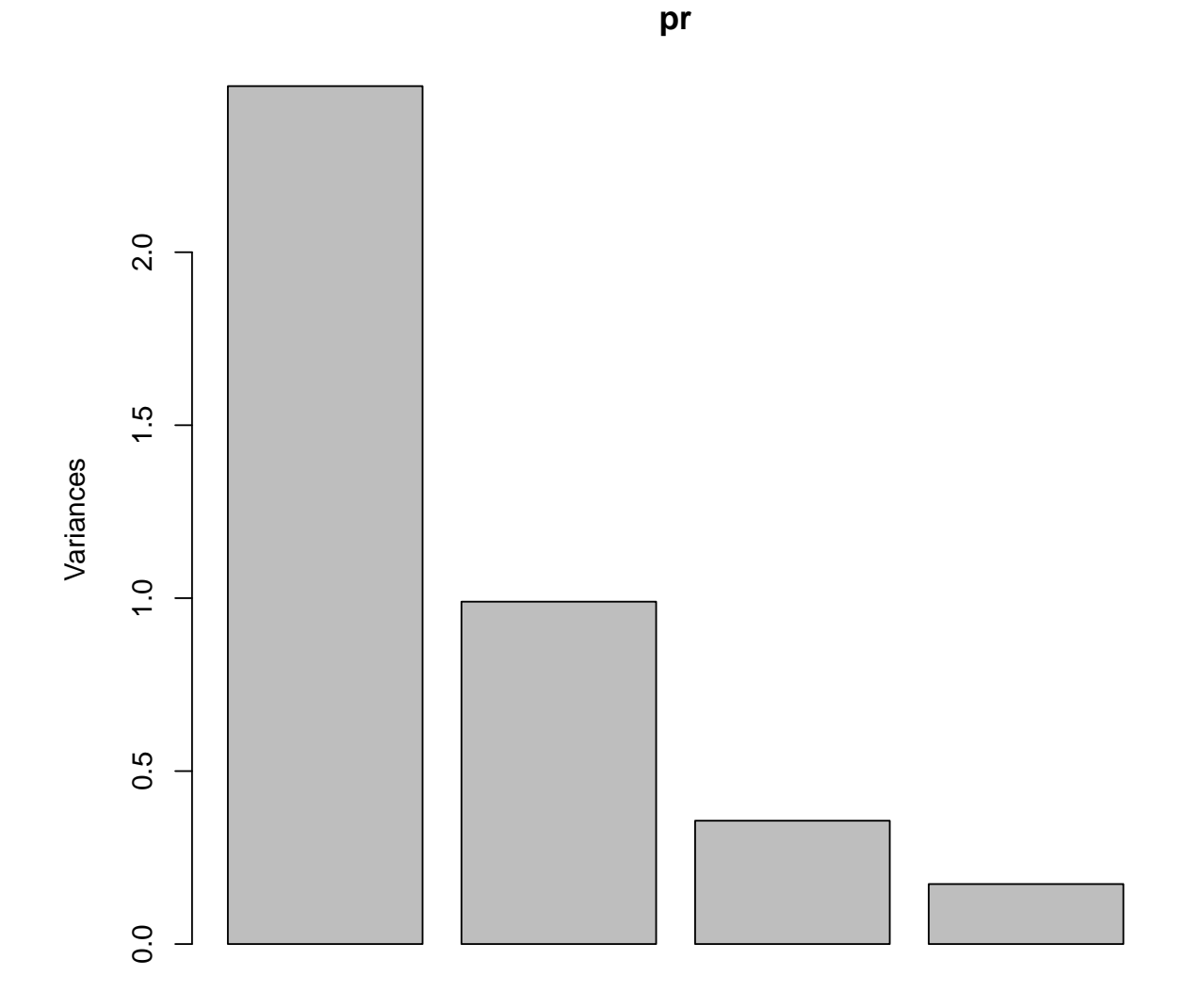

```
summary(pr)
```

```
## Importance of components:
## PC1 PC2 PC3 PC4
## Standard deviation 1.5749 0.9949 0.59713 0.41645
## Proportion of Variance 0.6201 0.2474 0.08914 0.04336
## Cumulative Proportion 0.6201 0.8675 0.95664 1.00000
```

```
screeplot(pr, type = "lines")
```
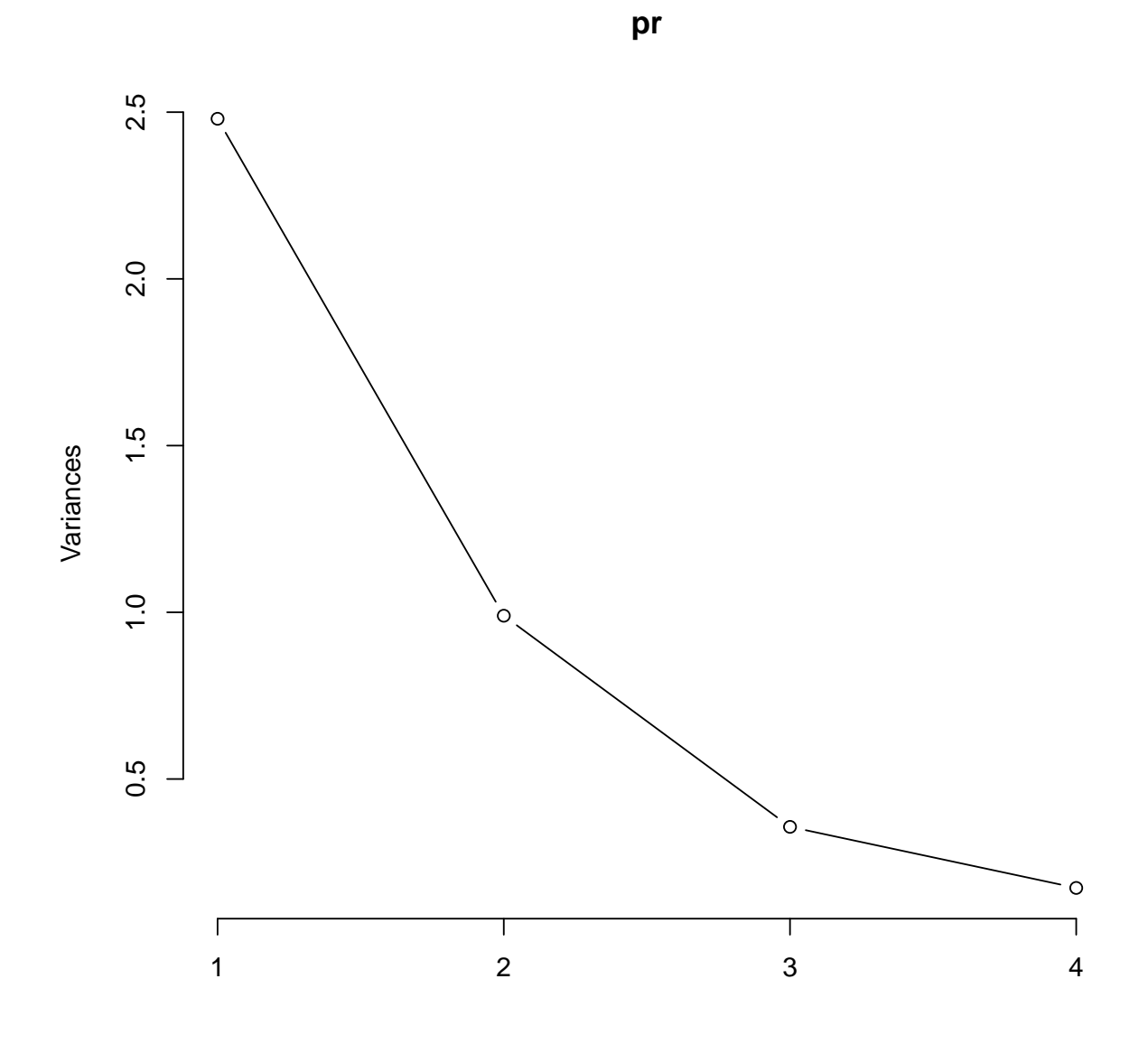

logweightsplot(pr, type = "b")

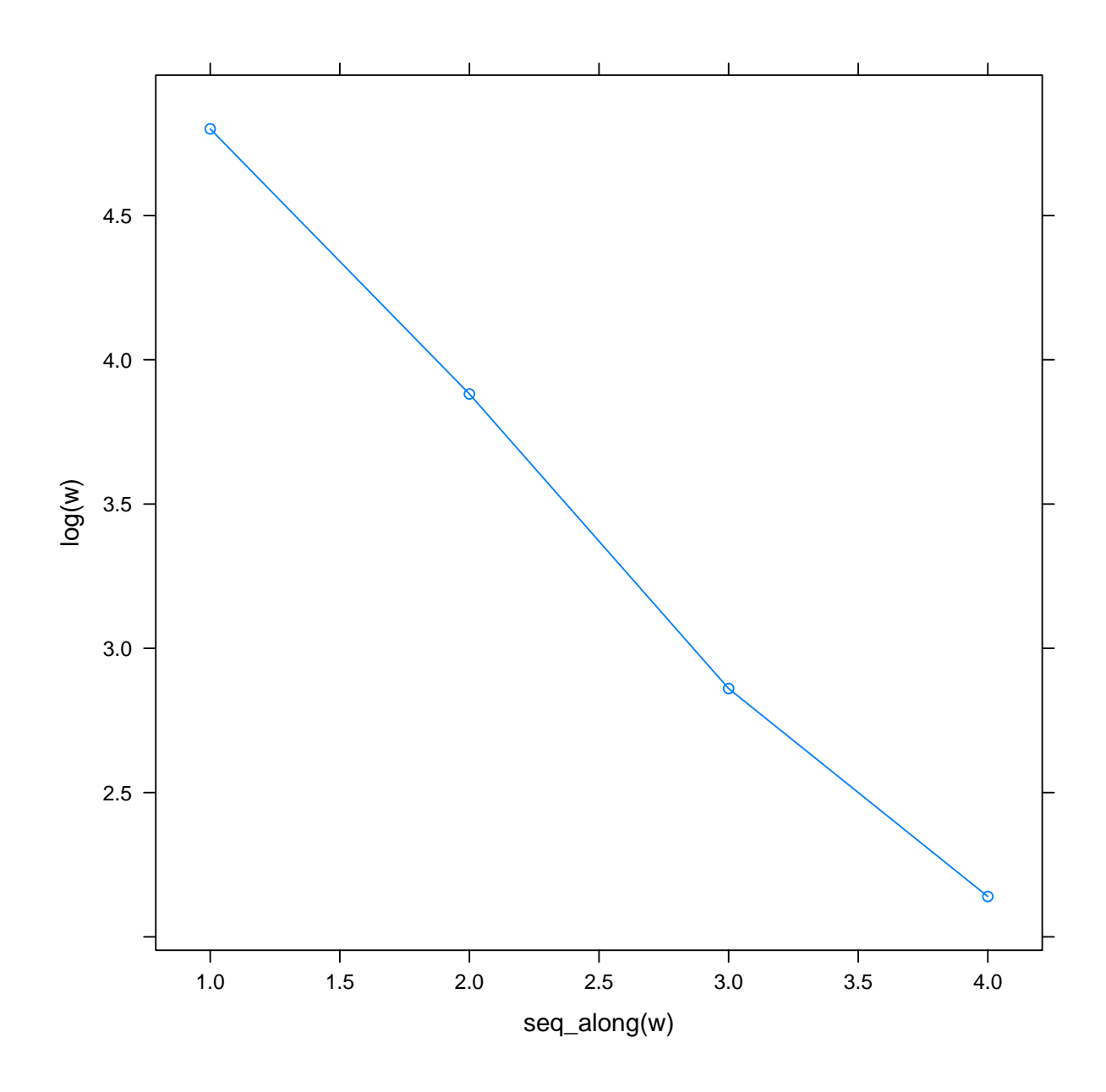

cumweightsplot(pr, type = "b")

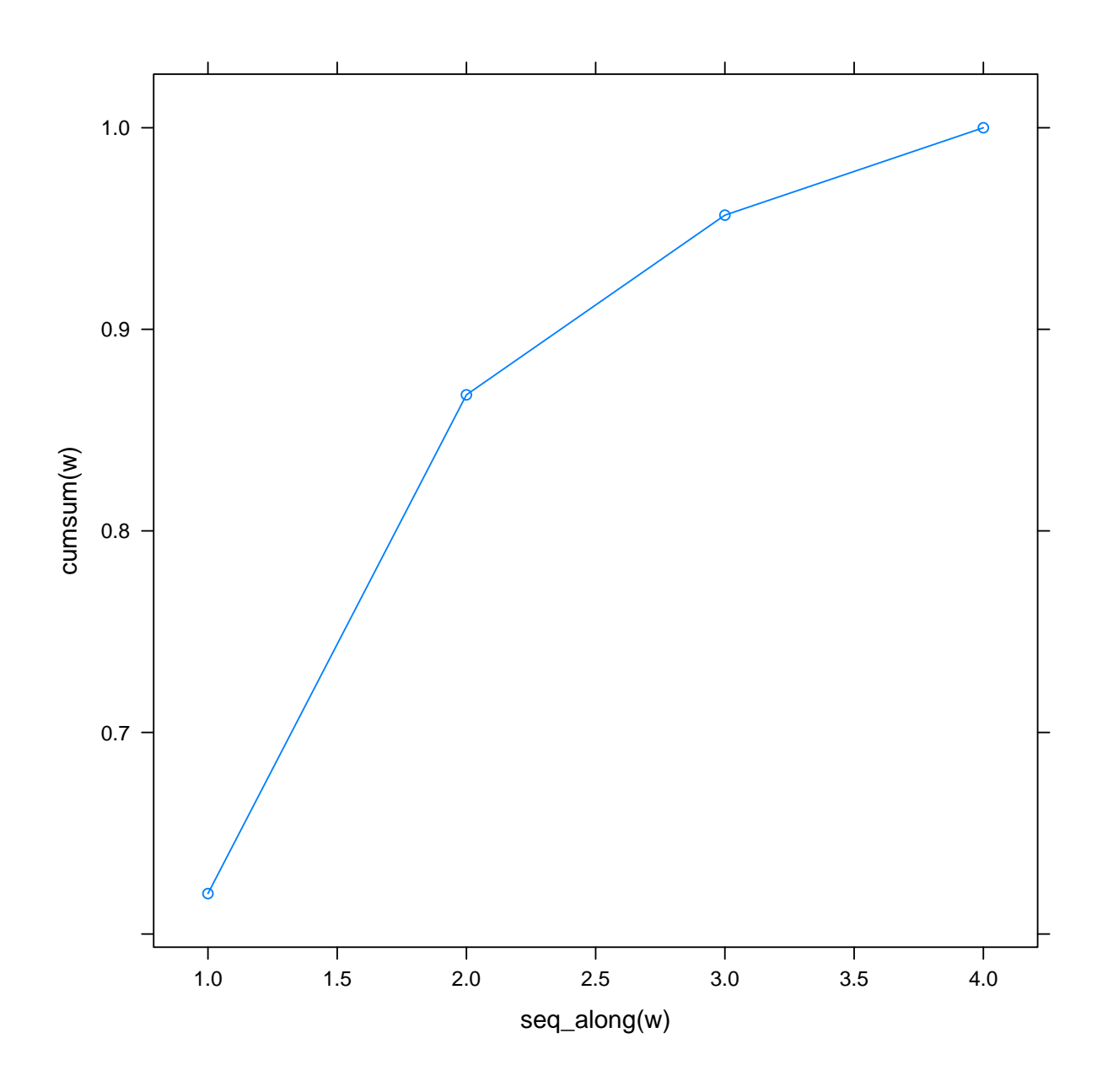

# princomp () is yet another one Robust # PCA splom(stackloss)

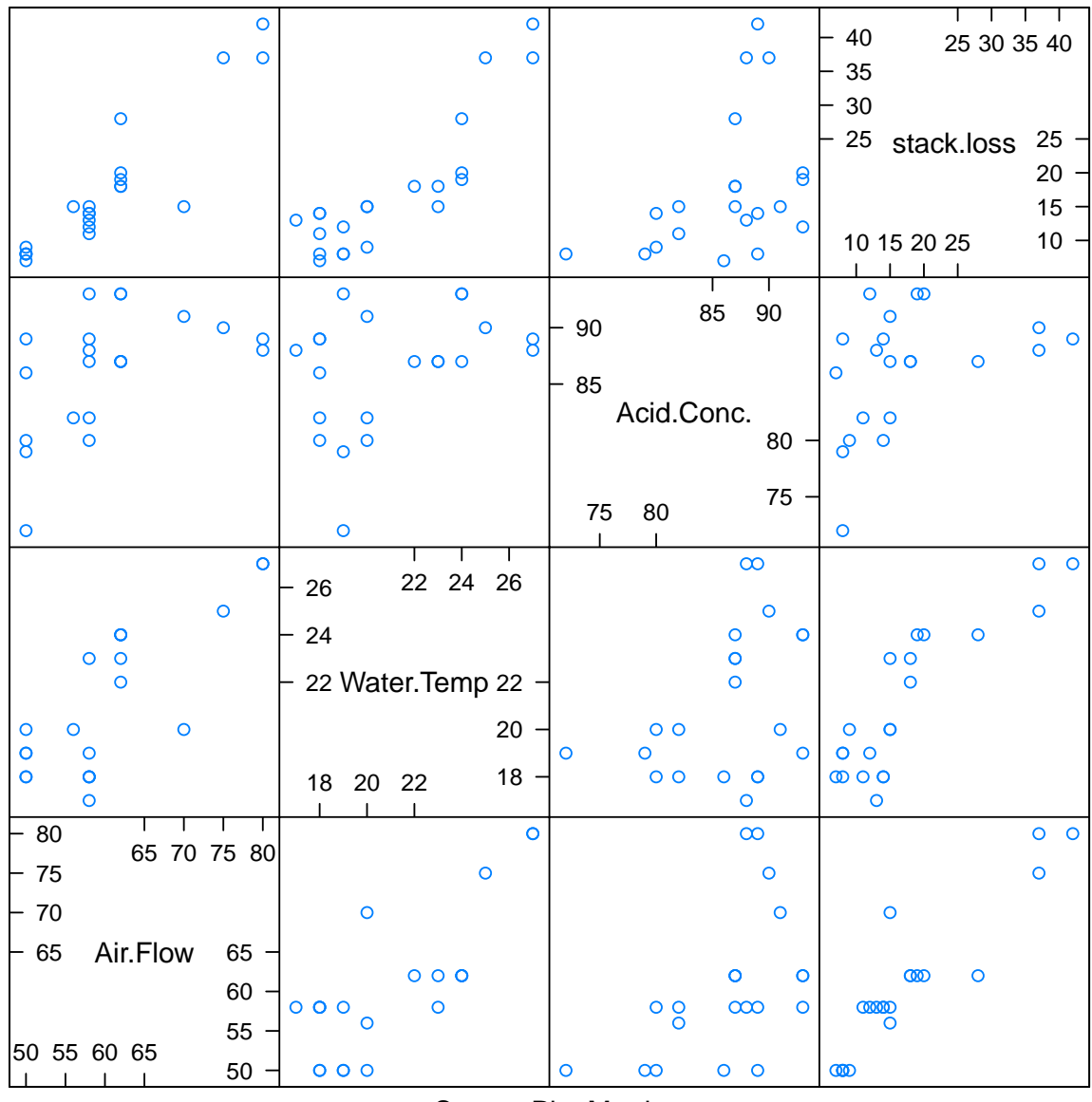

Scatter Plot Matrix

pc <- princomp(stackloss) pc.rob <- princomp(stackloss, covmat = MASS::cov.rob(stackloss)) biplot(pc)

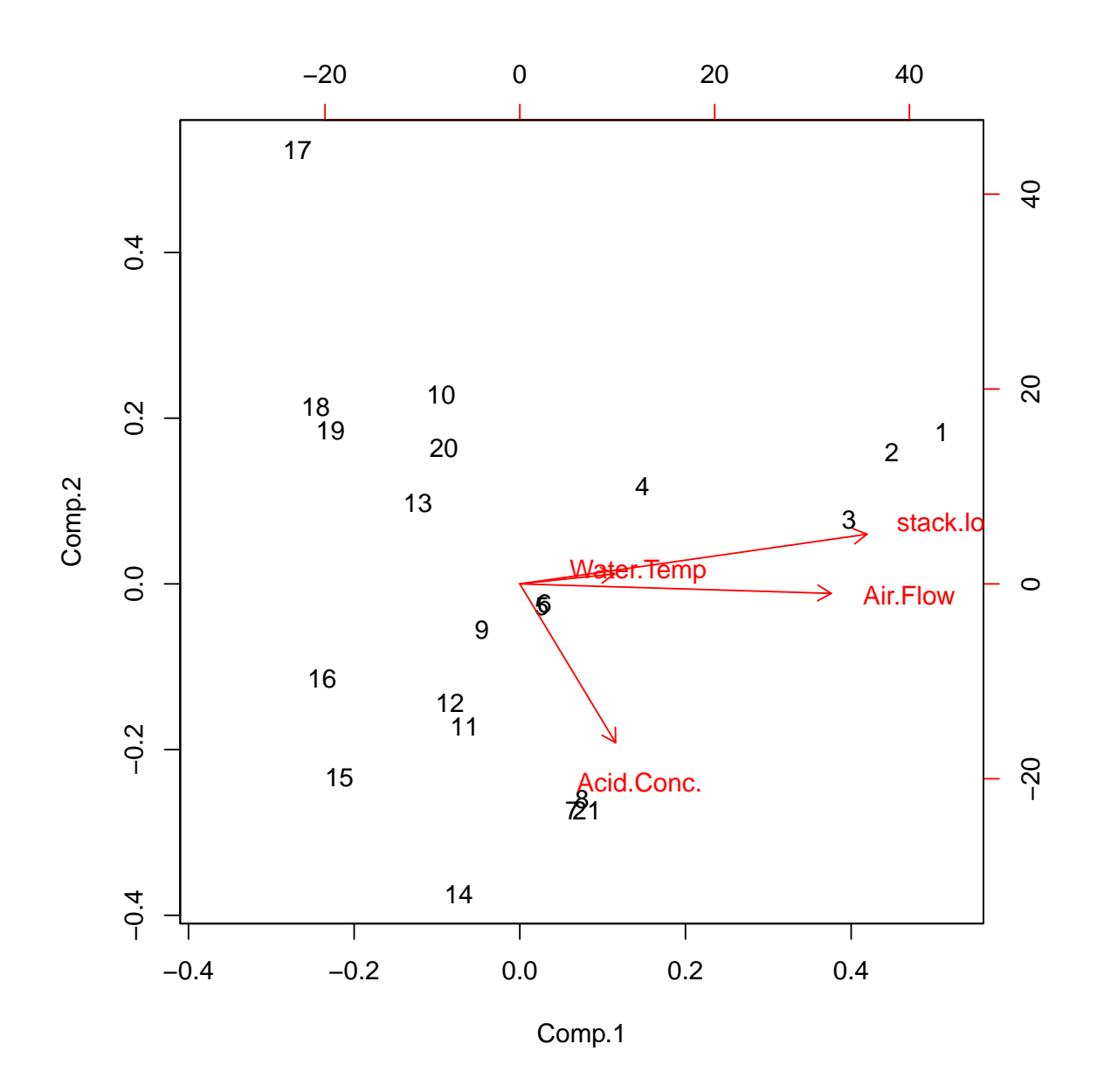

biplot(pc.rob)

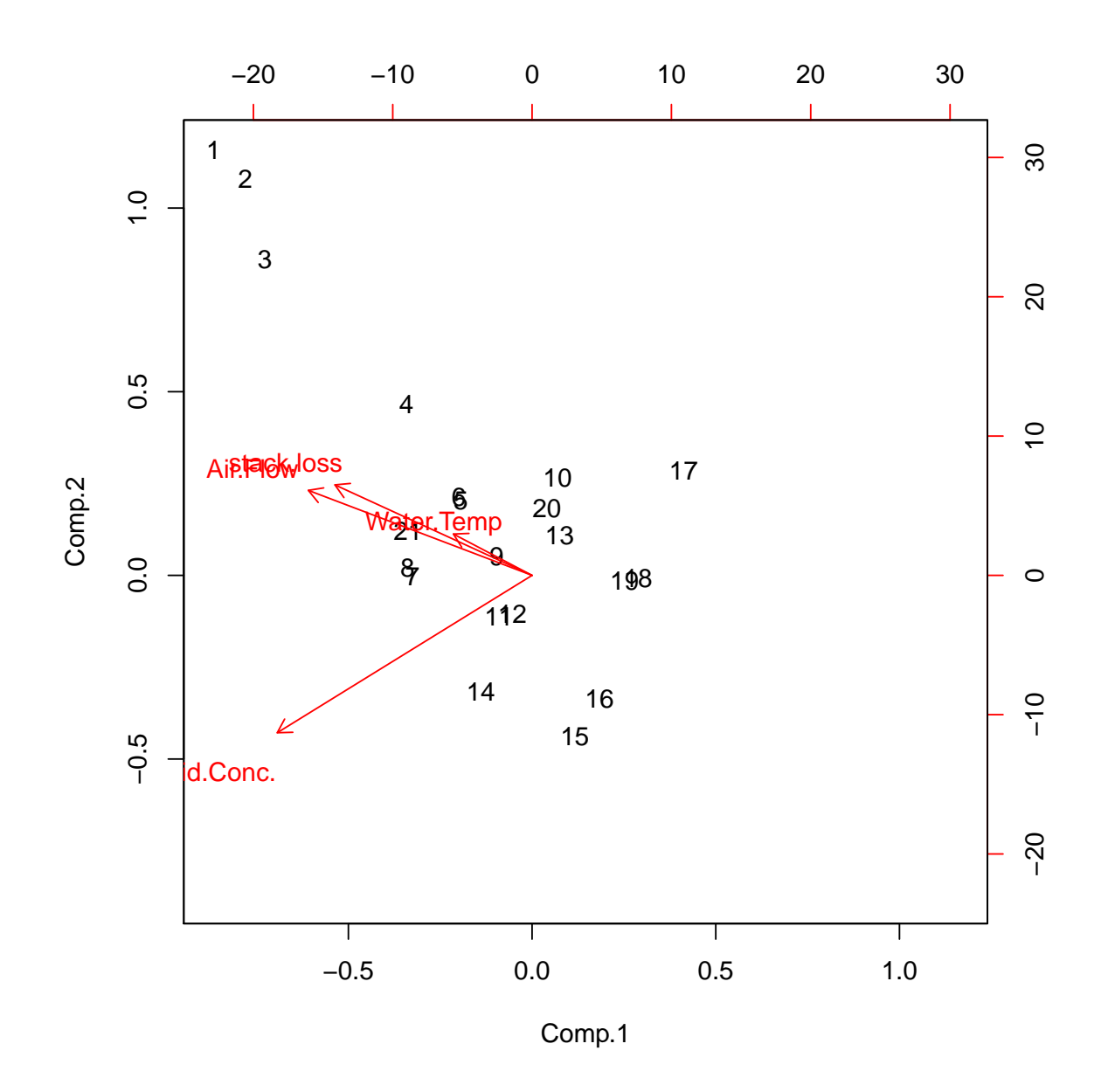

```
pc <- prcomp(~. - Species, data = iris)
splom(cbind(iris, predict(pc)), groups = iris$Species,
    auto.key = TRUE)
```
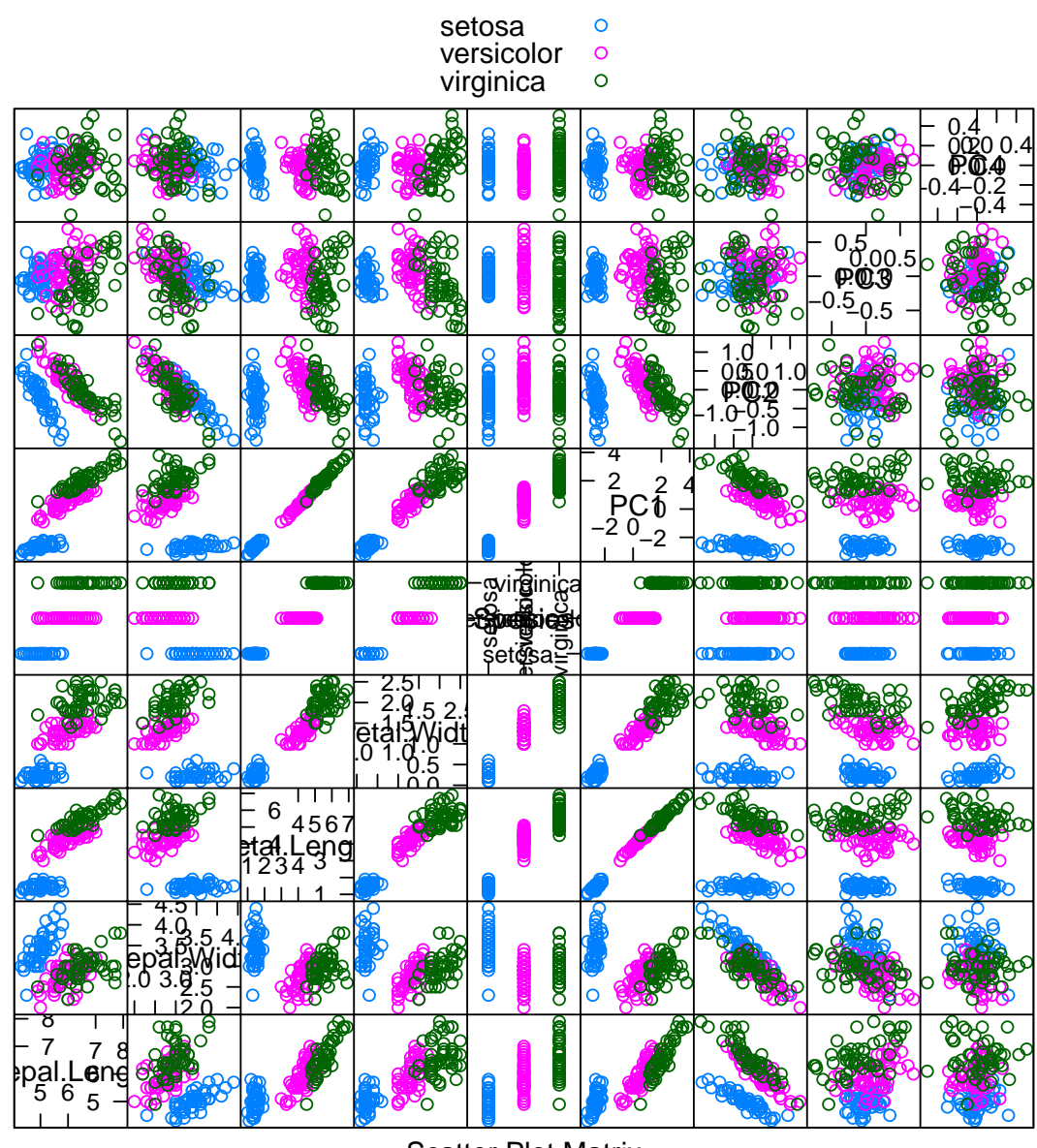

**Scatter Plot Matrix** 

 $splom(predict(pc)$ , groups = iris\$Species,  $auto. key = TRUE)$ 

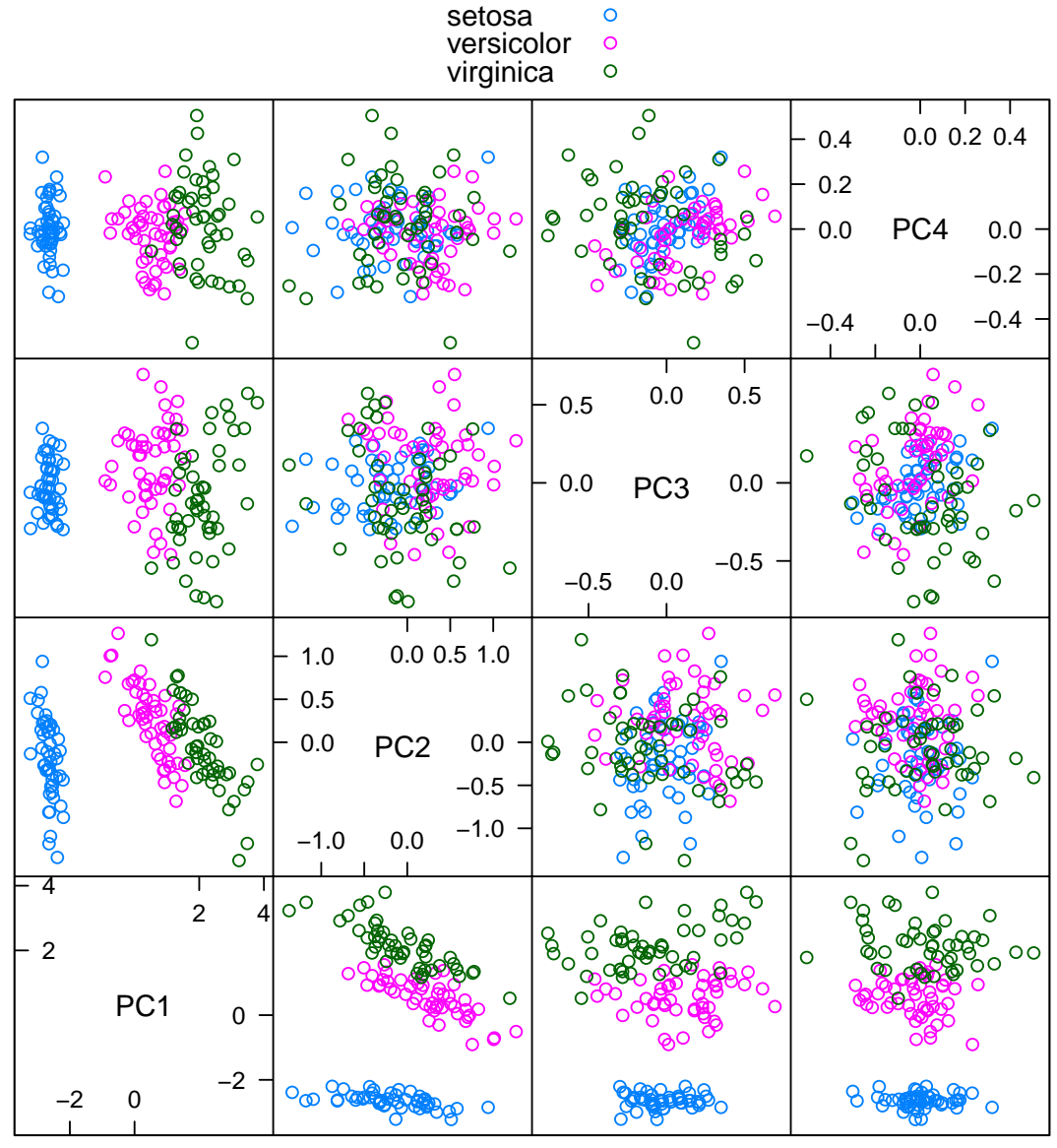

**Scatter Plot Matrix** 

```
k \le -1iris.out <- data.frame(Species = sample(iris$Species,
    size = k, replace = TRUE), Sepal.Length = rcauchy(k),
    Sepal. Width = rcauchy(k), Petal. Length = rcauchy(k),
    Petal.Width = rcauchy(k))iris.spoiled <- rbind(iris, iris.out)
splom(iris.spoiled, groups = iris.spoiled$Species)
```
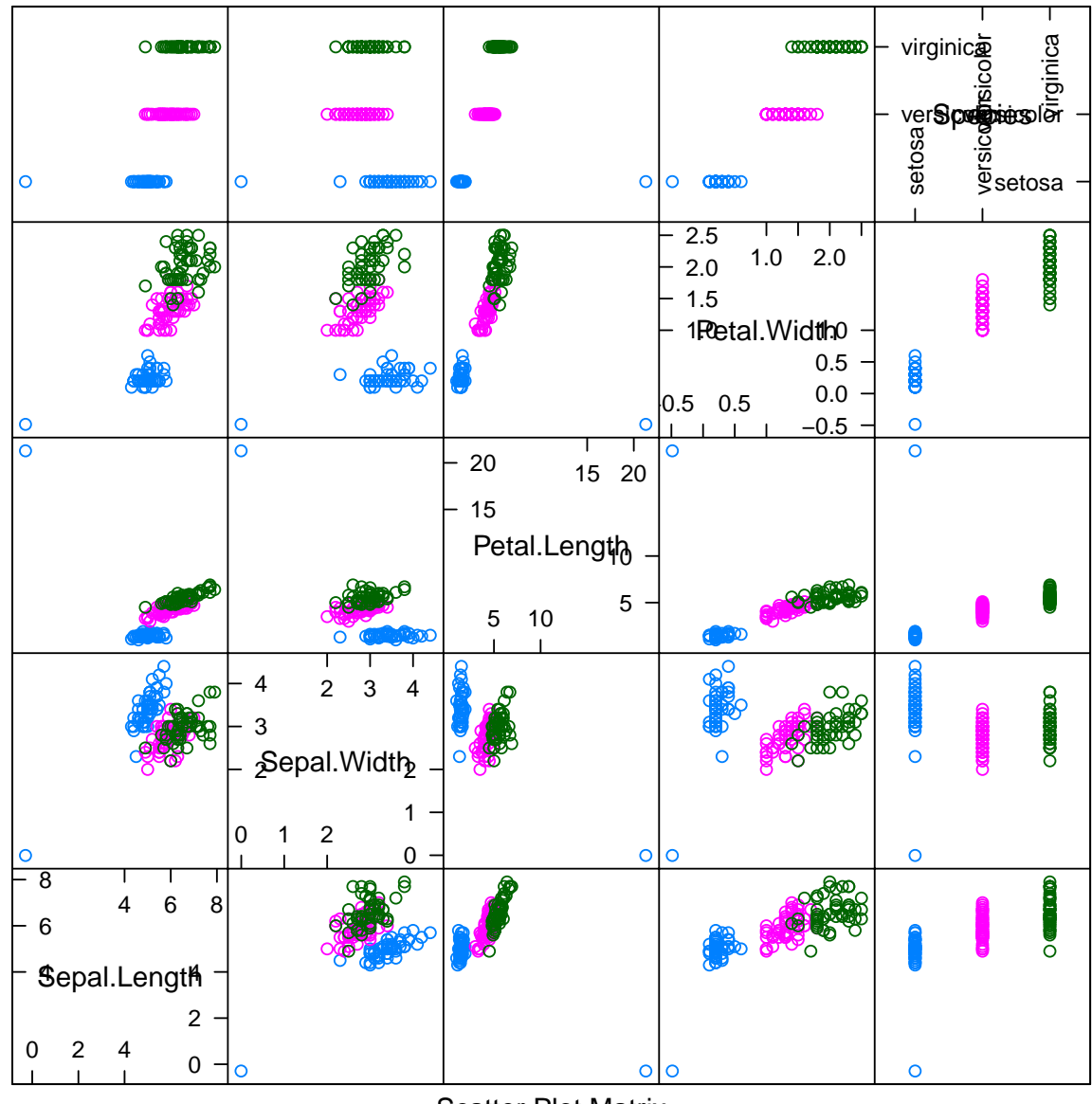

**Scatter Plot Matrix** 

```
# pc <- princomp (iris.out [, -5]) pc.rob
# \leq princomp (iris.out [, -5], covmat =
# MASS::cov.rob(iris.out[, -5]))pc.rob <- prcomp(". - Species, data = iris.spoiled,
    use.robust.scaling = TRUE, use.robust.cov = TRUE)
pc <- prcomp(". - Species, data = iris.spoiled)
splom(predict(pc, iris), groups = iris$Species,
    auto. key = TRUE)
```
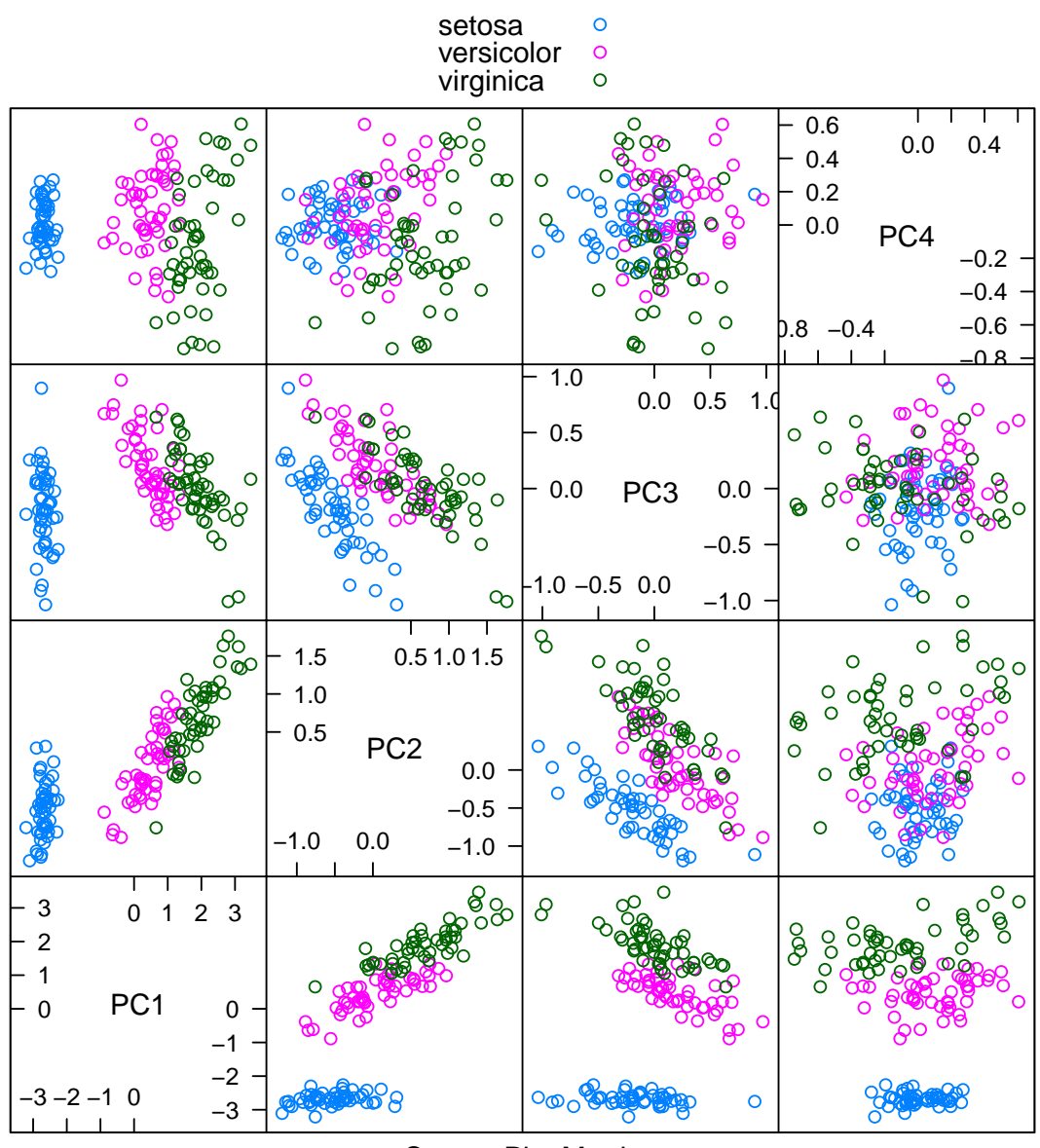

**Scatter Plot Matrix** 

biplot(pc)

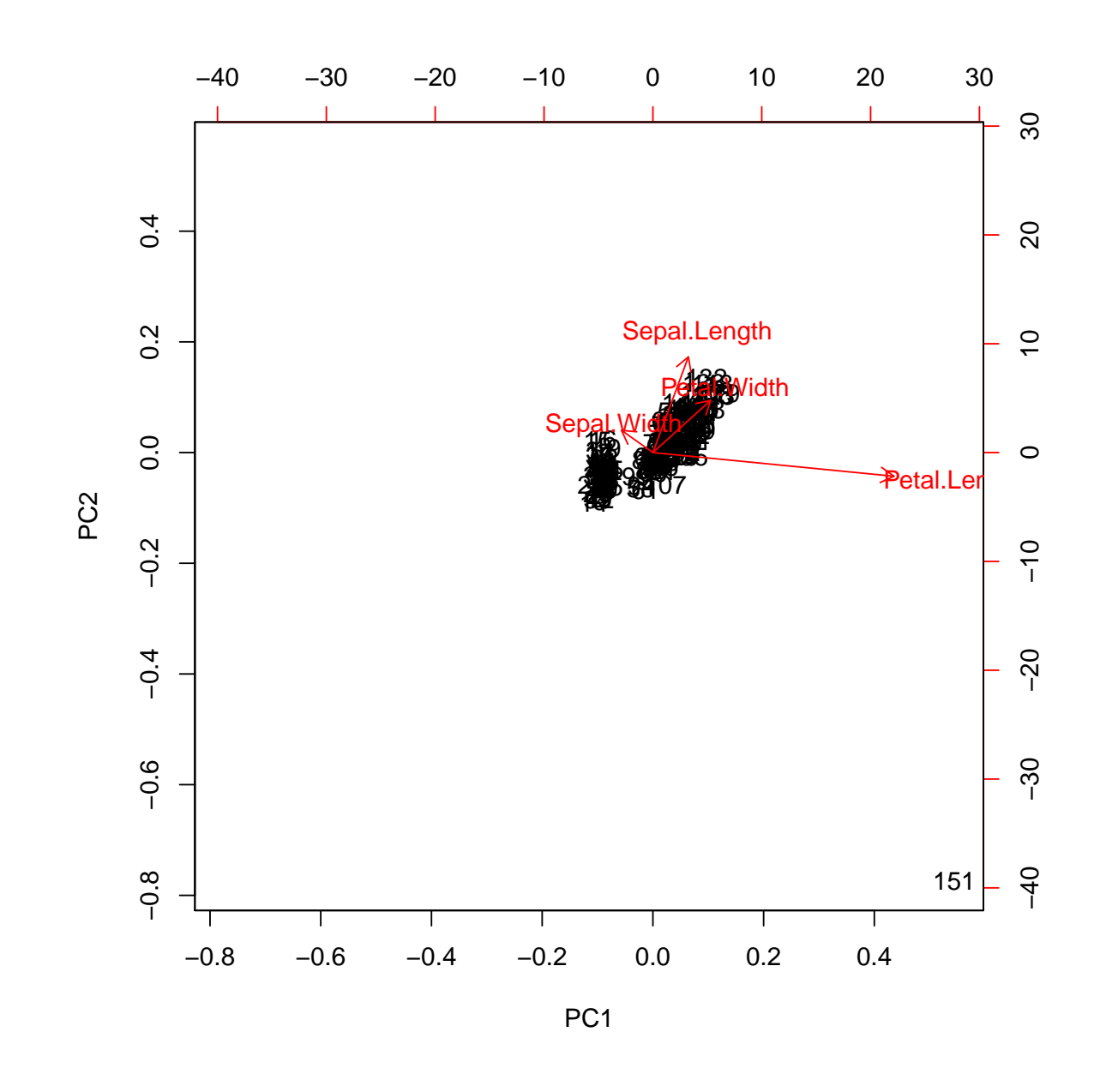

splom(predict(pc.rob, iris), groups = iris\$Species,  $auto.key = TRUE)$ 

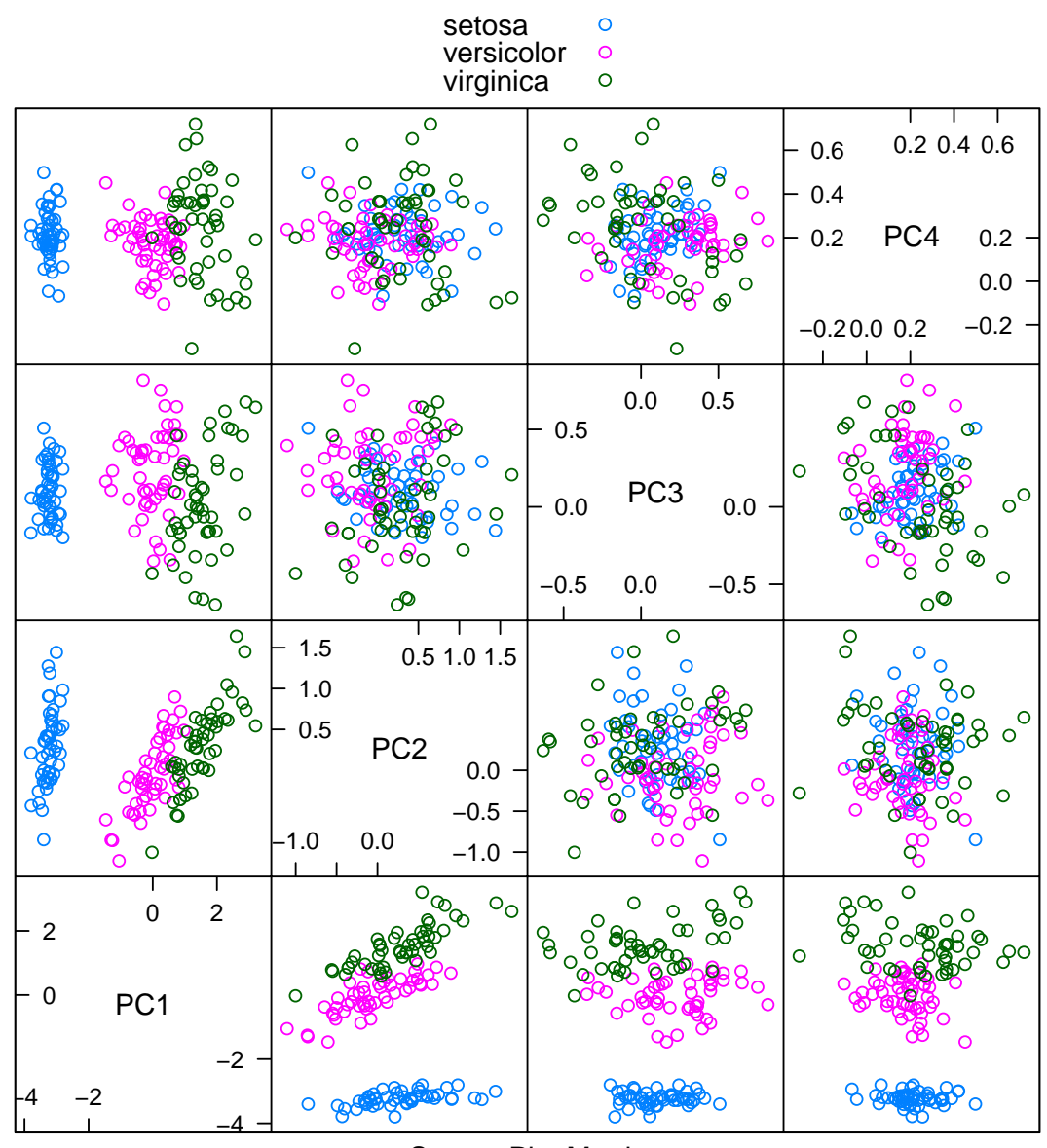

**Scatter Plot Matrix** 

biplot(pc.rob)

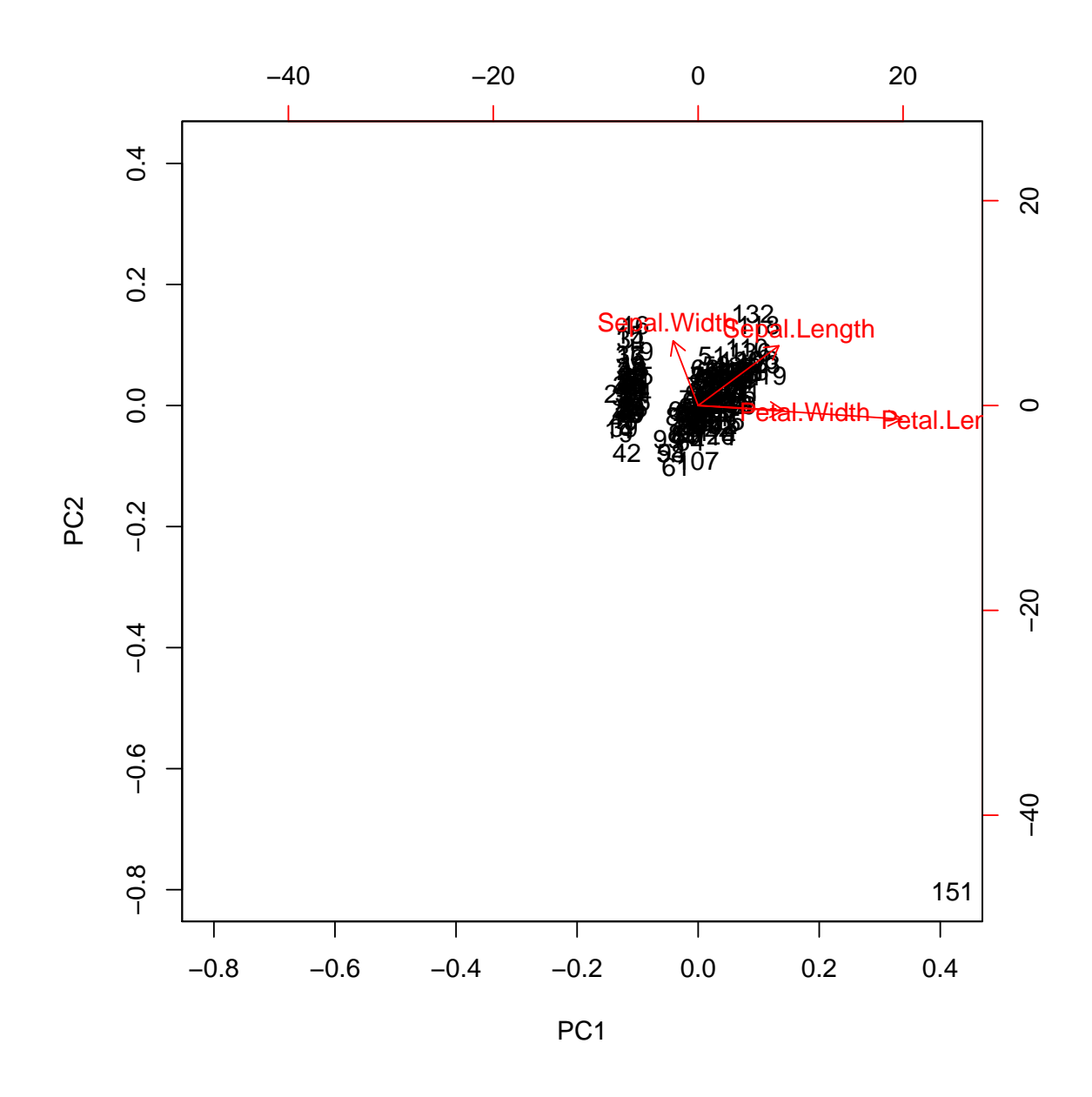

## 7.3 PCA-LDA for 'iris'

```
# pcalda test
train.idx <- sample(seq_len(nrow(iris)),
    size = 2/3 * nrow(iris))iris.test <- iris[-train.idx, ]
iris.train <- iris[train.idx, ]
iris.test.Species <- iris.test$Species
iris.test$Species <- NULL
pcalda <- function(...) pcawrap(lda, ...)
predict.pcalda <- function(...) predict(...)$class
plda <- pcalda(Species ~ ., data = iris.train,
    ncomp = 1, scale = TRUE)
table(actual = iris.test.Species, predicted = predict(plda,
```

```
iris.test)$class)
```

```
## predicted
## actual setosa versicolor virginica
## setosa 10 0 0
## versicolor 0 14 2
## virginica 0 1 23
tn <- tune(pcalda, Species ~ ., data = iris,
   ranges = list(ncomp = 1:4), predict.func = predict.pcal,tunecontrol = tune.control(cross = nrow(iris)))
summary(tn)
##
## Parameter tuning of 'pcalda':
##
## - sampling method: leave-one-out
##
## - best parameters:
## ncomp
## 4
##
## - best performance: 0.02
##
## - Detailed performance results:
## ncomp error dispersion
## 1 1 0.08000000 0.2722021
## 2 2 0.08000000 0.2722021
## 3 3 0.02666667 0.1616470
## 4 4 0.02000000 0.1404690
plot(tn)
```
**Performance of 'pcalda'**

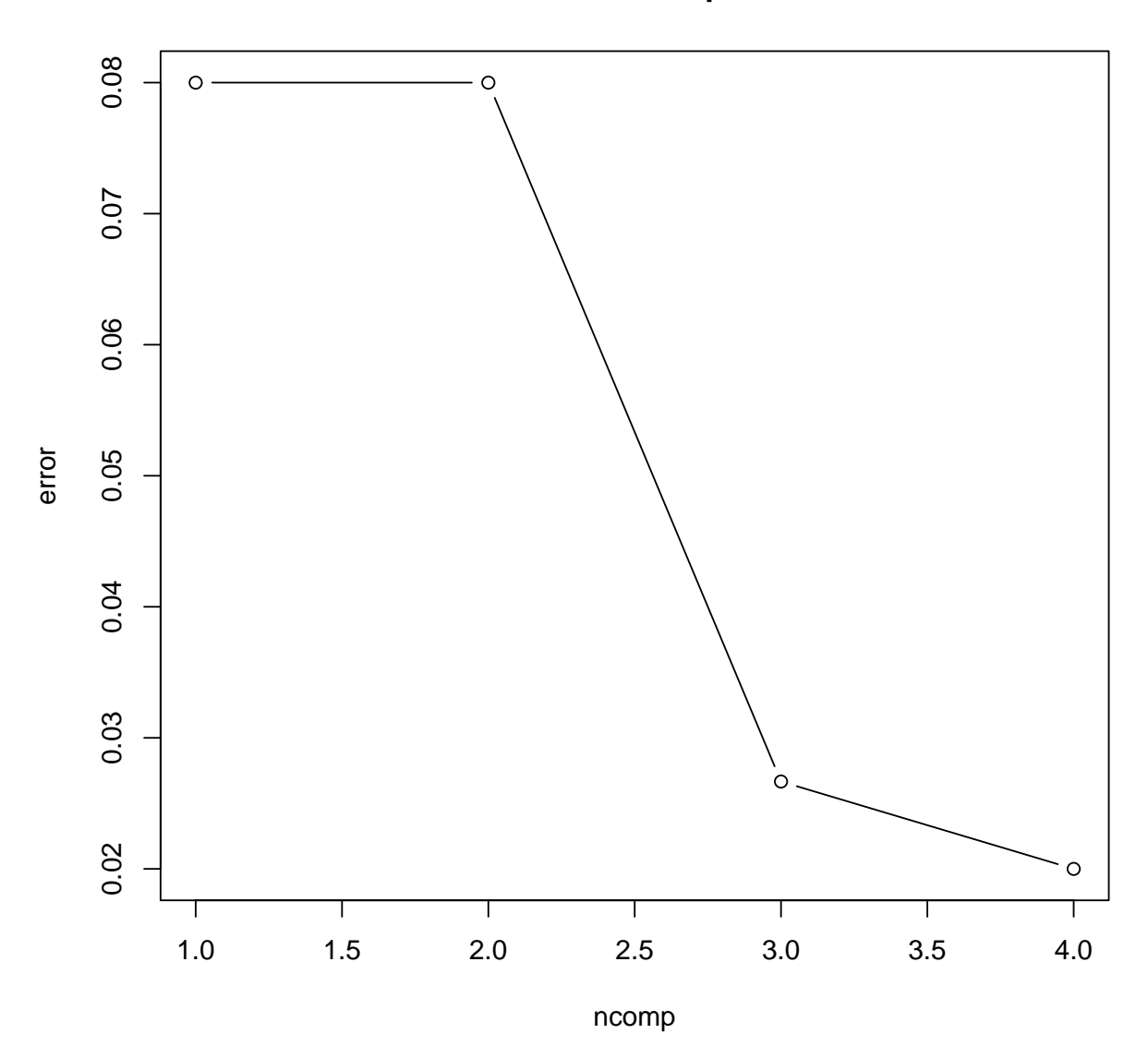

```
pcaqda <- function(...) pcawrap(qda, ...)
predict.pcaqda <- function(...) predict(...)$class
sigma <- 0.05
iris$trash1 <- iris$Sepal.Length + iris$Petal.Length +
    rnorm(nrow(iris), sd = sigma)iris$trash2 <- iris$Sepal.Length - iris$Petal.Length +
    rnorm(nrow(iris), sd = sigma)iris$trash3 <- iris$Sepal.Length + 2 * iris$Petal.Length +
    rnorm(nrow(iris), sd = sigma)iris$trash4 <- iris$Sepal.Length - 2 * iris$Petal.Length +
    rnorm(nrow(iris), sd = sigma)
tn <- tune(pcaqda, Species ~ ., data = iris,
    ranges = list(ncomp = 1:8), predict.func = predict.pcaqda,
    tunecontrol = tune.control(cross = nrow(iris)))plot(tn)
```
**Performance of 'pcaqda'**

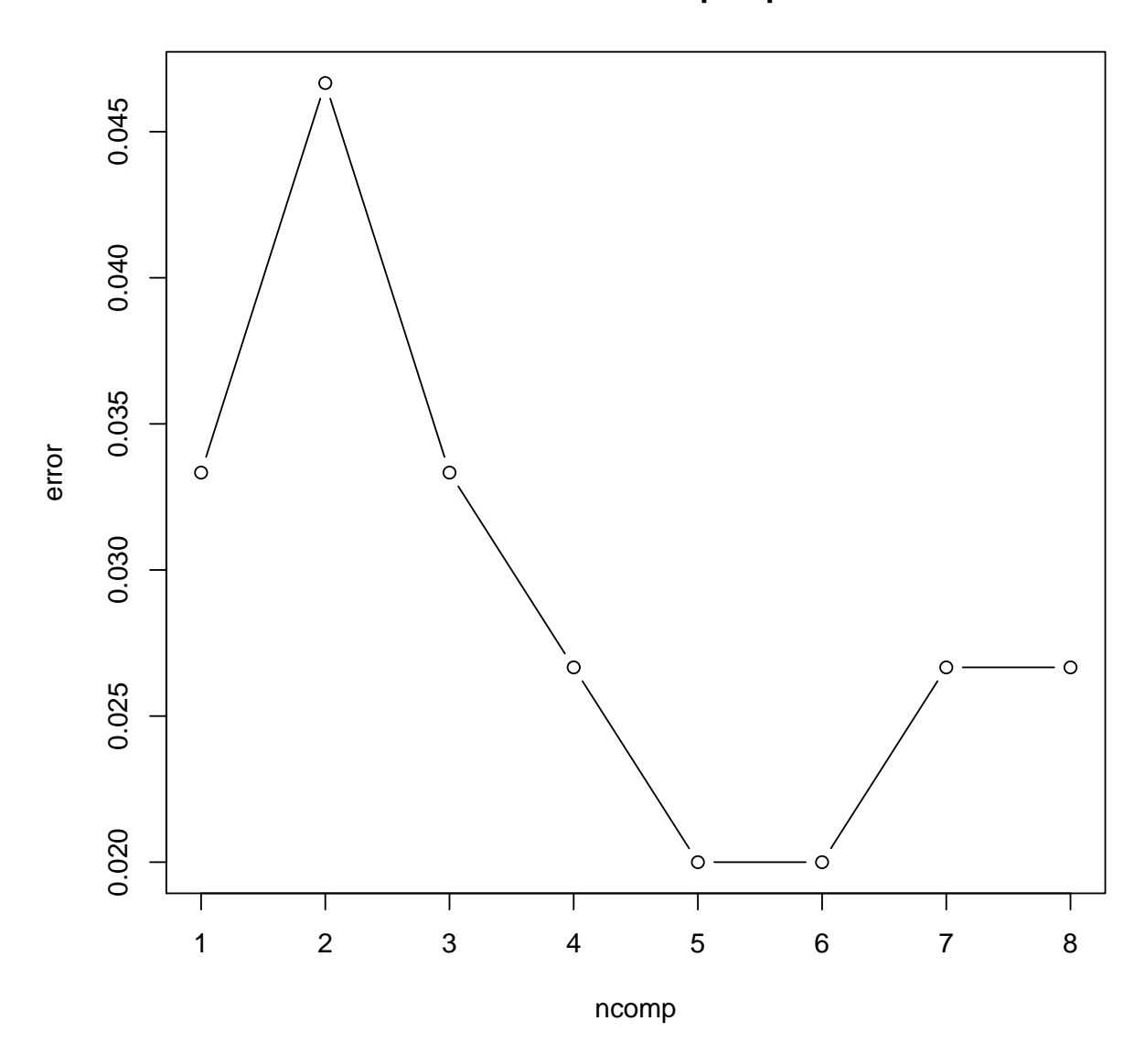

## 7.4 PCA-LM for 'gasoline'

```
library(lattice)
library(latticeExtra)
library(pls)
library(MASS)
library(e1071)
data(gasoline)
names(gasoline)
## [1] "octane" "NIR"
dim(gasoline)
```
## [1] 60 2

```
class(gasoline$NIR) <- NULL
colnames(gasoline$NIR) <- paste("S", seq(900,
   1700, 2), sep = ")
gasoline <- cbind(subset(gasoline, select = octane),
    as.data.frame(gasoline$NIR))
dim(gasoline)
```
## [1] 60 402

```
1 < -\ln(\text{octane} \text{ x}, data = gasoline)
coef(l)[1:70]
```
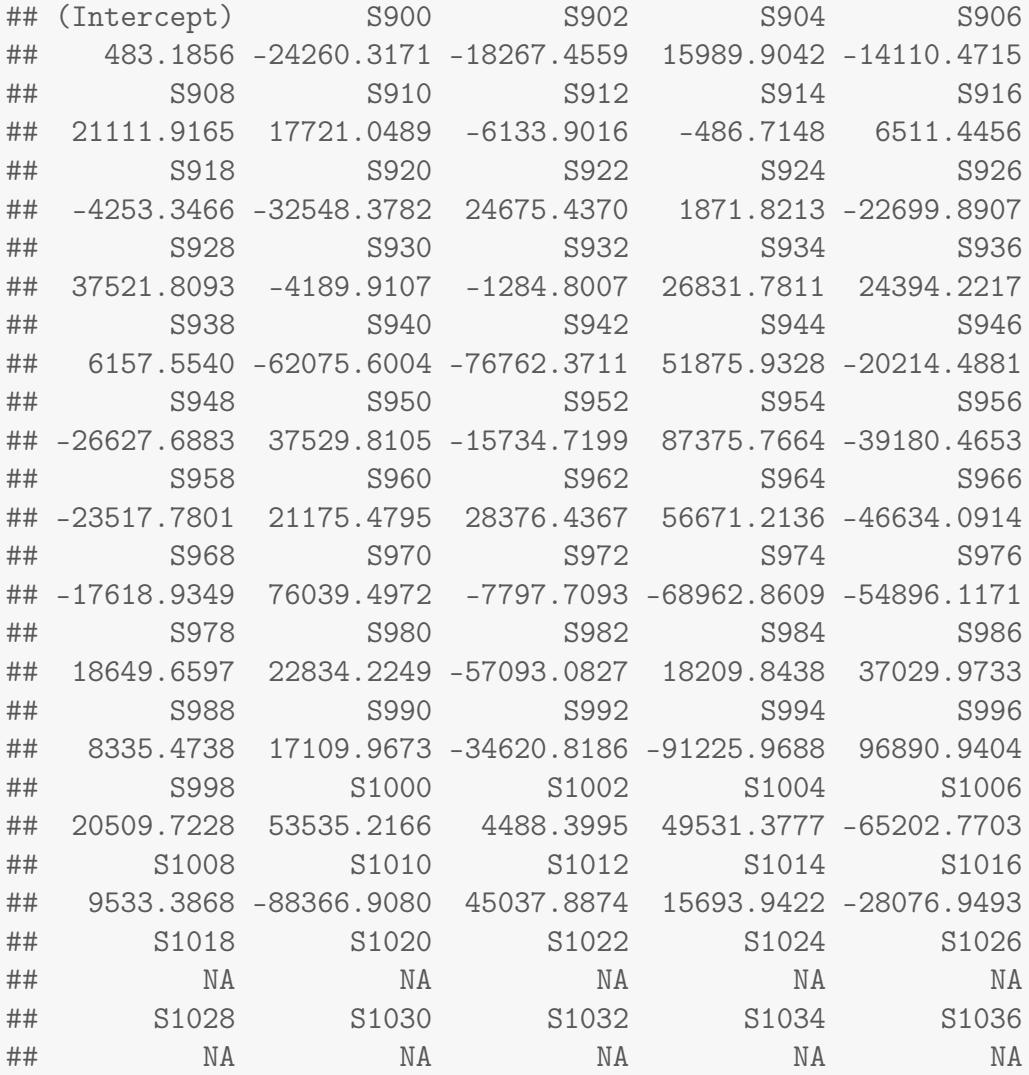

tune(lm, octane ~ ., data = gasoline)

```
## Warning in predict.lm(model, if (!is.null(validation.x)) validation.x else
if (useFormula) data[-train.ind[[sample]], : prediction from a rank-deficient
fit may be misleading
```

```
## Warning in predict.lm(model, if (!is.null(validation.x)) validation.x else
if (useFormula) data[-train.ind[[sample]], : prediction from a rank-deficient
fit may be misleading
## Warning in predict.lm(model, if (!is.null(validation.x)) validation.x else
if (useFormula) data[-train.ind[[sample]], : prediction from a rank-deficient
fit may be misleading
## Warning in predict.lm(model, if (!is.null(validation.x)) validation.x else
if (useFormula) data[-train.ind[[sample]], : prediction from a rank-deficient
fit may be misleading
## Warning in predict.lm(model, if (!is.null(validation.x)) validation.x else
if (useFormula) data[-train.ind[[sample]], : prediction from a rank-deficient
fit may be misleading
## Warning in predict.lm(model, if (!is.null(validation.x)) validation.x else
if (useFormula) data[-train.ind[[sample]], : prediction from a rank-deficient
fit may be misleading
## Warning in predict.lm(model, if (!is.null(validation.x)) validation.x else
if (useFormula) data[-train.ind[[sample]], : prediction from a rank-deficient
fit may be misleading
## Warning in predict.lm(model, if (!is.null(validation.x)) validation.x else
if (useFormula) data[-train.ind[[sample]], : prediction from a rank-deficient
fit may be misleading
## Warning in predict.lm(model, if (!is.null(validation.x)) validation.x else
if (useFormula) data[-train.ind[[sample]], : prediction from a rank-deficient
fit may be misleading
## Warning in predict.lm(model, if (!is.null(validation.x)) validation.x else
if (useFormula) data[-train.ind[[sample]], : prediction from a rank-deficient
fit may be misleading
##
## Error estimation of 'lm' using 10-fold cross validation: 178712.7
pc \leq prcomp(\sim - octane, data = gasoline)
```

```
plot(pc, type = "lines")
```
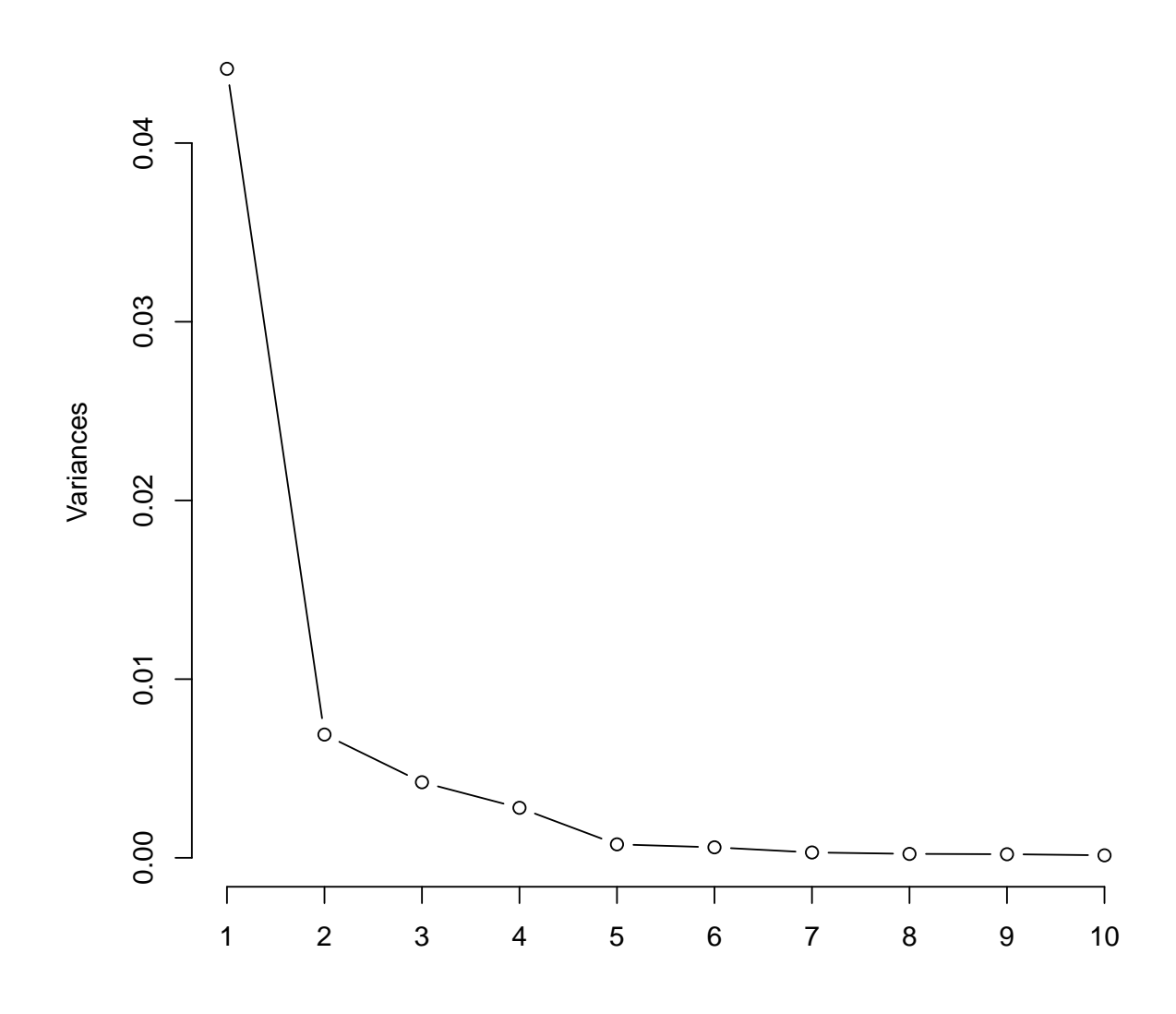

logweightsplot(pc)

**pc**

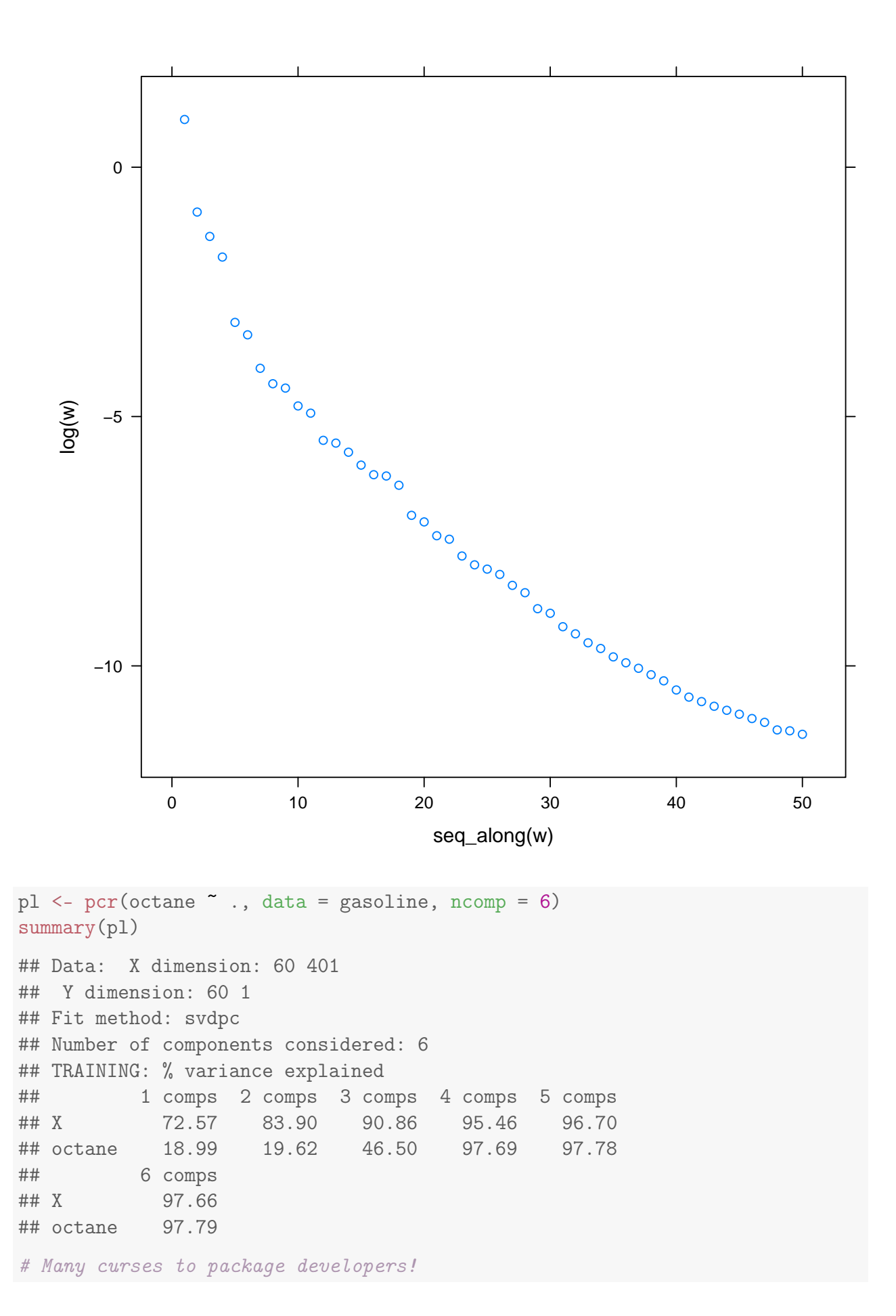

133

```
my.predict.mvr <- function(object, newdata,
     ...) {
    predict(object, newdata, type = "response",
         ncomp = object$ncomp, ...)
}
tn \leq -\text{tune}(\text{pcr}, \text{octane} \tilde{\ } \ldots, \text{ data = gasoline},ranges = list(ncomp = 1:10), predict.func = my.predict.mvr,
    tunecontrol = tune.control(sampling = "cross")plot(tn)
```
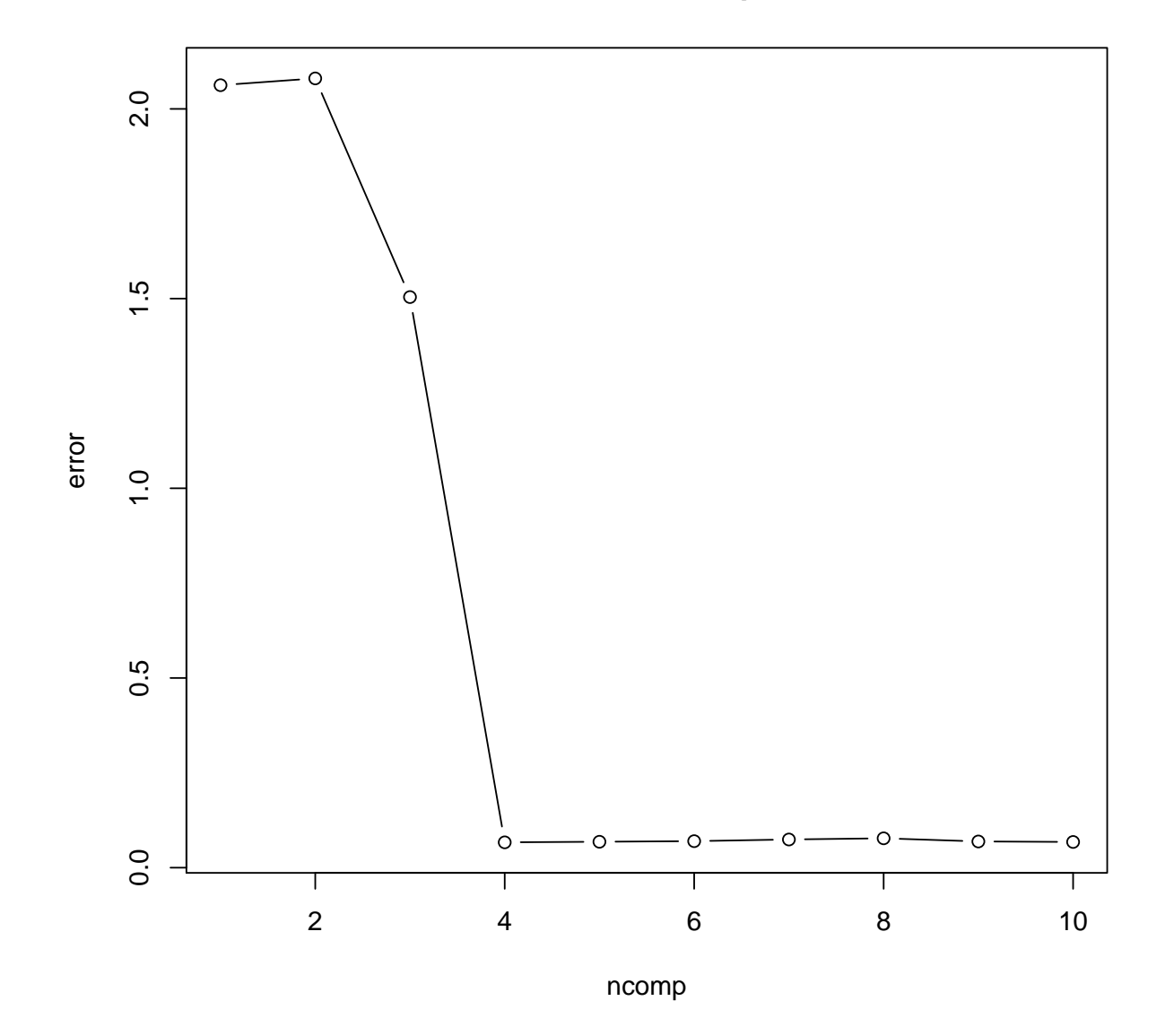

**Performance of 'pcr'**

```
tn <- tune(pcr, octane ~ ., data = gasoline,
   ranges = list(ncomp = 1:10), predict.func = my.predict.mvr,
    tunecontrol = tune.control(sampling = "cross",cross = nrow(gasoline)))
plot(tn)
```
**Performance of 'pcr'**

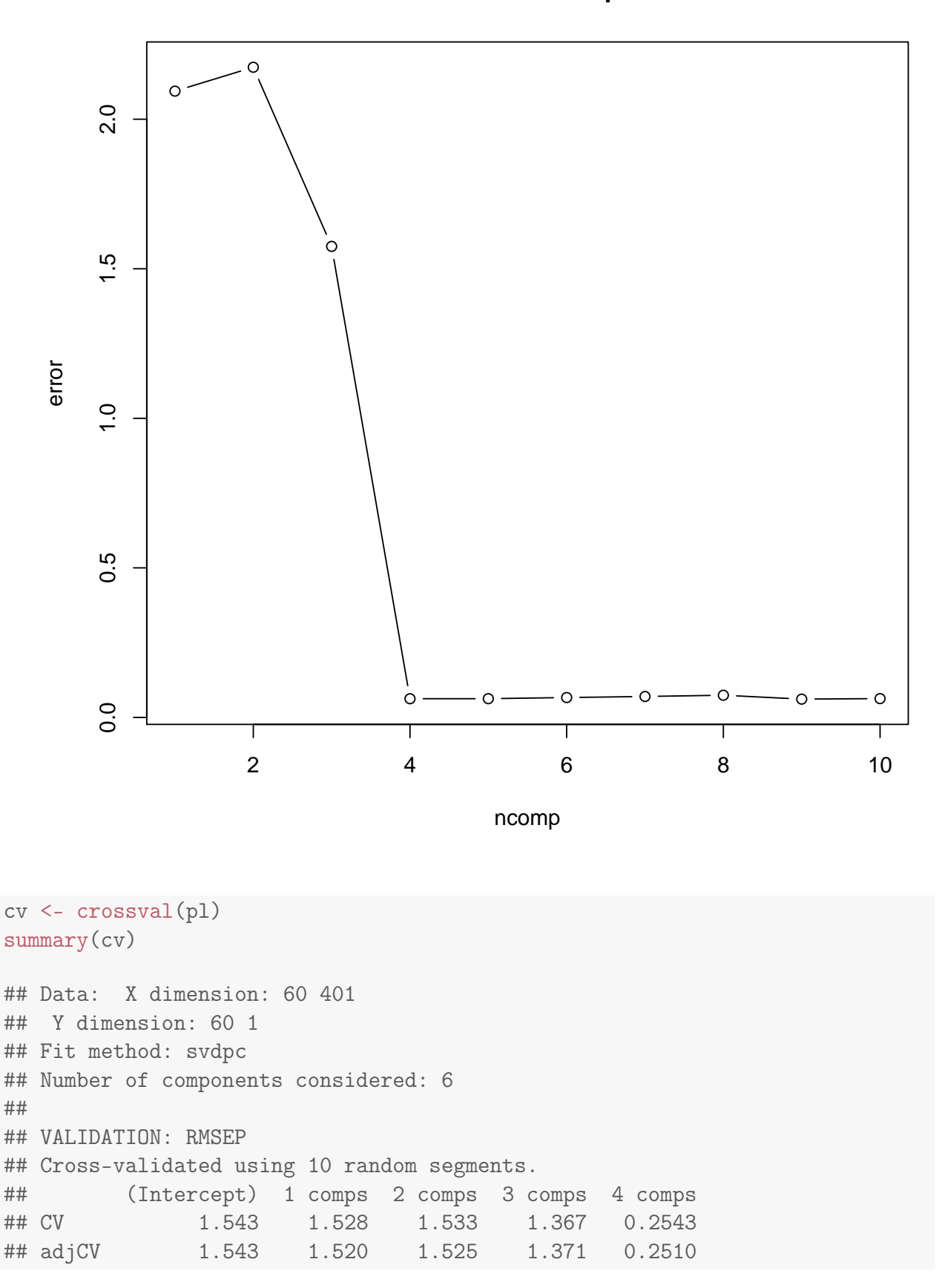

```
## 5 comps 6 comps
## CV 0.2566 0.2587
## adjCV 0.2539 0.2565
##
## TRAINING: % variance explained
## 1 comps 2 comps 3 comps 4 comps 5 comps
## X 72.57 83.90 90.86 95.46 96.70
## octane 18.99 19.62 46.50 97.69 97.78
## 6 comps
## X 97.66
## octane 97.79
cv <- crossval(pl, segments = nrow(gasoline))
summary(cv)
## Data: X dimension: 60 401
## Y dimension: 60 1
## Fit method: svdpc
## Number of components considered: 6
##
## VALIDATION: RMSEP
## Cross-validated using 60 leave-one-out segments.
## (Intercept) 1 comps 2 comps 3 comps 4 comps
## CV 1.543 1.447 1.474 1.255 0.2501
## adjCV 1.543 1.446 1.474 1.255 0.2496
## 5 comps 6 comps
## CV 0.2503 0.2578
## adjCV 0.2500 0.2575
##
## TRAINING: % variance explained
## 1 comps 2 comps 3 comps 4 comps 5 comps
## X 72.57 83.90 90.86 95.46 96.70
## octane 18.99 19.62 46.50 97.69 97.78
## 6 comps
## X 97.66
## octane 97.79
best.model <- tn$best.model
plot(best.model)
```
**octane, 9 comps, train**

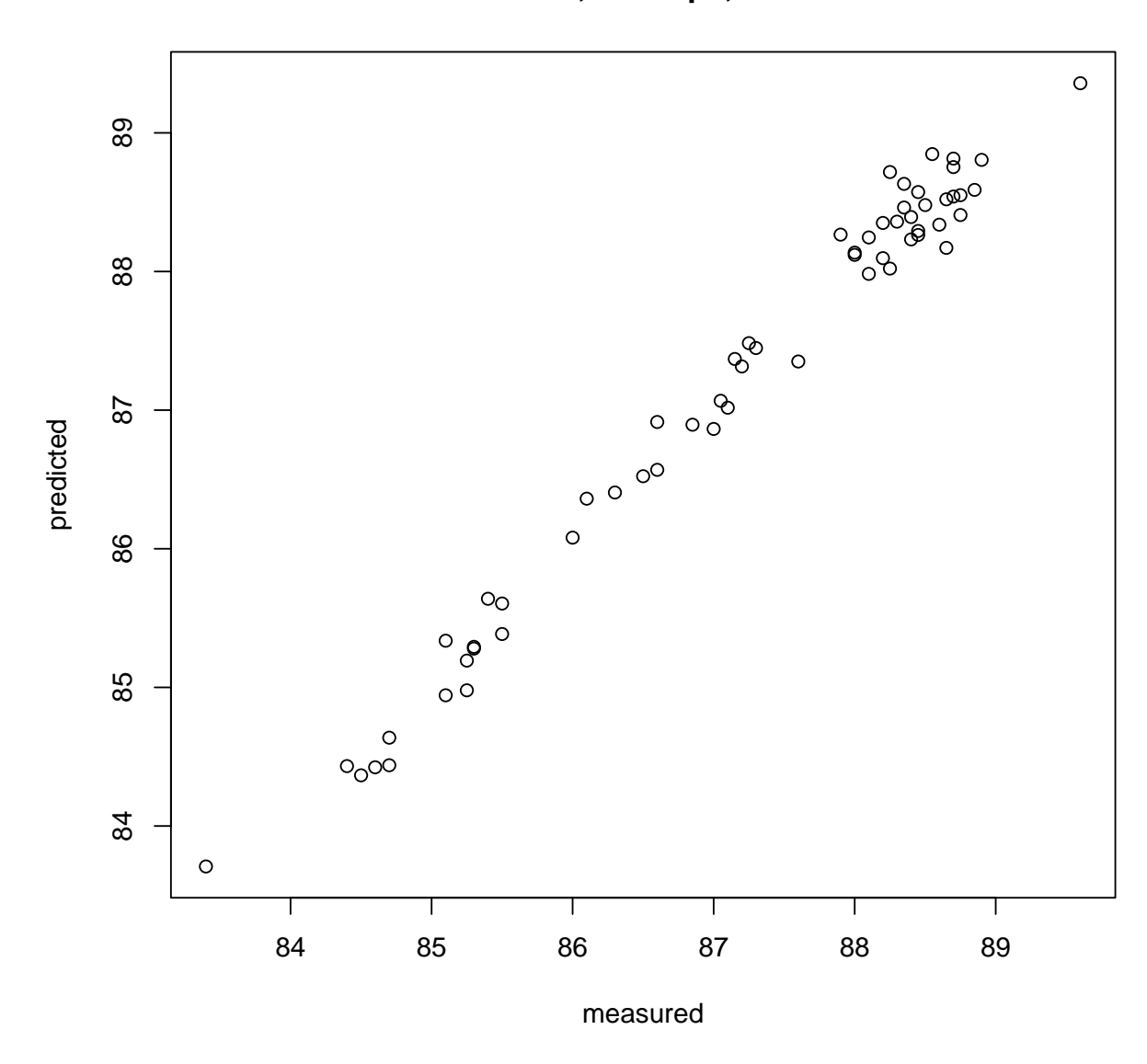

plot(best.model, plottype = "biplot")

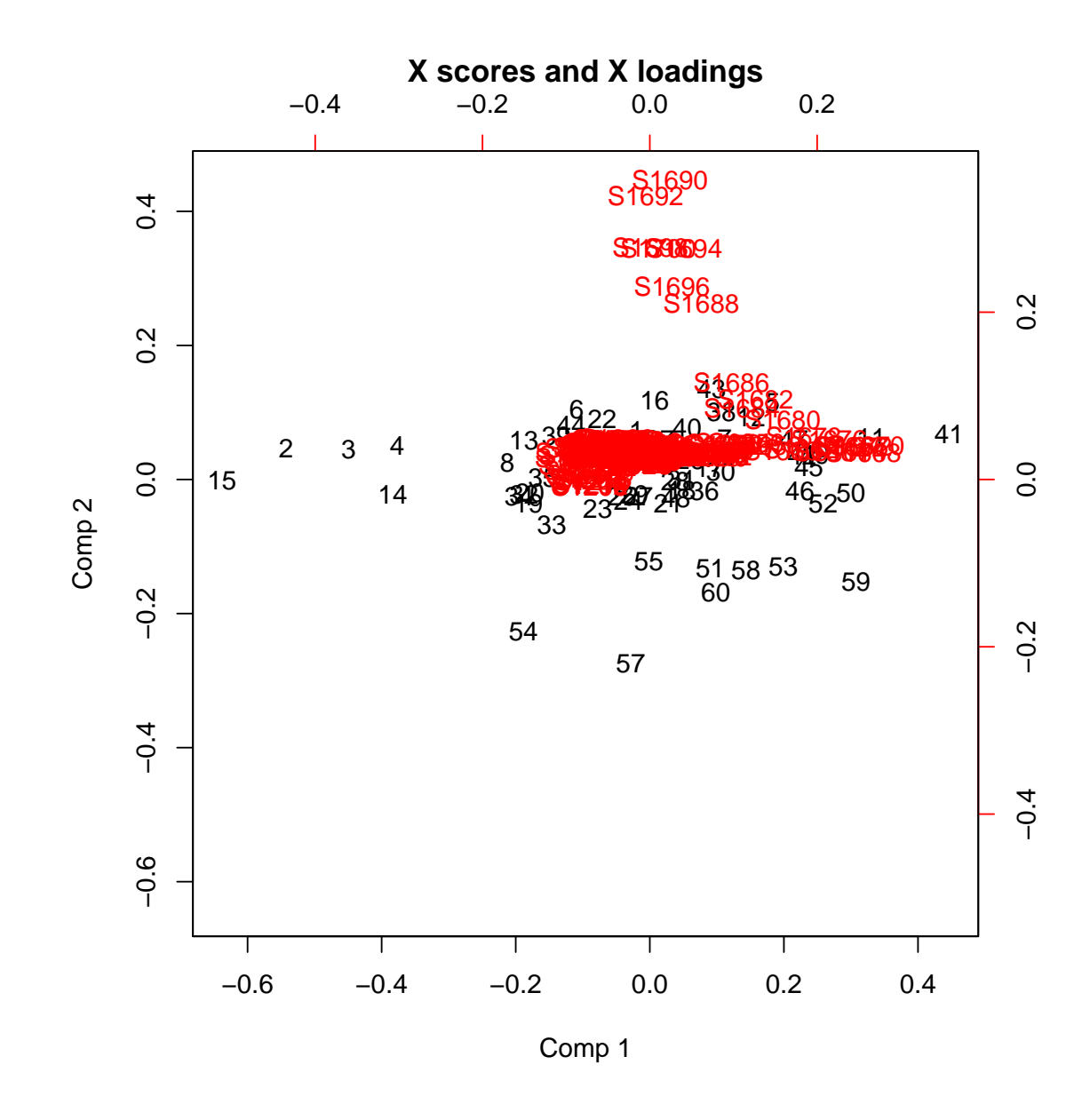

plot(best.model, plottype = "coefficients")

**octane**

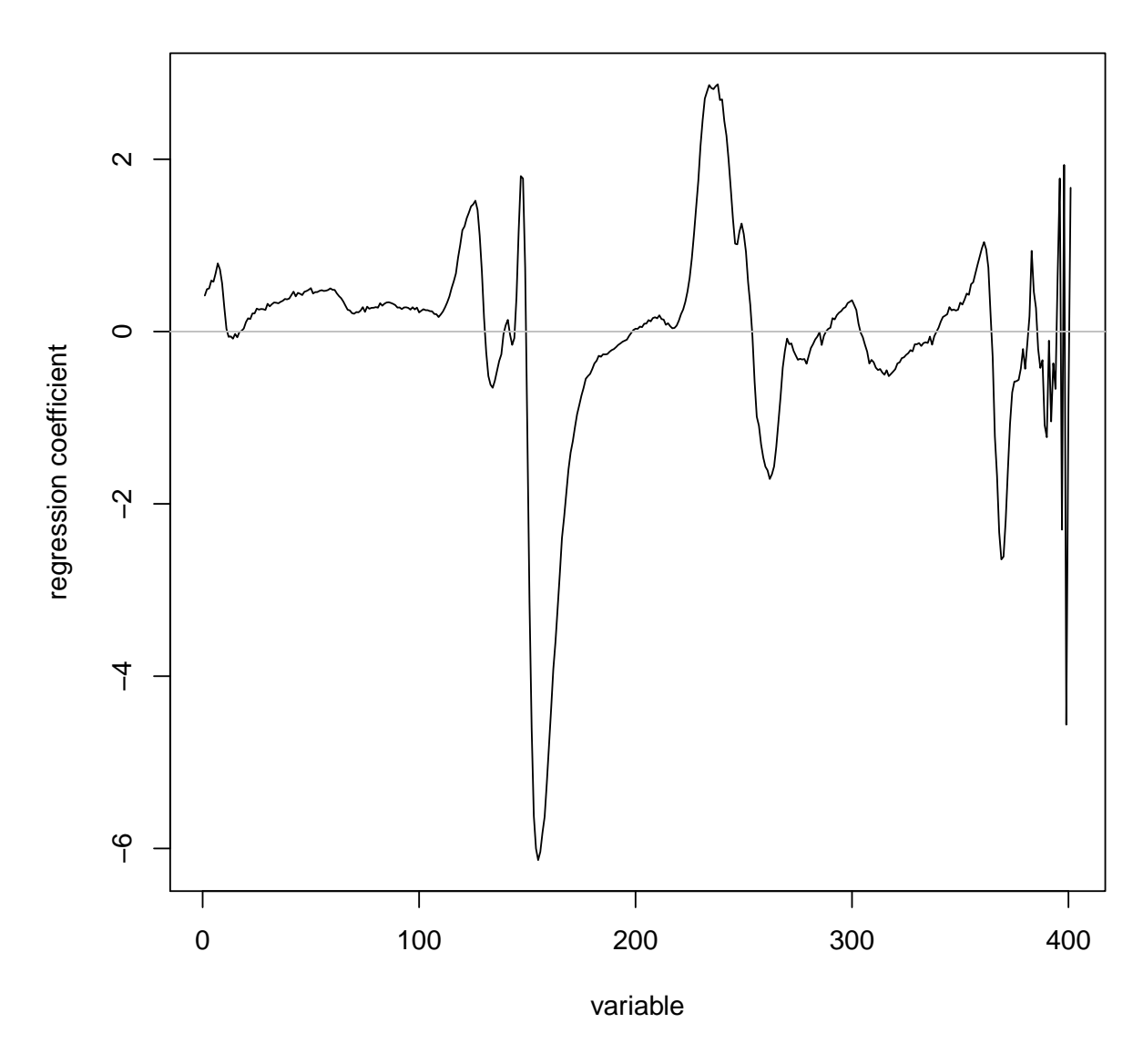

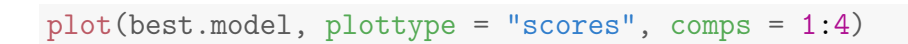

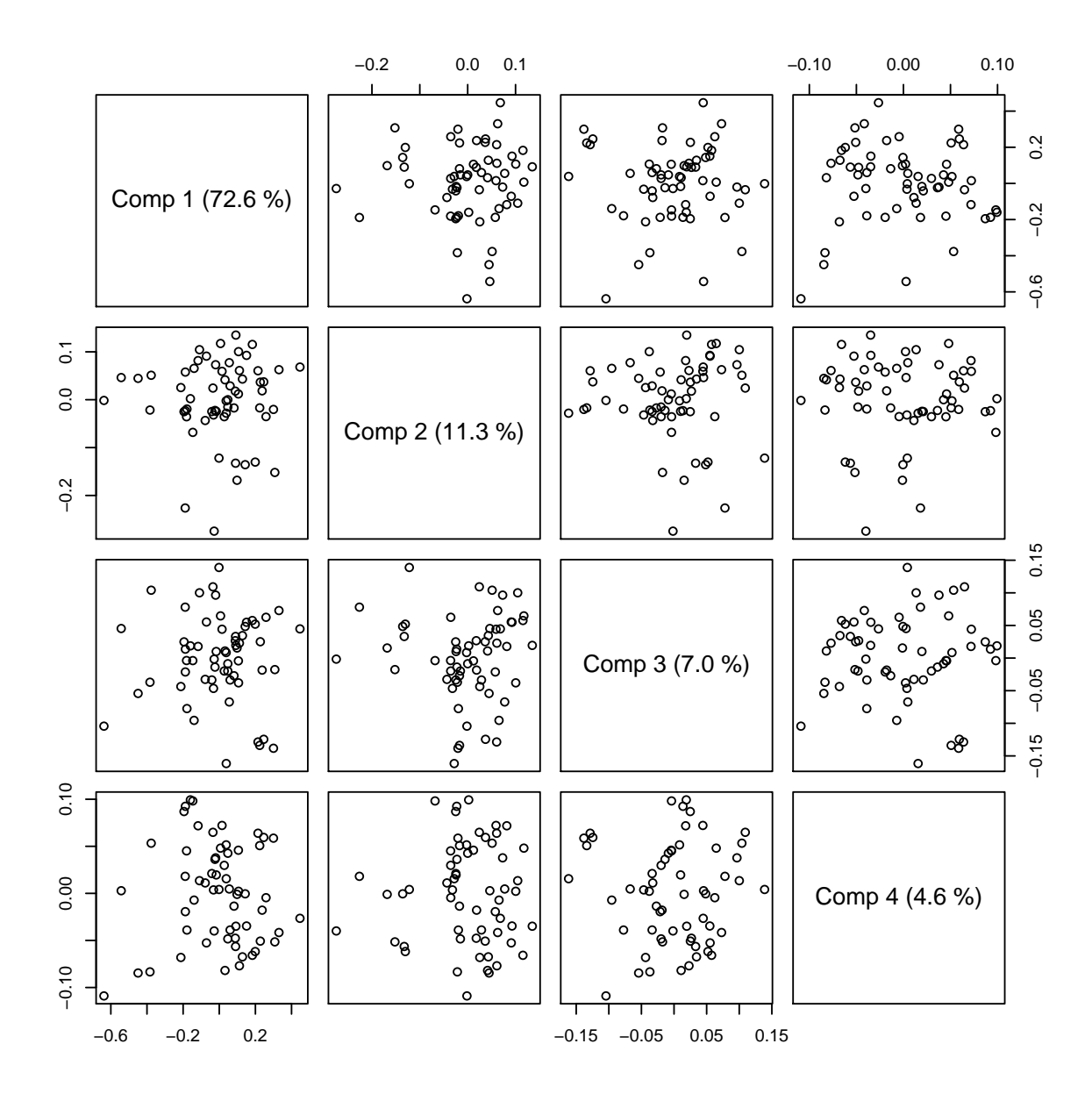

 $plot(best.{model, plottype = "loadings", comps = 1:4})$ 

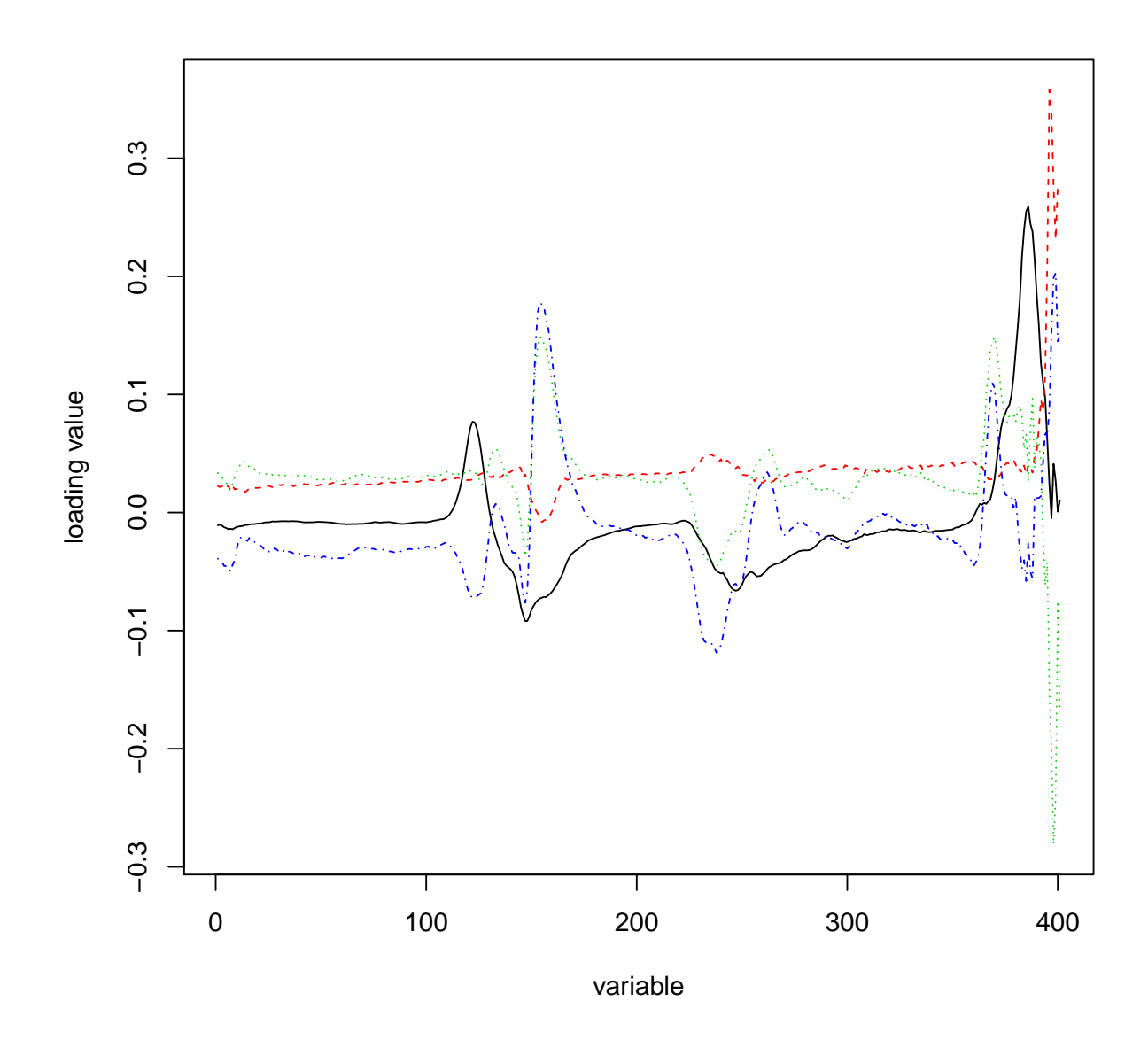

plot(best.model, plottype = "correlation", comps =  $1:4$ )

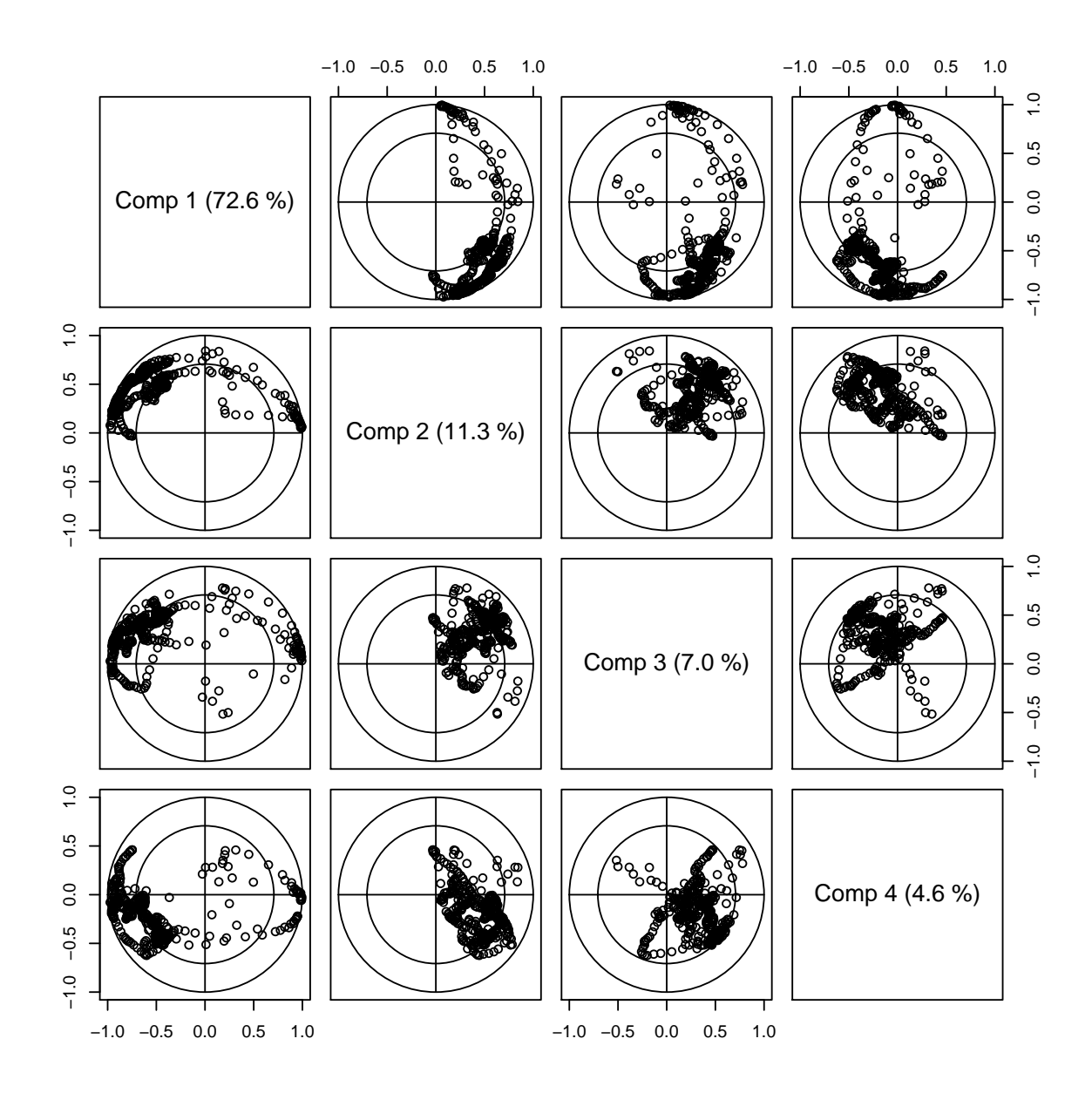

## PCA-LDA/PCA-QDA for 'mnist'  $7.5$

```
rm(list = ls(all.name = TRUE))library(e1071)
library(MASS)
source("PCA/PCAfncs.R")
load("mnist/mnist.rda") # http://yann. lecun.com/exdb/mnist/mnist.train$y \leftarrow factor(mnist.train$y)pcalda <- function(...) pcawrap(lda, ...)
predict.pcalled a \leftarrow function(...) predict(...)show_digit <- function(arr784, col = gray(12:1/12),
    \ldots) {
    image(matrix(arr784, nrow = 28) [, 28:1],
      col = col, ...
```

```
}
show_digit(as.matrix(mnist.train[1, -1]),
   main = mnist.train[1, 1])
```
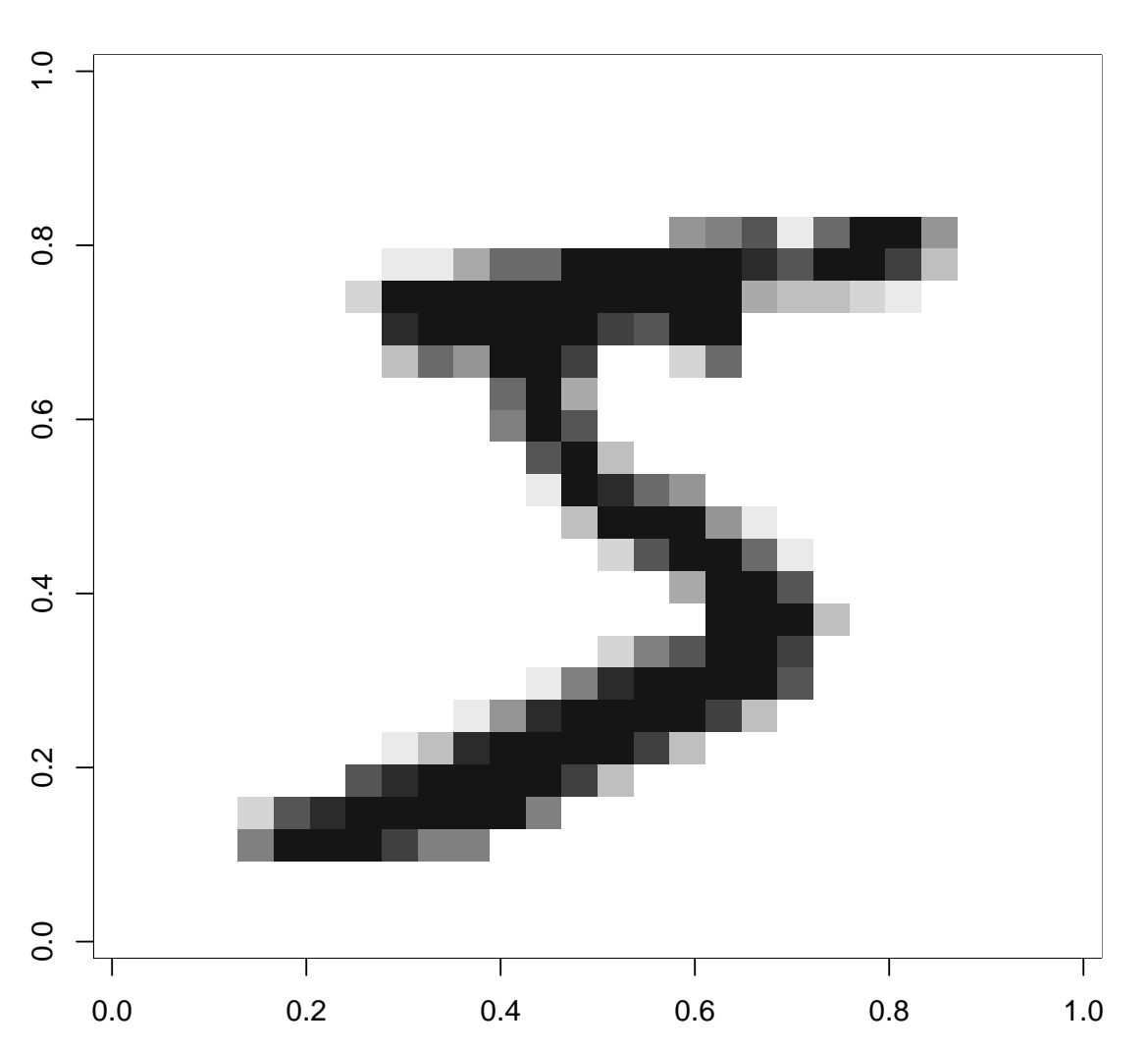

**5**

show\_digit(as.matrix(mnist.train[2, -1]),  $main =$  $unitst.train[2, 1])$ 

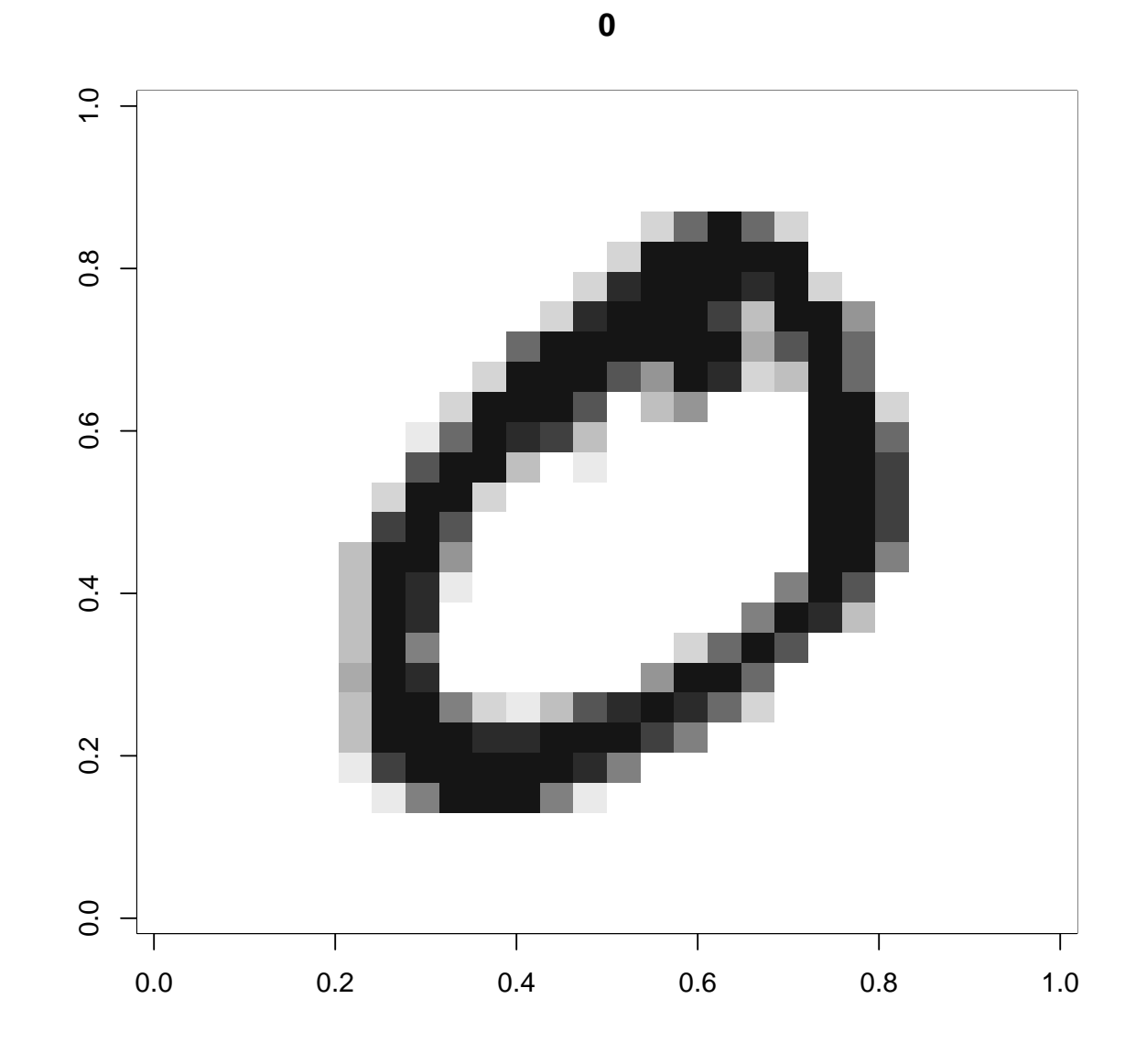

show\_digit(as.matrix(mnist.train[3, -1]),  $main =$ mnist.train[3, 1])
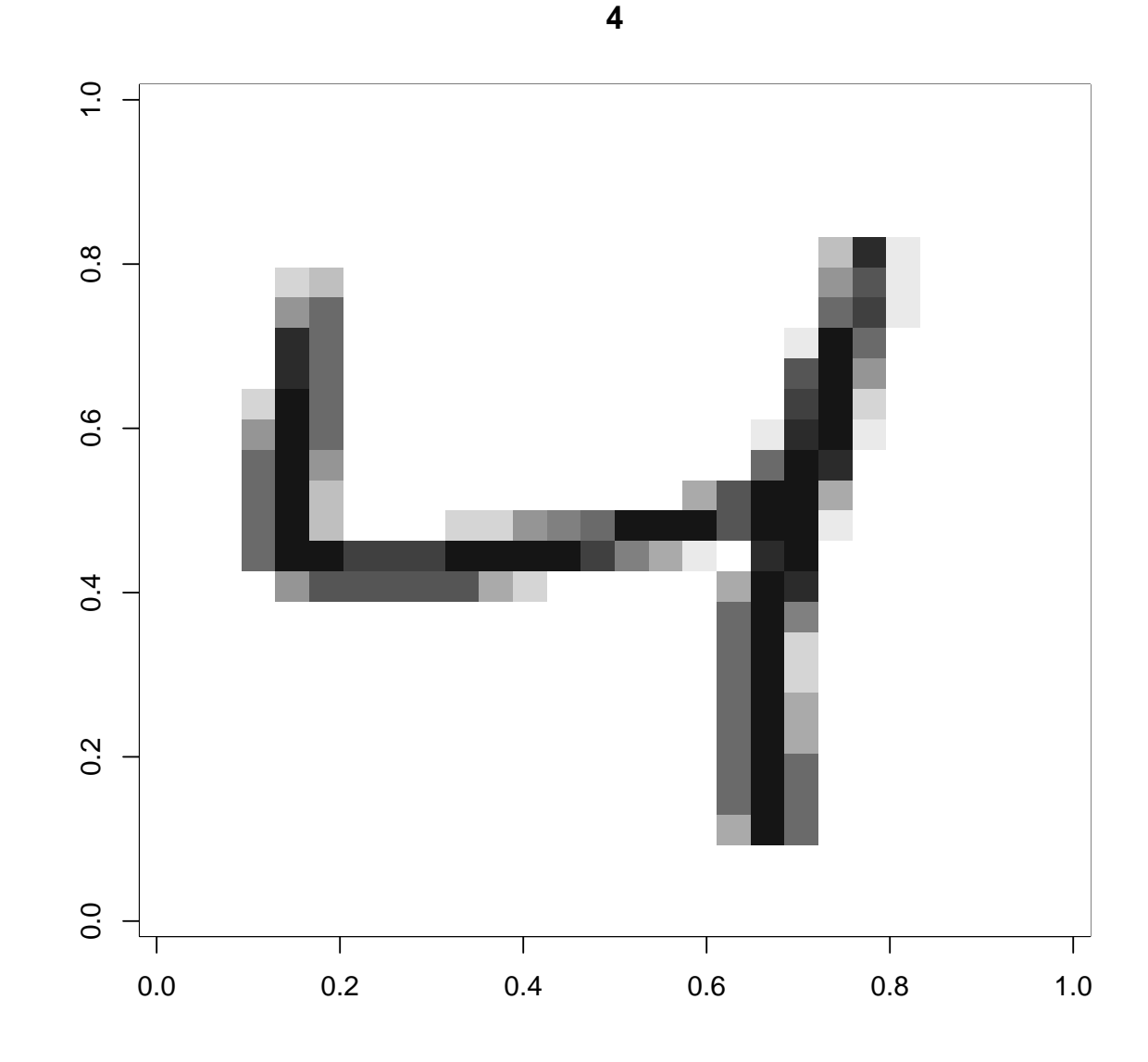

```
sds <- sapply(mnist.train, sd)
zero.sd <- names(mnist.train)[sds < 2]
mnist.train.nz <- mnist.train[, setdiff(names(mnist.train),
    zero.sd)]
tn.lda <- tune(lda, y \sim ., data = mnist.train.nz,
    predict.func = predict.pcalda, tunecontrol = tune.control(cross = 2))
summary(tn.lda)
##
## Error estimation of 'lda' using 2-fold cross validation: 0.1363833
table(actual = mnist.train$y, predicted = predict(tn.lda$best.model,
   mnist.train)$class)
## predicted
```
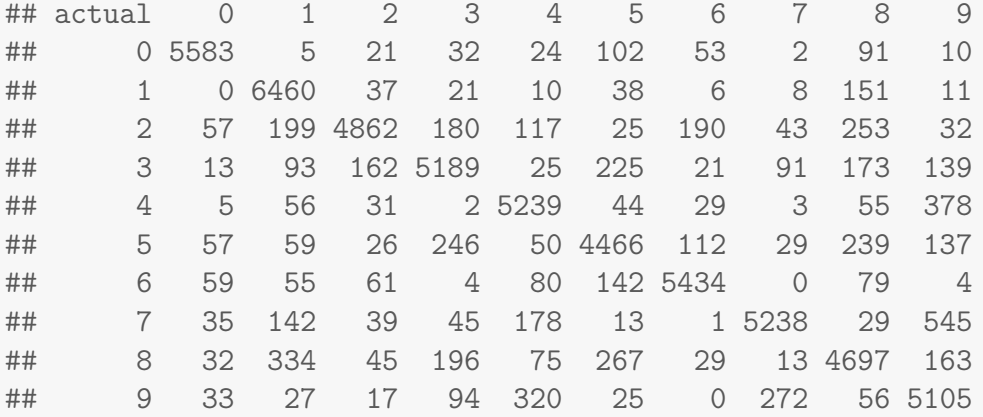

```
tt <- table(actual = mnist.test$y, predicted = predict(tn.lda$best.model,
   mnist.test)$class)
print(tt)
```
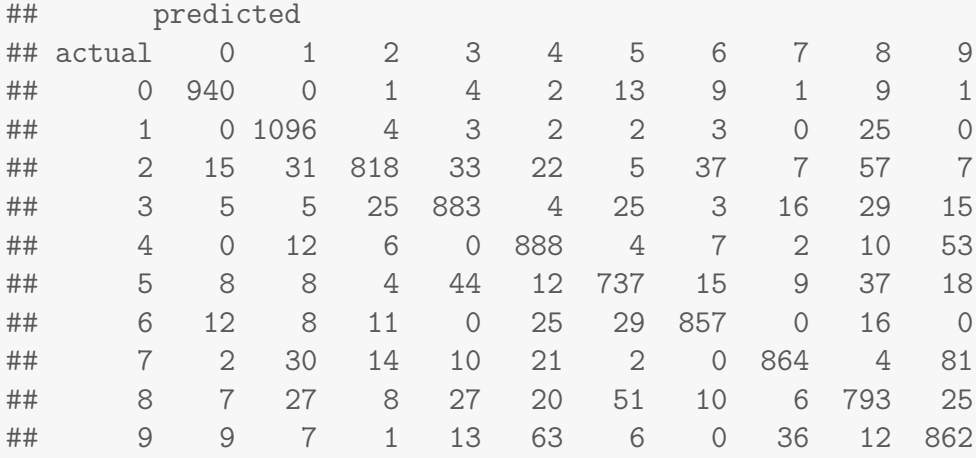

```
1 - sum(diag(tt))/sum(tt)
```

```
## [1] 0.1262
```

```
pcaqda <- function(...) pcawrap(qda, ...)
predict.pcaqda <- function(...) predict(...)$class
```

```
tn.qda <- tune(qda, y \sim ., data = mnist.train.nz,
               predict.func = predict.pcaqda,
               tunecontrol = tune.control(cross = 2))
```

```
## Error in qda.default(x, grouping, ...): rank deficiency in group 0
```

```
summary(tn.qda)
```

```
## Error in summary(tn.qda): object 'tn.qda' not found
```

```
tn.pcaqda <- tune(pcaqda, y \sim ., data = mnist.train,
                  scale = FALSE, center = TRUE,
```

```
# ranges = list(ncomp = c(1, 10, 20, 40, 50)),
                 ranges = list(ncomp = c(10, 30, 50, 70, 90)),predict.func = predict.pcaqda,
                 tunecontrol = tune.control(cross = 2))summary(tn.pcaqda)
##
## Parameter tuning of 'pcaqda':
##
## - sampling method: 2-fold cross validation
##
## - best parameters:
## ncomp
## 50
##
## - best performance: 0.0416
##
## - Detailed performance results:
## ncomp error dispersion
## 1 10 0.11545000 0.0012492220
## 2 30 0.04398333 0.0002592725
## 3 50 0.04160000 0.0008956686
## 4 70 0.04221667 0.0012963624
## 5 90 0.04451667 0.0007306770
```

```
plot(tn.pcaqda)
```
**Performance of 'pcaqda'**

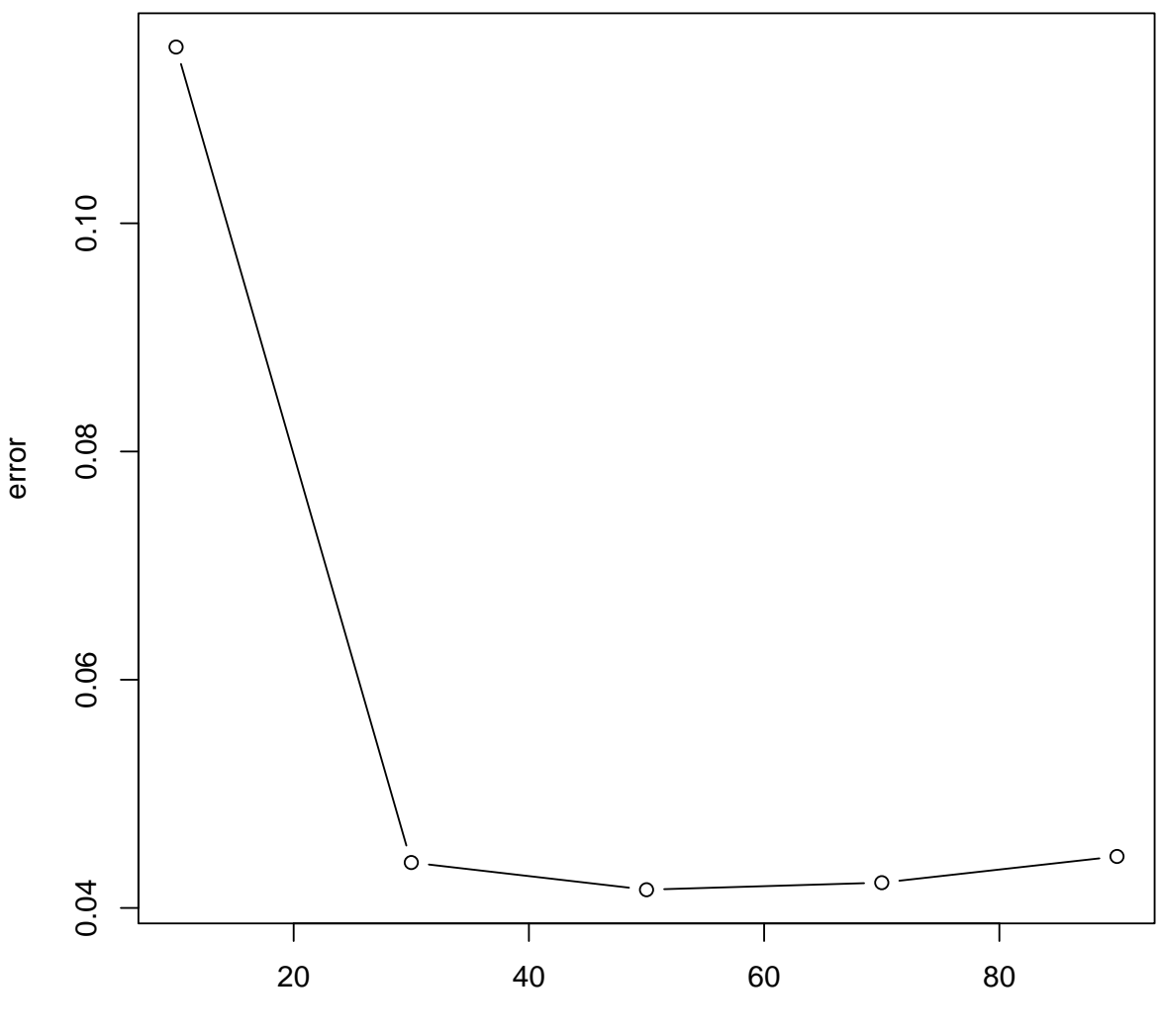

ncomp

 $table(actual = 1 + 1)$ predicted = predict(tn.pcaqda\$best.model)\$class) ## predicted ## actual 0 1 2 3 4 5 6 7 8 9 ## 0 5832 0 24 5 1 13 2 0 44 2 ## 1 0 6437 106 14 31 0 2 13 136 3 ## 2 13 1 5813 25 14 1 7 13 65 6 ## 3 2 1 92 5824 4 51 0 19 116 22 ## 4 6 1 20 3 5702 2 12 15 30 51 ## 5 15 0 3 76 2 5218 17 0 75 15 ## 6 29 3 7 2 6 108 5706 0 57 0 ## 7 11 8 90 15 36 15 0 5935 56 99 ## 8 12 24 40 71 8 40 2 4 5623 27 ## 9 17 1 25 60 60 14 1 79 95 5597

 $tt \leftarrow table(actual = minst.test\$ predicted = predict(tn.pcaqda\$best.model, mnist.test)\$class)

```
print(tt)
```
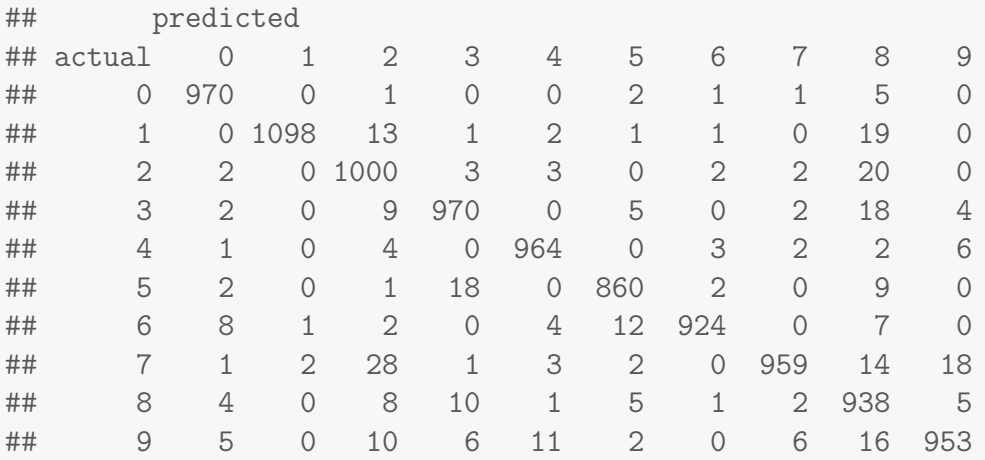

```
1 - sum(diag(tt)) / sum(tt)
```
## [1] 0.0364

```
prs <- by(mnist.train, mnist.train$y, function(df) {
   pr \leq - \text{prcomp}(\text{X. - y, data = df, scale = FALSE,}center = TRUE, ncomp = 3)
})
show_digit(prs[["0"]]$rotation[, 1])
```
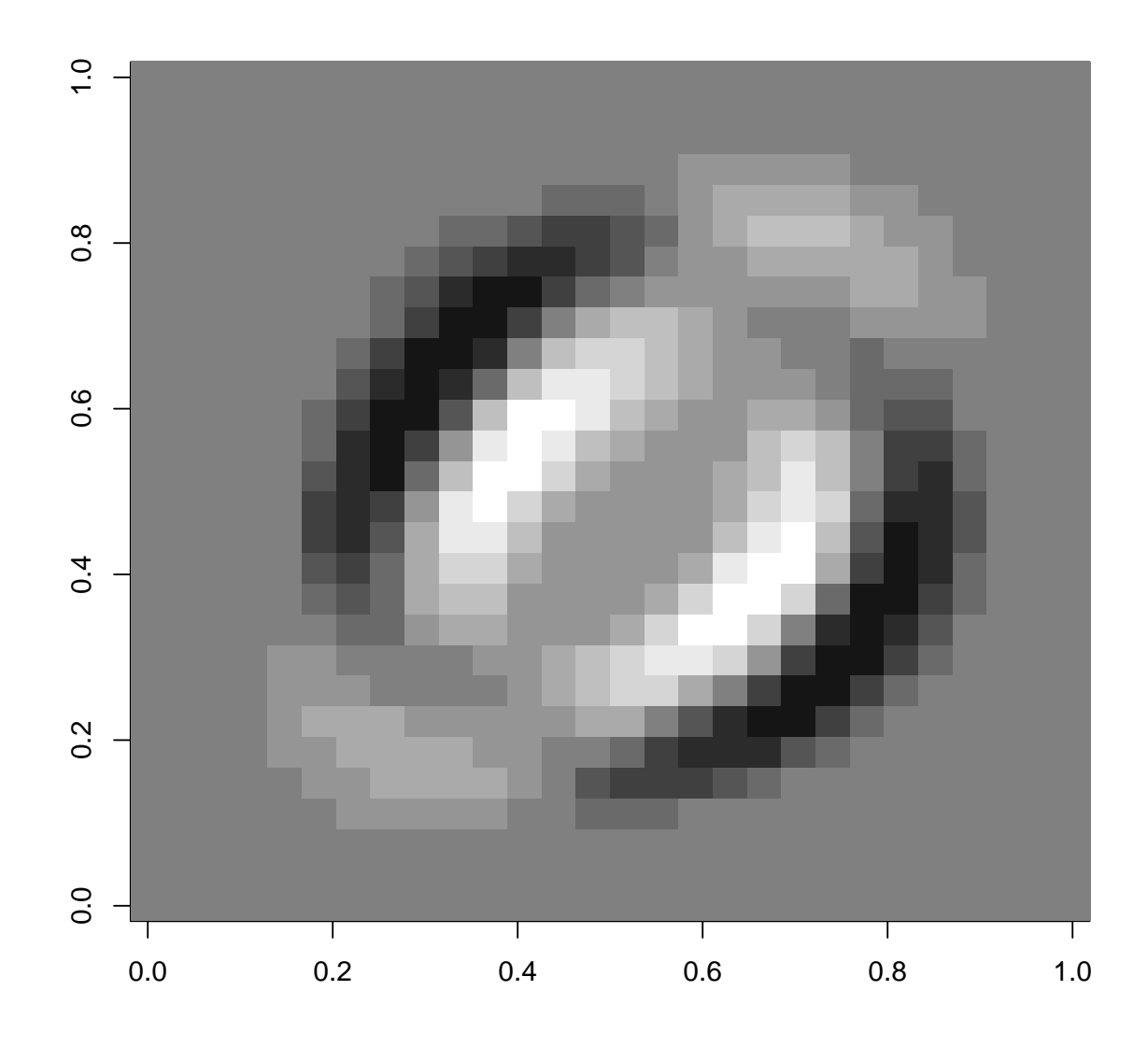

show\_digit(prs[["2"]]\$rotation[, 1])

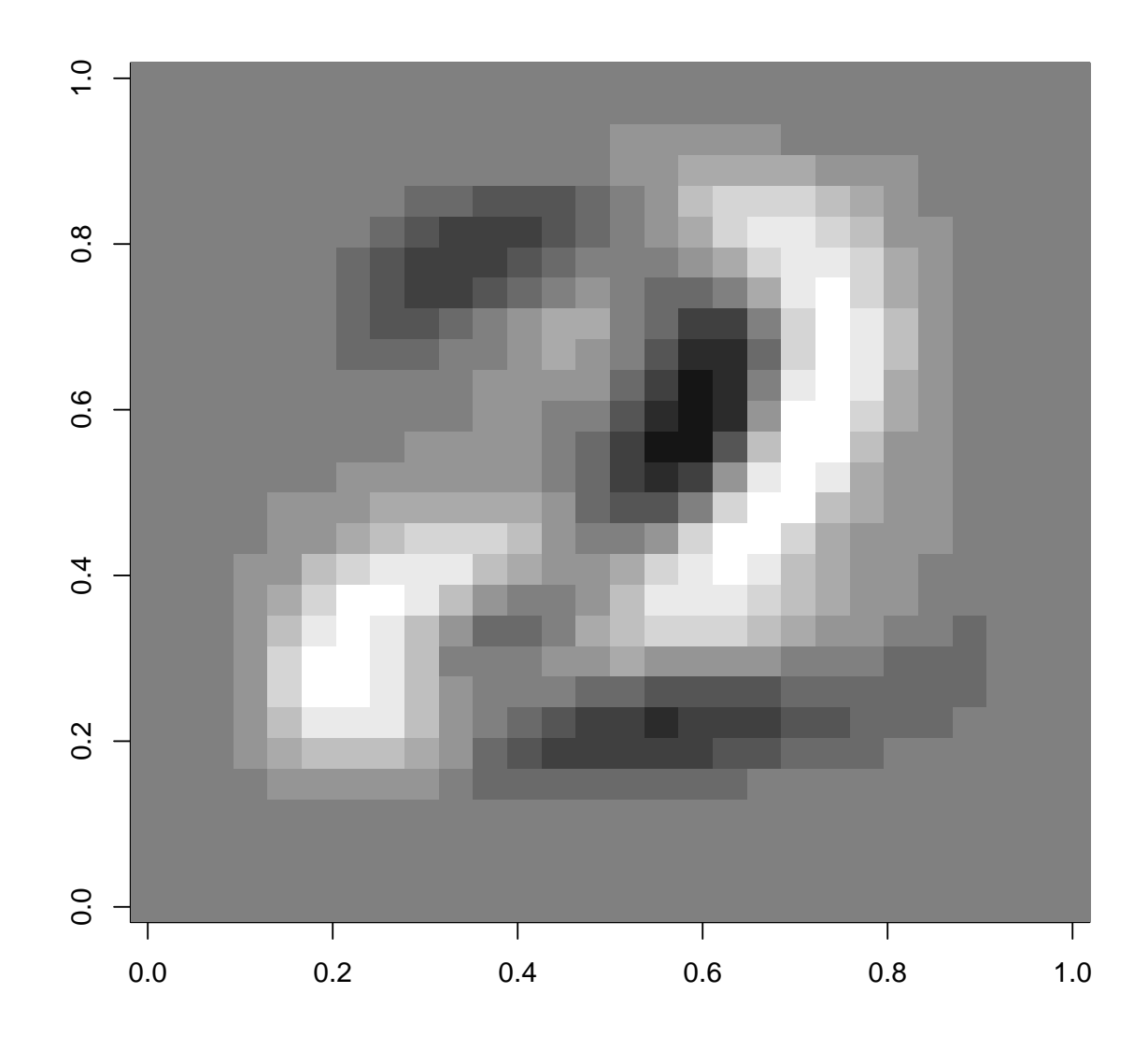

show\_digit(prs[["3"]]\$rotation[, 1])

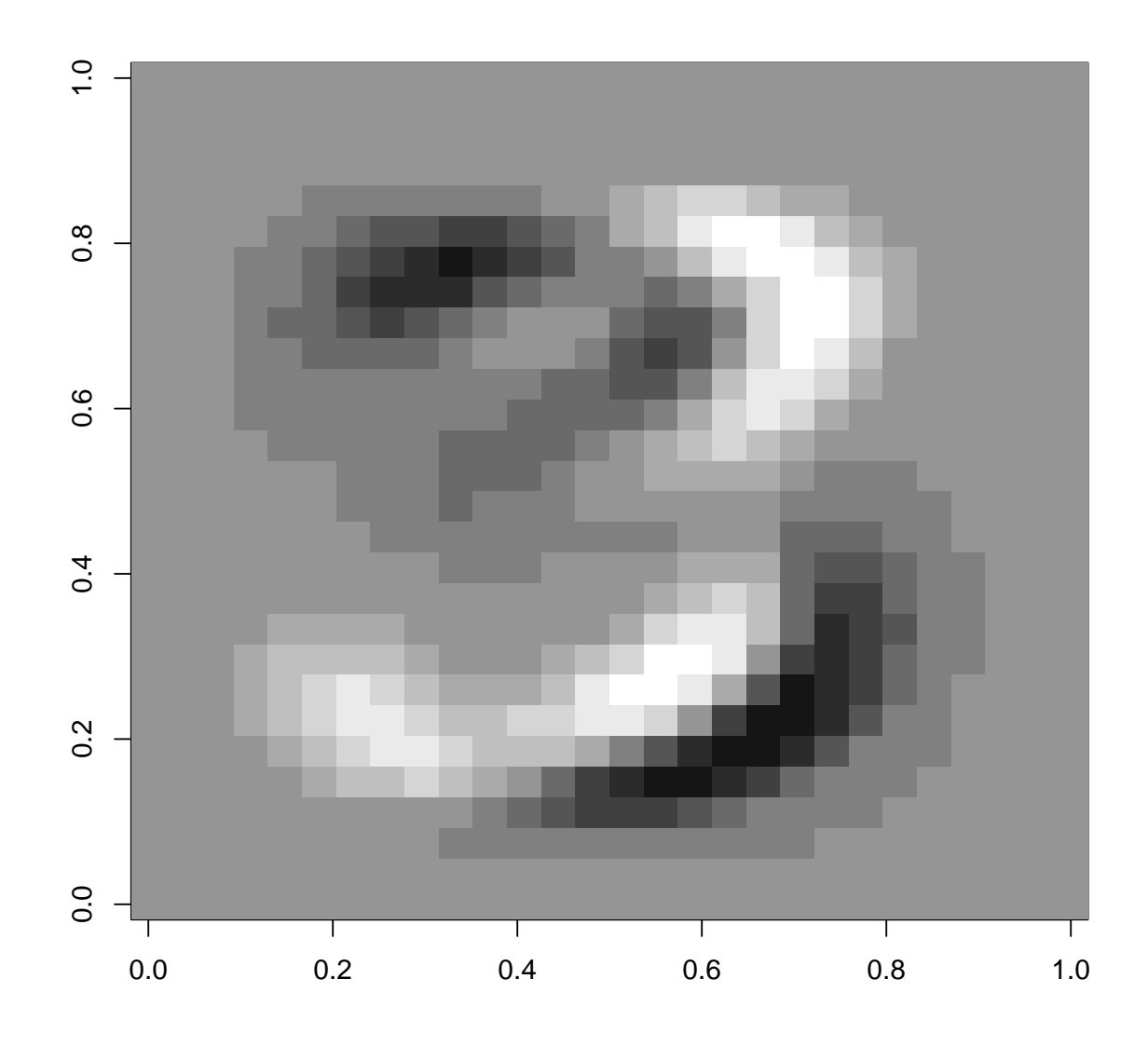

show\_digit(prs[["9"]]\$rotation[, 1])

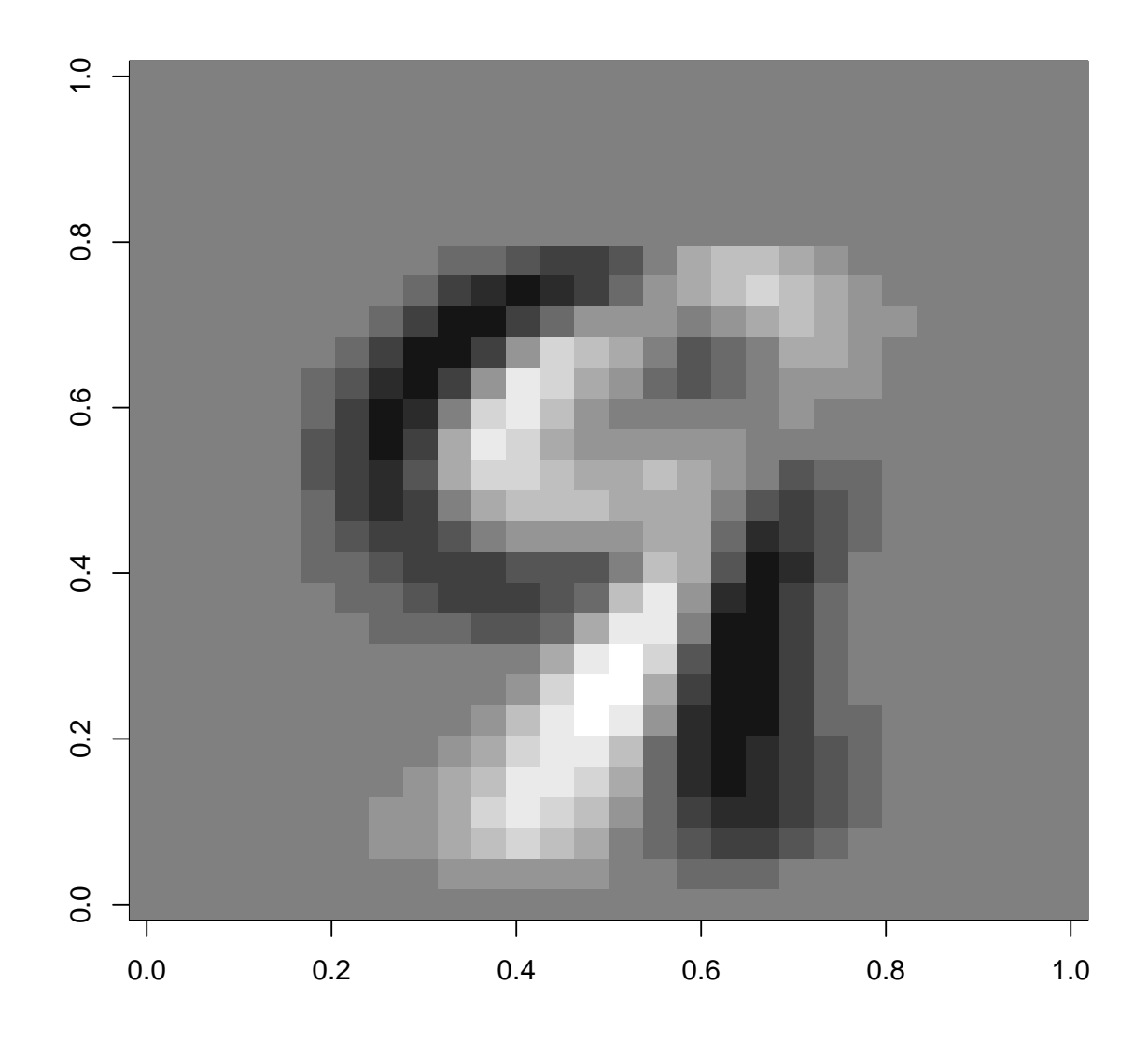

## 8 Материалы с занятия 31 октября

```
read_chunk("clust/clust.R")
read_chunk("clust/usa.R")
```
## 8.1 k-means

```
rm(list = ls(all.name = TRUE))library(MASS)
\texttt{library}(\texttt{cclust}) \quad \texttt{\#}\ \texttt{cclust}(),\ \texttt{cclust}.\texttt{predict}() \texttt{}library(rattle) # wine data
```

```
## Rattle: A free graphical interface for data mining with R.
## Version 3.3.0 Copyright (c) 2006-2014 Togaware Pty Ltd.
## Type 'rattle()' to shake, rattle, and roll your data.
library(lattice)
library(latticeExtra)
# Hello, I'm iris dataset. Are you miss
# me?
kc <- kmeans(subset(iris, select = -Species),
   3, nstart = 10)
print(kc)
## K-means clustering with 3 clusters of sizes 62, 38, 50
##
## Cluster means:
## Sepal.Length Sepal.Width Petal.Length Petal.Width
## 1 5.901613 2.748387 4.393548 1.433871
## 2 6.850000 3.073684 5.742105 2.071053
## 3 5.006000 3.428000 1.462000 0.246000
##
## Clustering vector:
## 1 2 3 4 5 6 7 8 9 10 11 12 13 14 15
## 3 3 3 3 3 3 3 3 3 3 3 3 3 3 3
## 16 17 18 19 20 21 22 23 24 25 26 27 28 29 30
## 3 3 3 3 3 3 3 3 3 3 3 3 3 3 3
## 31 32 33 34 35 36 37 38 39 40 41 42 43 44 45
## 3 3 3 3 3 3 3 3 3 3 3 3 3 3 3
## 46 47 48 49 50 51 52 53 54 55 56 57 58 59 60
## 3 3 3 3 3 1 1 2 1 1 1 1 1 1 1
## 61 62 63 64 65 66 67 68 69 70 71 72 73 74 75
## 1 1 1 1 1 1 1 1 1 1 1 1 1 1 1 1
## 76 77 78 79 80 81 82 83 84 85 86 87 88 89 90
## 1 1 2 1 1 1 1 1 1 1 1 1 1 1 1
## 91 92 93 94 95 96 97 98 99 100 101 102 103 104 105
## 1 1 1 1 1 1 1 1 1 1 2 1 2 2 2
## 106 107 108 109 110 111 112 113 114 115 116 117 118 119 120
## 2 1 2 2 2 2 2 2 1 1 2 2 2 2 1
## 121 122 123 124 125 126 127 128 129 130 131 132 133 134 135
## 2 1 2 1 2 2 1 1 2 2 2 2 2 1 2
## 136 137 138 139 140 141 142 143 144 145 146 147 148 149 150
## 2 2 2 1 2 2 2 1 2 2 2 1 2 2 1
##
## Within cluster sum of squares by cluster:
## [1] 39.82097 23.87947 15.15100
\## (between_SS / total_SS = 88.4 %)
##
## Available components:
##
## [1] "cluster" "centers" "totss"
```

```
154
```

```
## [4] "withinss" "tot.withinss" "betweenss"
## [7] "size" "iter" "ifault"
table(clust = kc$cluster, actual = iris$Species)## actual
## clust setosa versicolor virginica
## 1 0 48 14
## 2 0 2 36
## 3 50 0 0
# Mmm... Something wrong. Let's normalize
# predictors
iris.n <- scale(subset(iris, select = -Species),
   scale = TRUE, center = FALSE)
kc.n \leq kmeans(iris.n, 3, nstart = 10)
table(clust = kc.n$cluster, actual = iris$Species)## actual
## clust setosa versicolor virginica
## 1 0 2 46
## 2 50 0 0
## 3 0 48 4
# Looks better
my.kmeans <- function(formula, centers, nstart = 10,
   data = NULL, subset = NULL, scale. = TRUE,
   ...) {
   cl <- match.call()
   mf <- match.call(expand.dots = FALSE)
   m <- match(c("formula", "data", "subset"),
      names(mf), 0L)
   mf \leftarrow mf[c(1L, m)]mf$drop.unused.levels <- TRUE
   mf[[1L]] <- quote(stats::model.frame)
   mf <- eval(mf, parent.frame())
   mt <- attr(mf, "terms")
   mm \le model.matrix(mt, mf)[, -1, drop = FALSE]
   mm <- scale(mm, scale = scale., center = FALSE)
   if (length(centers) > 1) {
       centers <- scale(centers, center = FALSE,
          scale = FALSE)attr(centers, "scaled:scale") <- attr(centers,
          "scaled:center") <- NULL
   }
   scale. <- attr(mm, "scaled:scale")
   if (is.null(scale.))
      scale. \leq rep(1, ncol(mm))
   ccs <- lapply(seq_len(nstart), function(i.,
```

```
...) cclust(mm, centers = centers,
        ...), ...)
    withinsss <- sapply(ccs, function(cc) sum(cc$withinss))
    cc <- ccs[[which.min(withinsss)]]
    cc.centers <- scale(cc$centers, scale = 1/scale.,
        center = FALSE)
    attr(cc.centers, "scaled:scale") <- attr(centers,
        "scaled:center") <- NULL
    res <- list(model = cc, centers = cc.centers,
        scale = scale., formula = formula,
        data = data, terms = mt)class(res) <- "my.kmeans"
    res
}
predict.my.kmeans <- function(object, newdata = object$data,
    type = c("cluster", "distances", "model"),
    ...) {
   mt <- terms(object)
   mf <- model.frame(mt, data = newdata)
   mm \le model.matrix(mt, mf)[, -1, drop = FALSE]
   mm <- scale(mm, scale = object$scale,
       center = FALSE)
    pred <- predict(object$model, mm)
    type <- match.arg(type)
    if (identical(type, "cluster")) {
        pred$cluster
    } else if (identical(type, "model")) {
        withinss <- function(clobj, x) {
            retval <- rep(0, nrow(clobj$centers))
            x <- (x - clobj$centers[clobj$cluster,
                ])^2for (k in 1:nrow(clobj$centers)) {
                retval[k] <- sum(x[clob]\cluster ==
                  k, 1)}
            retval
        }
        pred$withinss <- withinss(pred, mm)
        pred
    } else if (identical(type, "distances")) {
        dists <- function(clobj, x) {
            sapply(1:nrow(clobj$centers),
                function(k) {
                  rowSums(x - rep(clobj$centers[k,
                    ], each = nrow(x)) ^2})
        }
        dists(pred, mm)
```

```
}
}
kc \leftarrow my.kmeans(, data = subset(iris, select = -Species),
   scale = TRUE, centers = 3)
table(my.kmeans = predict(kc), actual = iris$$<i>p</i>ecies)## actual
## my.kmeans setosa versicolor virginica
## 1 0 48 4
## 2 0 2 46
## 3 50 0 0
xyplot(Sepal.Length ~ Sepal.Width, data = iris,
   groups = Species, auto.key = TRUE) +
   xyplot(Sepal.Length ~ Sepal.Width, data = as.data.frame(kc$centers),
      groups = 4:6, pch = 10, cex = 5)
```
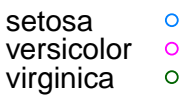

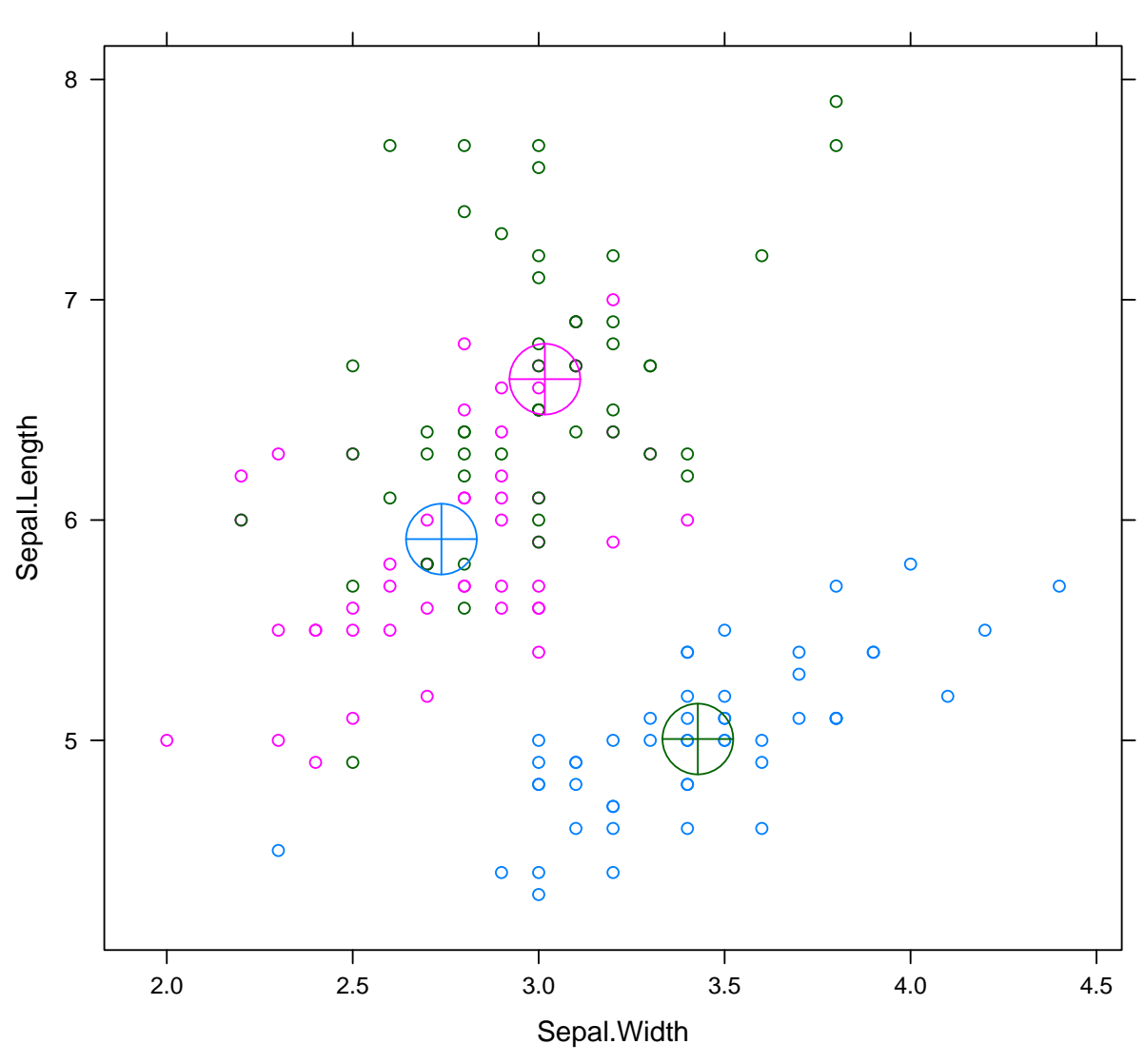

```
# test-train approach
train.idx <- sample(nrow(iris), size = 0.66 *
   nrow(iris))
iris.test <- iris[-train.idx, ]
iris.train <- iris[train.idx, ]
kc \leq my.kmeans \tilde{c}. - Species, data = iris,
   subset = train.idx, centers = 3)
kc <- my.kmeans(~. - Species, data = iris.train,
   centers = 3)# Train
table(clust = predict(kc, iris.train), actual = iris.train$Species)
## actual
## clust setosa versicolor virginica
## 1 30 0 0
```

```
## 2 0 30 3
## 3 0 2 34
# Test
table(clust = predict(kc, iris.test), actual = iris[-train.idx,
   ]$Species)
## actual
## clust setosa versicolor virginica
## 1 20 0 0
## 2 0 18 1
## 3 0 0 12
# Determine optimal number of clusters
kcs \leq lapply(2:10, function(n) my. kmeans(\sim -
   Species, data = iris, centers = n, subset = train.idx))
tot.withinss.train <- sapply(kcs, function(kc) sum(kc$model$withinss))
tot.withinss.test <- sapply(kcs, function(kc) sum(predict(kc,
   iris.test, type = "model")$withinss))
ncenters <- sapply(kcs, function(kc) kc$model$ncenters)
xyplot(tot.withinss.test + tot.withinss.train ~
   ncenters, type = "b", auto.key = TRUE)
```
## tot.withinss.test tot.withinss.train  $\circ$  $\circ$

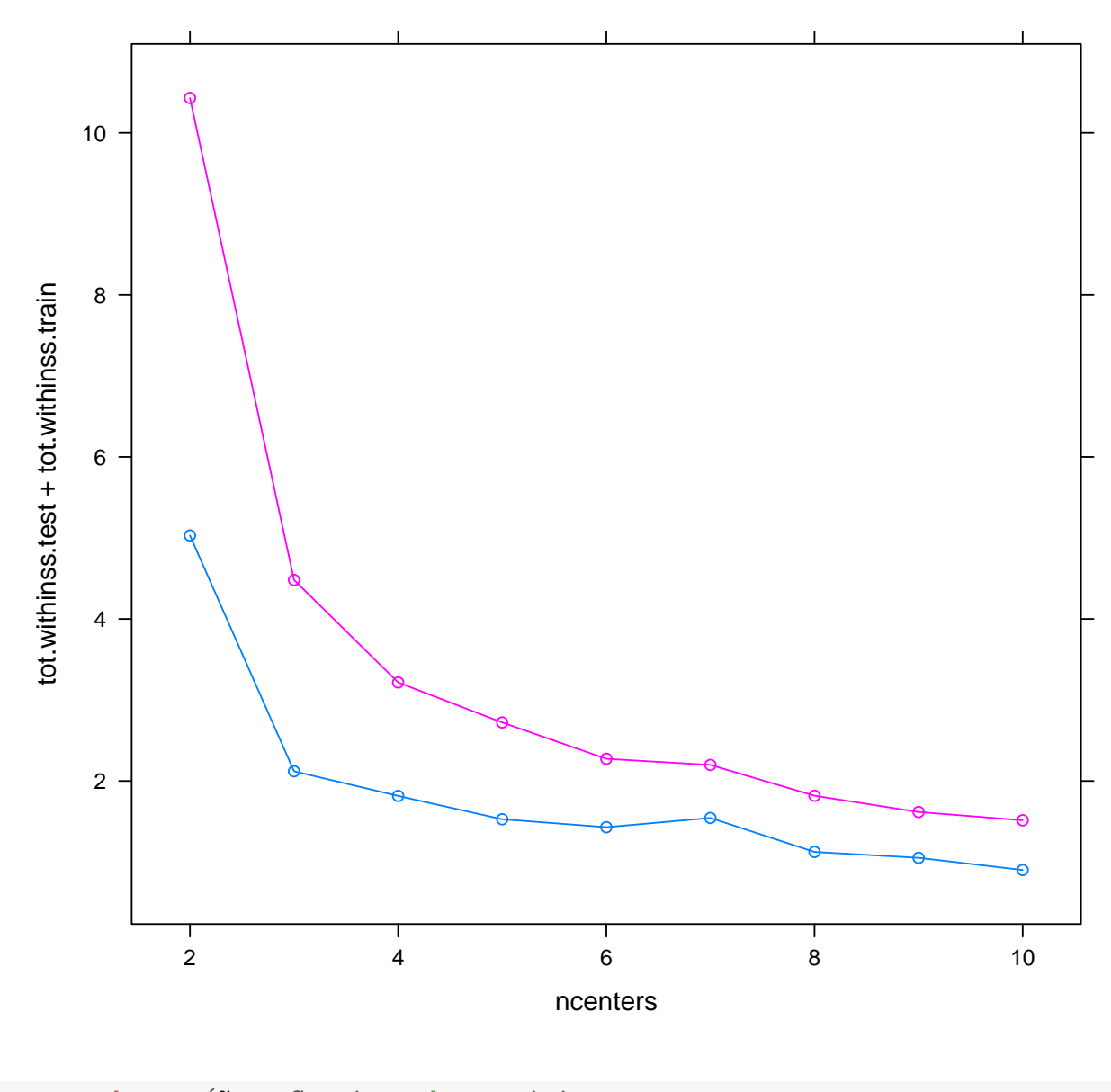

```
kc <- my.kmeans(~. - Species, data = iris,
    centers = 10)xyplot(Sepal.Length ~ Sepal.Width, data = iris,
    groups = Species, auto.key = TRUE) +
    xyplot(Sepal.Length ~ Sepal.Width, data = as.data.frame(kc$centers),
        pch = 1:10, cex = 3, col = "black")
```
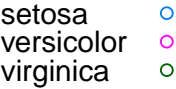

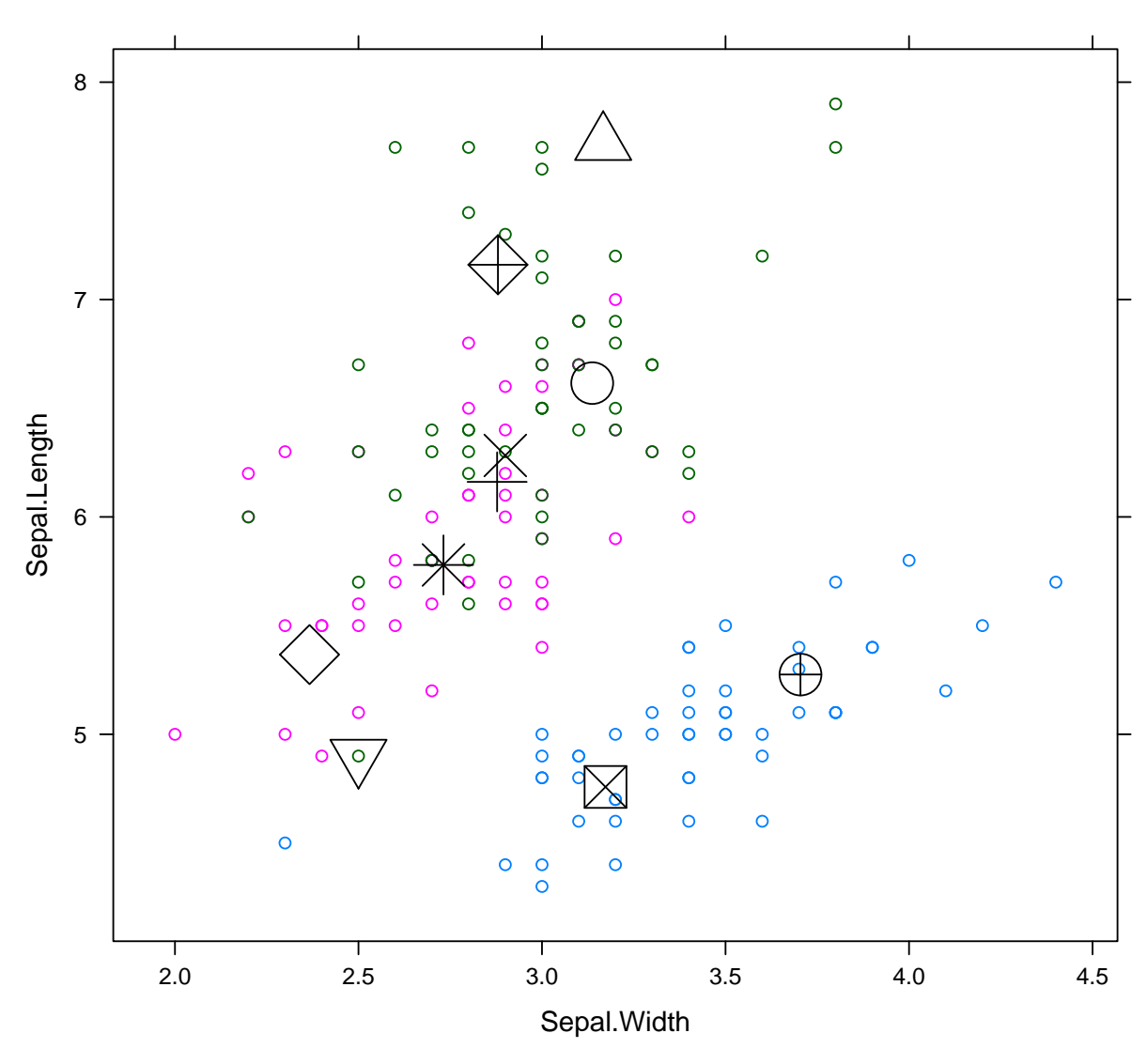

```
## Clustering as classification
library(mvtnorm)
N < -200df <- rbind(rmvnorm(N, c(10, 10)), rmvnorm(N,
    c(-10, -10), rmvnorm(N, c(10, -10)),
    rmvnorm(N, c(-10, 10)))
df <- as.data.frame(df)
df$class <- factor(rep(c("A", "B"), each = 2 *
    N))
xyplot(V1 - V2, groups = class, data = df)
```
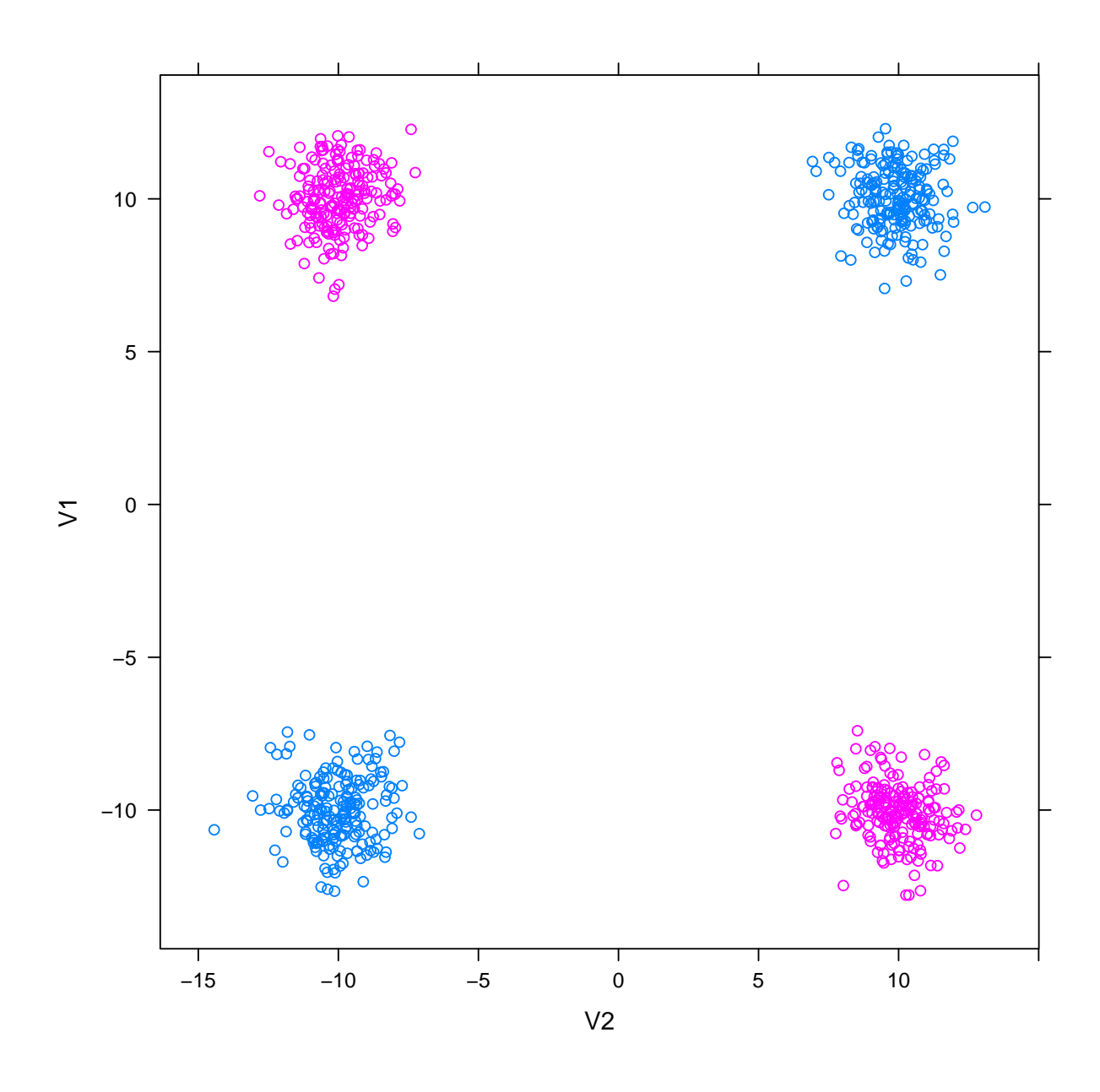

```
qd \leftarrow qda(class \sim ., data = df)table(predicted = predict(qd, df)$class,
     actual = df$class)\# \#actual
## predicted
                A\, {\bf B}A 400
\# \#\circlearrowright\# \#\, {\bf B}04001d \leftarrow 1da(class ., data = df)table(predicted = predict(Id, df)$class,
     actual = df$class)\# \#actual
## predicted A B
```

```
A 200 200
##B 200 200
##N < -200df <- rbind(rmvnorm(N, c(10, 10)), rmvnorm(N,
    c(10, -10), rmvnorm(N, c(-10, -10)),
    rmvnorm(N, c(-10, 10)), rmvnorm(N, c(0,-10)), rmvnorm(N, c(0, 10)), rmvnorm(N,c(10, 0), rmvnorm(N, c(-10, 0)))df \leftarrow as.data frame(df)df$class <- factor(rep(c("A", "B"), each = 4 *N))
xyplot(V1 " V2, groups = class, data = df)
```
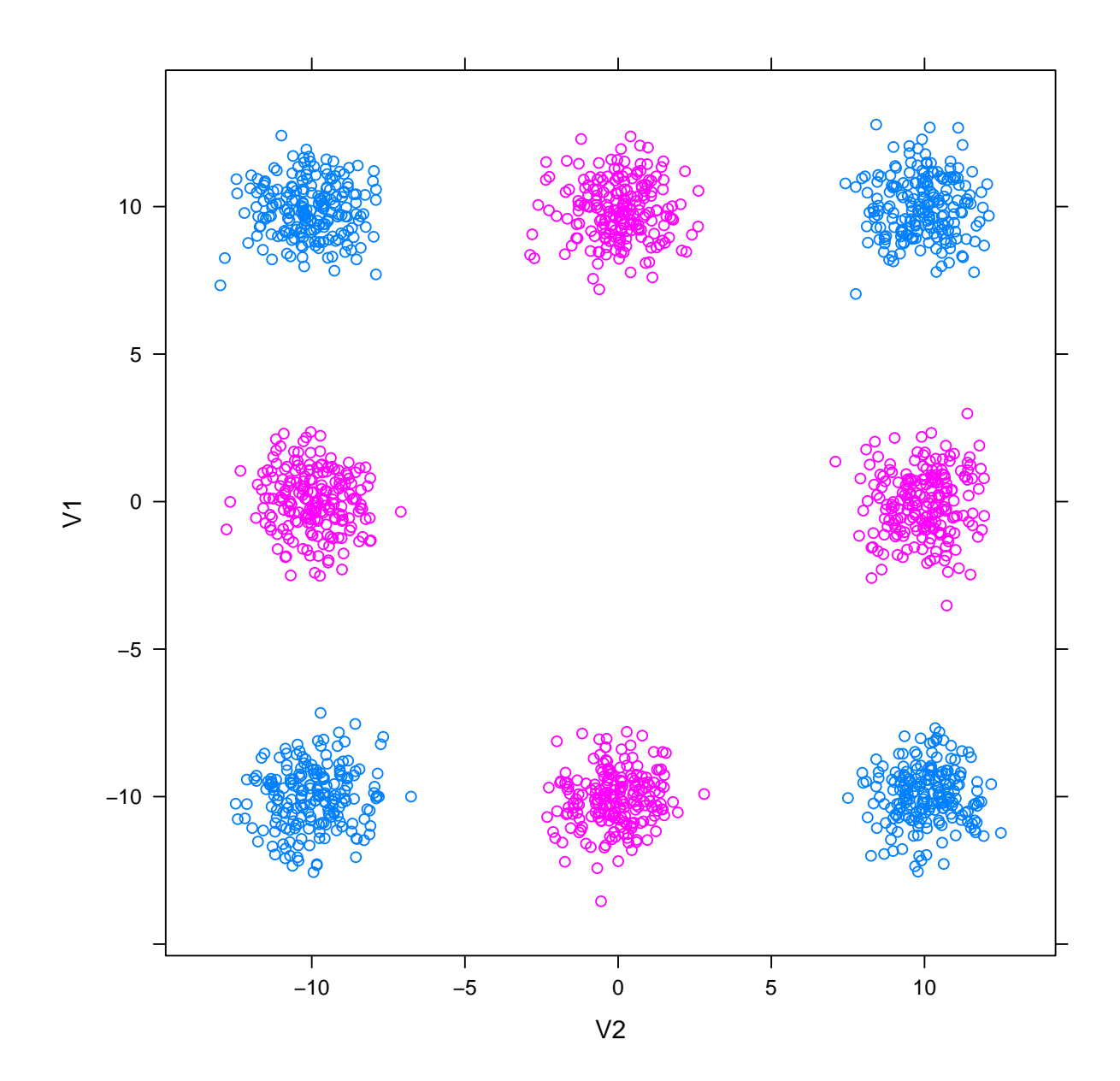

```
qd \leq qda(class \sim ., data = df)
table(predicted = predict(qd, df)$class,
    actual = df$class)## actual
## predicted A B
## A 795 19
## B 5 781
ld \leftarrow \text{lda}(\text{class} \sim ., \text{ data} = df)table(predicted = predict(Id, df)$class,
    actual = df$class)## actual
## predicted A B
## A 400 403
## B 400 397
train.idx <- sample(nrow(df), size = 0.6 *
   nrow(df)# Determine optimal number of clusters
kcs \leq lapply(2:15, function(n) my.kmeans(\sim-
    class, data = df, centers = n, subset = train.idx))
tot.withinss.train <- sapply(kcs, function(kc) sum(kc$model$withinss))
tot.withinss.test <- sapply(kcs, function(kc) sum(predict(kc,
    df[-train.idx, ], type = "model")$withinss))
ncenters <- sapply(kcs, function(kc) kc$model$ncenters)
xyplot(tot.withinss.test + tot.withinss.train ~
    ncenters, type = "b", auto.key = TRUE)
```
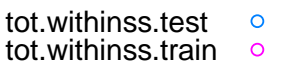

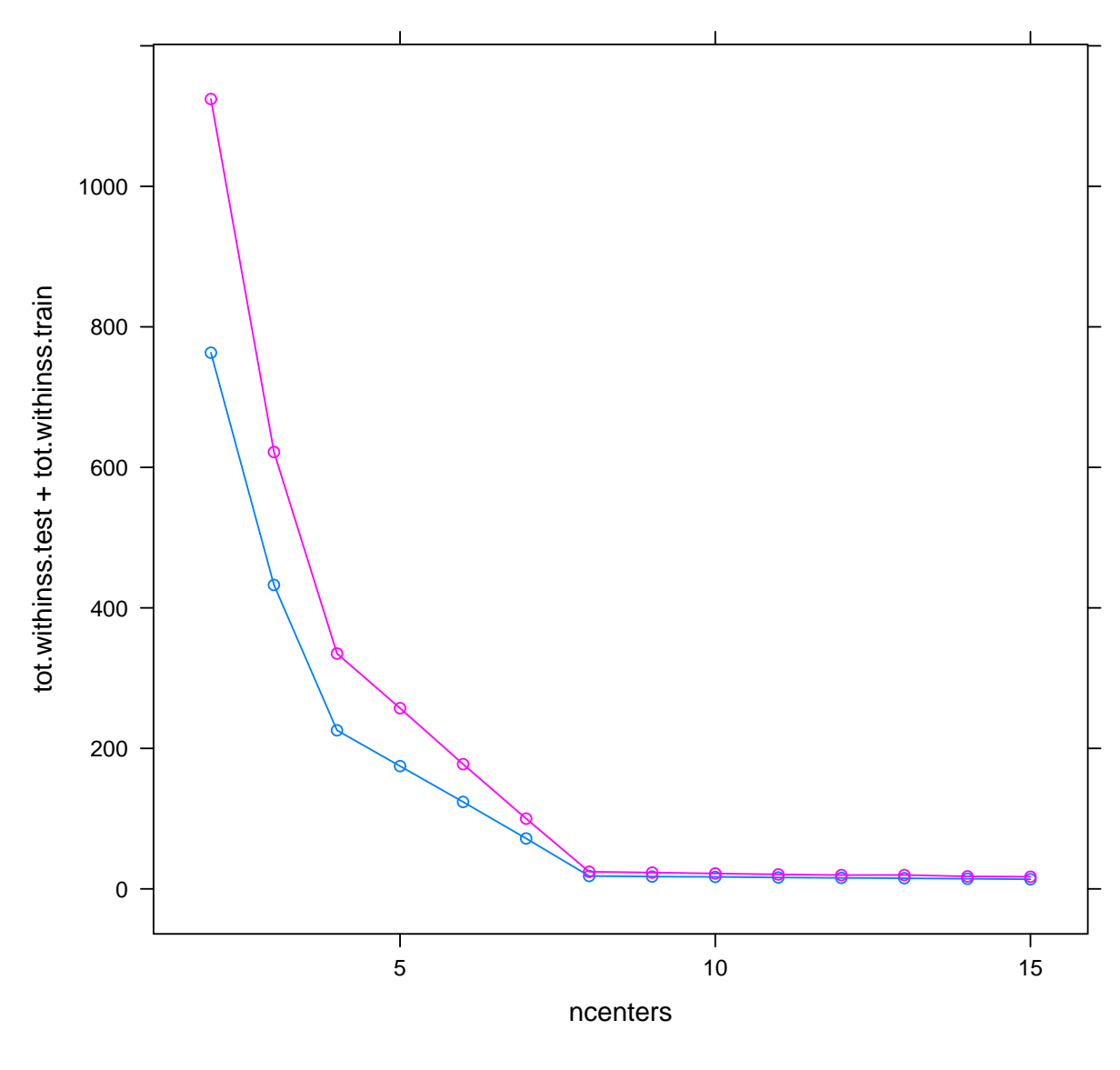

```
kc \leftarrow my.kmeans \left(\sim - \text{class}, \text{ data} = df, \text{ centers} = 8,nstart = 25pred <- predict(kc)
tb <- table(cluser = pred, actual = df$class)
tb
## actual
## cluser A B
## 1 0 200
## 2 0 200
## 3 0 200
## 4 200 0
## 5 0 200
## 6 200 0
## 7 200 0
```
## 8 200 0

tb <- tb/rowSums(tb) ## pred <- predict(kc, newdata) pred <- colnames(tb)[max.col(tb[pred, ])] head(pred)

## [1] "A" "A" "A" "A" "A" "A"

```
d <- dist(scale(subset(iris, select = -Species)))
h <- hclust(d, method = "complete")
plot(h, hang = -1)
```
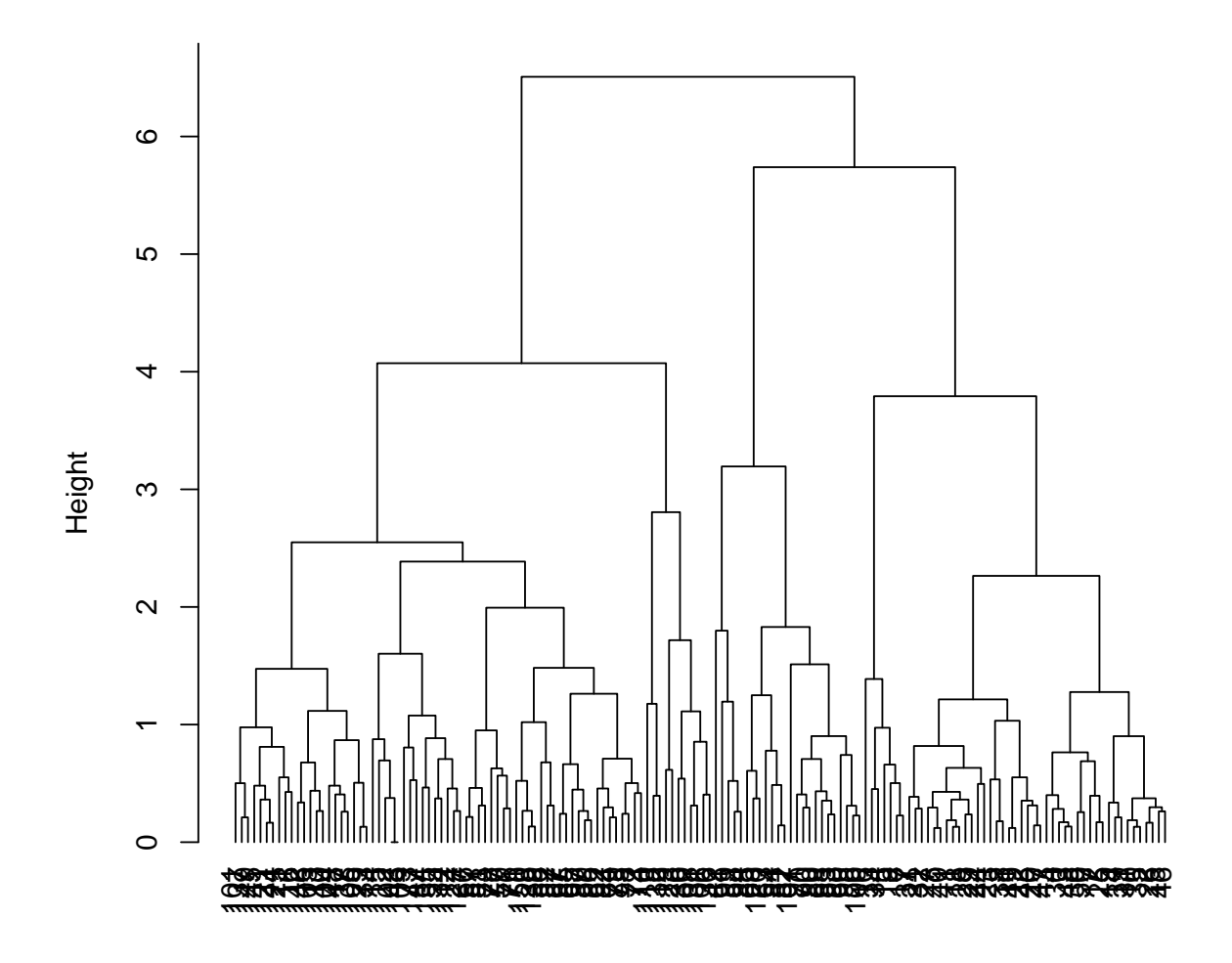

## **Cluster Dendrogram**

hclust (\*, "complete") d

```
xyplot(Sepal.Length ~ Sepal.Width, data = iris,
    groups = cutree(h, k = 3), par.settings = simpleTheme(pch = 1:3))
```
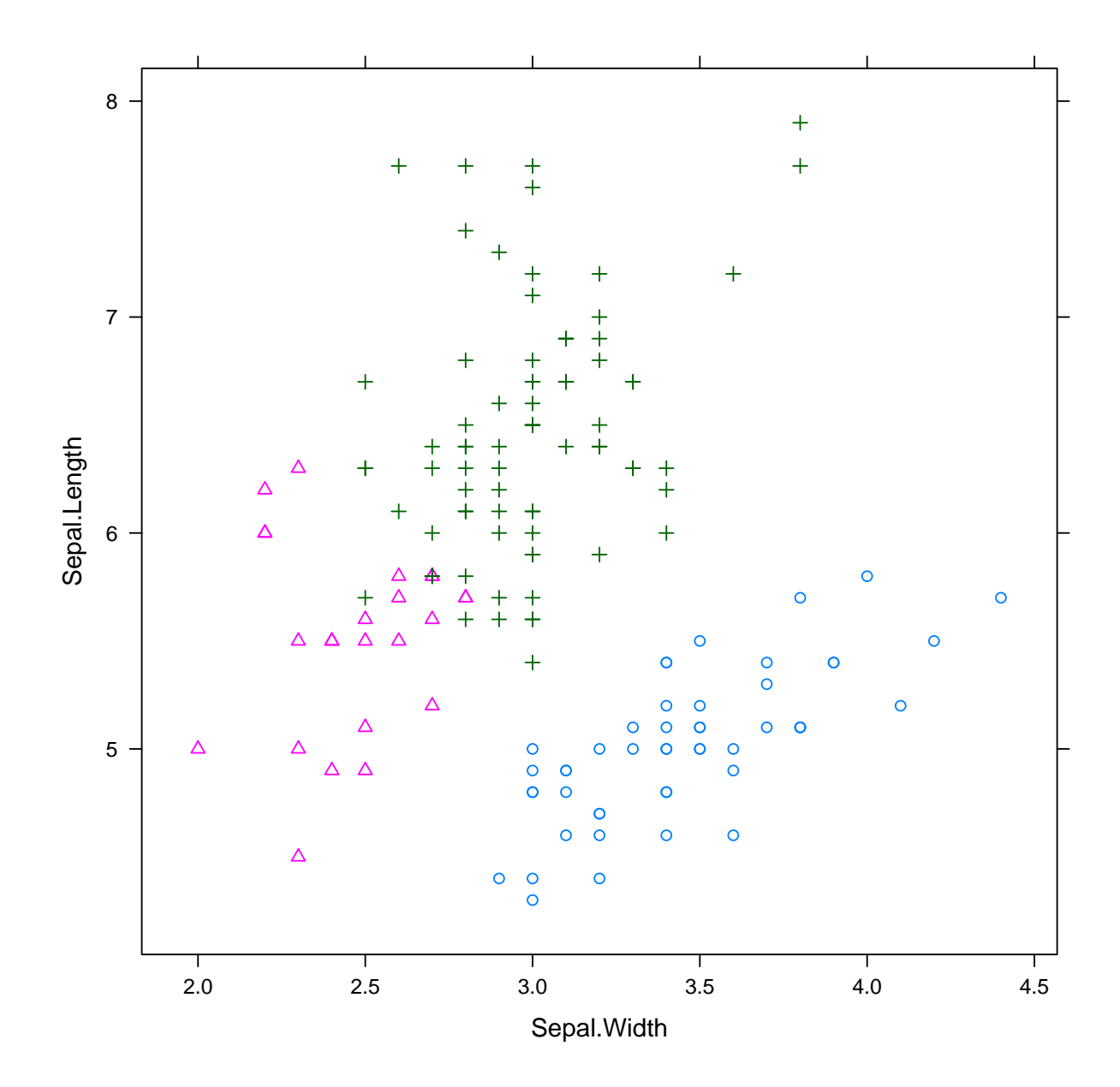

h <- hclust(d, method = "single")  $plot(h, hang = -1)$ 

**Cluster Dendrogram**

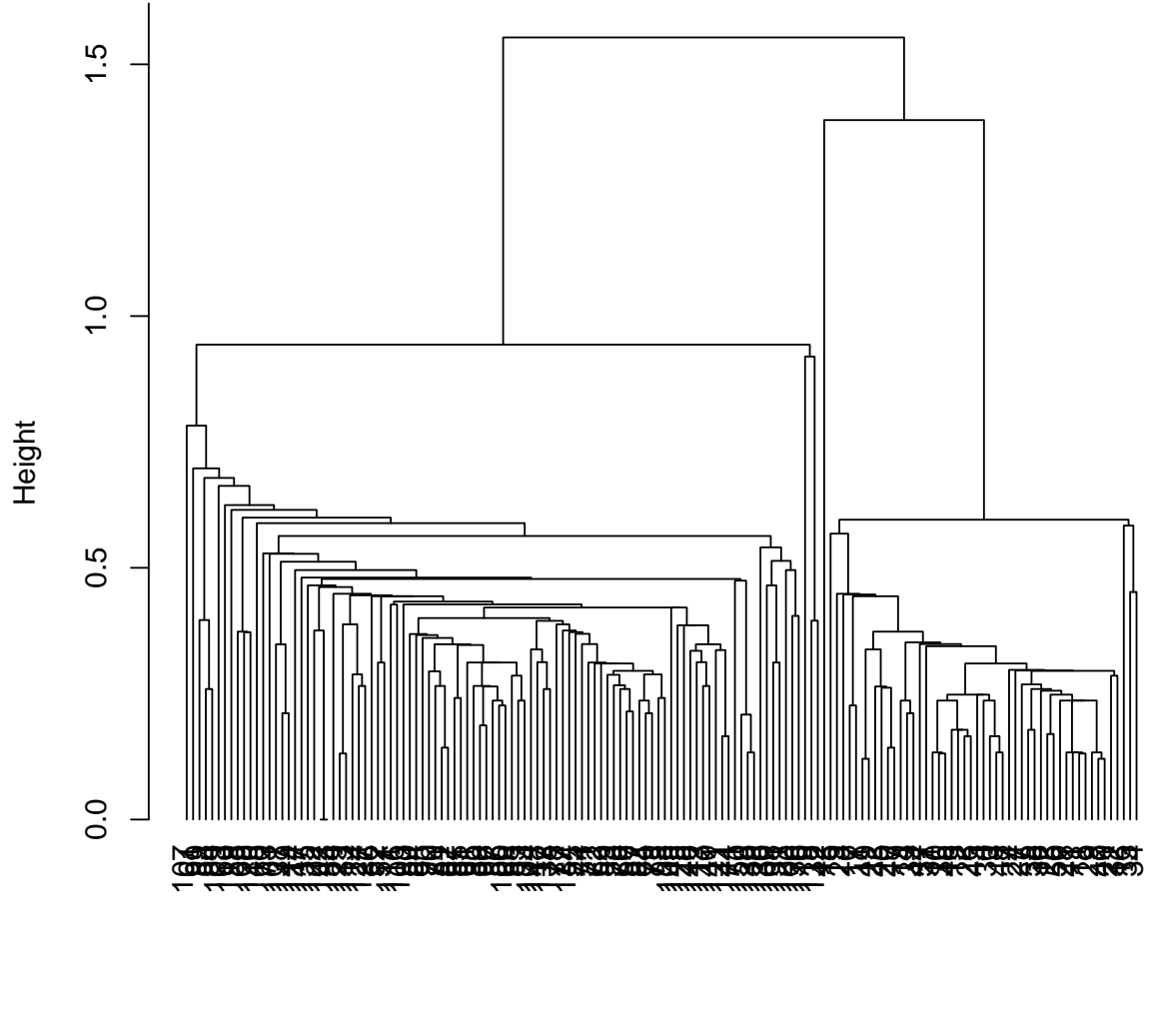

hclust (\*, "single") d

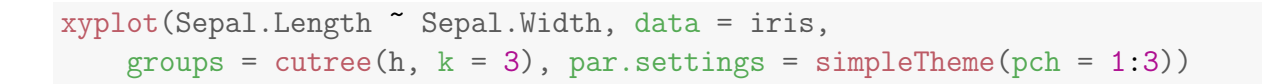

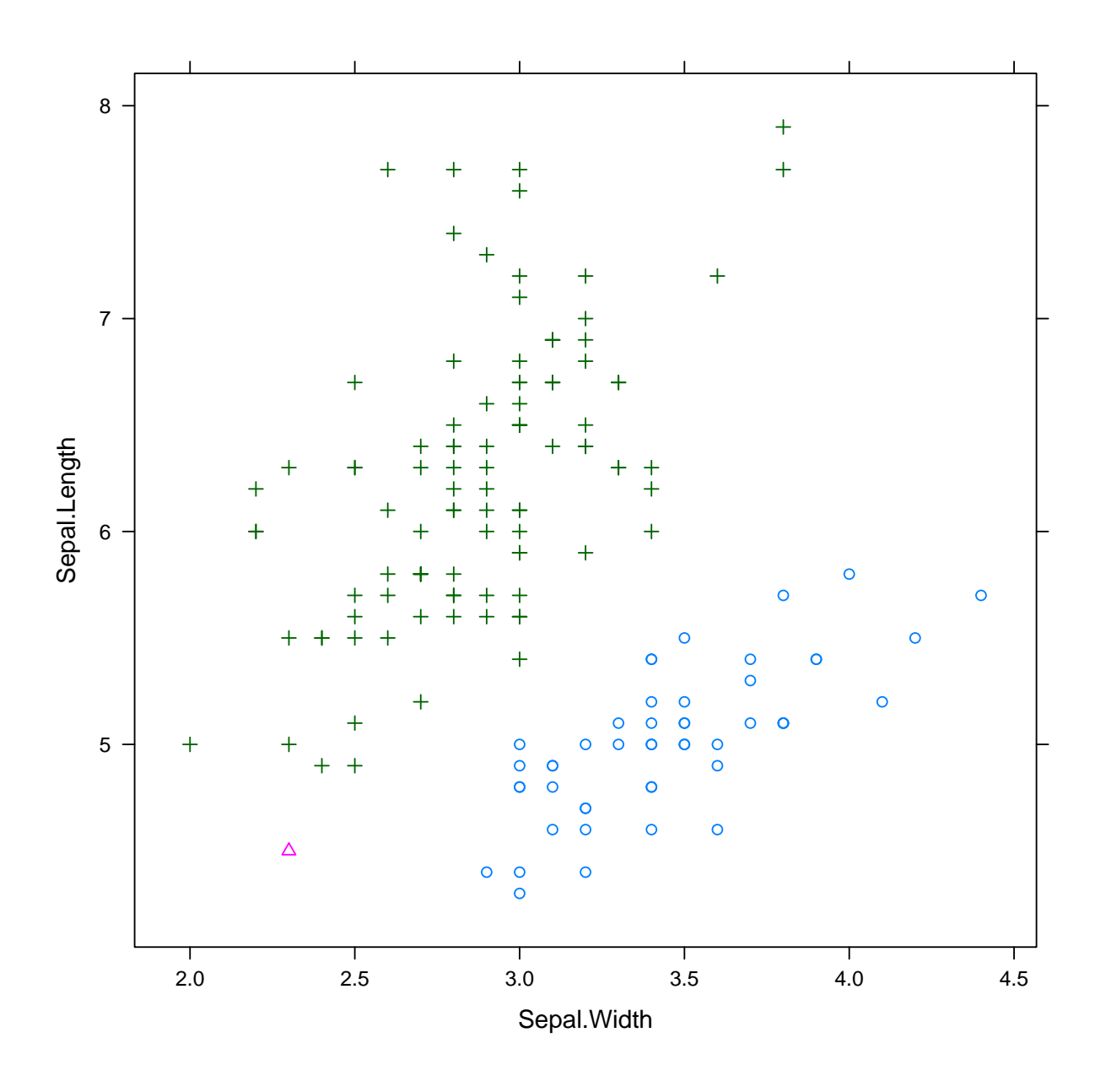

 $h \leq -hclust(d, method = "med")$  $plot(h, hang = -1)$ 

**Cluster Dendrogram**

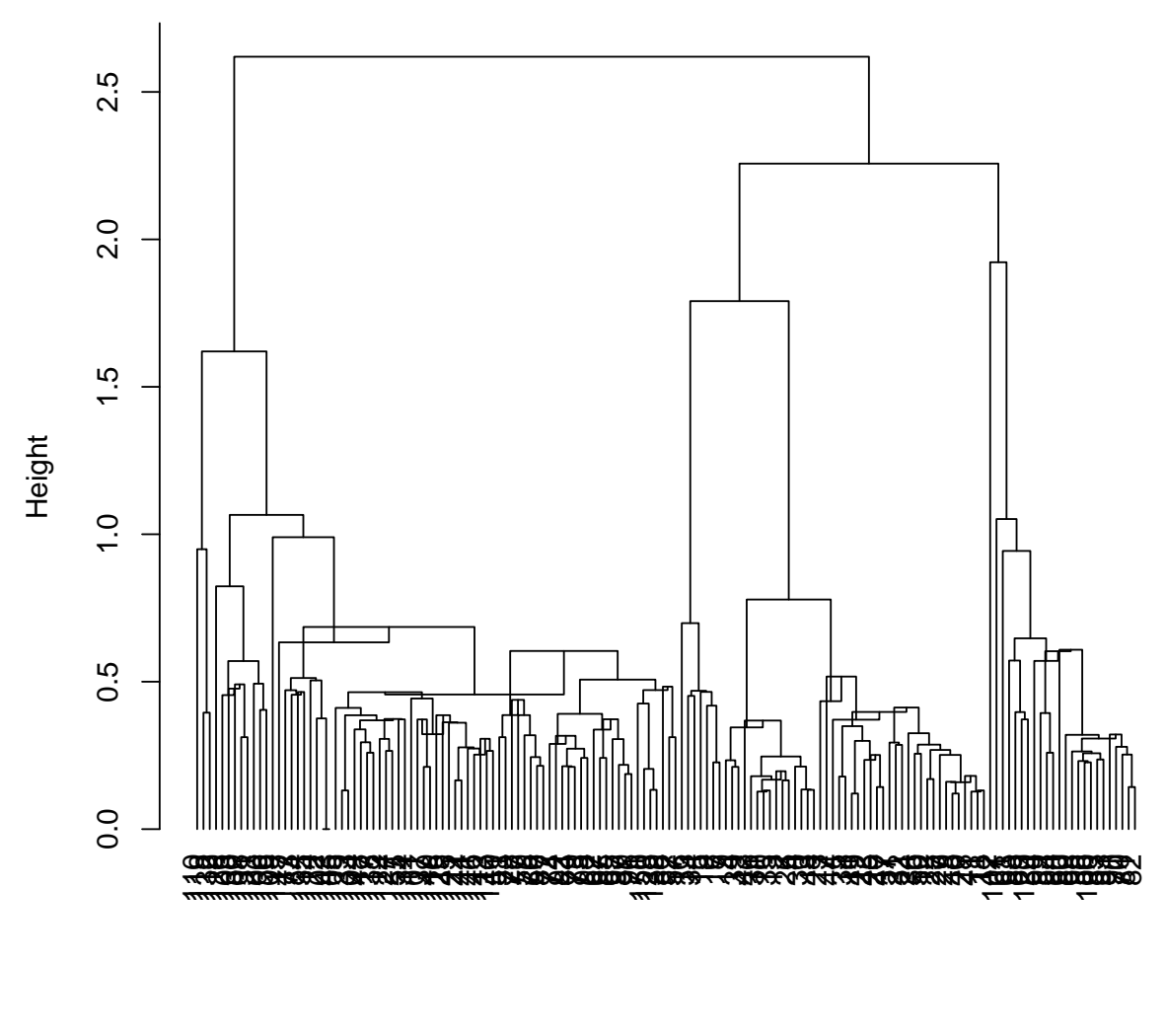

hclust (\*, "median") d

xyplot(Sepal.Length ~ Sepal.Width, data = iris, groups = cutree(h,  $k = 3$ ), par.settings = simpleTheme(pch = 1:3))

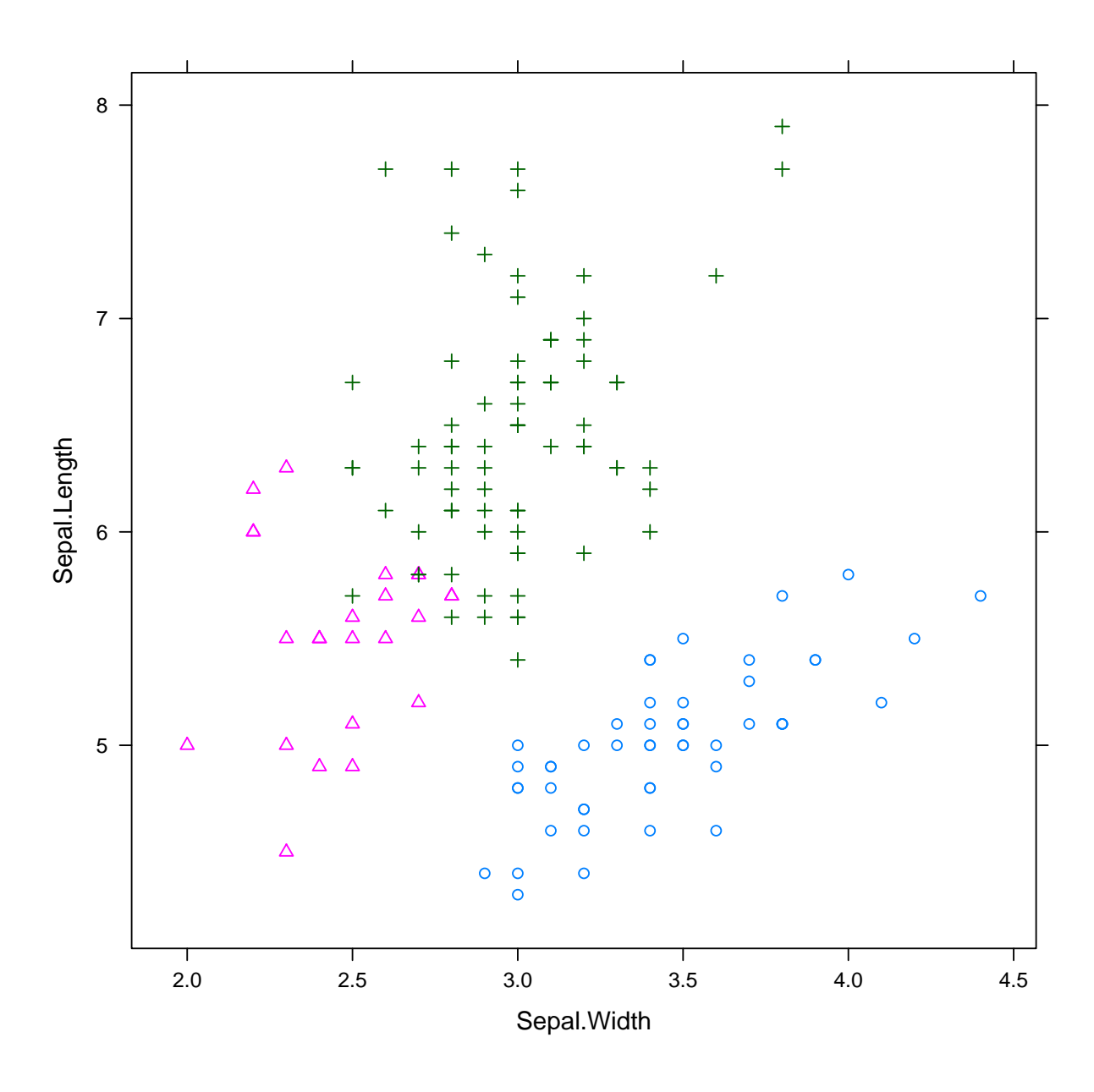

```
library(cluster) # agnes()
data(wine, package = "rattle")
head(wine)
```
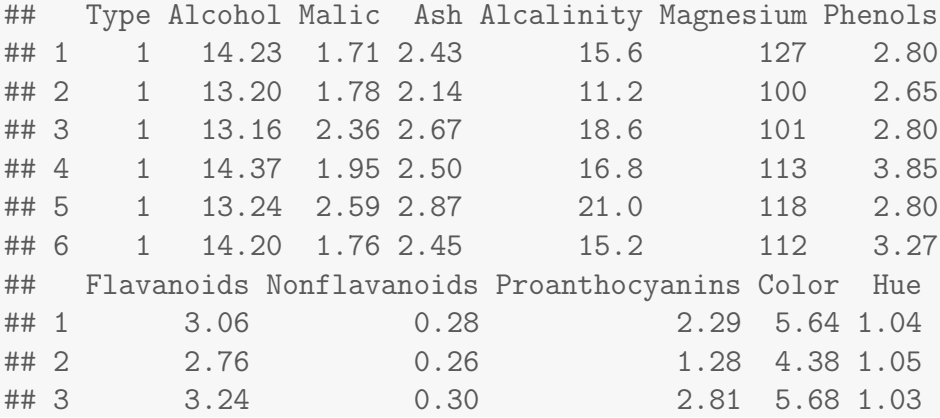

| ## 4 | 3.49                                                                                                    |      | 0.24 | 2.18 7.80 0.86 |  |
|------|----------------------------------------------------------------------------------------------------|------|------|----------------|--|
| ## 5 | 2.69                                                                                                    |      | 0.39 | 1.82 4.32 1.04 |  |
| ## 6 | 3.39                                                                                                    |      | 0.34 | 1.97 6.75 1.05 |  |
|      | ## Dilution Proline                                                                                        |      |      |                |  |
| ## 1 | 3.92                                                                                                    | 1065 |      |                |  |
| ##2  | 3.40 1050                                                                                                  |      |      |                |  |
| ##3  | $3.17$ 1185                                                                                                |      |      |                |  |
| ## 4 | 3.45 1480                                                                                                  |      |      |                |  |
| ## 5 | 2.93                                                                                                    | 735  |      |                |  |
| ## 6 | 2.85                                                                                                    | 1450 |      |                |  |
|      | $d \le$ dist(scale(wine[, -1])) -2<br>$h \leq$ agnes (d, method = "complete")<br>$plot(h, which.plot = 2)$ |      |      |                |  |

**Dendrogram of agnes(x = d, method = "complete")**

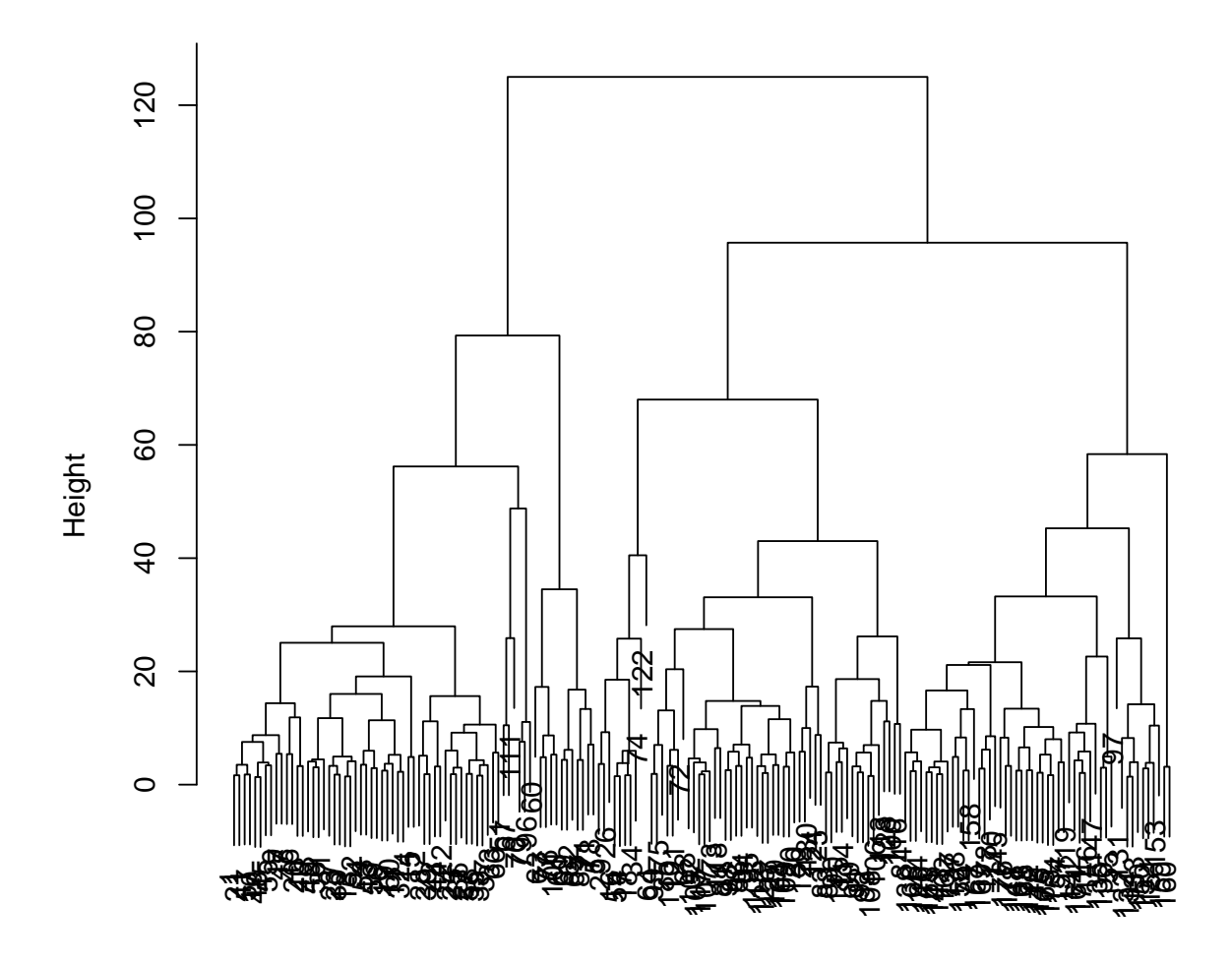

Agglomerative Coefficient = 0.96 d

```
table(clust = cutree(h, k = 2), actual = wine$Type)
## actual
## clust 1 2 3
## 1 51 18 0
## 2 8 53 48
table(clust = cutree(h, k = 3), actual = wine$Type)
## actual
## clust 1 2 3
## 1 51 18 0
## 2 8 50 0
## 3 0 3 48
table(clust = cutree(h, k = 4), actual = wine$Type)
## actual
## clust 1 2 3
## 1 51 6 0
## 2 8 50 0
## 3 0 12 0
## 4 0 3 48
table(clust = cutree(h, k = 5), actual = wine$Type)
## actual
## clust 1 2 3
## 1 51 6 0
## 2 8 2 0
## 3 0 12 0
## 4 0 48 0
## 5 0 3 48
table(clust = kmeans(scale(wine[, -1]), 3)$cluster,
   actual = wine$Type)
## actual
## clust 1 2 3
## 1 59 3 0
## 2 0 65 0
## 3 0 3 48
1d \leq -1da(Type \sim ., data = wine)
table(predicted = predict(1d, wine)$class,
   actual = wine$Type)
## actual
## predicted 1 2 3
## 1 59 0 0
## 2 0 71 0
## 3 0 0 48
plot(ld)
```
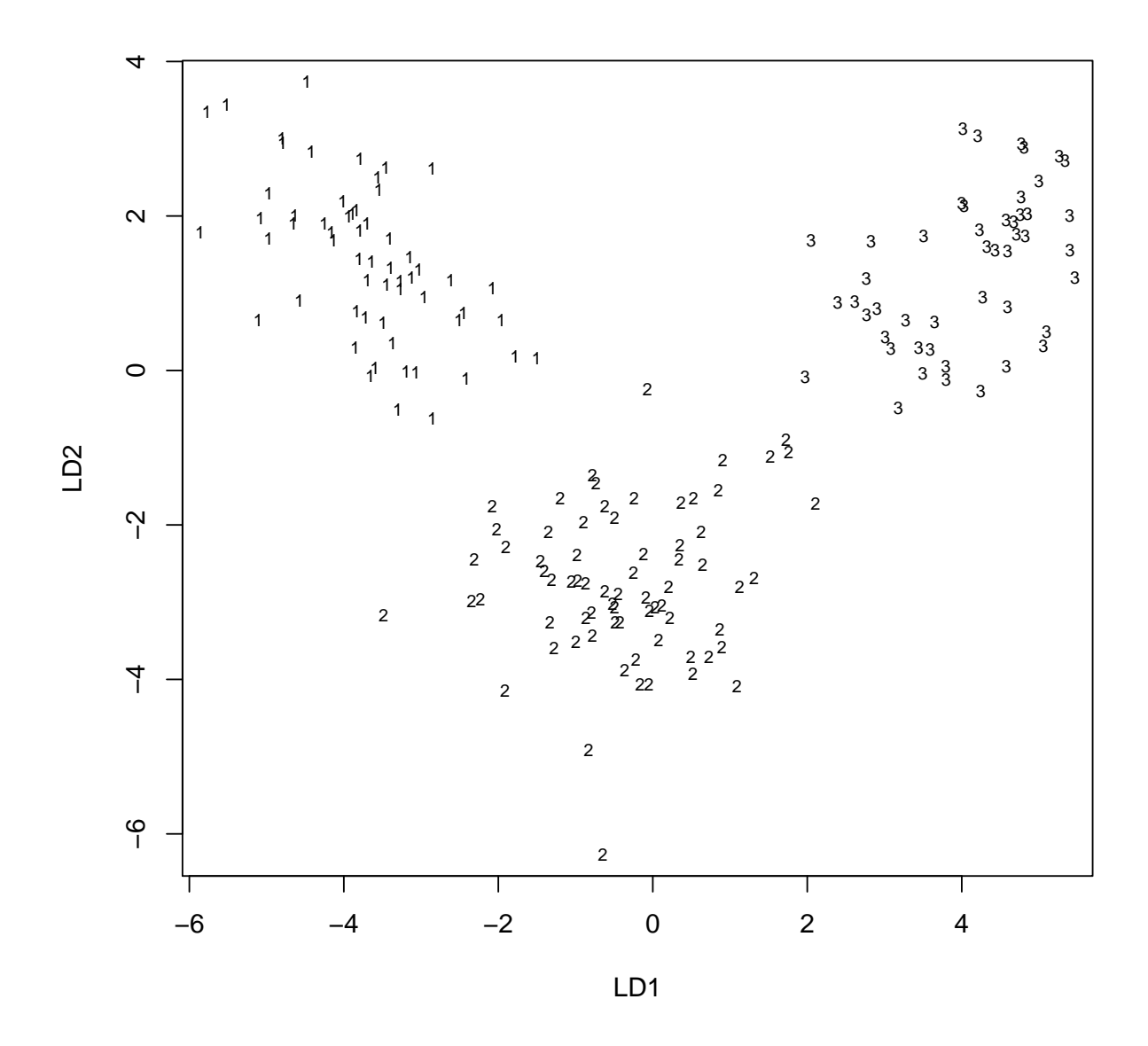

```
library(cclust)
load("mnist/mnist.rda")
twos <- X2 <- subset(mnist.train, y == 2,
    select = -y)wssplot <- function(formula, data = NULL,
    n = 2:10, ... {
    kcs <- lapply(n, function(n, ...) my.kmeans(formula,
        data = data, centers = n, \ldots), \ldotstot.withinss.train <- sapply(kcs, function(kc) sum(kc$model$withinss))
    ncenters <- sapply(kcs, function(kc) kc$model$ncenters)
    xyplot(tot.withinss.train ~ ncenters,
        type = "b", auto.key = TRUE)}
show_digit \le- function(arr784, col = gray(12:1/12),
    ...) {
```

```
image(matrix(arr784, nrow = 28)[, 28:1],
        col = col, ...}
wssplot("., data = X2, scale = FALSE)
```
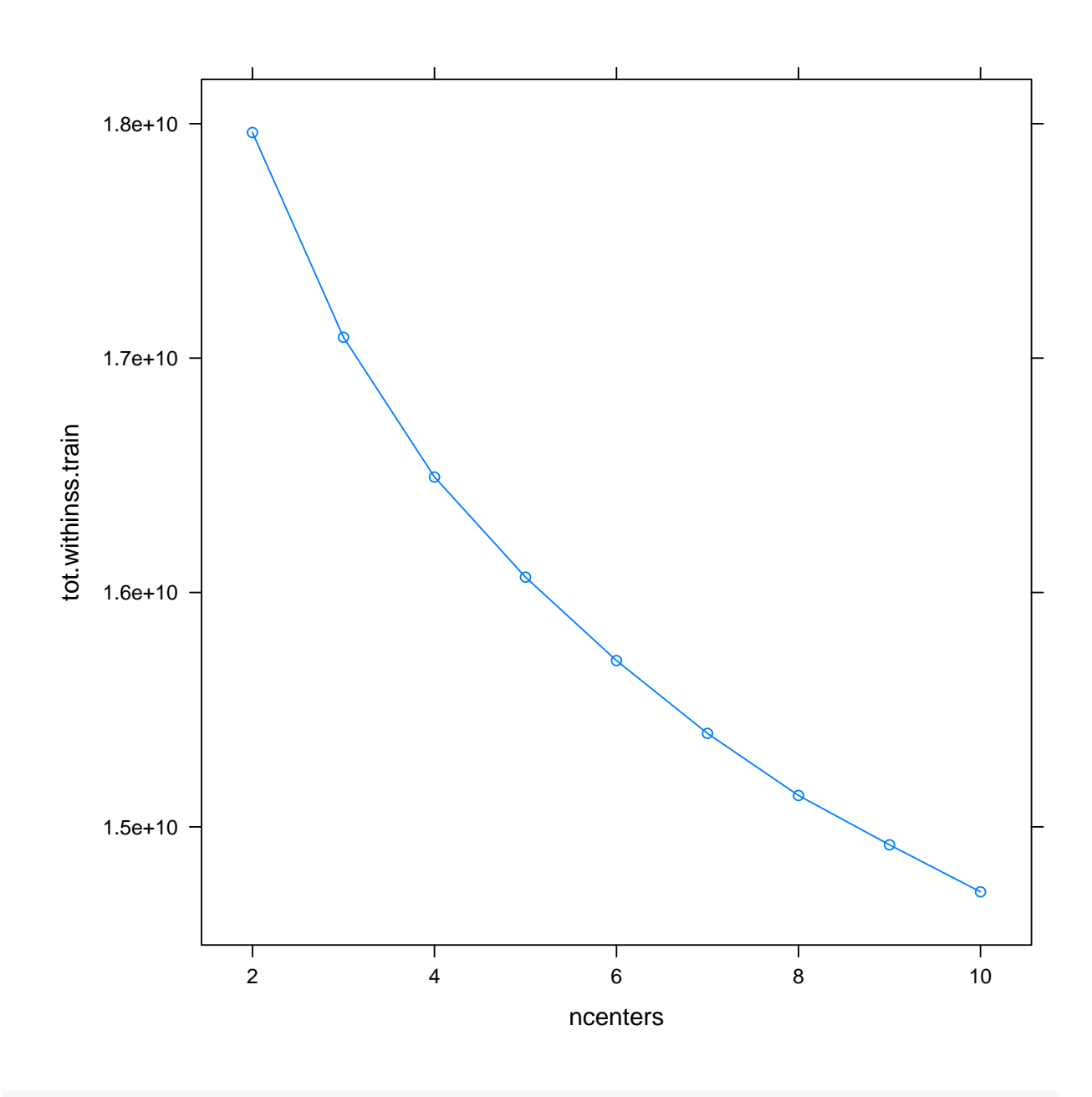

```
kc \leftarrow kmeans(X2, centers = 2)agg <- aggregate(X2, list(cluster = kc$cluster),
    mean)
show_digit(as.matrix(agg[1, -1]))
```
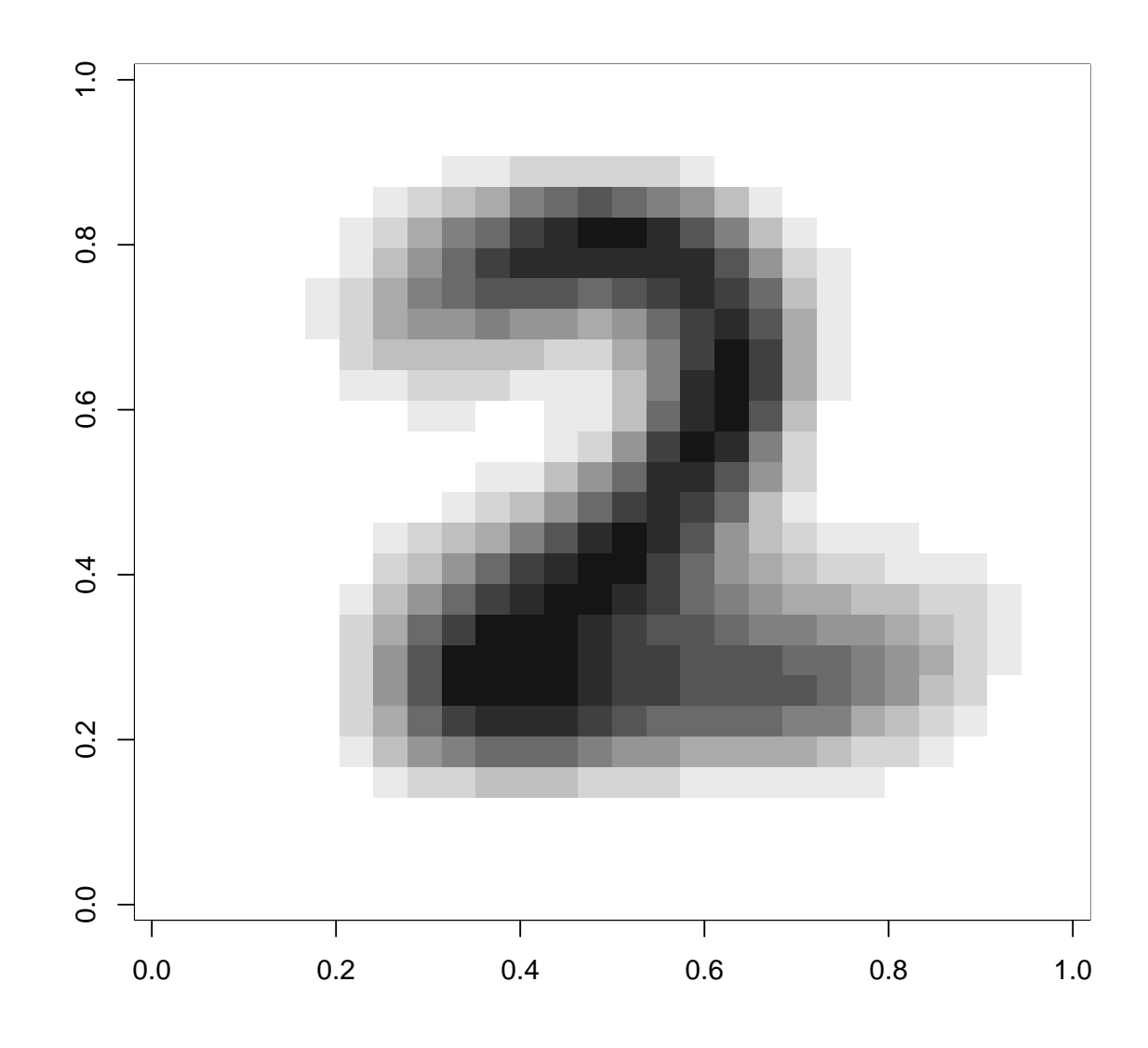

show\_digit(as.matrix(agg[2, -1]))

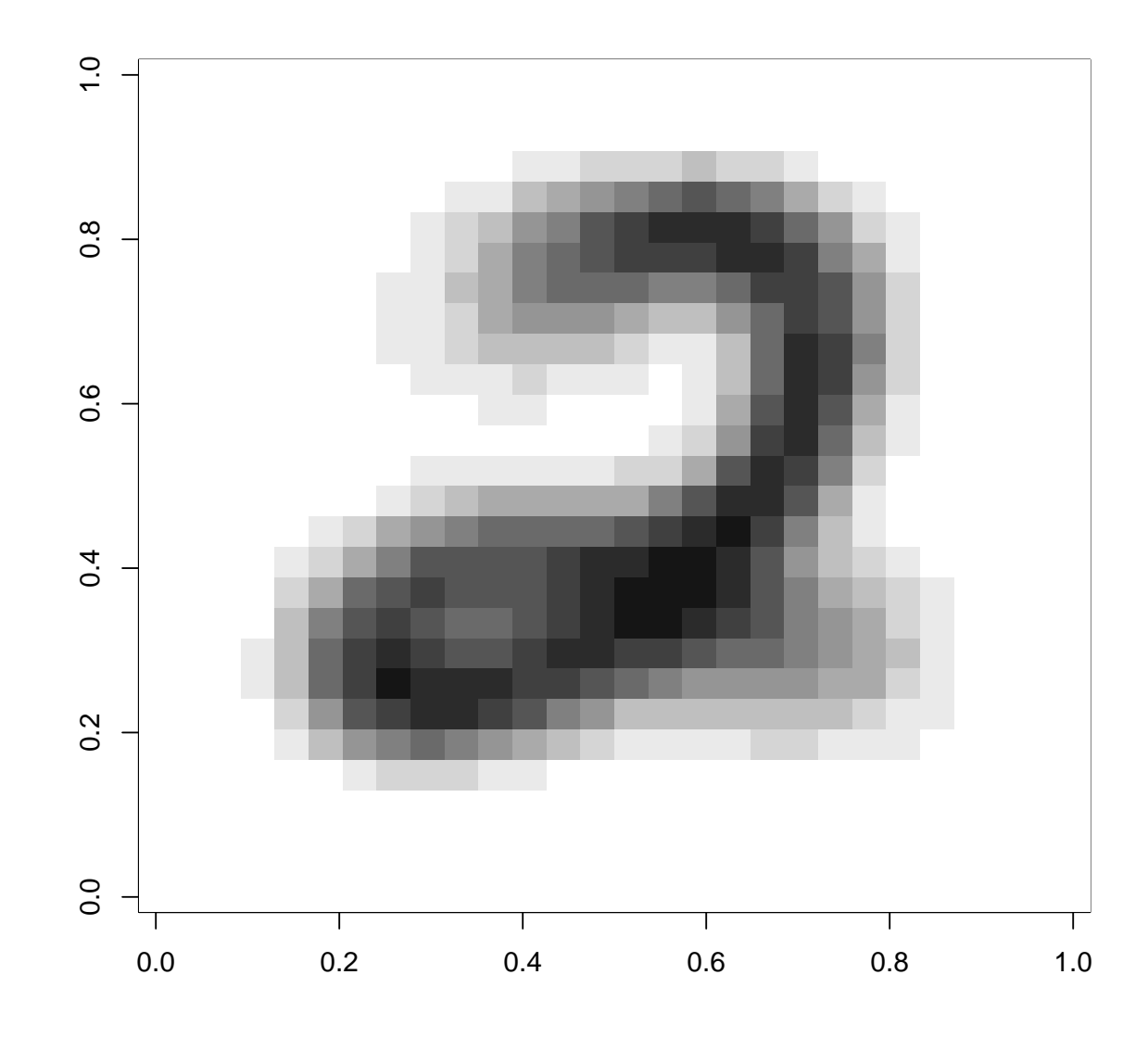

```
cars <- read.table("clust/auto-mpg.tsv",
  header = TRUE, na.strings = "?", stringsAsFactors = FALSE)
cars$origin <- factor(cars$origin)
cars <- na.omit(cars)
head(cars)
## mpg cylinders displacement horsepower weight acceleration
## 1 18 8 307 130 3504 12.0
## 2 15 8 350 165 3693 11.5
## 3 18 8 318 150 3436 11.0
## 4 16 8 304 150 3433 12.0
## 5 17 8 302 140 3449 10.5
## 6 15 8 429 198 4341 10.0
## year origin name
## 1 70 1 chevrolet chevelle malibu
```

```
## 2 70 1 buick skylark 320
## 3 70 1 plymouth satellite
## 4 70 1 amc rebel sst
## 5 70 1 ford torino
## 6 70 1 ford galaxie 500
h <- hclust(dist(scale(cars[, -c(8, 9)])),
   method = "complete")
plot(h, hang = -1, labels = cars$name)
```
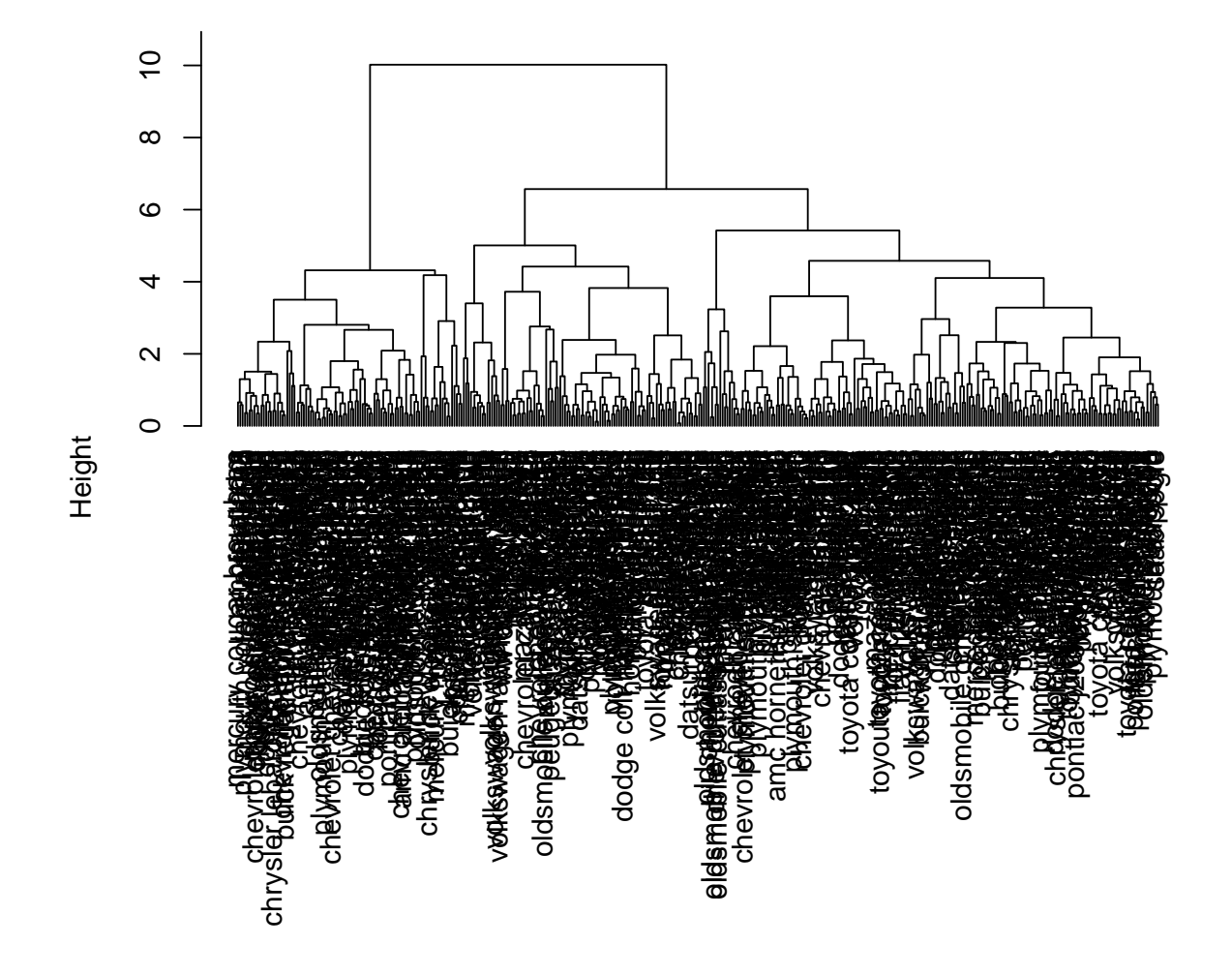

**Cluster Dendrogram**

hclust (\*, "complete") dist(scale(cars[, −c(8, 9)]))

```
table(clust = cutree(h, k = 3), actual = cars$origin)
## actual
## clust 1 2 3
## 1 96 0 0
```
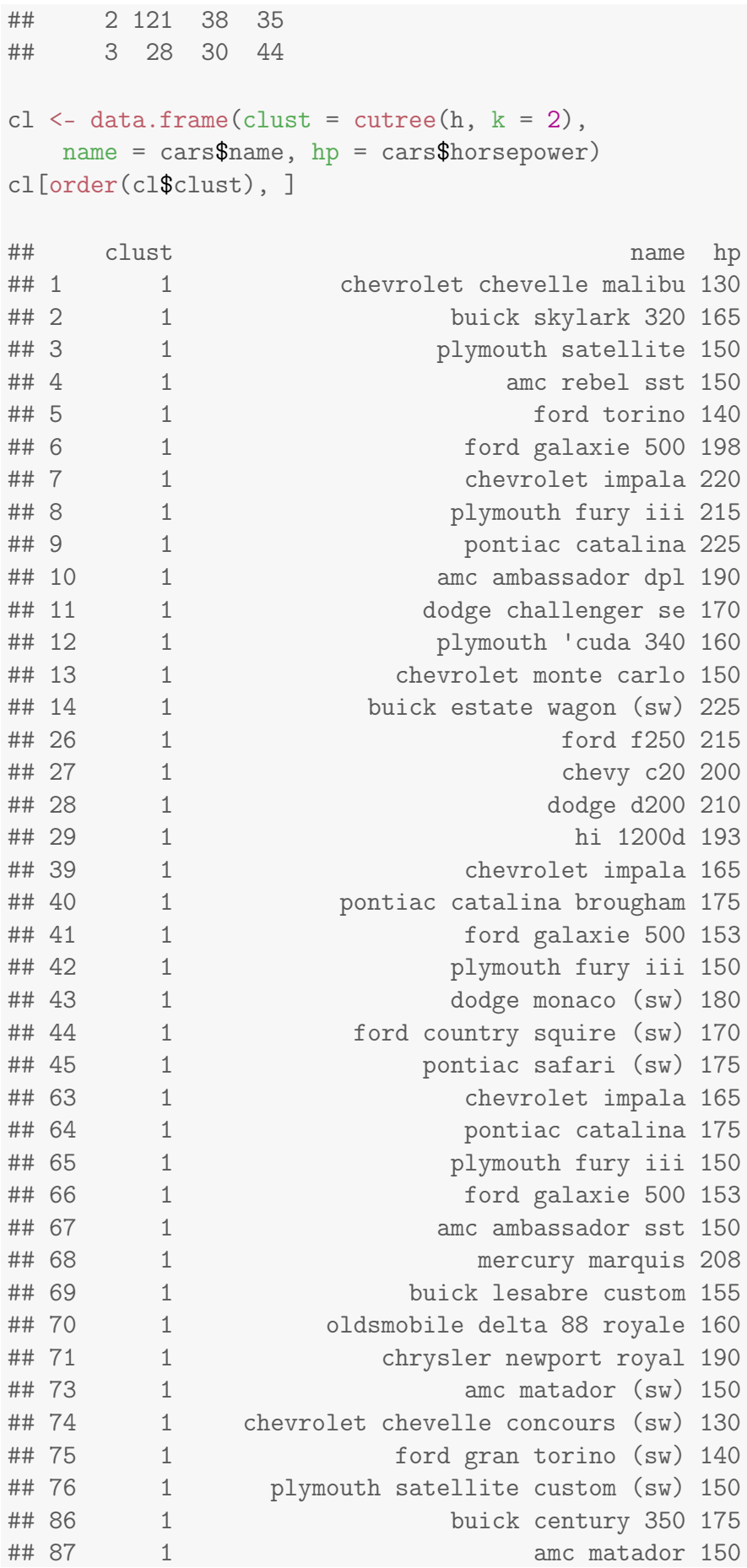

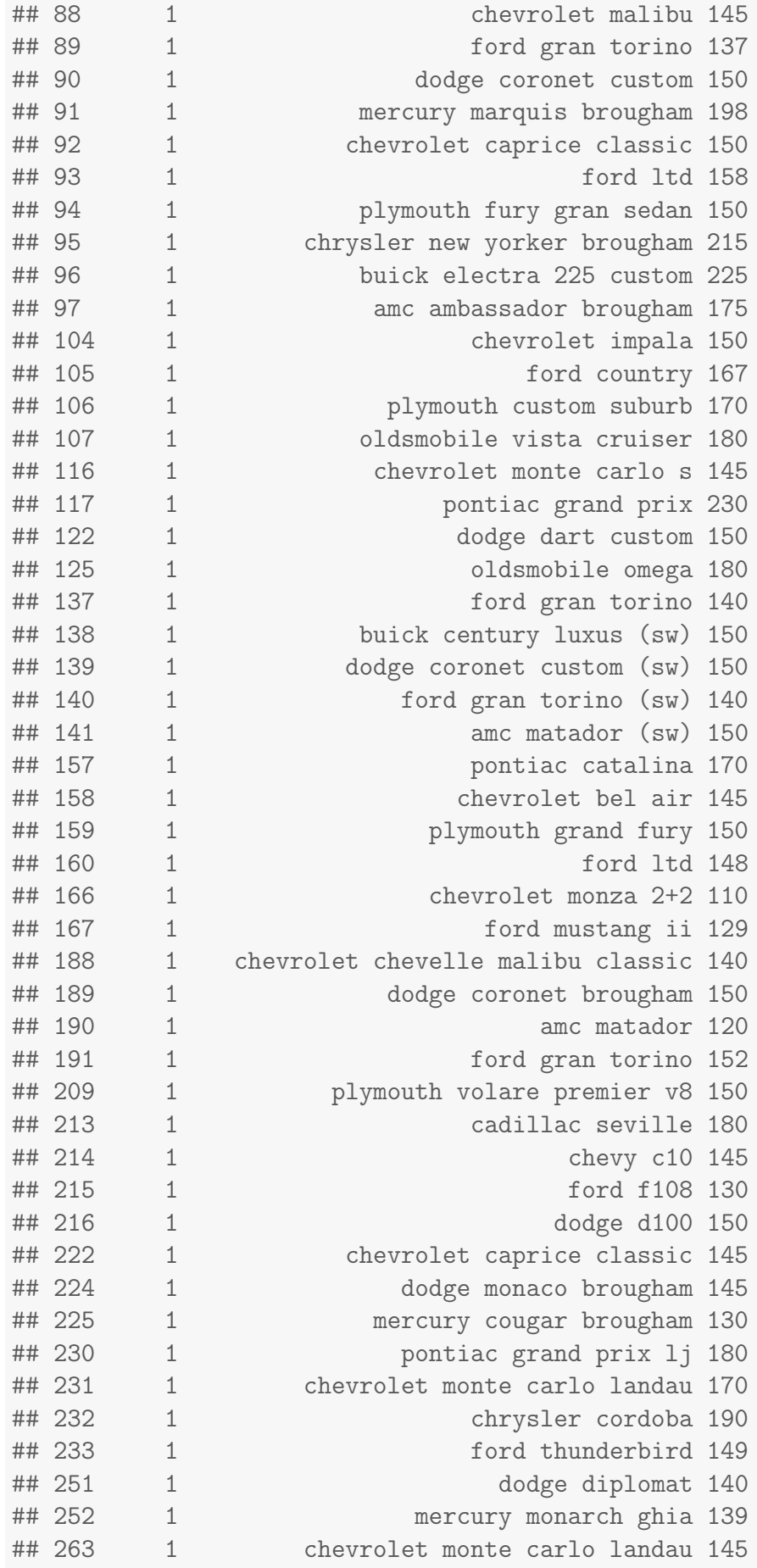
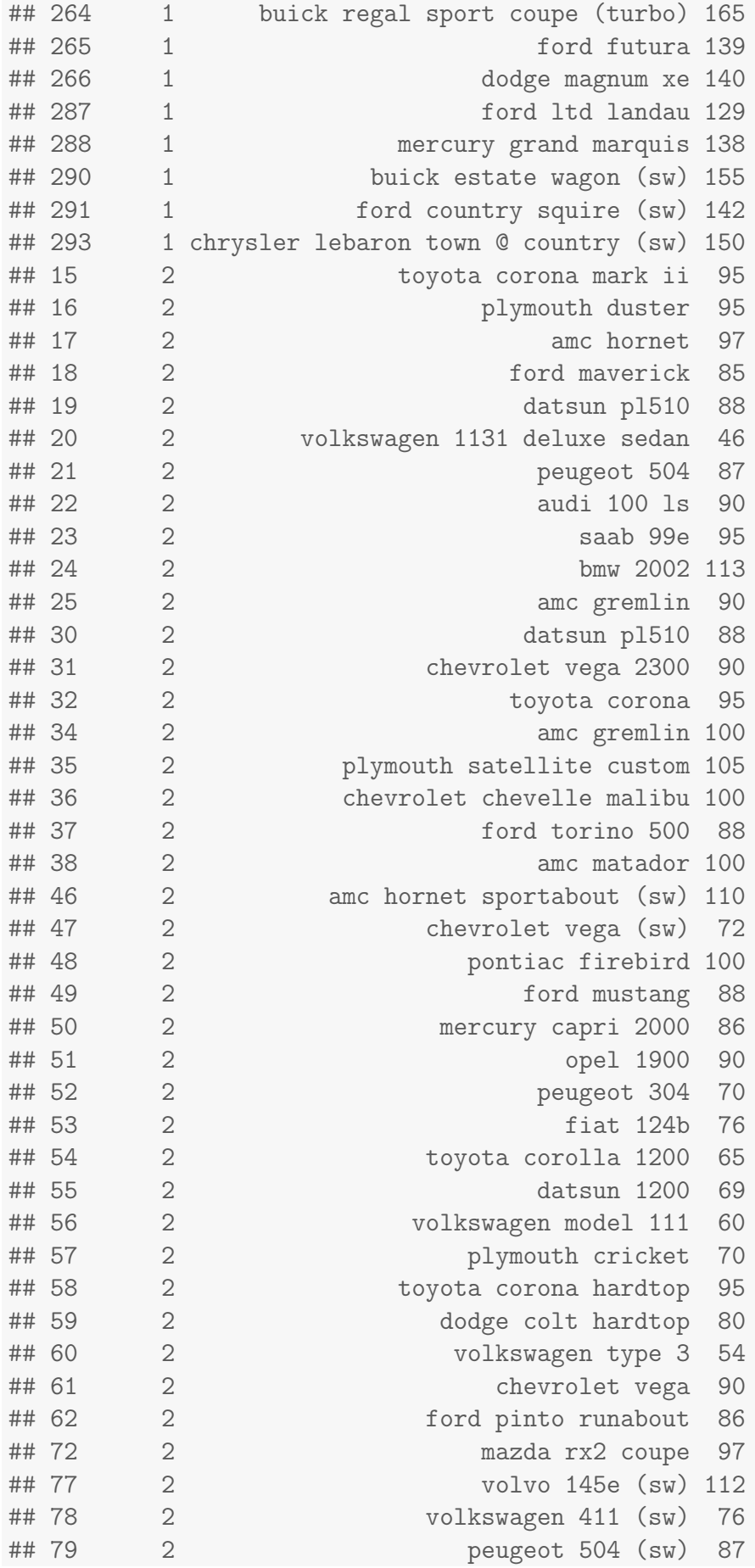

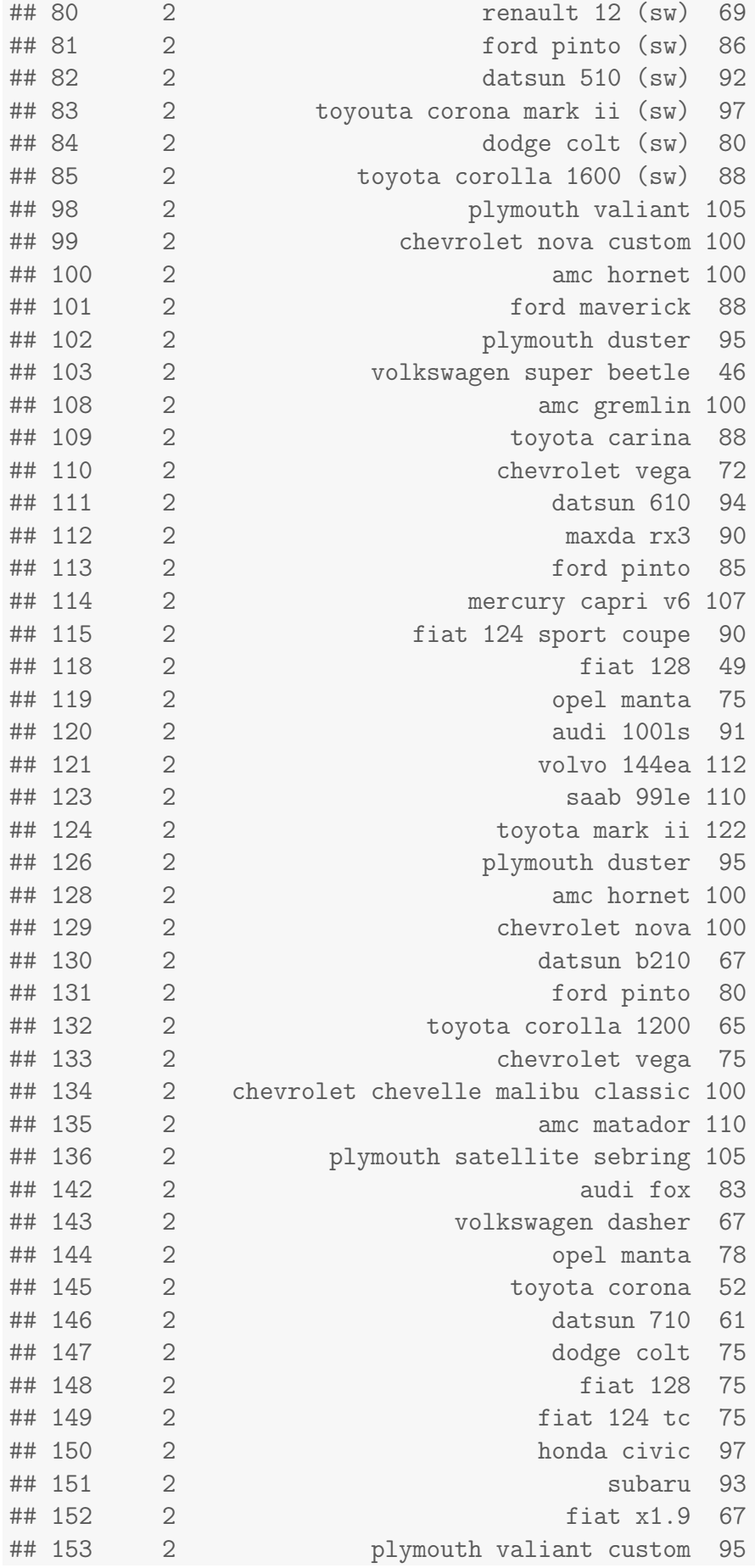

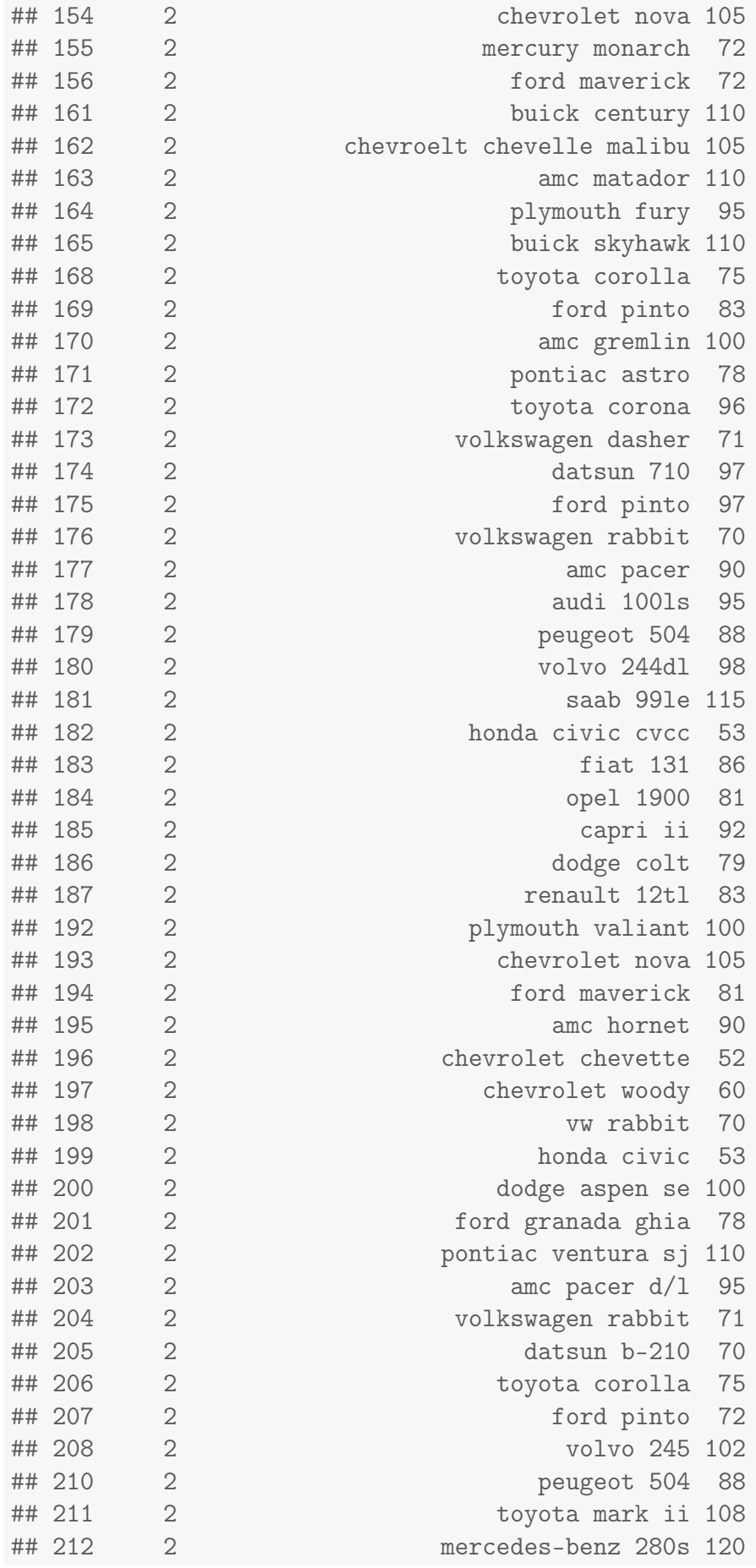

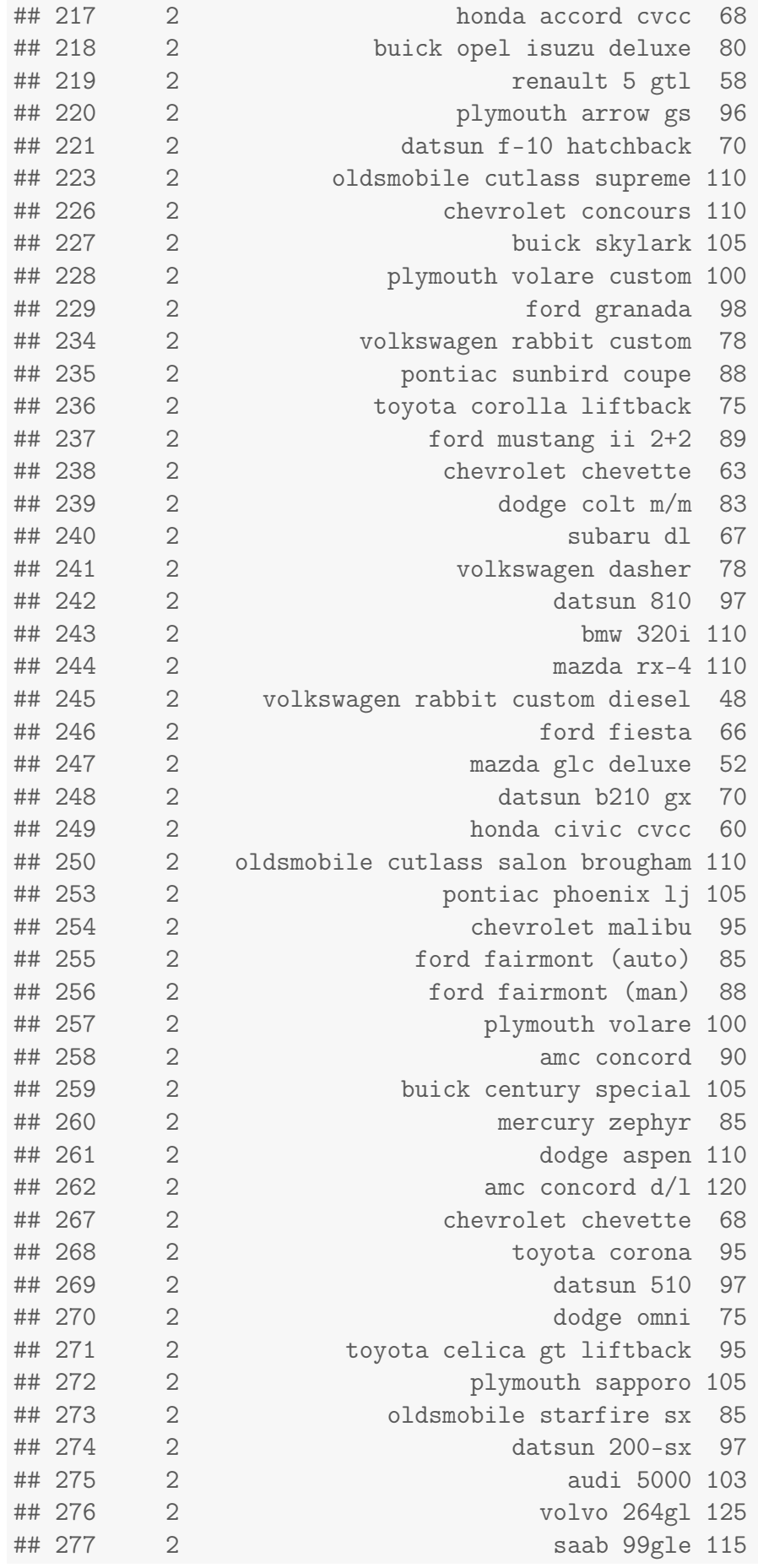

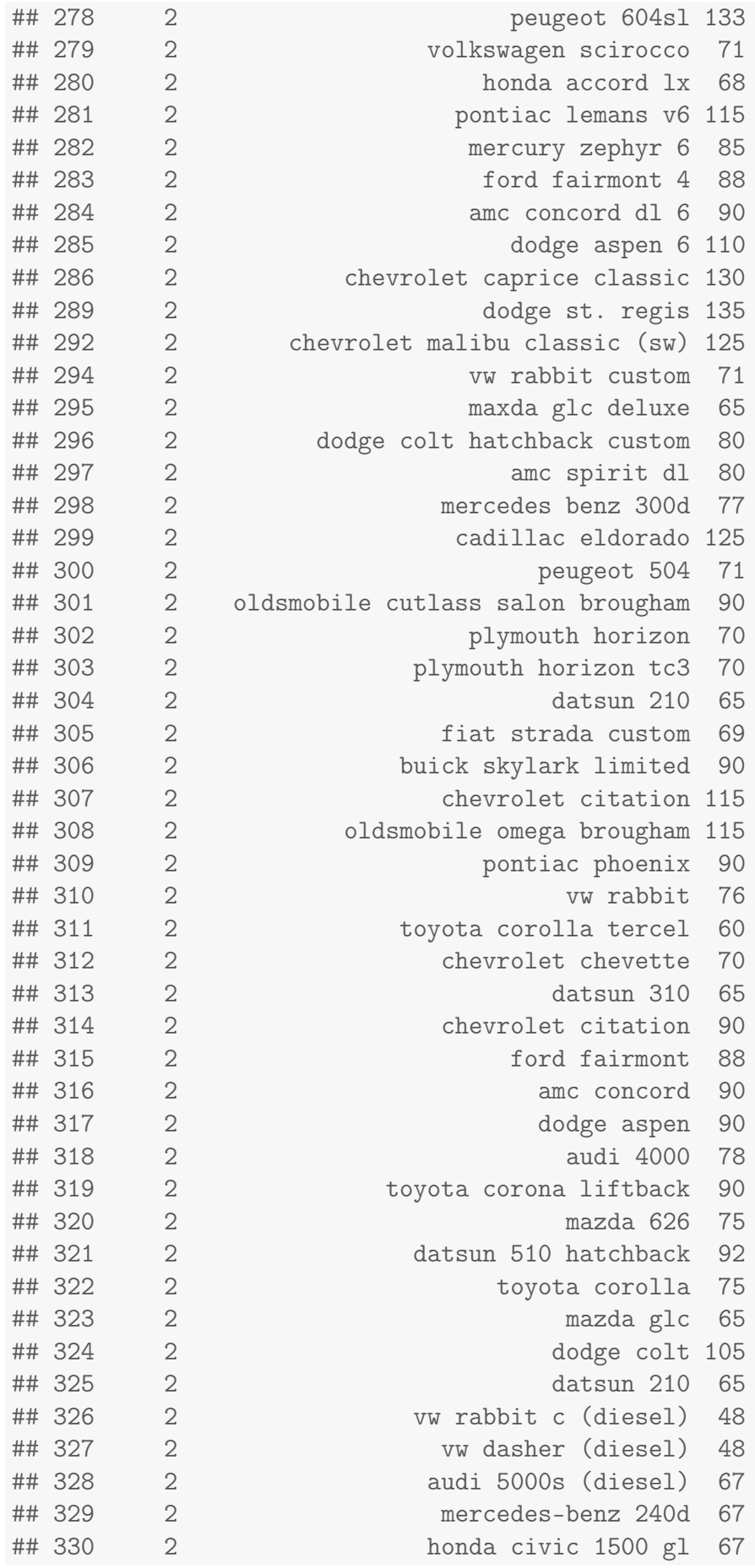

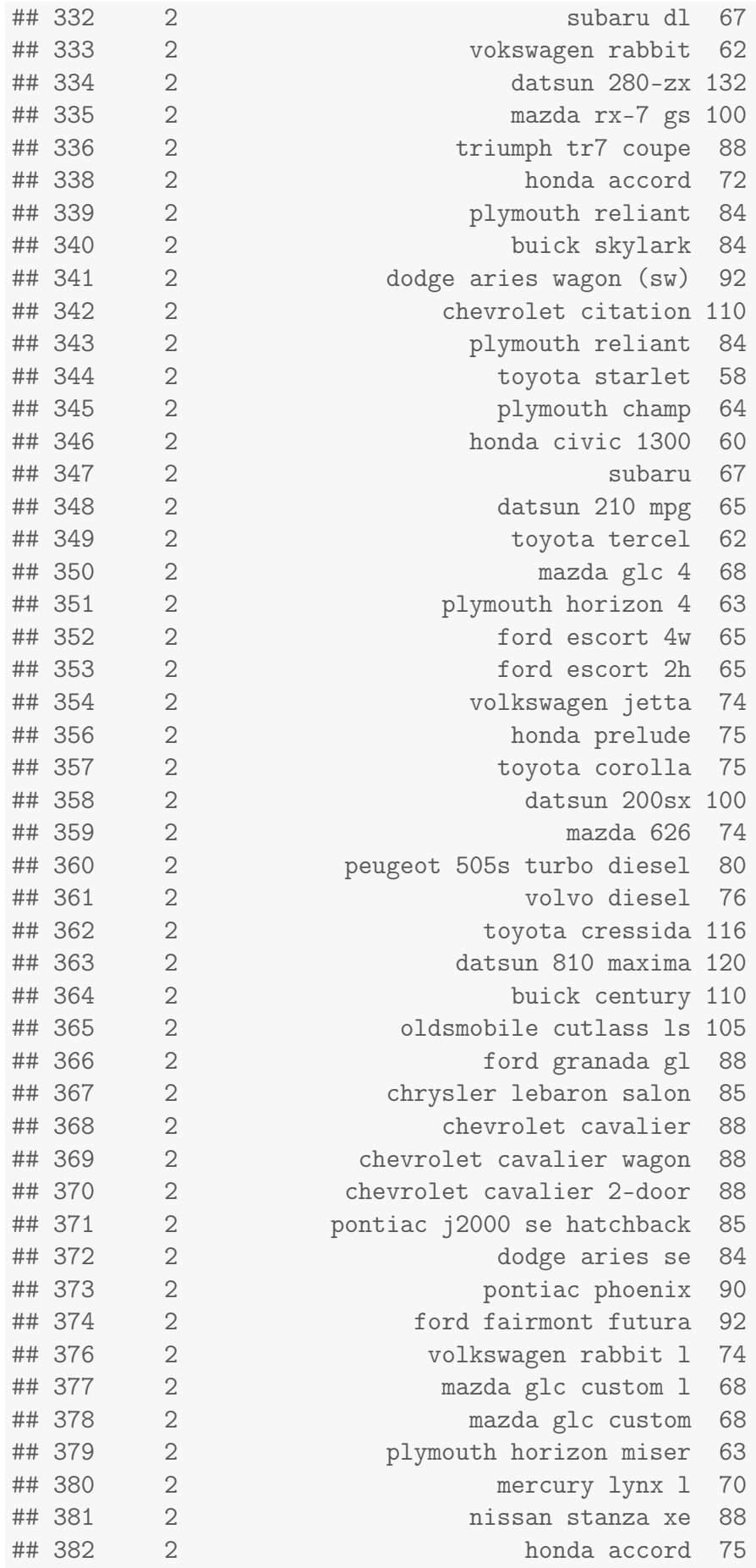

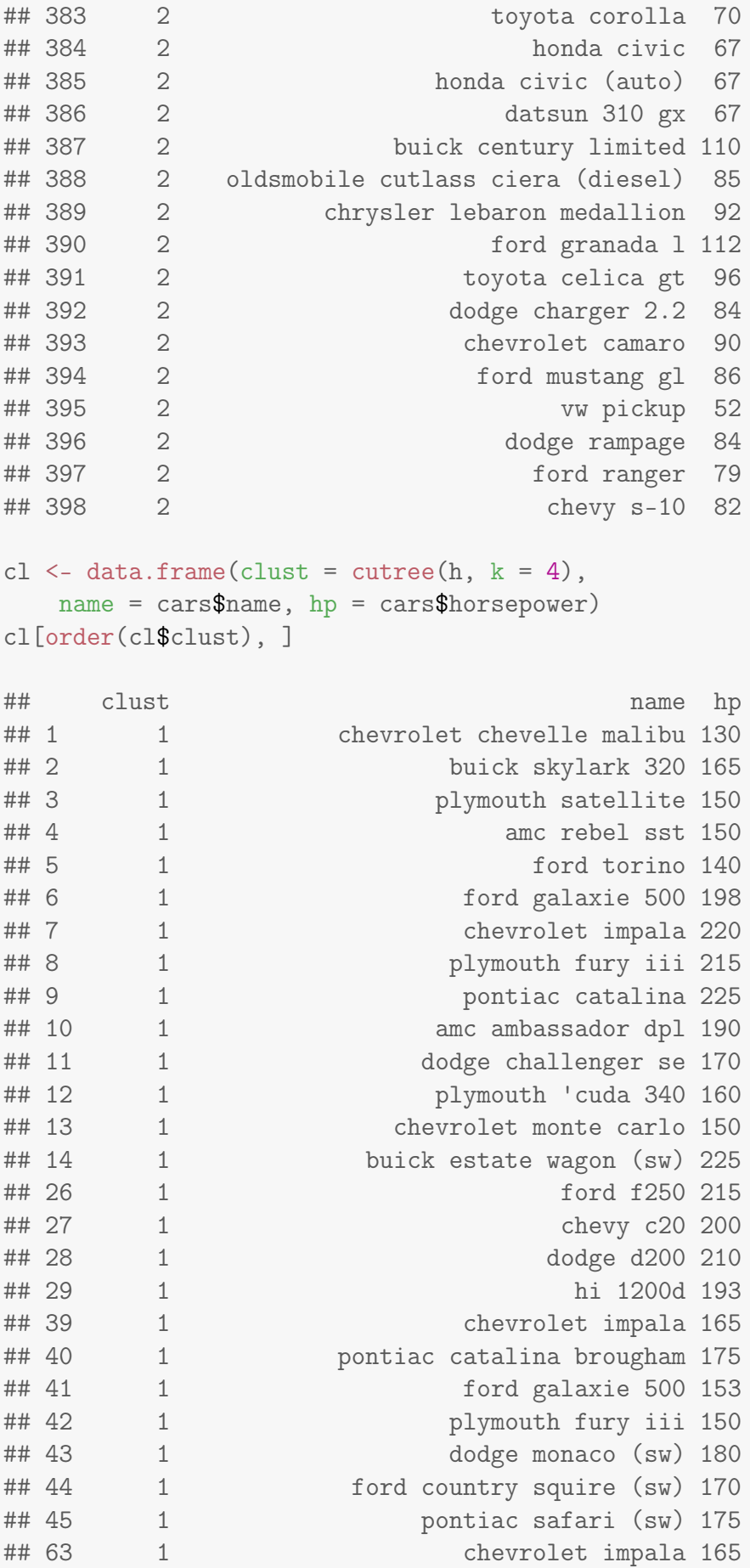

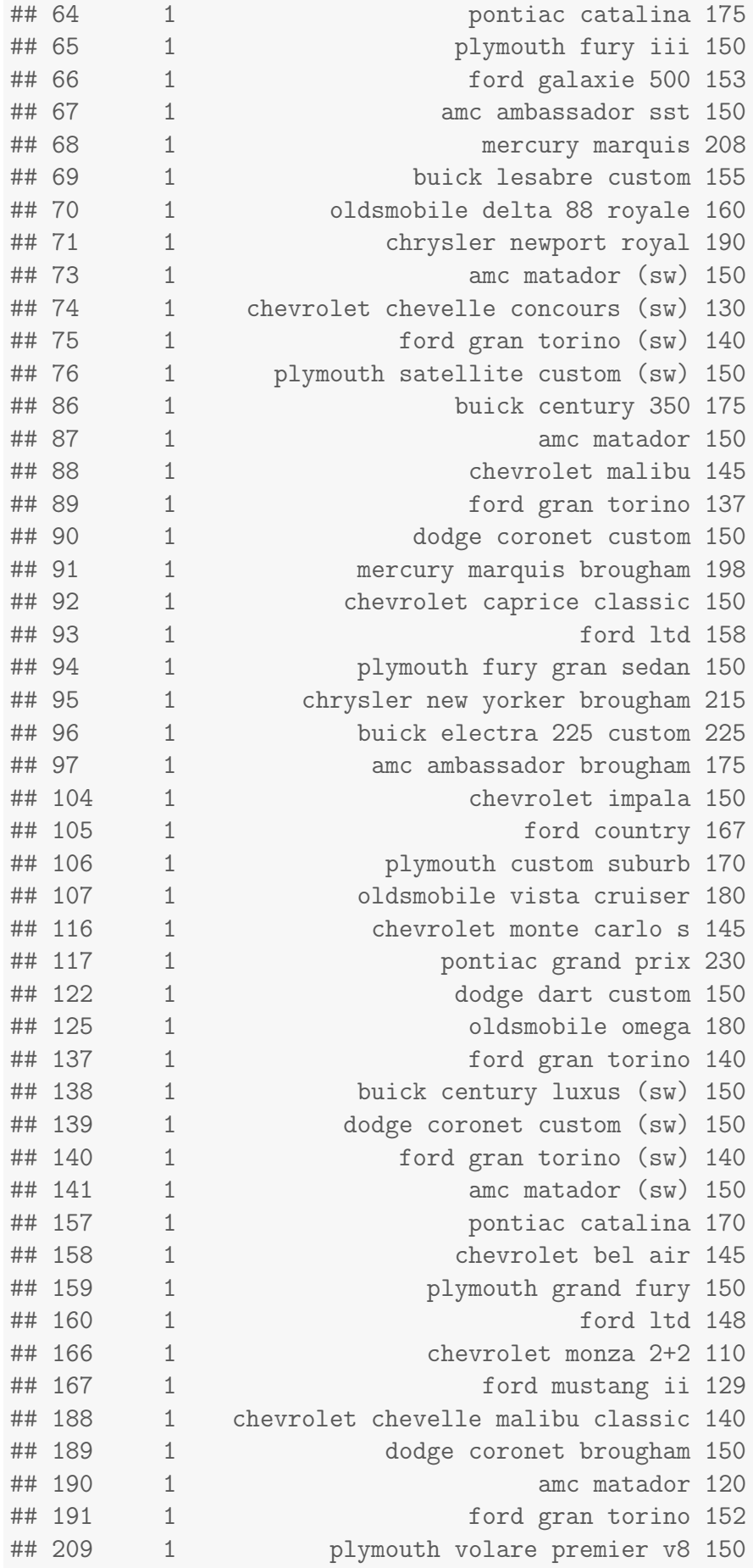

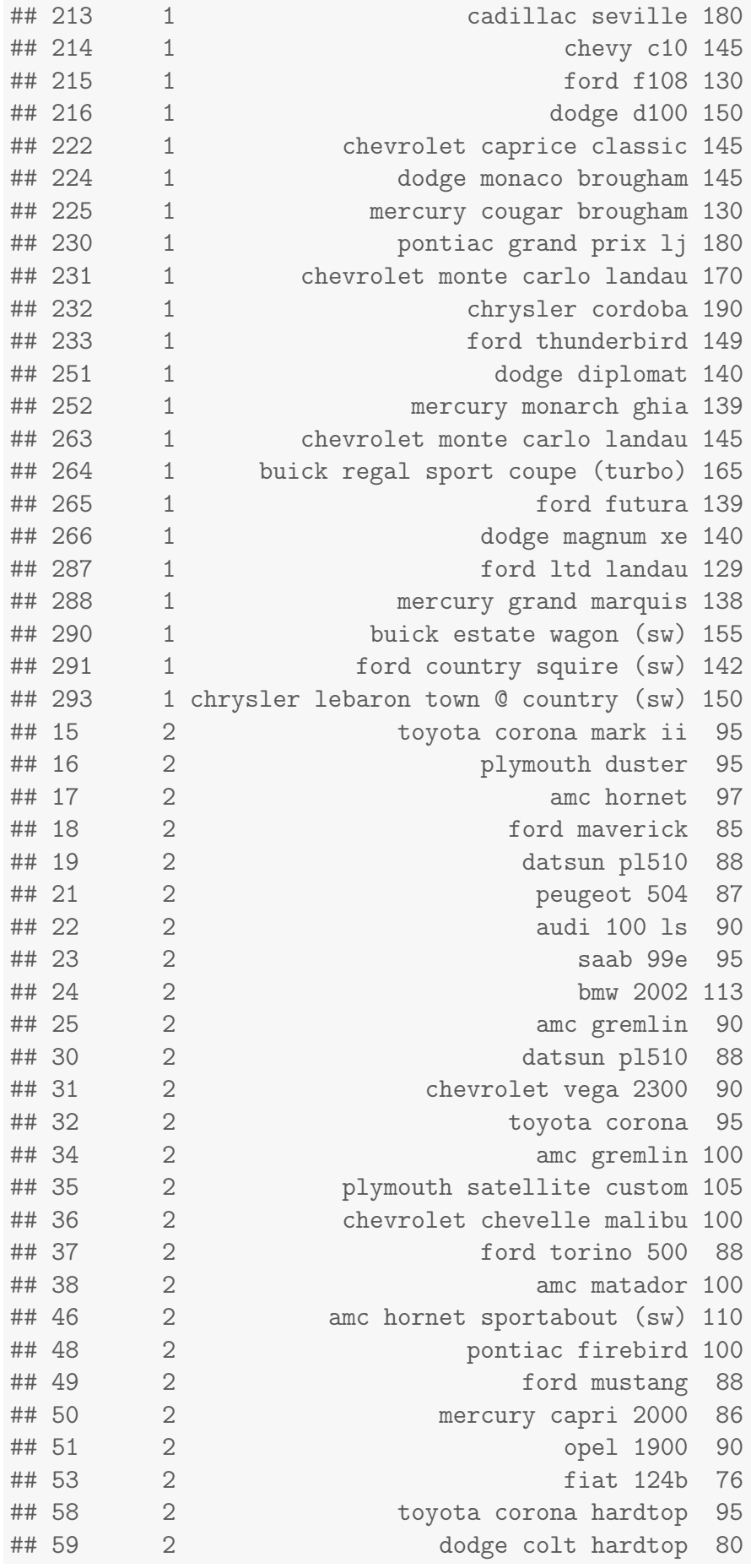

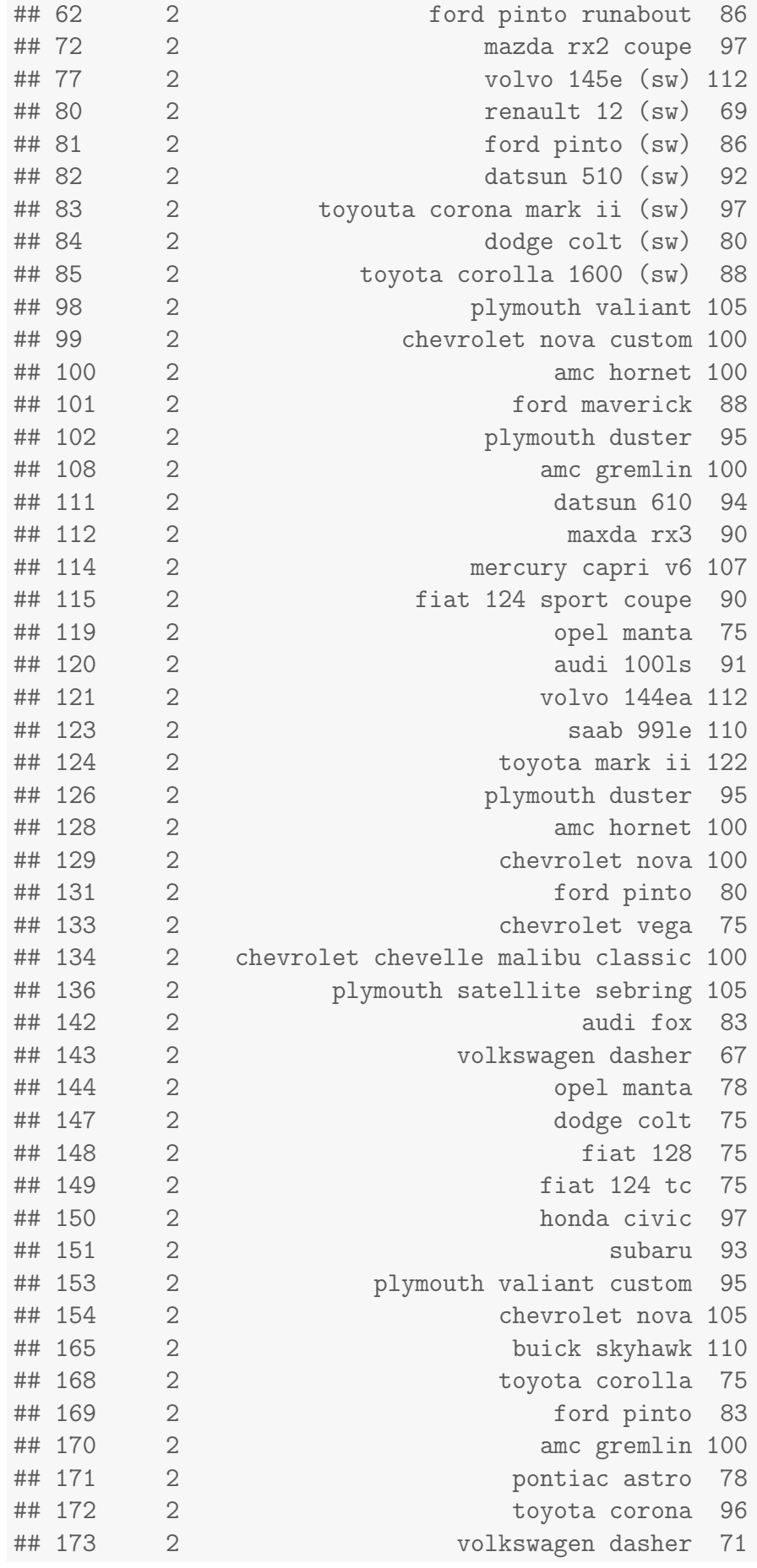

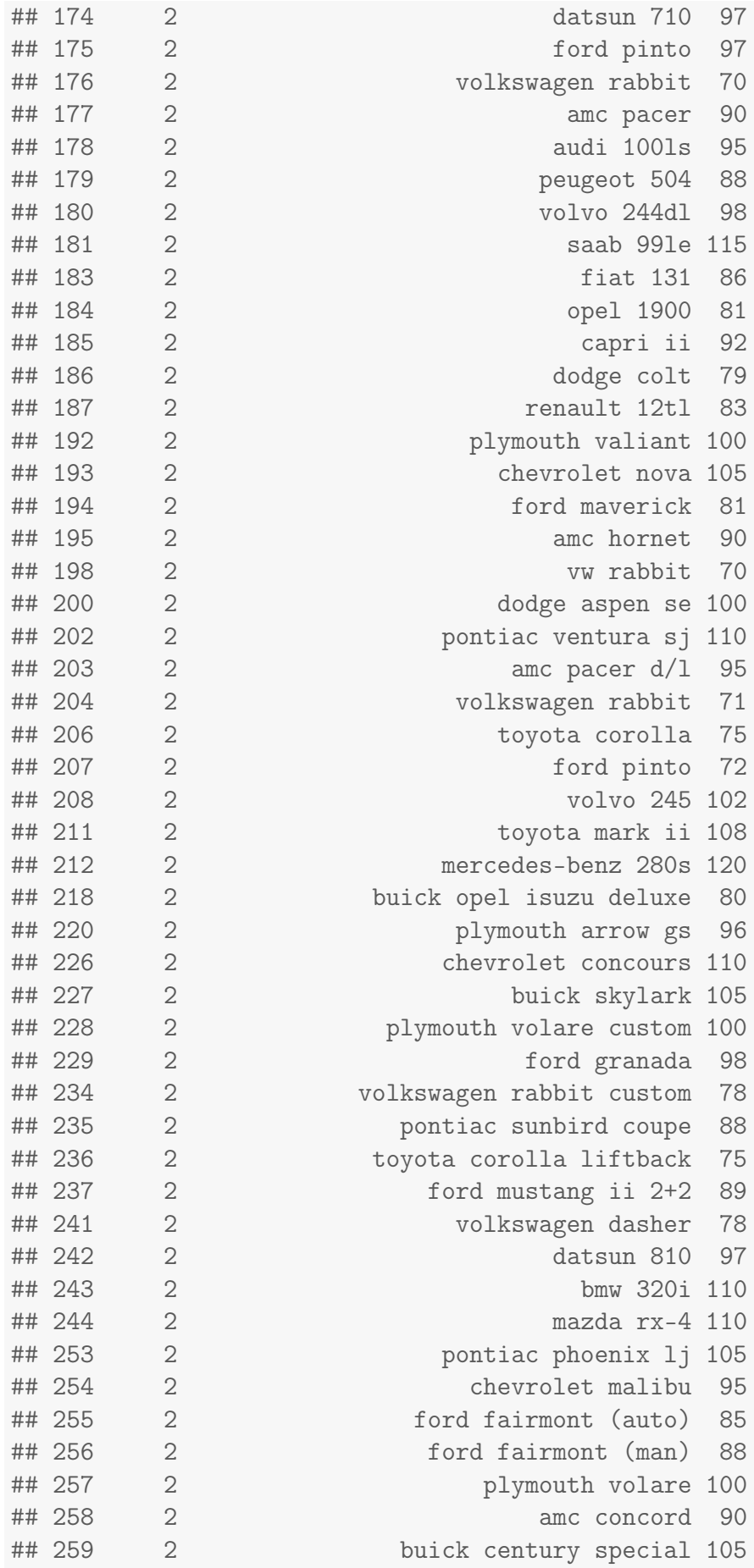

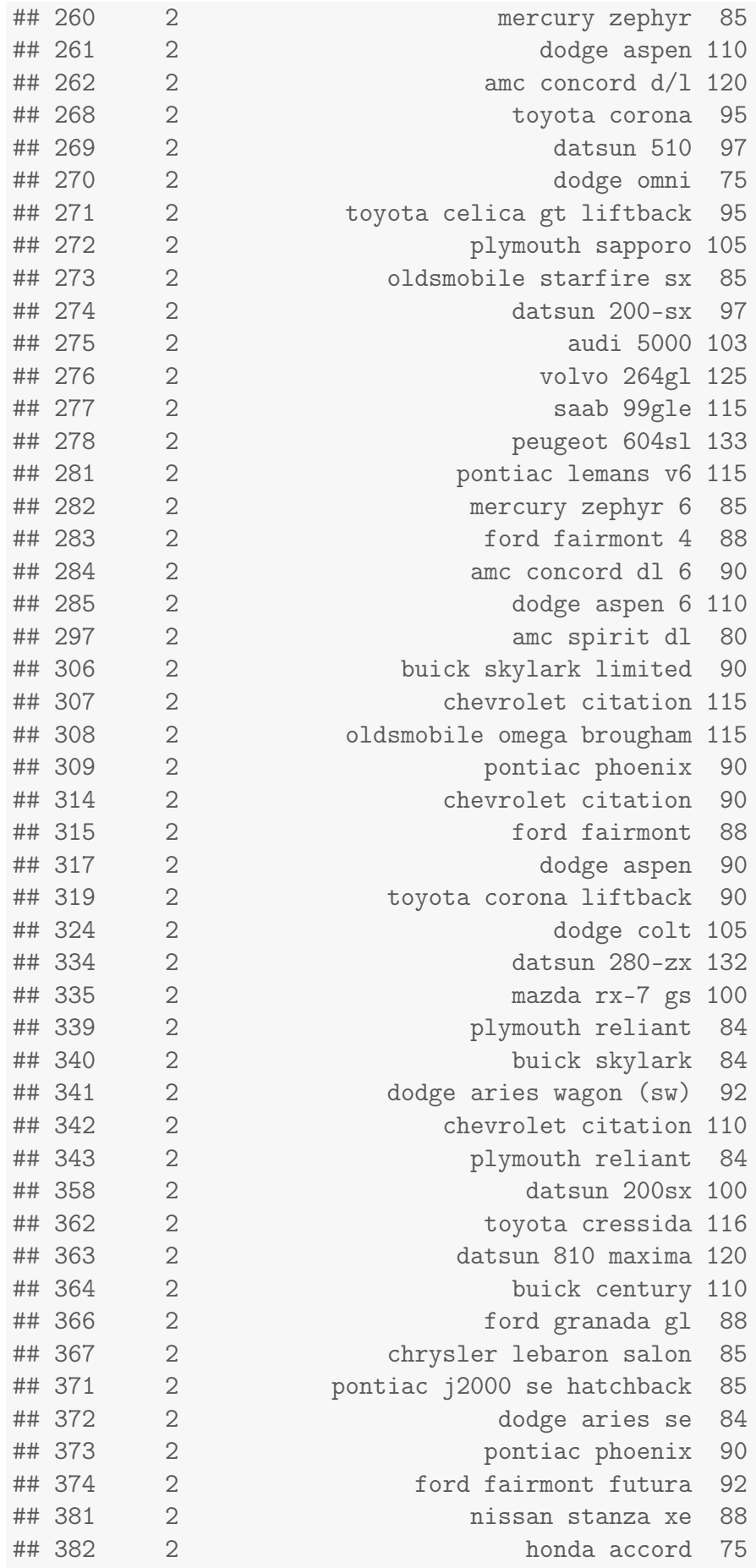

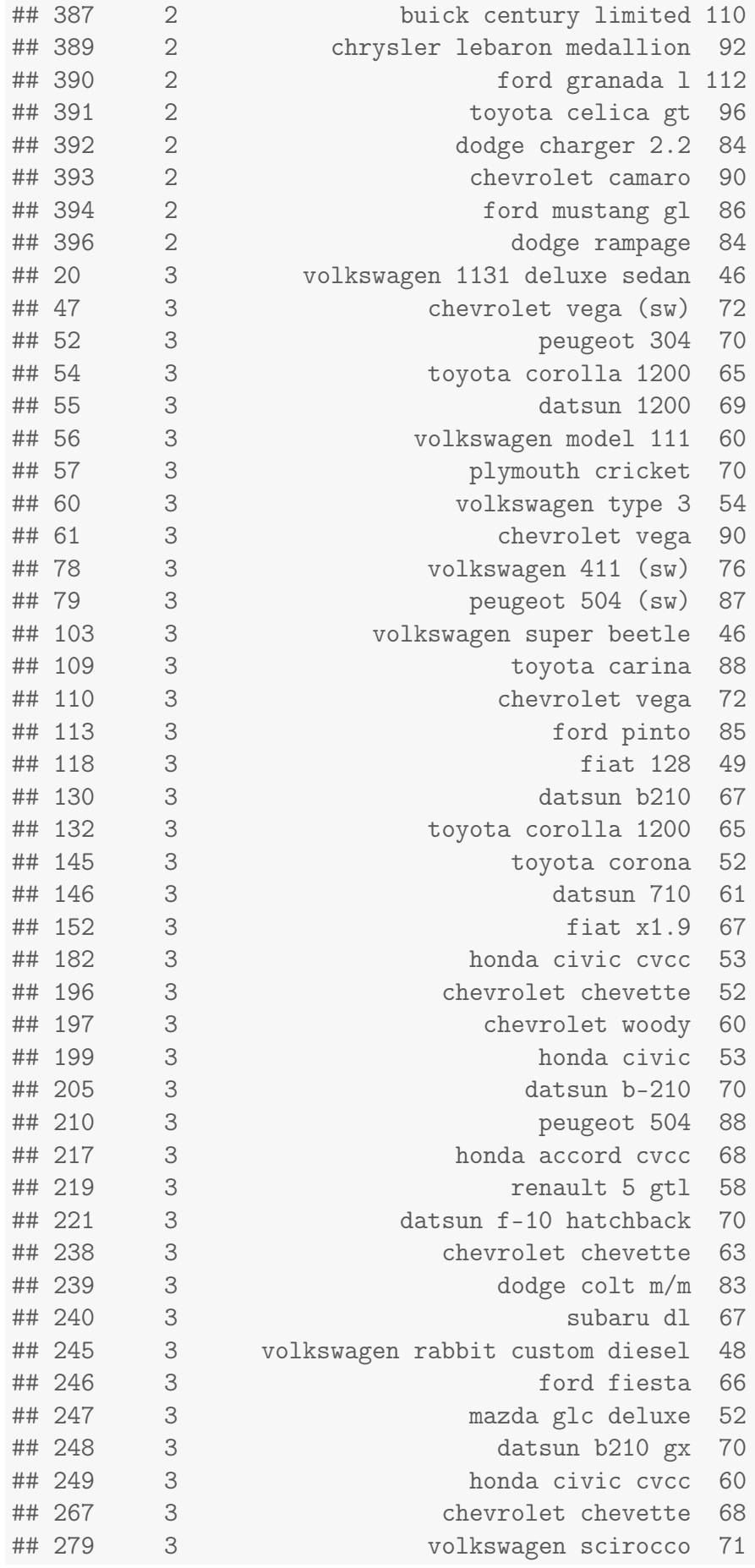

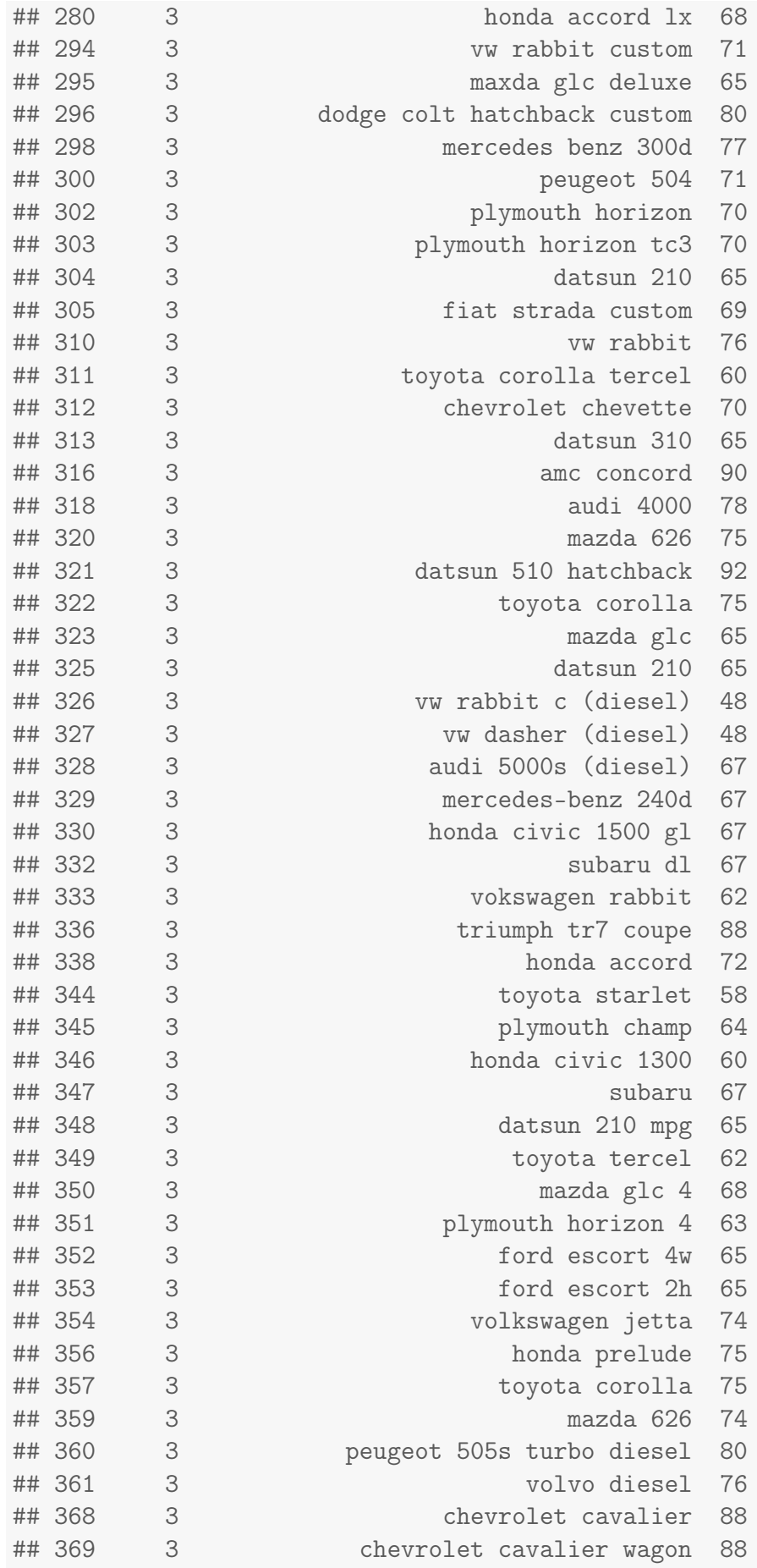

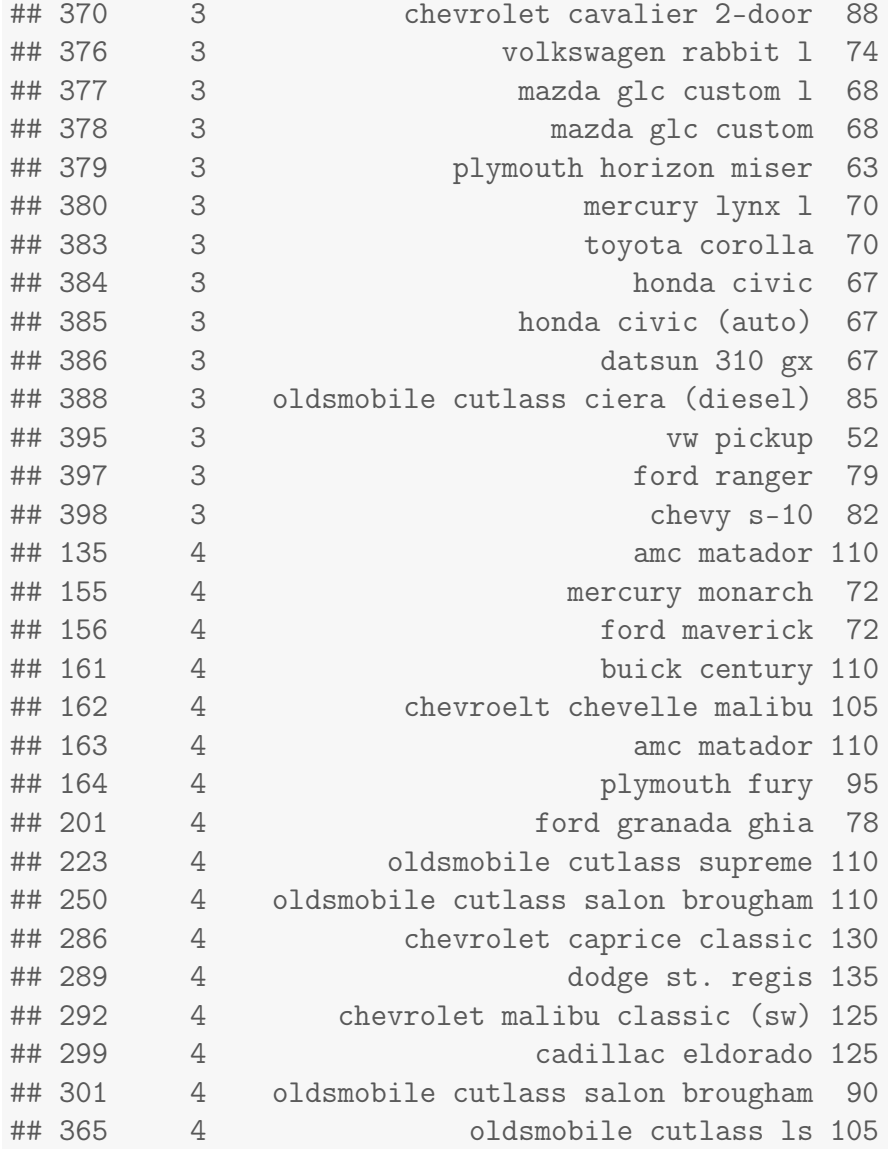

```
usa <- cbind(state.division, state.region,
    state.x77[, "Income"], USArrests)
names(usa)[1:3] <- c("Division", "Region",
    "Income")
require(graphics)
pairs(USArrests, panel = panel.smooth, main = "USArrests data")
```
## **USArrests data**

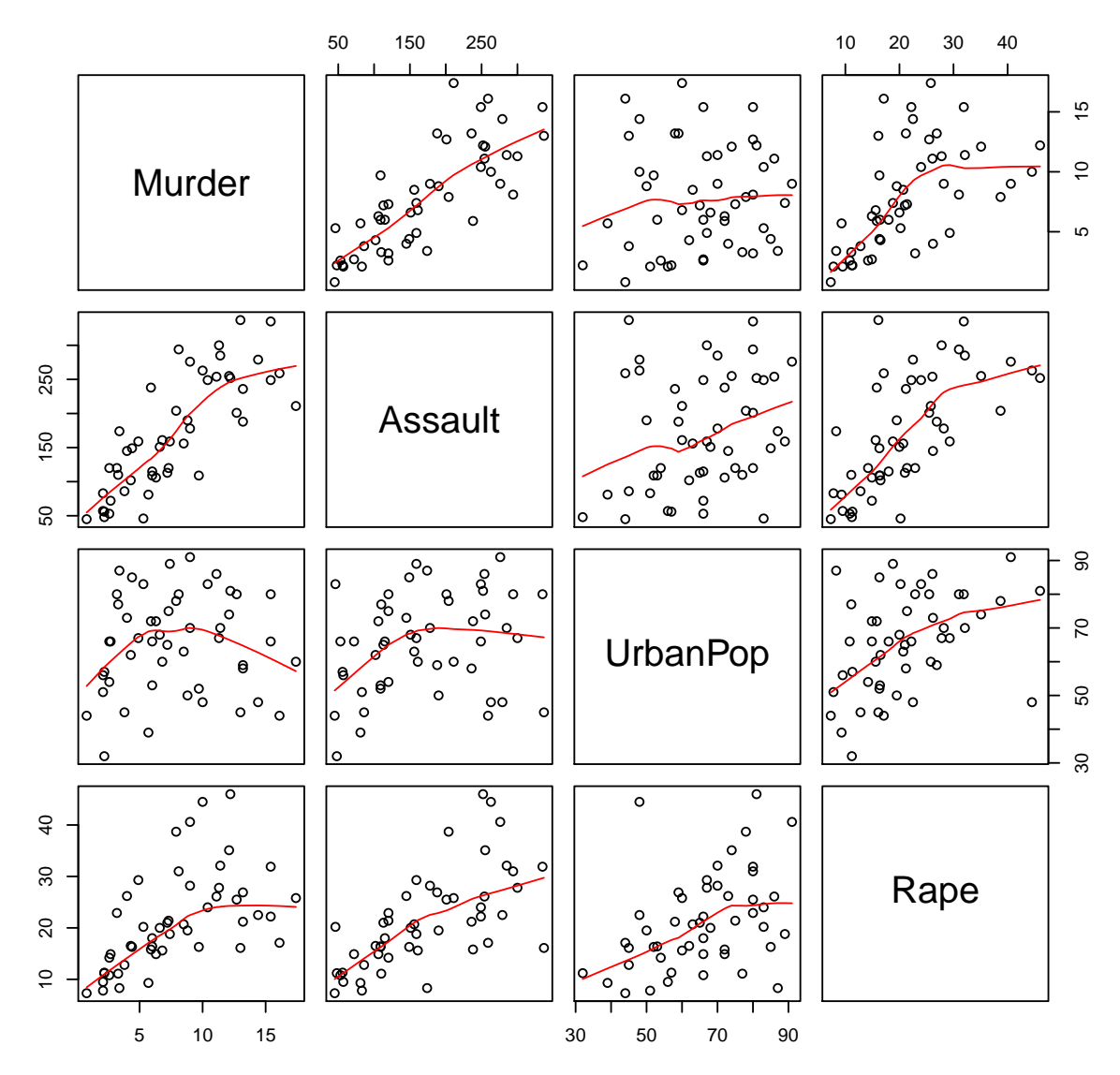

```
mInc <- median(usa$Income)
usa$IncF <- "Poor"
usa$IncF[usa$Income > mInc] <- "Reach"
usa$IncF <- factor(usa$IncF)
par(mfrow = c(2, 2))plot(usa$As, usa$Mur, col = usa$Reg, pch = as.numeric(usa$Reg))
# identify(usa$As, usa$Mur);
plot(usa$As, usa$Rape, col = usa$Reg, pch = as.numeric(usa$Reg))
plot(usa$Ur, usa$Mu, col = usa$Reg, pch = as.numeric(usa$Reg))
plot(usa$Ur, usa$Ra, col = usa$Reg, pch = as.numeric(usa$Reg))
par(mfrow = c(1, 1))legend("center", levels(usa$Reg), col = 1:nlevels(usa$Reg),
    pch = 1:nlevels(usa$Reg))
```
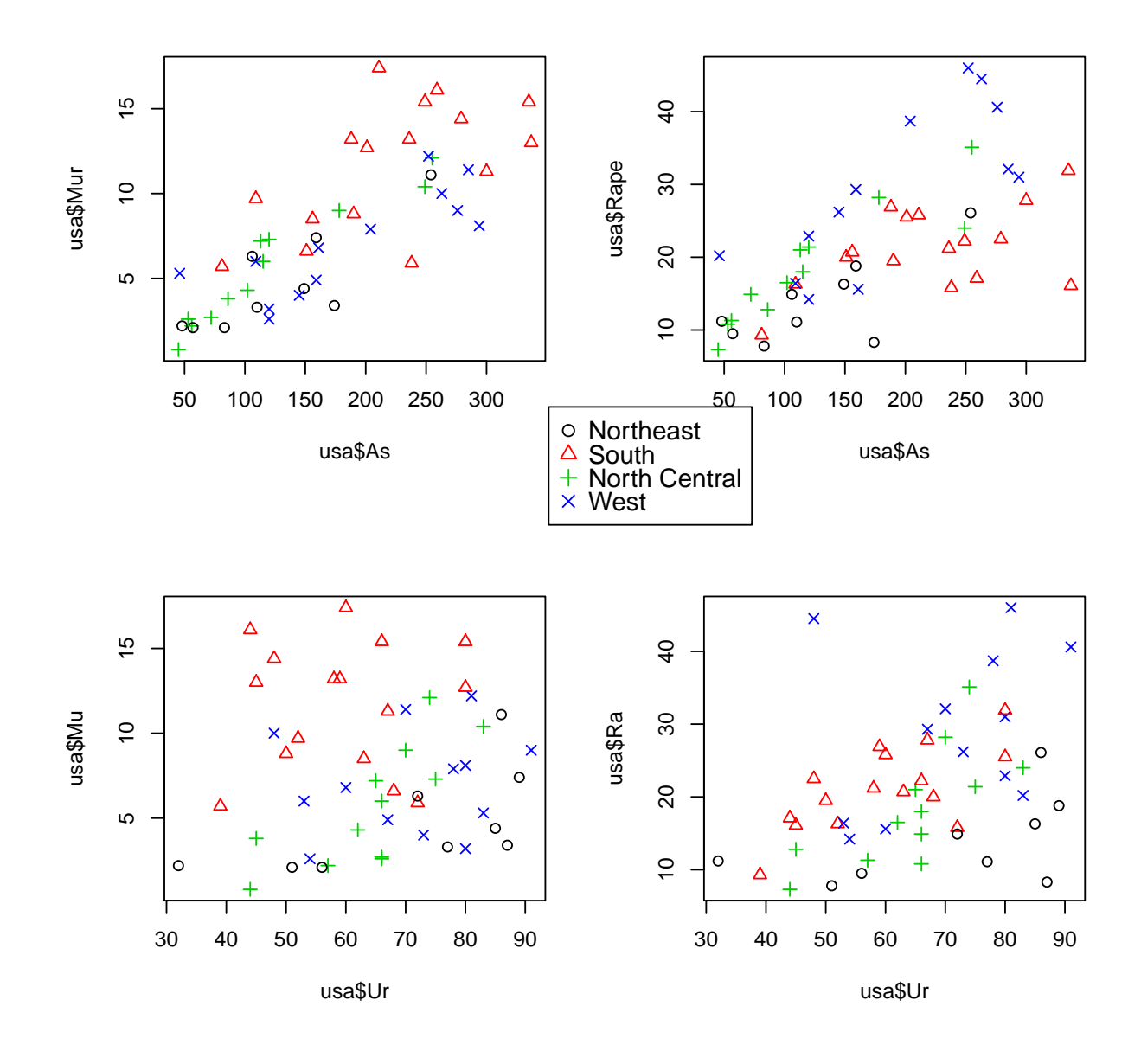

```
par(mfrow = c(2, 2))plot(usa$As, usa$Mur, col = usa$IncF, pch = as.numeric(usa$IncF))
# identify(usa$As, usa$Mur);
plot(usa$As, usa$Rape, col = usa$IncF, pch = as.numeric(usa$IncF))
plot(usa$Ur, usa$Mu, col = usa$IncF, pch = as.numeric(usa$IncF))
plot(usa$Ur, usa$Ra, col = usa$IncF, pch = as.numeric(usa$IncF))
par(mfrow = c(1, 1))legend("center", levels(usa$IncF), col = 1:nlevels(usa$IncF),
    pch = 1:nlevels(usa$IncF))
```
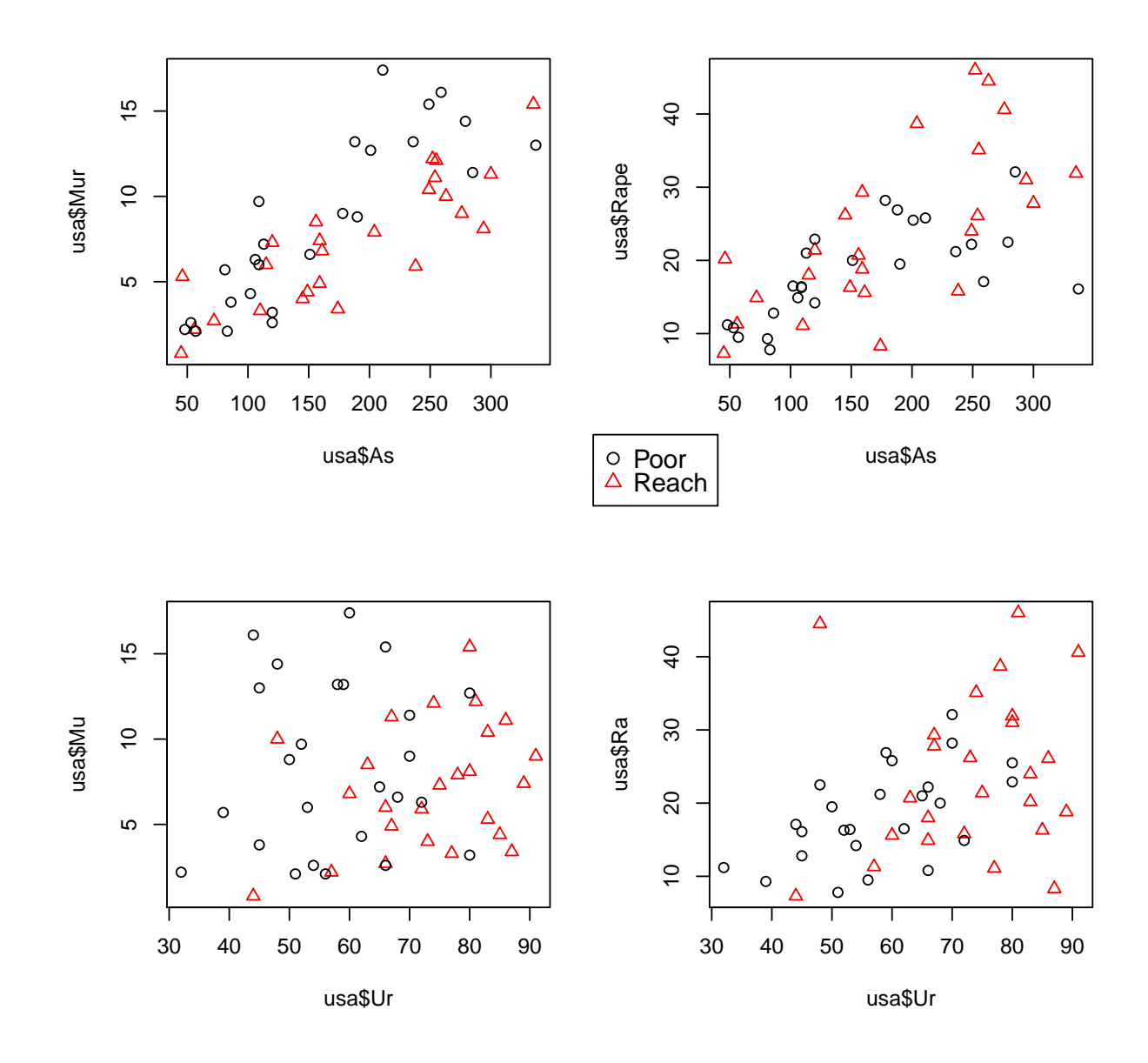

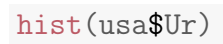

**Histogram of usa\$Ur**

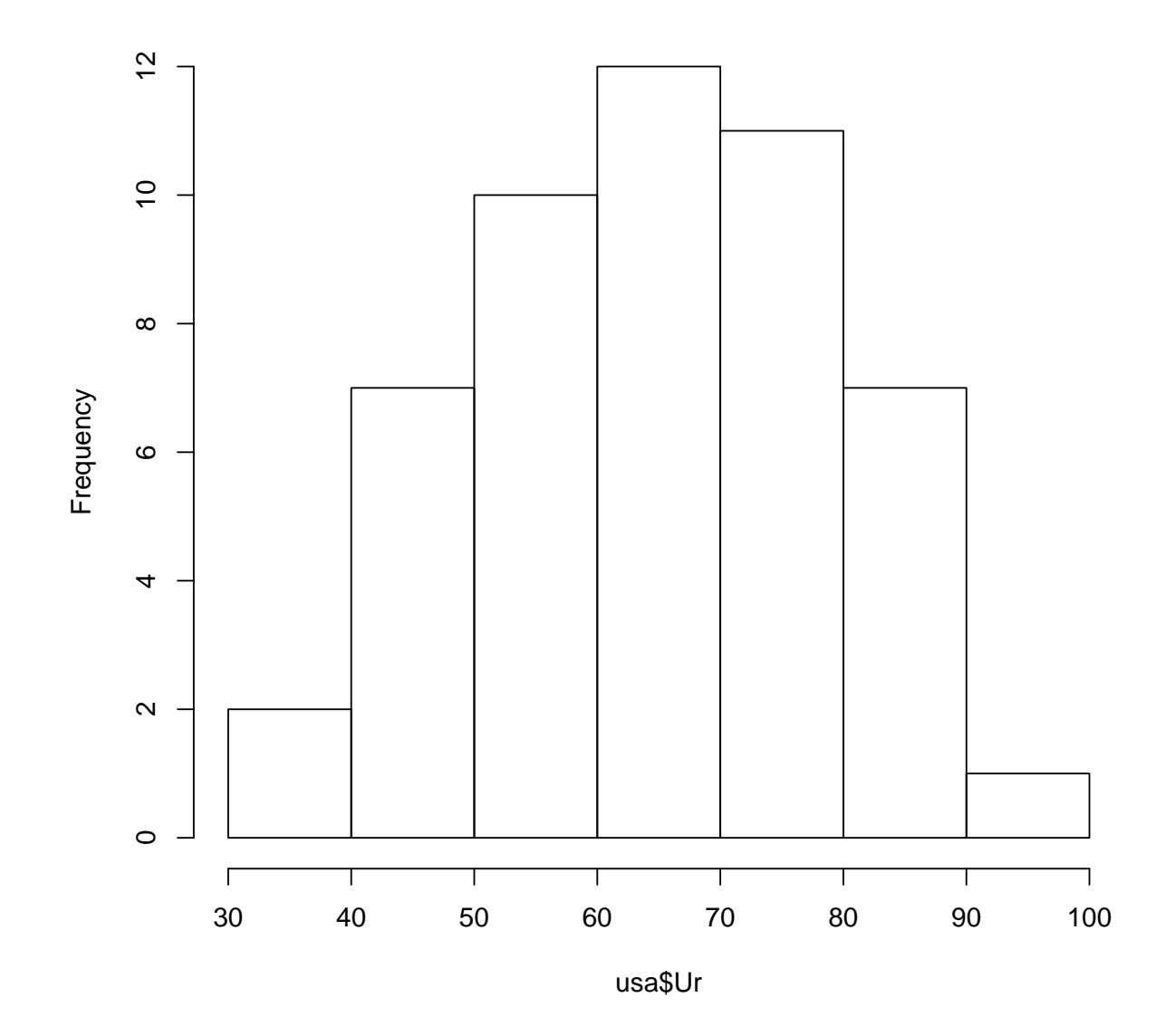

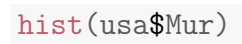

**Histogram of usa\$Mur**

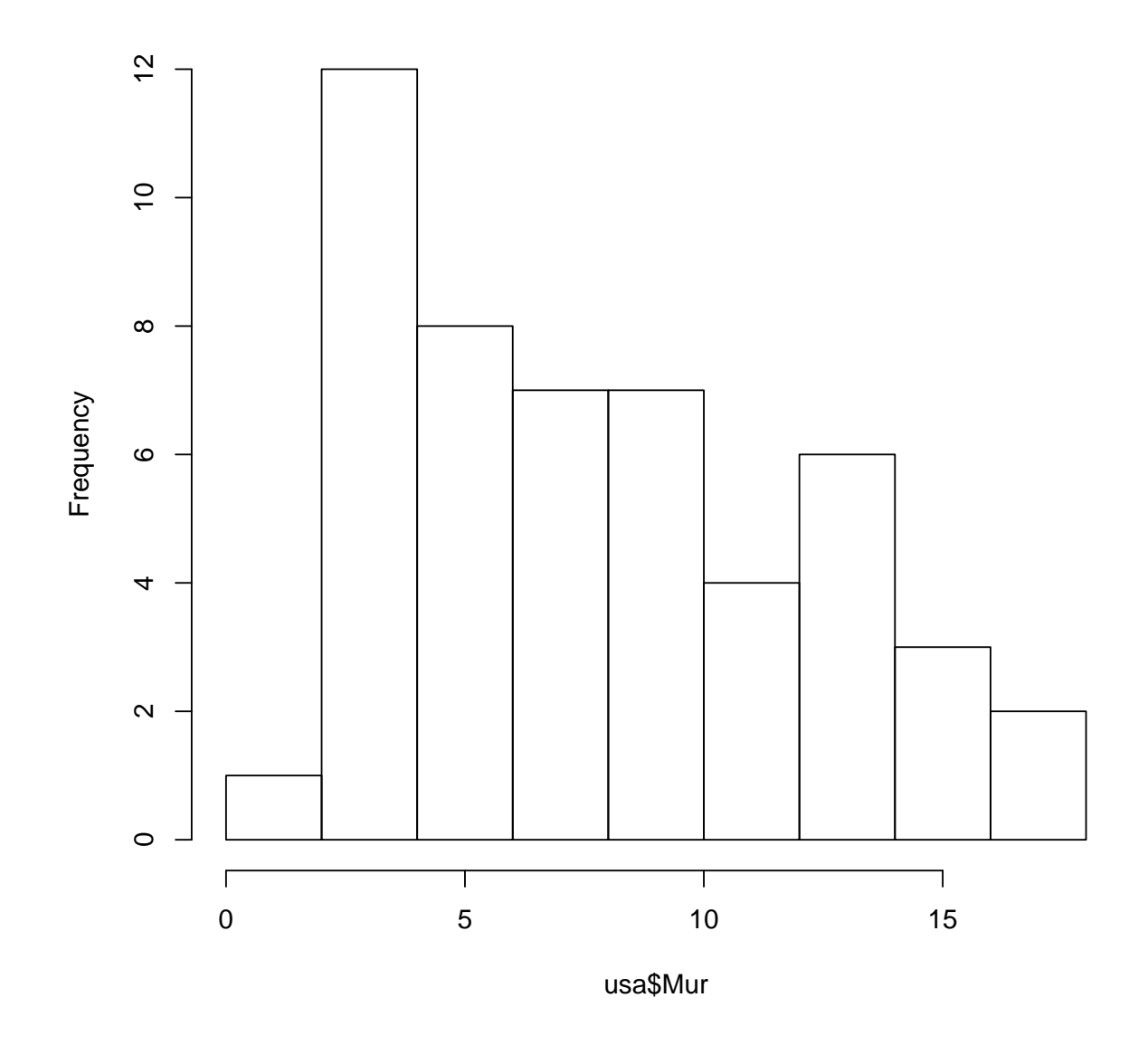

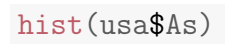

**Histogram of usa\$As**

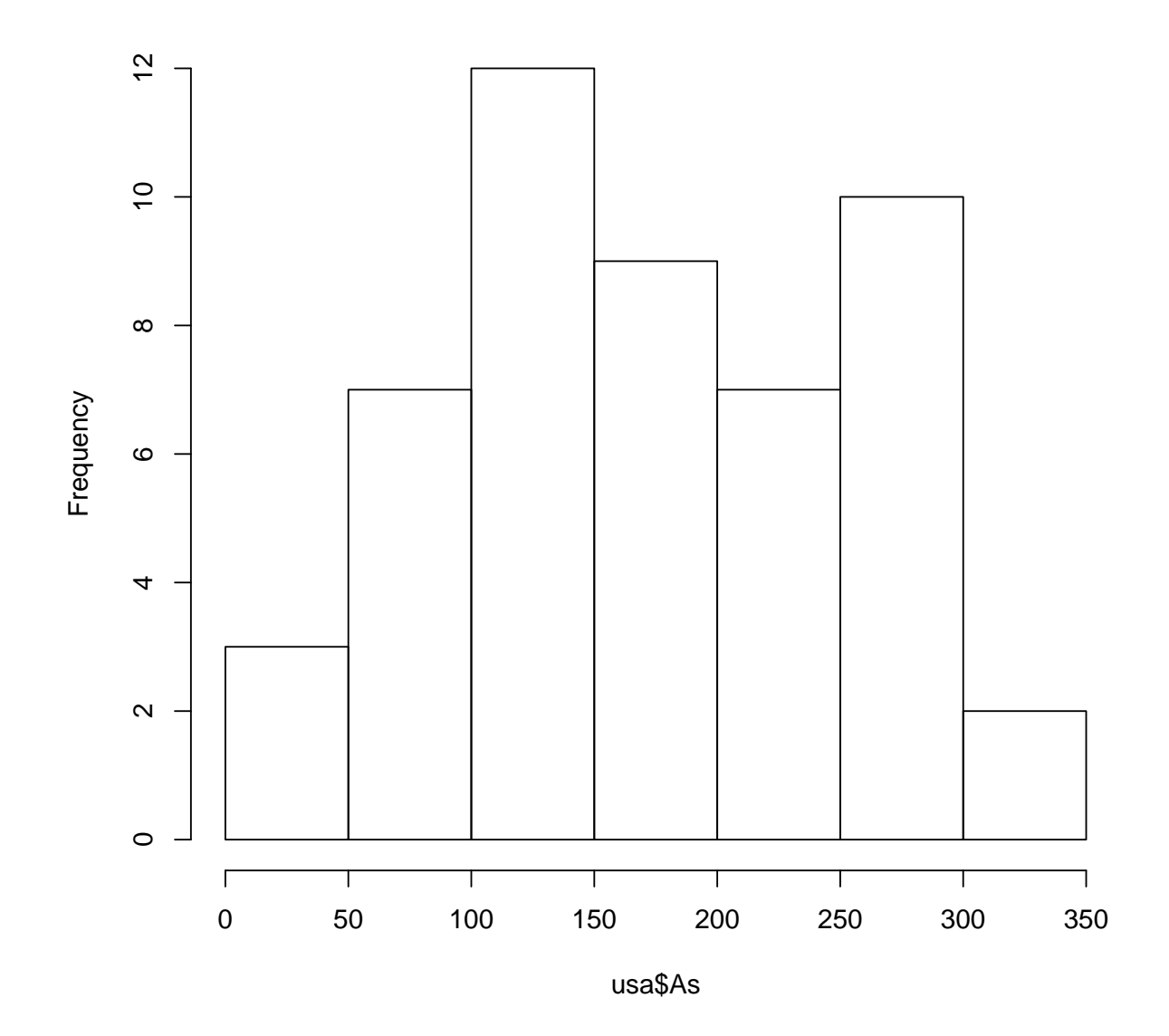

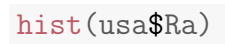

**Histogram of usa\$Ra**

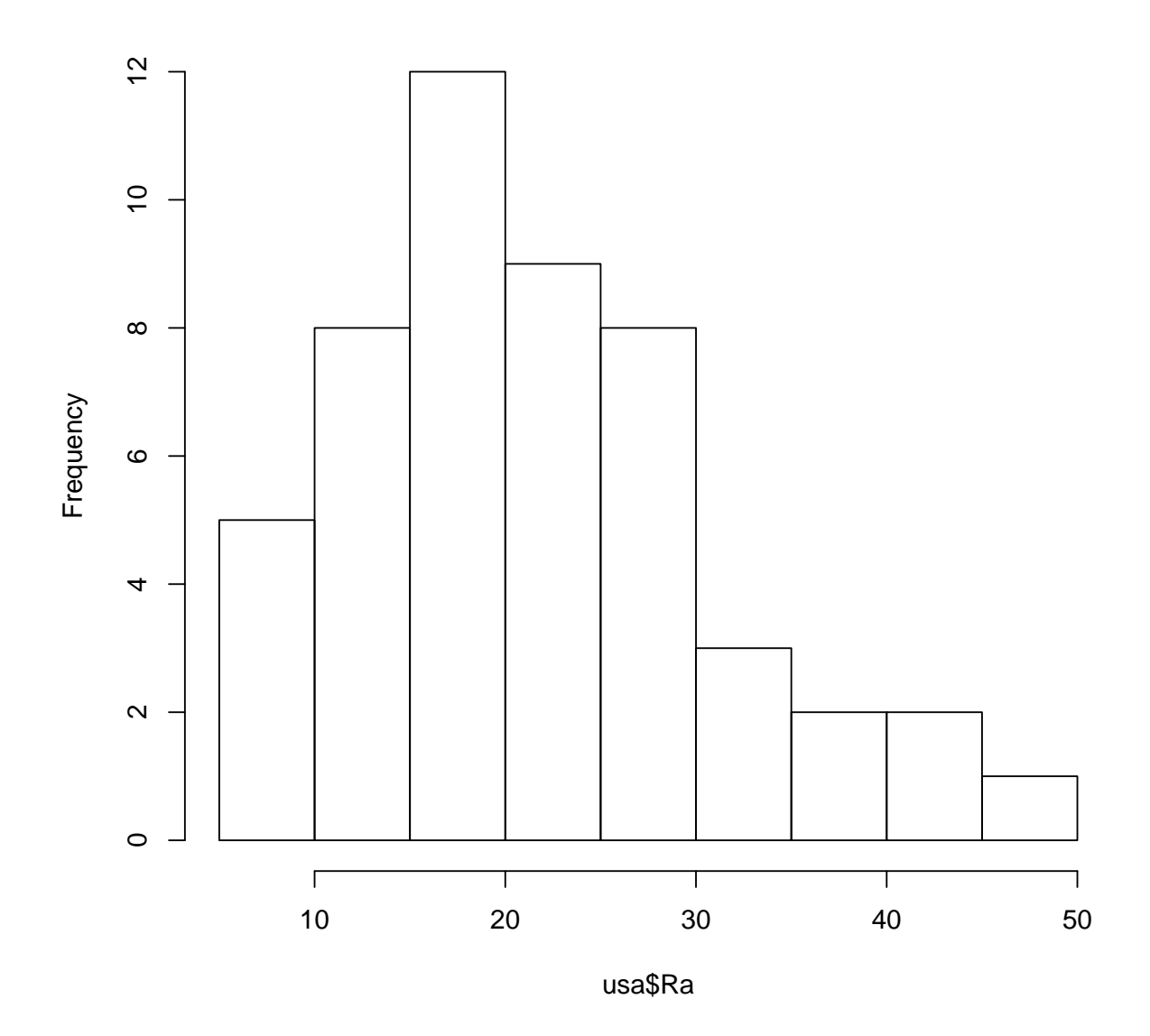

```
usa$Murder <- 3 * scale(usa$Murder)
usa$Assault <- 3 * scale(usa$Assault)
usa$Rape <- scale(usa$Rape)
usa$UrbanPop <- scale(usa$UrbanPop)
inform <- subset(usa, select = c(Murder,
    Assault, Rape, UrbanPop))
hc <- hclust(dist(inform, method = "max"),
    method = "com")plot(hc, labels = paste(row.names(usa), " (",
    usa$Region, ")", sep = "")
```
**Cluster Dendrogram**

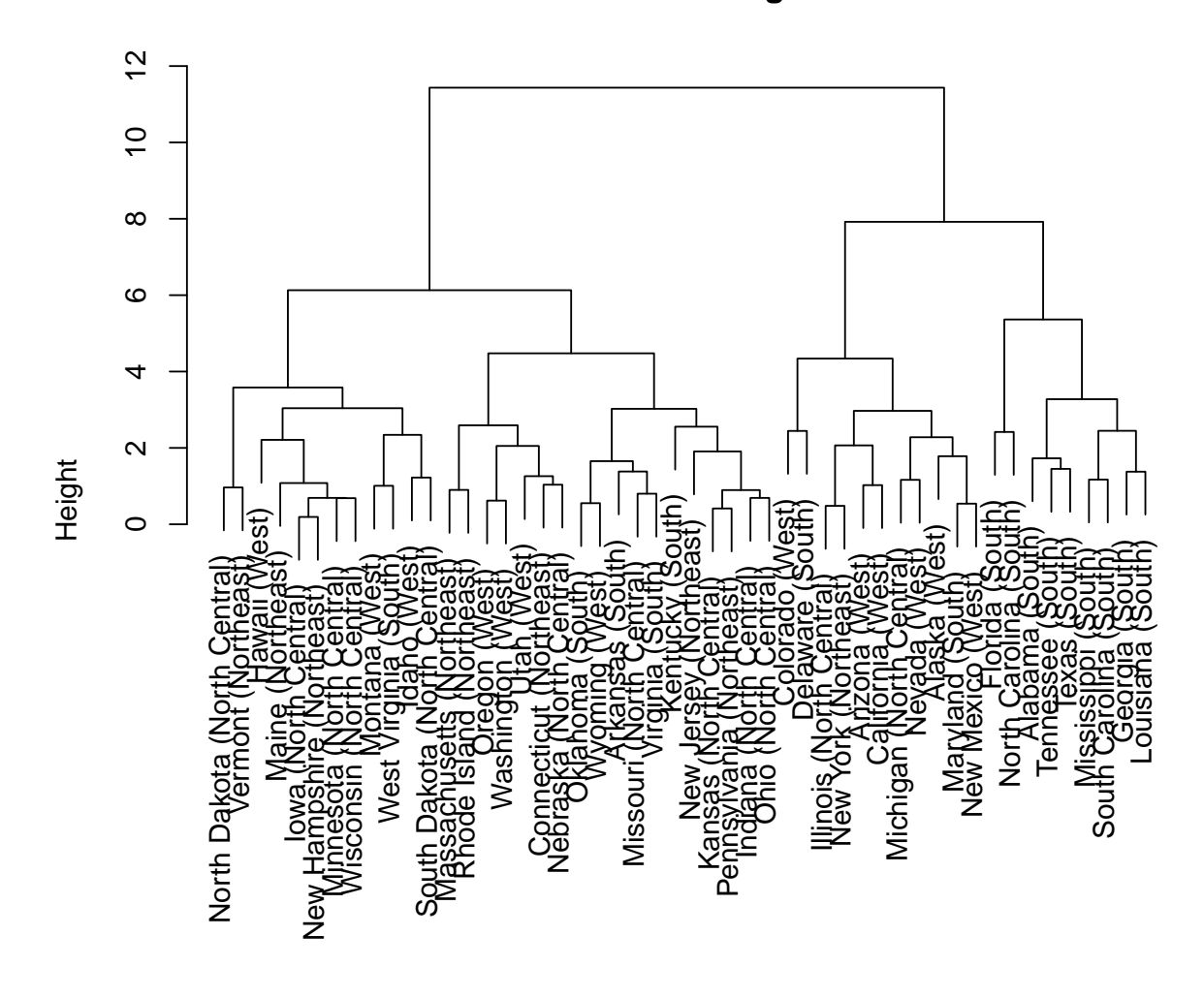

hclust (\*, "complete") dist(inform, method = "max")

#  $plot(hc, labels=paste(row.names(usa),$ #  $(', usa$Income, ')', sep='')$ ;

## 9 Материалы с занятия 21 ноября

read\_chunk("regularization/regularization.R")

```
library(glmnet)
library(leaps)
# http://rstudio-pubs-static.s3.amazonaws.com/2897_9220b21cfc0c43a396ff9abf122bb351
# library(bestglm) library(meifly)
```

```
library(pls) # pls, pcr
library(lattice)
library(latticeExtra)
library(MASS)
library(e1071)
data(gasoline)
names(gasoline)
## [1] "octane" "NIR"
dim(gasoline)
## [1] 60 2
class(gasoline$NIR) <- NULL
colnames(gasoline$NIR) <- paste("S", seq(900,
    1700, 2), sep = ")
gasoline <- cbind(subset(gasoline, select = octane),
    as.data.frame(gasoline$NIR))
dim(gasoline)
## [1] 60 402
# Many curses to package developers!
my.predict.mvr <- function(object, newdata,
    ...) {
    as.vector(predict(object, newdata, type = "response",
        ncomp = object$ncomp, ...)
}
tn.pcr <- tune(pcr, octane ~ ., data = gasoline,
    ranges = list(ncomp = 1:10), predict.func = my.predict.mvr,
    tunecontrol = tune.control(sampling = "cross"))print(tn.pcr)
##
## Parameter tuning of 'pcr':
##
## - sampling method: 10-fold cross validation
##
## - best parameters:
## ncomp
## 5
##
## - best performance: 0.05946477
plot(tn.pcr$best.model)
```
**octane, 5 comps, train**

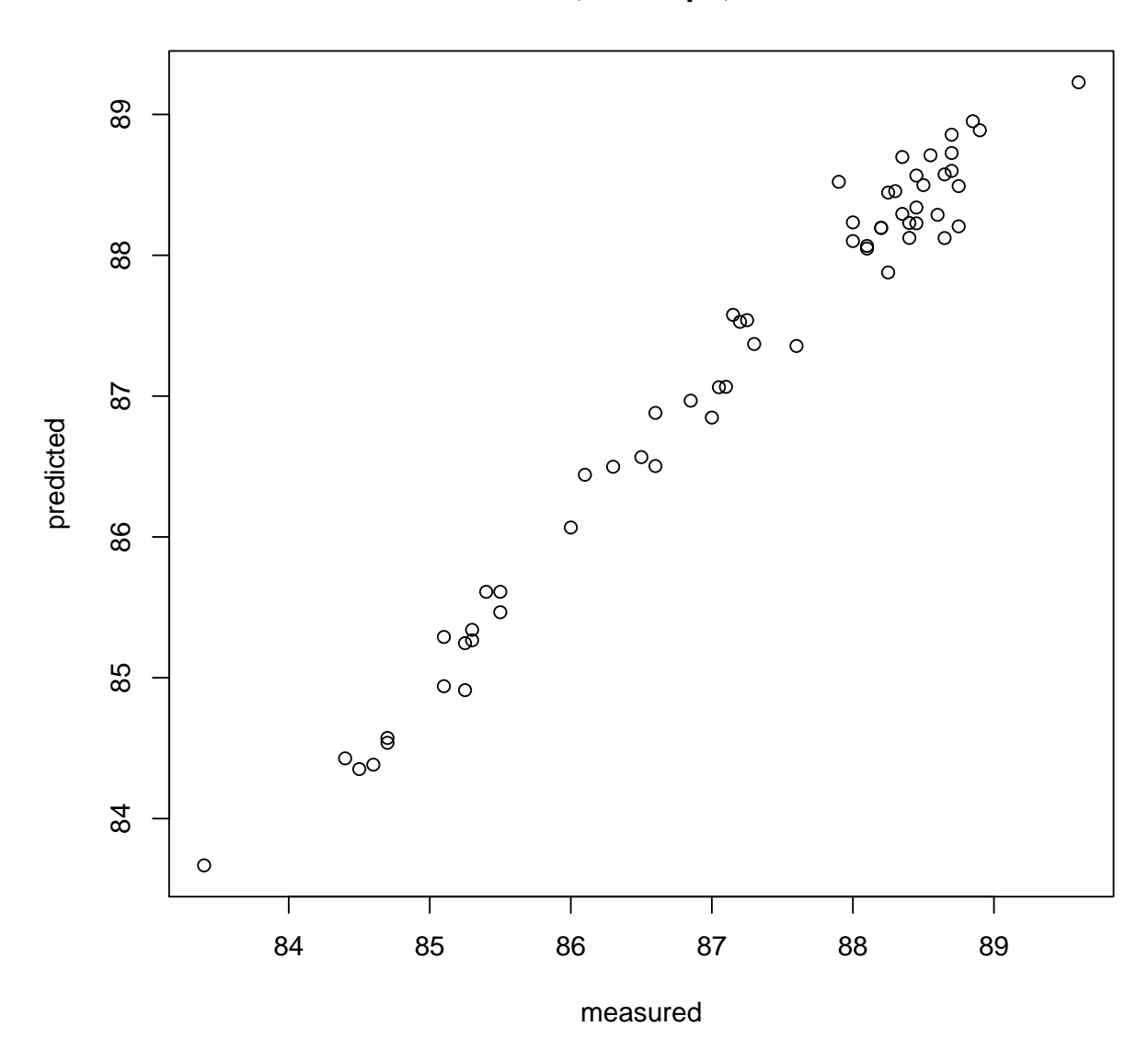

```
tn.plsr <- tune(plsr, octane ~ ., data = gasoline,
    ranges = list(ncomp = 1:10), predict.func = my.predict.mvr,
     tunecontrol = tune.control(sampling = "cross"))
print(tn.plsr)
##
## Parameter tuning of 'plsr':
##
## - sampling method: 10-fold cross validation
##
## - best parameters:
\begin{array}{c}\n# \# \quad \text{ncomp} \\
\# \quad \text{7}\n\end{array}## 7
##
## - best performance: 0.05732338
```
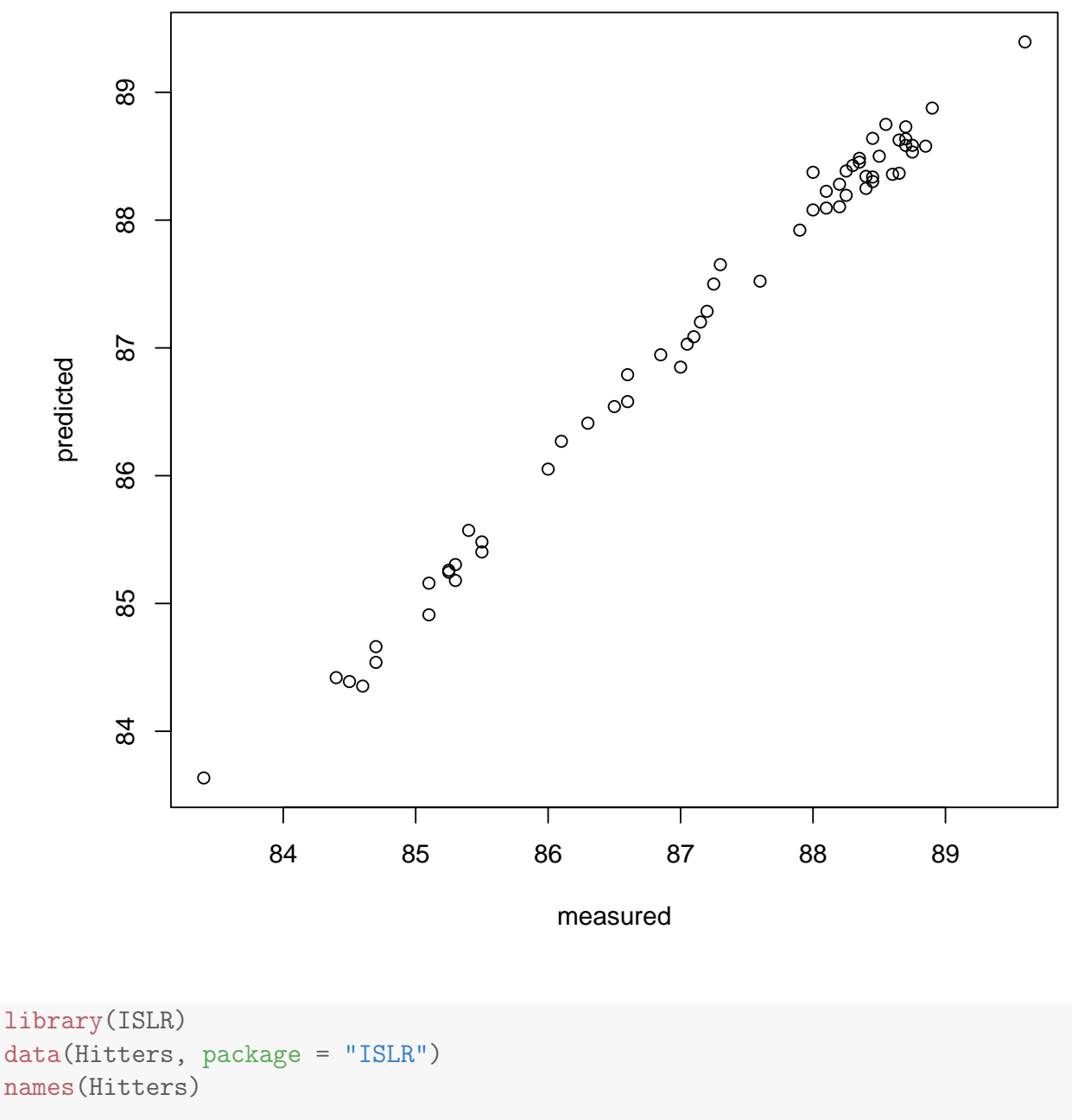

**octane, 7 comps, train**

```
## [1] "AtBat" "Hits" "HmRun" "Runs"
## [5] "RBI" "Walks" "Years" "CAtBat"
## [9] "CHits" "CHmRun" "CRuns" "CRBI"
## [13] "CWalks" "League" "Division" "PutOuts"
## [17] "Assists" "Errors" "Salary" "NewLeague"
```

```
sum(is.na(Hitters$Salary))
```
## [1] 59

```
Hitters <- na.omit(Hitters)
dim(Hitters)
## [1] 263 20
sum(is.na(Hitters))
## [1] 0
rl <- regsubsets(Salary ~ ., data = Hitters)
summary(rl)
## Subset selection object
## Call: regsubsets.formula(Salary \tilde{ } ., data = Hitters)
## 19 Variables (and intercept)
## Forced in Forced out
## AtBat FALSE FALSE
## Hits FALSE FALSE
## HmRun FALSE FALSE
## Runs FALSE FALSE
## RBI FALSE FALSE
## Walks FALSE FALSE
## Years FALSE FALSE
## CAtBat FALSE FALSE
## CHits FALSE FALSE
## CHmRun FALSE FALSE
## CRuns FALSE FALSE
## CRBI FALSE FALSE
## CWalks FALSE FALSE
## LeagueN FALSE FALSE
## DivisionW FALSE FALSE
## PutOuts FALSE FALSE
## Assists FALSE FALSE
## Errors FALSE FALSE
## NewLeagueN FALSE FALSE
## 1 subsets of each size up to 8
## Selection Algorithm: exhaustive
## AtBat Hits HmRun Runs RBI Walks Years CAtBat CHits
## 1 ( 1 ) " " " " " " " " " " " " " " " " " "
## 2 ( 1 ) " " "*" " " " " " " " " " " " " " "
## 3 ( 1 ) " " "*" " " " " " " " " " " " " " "
## 4 ( 1 ) " " "*" " " " " " " " " " " " " " "
## 5 ( 1 ) "*" "*" " " " " " " " " " " " " " "
## 6 ( 1 ) "*" "*" " " " " " " "*" " " " " " "
## 7 ( 1 ) " " "*" " " " " " " "*" " " "*" "*"
## 8 ( 1 ) "*" "*" " " " " " " "*" " " " " " "
## CHmRun CRuns CRBI CWalks LeagueN DivisionW PutOuts
## 1 ( 1 ) " " " " "*" " " " " " " " "
## 2 ( 1 ) " " " " "*" " " " " " " " "
```

```
207
```
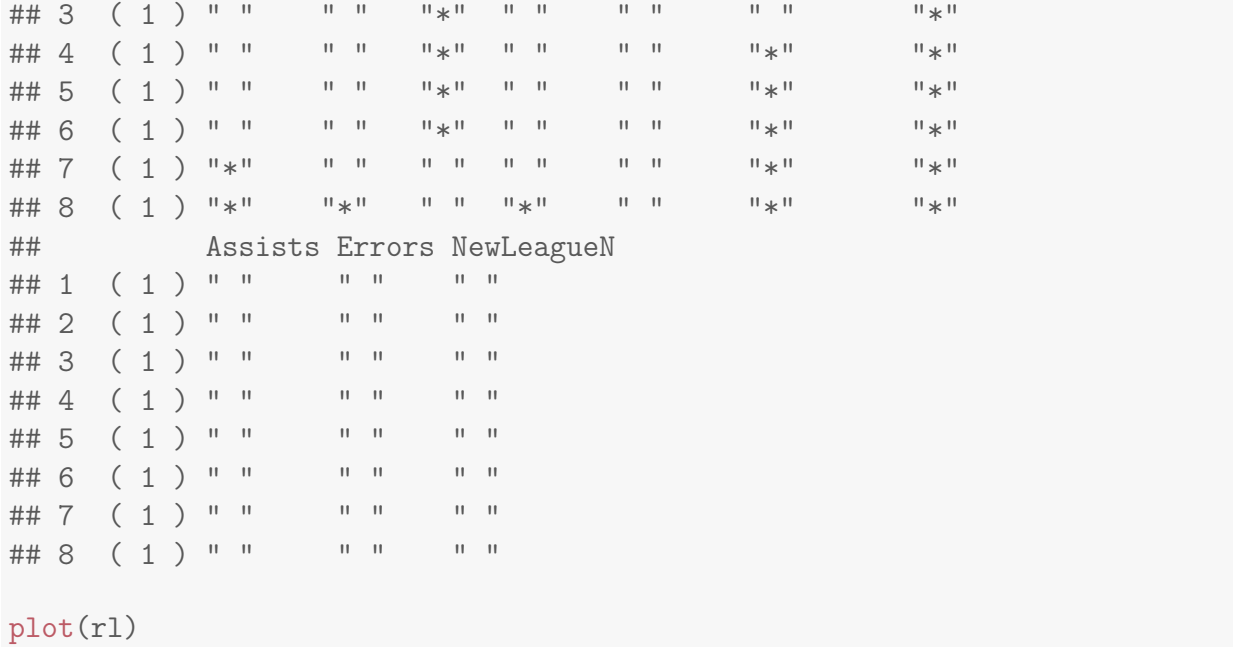

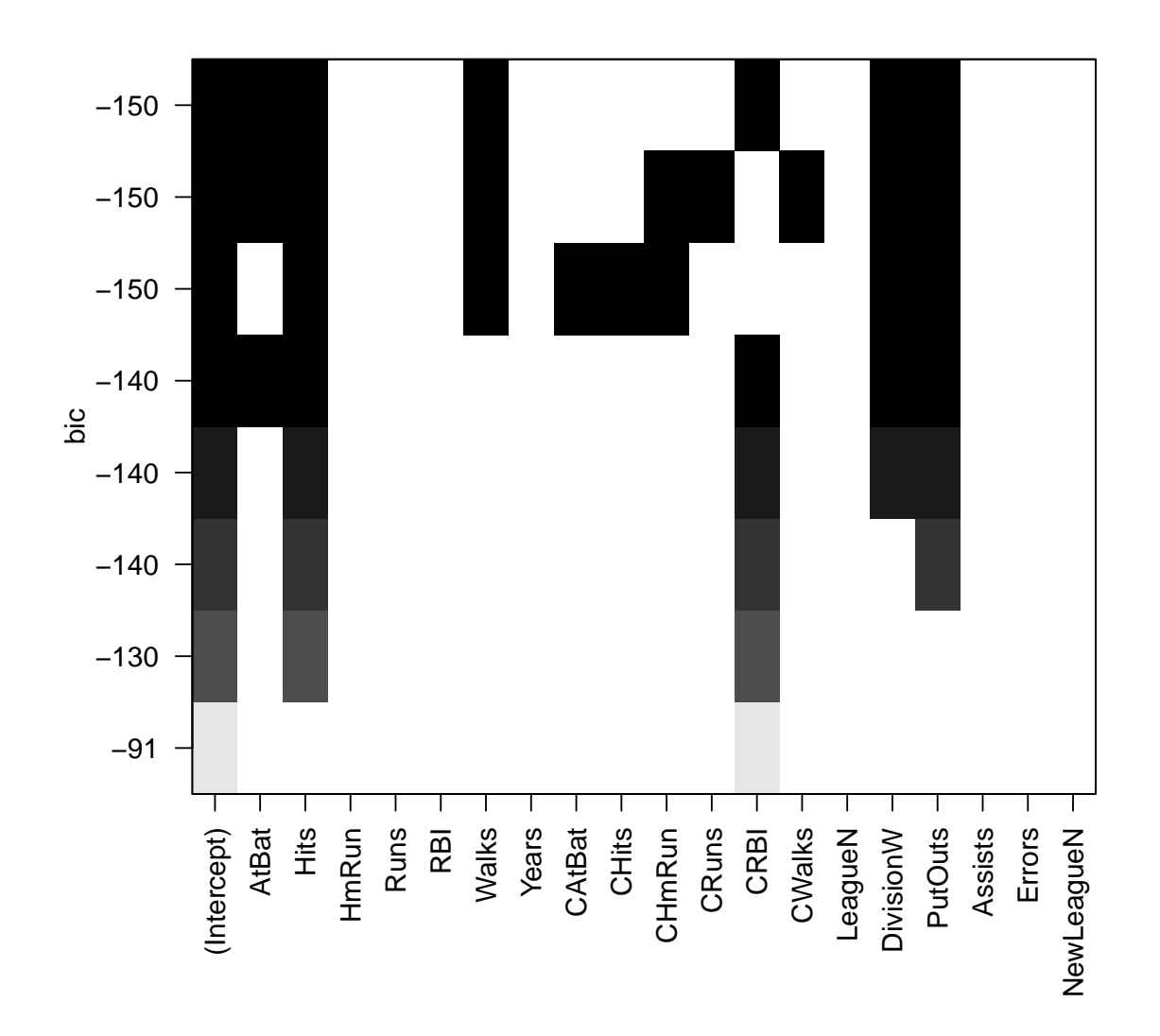

 $plot(r1, scale = "Cp")$ 

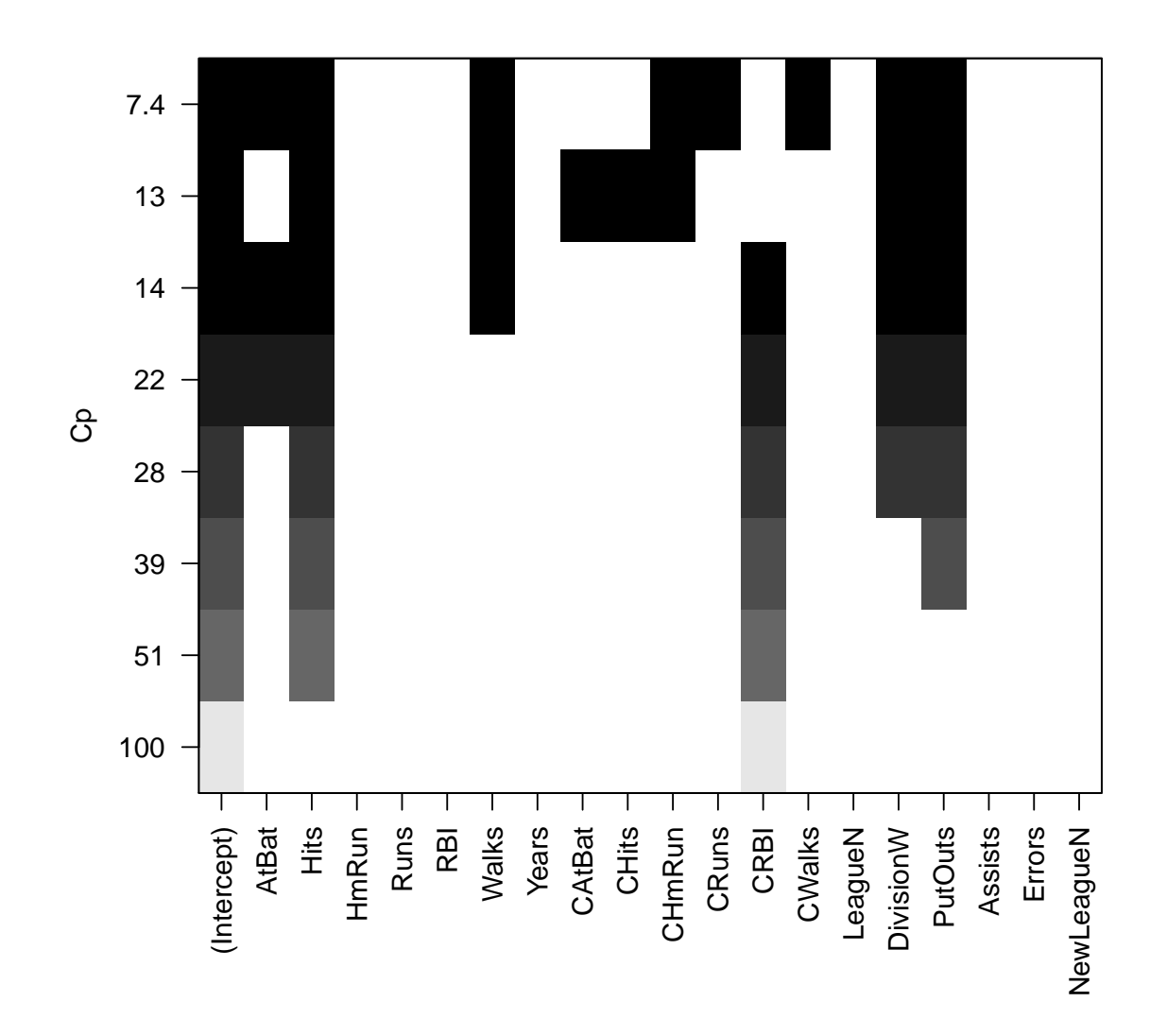

 $plot(r1, scale = "r2")$ 

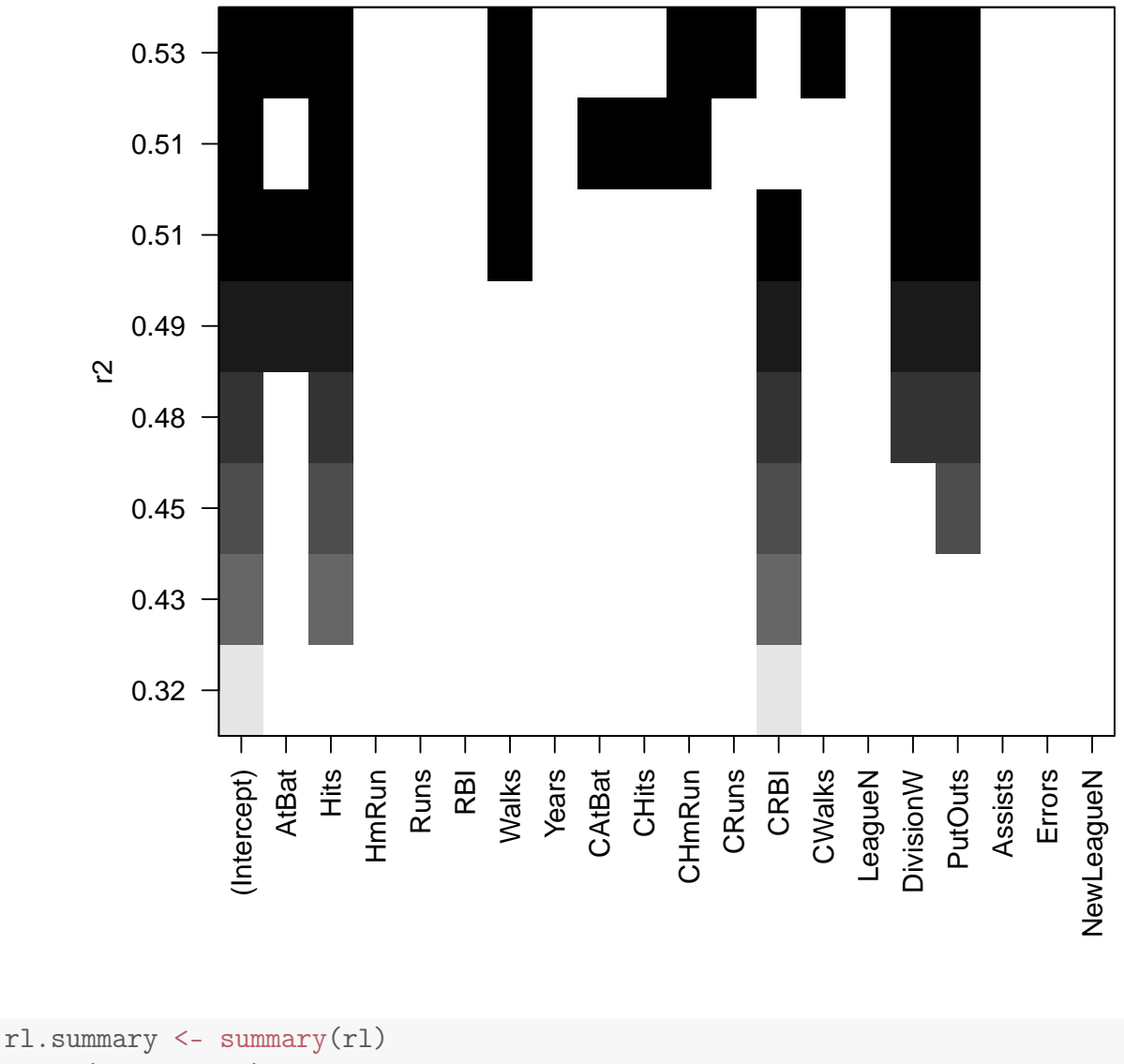

```
names(rl.summary)
## [1] "which" "rsq" "rss" "adjr2" "cp" "bic"
## [7] "outmat" "obj"
rl <- regsubsets(Salary ~ ., data = Hitters,
   numax = 15)plot(rl)
```
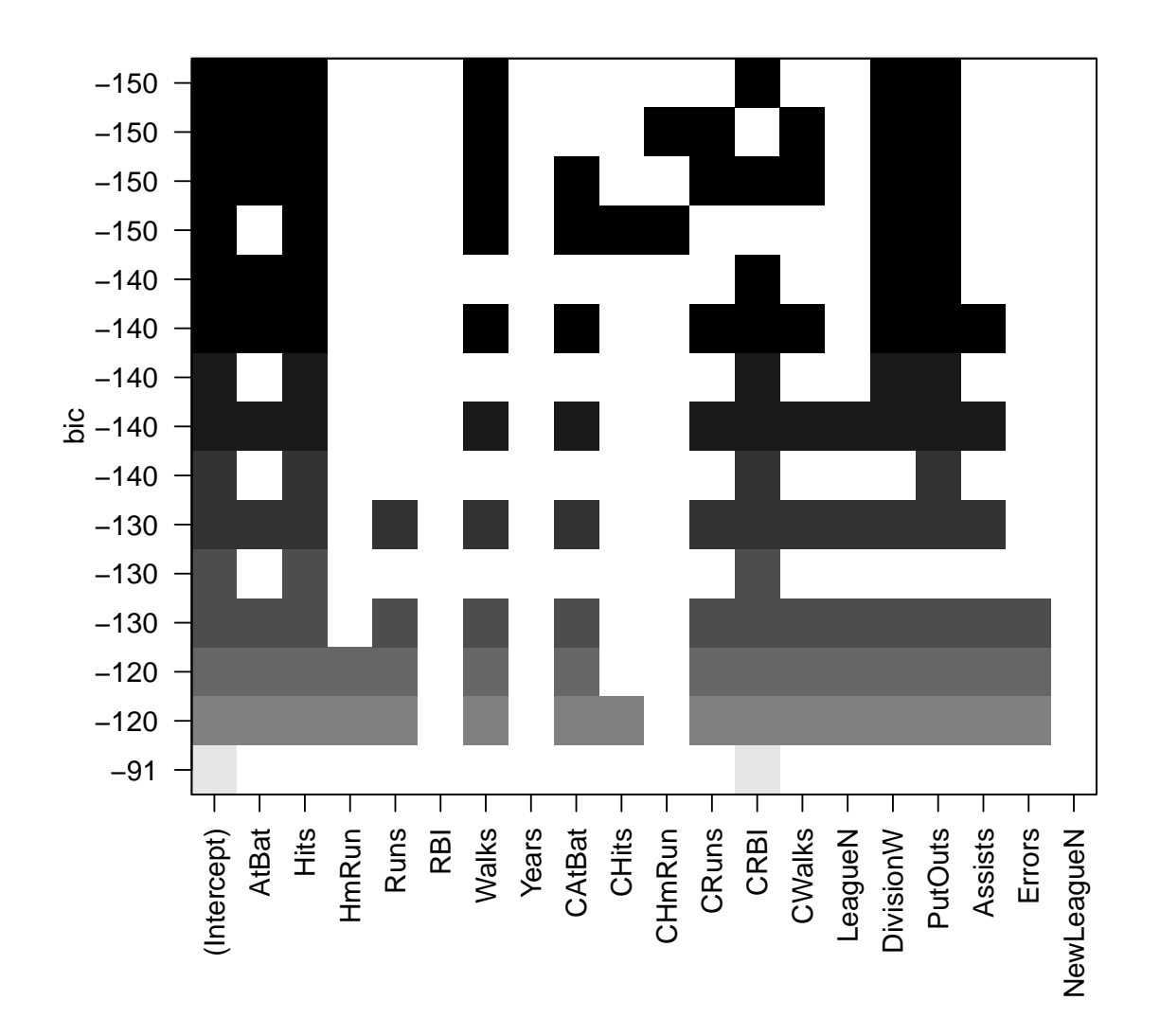

 $plot(r1, scale = "Cp")$ 

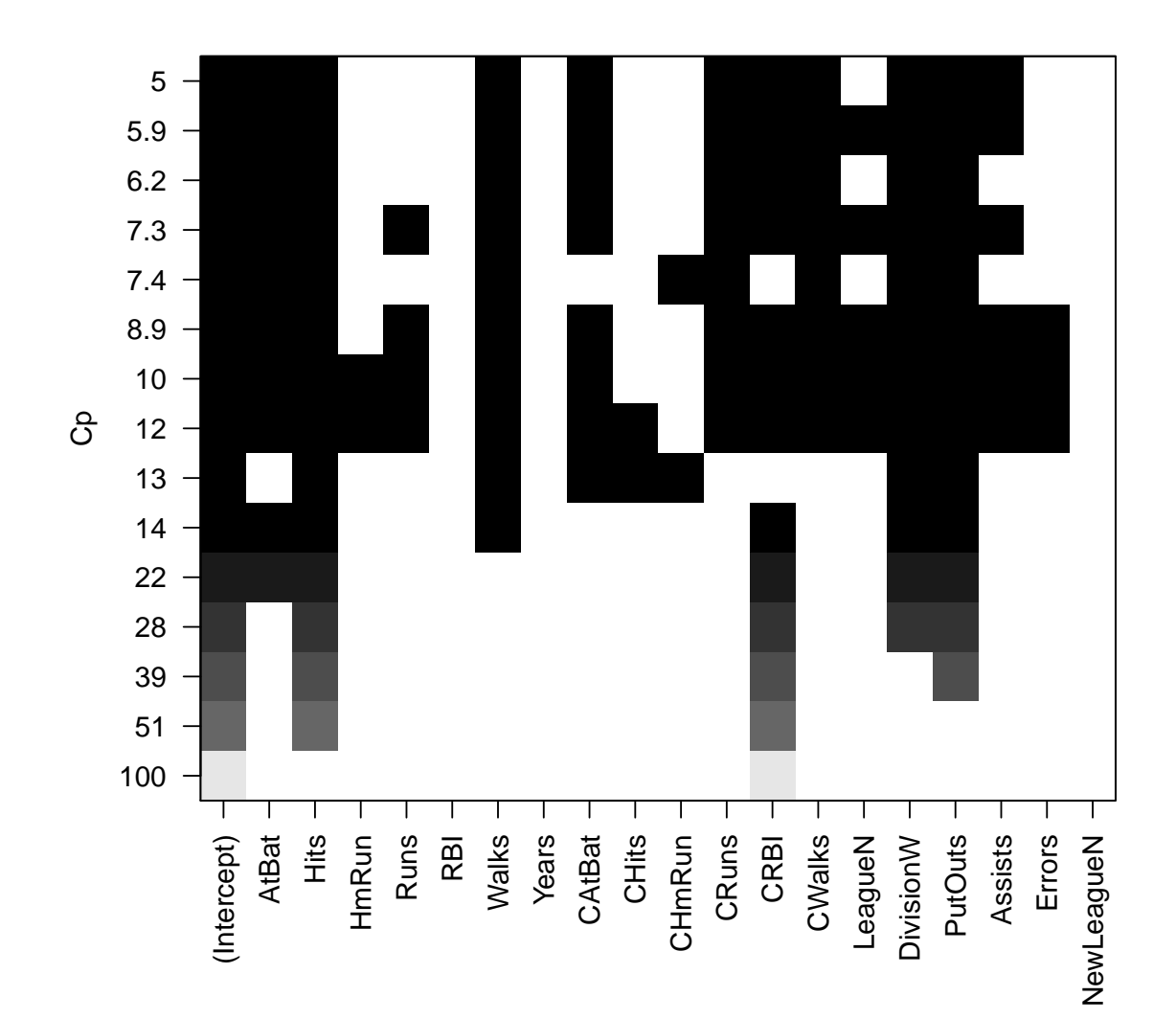

```
\cot(r1, 10)
```
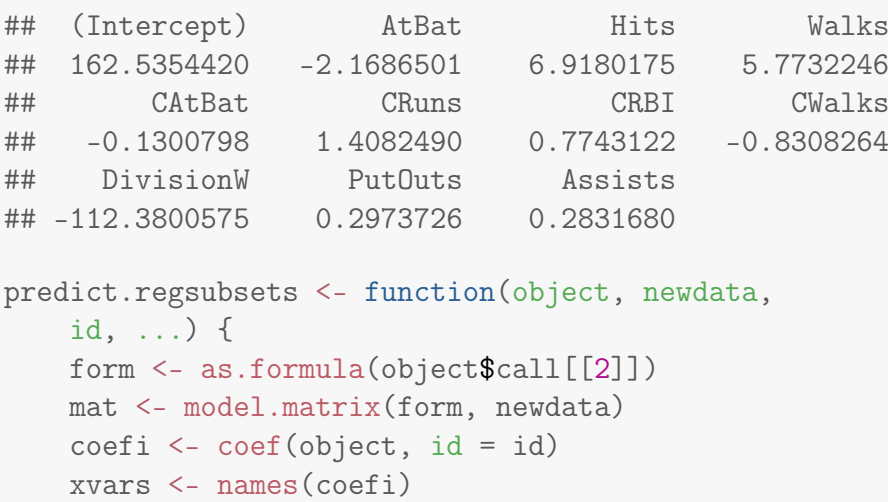

```
mat[, xvars, drop = FALSE] %*% coefi
}
train.idx <- sample(nrow(gasoline), size = 0.66 *
    nrow(gasoline))
gasoline.train <- gasoline[train.idx, ]
gasoline.test <- gasoline[-train.idx, ]
rl <- regsubsets(octane ~ ., method = "forward",
    data = gasoline.train, numax = 30)## Warning in leaps.setup(x, y, wt = wt, nbest = nbest, nvmax = nvmax, force.in
= force.in, : 363 linear dependencies found
mses \leq sapply(1:30, function(id) {
   pred <- predict(rl, gasoline.test, id = id)
   mean((pred - gasoline.test$octane)^2)
})
xyplot(mses " 1:30, type = "b")
```
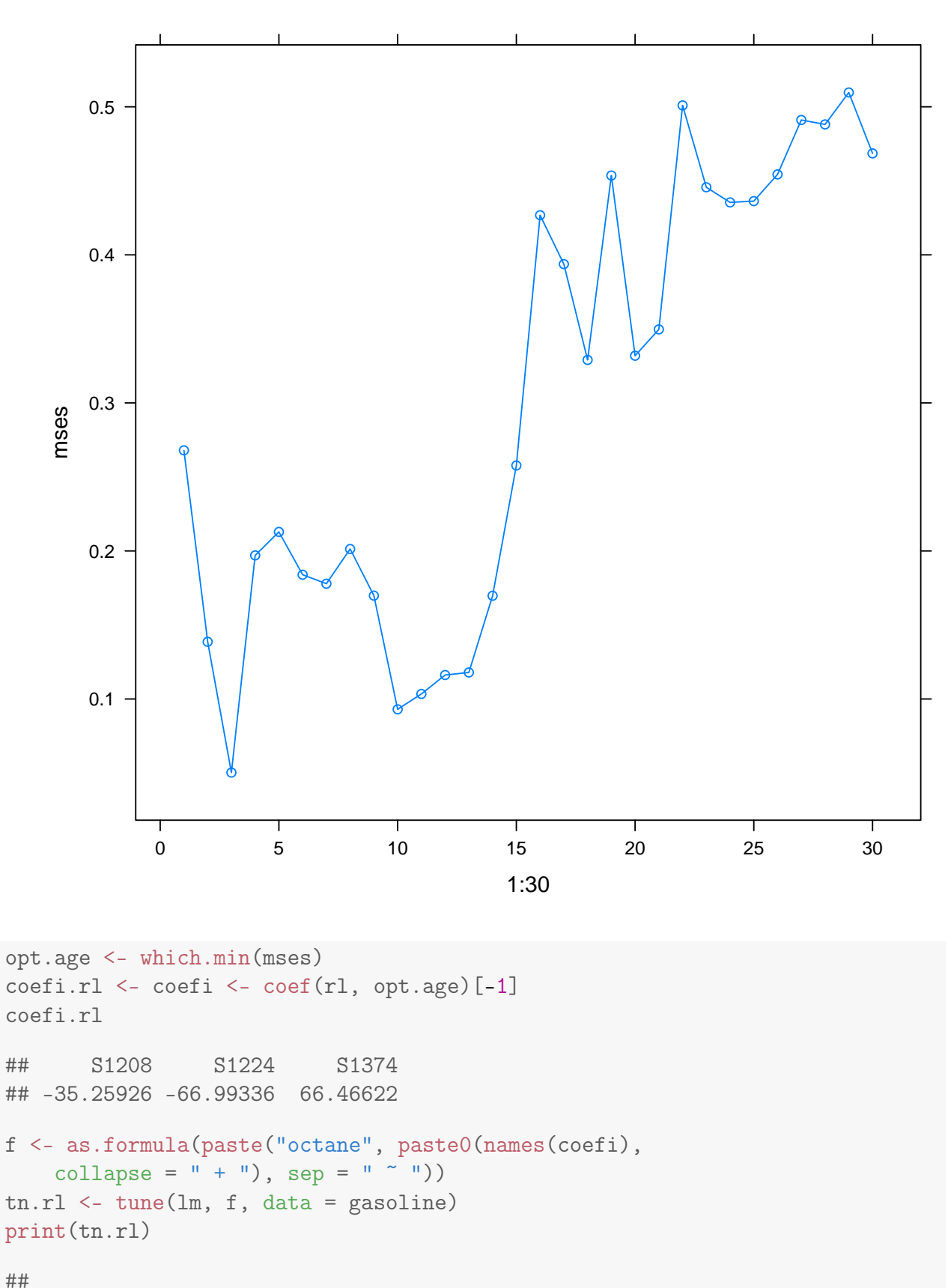

## Error estimation of 'lm' using 10-fold cross validation: 0.04787449

print(tn.pcr)

```
##
## Parameter tuning of 'pcr':
##
## - sampling method: 10-fold cross validation
##
## - best parameters:
## ncomp
## 5
##
## - best performance: 0.05946477
print(tn.plsr)
##
## Parameter tuning of 'plsr':
##
## - sampling method: 10-fold cross validation
##
## - best parameters:
## ncomp
## 7
##
## - best performance: 0.05732338
library(glmnet)
x \leftarrow model.matrix(Salary \sim ., data = Hitters)[,
   -1, drop = FALSE]
y <- Hitters$Salary
grid \leq 10^seq(10, -2, length.out = 100)
ridge.lm <- glmnet(x, y, alpha = 0, lambda = grid)plot(ridge.lm)
predict(ridge.lm, s = 50, type = "coefficients")[1:20,
   ]
## (Intercept) AtBat Hits HmRun
## 4.876610e+01 -3.580999e-01 1.969359e+00 -1.278248e+00
## Runs RBI Walks Years
## 1.145892e+00 8.038292e-01 2.716186e+00 -6.218319e+00
## CAtBat CHits CHmRun CRuns
## 5.447837e-03 1.064895e-01 6.244860e-01 2.214985e-01
## CRBI CWalks LeagueN DivisionW
## 2.186914e-01 -1.500245e-01 4.592589e+01 -1.182011e+02
## PutOuts Assists Errors NewLeagueN
## 2.502322e-01 1.215665e-01 -3.278600e+00 -9.496680e+00
predict(ridge.lm, s = 50, type = "response") [1:20,]
```
```
## Error in predict.glmnet(ridge.lm, s = 50, type = "response"): You need to supply
a value for 'newx'
my.glmnet <- function(x, data = NULL, subset = NULL,
    ...) {
    if (is.null(data))
        data <- parent.frame()
    mf \leftarrow model.matrix(x, data = data)mfr < - model frame(x, data = data)response \leq as. vector (mfr[, 1])if (!is.null(subset)) {
        response <- response[subset]
        mf <- mf[subset, , drop = FALSE]
    }
    predictors \leq -m \in [0, -1, drop] = FALSEmodel <- glmnet(predictors, response,
        ...)
    res \leq list(model = model, formula = x,
        data = data, terms = attr(mf, "terms"))class(res) <- "my.glmnet"
    res
}
predict.my.glmnet <- function(object, newdata = object$data,
    s = object$model$lambda[1], \ldots) {
    mf <- model.matrix(object$formula, data = newdata)[,
        -1, drop = FALSE]
    .x \leftarrow as.matrix(mf)predict(object$model, newx = .x, type = "response",
        s = s, \ldots}
plot.my.glmnet <- function(x, ...) plot(x$model,
    ...)
\text{coeff.my.glmnet} \leq \text{function}(x, \ldots) \text{coeff}(x)...)
ridge <- my.glmnet(Salary ~ ., data = Hitters,
    alpha = 0, lambda = grid)plot(ridge$model)
```
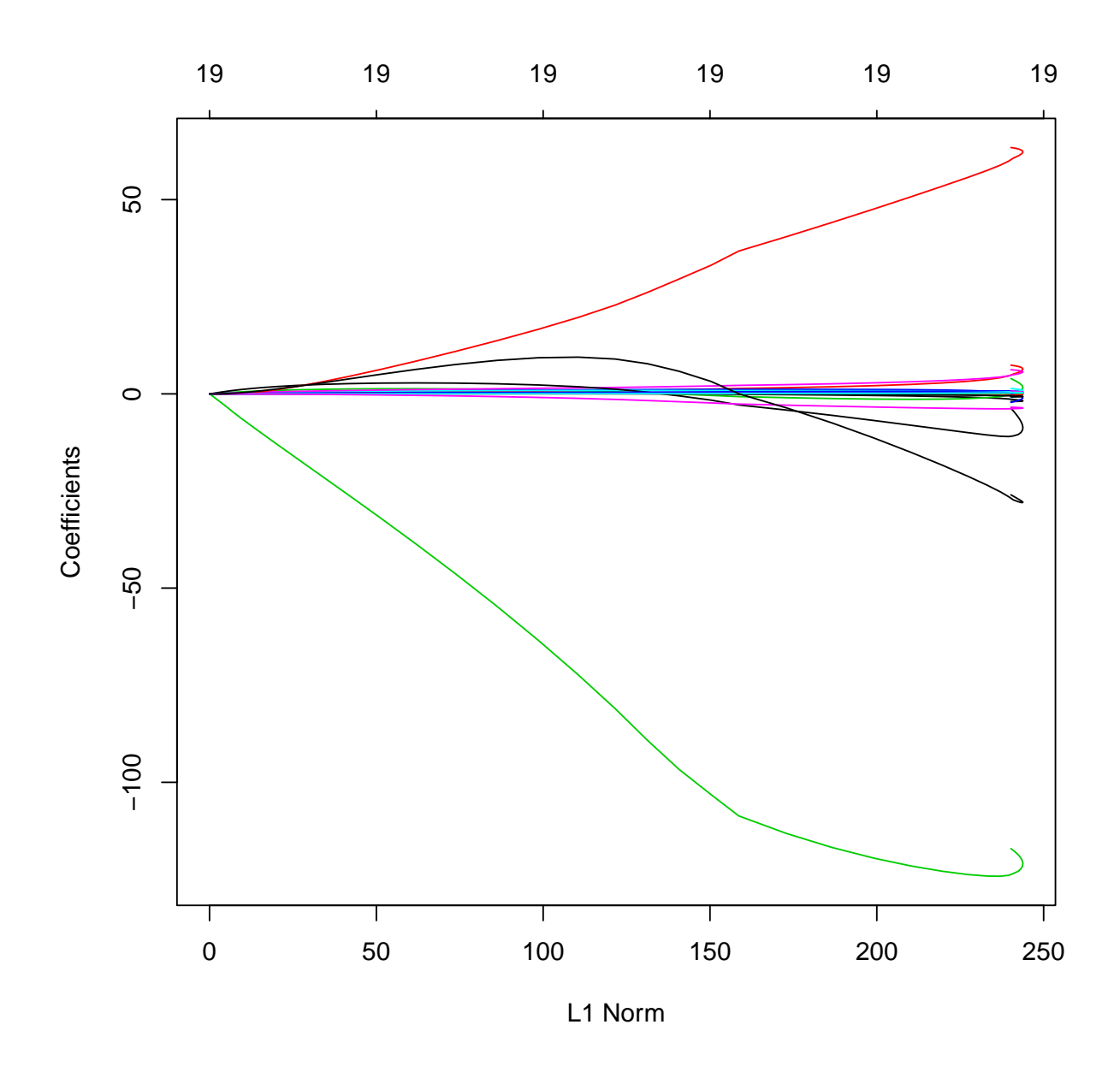

plot(ridge\$model, xvar = "lambda")

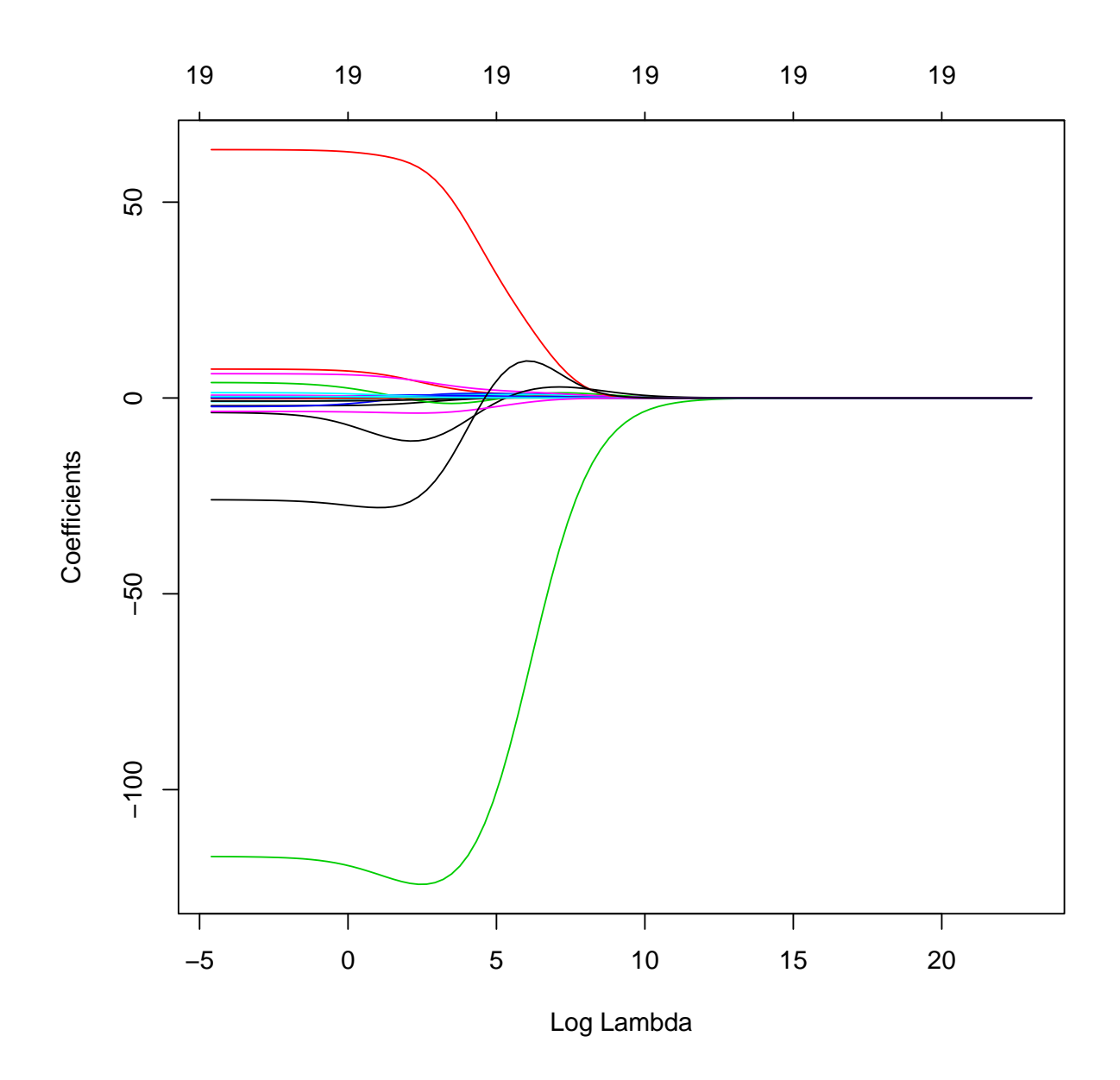

plot(ridge\$model, xvar = "dev")

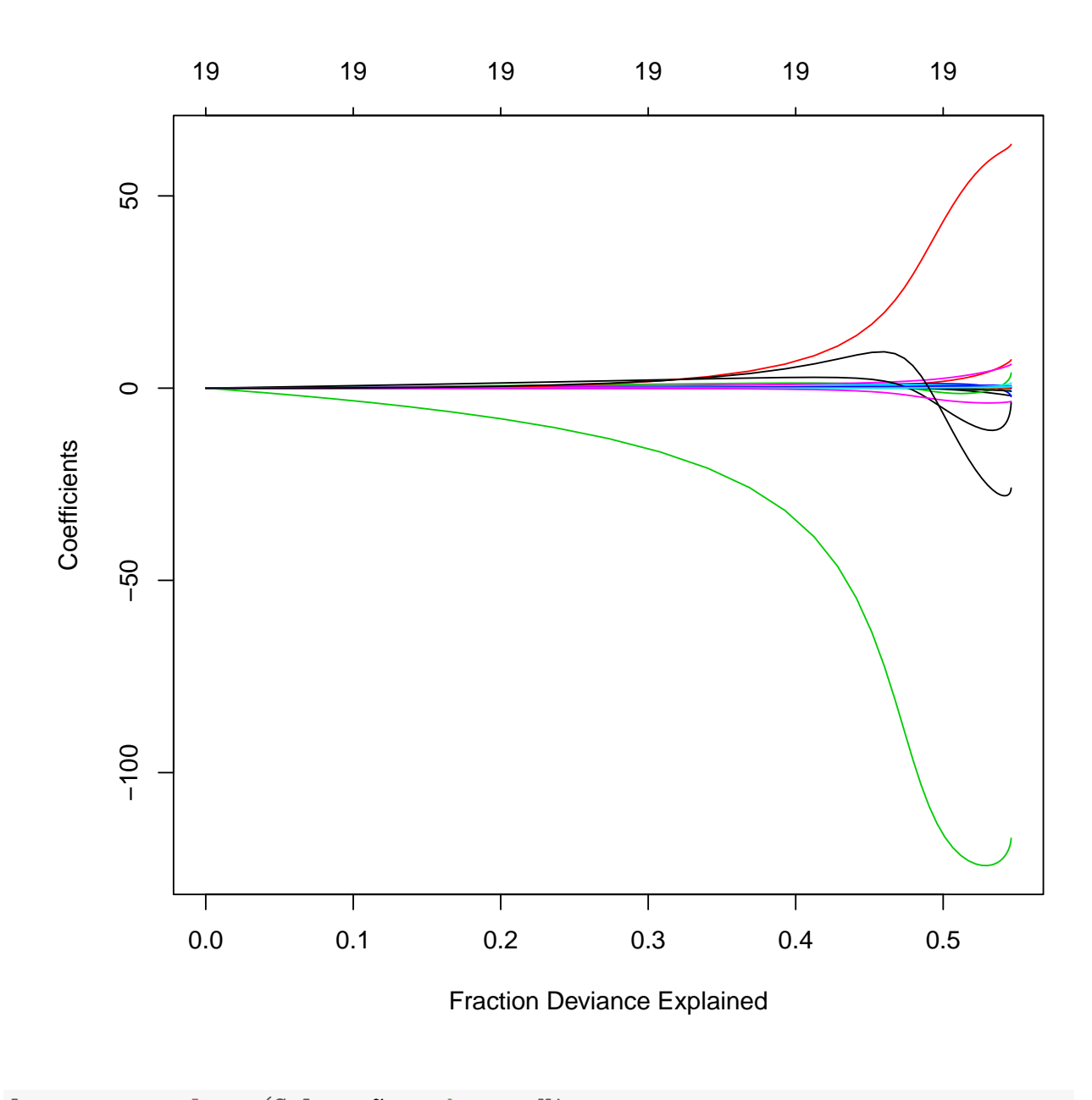

```
lasso <- my.glmnet(Salary ~ ., data = Hitters,
    alpha = 1, lambda = grid)
plot(lasso$model)
```
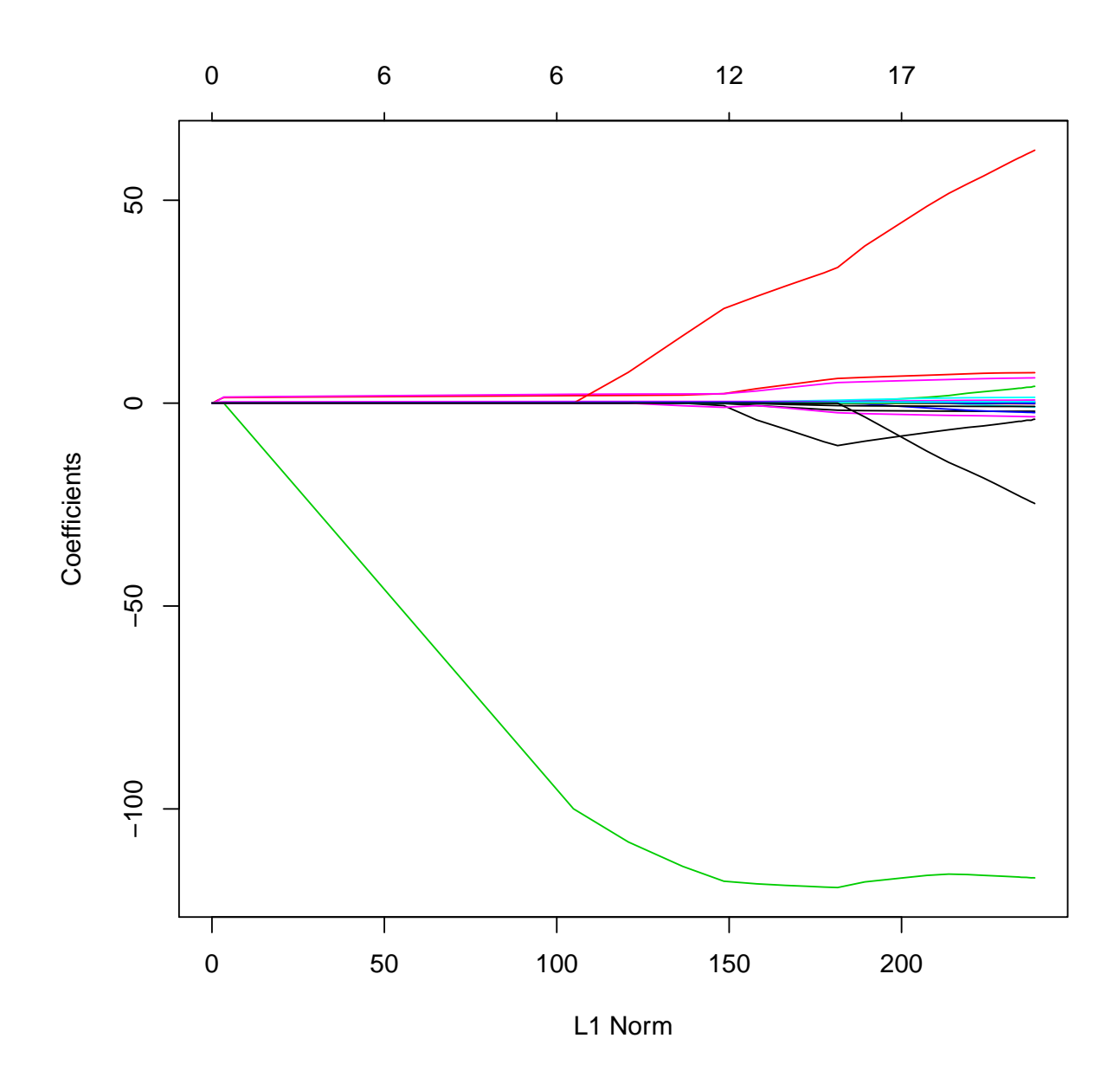

plot(lasso\$model, xvar = "lambda")

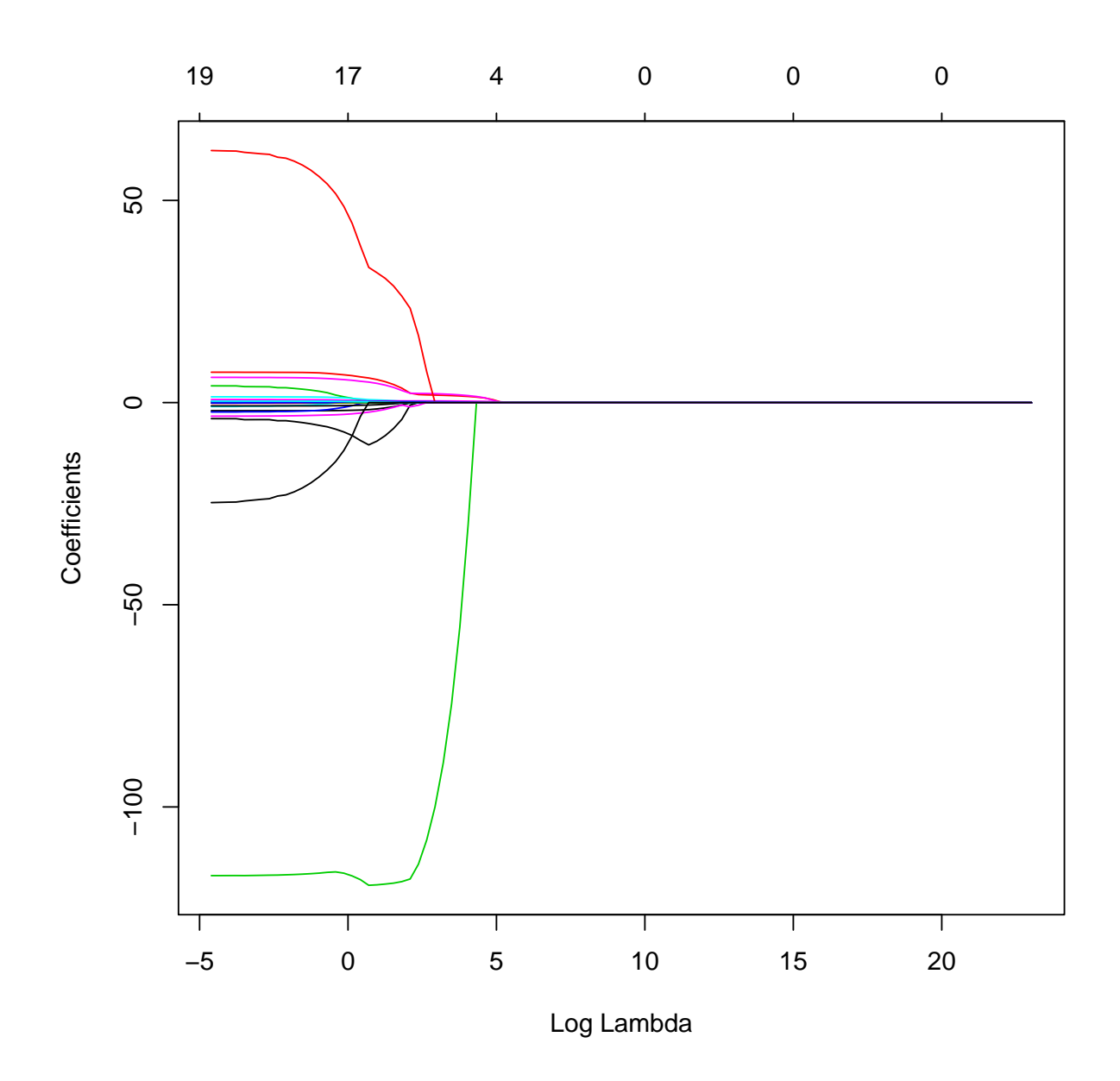

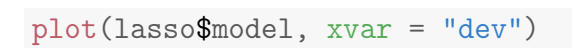

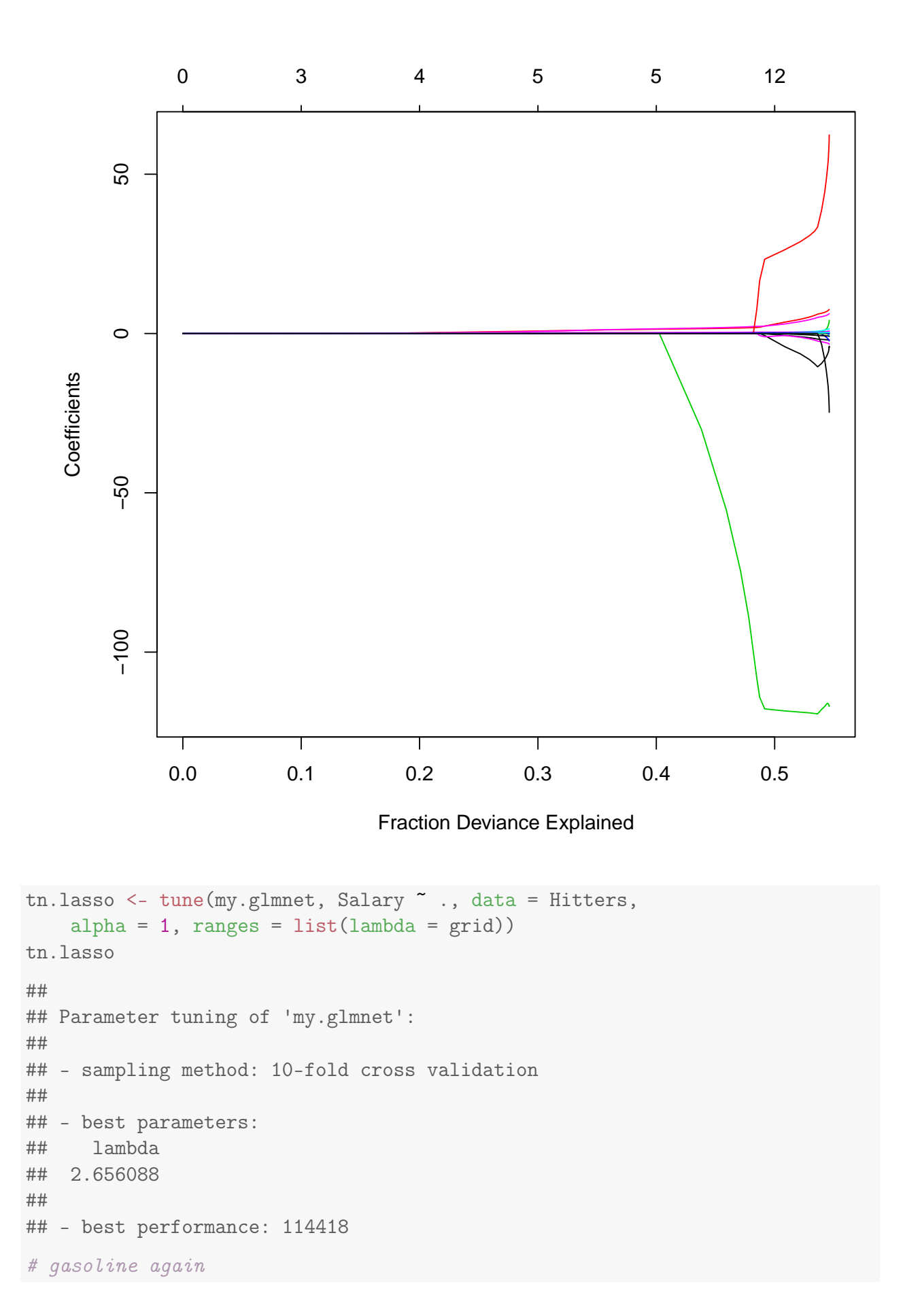

```
grid \leq 10^seq(10, -2, length.out = 25)
tn.lasso <- tune(my.glmnet, octane ~ ., data = gasoline,
    alpha = 1, ranges = list(lambda = grid))
tn.lasso
##
## Parameter tuning of 'my.glmnet':
##
## - sampling method: 10-fold cross validation
##
## - best parameters:
## lambda
## 0.01
##
## - best performance: 0.04948989
xyplot(tn.lasso$performances[, 2] ~ log(grid))
```
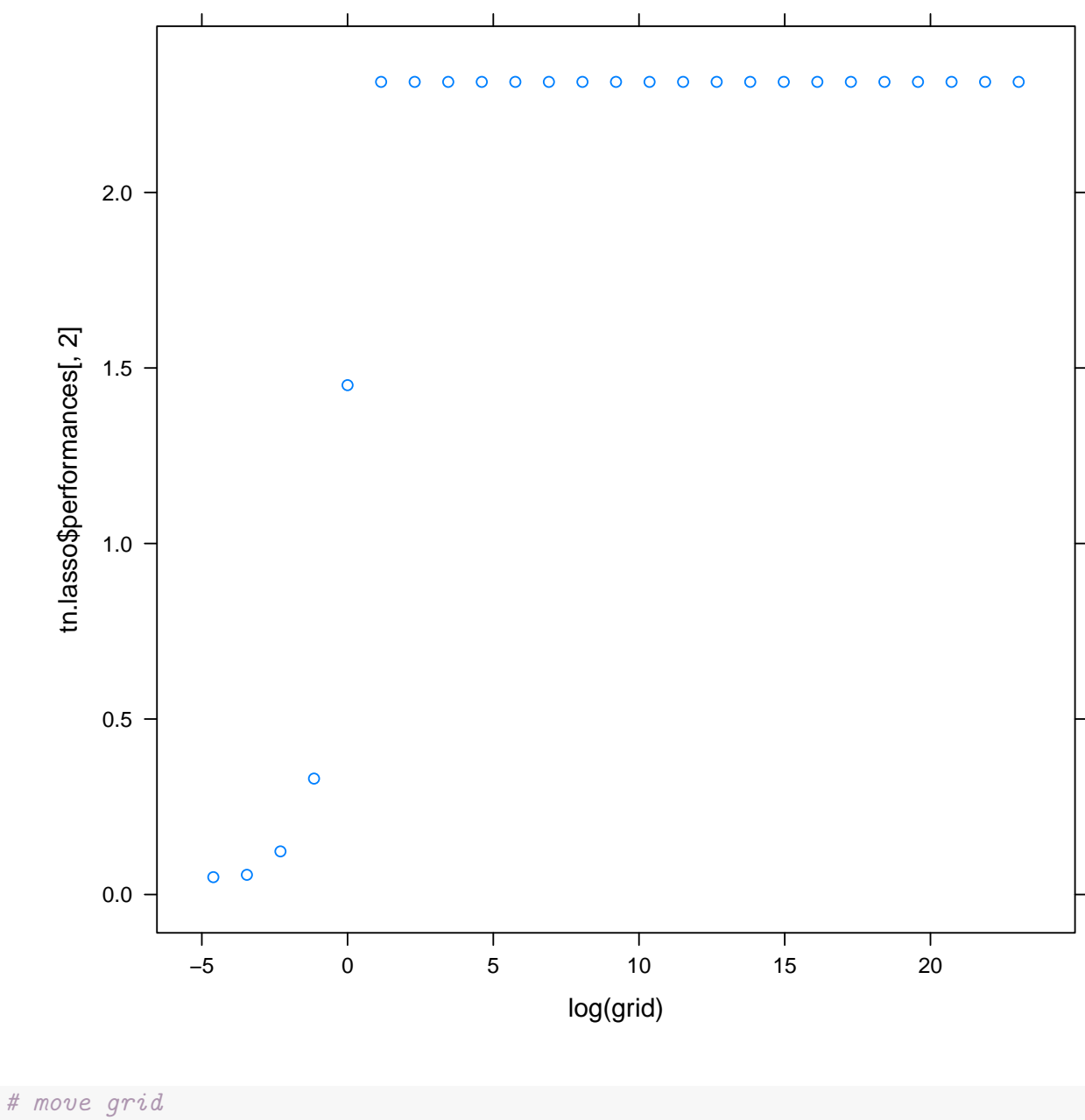

```
grid \leq 10^seq(-1, -10, length.out = 25)
tn.lasso <- tune(my.glmnet, octane ~ ., data = gasoline,
    alpha = 1, ranges = list(lambda = grid))
tn.lasso
##
## Parameter tuning of 'my.glmnet':
##
## - sampling method: 10-fold cross validation
##
## - best parameters:
## lambda
## 0.007498942
##
```

```
## - best performance: 0.04416645
```

```
xyplot(tn.lasso$performances[, 2] ~ log(grid))
```
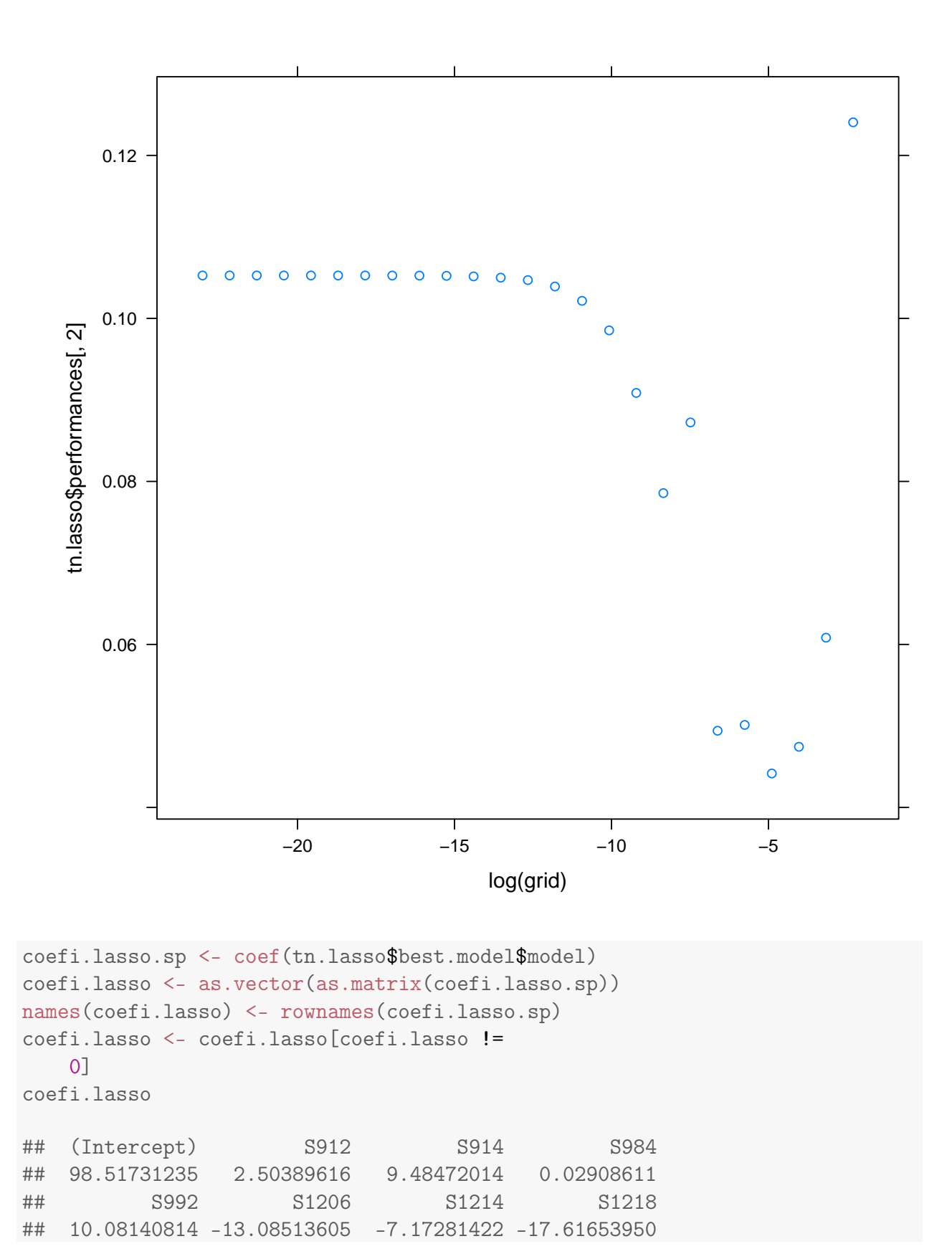

226

## S1224 S1228 S1230 S1360 ## -39.06493971 -12.81593338 -9.16021429 35.75121982 ## S1362 S1366 S1368 S1534 ## 21.54848758 6.71229358 9.86548862 -0.84510338 ## S1542 S1632 S1634 S1638 ## -2.51020717 -7.15567837 -0.28996208 -6.15776471 ## S1684 S1686 S1688 S1690 ## -0.50788524 -1.64054708 0.56993497 -0.50046504 ## S1692 ## -1.08988221 coefi.rl ## S1208 S1224 S1374 ## -35.25926 -66.99336 66.46622 # try ridge grid  $\leq$  10^seq(-1, -10, length.out = 25) tn.ridge <- tune(my.glmnet, octane ~ ., data = gasoline, alpha =  $0$ , ranges = list(lambda = grid)) tn.ridge ## ## Parameter tuning of 'my.glmnet': ## ## - sampling method: 10-fold cross validation ## ## - best parameters: ## lambda ## 0.1 ## ## - best performance: 0.0414802 xyplot(tn.ridge\$performances[, 2] ~ log(grid))

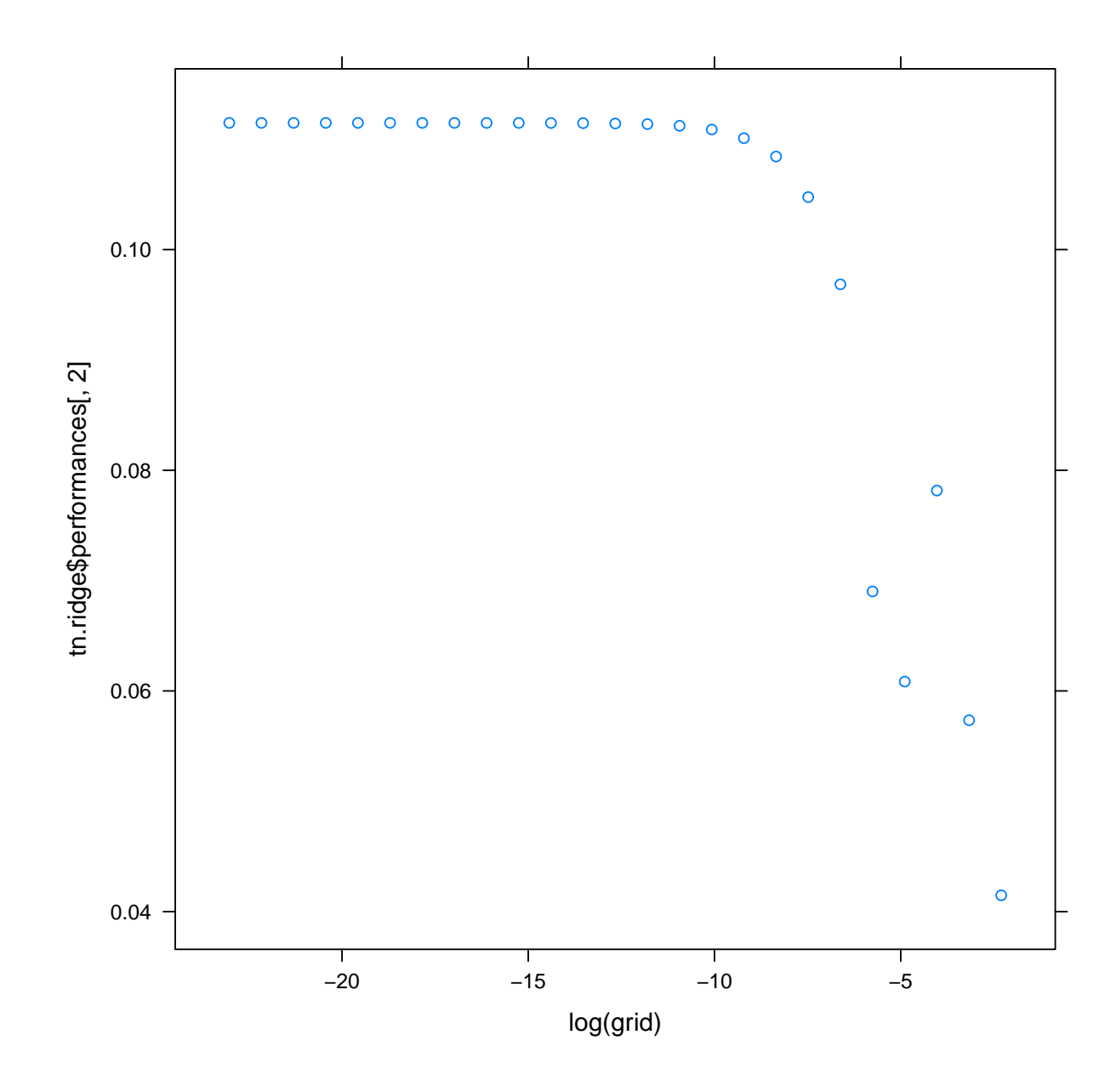

```
# move it!
grid \leq 10^{\circ}seq(0, 10, length.out = 25)
tn.ridge <- tune(my.glmnet, octane ~ ., data = gasoline,
    alpha = 0, ranges = list(lambda = grid))
# move it!
grid \leq 10^seq(-3, 3, length.out = 25)
tn.ridge \leq tune(my.glmnet, octane \sim ., data = gasoline,
    alpha = 0, ranges = list(lambda = grid))
tn.ridge
##
## Parameter tuning of 'my.glmnet':
##
## - sampling method: 10-fold cross validation
##
```
## - best parameters: ## lambda ## 0.1 ## ## - best performance: 0.0453564 xyplot(tn.ridge\$performances[, 2] ~ log(grid))

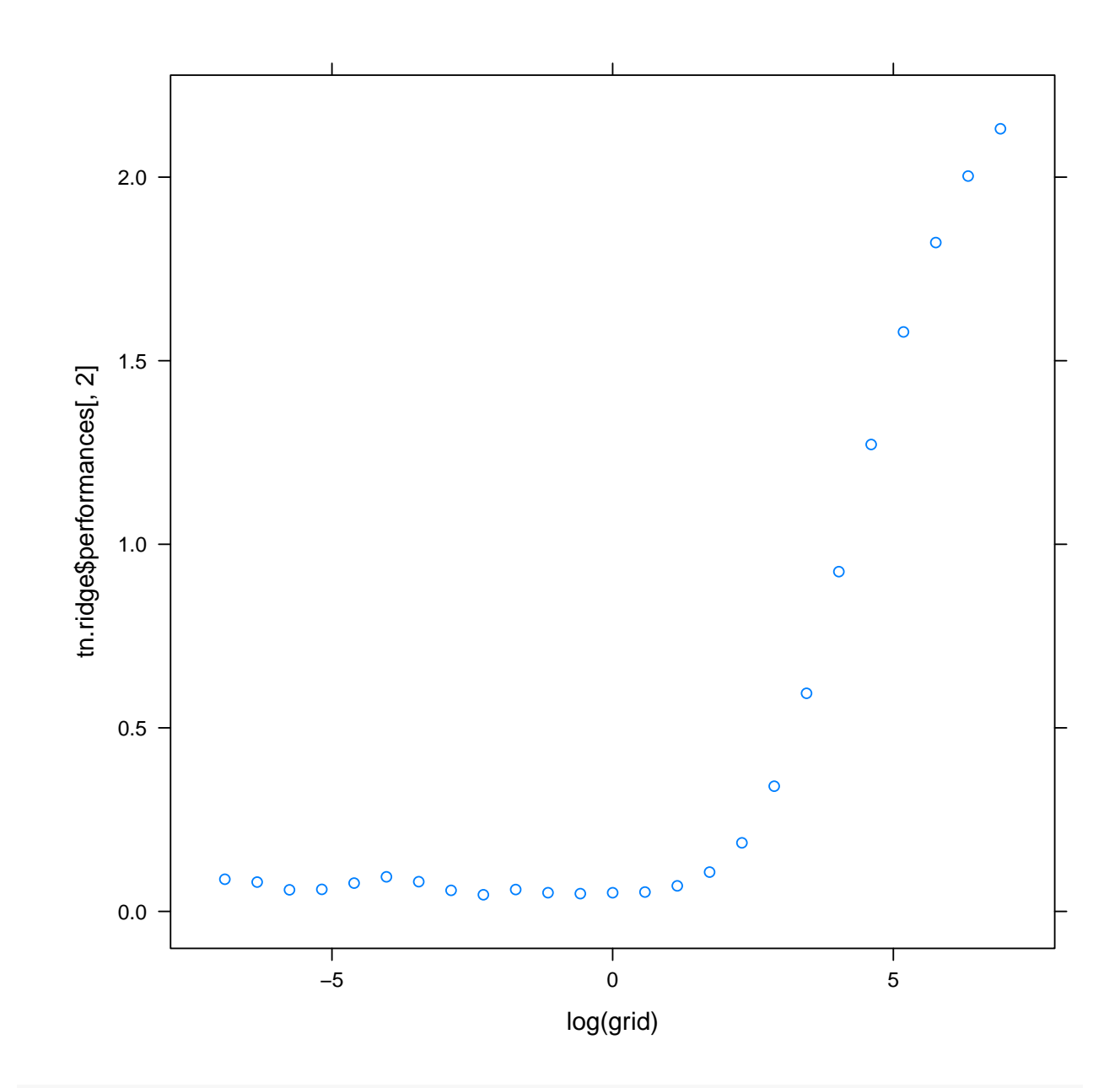

```
# don't standardize
grid \leq 10^seq(-5, 5, length.out = 25)
tn.nslasso <- tune(my.glmnet, octane ~ .,
   data = gasoline, alpha = 1, standardize = FALSE,
    ranges = list(lambda = grid))
tn.nslasso
##
```
## Parameter tuning of 'my.glmnet': ## ## - sampling method: 10-fold cross validation ## ## - best parameters: ## lambda ## 6.812921e-05 ## ## - best performance: 0.05936071 xyplot(tn.nslasso\$performances[, 2] ~ log(grid))

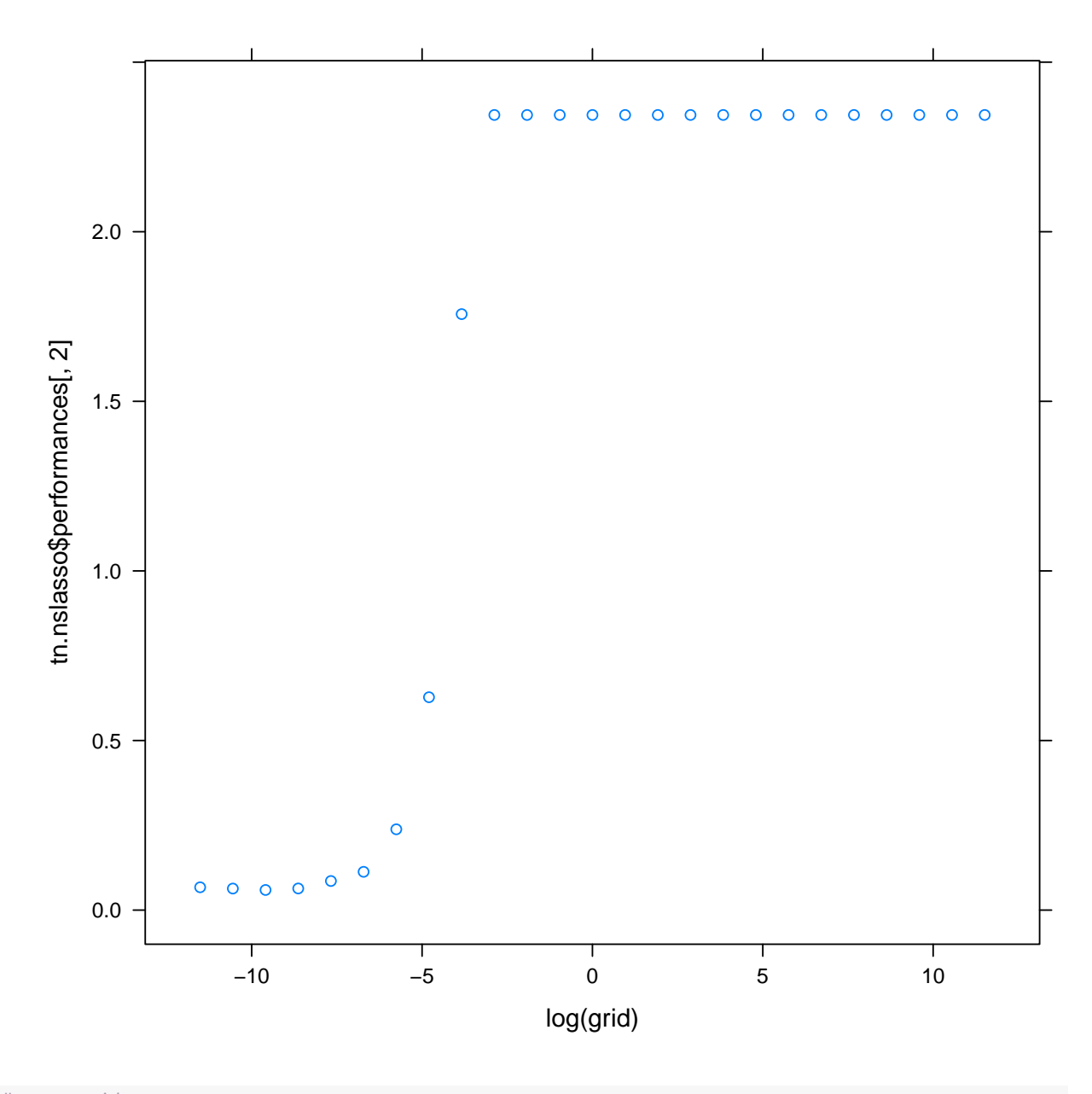

```
# move it
grid \leq 10^seq(-10, 0, length.out = 25)
tn.nslasso <- tune(my.glmnet, octane ~ .,
```

```
data = gasoline, alpha = 1, standardize = FALSE,
   ranges = list(lambda = grid))
tn.nslasso
##
## Parameter tuning of 'my.glmnet':
##
## - sampling method: 10-fold cross validation
##
## - best parameters:
## lambda
## 6.812921e-05
##
## - best performance: 0.0604996
xyplot(tn.nslasso$performances[, 2] ~ log(grid))
```
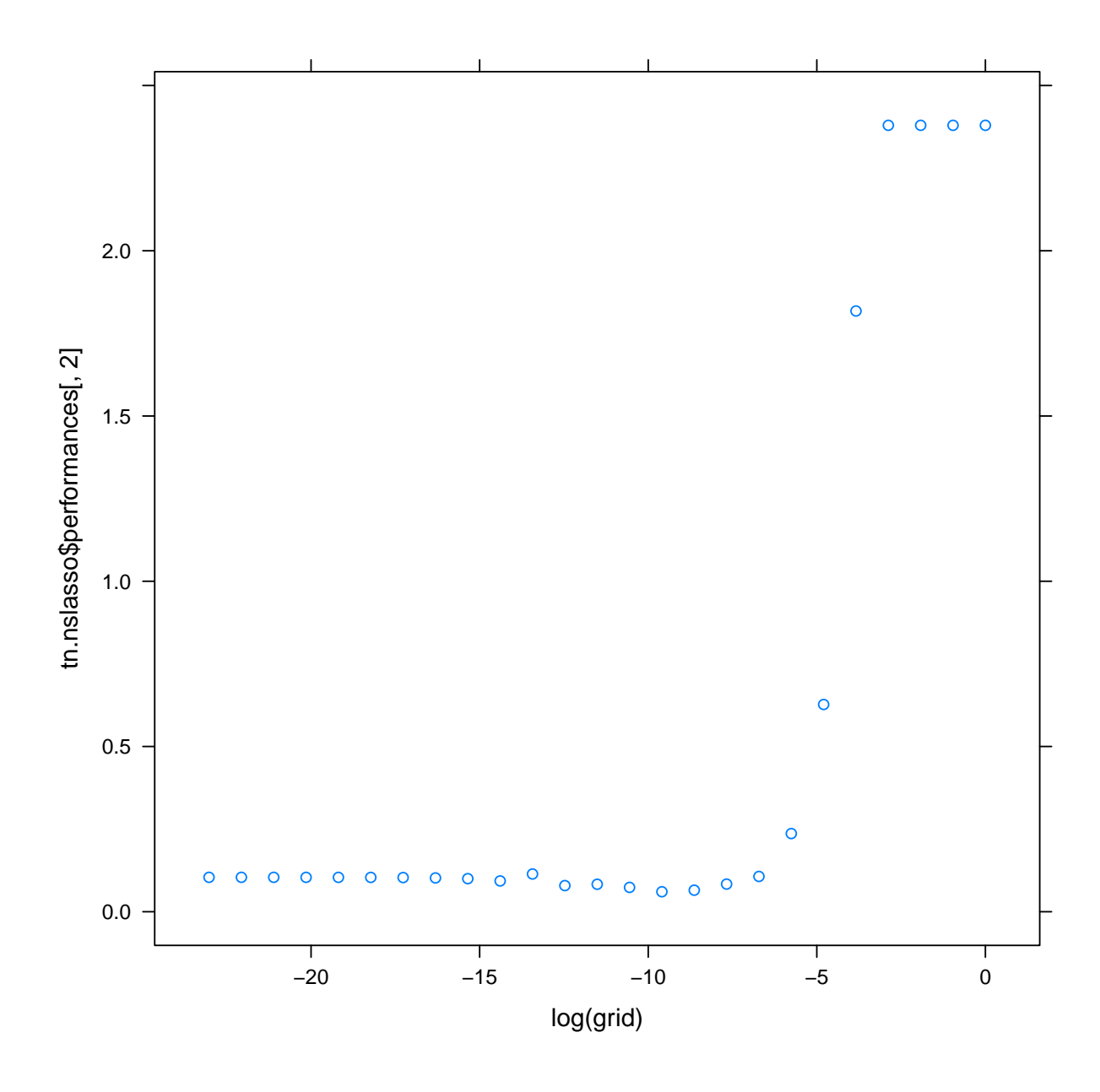

```
print(tn.rl)
```

```
##
```
## Error estimation of 'lm' using 10-fold cross validation: 0.04787449

print(tn.pcr)

## ## Parameter tuning of 'pcr': ## ## - sampling method: 10-fold cross validation ## ## - best parameters: ## ncomp ## 5

```
##
## - best performance: 0.05946477
print(tn.plsr)
##
## Parameter tuning of 'plsr':
##
## - sampling method: 10-fold cross validation
##
## - best parameters:
## ncomp
## 7
##
## - best performance: 0.05732338
print(tn.lasso)
##
## Parameter tuning of 'my.glmnet':
##
## - sampling method: 10-fold cross validation
##
## - best parameters:
## lambda
## 0.007498942
##
## - best performance: 0.04416645
print(tn.nslasso)
##
## Parameter tuning of 'my.glmnet':
##
## - sampling method: 10-fold cross validation
##
## - best parameters:
## lambda
## 6.812921e-05
##
## - best performance: 0.0604996
print(tn.ridge)
##
## Parameter tuning of 'my.glmnet':
##
## - sampling method: 10-fold cross validation
##
```

```
233
```

```
## - best parameters:
## lambda
## 0.1
##
## - best performance: 0.0453564
```
read\_chunk("svm/svm.R")

### 10 Материалы с занятия 28 ноября

```
read_chunk("svm/promoters.R")
read_chunk("svm/glaucomaM.R")
read_chunk("svm/artificial.R")
\text{library}(e1071) # \text{sum}()library(kernlab) # ksvm()
library(klaR) # svmlight ()
\text{library}(\text{swmpath}) # sumpath()
library(MASS)
library(lattice)
library(latticeExtra)
# http://cran.r-project.org/web/packages/kernlab/vignettes/kernlab.pdf
# http://cbio.ensmp.fr/~jvert/svn/tutorials/practical/stringkernels/stringkernels_n
# http://www.jstatsoft.org/v15/i09/paper
sv \leq svm(Species \sim., data = iris, type = "C-classification",
    kernel = "linear", cost = 2^(-20))
print(sv)
##
## Call:
## svm(formula = Species ~ ., data = iris, type = "C-classification",
## kernel = "linear", cost = <math>2^(-20)</math>)##
##
## Parameters:
## SVM-Type: C-classification
## SVM-Kernel: linear
## cost: 9.536743e-07
## gamma: 0.125
##
## Number of Support Vectors: 150
plot(sv, iris, Petal.Width ~ Petal.Length,
    slice = list(Sepal.Width = 3, Sepal.Length = 4)
```
### **SVM classification plot**

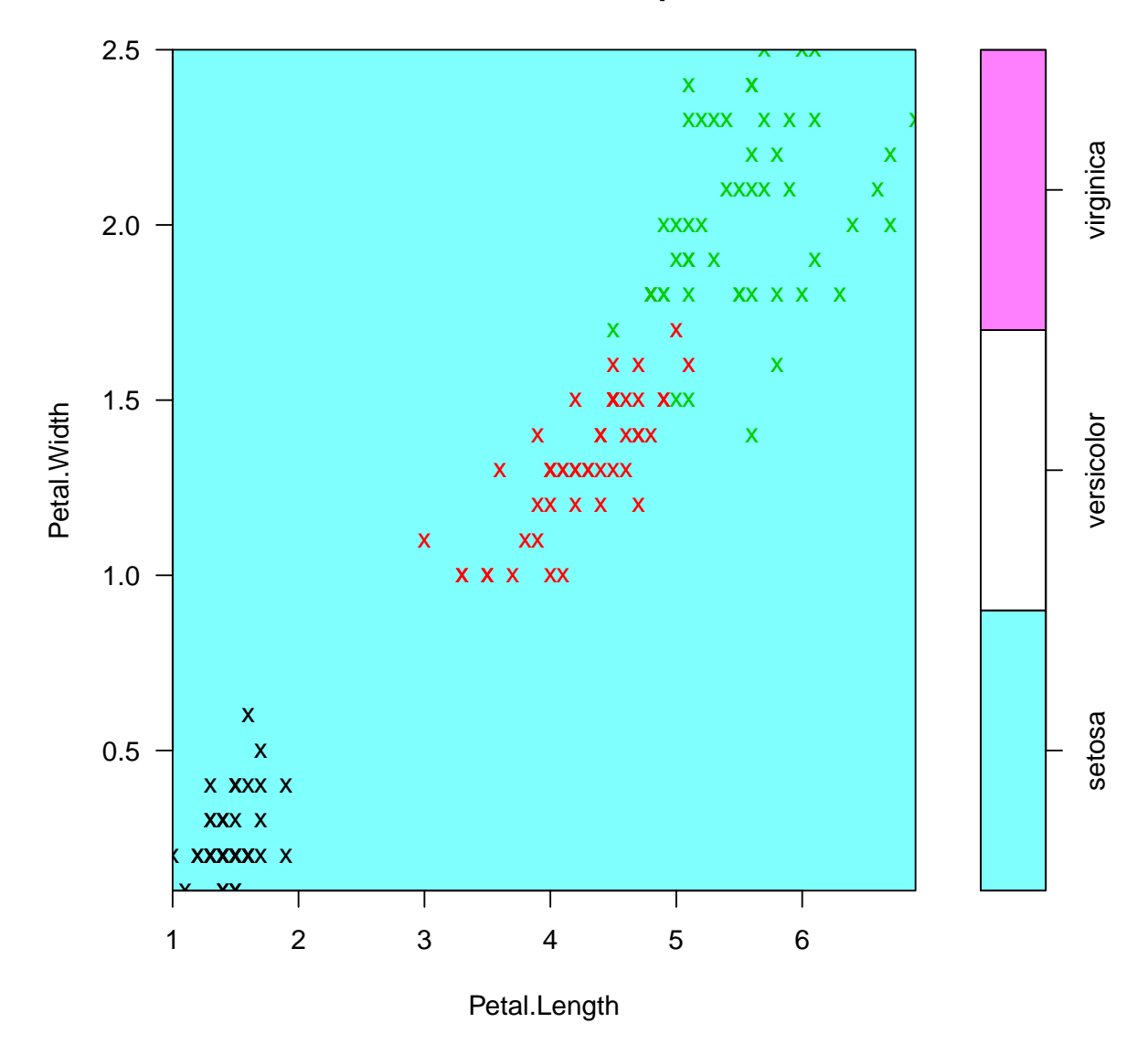

```
table(actual = iris$Species, predicted = predict(sv))
```

```
## predicted
## actual setosa versicolor virginica
## setosa 50 0 0
## versicolor 0 48 2
## virginica 0 12 38
tn.sv <- tune(svm, Species ~ ., data = iris,
   type = "C-classification", kernel = "linear",
   cost = 2^(-20)tn.sv
##
## Error estimation of 'svm' using 10-fold cross validation: 0.68
```

```
# tn.sv <- tune(svm, Species ~ ., data =
# iris, type = 'C-classification', kernel
# = 'polynomial', degree = 1, ranges =# list(cost = 2^(-10:10))) OR (better)
tn.sv <- tune.svm(Species ~ ., data = iris,
   type = "C-classification", kernel = "linear",
   cost = 2^(-10:10)tn.sv
##
## Parameter tuning of 'svm':
##
## - sampling method: 10-fold cross validation
##
## - best parameters:
## cost
## 0.125
##
## - best performance: 0.01333333
xyplot(tn.sv$performances[, "error"] ~ log(tn.sv$performances[,
"cost"]), type = "b")
```
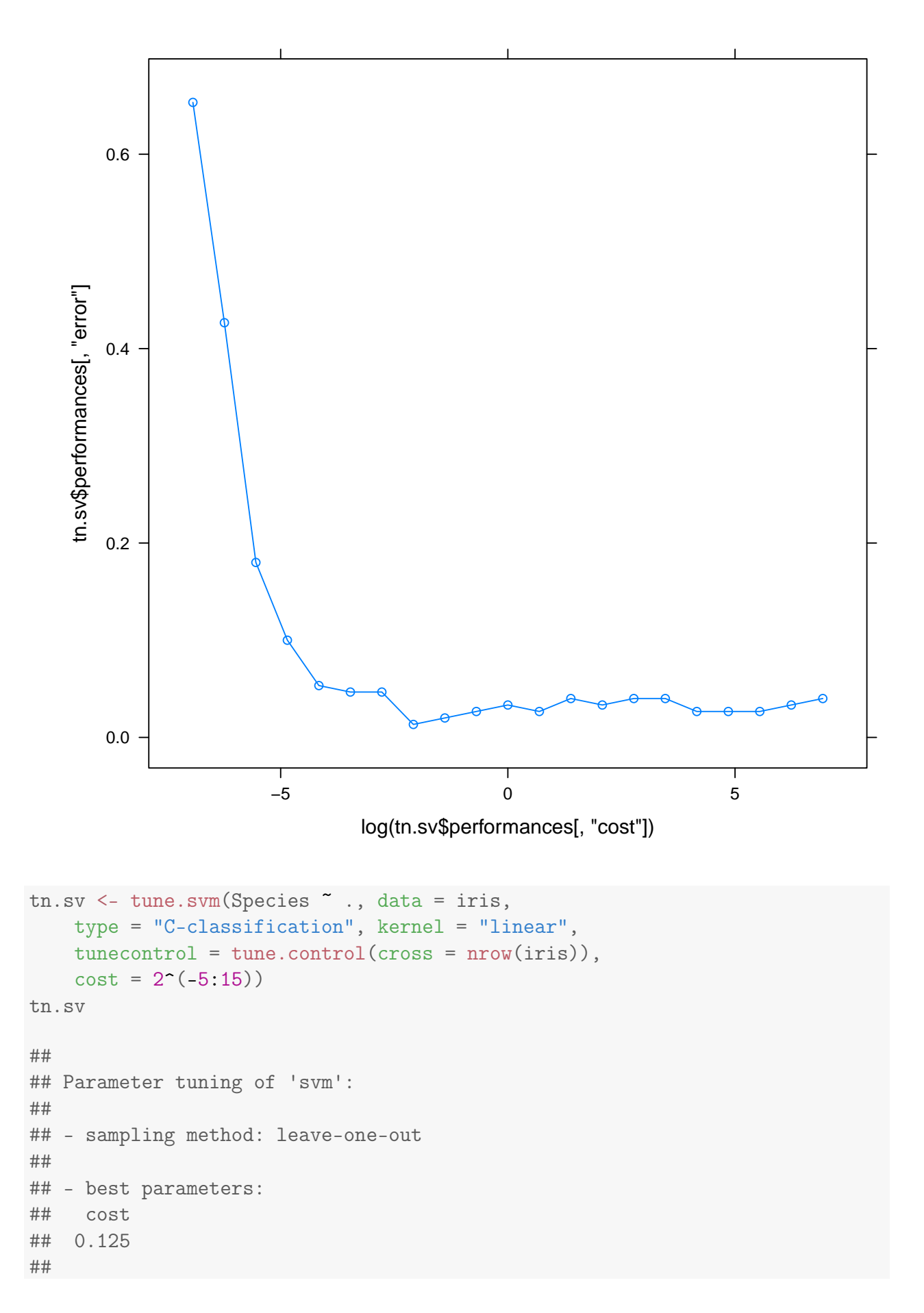

```
## - best performance: 0.01333333
```

```
plot(tn.sv$best.model, iris, Petal.Width ~
    Petal.Length, slice = list(Sepal.Width = 3,
    Sepal.Length = 4))
```
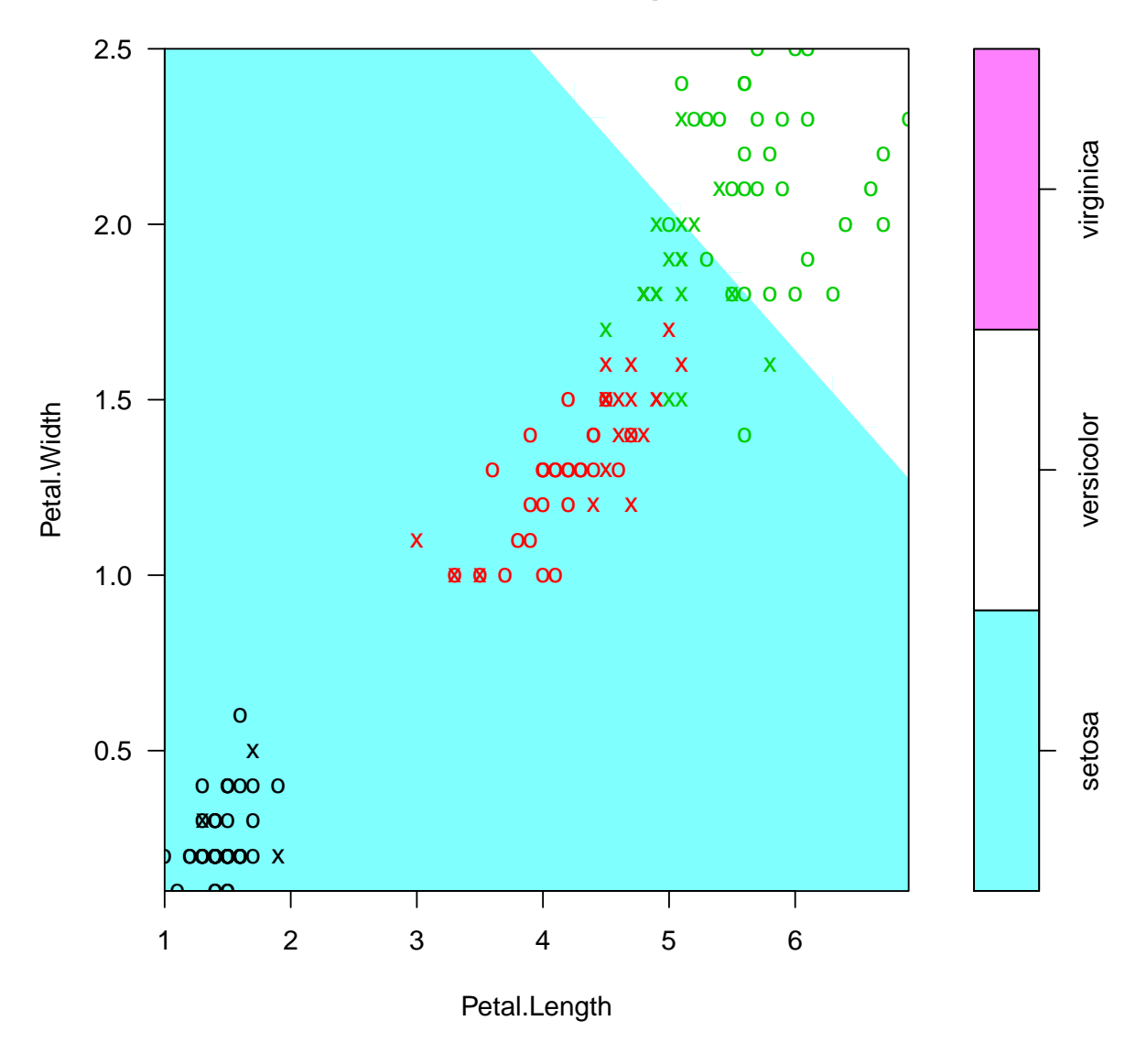

### **SVM classification plot**

xyplot(tn.sv\$performances[, "error"] ~ log(tn.sv\$performances[, " $cost"]$ ),  $type = "b")$ 

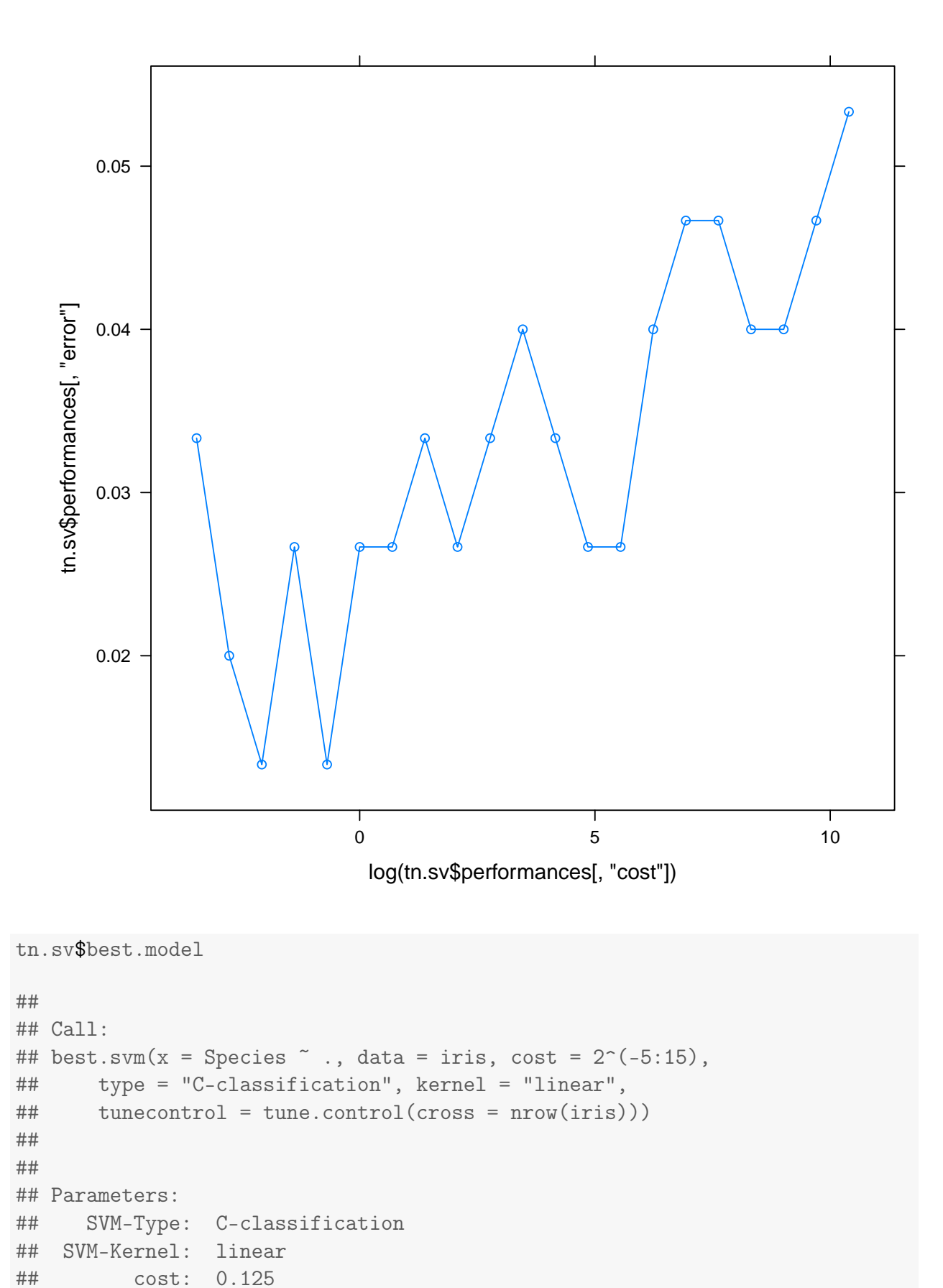

```
## gamma: 0.125
##
```

```
## Number of Support Vectors: 43
# Try poly kernel
tn.sv <- tune.svm(Species ~ ., data = iris,
   type = "C-classification", kernel = "polynomial",
   tunecontrol = tune.control(cross = nrow(iris)),
   degree = 2, cost = 2^(-5:15)tn.sv
##
## Parameter tuning of 'svm':
##
## - sampling method: leave-one-out
##
## - best parameters:
## degree cost
## 2 16
##
## - best performance: 0.1
xyplot(tn.sv$performances[, "error"] ~ log(tn.sv$performances[,
"cost"]), type = "b")
```
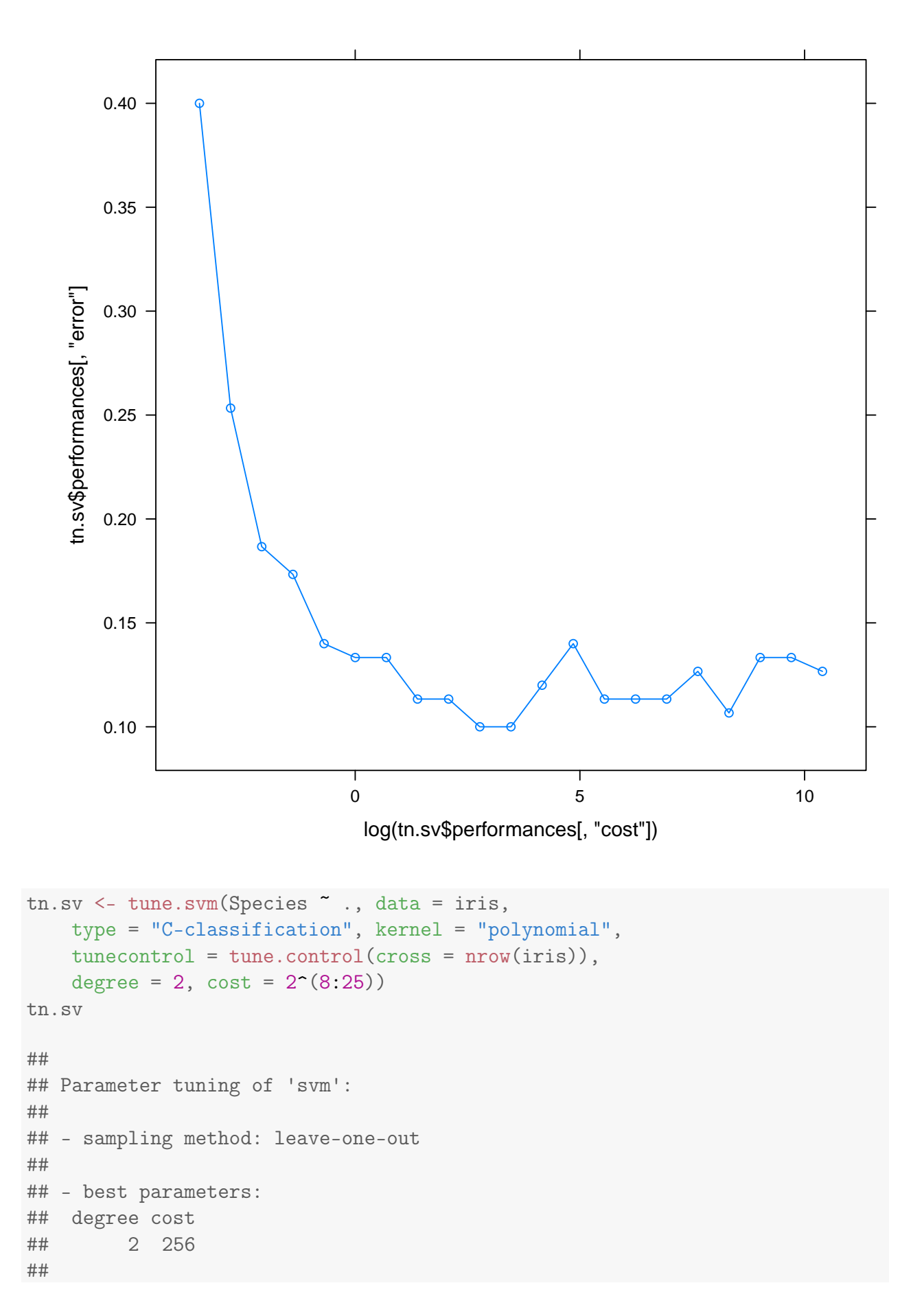

```
## - best performance: 0.1066667
tn.sv$best.model
##
## Call:
## best.svm(x = Species x = 0, data = iris, degree = 2,
## cost = 2^(8:25), type = "C-classification", kernel = "polynomial",
## tunecontrol = tune.control(cross = nrow(iris)))
##
##
## Parameters:
## SVM-Type: C-classification
## SVM-Kernel: polynomial
## cost: 256
## degree: 2
## gamma: 0.125
## coef.0: 0
##
## Number of Support Vectors: 44
xyplot(tn.sv$performances[, "error"] ~ log(tn.sv$performances[,
   "cost"]), type = "b")
```
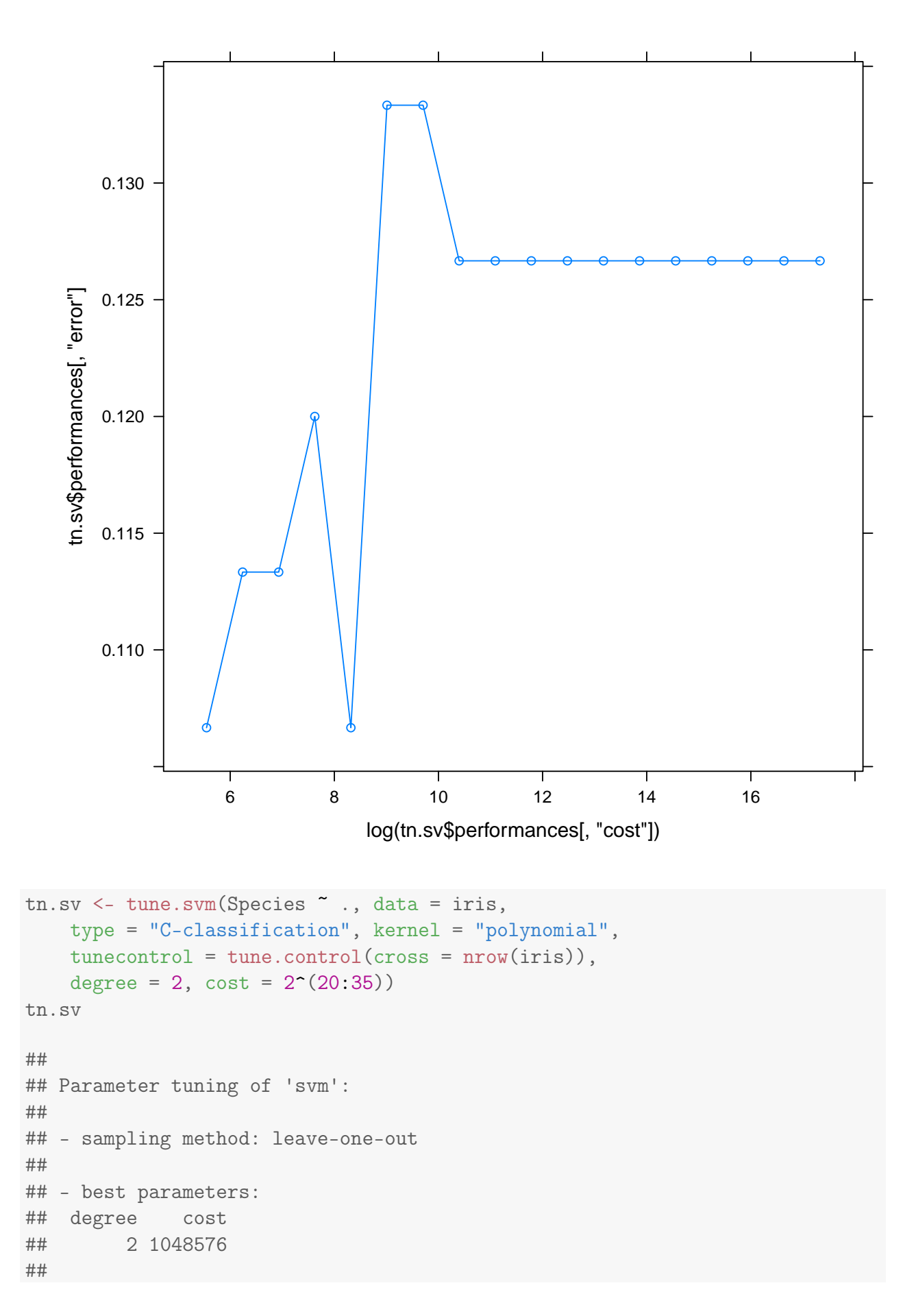

```
## - best performance: 0.1266667
```

```
xyplot(tn.sv$performances[, "error"] ~ log(tn.sv$performances[,
    "cost"]), type = "b")
```
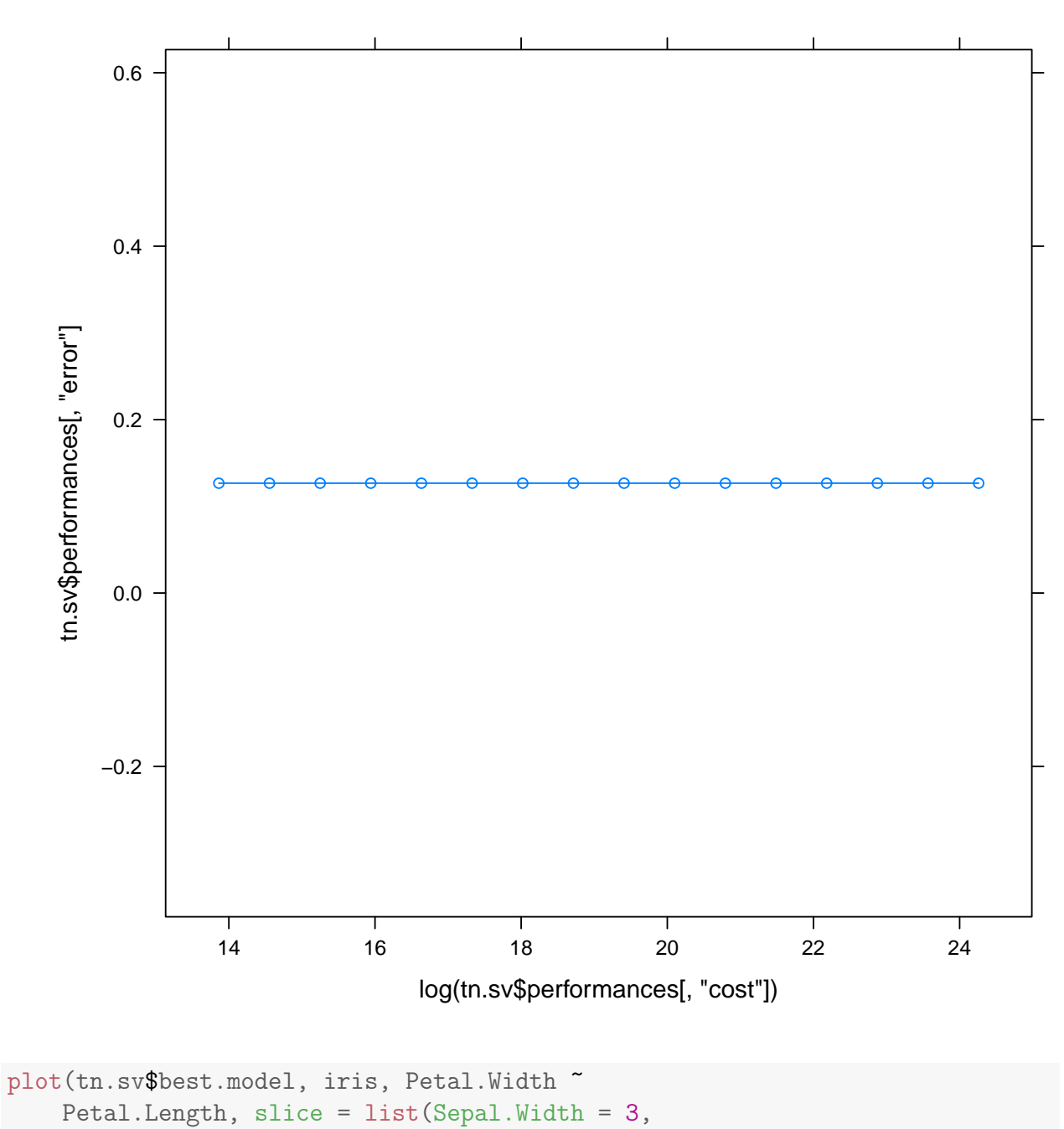

 $Sepal.Length = 4)$ )

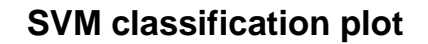

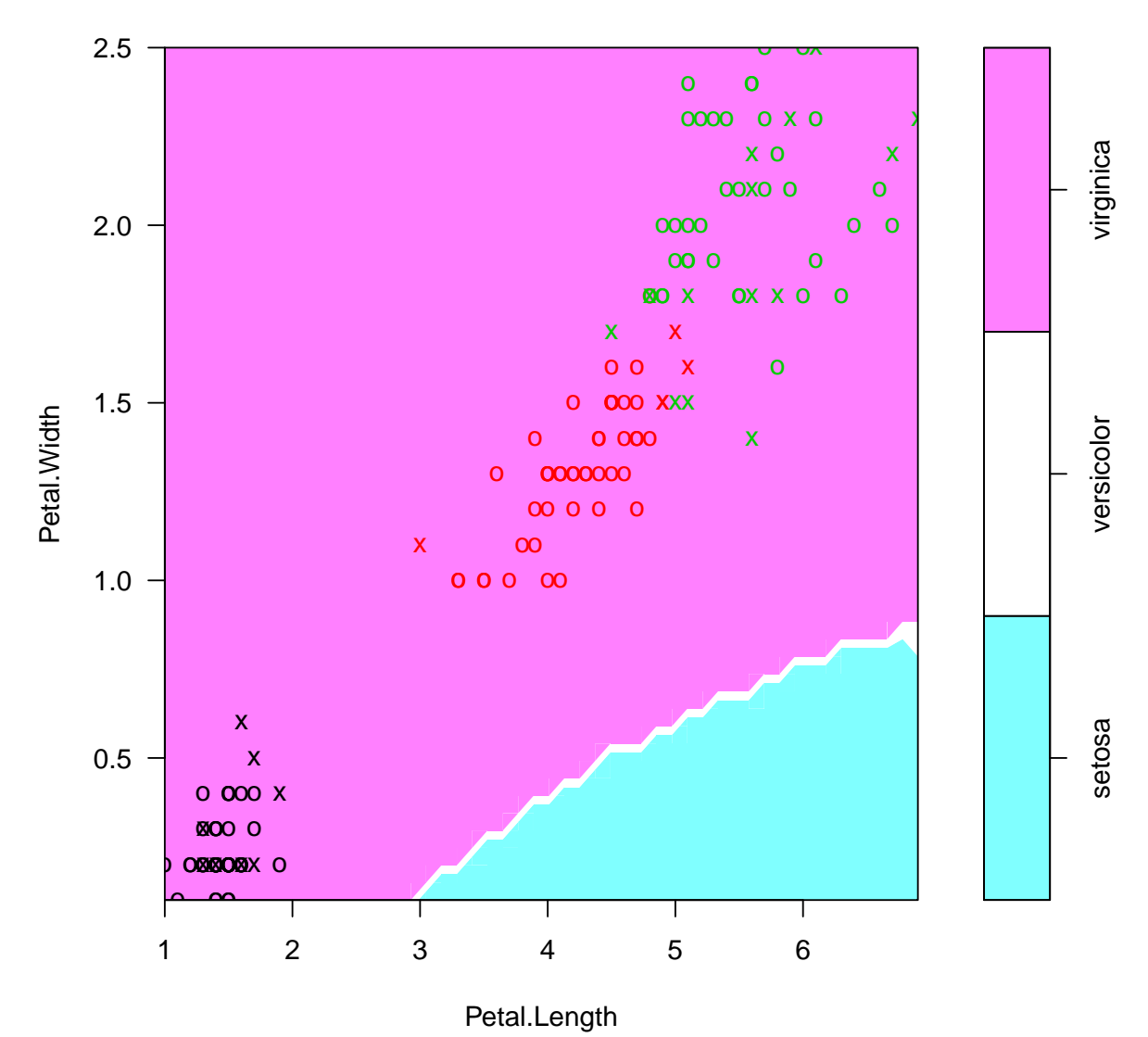

```
# Try gaussian kernel
tn.sv <- tune.svm(Species ~ ., data = iris,
   type = "C-classification", kernel = "radial",
    tunecontrol = tune.control(cross = 10),
    gamma = 2^(-10:10), cost = 2^(-10:10))
```

```
plot(tn.sv, transform.x = log, transform.y = log)
```
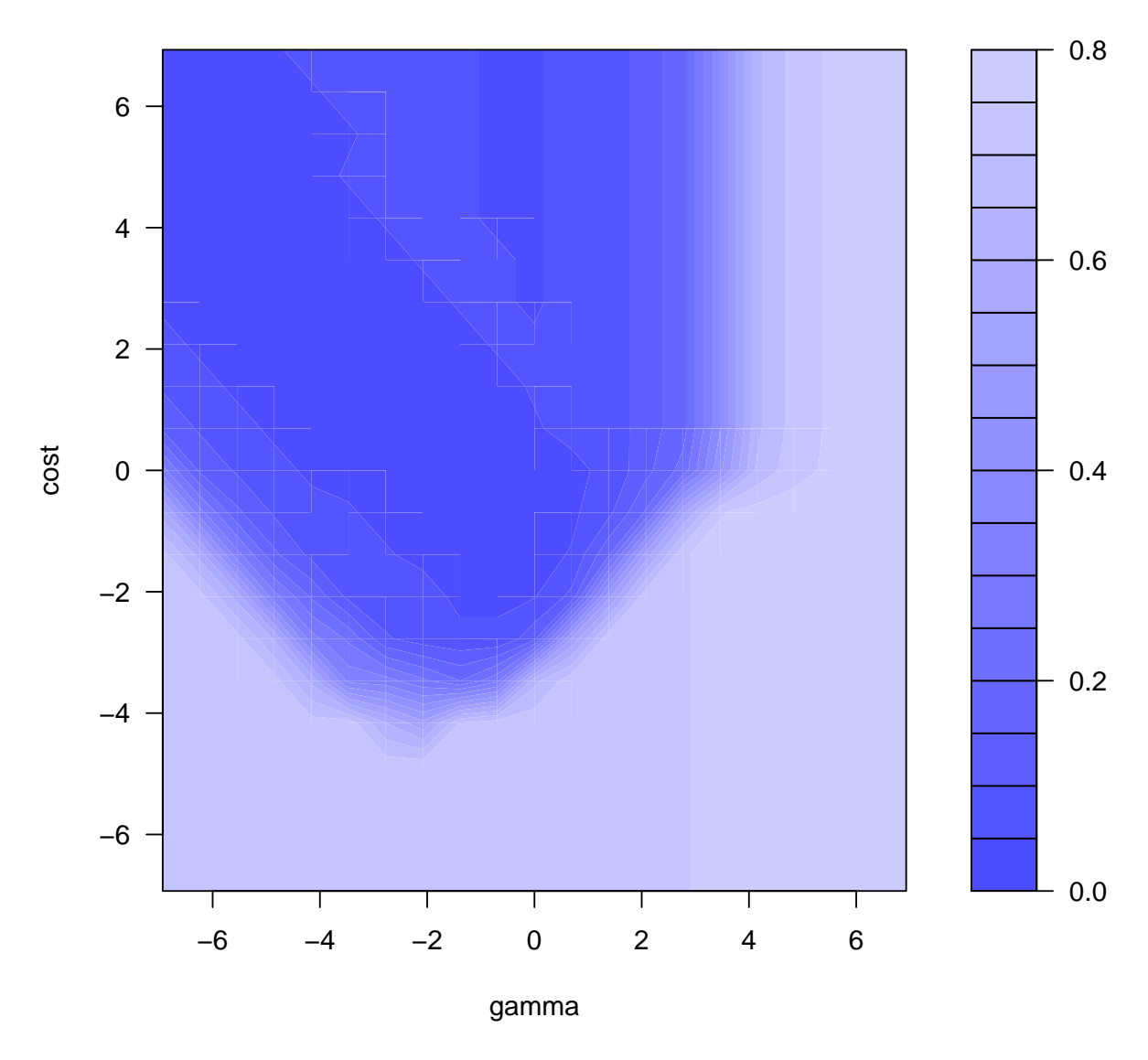

plot(tn.sv, transform.x = log, transform.y = log, color.palette = rainbow)

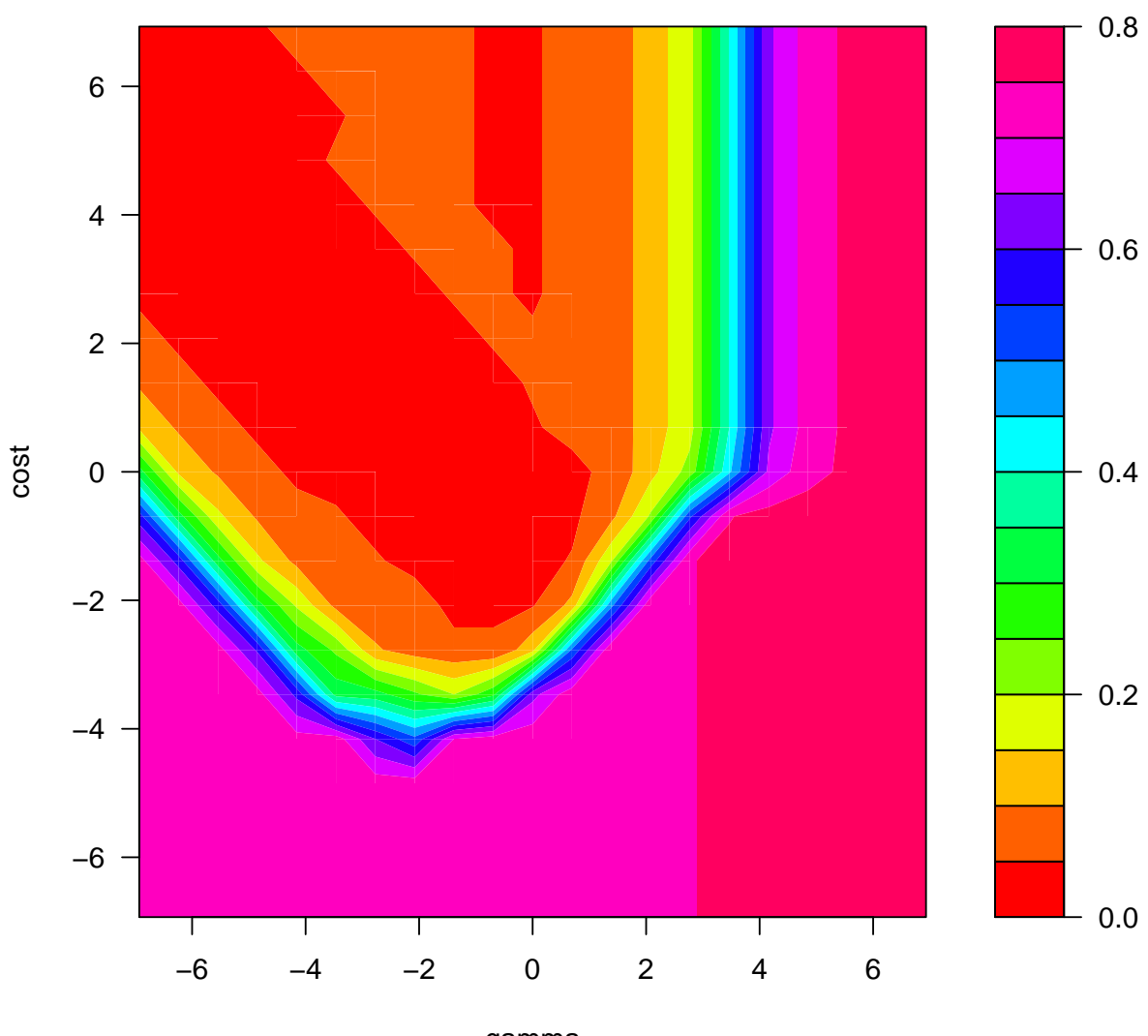

gamma

```
tn.sv
##
## Parameter tuning of 'svm':
##
## - sampling method: 10-fold cross validation
##
## - best parameters:
## gamma cost
## 0.0078125 32
##
## - best performance: 0.01333333
tn.sv$best.model
##
```

```
## Call:
## best.svm(x = Species \tilde{ } ., data = iris, gamma = 2\hat{ }(-10:10),
##\qquad \qquad \text{cost} = 2^{\text{-}}(-10:10), \text{ type} = "C\text{-classification",}## kernel = "radial", tunecontrol = tune.control(cross = 10))
##
##
## Parameters:
## SVM-Type: C-classification
## SVM-Kernel: radial
## cost: 32
## gamma: 0.0078125
##
## Number of Support Vectors: 27
sv <- ksvm(Species \tilde{ } ., data = iris, type = "C-svc",
   C = 1, kernel = "laplacedot", kpar = list(sigma = 1))
table(actual = irisSpecies, predicted = predict(sv))
## predicted
## actual setosa versicolor virginica
## setosa 50 0 0
## versicolor 0 49 1
## virginica 0 0 50
# Disable best model computation because
# of error in tune for S4-class learners
tn.sv <- tune(ksvm, Species ~ ., data = iris,
   type = "C-svc", C = 1, kernel = "laplacedot",
   kpar = list(sigma = 1), tunecontrol = tune.control(best.model = FALSE))
print(tn.sv)
##
## Error estimation of 'ksvm' using 10-fold cross validation: 0.04
my.ksvm <- function(..., sigma) ksvm(...,
   kpar = list(sigma = sigma))tn.sv <- tune(my.ksvm, Species ~ ., data = iris,
   type = "C-svc", ranges = list(C = 2^(-10:10)),
       sigma = 2^(-10:10), kernel = "laplacedot",
   tunecontrol = tune.control(best.model = FALSE))
plot(tn.sv, transform.x = log, transform.y = log,color.palette = rainbow)
```
**Performance of 'my.ksvm'**

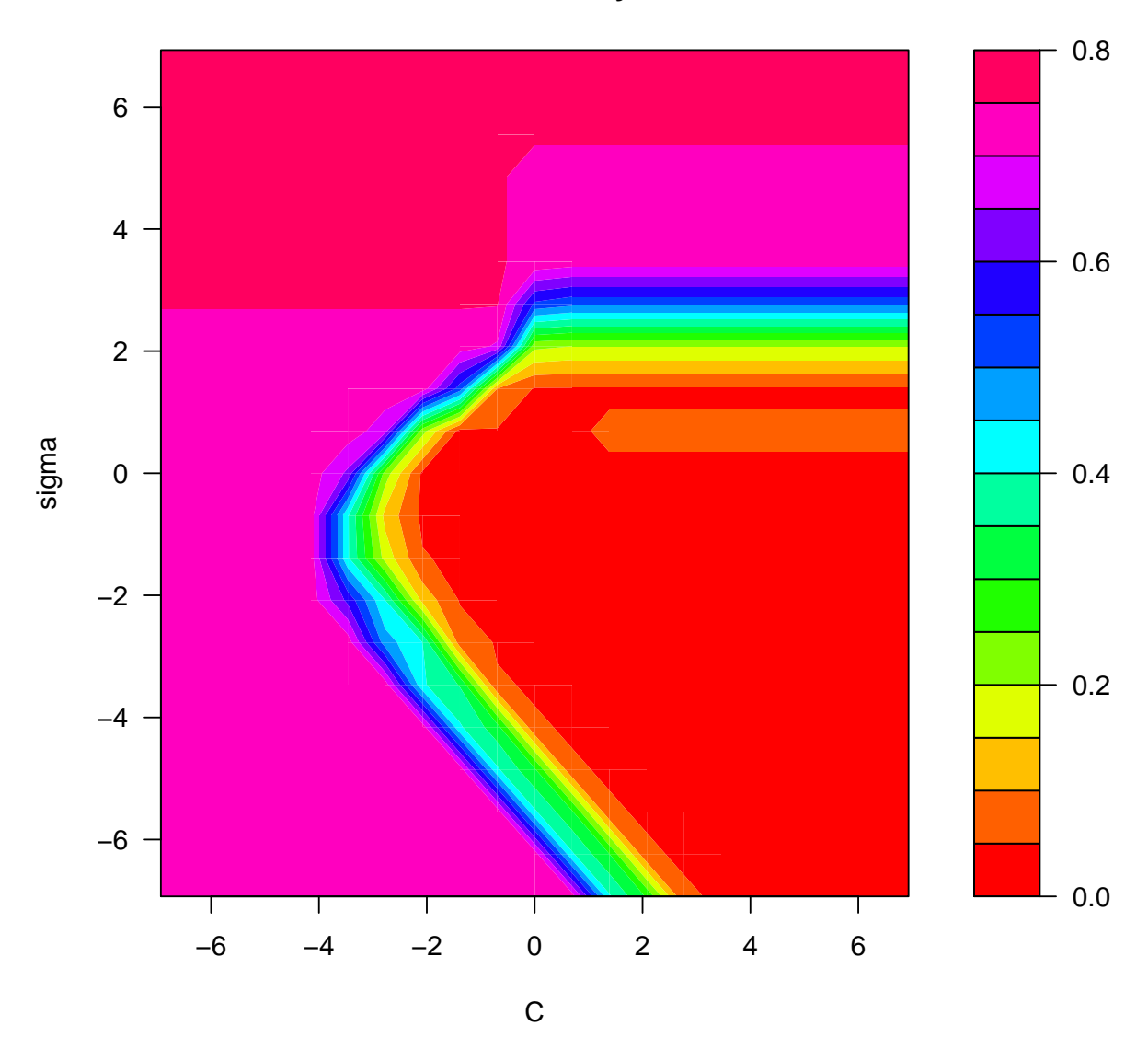

```
print(tn.sv)
```
## ## Parameter tuning of 'my.ksvm': ## ## - sampling method: 10-fold cross validation ## ## - best parameters: ## C sigma ## 256 0.0009765625 ## ## - best performance: 0.02

```
library(e1071) # svm()
\text{library}(\text{kernlab}) # \text{ksvm}()\text{library}(klak) # svmlight ()
library(svmpath) # svmpath()
library(MASS)
library(lattice)
library(latticeExtra)
promoters <- read.table(file = "svm/promoters.txt",
    comment.char = "#", stringsAsFactors = FALSE,
    header = FALSE, sep = ", ", strip.white = TRUE,blank.lines.skip = TRUE)
names(promoters) <- c("ind", "names", "nuc")
promoters$ind <- factor(ifelse(promoters$ind ==
    "-", "Non-promoter", "Promoter"))
rownames(promoters) <- promoters$names
promoters$names <- NULL
promoters$nuc <- as.character(promoters$nuc)
nuc <- as.data.frame(strsplit(promoters$nuc,
    split = "")nuc <- as.data.frame(t(nuc))
promoters.factor <- cbind(nuc, ind = promoters$ind)
tn.sv <- tune.svm(ind \tilde{a}., data = promoters.factor,
    type = "C-classification", gamma = 2^(-32:-24),
    cost = 2^*(20:25)plot(tn.sv, transform.x = log, transform.y = log,color.palette = rainbow)
```
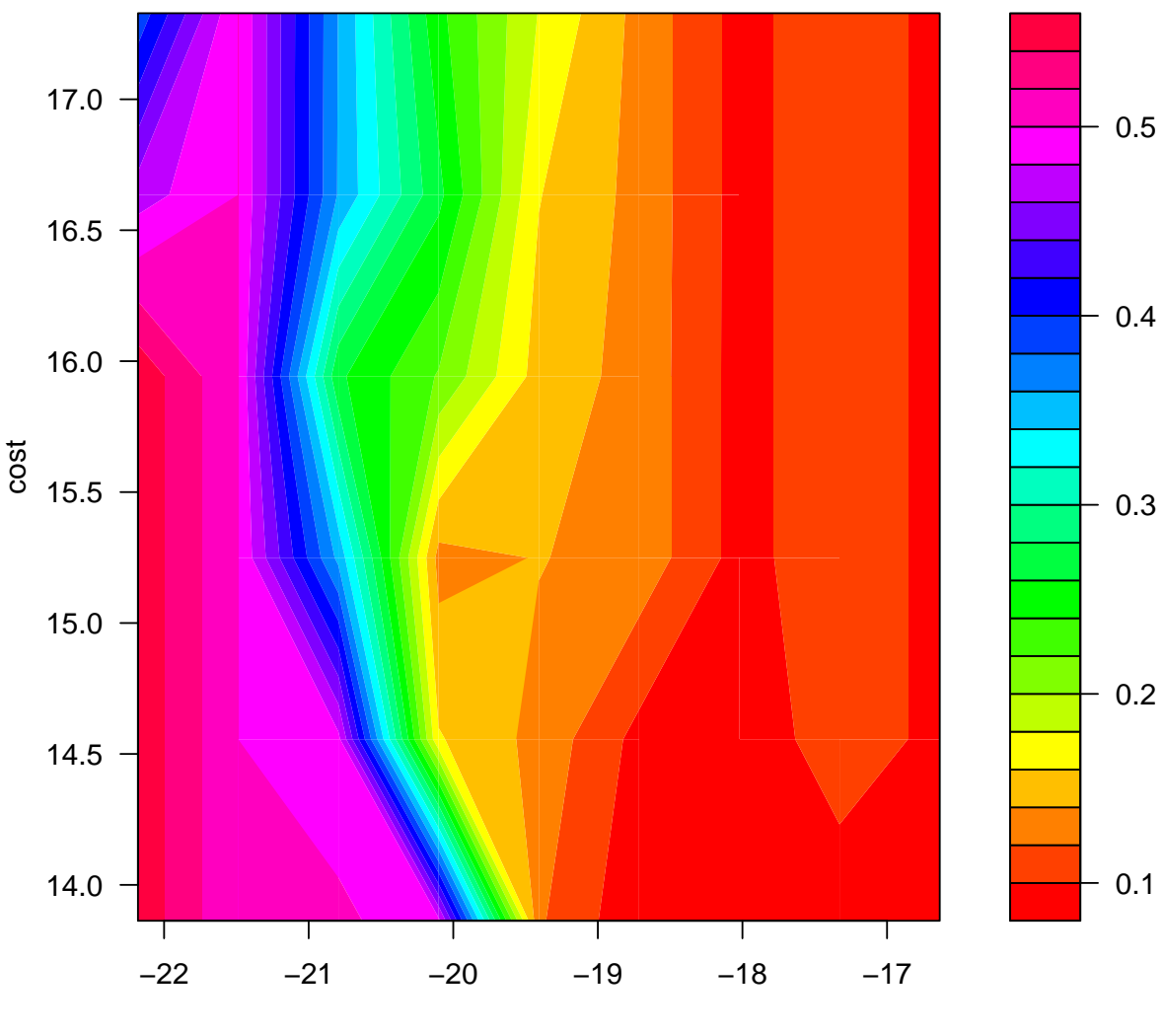

gamma

tn.sv

```
##
## Parameter tuning of 'svm':
##
## - sampling method: 10-fold cross validation
##
## - best parameters:
## gamma cost
## 1.490116e-08 2097152
##
## - best performance: 0.08272727
tn.sv <- tune.svm(ind ~ ., data = promoters.factor,
type = "C-classification", gamma = 2^(-26:-20),
```

```
cost = 2^(17:22))plot(tn.sv, transform.x = log, transform.y = log,color.palette = rainbow)
```
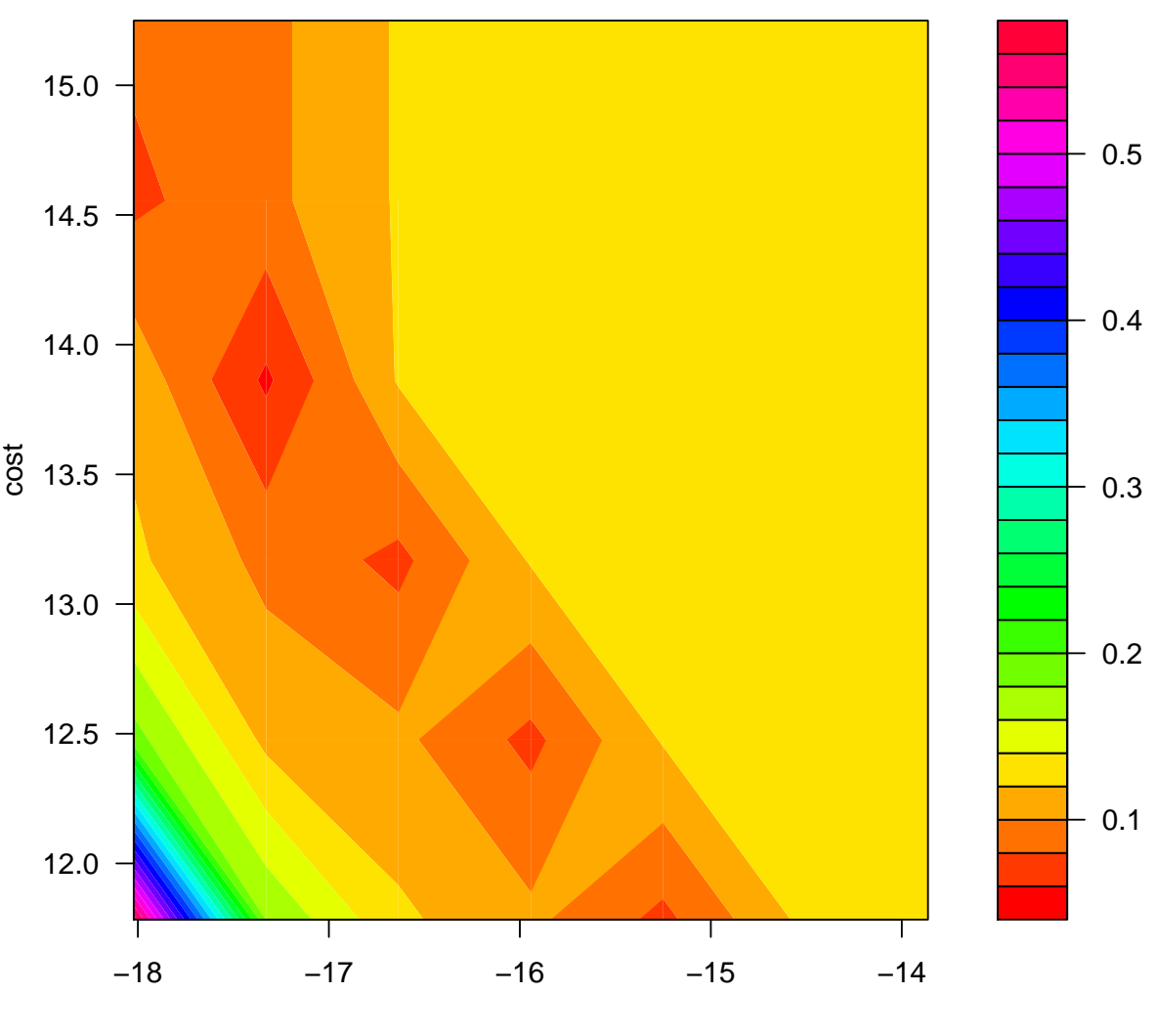

```
gamma
```
tn.sv ## ## Parameter tuning of 'svm': ## ## - sampling method: 10-fold cross validation ## ## - best parameters: ## gamma cost ## 2.980232e-08 1048576 ##
## - best performance: 0.05636364

```
library(stringdist)
kernel.gaussian.hamming <- function(sigma) {
   res <- function(x, y) exp(-sigma * stringdist(x,
        y, method = "hamming")^{\circ}2)class(res) <- "kernel"
    res
}
kernel.laplace.hamming <- function(sigma) {
   res <- function(x, y) exp(-sigma * stringdist(x,
        y, method = "hamming"))
    class(res) <- "kernel"
    res
}
grid <- expand.grid(gamma = 2^(-10:-3), C = 2^(-10:10))
grid$error <- NA
for (i in seq_len(nrow(grid))) {
    gamma <- grid$gamma[i]
    C <- grid$C[i]
    km <- kernelMatrix(kernel.laplace.hamming(gamma),
       as.list(promoters$nuc))
    sv <- ksvm(km, y = promoters$ind, type = "C-svc",C = C, cross = 10grid$error[i] <- sv@cross
}
min(grid$error)
## [1] 0.05545455
i <- which.min(grid$error)
grid$C[i]
## [1] 1024
grid$gamma[i]
## [1] 0.03125
levelplot(error \tilde{\phantom{a}} log(C) * log(gamma), data = grid,
    col.regions = rainbow)
```
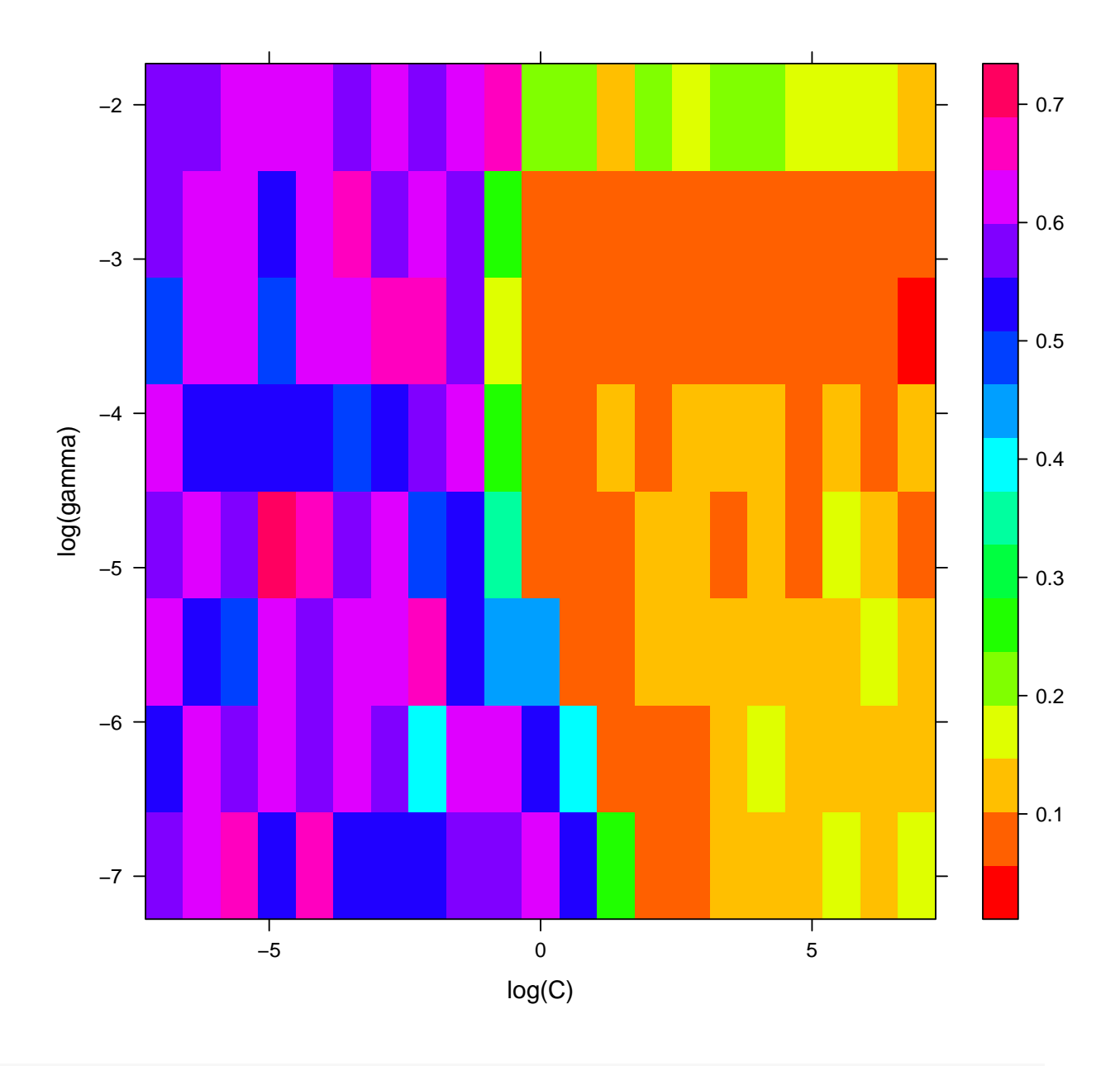

```
# Make fake `tune' object for pretty plot
make.tune \leq function(x, method = "") {
    res <- list()
   res$method <- method
    x$dispersion <- 0
    res$performances <- x
    class(res) <- "tune"
    res
}
plot(make.tune(grid, method = "ksvm"), transform.x = \log,
    transform.y = log, color.path
```
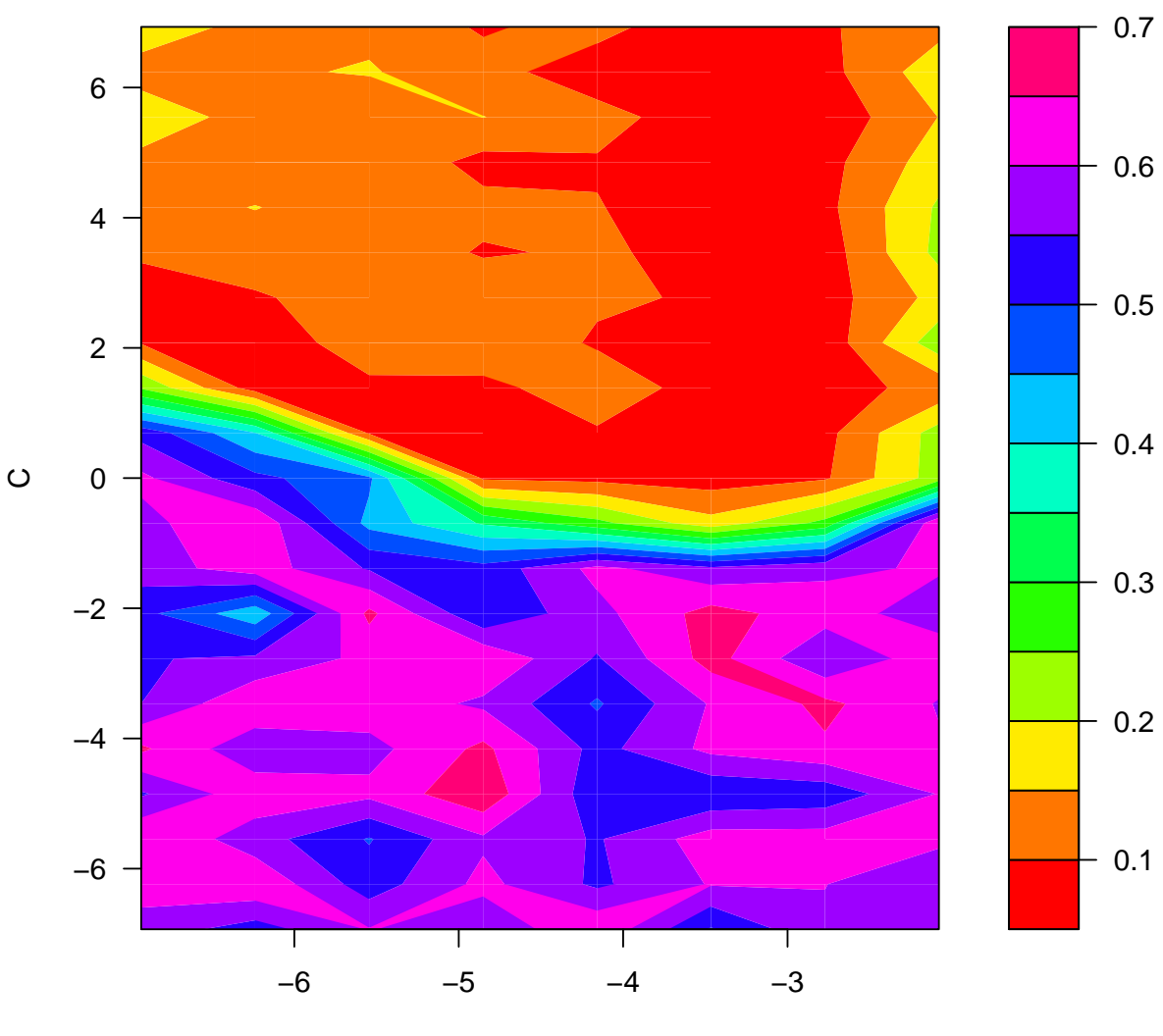

### **Performance of 'ksvm'**

gamma

```
grid <- expand.grid(gamma = 2^(-10:-3), C = 2^(-10:10))
grid$error <- NA
for (i in seq_len(nrow(grid))) {
    gamma <- grid$gamma[i]
    C <- grid$C[i]
   km <- kernelMatrix(kernel.gaussian.hamming(gamma),
        as.list(promoters$nuc))
    sv <- ksum(km, y = promoters$ind, type = "C-svc",C = C, cross = 10grid$error[i] <- sv@cross
}
min(grid$error)
## [1] 0.04636364
i <- which.min(grid$error)
```

```
grid$C[i]
## [1] 0.5
grid$gamma[i]
## [1] 0.0009765625
levelplot(error \tilde{\phantom{a}} log(C) * log(gamma), data = grid,
    col.regions = rainbow)
```
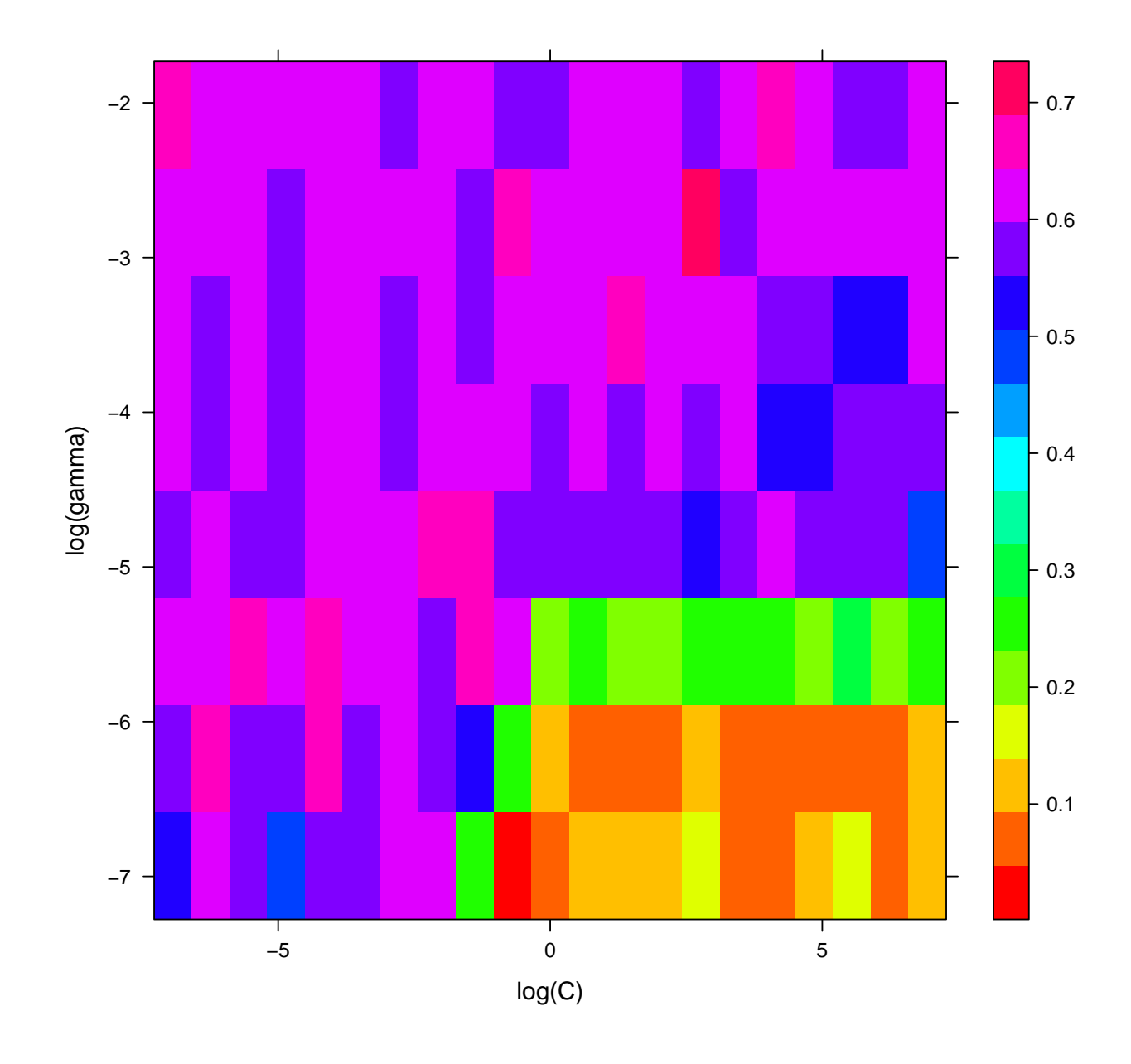

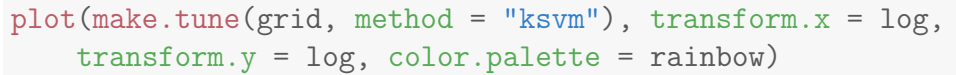

### **Performance of 'ksvm'**

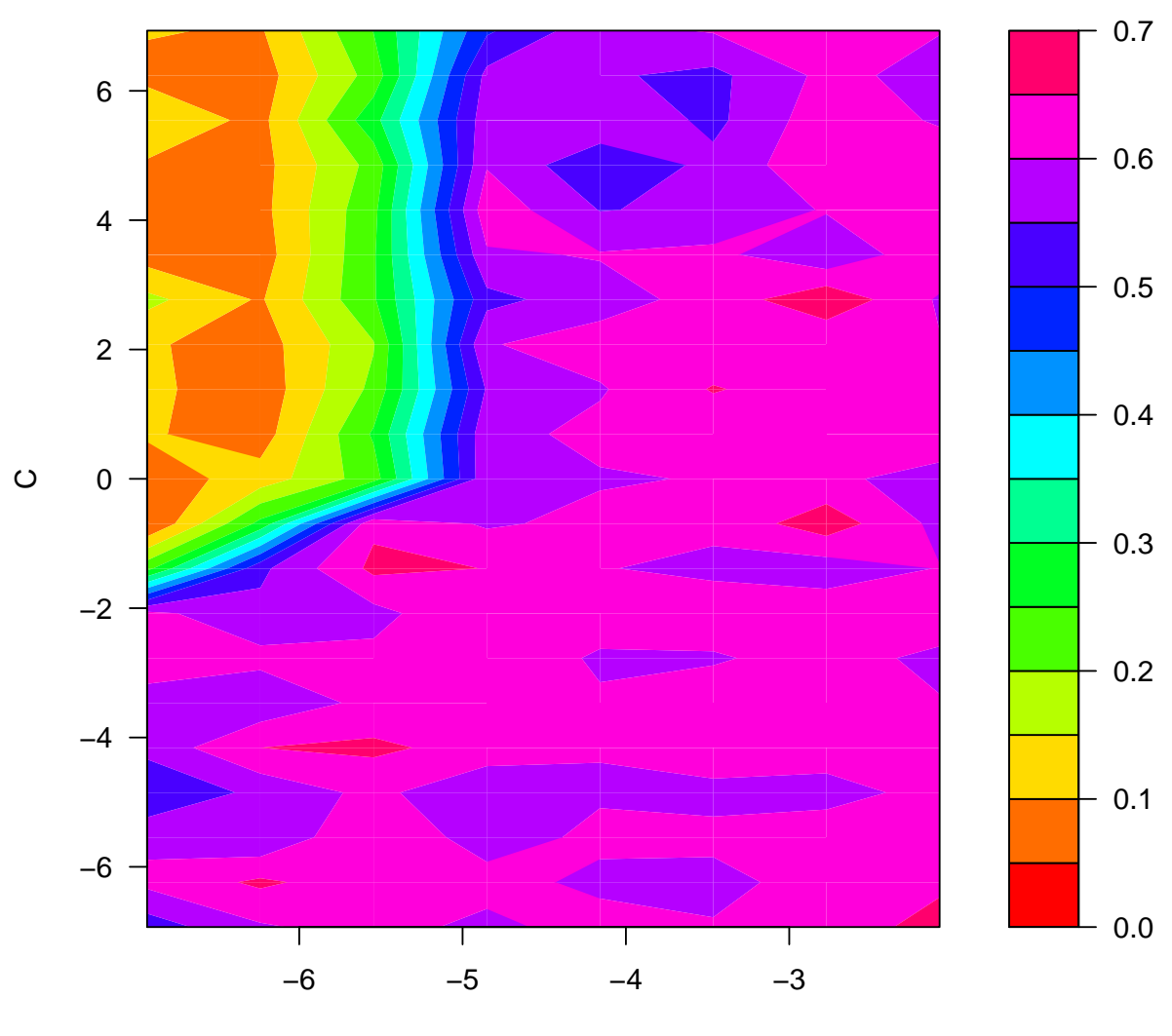

gamma

```
library(ROCR)
source("class.R")
i <- which.min(grid$error)
C <- grid$C[i]
gamma <- grid$gamma[i]
km <- kernelMatrix(kernel.gaussian.hamming(gamma),
    as.list(promoters$nuc))
# Add probabilities to model
sv \leq ksvm(km, y = promoters$ind, type = "C-svc",
    C = C, prob.model = TRUE)
prob <- predict(sv, km, type = "prob")[,
    2]
pred <- predict(sv, km)
roc <- ROC(pred = prob, promoters$ind)
plot(roc)
```
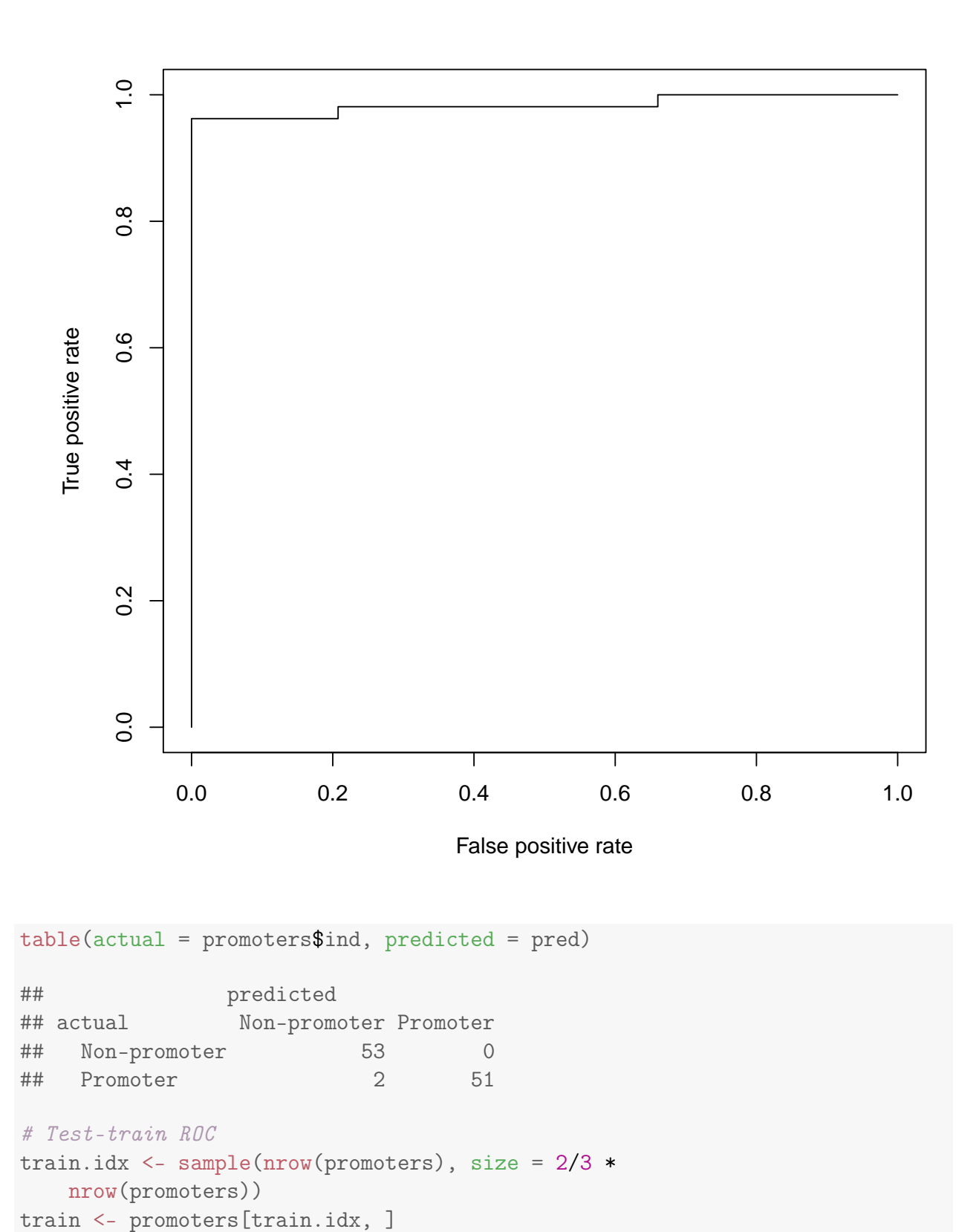

test <- promoters[-train.idx, ] km <- kernelMatrix(kernel.gaussian.hamming(gamma),

```
as.list(train$nuc))
sv \leq ksvm(km, y = train\ind, type = "C-svc",
   C = C, prob.model = TRUE)
km.test <- kernelMatrix(kernel.gaussian.hamming(gamma),
    as.list(test$nuc), as.list(train$nuc))
prob <- predict(sv, km.test, type = "prob")[,
    2]
pred <- predict(sv, km.test)
roc <- ROC(pred = prob, test$ind)
plot(roc)
```
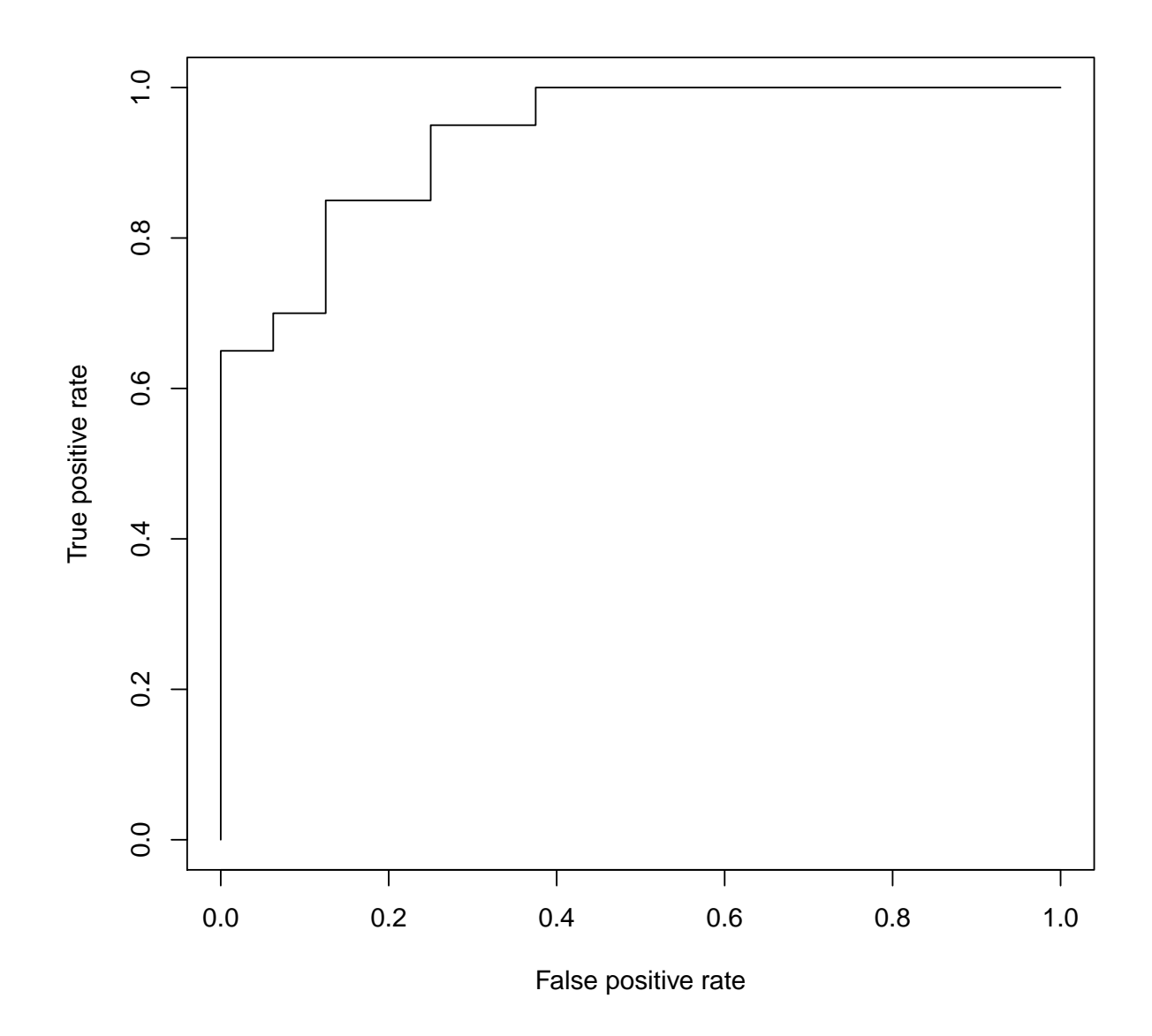

table(actual = test\$ind, predicted = pred)

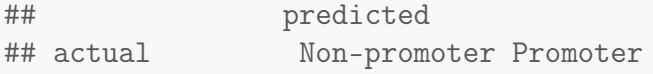

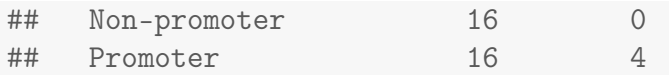

```
library(e1071) # \text{ sum}()\text{library}(\text{kernlab}) # \text{ksvm}()library(klaR) # svmlight ()
\text{library}(\text{swmpath}) # \text{swmpath}()library(MASS)
library(lattice)
library(latticeExtra)
glaucomaM <- read.table("svm/GlaucomaM.txt",
    stringsAsFactors = TRUE, header = TRUE,
    sep = " ", strip.white = TRUE, blank.lines.skip = TRUE)
table(glaucomaM$Class)
##
## glaucoma normal
## 98 98
tn.sv <- tune.svm(Class ~ ., data = glaucomaM,
   type = "C-classification", cost = 2^(-10:10),
    gamma = 2^(-10:10)plot(tn.sv, transform.x = log, transform.y = log,color.palette = rainbow)
```
### **Performance of 'svm'**

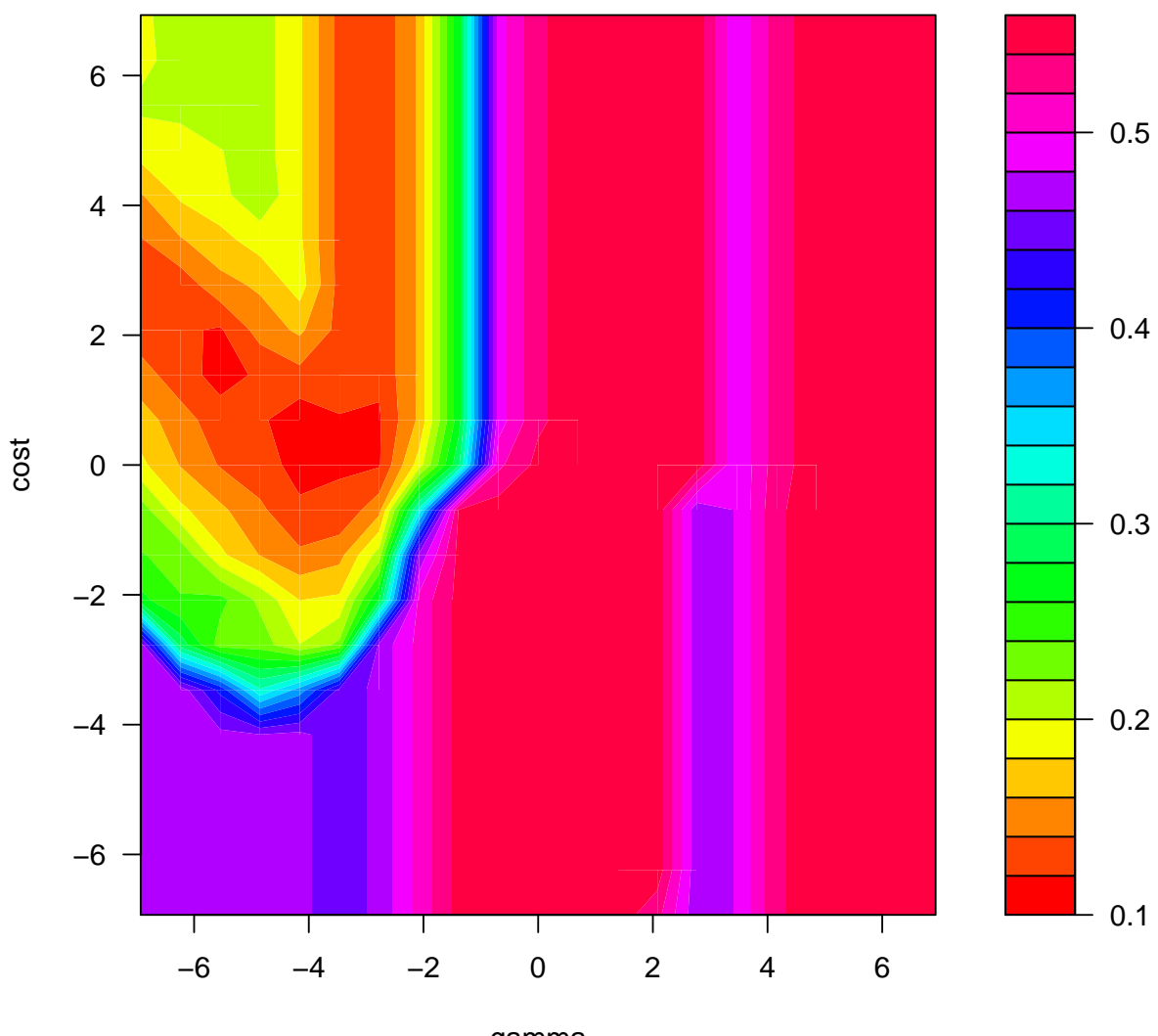

gamma

tn.sv

```
##
## Parameter tuning of 'svm':
##
## - sampling method: 10-fold cross validation
##
## - best parameters:
## gamma cost
## 0.015625 2
##
## - best performance: 0.1078947
tn.sv <- tune.svm(Class ~ ., data = glaucomaM,
type = "C-classification", cost = 2^(-3:17),
```

```
gamma = 2^(-17:3))
plot(tn.sv, transform.x = log, transform.y = log,color.palette = rainbow)
```
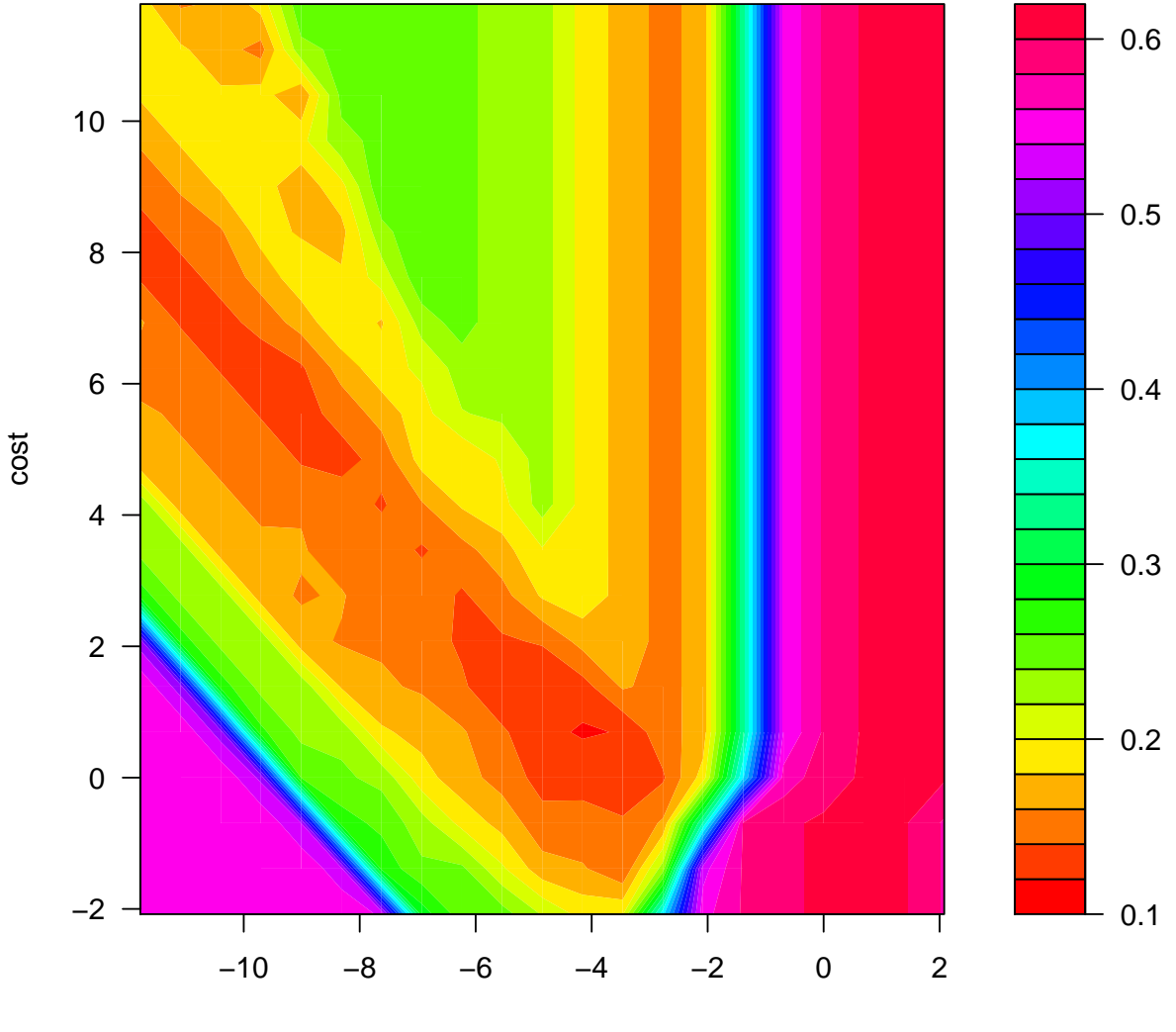

#### **Performance of 'svm'**

gamma

tn.sv ## ## Parameter tuning of 'svm': ## ## - sampling method: 10-fold cross validation ## ## - best parameters: ## gamma cost ## 0.015625 2 ##

#### 10.1 Модельные примеры SVM, не очень показательные

```
\text{library}(e1071) # \text{sum}()\text{library}(\text{kernlab}) # \text{ksvm}()library(MASS)
library(lattice)
library(latticeExtra)
## RBF-SVM is `prototype` method
library(mvtnorm)
grid <- expand.grid(x = c(-20, -10, 0, 10,20), y = c(-20, -10, 0, 10, 20))
grid$class <- factor(c("A", "B")[rep(1:2,
    nrow(grid))[1:nrow(grid)]])
N < -25df <- lapply(seq_len(nrow(grid)), function(i) {
    df <- rmvnorm(N, c(grid$x[i], grid$y[i]))
    df <- as.data.frame(df)
    names(df) <- c("x", "y")df$class <- grid$class[i]
    df
})
df <- do.call(rbind, df)
xyplot(y \text{ x}, groups = class, data = df)
```
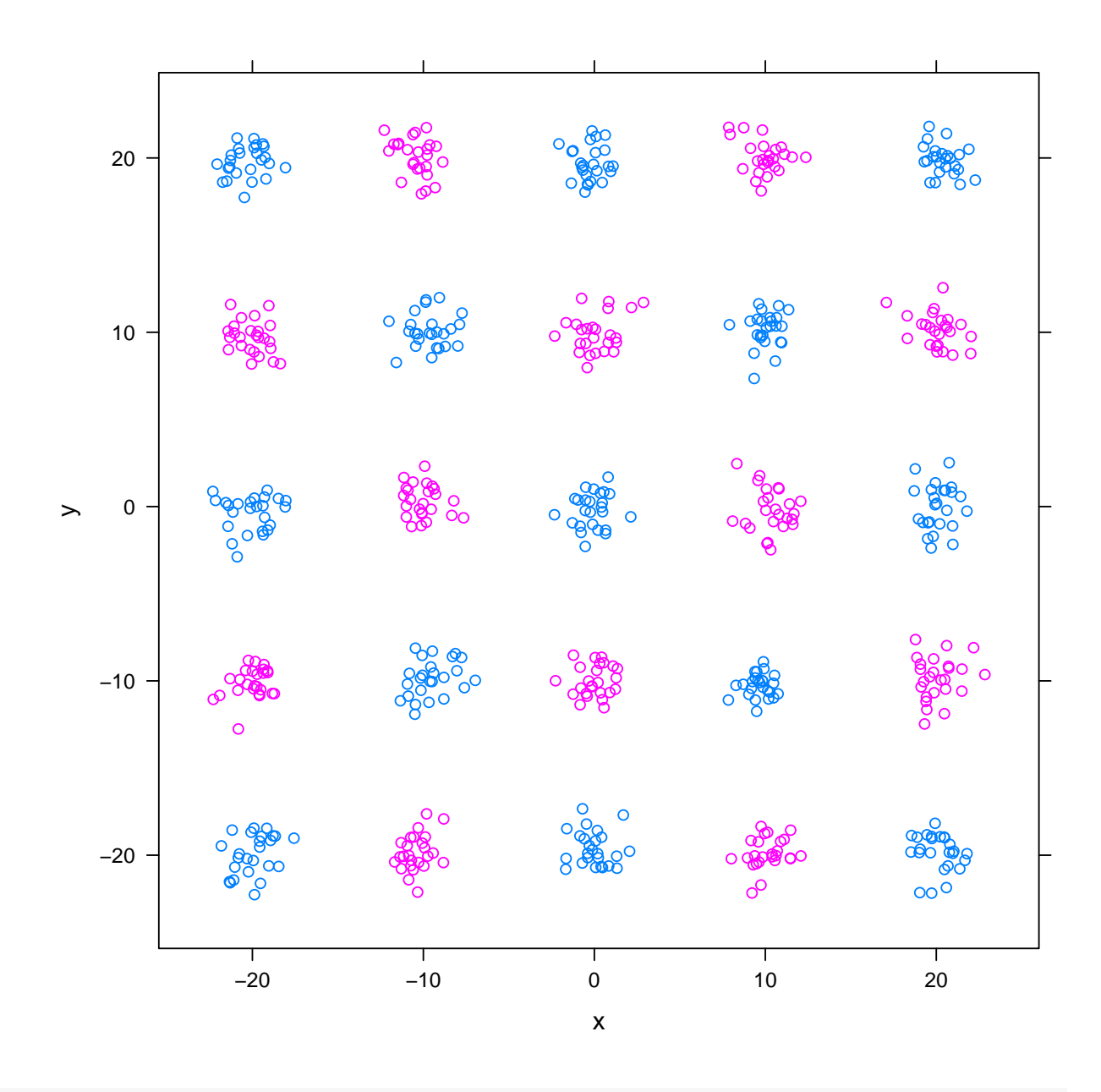

```
tn.sv \leftarrow tune.svm(class \sim ., data = df, kernel = "radial",
    cost = 2^(-10:10), gamma = 2^(-10:10),
   tunecontrol = tune.control(cross = 10))tn.sv
#### Parameter tuning of 'svm':
#### - sampling method: 10-fold cross validation
#### - best parameters:
##gamma cost
      8 0.0625
###### - best performance: 0
```

```
plot(tn.sv, transform.x = log, transform.y = log,color.palette = rainbow)
```
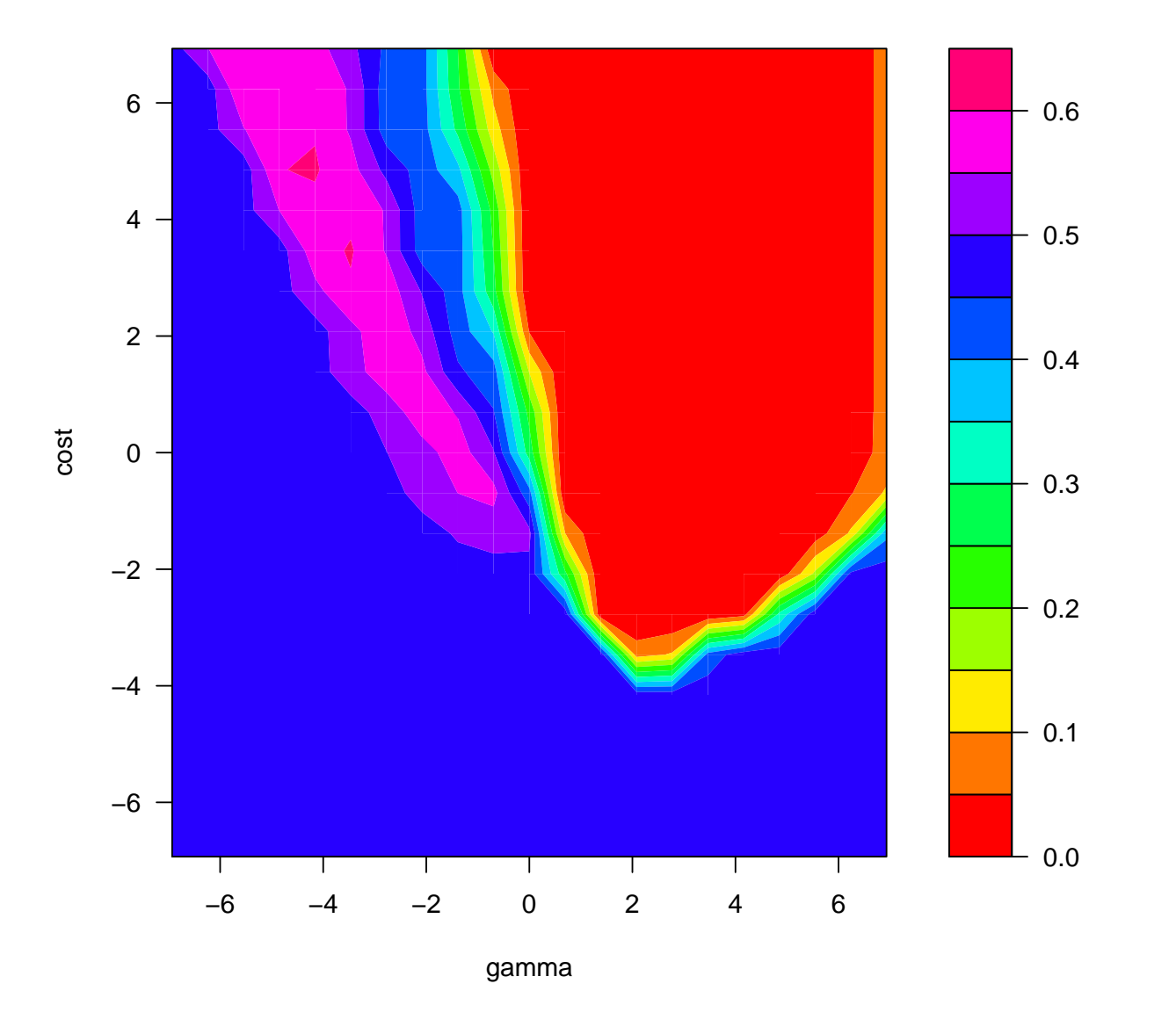

**Performance of 'svm'**

```
tn.sv$best.model
##
## Call:
## best.svm(x = class \sim ., data = df, gamma = 2^(-10:10),
## cost = 2^(-10:10), kernel = "radial", tunecontrol = tune.control(cross = 10)
##
##
## Parameters:
## SVM-Type: C-classification
## SVM-Kernel: radial
## cost: 0.0625
```

```
## gamma: 8
##
## Number of Support Vectors: 504
plot(tn.sv$best.model, data = df)
```
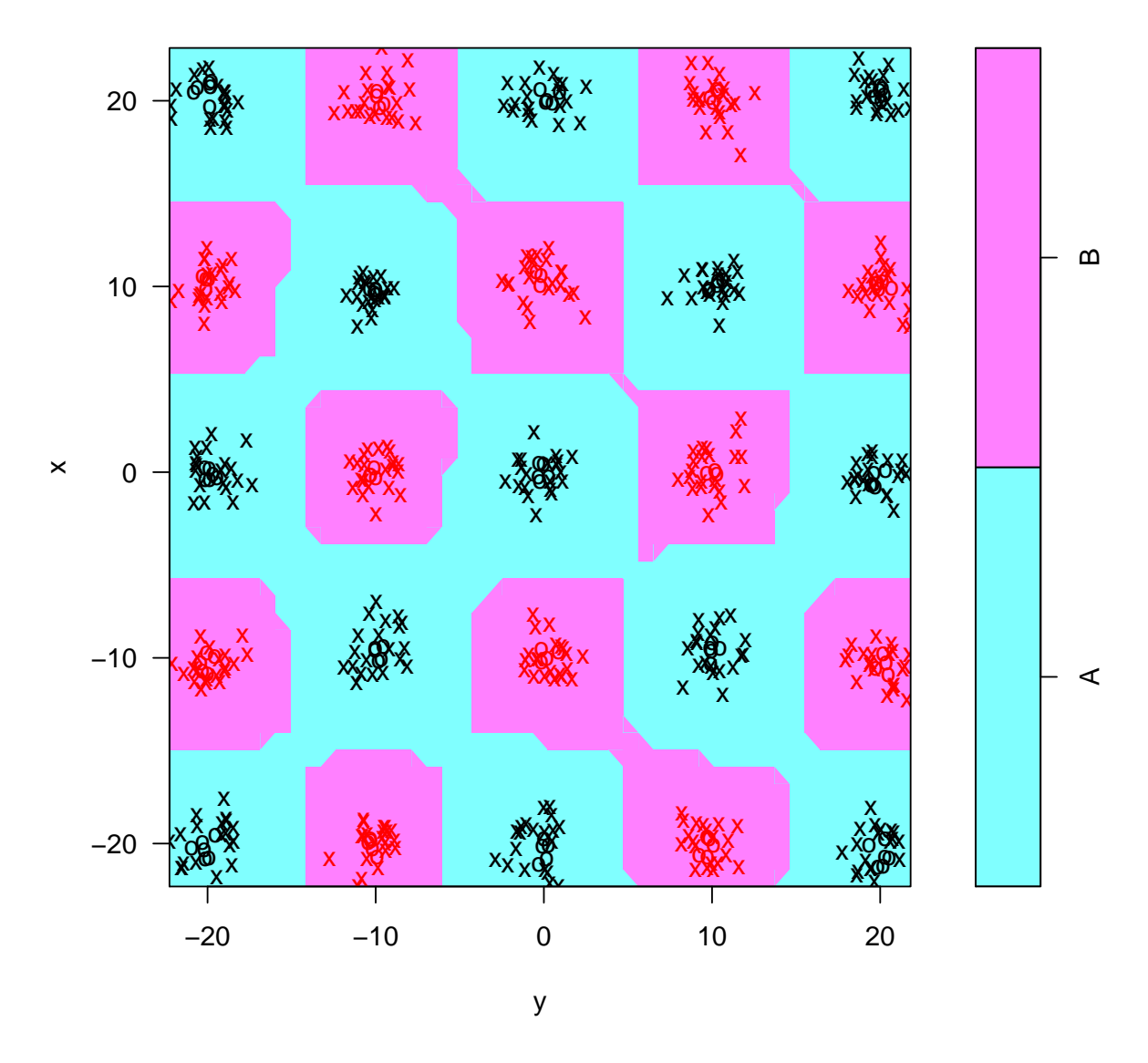

```
sv <- svm(class ~ ., data = df, kernel = "radial",
    cost = 1e+05, gamma = 1)
sv
##
## Call:
## svm(formula = class \tilde{ } ., data = df, kernel = "radial",
\# cost = 1e+05, gamma = 1)
##
```

```
##
## Parameters:
## SVM-Type: C-classification
## SVM-Kernel: radial
## cost: 1e+05
## gamma: 1
##
## Number of Support Vectors: 37
plot(sv, data = df)
```
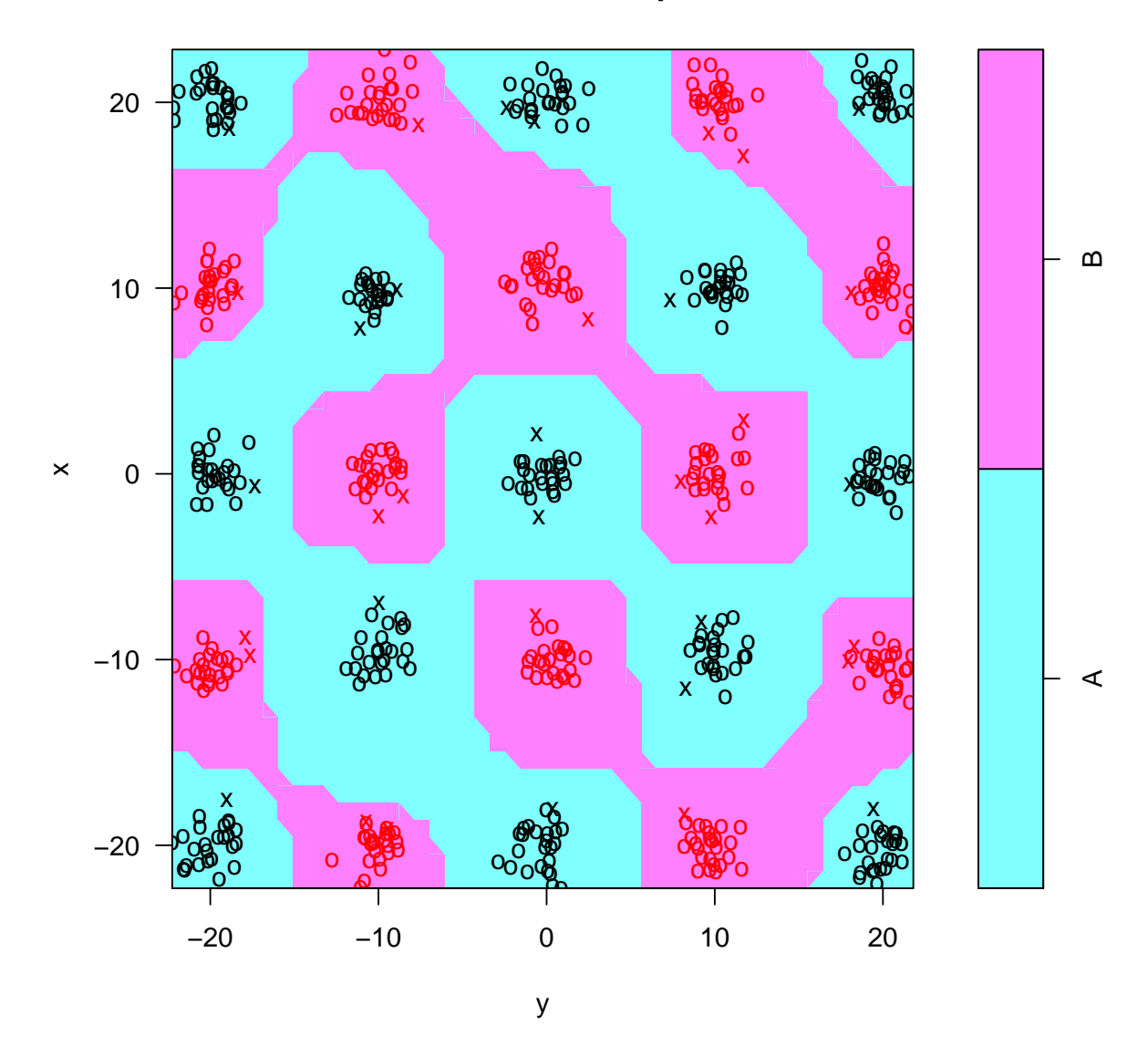

```
N < - 100df <- rbind(rmvnorm(N, c(10, 10)), rmvnorm(N,
    c(-10, -10)))df <- as.data.frame(df)
```

```
names(df) <- c("x", "y")df$class <- factor(rep(c("A", "B"), each = N))
xyplot(y \text{ x}, groups = class, data = df)
```
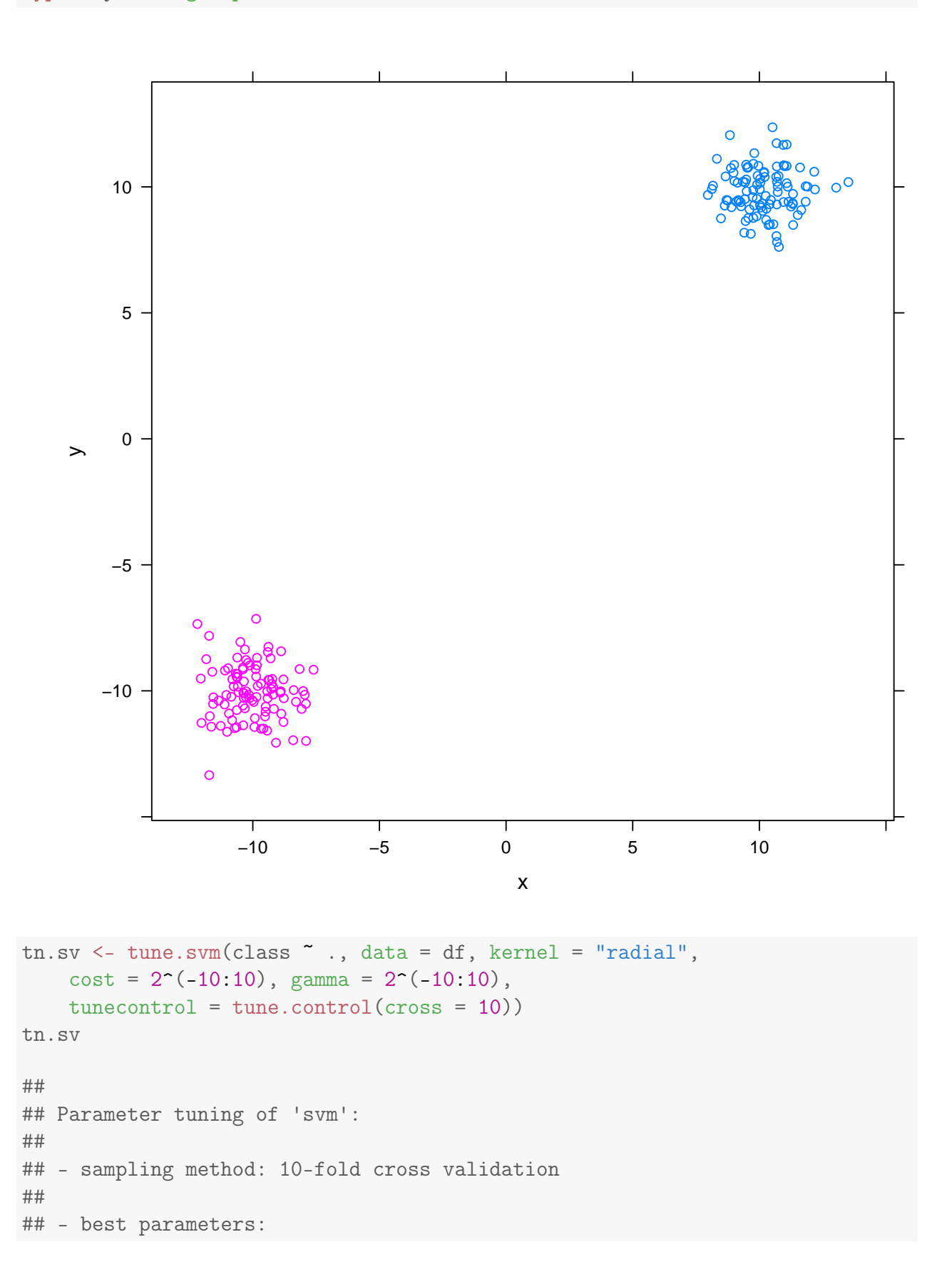

```
## gamma cost
## 0.25 0.0078125
##
## - best performance: 0
plot(tn.sv, transform.x = log, transform.y = log,
    color.palette = rainbow)
```
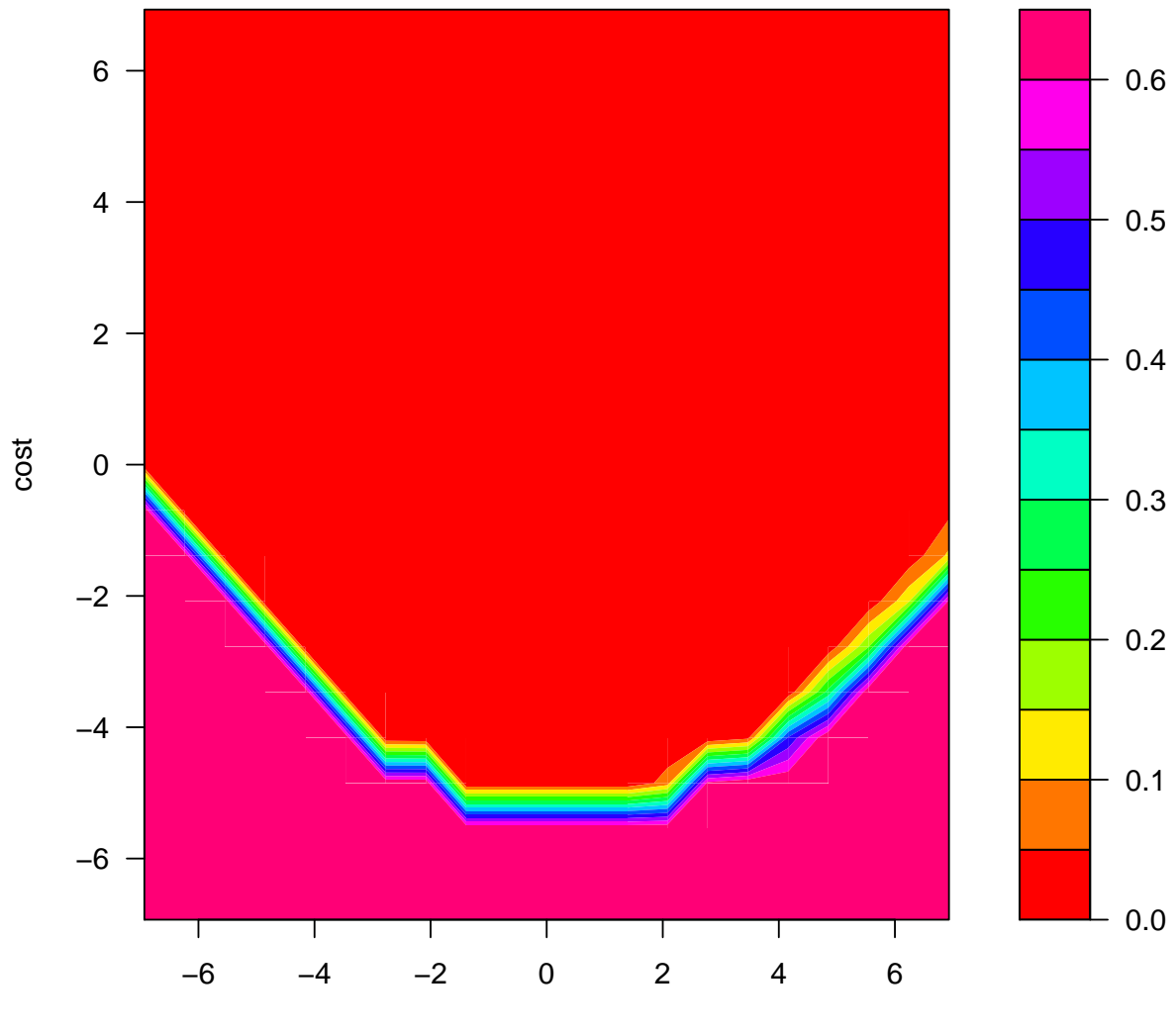

**Performance of 'svm'**

```
gamma
```

```
tn.sv$best.model
##
## Call:
## best.svm(x = class \sim ., data = df, gamma = 2\sim(-10:10),
## cost = 2^(-10:10), kernel = "radial", tunecontrol = tune.control(cross = 10)
##
```

```
##
## Parameters:
## SVM-Type: C-classification
## SVM-Kernel: radial
## cost: 0.0078125
## gamma: 0.25
##
## Number of Support Vectors: 200
plot(tn.sv$best.model, data = df)
```
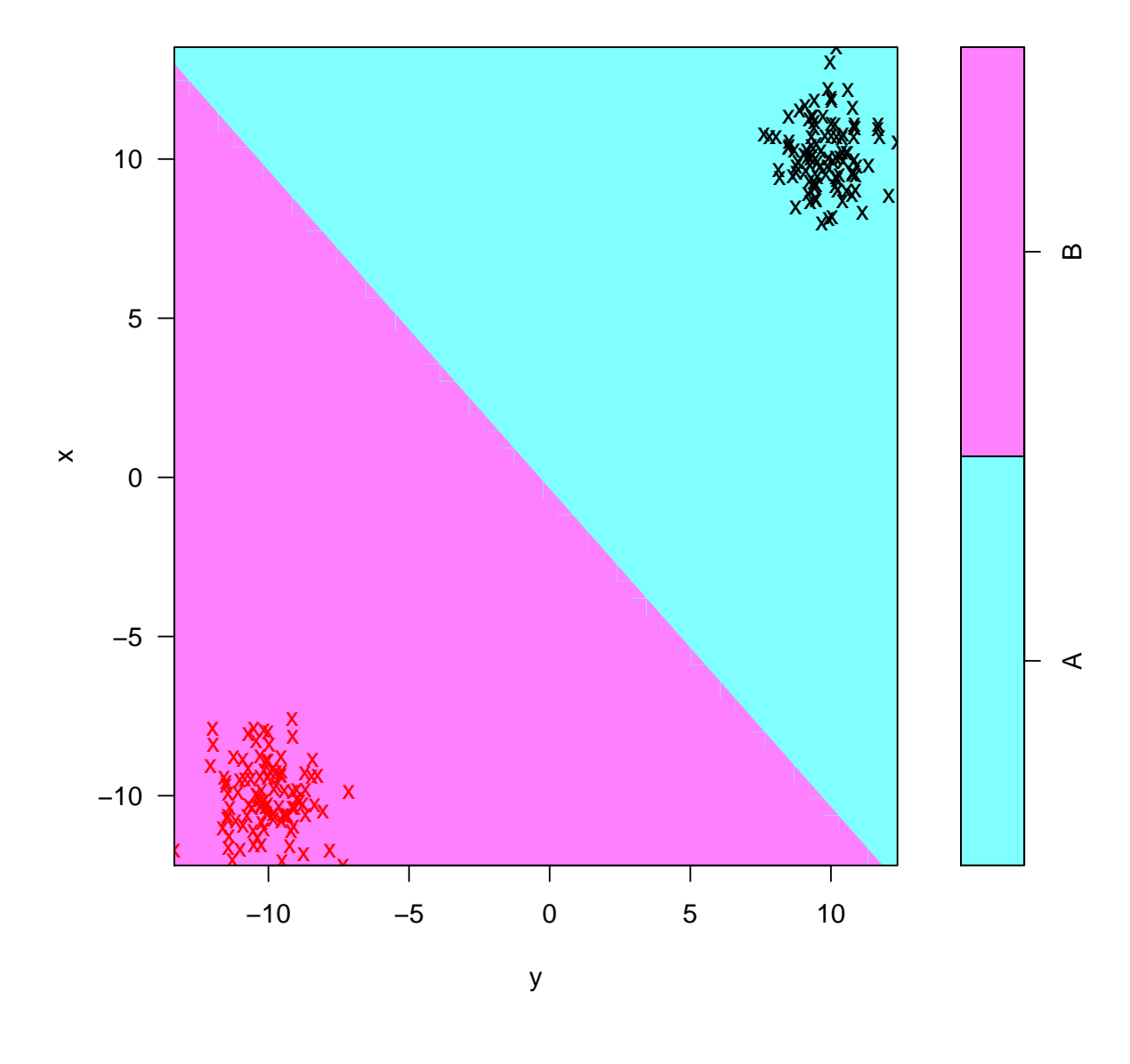

```
sv <- svm(class ~ ., data = df, kernel = "radial",
    cost = 1000, gamma = 0.1)sv
```

```
##
## Call:
## svm(formula = class ~ ., data = df, kernel = "radial",
## cost = 1000, gamma = 0.1)
##
##
## Parameters:
## SVM-Type: C-classification
## SVM-Kernel: radial
## cost: 1000
## gamma: 0.1
##
## Number of Support Vectors: 3
plot(sv, data = df)
```
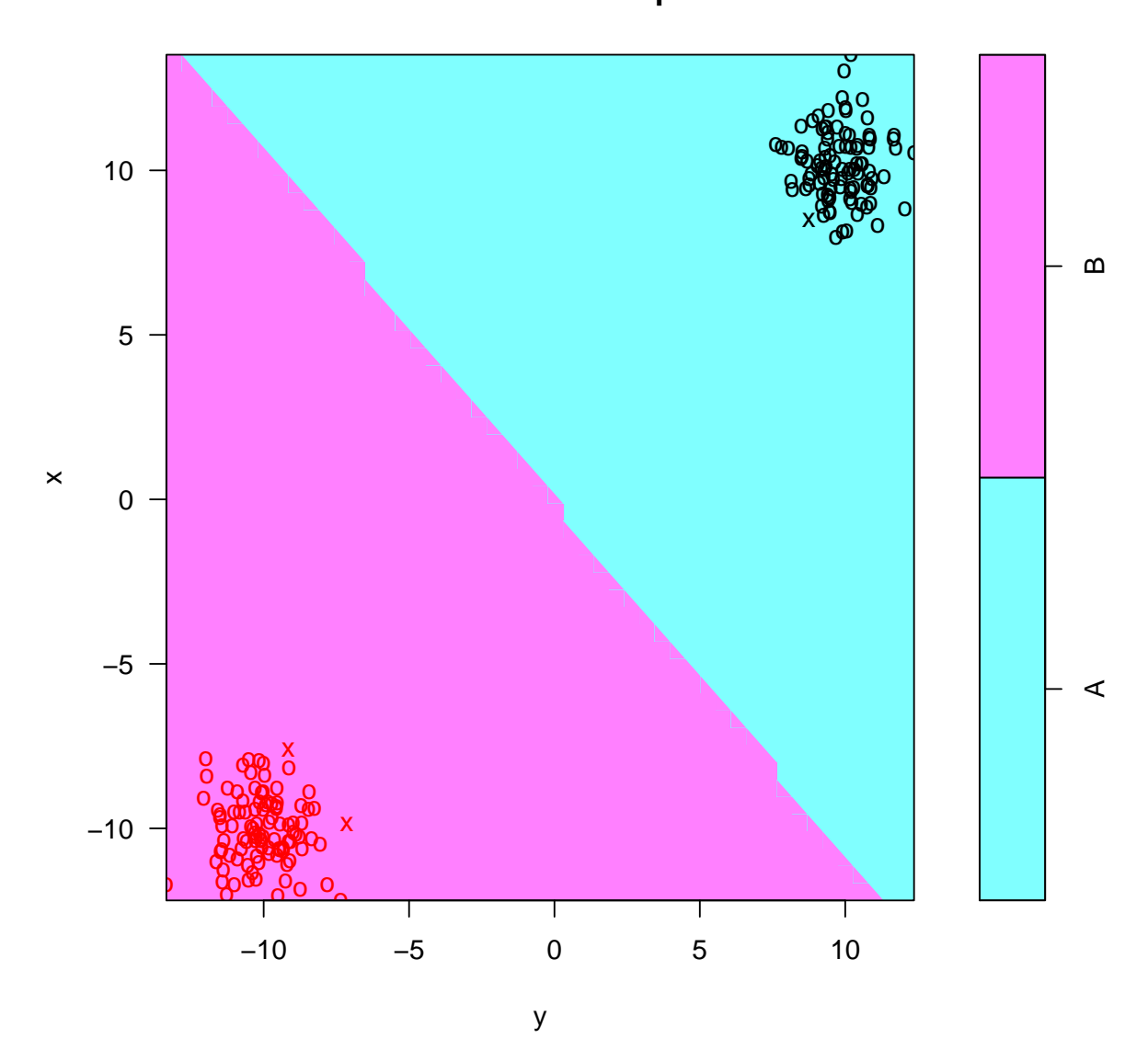

# 11 Материалы с занятия 5 декабря

```
read_chunk("rpart/rpart.R")
read_chunk("rpart/rf.R")
```
## 11.1 CART

```
library(rpart)
library(rpart.plot)
library(party) # http://cran.r-project.org/web/packages/party/vignettes/party.pdf
library(e1071)
library(lattice)
library(latticeExtra)
library(pls)
library(MASS)
# iris!
rm(iris)
data(iris)
rp <- rpart(Species ~ ., data = iris,
            method = "class",model = TRUE, # Keep data in result
            parms = list(split = "information"), # or "qini"control = rpart.control(cp = 0, # improving thresholdxval = 10, #C V-foldsminsplit = 10,maxdepth = 30))
par(xpd = TRUE)plot(rp, compress = TRUE)
text(rp, use.n = TRUE, fancy = TRUE)
```
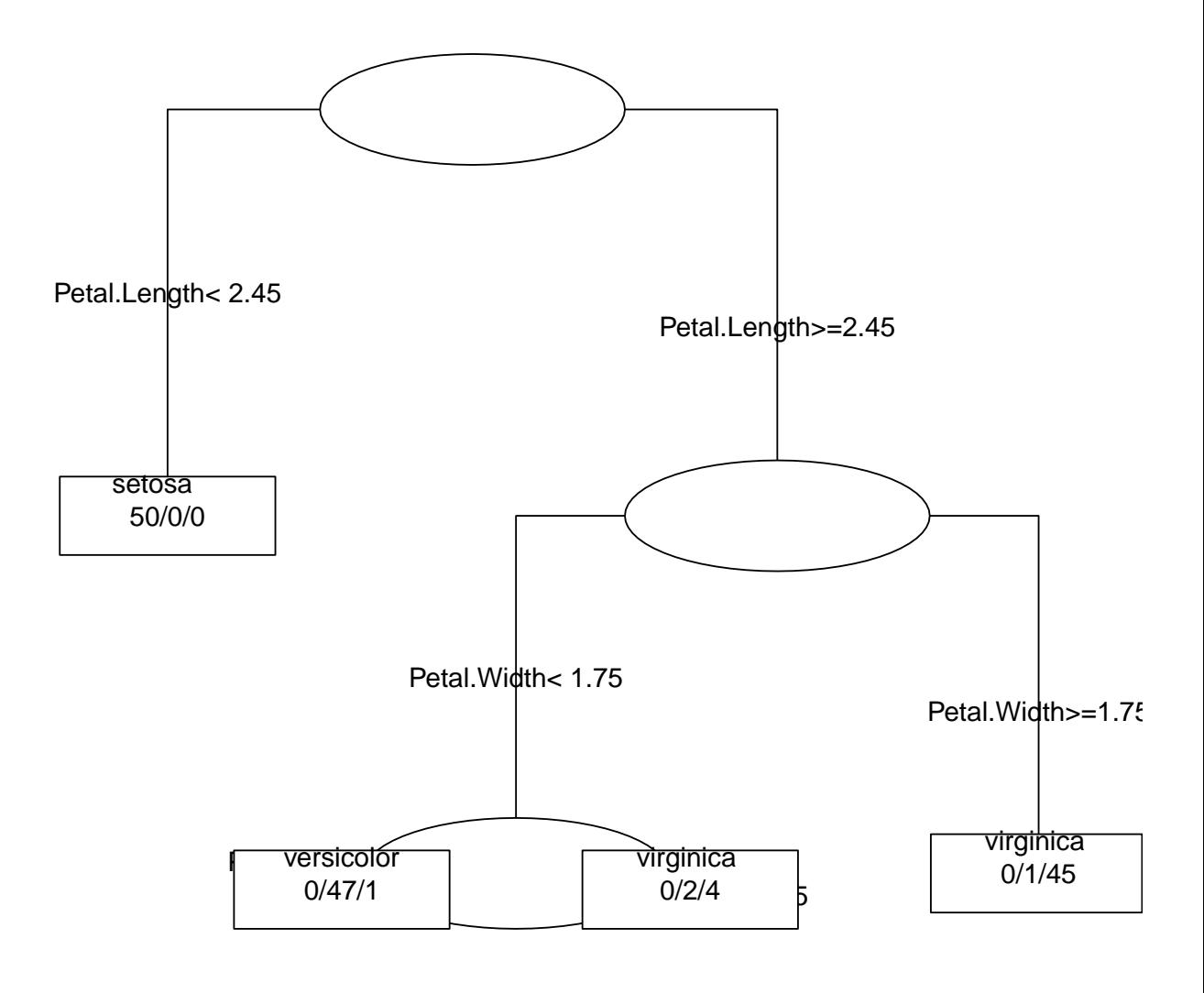

rpart.plot(rp)

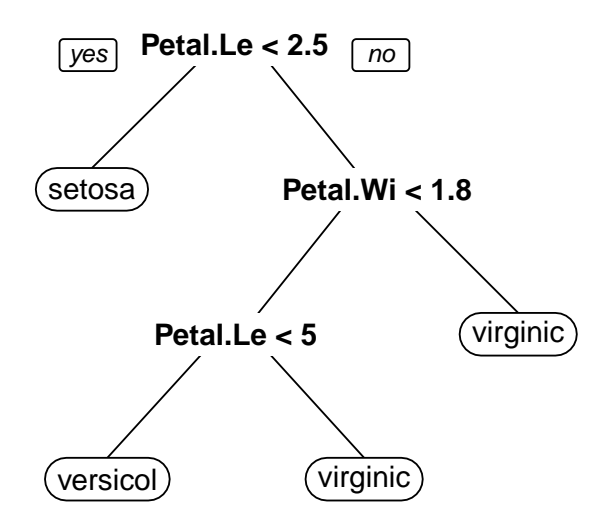

```
rp
## n= 150
##
## node), split, n, loss, yval, (yprob)
## * denotes terminal node
##
## 1) root 150 100 setosa (0.33333333 0.33333333 0.33333333)
## 2) Petal.Length< 2.45 50 0 setosa (1.00000000 0.00000000 0.000000000) *
## 3) Petal.Length>=2.45 100 50 versicolor (0.00000000 0.50000000 0.50000000)
## 6) Petal.Width< 1.75 54 5 versicolor (0.00000000 0.90740741 0.09259259)
## 12) Petal.Length< 4.95 48 1 versicolor (0.00000000 0.97916667 0.02083333) *
## 13) Petal.Length>=4.95 6 2 virginica (0.00000000 0.33333333 0.66666667)
## 7) Petal.Width>=1.75 46  1 virginica (0.00000000 0.02173913 0.97826087) *
tn.rp <- tune.rpart(Species ~ ., data = iris,
```

```
parms = list(split = "information"))
```
tn.rp

##

## Error estimation of 'rpart.wrapper' using 10-fold cross validation: 0.05333333

```
# gasoline
```

```
data(gasoline)
names(gasoline)
```
## [1] "octane" "NIR"

dim(gasoline)

## [1] 60 2

```
class(gasoline$NIR) <- NULL
colnames(gasolineNIR) <- paste("S", seq(900, 1700, 2), sep = "")
gasoline <- cbind(subset(gasoline, select = octane), as.data.frame(gasoline$NIR))
dim(gasoline)
```
## [1] 60 402

```
rp \leq -\text{rpart}(\text{octane} \cdot \text{C}, \text{data} = \text{gasoline}, \text{model} = \text{TRUE},method = "anova", \# Just Least-squares
                control = rpart.control(cp = 0, xval = 10, minsplit = 3))
```

```
rpart.plot(rp)
```
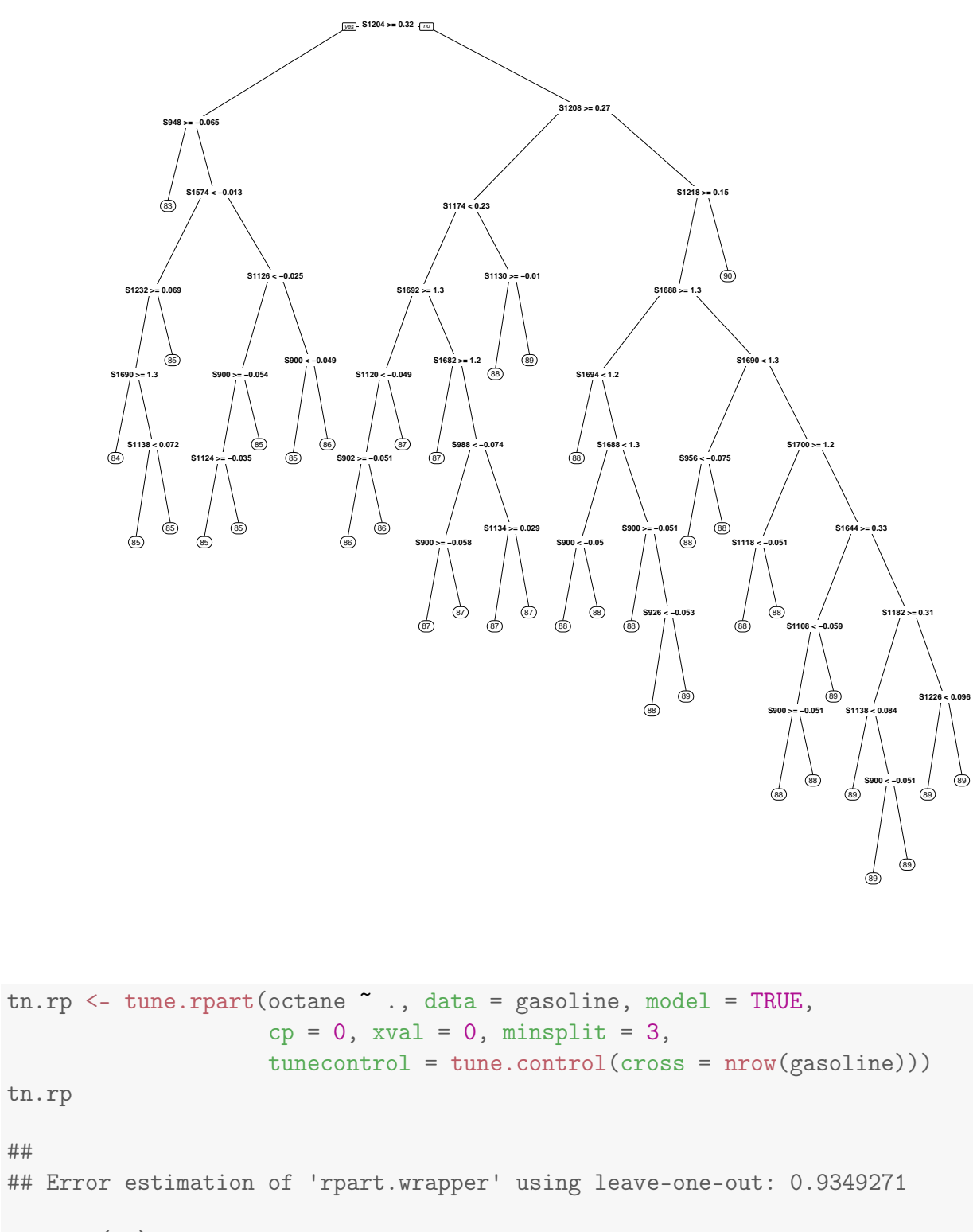

```
printcp(rp) -> prp
```
##

```
##
## Regression tree:
## rpart(formula = octane \tilde{ } ., data = gasoline, method = "anova",
## model = TRUE, control = rpart.control(cp = 0, xval = 10,
## minsplit = 3))
```

```
##
## Variables actually used in tree construction:
## [1] S1108 S1118 S1120 S1124 S1126 S1130 S1134 S1138 S1174
## [10] S1182 S1204 S1208 S1218 S1226 S1232 S1574 S1644 S1682
## [19] S1688 S1690 S1692 S1694 S1700 S900 S902 S926 S948
## [28] S956 S988
##
## Root node error: 138.13/60 = 2.3021
##
## n= 60
##
## CP nsplit rel error xerror xstd
## 1 7.2922e-01 0 1.0000000 1.02918 0.138669
## 2 1.4558e-01 1 0.2707755 0.37366 0.097719
## 3 4.5653e-02 2 0.1251940 0.23137 0.091674
## 4 1.8237e-02 3 0.0795411 0.22993 0.105107
## 5 1.3284e-02 4 0.0613039 0.36997 0.202777
## 6 1.0011e-02 5 0.0480197 0.39484 0.203846
## 7 9.9909e-03 6 0.0380082 0.41139 0.204395
## 8 5.7519e-03 7 0.0280173 0.39674 0.204757
## 9 3.1464e-03 8 0.0222654 0.40277 0.204673
## 10 2.7966e-03 9 0.0191190 0.41194 0.204491
## 11 2.1802e-03 10 0.0163224 0.41391 0.204439
## 12 2.0342e-03 12 0.0119620 0.41404 0.204441
## 13 1.5958e-03 13 0.0099278 0.41326 0.204461
## 14 1.5083e-03 14 0.0083321 0.41479 0.204423
## 15 1.2120e-03 15 0.0068238 0.41383 0.204454
## 16 8.7178e-04 16 0.0056118 0.41304 0.204477<br>## 17 5.4449e-04 17 0.0047400 0.42152 0.205117
                  17 0.0047400 0.42152 0.205117
## 18 4.0784e-04 18 0.0041955 0.41891 0.205175
## 19 3.8008e-04 19 0.0037877 0.41841 0.205183
## 20 3.2579e-04 20 0.0034076 0.41866 0.205171
## 21 3.0165e-04 21 0.0030818 0.41892 0.205135
## 22 2.5490e-04 22 0.0027802 0.41824 0.205146
## 23 2.4434e-04 23 0.0025253 0.41931 0.205261
## 24 2.2064e-04 24 0.0022809 0.41745 0.205115
## 25 1.9306e-04 25 0.0020603 0.41746 0.205114
## 26 1.6289e-04 26 0.0018672 0.41820 0.205092
## 27 1.4781e-04 27 0.0017043 0.41820 0.205092
## 28 1.0860e-04 28 0.0015565 0.41846 0.205089
## 29 9.6529e-05 29 0.0014479 0.41972 0.204955
## 30 7.5414e-05 30 0.0013514 0.41972 0.204955
## 31 7.5414e-05 31 0.0012760 0.42090 0.204942
## 32 7.2397e-05 32 0.0012006 0.42090 0.204942
## 33 4.8265e-05 33 0.0011282 0.42090 0.204942
## 34 2.7149e-05 34 0.0010799 0.42050 0.204947
## 35 2.4132e-05 35 0.0010528 0.41992 0.204961
## 36 1.2066e-05 36 0.0010286 0.41992 0.204961
```
277

```
prp <- as.data.frame(prp)
xyplot(`rel error` + xerror ~ nsplit, data = prp, type = "b",
       auto.key = TRUE)
```
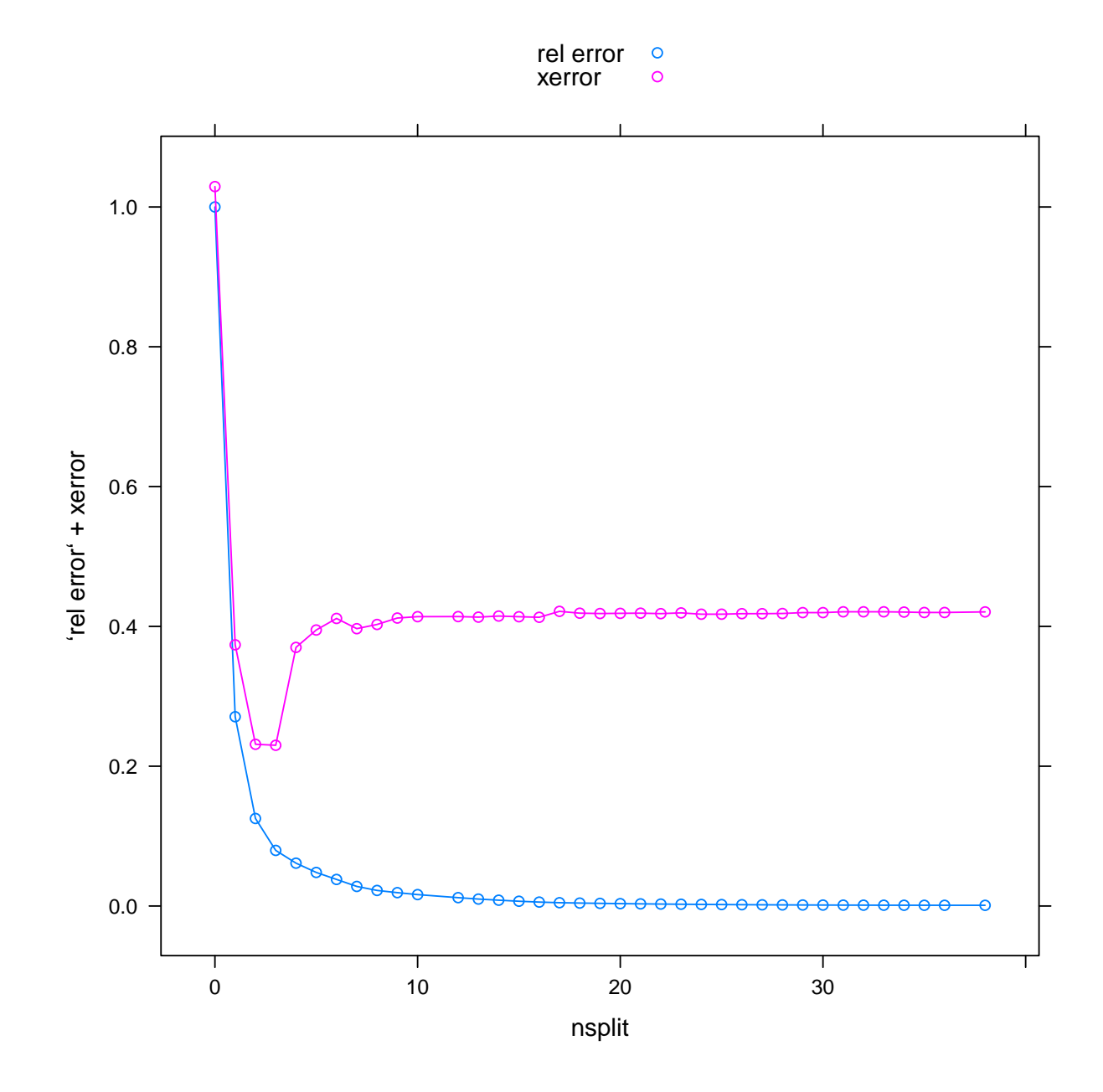

xyplot('rel error' + xerror  $\tilde{ }$  nsplit, data = prp[1:10, ], type = "b",  $auto.key = TRUE)$ 

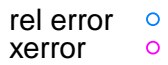

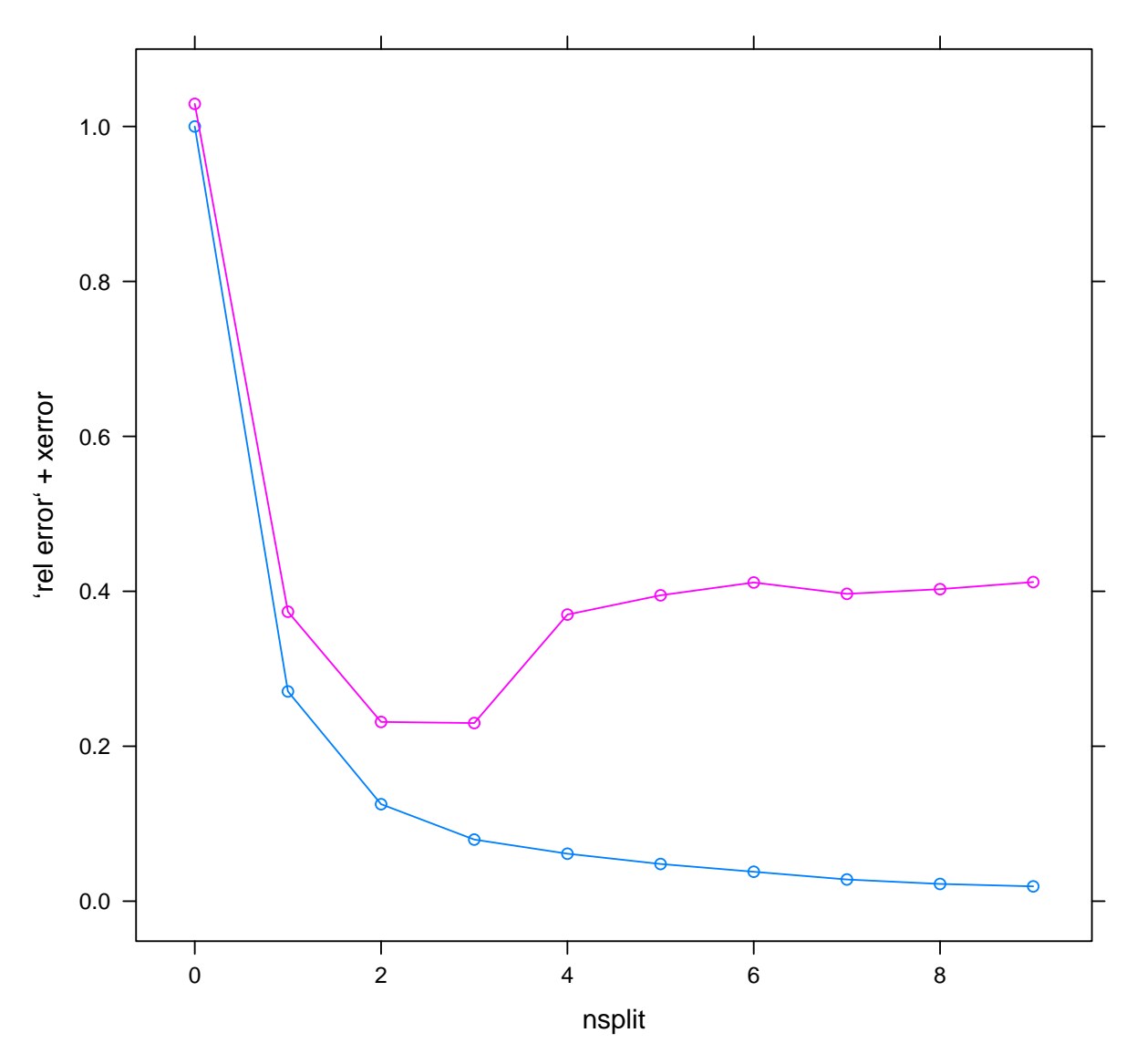

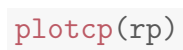

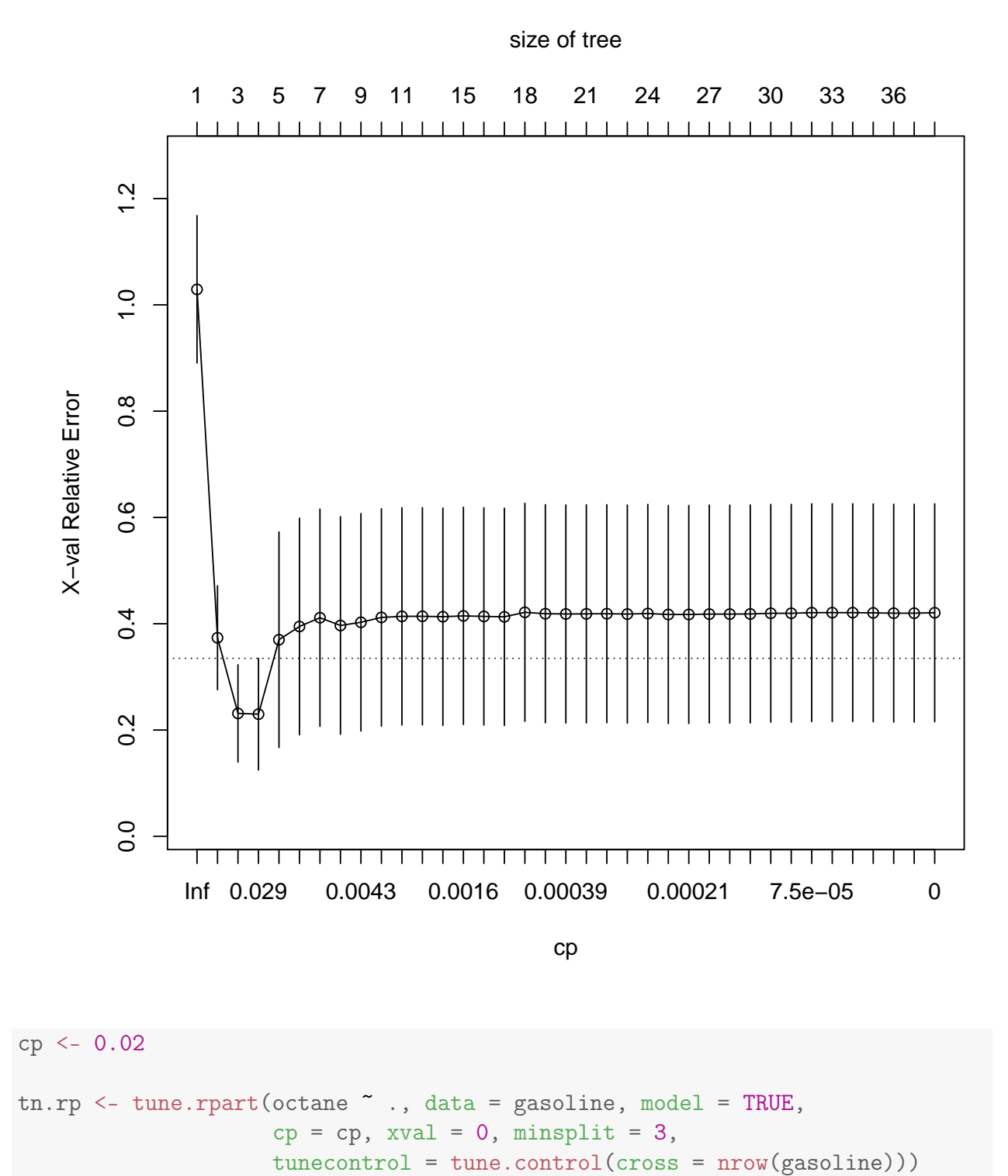

```
tn.rp
```
##

## Error estimation of 'rpart.wrapper' using leave-one-out: 0.5400096

```
rpart.plot(tn.rp$best.model)
```
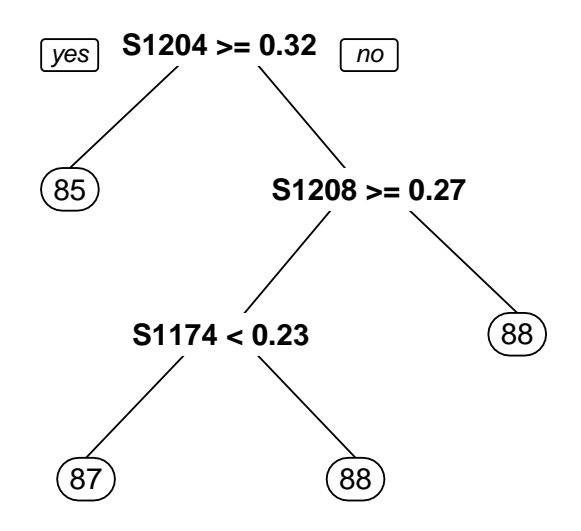

```
# GlaucomaM
glaucomaM <- read.table("svm/GlaucomaM.txt",
    stringsAsFactors = TRUE, header = TRUE,
    sep = " ", strip.white = TRUE, blank.lines.skip = TRUE)
table(glaucomaM$Class)
##
## glaucoma normal
## 98 98
rp <- rpart(Class ~ ., data = glaucomaM,
   model = TRUE, method = "class", control = rpart.contrib(cp = 0,xval = 10, minbucket = 1))
prp <- printcp(rp)
```

```
##
## Classification tree:
## rpart(formula = Class ~ ., data = glaucomaM, method = "class",
## model = TRUE, control = rpart.control(cp = 0, xval = 10,
\# minbucket = 1))
##
## Variables actually used in tree construction:
## [1] abri ag as at eai eas hvc mdi mdn mhcg mhci
## [12] mv tmn tms varg vars vass
##
## Root node error: 98/196 = 0.5
##
## n= 196
##
## CP nsplit rel error xerror xstd
## 1 0.6530612 0 1.000000 1.18367 0.070213
## 2 0.0714286 1 0.346939 0.37755 0.055904
## 3 0.0408163 2 0.275510 0.39796 0.057033
## 4 0.0306122 3 0.234694 0.37755 0.055904
## 5 0.0255102 4 0.204082 0.41837 0.058104
## 6 0.0204082 6 0.153061 0.41837 0.058104
## 7 0.0102041 9 0.091837 0.46939 0.060544
## 8 0.0034014 16 0.020408 0.46939 0.060544
## 9 0.0000000 19 0.010204 0.48980 0.061432
prp <- as.data.frame(prp)
xyplot(`rel error` + xerror ~ nsplit, data = prp,
type = "b", auto.key = TRUE)
```
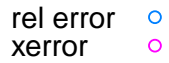

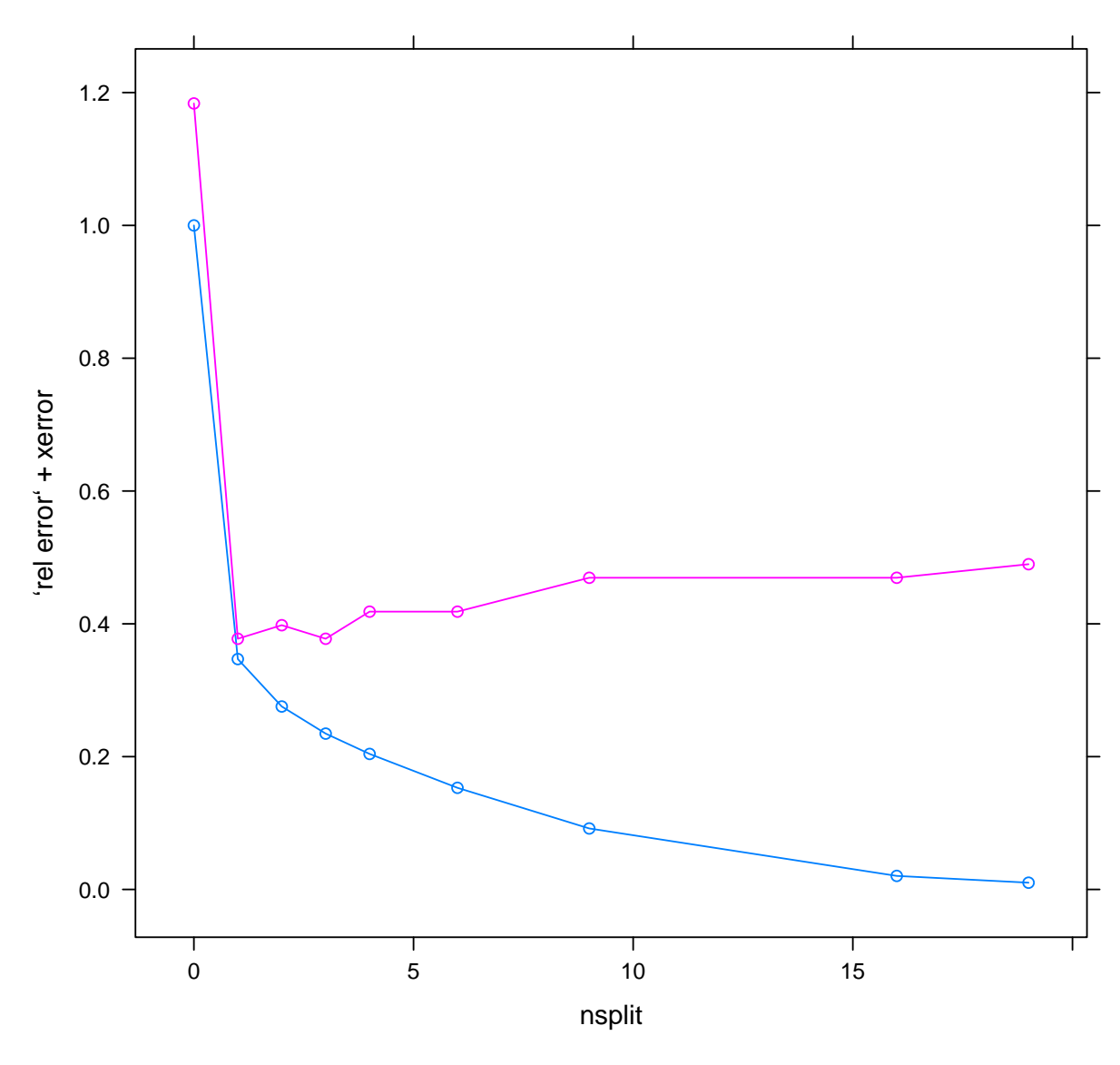

xyplot(`rel error` + xerror ~ nsplit, data = prp[1:10, ], type =  $"b"$ , auto.key = TRUE)

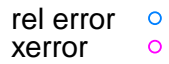

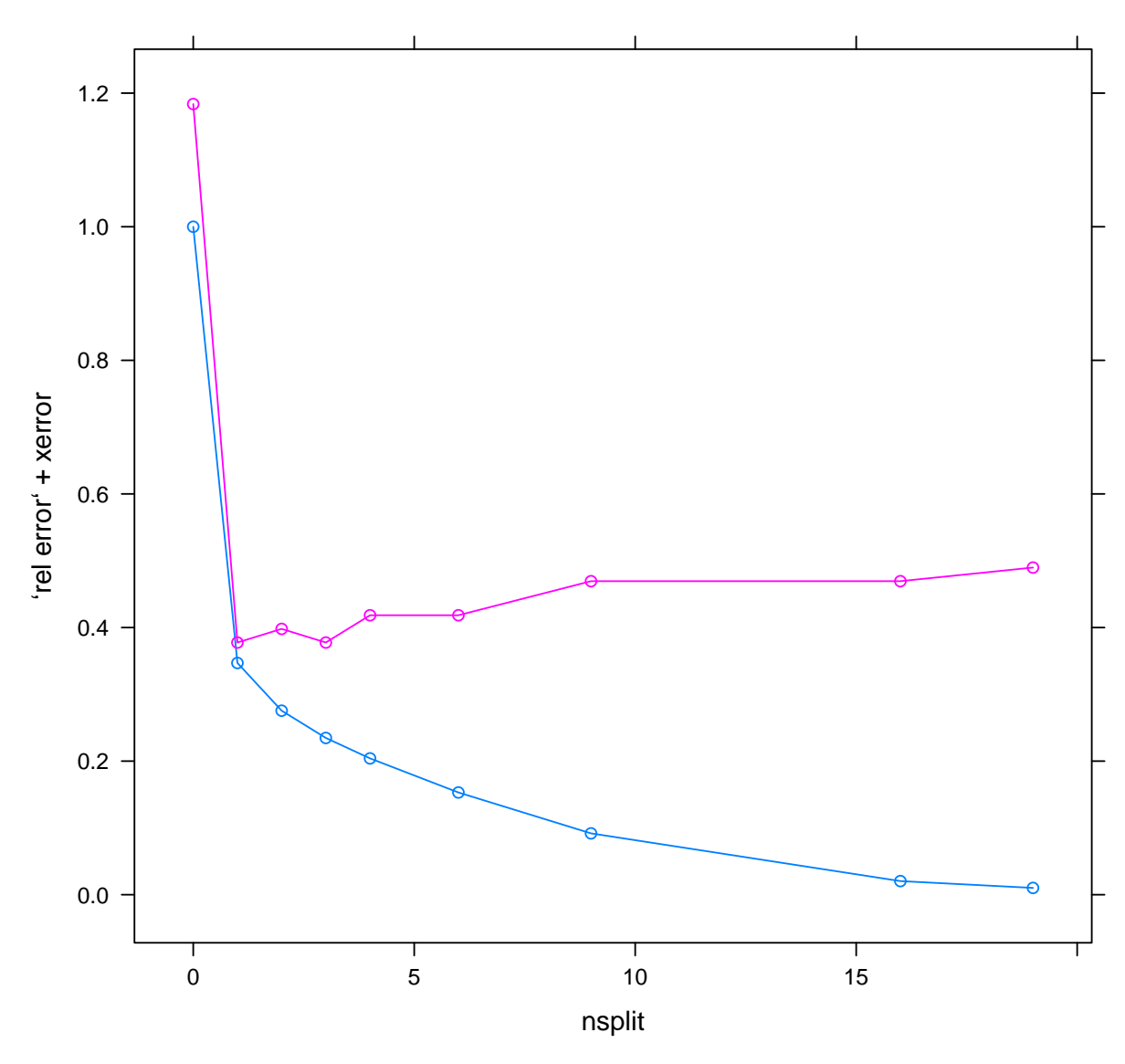

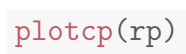

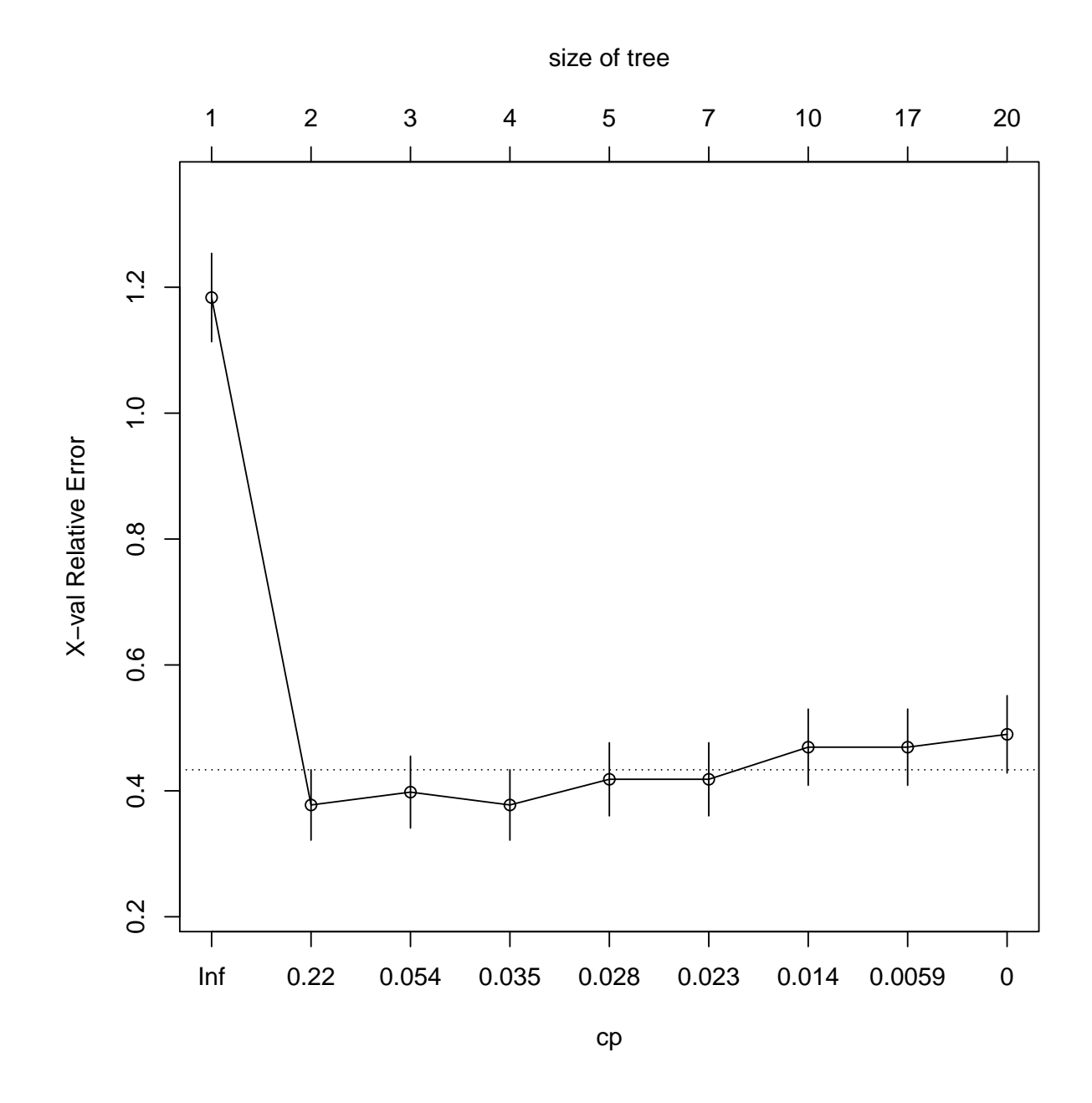

```
cp <- 0.05
tn.rp \leftarrow tune.rpart(Class \sim ., data = glaucomam,model = TRUE, cp = cp, xval = 0, minsplit = 3,
    tunecontrol = tune.control(cross = nrow(glaucomaM)))tn.rp
##
## Error estimation of 'rpart.wrapper' using leave-one-out: 0.1734694
rpart.plot(tn.rp$best.model)
```
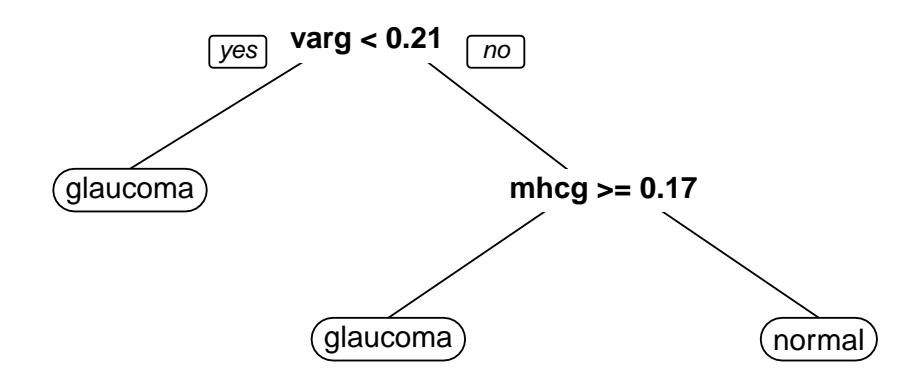

```
summary(tn.rp$best.model)
## Call:
## best.rpart(formula = Class \sim ., data = glaucomaM, minsplit = 3,
## cp = cp, xval = 0, model = TRUE, tunecontrol = tune.control(cross = nrow(gla
## n= 196
##
## CP nsplit rel error
## 1 0.65306122 0 1.0000000
## 2 0.07142857 1 0.3469388
## 3 0.05000000 2 0.2755102
##
## Variable importance
## varg varn vari vars rnf vbri mhcg mhcn mhcs phcn mhct phcg
## 19 16 15 14 13 11 4 2 2 2 1 1
```

```
##
## Node number 1: 196 observations, complexity param=0.6530612
## predicted class=glaucoma expected loss=0.5 P(node) =1
## class counts: 98 98
## probabilities: 0.500 0.500
## left son=2 (76 obs) right son=3 (120 obs)
## Primary splits:
## varg < 0.209 to the left, improve=44.01404, (0 missing)
## vari < 0.0615 to the left, improve=41.01677, (0 missing)
## vars < 0.059 to the left, improve=37.50000, (0 missing)
## varn < 0.0895 to the left, improve=33.82974, (0 missing)
## tmi < -0.0115 to the right, improve=31.82501, (0 missing)
## Surrogate splits:
## varn < 0.0895 to the left, agree=0.934, adj=0.829, (0 split)
## vari < 0.049 to the left, agree=0.918, adj=0.789, (0 split)
## vars < 0.059 to the left, agree=0.888, adj=0.711, (0 split)
## rnf < 0.1525 to the left, agree=0.878, adj=0.684, (0 split)
## vbri < 0.109 to the right, agree=0.842, adj=0.592, (0 \text{ split})##
## Node number 2: 76 observations
## predicted class=glaucoma expected loss=0.07894737 P(node) =0.3877551
## class counts: 70 6
## probabilities: 0.921 0.079
##
## Node number 3: 120 observations, complexity param=0.07142857
## predicted class=normal expected loss=0.2333333 P(node) =0.6122449
## class counts: 28 92
## probabilities: 0.233 0.767
## left son=6 (7 obs) right son=7 (113 obs)
## Primary splits:
## mhcg < 0.1695 to the right, improve=8.738643, (0 missing)
## mhci < 0.099 to the right, improve=7.836770, (0 missing)
## phci < 0.0375 to the right, improve=7.006061, (0 missing)
## phcg < -0.1055 to the right, improve=6.607440, (0 missing)
## hic < 0.412 to the right, improve=6.142535, (0 missing)
## Surrogate splits:
## mhcn < 0.176 to the right, agree=0.975, adj=0.571, (0 split)
## mhcs < 0.207 to the right, agree=0.967, adj=0.429, (0 split)
## phcn < 0.0415 to the right, agree=0.967, adj=0.429, (0 split)
## mhct < 0.433 to the right, agree=0.958, adj=0.286, (0 split)
## phcg < -0.001 to the right, agree=0.958, adj=0.286, (0 split)
##
## Node number 6: 7 observations
## predicted class=glaucoma expected loss=0 P(node) =0.03571429
## class counts: 7 0
## probabilities: 1.000 0.000
##
## Node number 7: 113 observations
```

```
287
```

```
## predicted class=normal expected loss=0.1858407 P(node) =0.5765306
## class counts: 21 92
## probabilities: 0.186 0.814
data(stagec)
stagec$pgstat <- factor(stagec$pgstat, levels = 0:1,
   labels = c("No", "Prog")stagec <- na.omit(stagec)
rp \leq -\text{rpart}(p gstat \text{ s} age + \text{e} et + g2 + \text{grade} + \text{f}gleason + ploidy, data = stagec, method = "class",
    control = rpart.control(cp = 0, xval = 10,minbucket = 1))
prp <- printcp(rp)
##
## Classification tree:
## rpart(formula = pgstat \tilde{ } age + eet + g2 + grade + gleason + ploidy,
## data = stagec, method = "class", control = rpart.control(cp = 0,
\# \# \{ x \text{val} = 10, \text{minbucket} = 1) \}##
## Variables actually used in tree construction:
## [1] age eet g2 gleason grade ploidy
##
## Root node error: 49/134 = 0.36567
##
## n= 134
##
## CP nsplit rel error xerror xstd
## 1 0.088435 0 1.000000 1.00000 0.11378
## 2 0.030612 4 0.591837 0.95918 0.11274
## 3 0.027211 6 0.530612 0.97959 0.11327
## 4 0.020408 9 0.448980 0.97959 0.11327
## 5 0.015306 20 0.224490 0.97959 0.11327
## 6 0.010204 24 0.163265 1.04082 0.11470
## 7 0.000000 38 0.020408 1.08163 0.11551
prp <- as.data.frame(prp)
xyplot('rel error' + xerror'' nsplit, data = prp,type = "b", auto.key = TRUE)
```
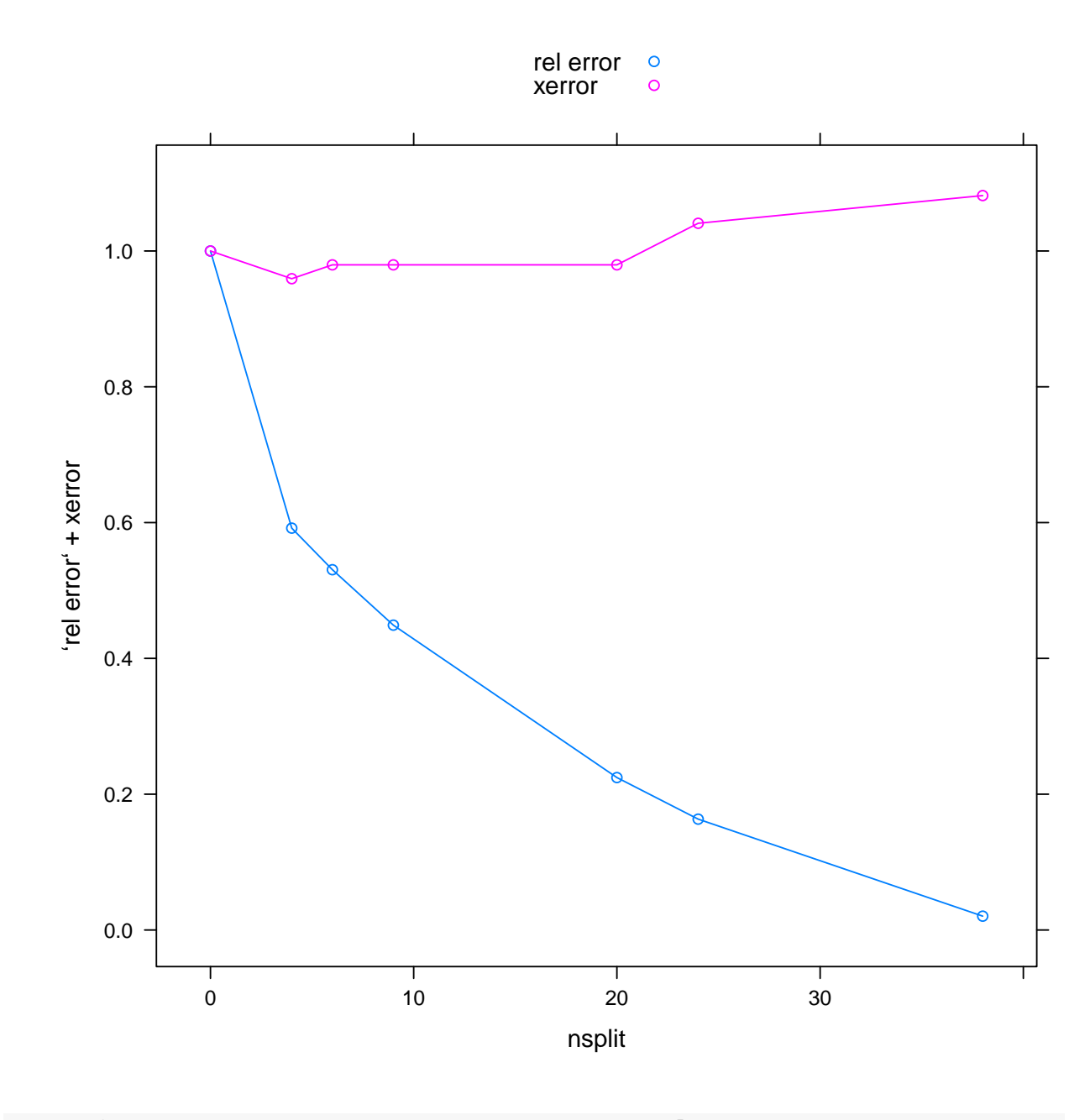

xyplot(`rel error` + xerror ~ nsplit, data = prp[1:10, ], type =  $"b"$ , auto.key = TRUE)

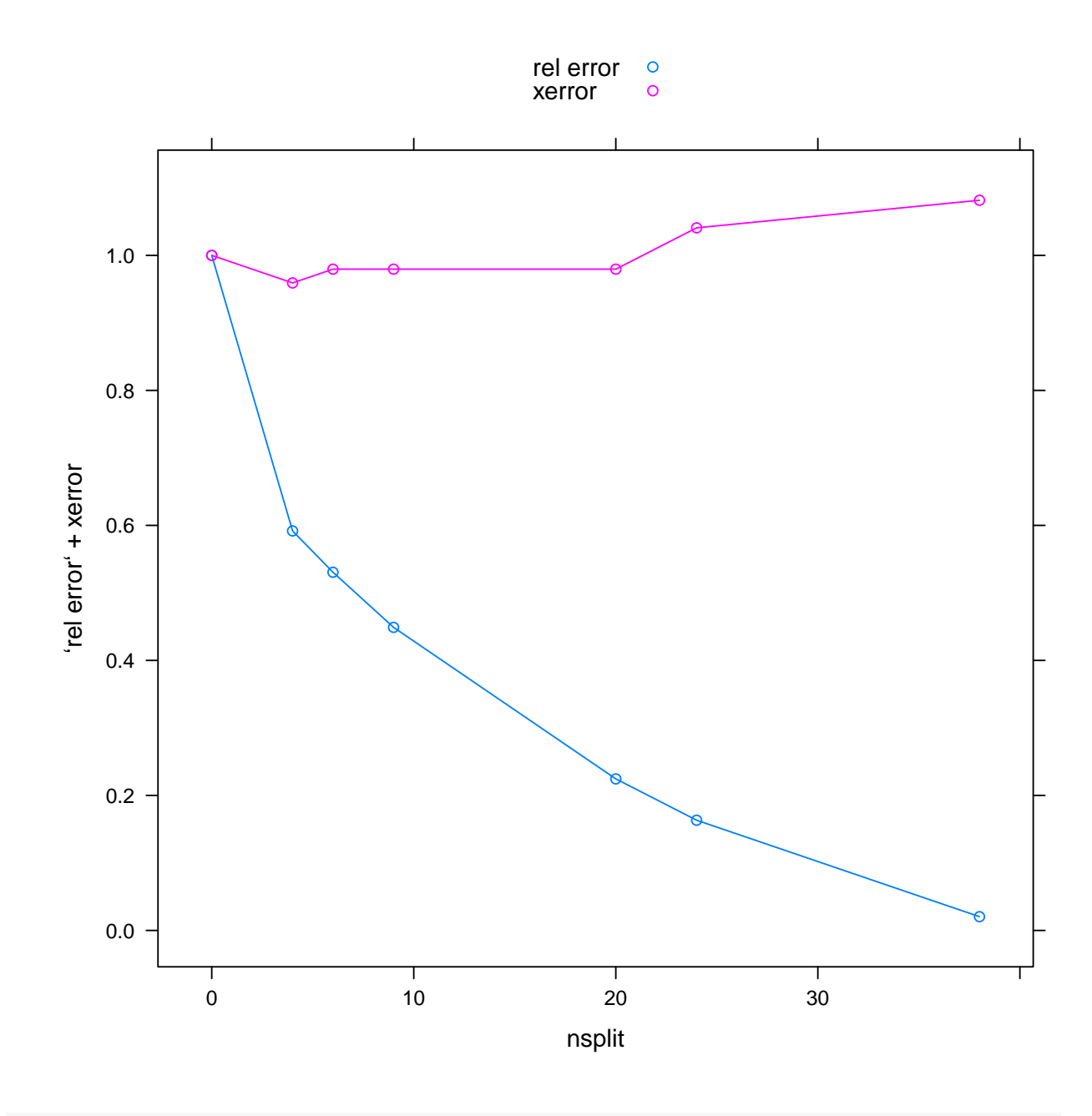

plotcp(rp)

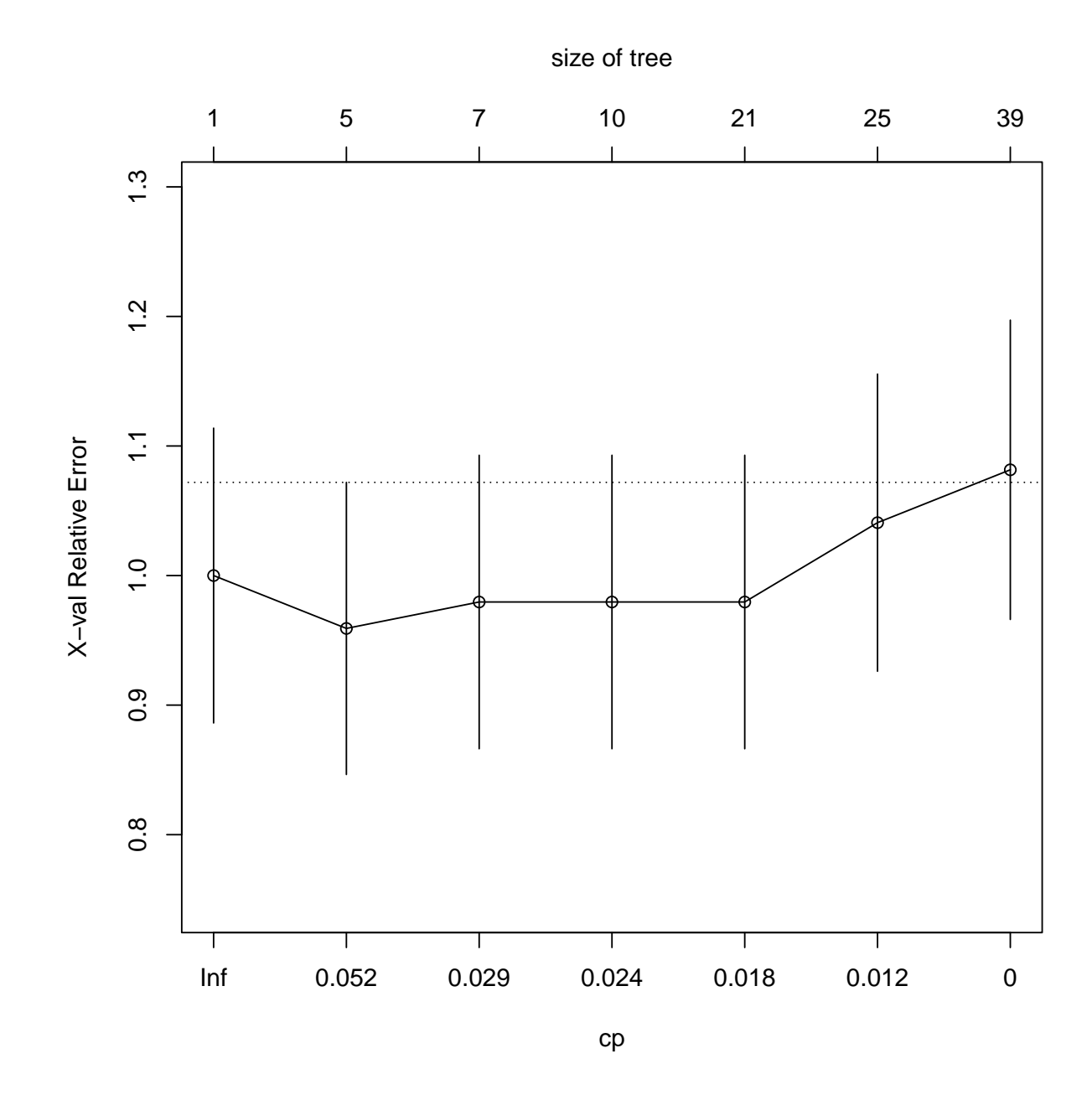

```
cp <- 0.025
tn.rp <- tune.rpart(pgstat ~ age + eet +
    g2 + grade + gleason + ploidy, data = stagec,
    model = TRUE, cp = cp, xval = 0, minsplit = 3,
    tunecontrol = tune.control(cross = nrow(stagec)))
tn.rp
##
## Error estimation of 'rpart.wrapper' using leave-one-out: 0.3283582
rpart.plot(tn.rp$best.model)
```
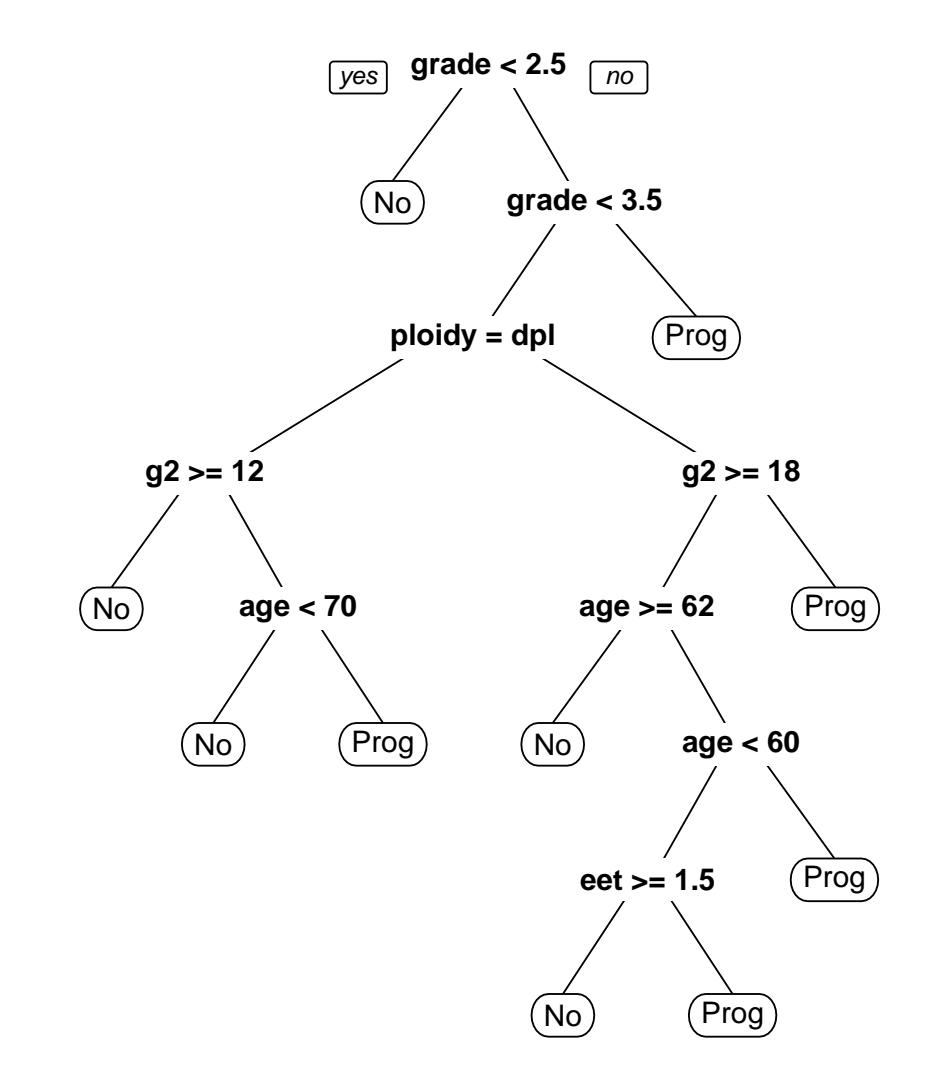

```
# Mmm... unbalanced design
table(stagec$pgstat)
##
## No Prog
## 85 49
source("class.R")
tn.rp <- tune.rpart(pgstat ~ age + eet +
   g2 + grade + gleason + ploidy, data = na.omit(stagec),
   model = TRUE, cp = cp, xval = 0, minsplit = 3,
   tunecontrol = tune.control(cross = 10,error.fun = error.fun.max))
tn.rp
##
## Error estimation of 'rpart.wrapper' using 10-fold cross validation: 0.6024747
```
# 11.2 Random Forest

```
library(rpart)
library(rpart.plot)
library(randomForest)
## randomForest 4.6-10
## Type rfNews() to see new features/changes/bug fixes.
library(party) # http://cran.r-project.org/web/packages/party/vignettes/party.pdf
library(e1071)
library(lattice)
library(latticeExtra)
library(pls)
library(MASS)
# iris
rf <- randomForest(Species ~ ., data = iris,
   ntree = 1000, mtry = 2, nodesize = 1,
   maxnodes = 10plot(rf)
```
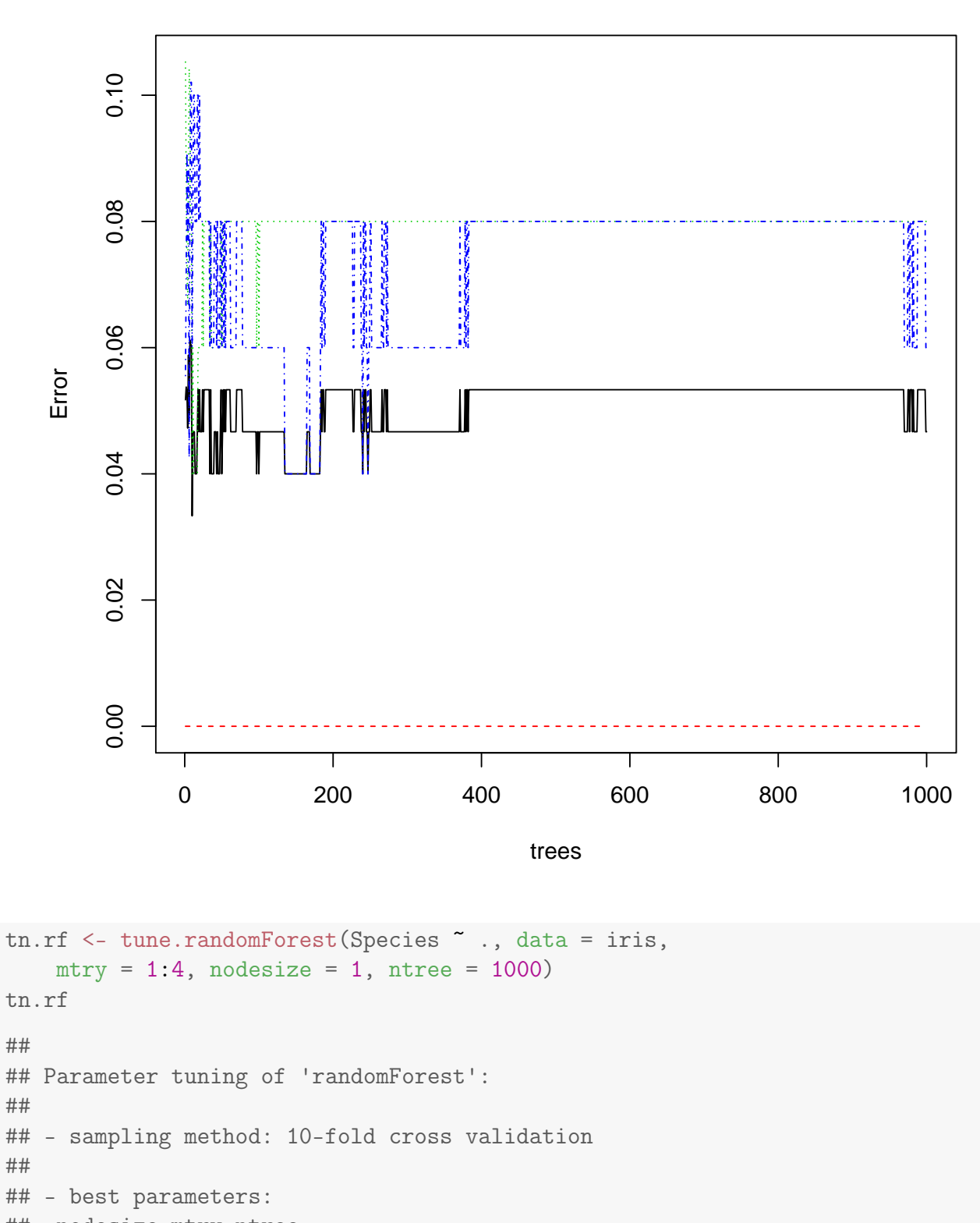

## nodesize mtry ntree ## 1 1 1000

##

## - best performance: 0.04666667

```
##
## Call:
## best.randomForest(x = Species \sim ., data = iris, nodesize = 1, mtry = 1:4,
## Type of random forest: classification
## Number of trees: 1000
## No. of variables tried at each split: 1
##
## OOB estimate of error rate: 4.67%
## Confusion matrix:
## setosa versicolor virginica class.error
## setosa 50 0 0 0.00
## versicolor 0 46 4 0.08
## virginica 0 3 47 0.06
```

```
plot(tn.rf$best.model)
```
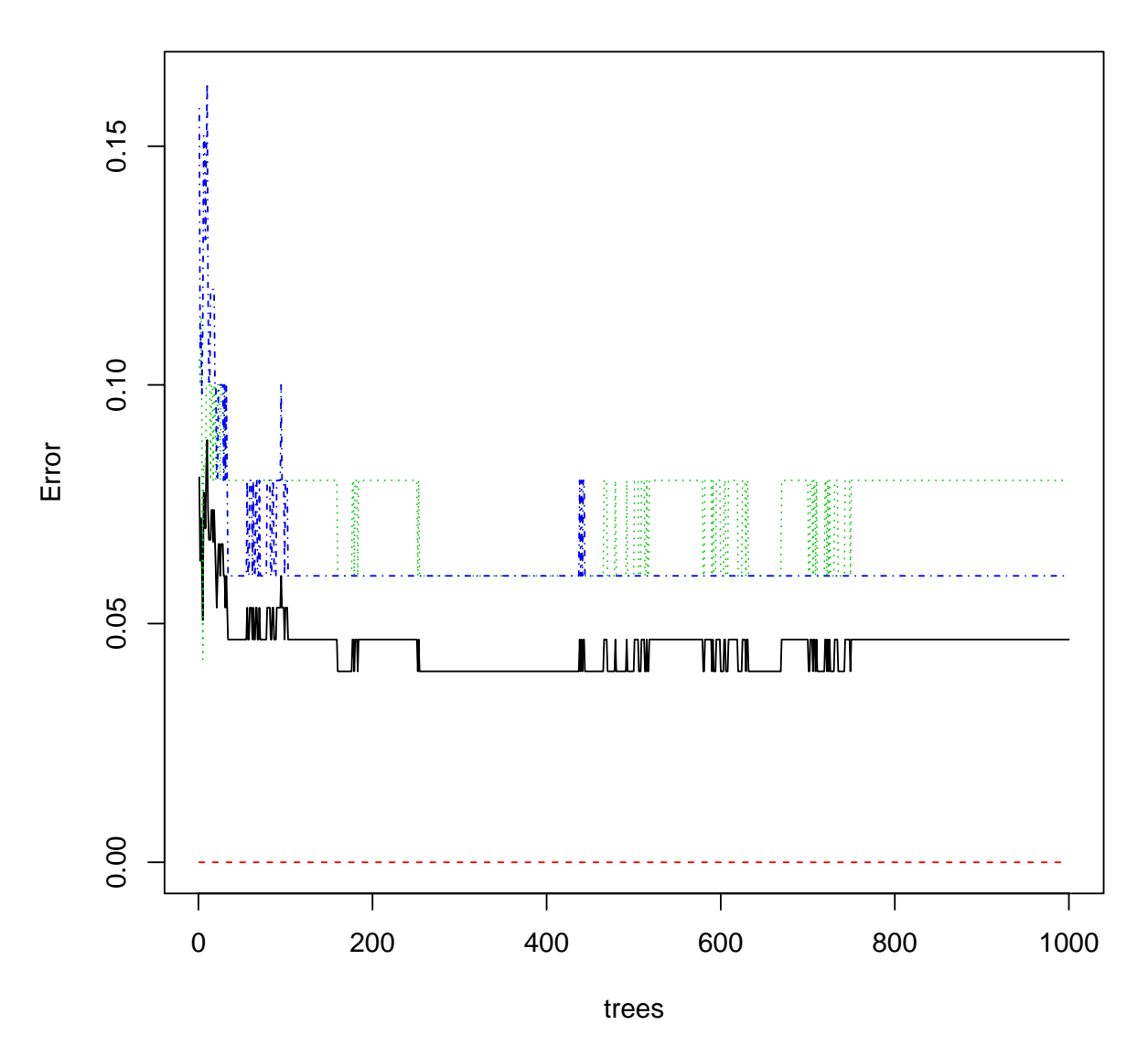

**tn.rf\$best.model**

#### importance(tn.rf\$best.model)

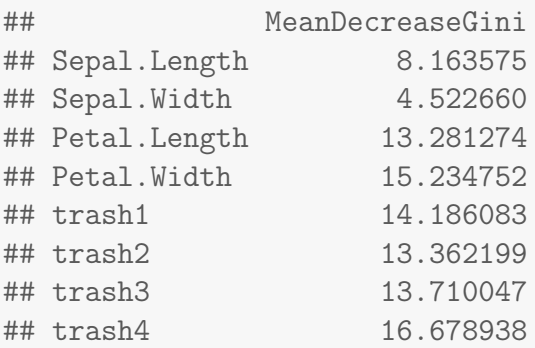

varImpPlot(tn.rf\$best.model)

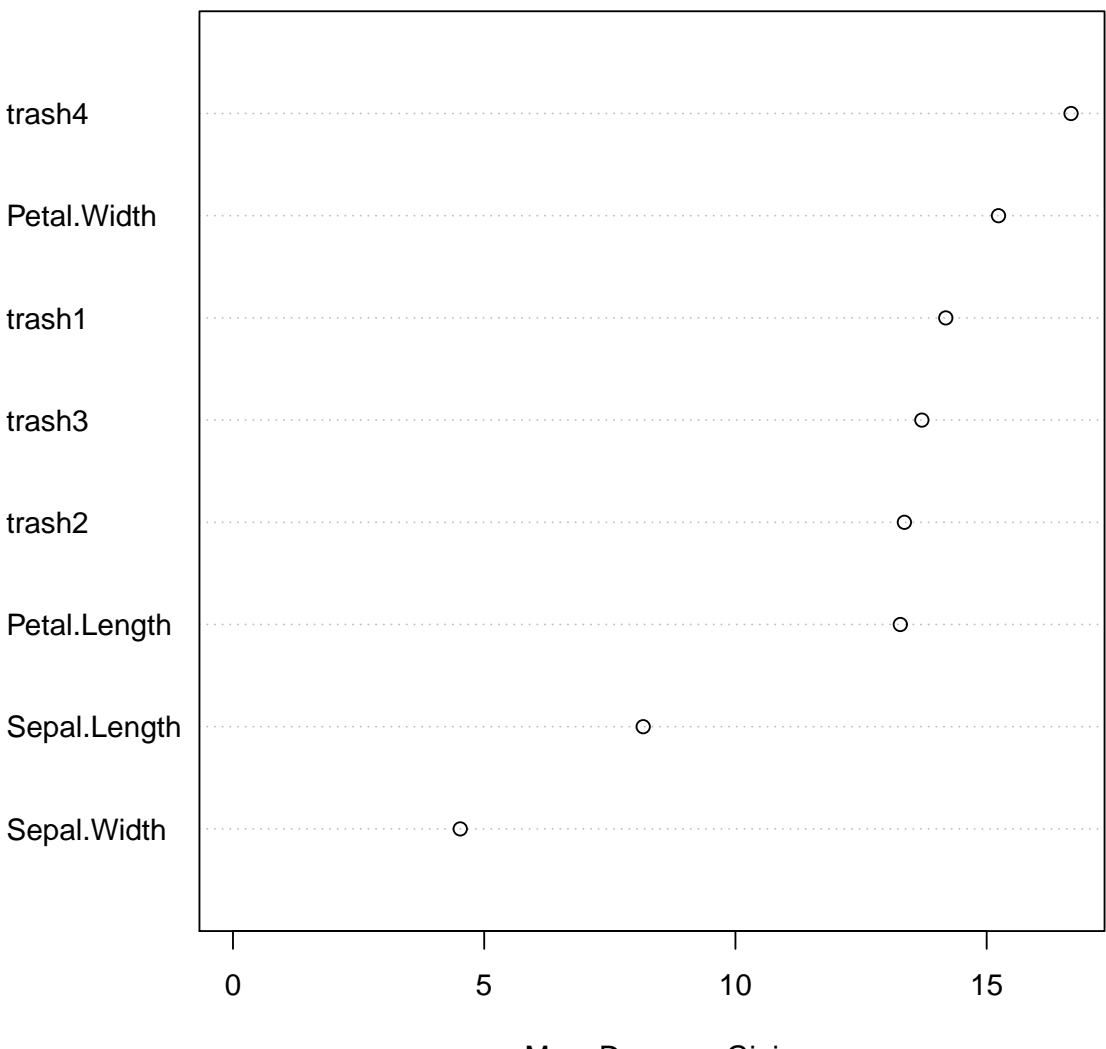

## **tn.rf\$best.model**

MeanDecreaseGini

```
# gasoline
data(gasoline)
names(gasoline)
## [1] "octane" "NIR"
dim(gasoline)
## [1] 60 2
class(gasoline$NIR) <- NULL
colnames(gasoline$NIR) <- paste("S", seq(900,
    1700, 2), sep = ")
gasoline <- cbind(subset(gasoline, select = octane),
    as.data.frame(gasoline$NIR))
dim(gasoline)
## [1] 60 402
tn.rf \leq tune.randomForest(octane \sim ., data = gasoline,
   mtry = c(1:4, seq(5, 100, 10), 100, 200,300, 400), nodesize = 5, ntree = 1000)
tn.rf
##
## Parameter tuning of 'randomForest':
##
## - sampling method: 10-fold cross validation
##
## - best parameters:
## nodesize mtry ntree
## 5 75 1000
##
## - best performance: 0.3104851
xyplot(error xupt(1) data = as.data.frame(tn.rf$performances),
type = "b")
```
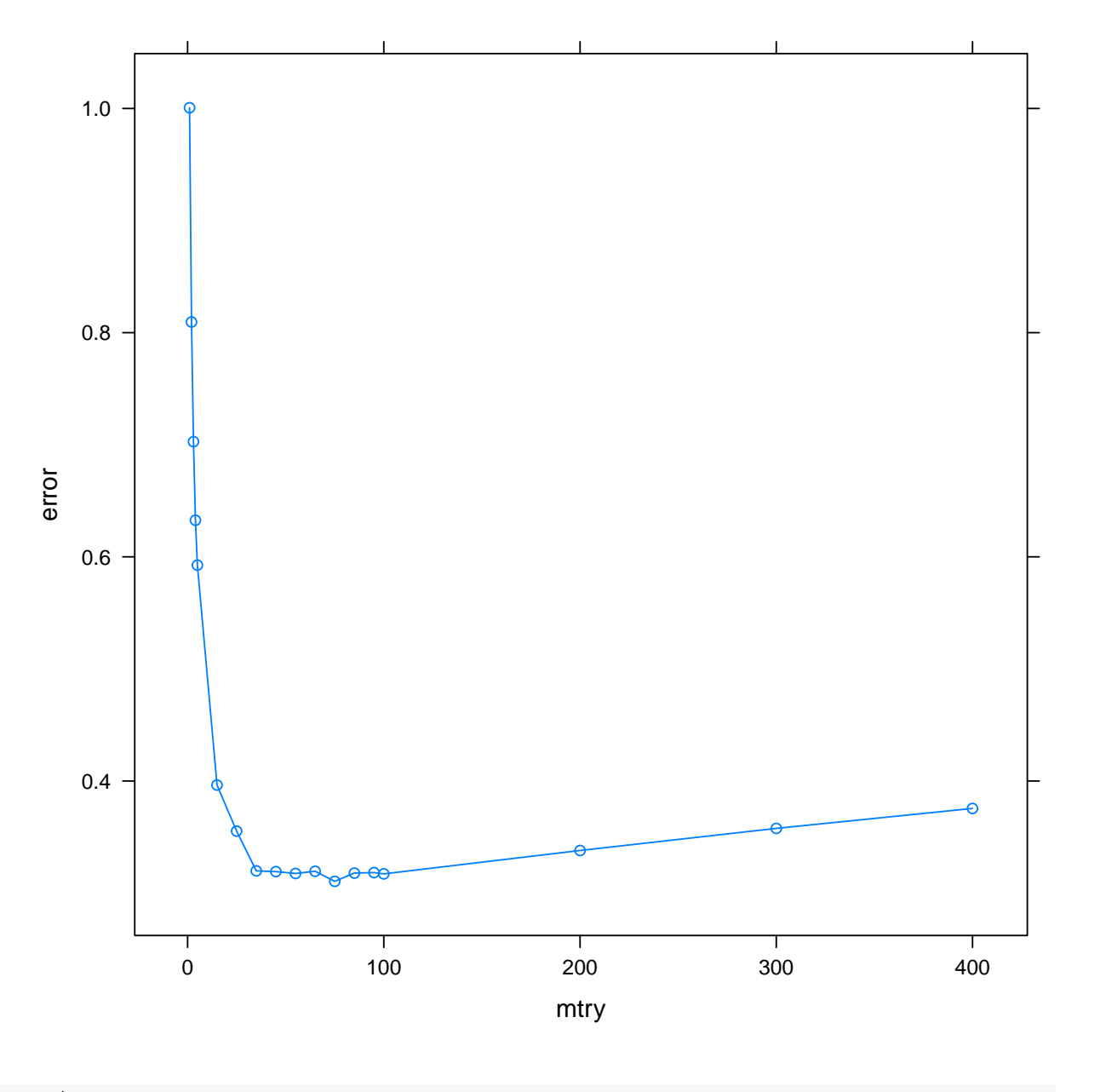

```
tn.rf$best.model
```

```
##
## Call:
## best.randomForest(x = octane \tilde{ } ., data = gasoline, nodesize = 5, mtry = c(
## Type of random forest: regression
## Number of trees: 1000
## No. of variables tried at each split: 75
##
## Mean of squared residuals: 0.3243393
## % Var explained: 85.91
plot(tn.rf$best.model)
```
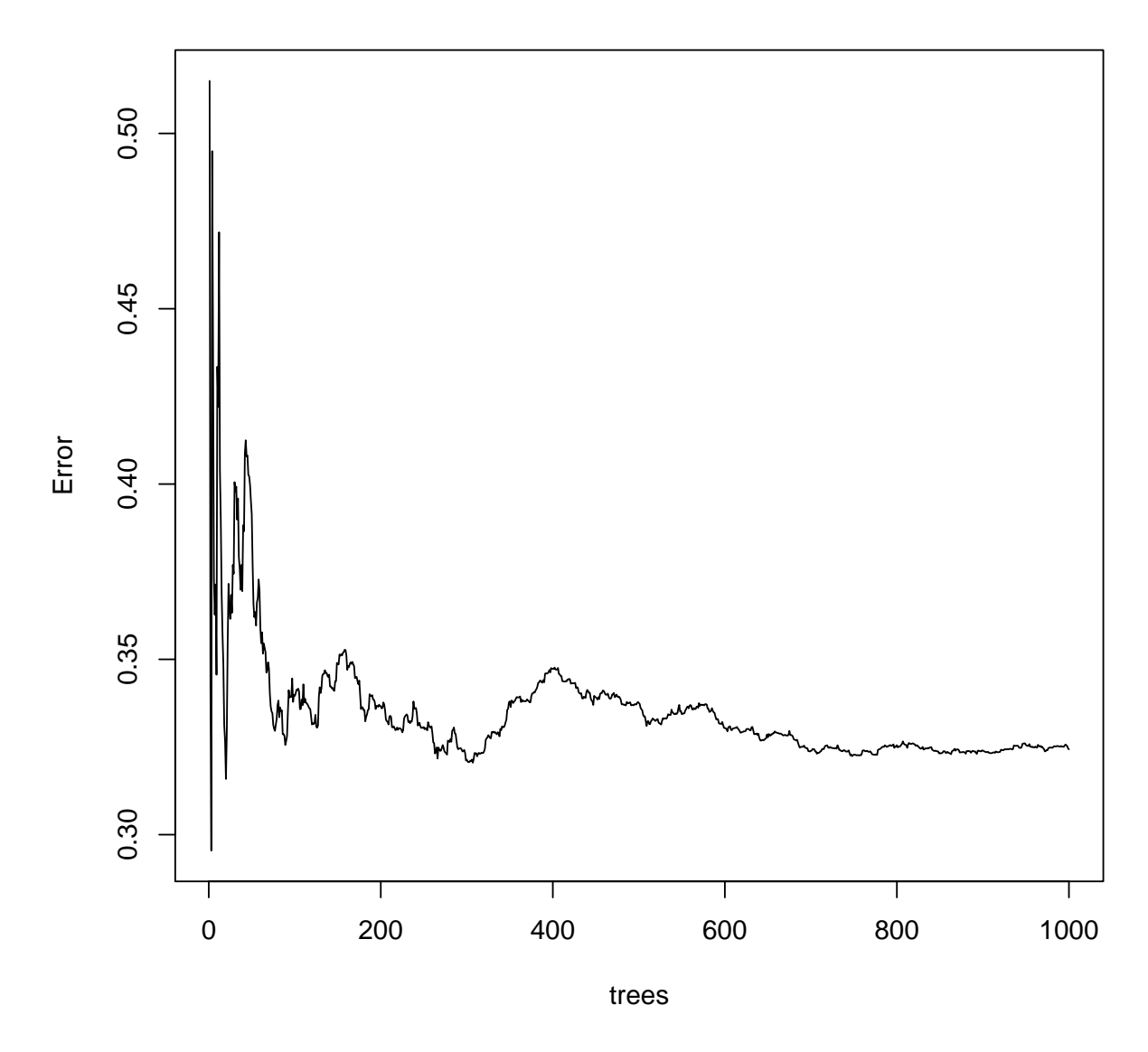

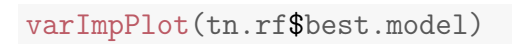

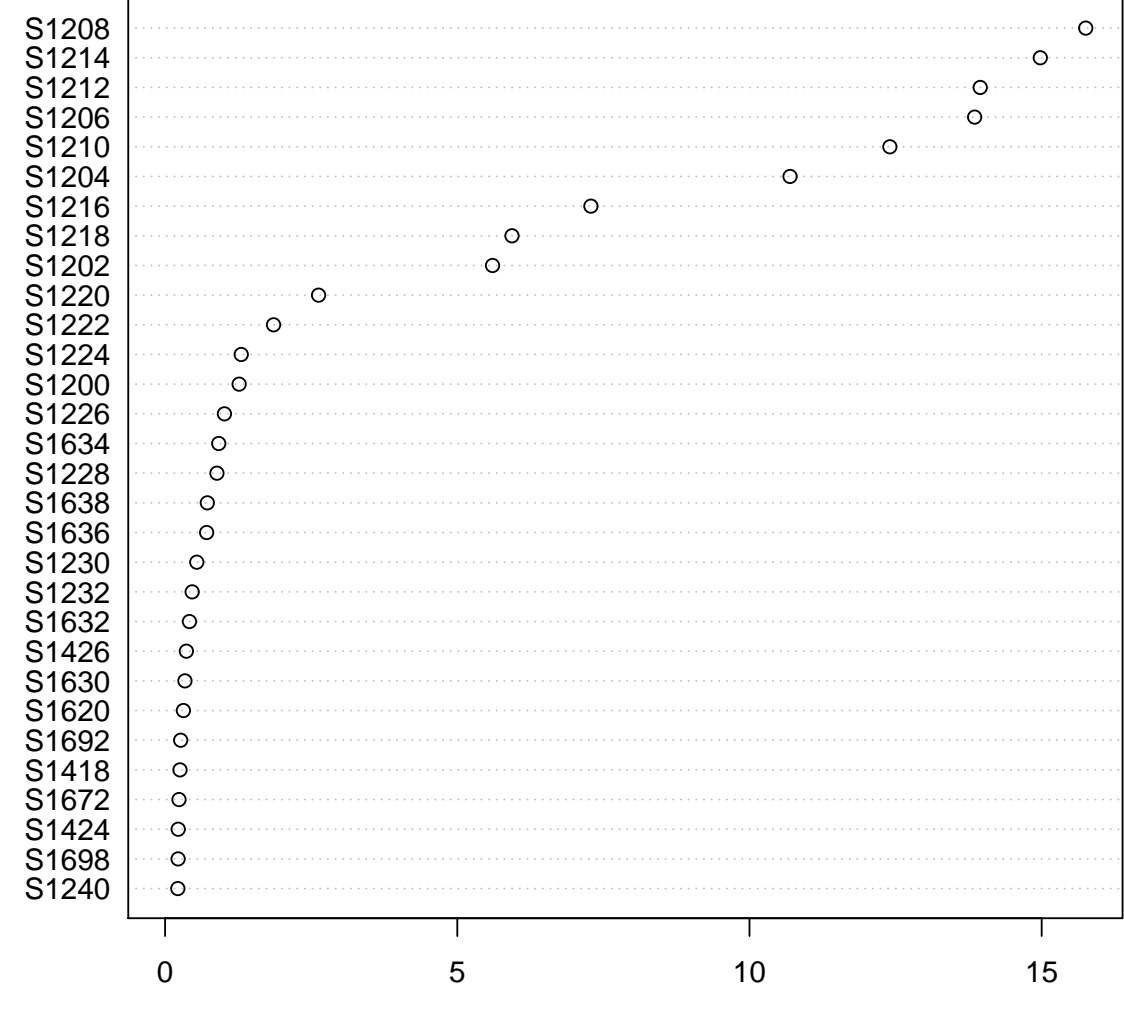

**IncNodePurity** 

```
rf <- randomForest(octane ~ ., data = gasoline,
   mtry = 75, nodesize = 5, ntree = 1000)
plot(rf)
```
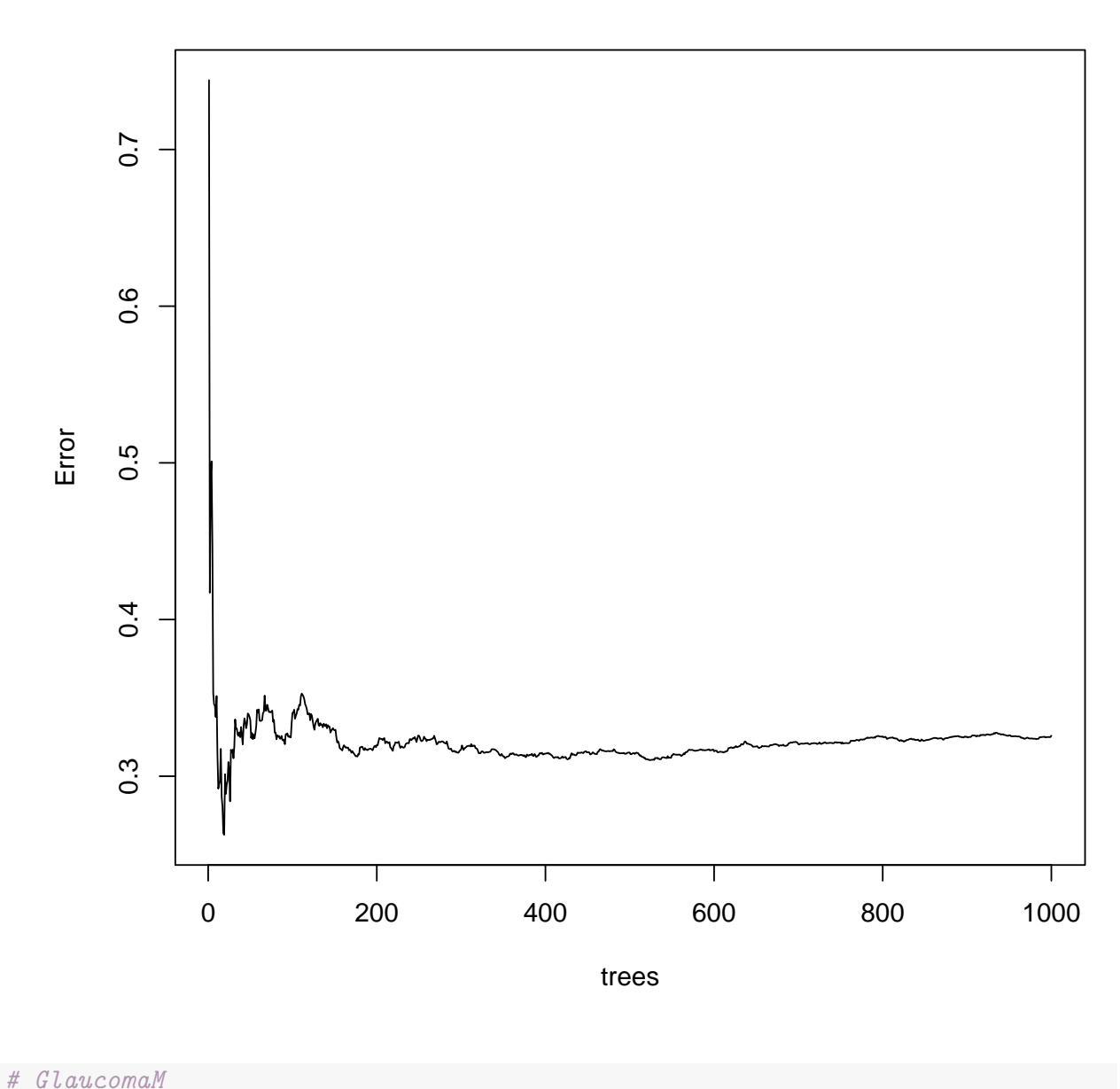

```
glaucomaM <- read.table("svm/GlaucomaM.txt",
    stringsAsFactors = TRUE, header = TRUE,
    sep = " " , strip. white = TRUE, blank. lines. skip = TRUE)tn.rf <- tune.randomForest(Class ~ ., data = glaucomaM,
    mtry = c(1:9, seq(10, 63, 10)), ntree = 2000)tn.rf
##
## Parameter tuning of 'randomForest':
##
## - sampling method: 10-fold cross validation
##
## - best parameters:
## mtry ntree
```

```
## 4 2000
##
## - best performance: 0.1321053
xyplot(error xmy, data = as.data.frame(tn.rf$performances),
type = "b")
```
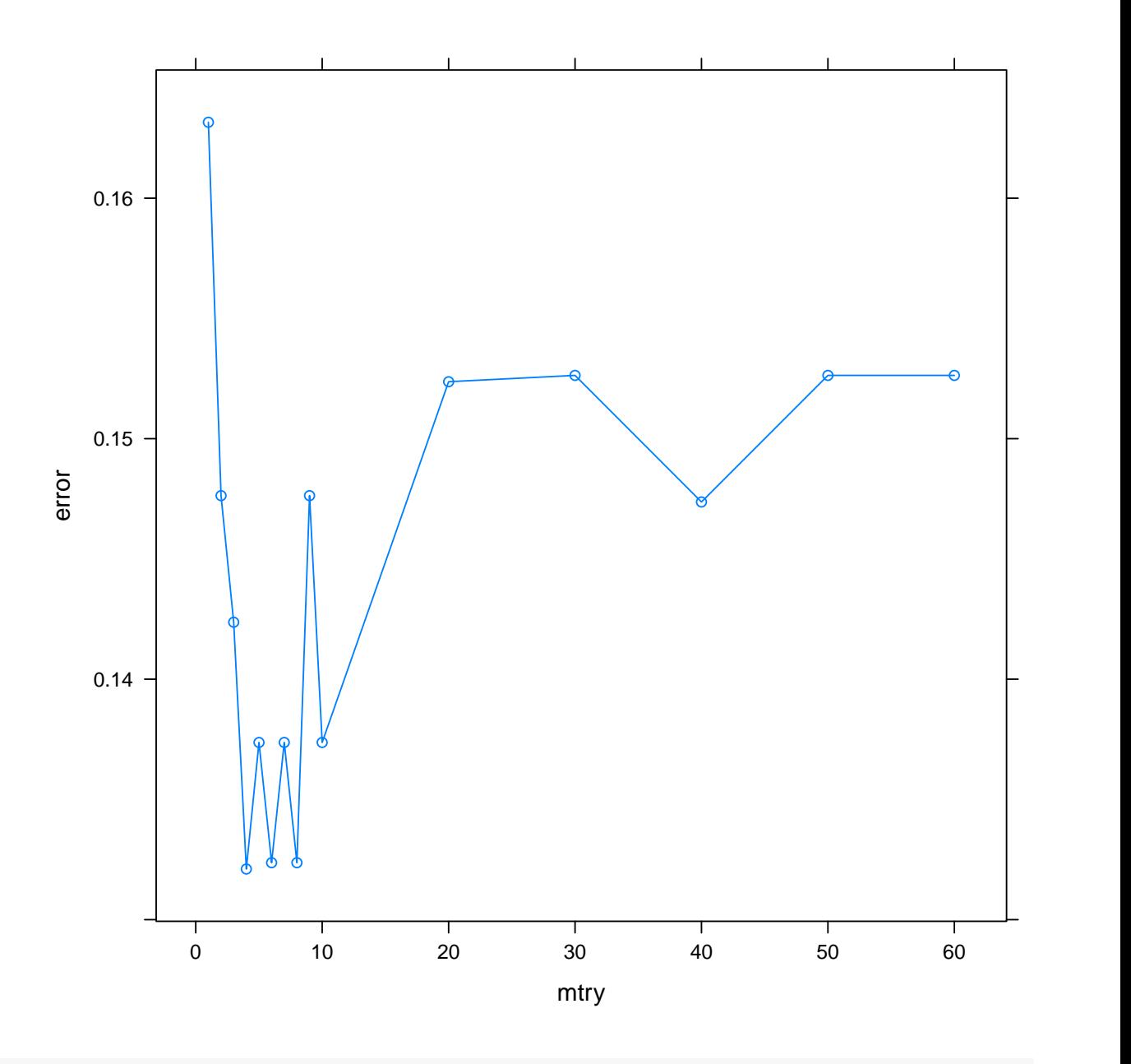

```
tn.rf$best.model
```
##

```
## Call:
## best.randomForest(x = Class \tilde{ } ., data = glaucomaM, mtry = c(1:9, seq(10, 6
## Type of random forest: classification
## Number of trees: 2000
## No. of variables tried at each split: 4
```
## ## OOB estimate of error rate: 14.29% ## Confusion matrix: ## glaucoma normal class.error ## glaucoma 81 17 0.1734694 ## normal 11 87 0.1122449

plot(tn.rf\$best.model)

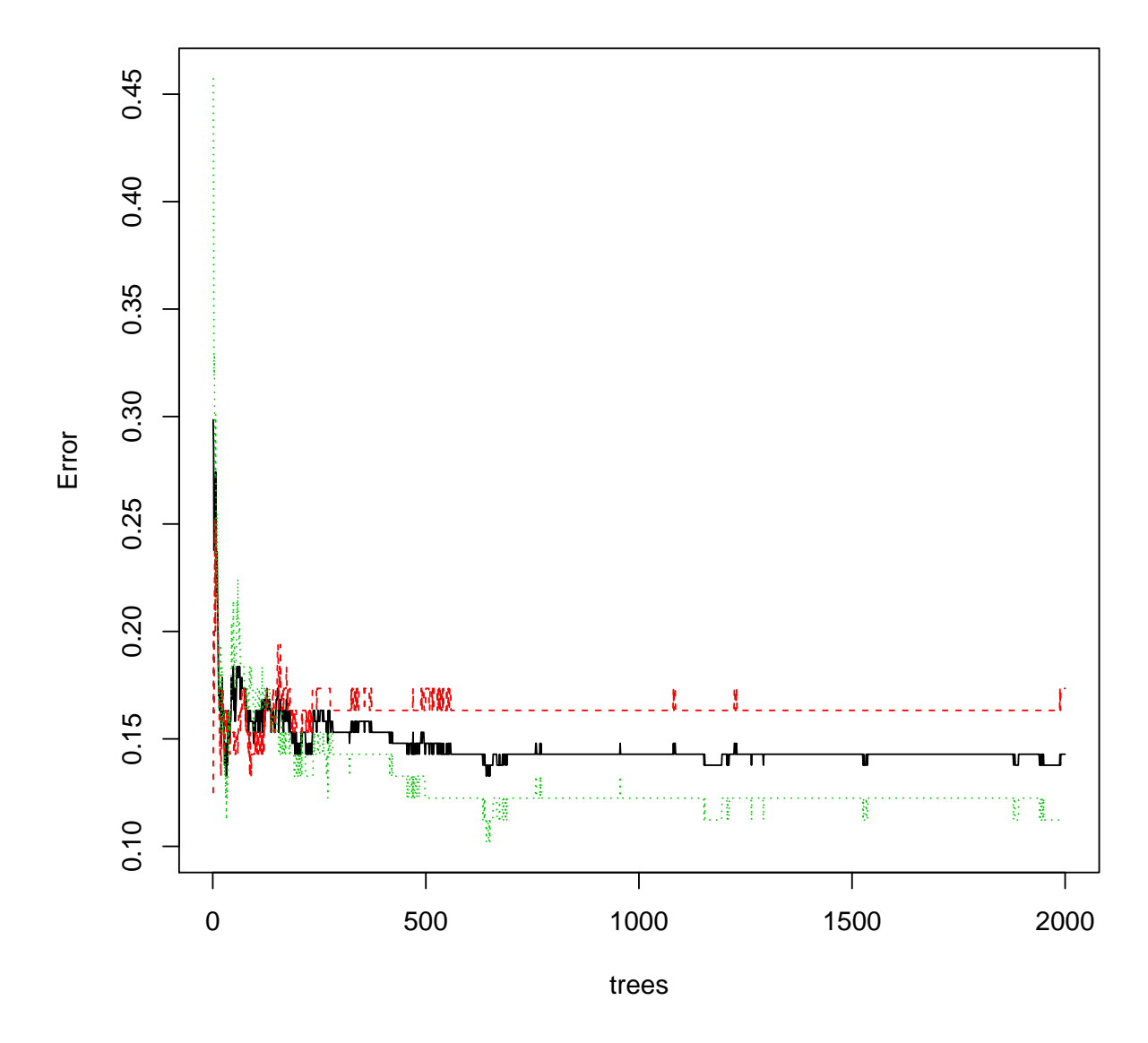

varImpPlot(tn.rf\$best.model)

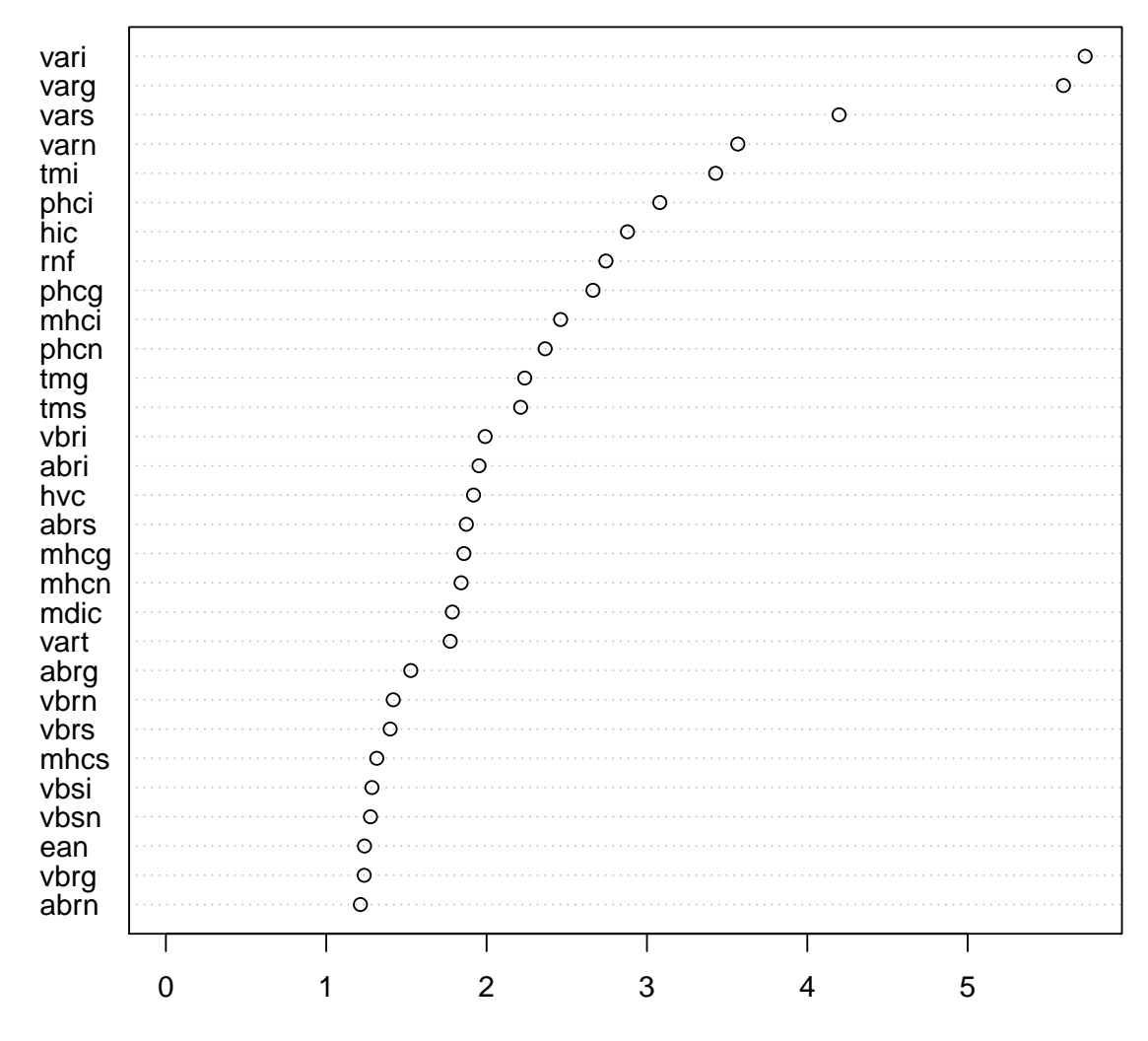

MeanDecreaseGini

```
data(stagec)
stagec$pgstat <- factor(stagec$pgstat, levels = 0:1,
    labels = c("No", "Prog")stagec <- na.omit(stagec)
source("class.R")
tn.rf <- tune.randomForest(pgstat \tilde{ } age +
    eet + g2 + grade + gleason + ploidy,
    data = stagec, mtry = c(1:6), ntree = 1000,
    tunecontrol = tune.control(error.fun = error.fun.max))tn.rf
##
## Parameter tuning of 'randomForest':
##
## - sampling method: 10-fold cross validation
```

```
##
## - best parameters:
## mtry ntree
## 5 1000
##
## - best performance: 0.5385714
xyplot(error x mtry, data = as.data.frame(tn.rf$performances),
```
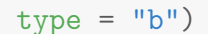

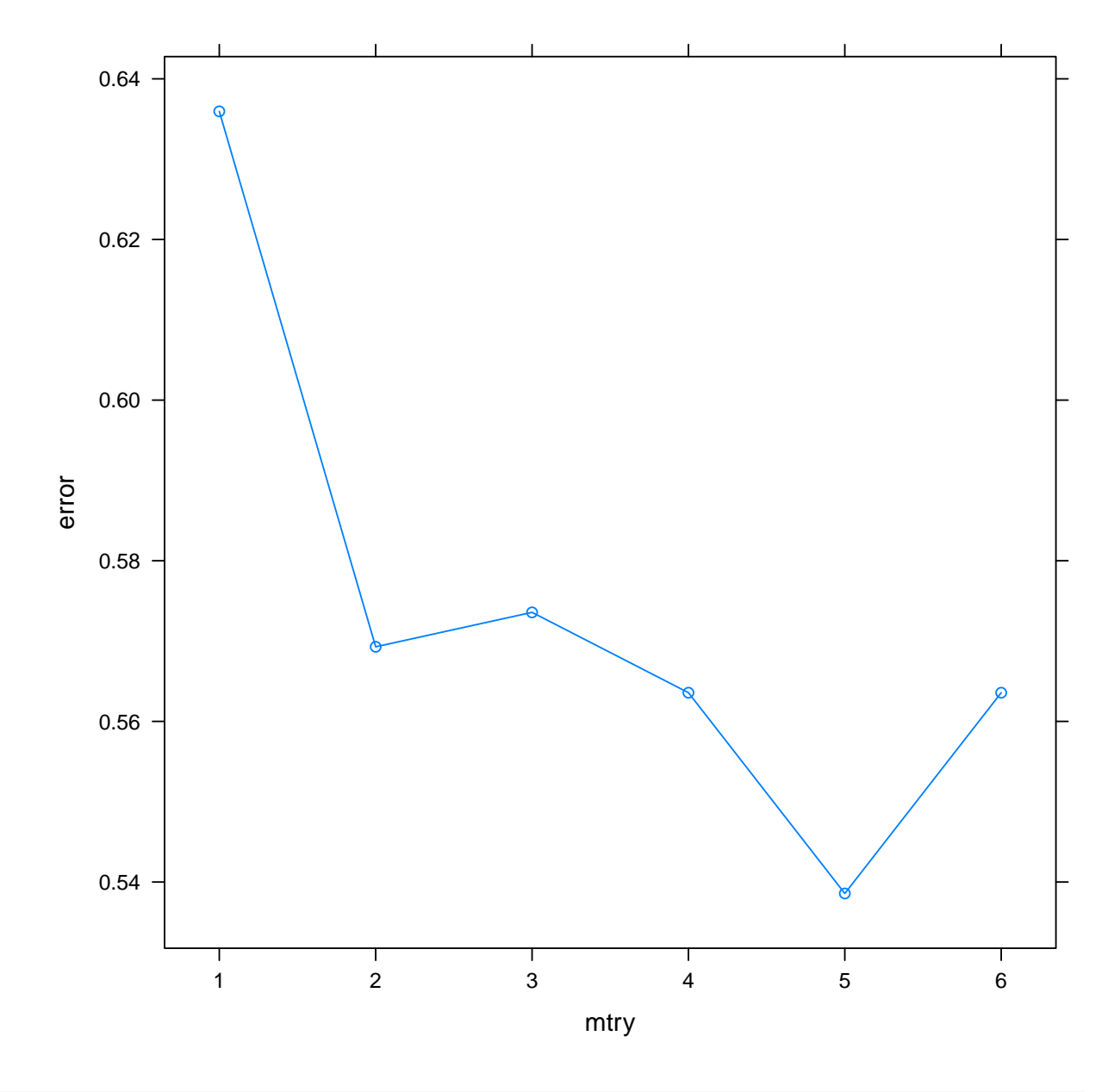

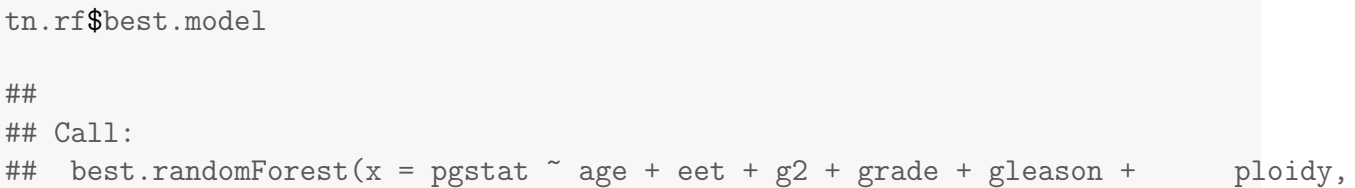

```
## Type of random forest: classification
## Number of trees: 1000
## No. of variables tried at each split: 5
##
## OOB estimate of error rate: 41.04%
## Confusion matrix:
## No Prog class.error
## No 59 26 0.3058824
## Prog 29 20 0.5918367
```

```
plot(tn.rf$best.model)
```
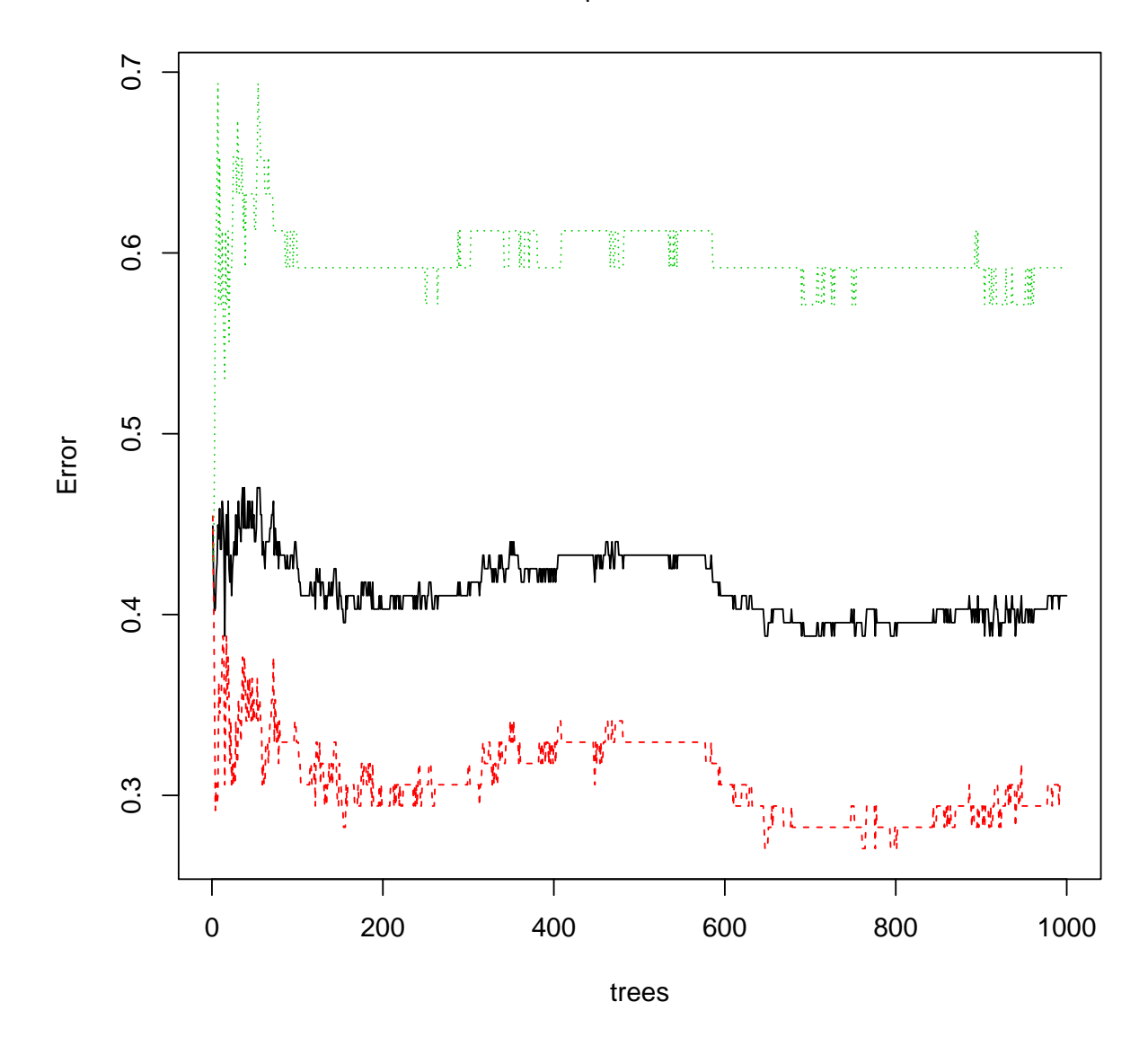

**tn.rf\$best.model**

varImpPlot(tn.rf\$best.model)

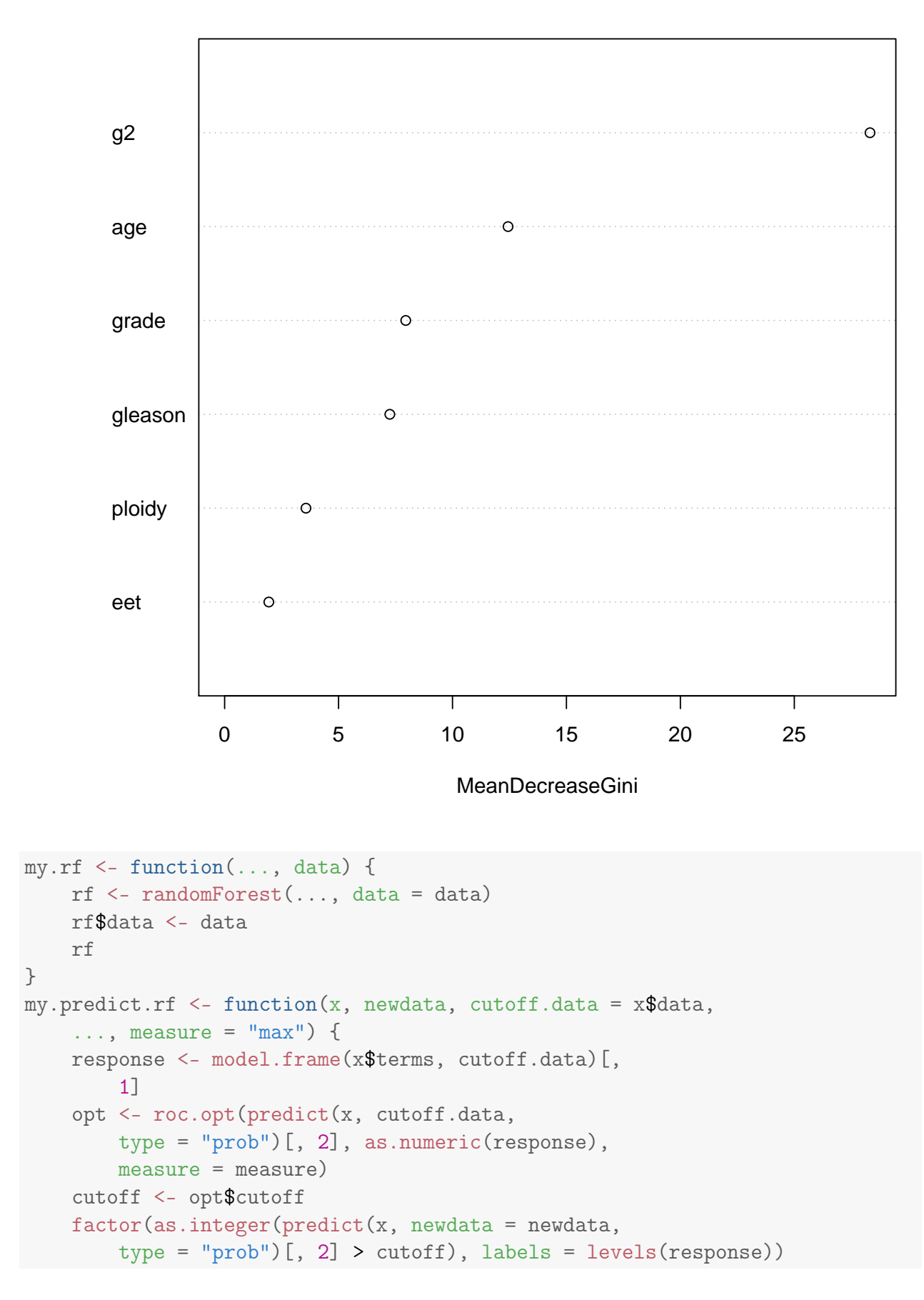

```
}
tn.rf \leftarrow tune(my.rf, pgstat \tilde{ } \text{age + }eet +g2 + grade + gleason + ploidy, data = stagec,
    ranges = list(mtry = c(1:6)), ntree = 1000,
    predict.func = my.predict.rf, tunecontrol = tune.control(error.fun = error.fun.tn.rf
##
## Parameter tuning of 'my.rf':
##
## - sampling method: 10-fold cross validation
##
## - best parameters:
## mtry
## 1
##
## - best performance: 0.45386
xyplot(error \tilde{m} mtry, data = as.data.frame(tn.rf$performances),
type = "b")
```
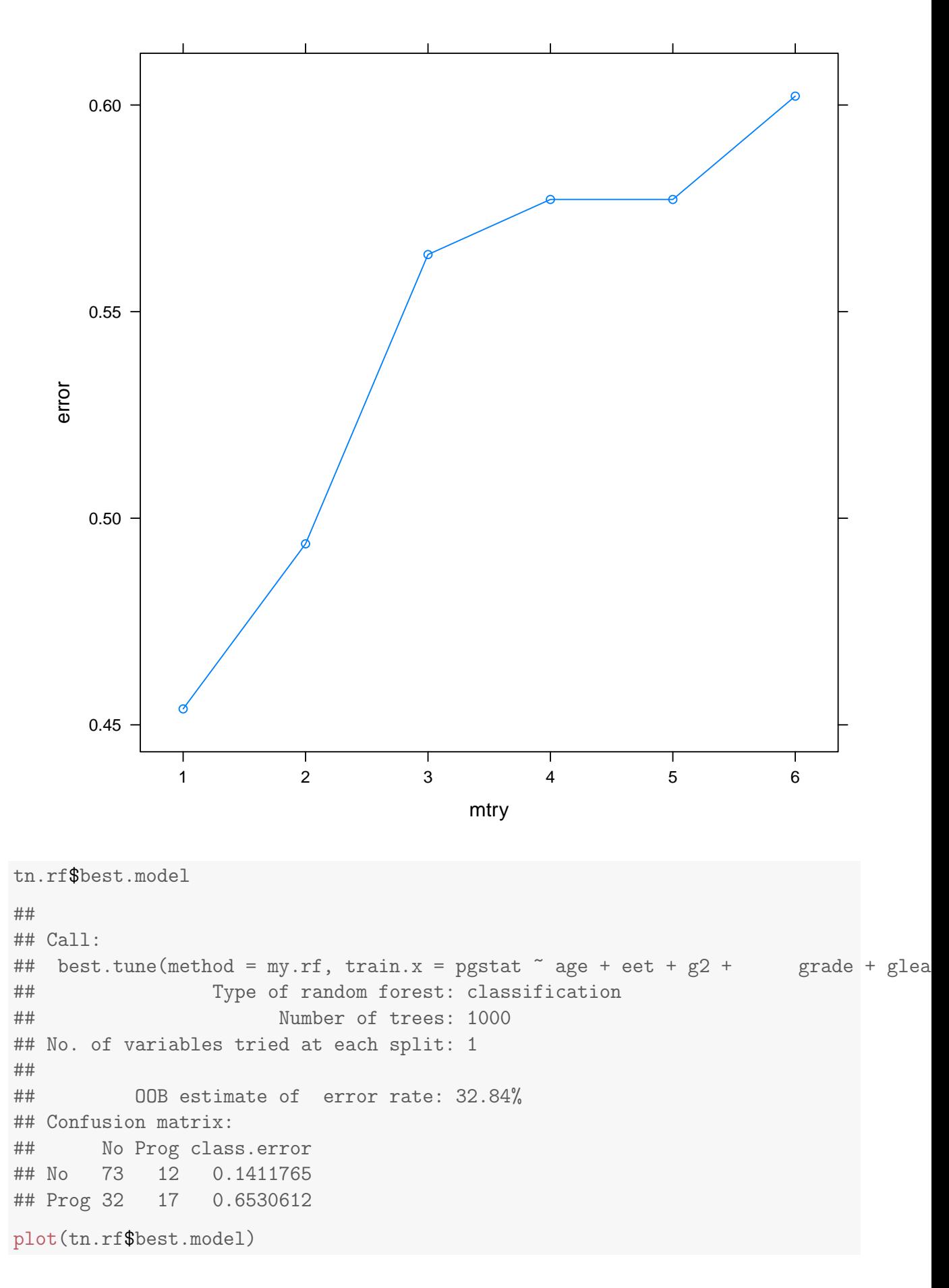

**tn.rf\$best.model**

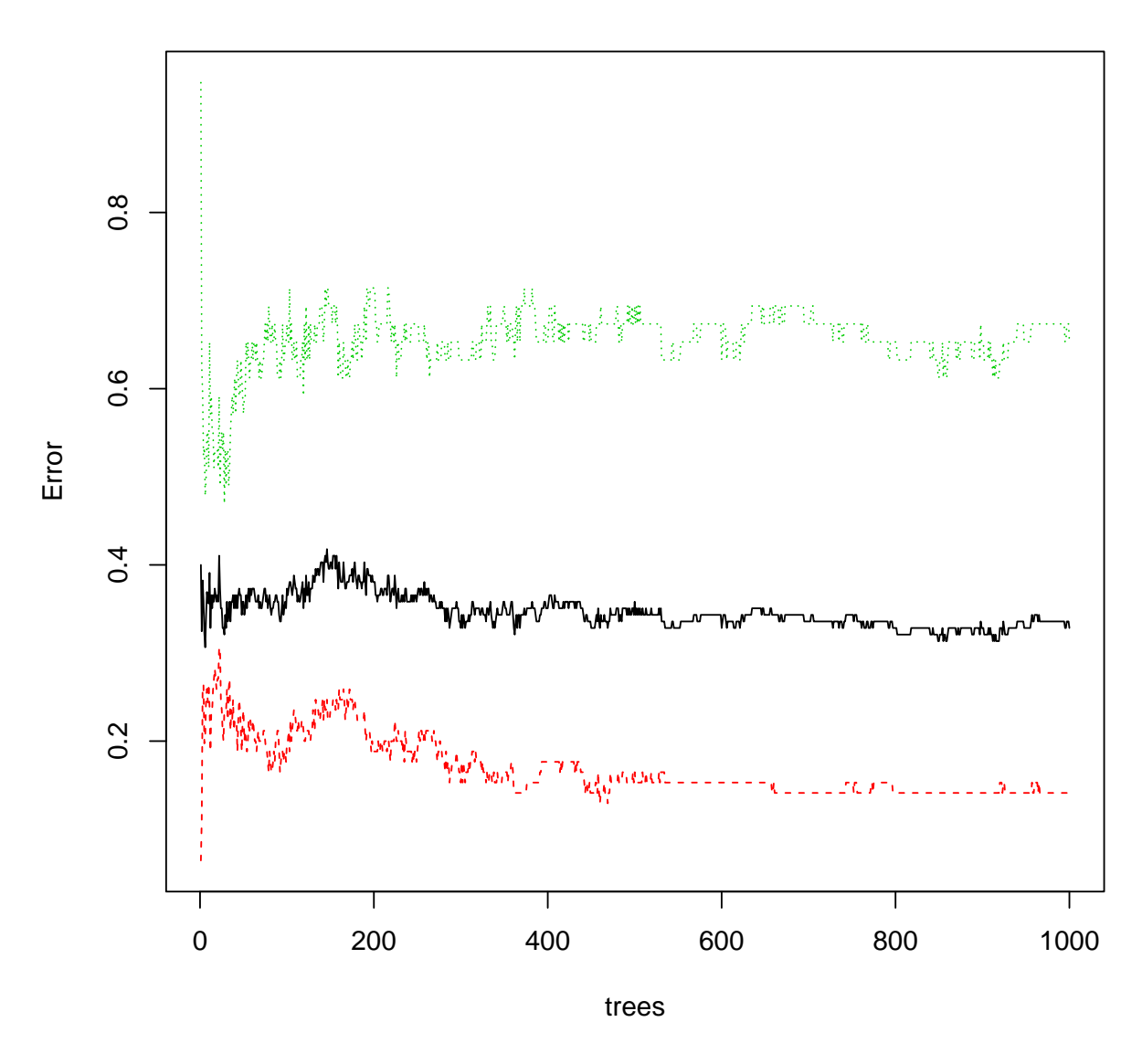

# 12 Материалы с занятия 12 декабря

read\_chunk("rpart/boost.R")

```
read_chunk("rpart/mboost.R")
library(e1071)
library(lattice)
library(latticeExtra)
library(pls)
library(MASS)
library(gbm) # http://www.saedsayad.com/docs/gbm2.pdf http://www.ncbi.nlm.nih.gov/
library(ada) # http://dept.stat.lsa.umich.edu/~gmichail/ada_final.pdf
```

```
library(adabag)
library(mboost)
rm(iris)
data(iris)
iris <- iris[sample(nrow(iris)), ]
gb \leftarrow gbm(Species \sim ., data = iris, distribution = "multinomial",interaction.depth = 2, n.trees = 1000,
    n.minobsinnode = 1, shrinkage = 0.05,
    bag.fraction = 0.5, train.fraction = 0.66,
    n.cores = 4)gb
## gbm(formula = Species ~ ., distribution = "multinomial", data = iris,
## n.trees = 1000, interaction.depth = 2, n.minobsinnode = 1,
## shrinkage = 0.05, bag.fraction = 0.5, train.fraction = 0.66,
\## n \cdot \text{cores} = 4)## A gradient boosted model with multinomial loss function.
## 1000 iterations were performed.
## The best test-set iteration was 84.
## There were 4 predictors of which 4 had non-zero influence.
summary(gb, plotit = TRUE, method = relative.influence)
```
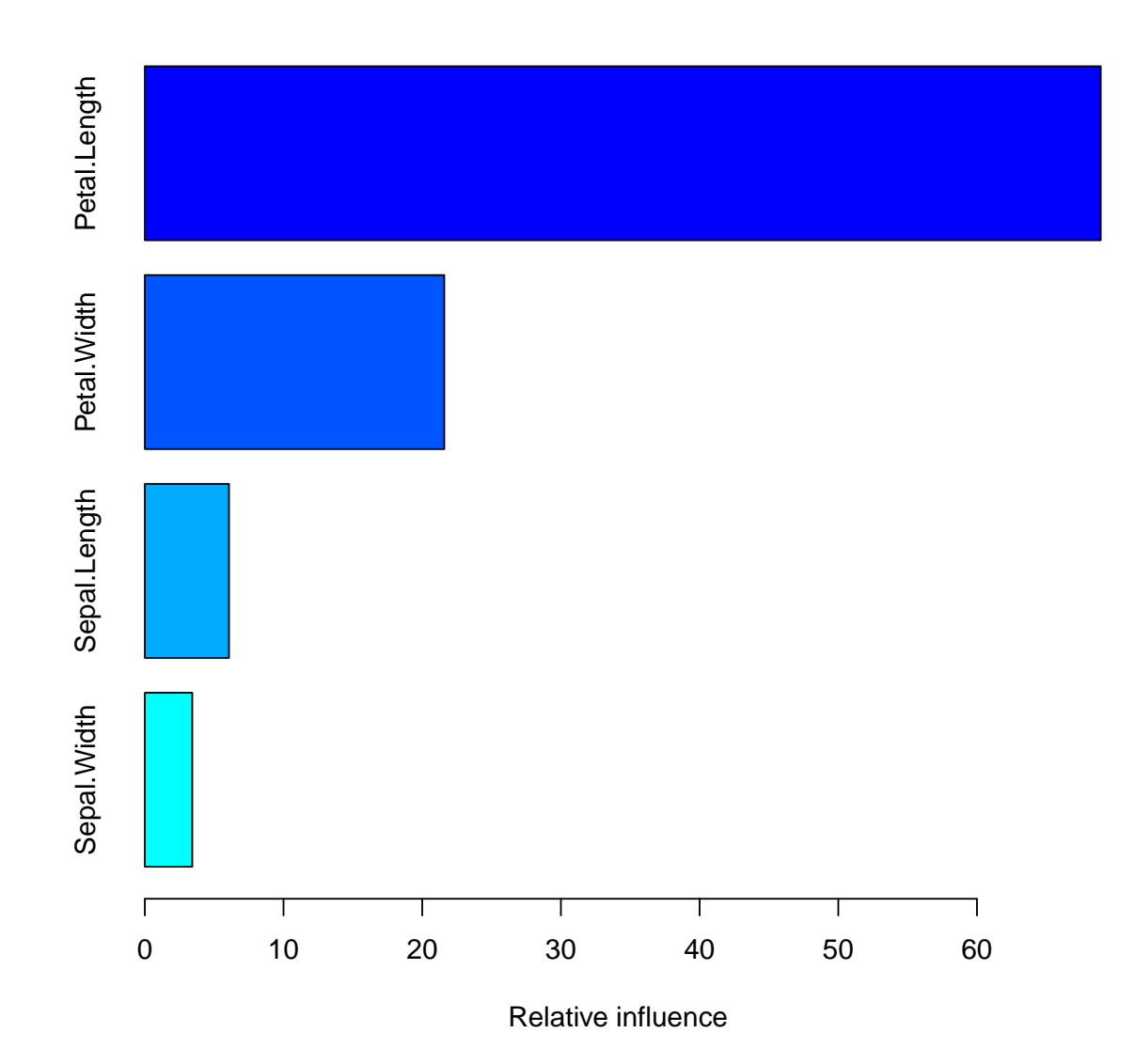

```
## var rel.inf
## Petal.Length Petal.Length 68.922808
## Petal.Width Petal.Width 21.588642
## Sepal.Length Sepal.Length 6.069377
## Sepal.Width Sepal.Width 3.419172
# No supported yet for multinomial
# classification summary(gb, plotit =
# TRUE, method = permutation.test.gbm)
pred <- predict(gb)[, , 1]
## Using 84 trees...
pred <- colnames(pred)[max.col(pred)]
table(actual = iris$Species, predicted = pred)
```
## predicted ## actual setosa versicolor virginica ## setosa 50 0 0 ## versicolor 0 48 2 ## virginica 0 0 50 pred  $\le$ - predict(gb, n.trees = 1000)[, , 1] pred <- colnames(pred)[max.col(pred)] table(actual = iris\$Species, predicted = pred) ## predicted ## actual setosa versicolor virginica ## setosa 50 0 0 ## versicolor 0 49 1 ## virginica 0 0 50 gbm.perf(gb, plot.it = TRUE, oobag.curve = TRUE, overlay = TRUE, method = "test")

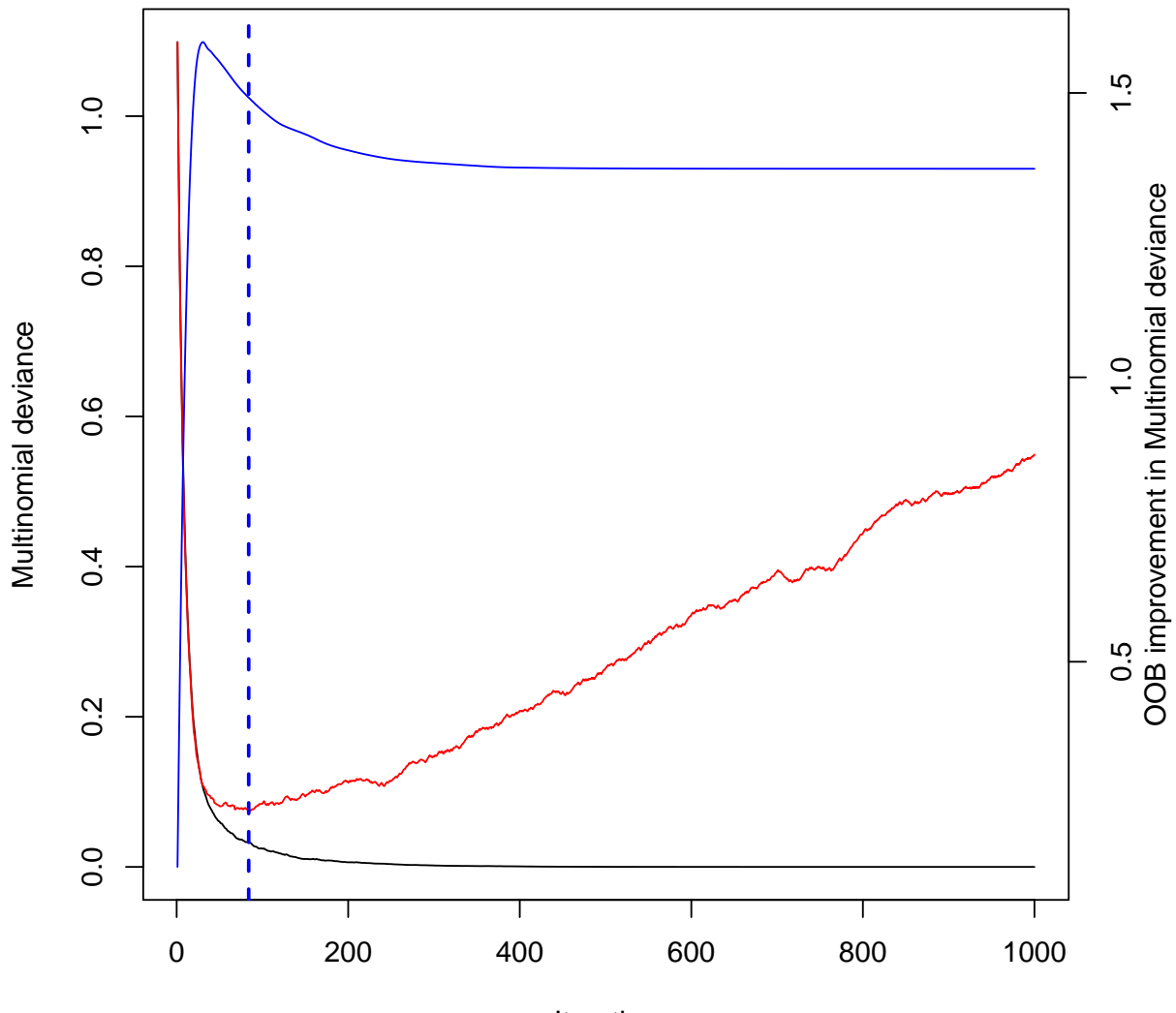

Iteration

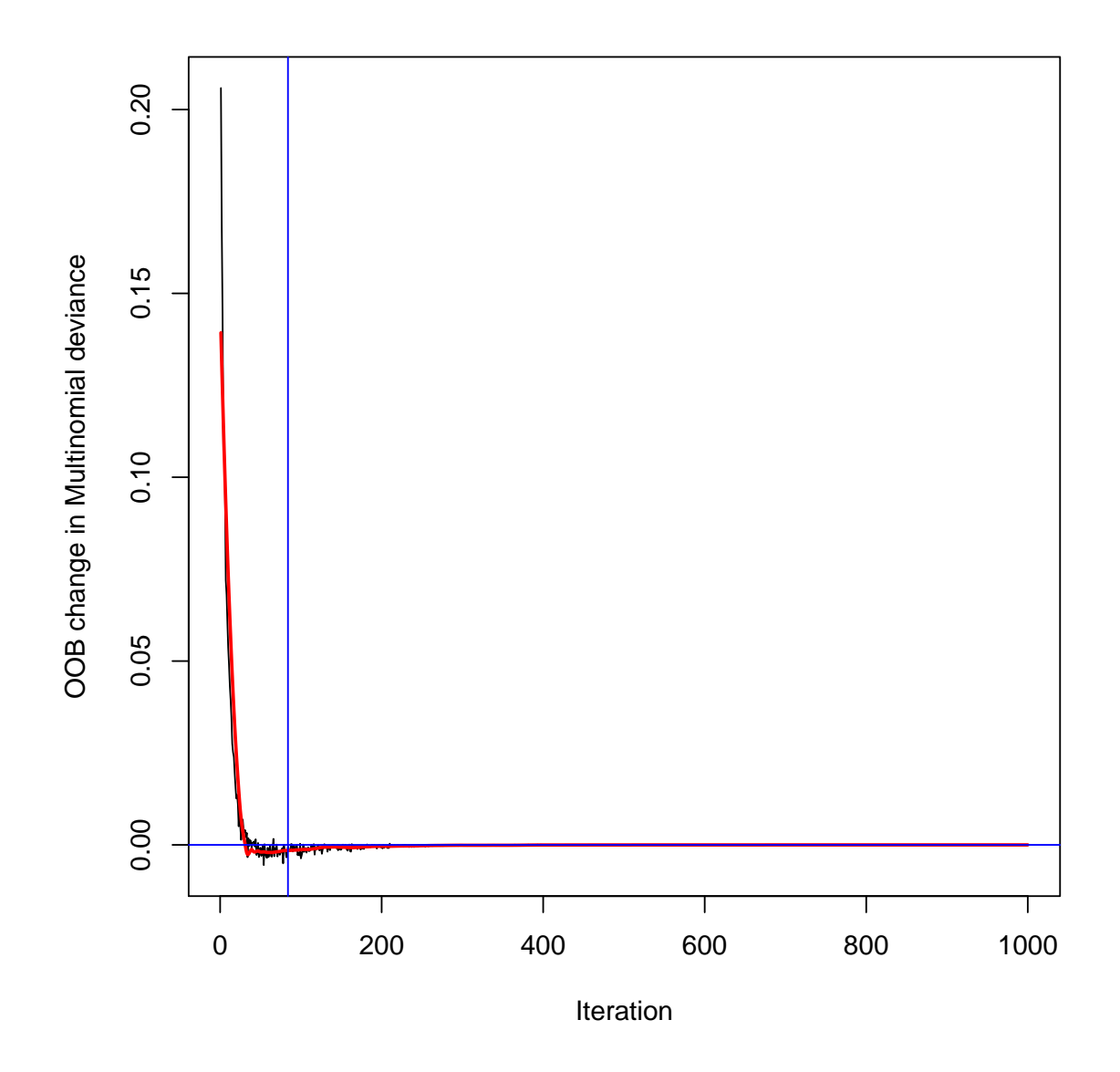

#### ## [1] 84

gbm.perf(gb, plot.it = TRUE, method = "OOB")

## Warning in gbm.perf(gb, plot.it = TRUE, method = "OOB"): OOB generally underesti the optimal number of iterations although predictive performance is reasonably competitive. Using cv.folds>0 when calling gbm usually results in improved predicti performance.

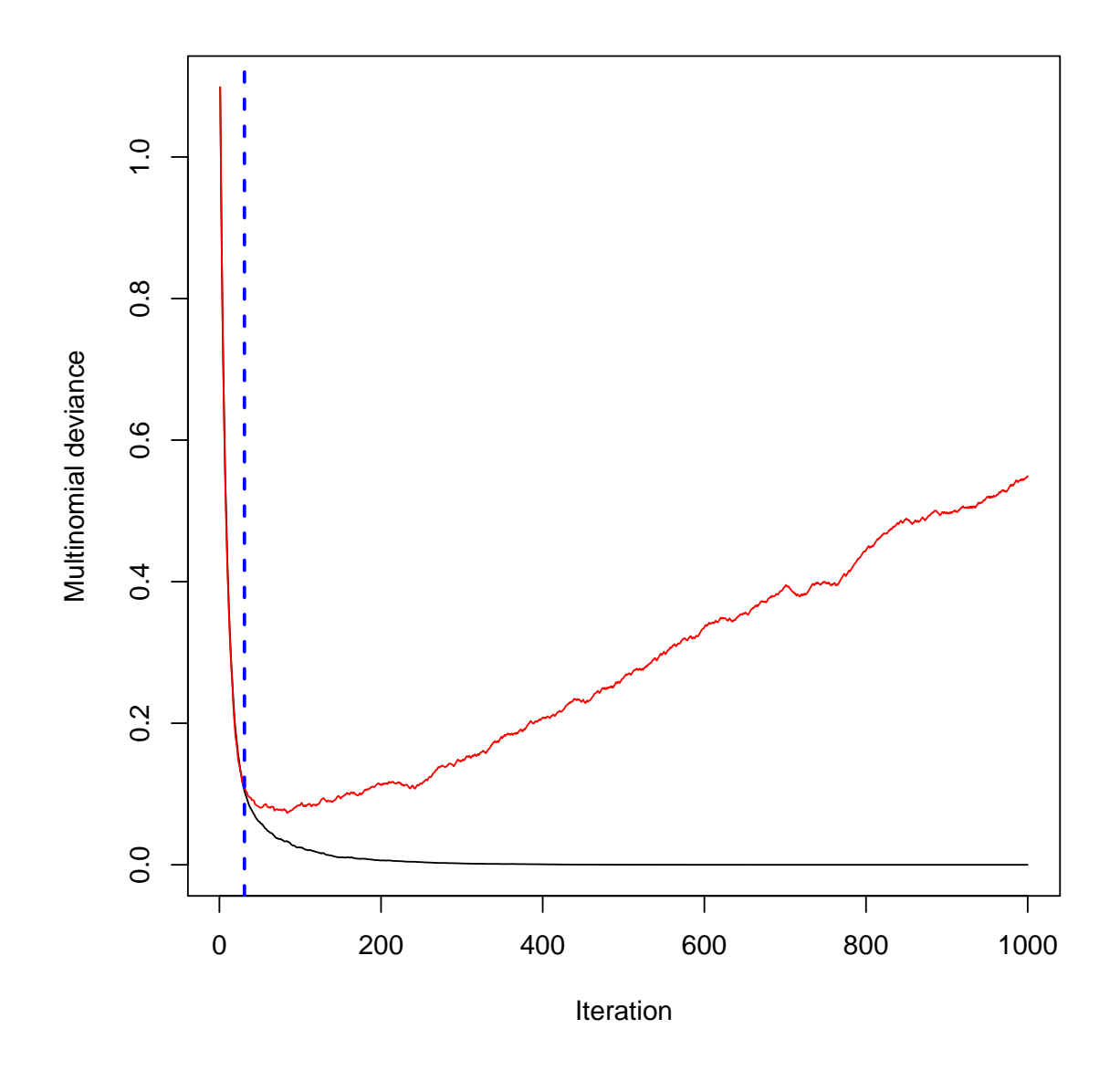

```
## [1] 31
```

```
# pretty.gbm.tree(gb, 1)
# interact.gbm(gb, n.trees = 70)
gb \leq gbm(Species \sim ., data = iris, distribution = "multinomial",
    interaction.depth = 2, n.trees = 1000,
    n.minobsinnode = 1, shrinkage = 0.05,
    bag.fraction = 0.5, train.fraction = 1,
    cv.folds = 10, n.cores = 4)gb
## gbm(formula = Species ~ ., distribution = "multinomial", data = iris,
## n.trees = 1000, interaction.depth = 2, n.minobsinnode = 1,
## shrinkage = 0.05, bag.fraction = 0.5, train.fraction = 1,
\# cv.folds = 10, n.cores = 4)
```

```
## A gradient boosted model with multinomial loss function.
## 1000 iterations were performed.
## The best cross-validation iteration was 53.
## There were 4 predictors of which 4 had non-zero influence.
my.gbm <- function(..., data, subset) {
    data <- data[subset, ]
    gbm(..., data = data)}
my.predict.gbm \leq function(x, newdata, ...) {
    pred <- predict(x, newdata, ...)
    labels <- dimnames(pred)[[2]]
    dim(pred) \leftarrow dim(pred)[1:2]pred <- factor(max.col(pred), levels = seq_along(labels),
        labels = labels)
    pred
}
tn.gb <- tune(my.gbm, Species ~ ., data = iris,
    distribution = "multinomial", n.trees = 1000,
    shrinkage = 0.05, bag.fraction = 0.5,
    train.fraction = 0.66, n.cores = 4, ranges = list(interaction.depth = 1:5,
        n.minobsinnode = c(1, 5), tunecontrol = tune.control(cross = 2,
        best.model = TRUE), predict.func = my.predict.gbm)
## Using 111 trees...
## Using 70 trees...
## Using 121 trees...
## Using 47 trees...
## Using 181 trees...
## Using 46 trees...
## Using 908 trees...
## Using 39 trees...
## Using 44 trees...
## Using 55 trees...
## Using 106 trees...
## Using 70 trees...
## Using 99 trees...
## Using 823 trees...
## Using 105 trees...
## Using 664 trees...
## Using 384 trees...
## Using 968 trees...
## Using 74 trees...
## Using 961 trees...
tn.gb
##
## Parameter tuning of 'my.gbm':
```

```
##
## - sampling method: 2-fold cross validation
##
## - best parameters:
## interaction.depth n.minobsinnode
\# \# \frac{1}{2}##
## - best performance: 0.04
trash <- capture.output({
   tn.gb <- tune(my.gbm, Species ~ ., data = iris,
       distribution = "multinomial", n.trees = 1000,
       shrinkage = 0.05, bag.fraction = 0.5,
       train.fraction = 0.66, n.cores = 4,
       ranges = list(interaction.depth = 1:5,
           n.minobsinnode = c(1, 3, 5, 10),
       tunecontrol = tune.control(cross = 10,best.model = TRUE), predict.func = my.predict.gbm)
})
tn.gb
##
## Parameter tuning of 'my.gbm':
##
## - sampling method: 10-fold cross validation
##
## - best parameters:
## interaction.depth n.minobsinnode
\##\# 3
##
## - best performance: 0.02666667
# gasoline
data(gasoline)
names(gasoline)
## [1] "octane" "NIR"
dim(gasoline)
## [1] 60 2
class(gasoline$NIR) <- NULL
colnames(gasoline$NIR) <- paste("S", seq(900,
   1700, 2), sep = ")
gasoline <- cbind(subset(gasoline, select = octane),
   as.data.frame(gasoline$NIR))
dim(gasoline)
```

```
## [1] 60 402
gasoline <- gasoline[sample(nrow(gasoline)),
    ]
gb \leq gbm(octane \sim ., data = gasoline, distribution = "gaussian",
    n.trees = 500, shrinkage = 0.1, bag.fraction = 0.5,
    cv.folds = 10, n.cores = 4, interaction.depth = 10,
    n.minobsinnode = 1)
best.n.trees <- gbm.perf(gb)
## Using cv method...
```
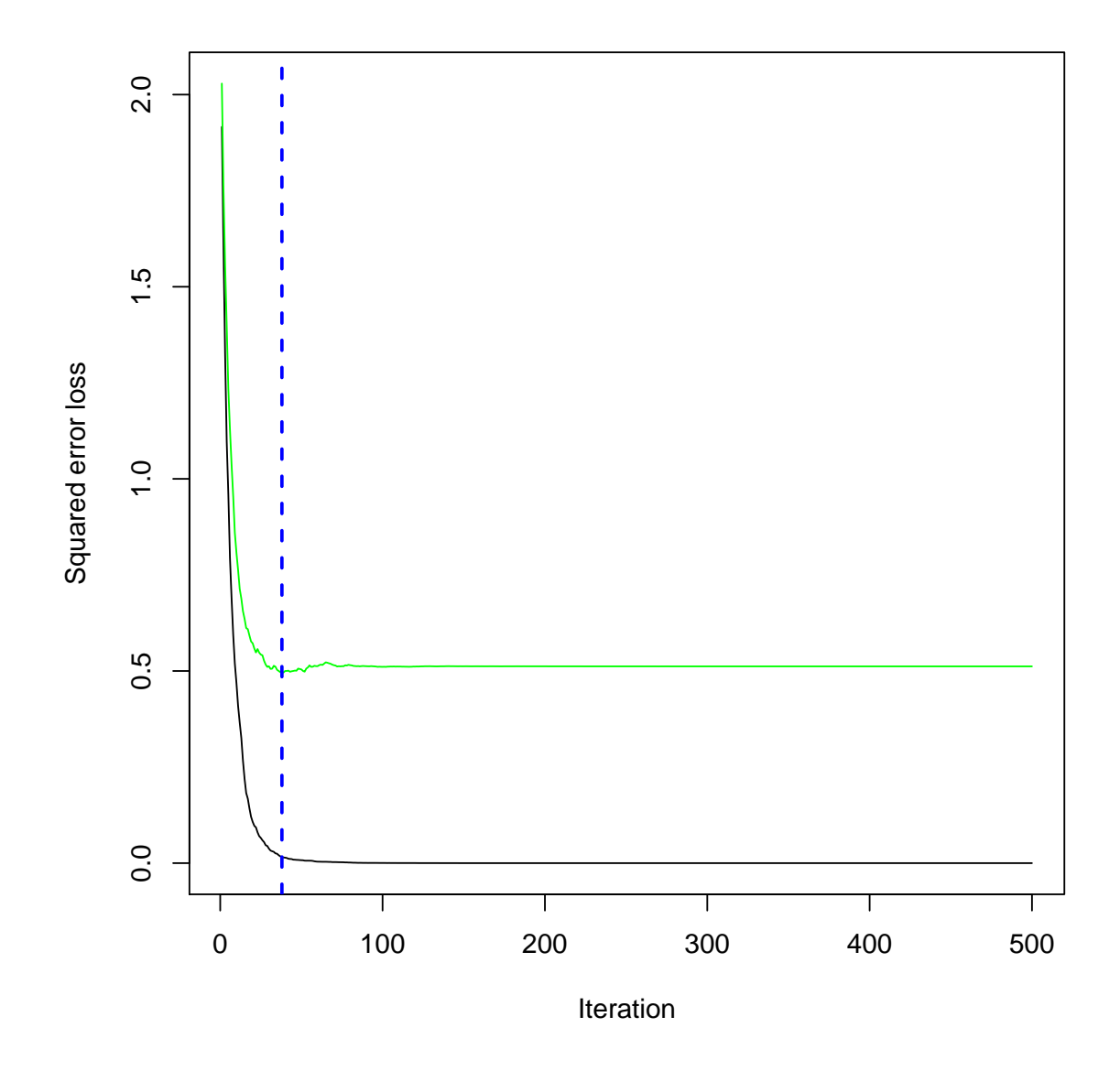

best.n.trees

## [1] 38

```
trash <- capture.output({
    tn.gb <- tune(my.gbm, octane ~ ., data = gasoline,
        distribution = "gaussian", n.trees = 1000,
        shrinkage = 0.05, bag.fraction = 0.5,
        train.fraction = 0.8, n.cores = 4,
        ranges = list(interaction.depth = 1:5,
           n.minobsinnode = c(1, 3, 5, 10),
        tunecontrol = tune.control(cross = 10,best.model = TRUE), predict.func = predict)
})
tn.gb
##
## Parameter tuning of 'my.gbm':
##
## - sampling method: 10-fold cross validation
##
## - best parameters:
## interaction.depth n.minobsinnode
\##\# 3
##
## - best performance: 0.4752277
plot(tn.gb, color.palette = rainbow)
```
**Performance of 'my.gbm'**

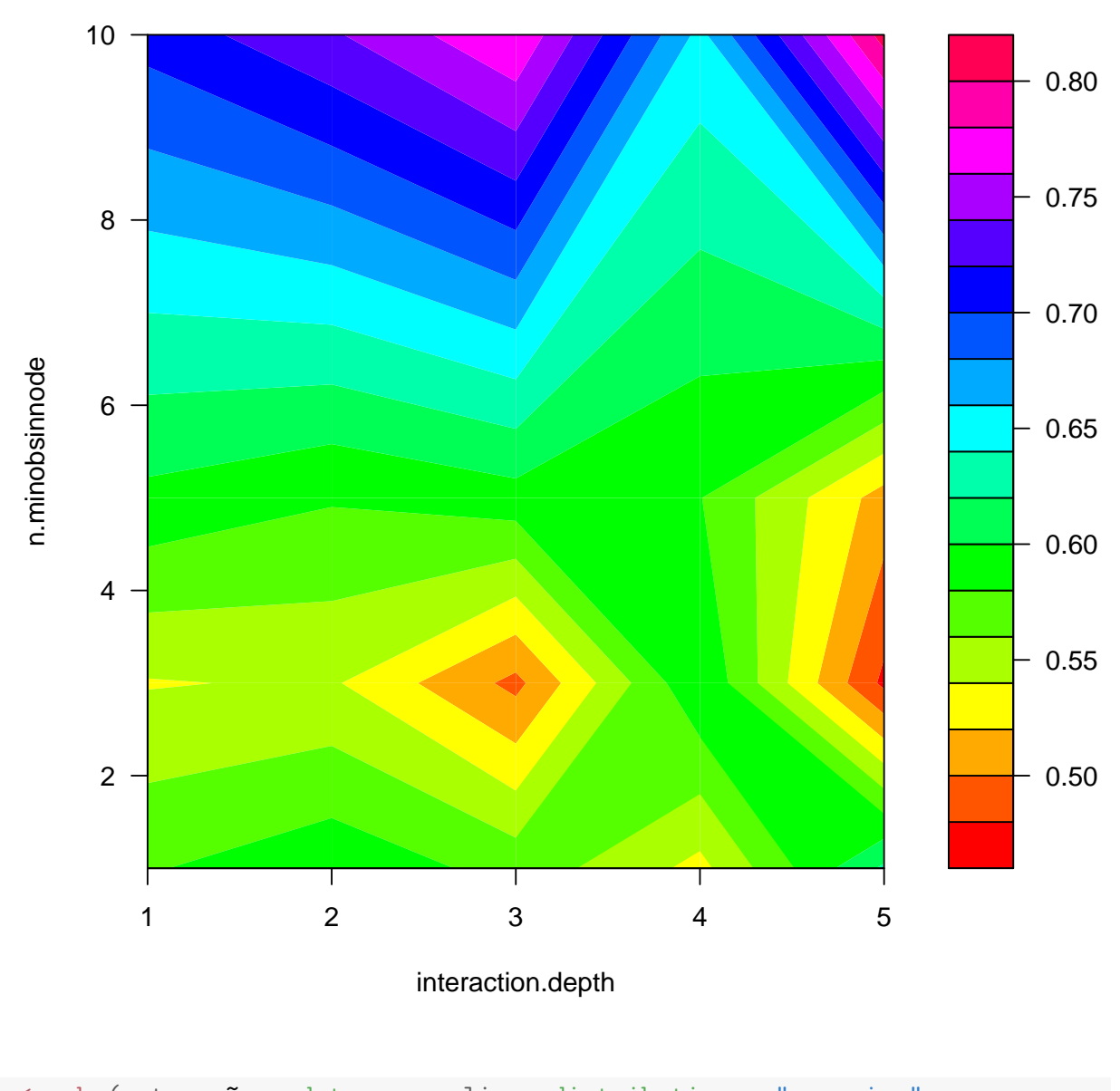

```
gb \leq gbm(octane \sim ., data = gasoline, distribution = "gaussian",
    n.trees = 6000, shrinkage = 0.005, bag.fraction = 0.5,
    cv.folds = 10, n.core = 4, interaction.depth = 1,
    n.minobsinnode = 1)
best.n.trees <- gbm.perf(gb)
## Using cv method...
```
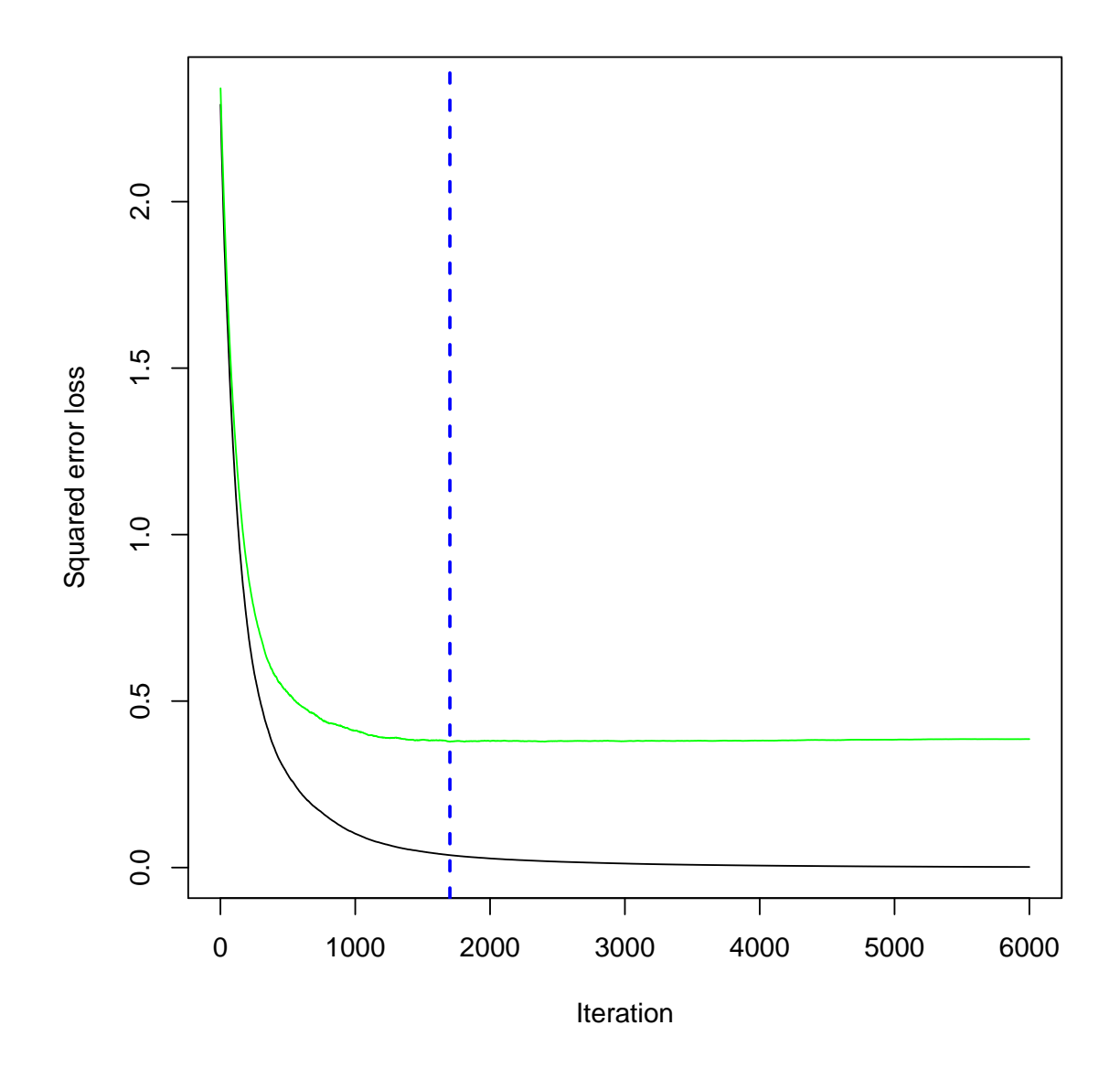

best.n.trees

## [1] 1702

gbm.perf(gb, method = "OOB")

## Warning in gbm.perf(gb, method = "OOB"): OOB generally underestimates the optima number of iterations although predictive performance is reasonably competitive. Using cv.folds>0 when calling gbm usually results in improved predictive performanc

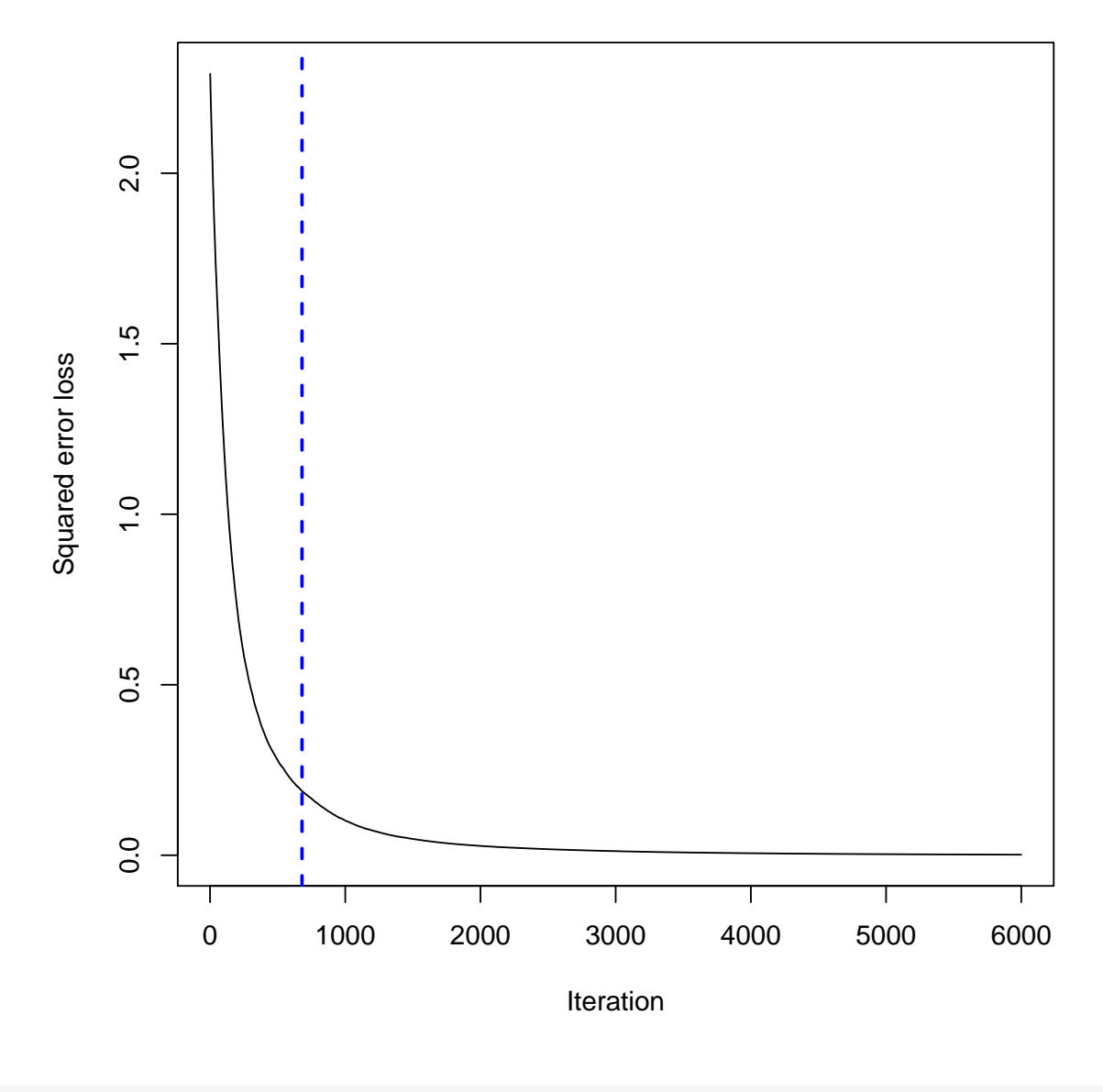

```
## [1] 680
```

```
trash <- capture.output({
    tn.gb \leq tune(my.gbm, octane \sim ., data = gasoline,
        distribution = "gaussian", n. trees = best.n. trees,
        shrinkage = 0.005, bag.fraction = 0.5,
        train.fraction = 1, n.cores = 4,
        interaction.depth = 1, n.minobsinnode = 1,
        tunecontrol = tune.control(cross = 10,best.model = TRUE), predict.func = function(x,...) predict(x, ..., n.trees = x\n.trees))
})
tn.gb
##
## Error estimation of 'my.gbm' using 10-fold cross validation: 0.3310305
```

```
# GlaucomaM
glaucomaM <- read.table("svm/GlaucomaM.txt",
    stringsAsFactors = TRUE, header = TRUE,
    sep = " ", strip.white = TRUE, blank.lines.skip = TRUE)
table(glaucomaM$Class)
##
## glaucoma normal
## 98 98
gb <- gbm(Class ~ ., data = glaucomaM, distribution = "multinomial",
   n.trees = 1000, shrinkage = 0.05, bag.fraction = 0.5,
   cv.folds = 10, n.cores = 4, interaction.depth = 5,
   n.minobsinnode = 5)
best.n.trees <- gbm.perf(gb)
## Using cv method...
```
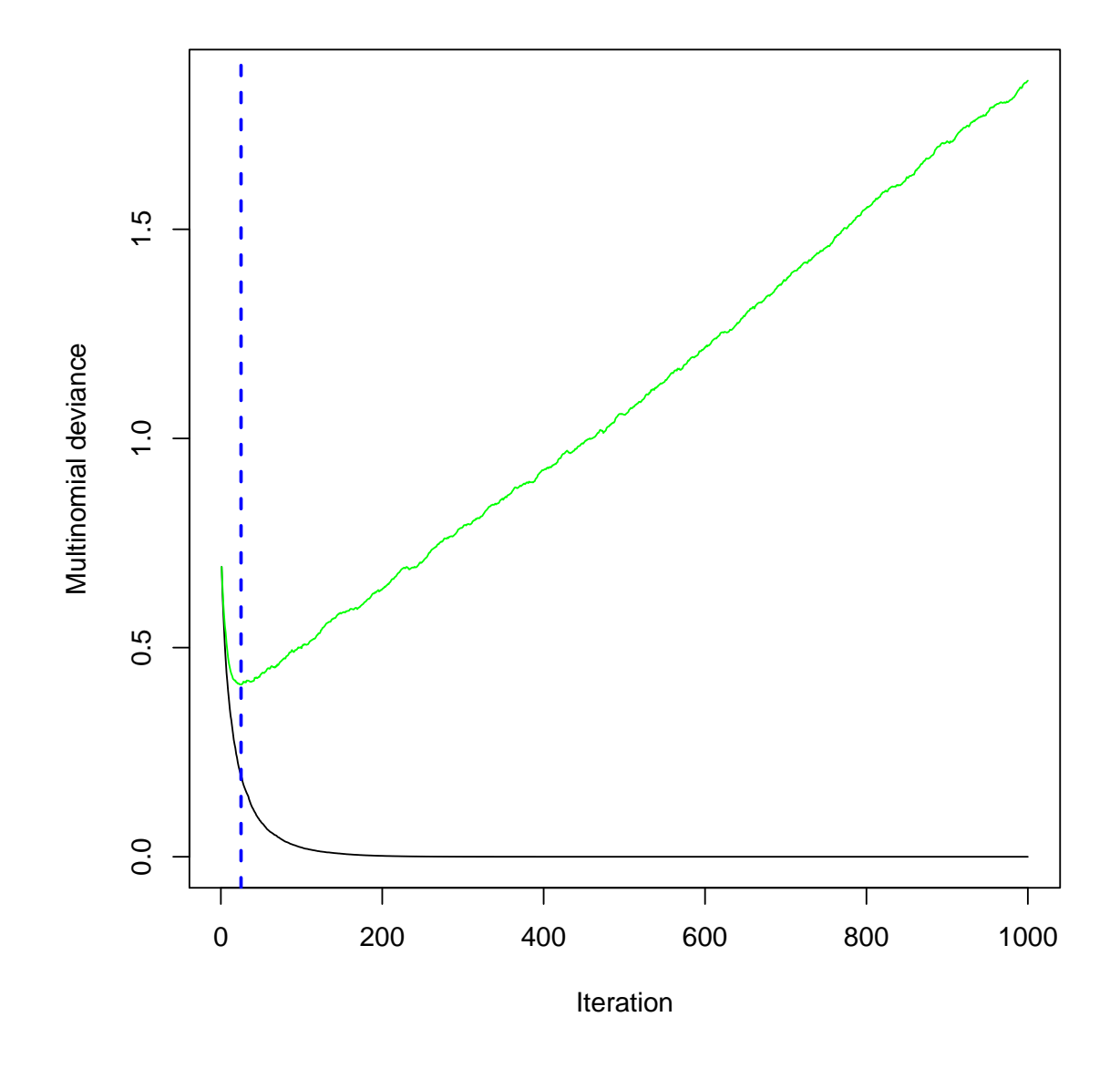

```
best.n.trees
```

```
## [1] 25
# OR gb <- gbm(as.numeric(Class) ~ .,
# data = glaucomaM, distribution =# 'bernoulli', n.trees = 1000, shrinkage
# = 0.05, bag.fraction = 0.5, cv.folds =
# 10, n.cores = 4, interaction.depth = 5,
# n.minobsinnode = 5)
table(actual = glaucomaM$Class, predicted = my.predict.gbm(gb))
## Using 25 trees...
## predicted
## actual glaucoma normal
```

```
## glaucoma 93 5
## normal 4 94
# Not bad!
# Althought....
tn.gb \leq -true(my.gbm, Class \sim ., data = glaucomaM,
    distribution = "multinomial", n.trees = best.n.trees,
    shrinkage = 0.05, bag.fraction = 0.5,
    train.fraction = 1, n.cores = 4, interaction.depth = 5,
    n.minobsinnode = 5, tunecontrol = tune.control(cross = 50,
       best.model = TRUE), predict.func = function(x,...) my.predict.gbm(x, ..., n.trees = x$n.trees))
tn.gb
##
## Error estimation of 'my.gbm' using 50-fold cross validation: 0.1766667
trash <- capture.output({
    tn.gb <- tune(my.gbm, Class ~ ., data = glaucomaM,
       distribution = "multinomial", n.trees = best.n.trees,
       shrinkage = 0.05, bag.fraction = 0.5,
       train.fraction = 1, n.cores = 4,
       ranges = list(interation.depth = 1:8,n.minobsinnode = c(1:5, 7, 10),
       tunecontrol = tune.control(cross = 50,best.model = TRUE), predict.func = function(x,\ldots) my.predict.gbm(x, \ldots, n.trees = xfn.trees))
})
tn.gb
##
## Parameter tuning of 'my.gbm':
##
## - sampling method: 50-fold cross validation
##
## - best parameters:
## interaction.depth n.minobsinnode
\## 6 5
##
## - best performance: 0.1366667
plot(tn.gb, color.palette = rainbow)
```
**Performance of 'my.gbm'**

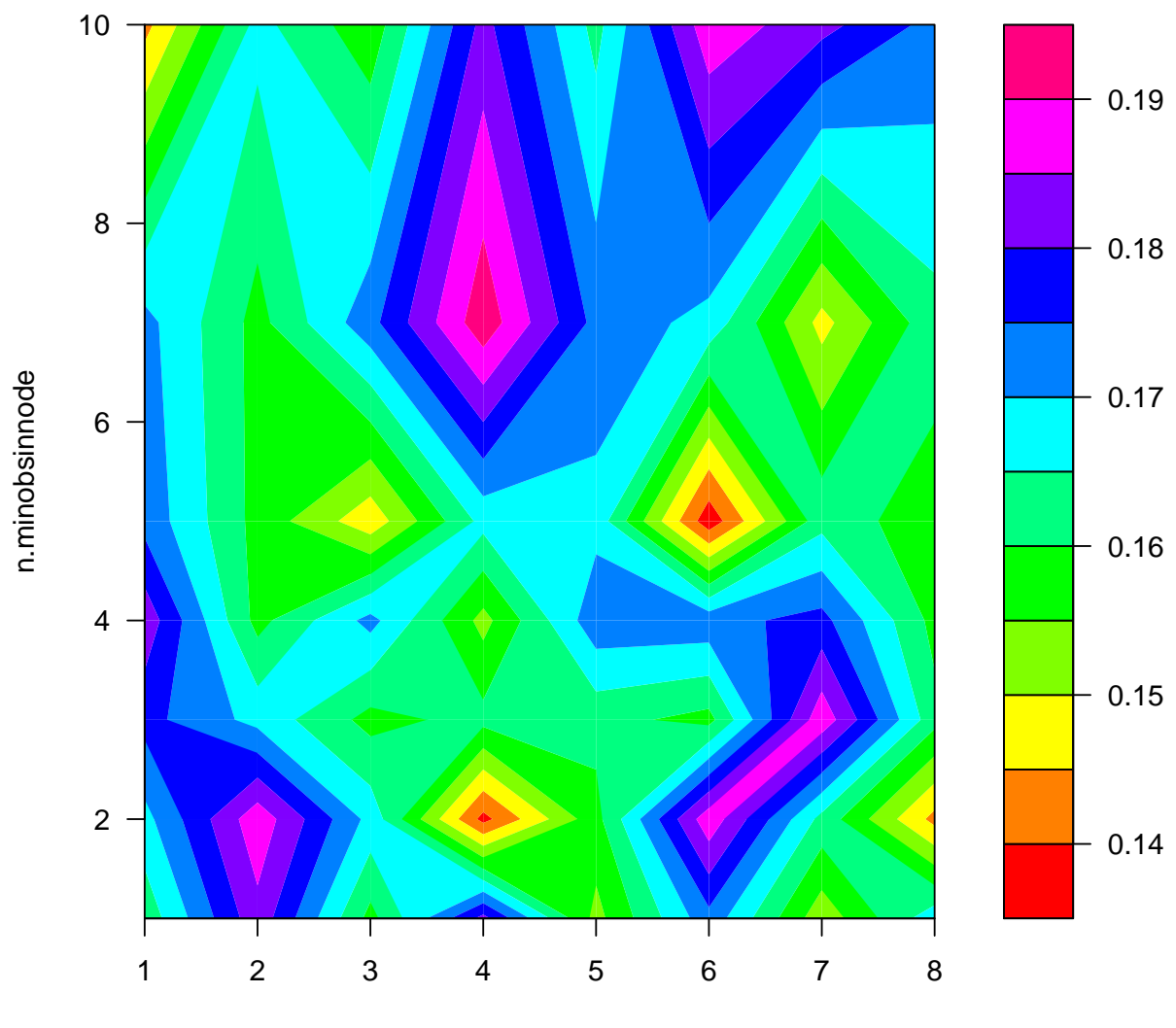

interaction.depth

```
tn.gb \leq true(my.gbm, Class \sim ., data = glaucomam,distribution = "multinomial", n.trees = best.n.trees,
    shrinkage = 0.05, bag.fraction = 0.5,
    train.fraction = 1, n.cores = 4, interaction.depth = 4,
    n.minobsinnode = 1, tunecontrol = tune.control(cross = 50,
        best.model = TRUE), predict.func = function(x,...) my.predict.gbm(x, ..., n.trees = x$n.trees))
tn.gb
##
## Error estimation of 'my.gbm' using 50-fold cross validation: 0.135
gb \leftarrow gbm(Class \sim ., data = glaucomaM, distribution = "multinomial",
    n.trees = 100, shrinkage = 0.05, bag.fraction = 0.5,
    cv.folds = 10, n.cores = 4, interaction.depth = 4,
```

```
n.minobsinnode = 2)
gbm.perf(gb)
```
## Using cv method...

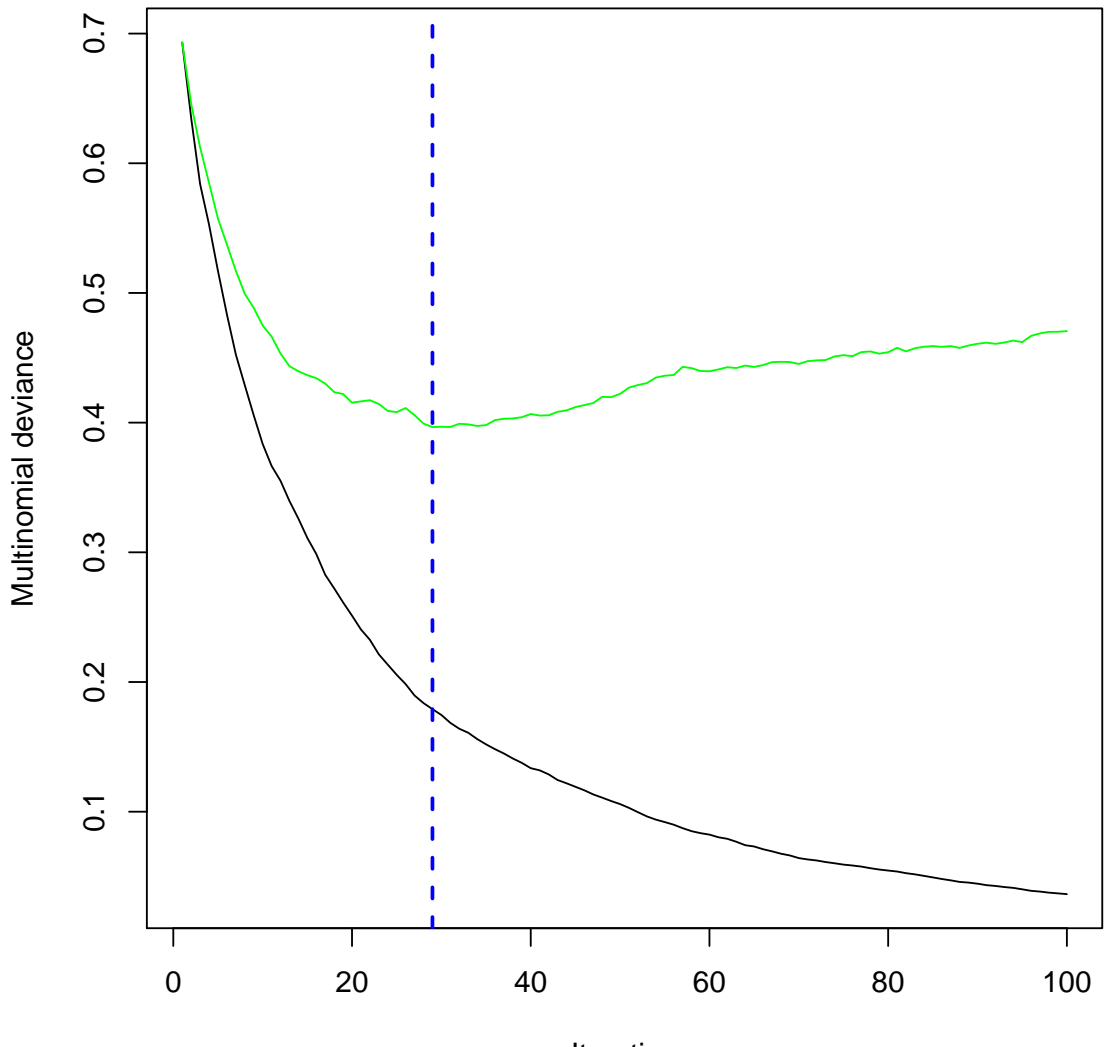

Iteration

## [1] 29

prob <- predict(gb)[, 2, 1]

## Using 29 trees...

source("class.R") plot(ROC(prob, glaucomaM\$Class))

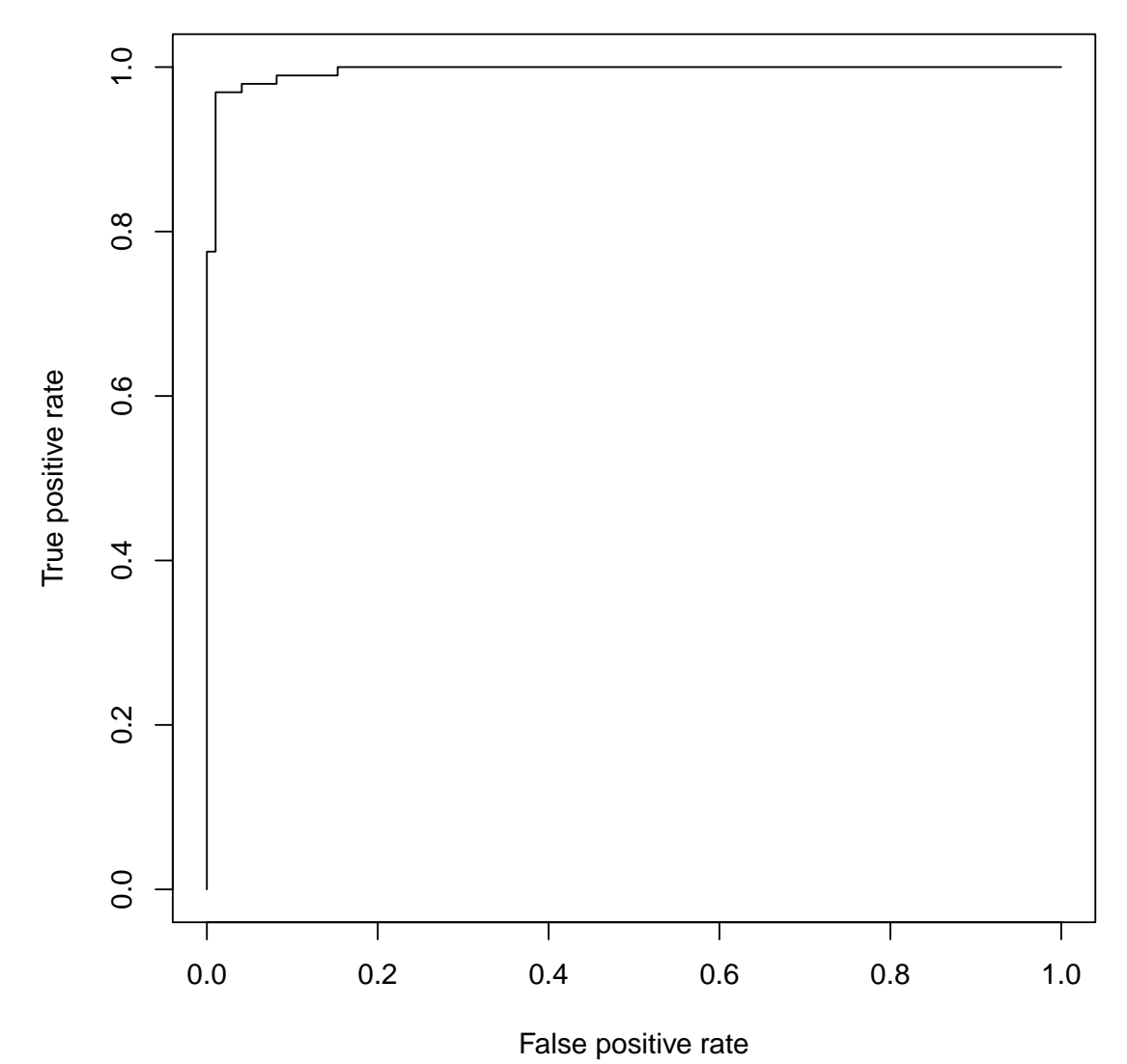

```
library(kernlab)
data(spam)
gbs \leq lapply(1:6, function(id) gbm(type \tilde{ }., data = spam, distribution = "multinomial",
    n.trees = 2000, shrinkage = 0.05, bag.fraction = 0.5,
    cv.folds = 2, n.cores = 4, interaction.depth = id,
    n.minobsinnode = 1))
gbm.perf(gbs[[1]], plot.it = FALSE)
## Using cv method...
## [1] 923
gbm.perf(gbs[[3]], plot.it = FALSE)
## Using cv method...
## [1] 484
```

```
gbm.perf(gbs[[6]], plot.it = FALSE)
## Using cv method...
## [1] 169
xyplot(gbs[[1]]$cv.error + gbs[[3]]$cv.error +
    gbs[[6]]$cv.error ~ seq_len(gbs[[1]]$n.trees),
   type = "1", auto.key = list(type = "1"))
```
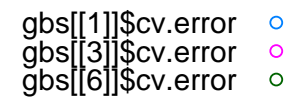

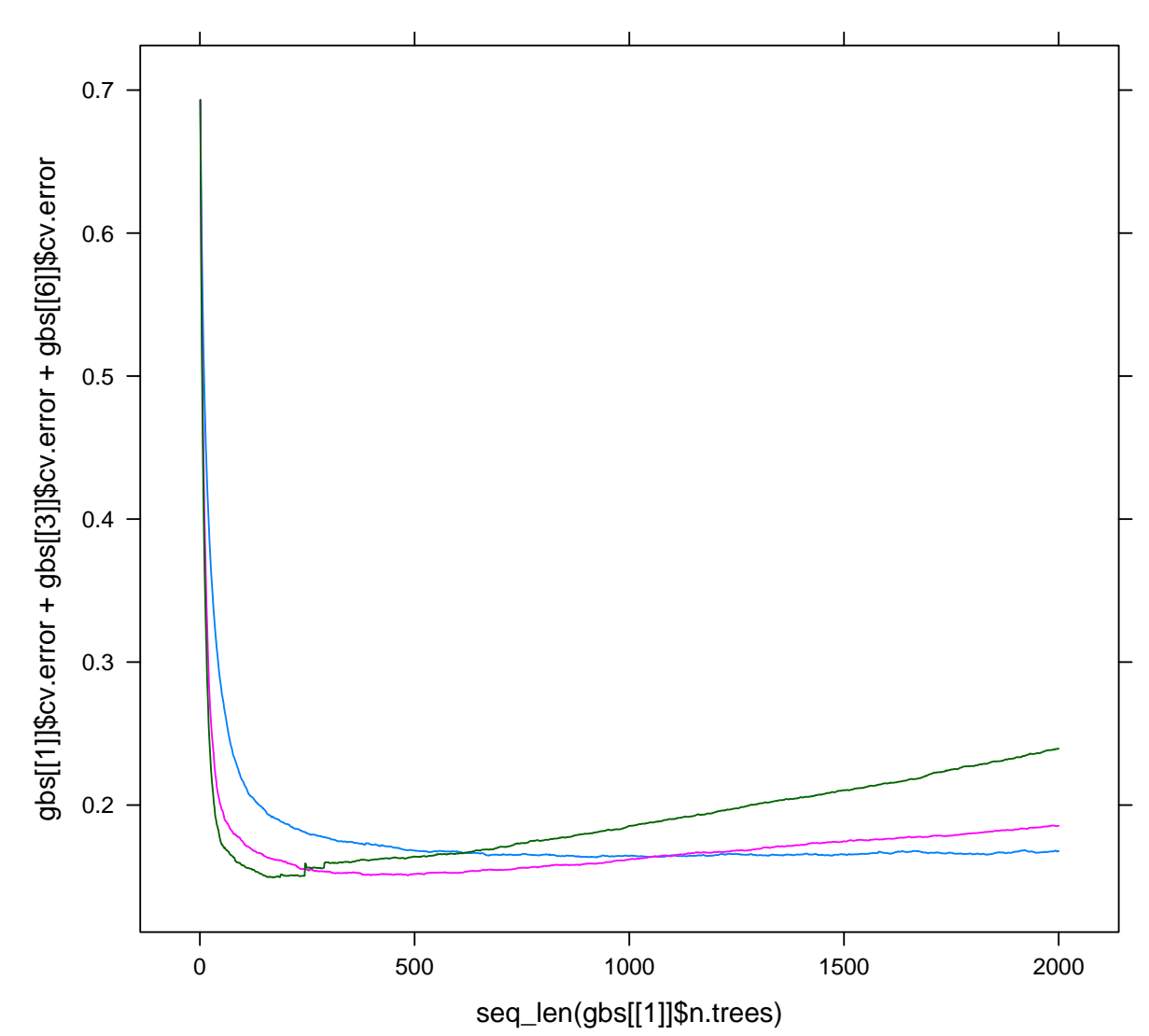

best.n.trees <- gbm.perf(gbs[[6]], plot.it = FALSE) ## Using cv method... best.n.trees ## [1] 169

```
table(actual = spam\{type, predicted = my.predict.gbm(gbs[[6]]))
## Using 99 trees...
## predicted
## actual nonspam spam
## nonspam 2718 70
## spam 104 1709
prob \leq predict(gbs[[6]])[, 2, 1]
## Using 99 trees...
source("class.R")
plot(ROC(prob, spam$type))
```
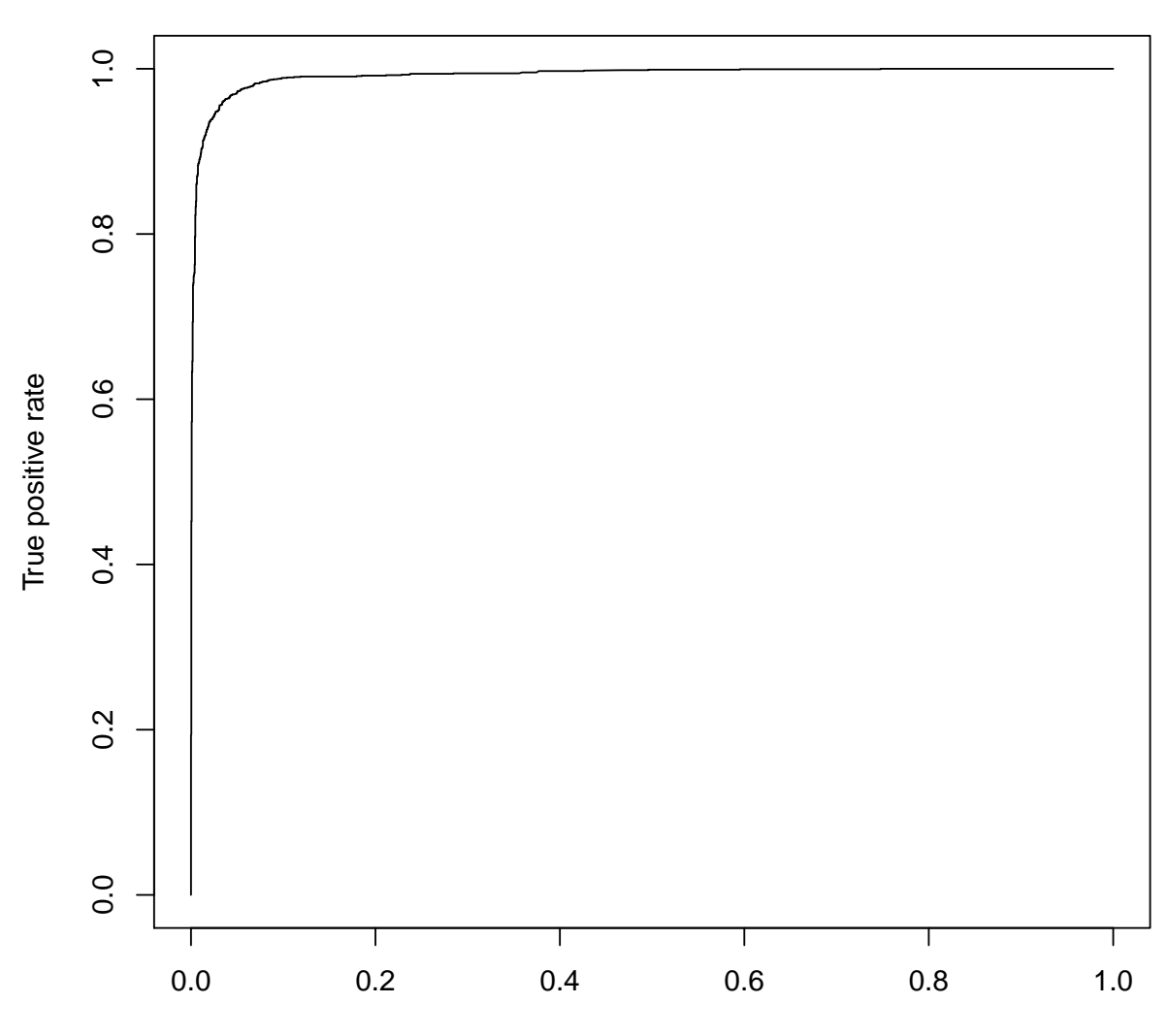

False positive rate

```
tn.gb <- tune(my.gbm, type ~ ., data = spam,
    distribution = "multinomial", n.trees = best.n.trees,
    shrinkage = 0.05, bag.fraction = 0.5,
    cv.folds = 0, n.cores = 4, interaction.depth = 6,
    n.minobsinnode = 5, predict.func = function(x,
        \ldots) my.predict.gbm(x, \ldots, n.trees = x\n.trees))
tn.gb
```
#### ##

## Error estimation of 'my.gbm' using 10-fold cross validation: 0.04868433

```
library(kernlab)
data(spam)
tn.rf <- tune.randomForest(type ~ ., data = spam,
    mtry = c(1:3, 5, 7, 10, 15), ntree = 2000,
   tunecontrol = tune.control(cross = 2,error.fun = error.fun.max))
tn.rf
##
## Parameter tuning of 'randomForest':
##
## - sampling method: 2-fold cross validation
##
## - best parameters:
## mtry ntree
## 10 2000
##
## - best performance: 0.07446275
xyplot(error ~ mtry, data = as.data.frame(tn.rf$performances),
 type = "b")
```
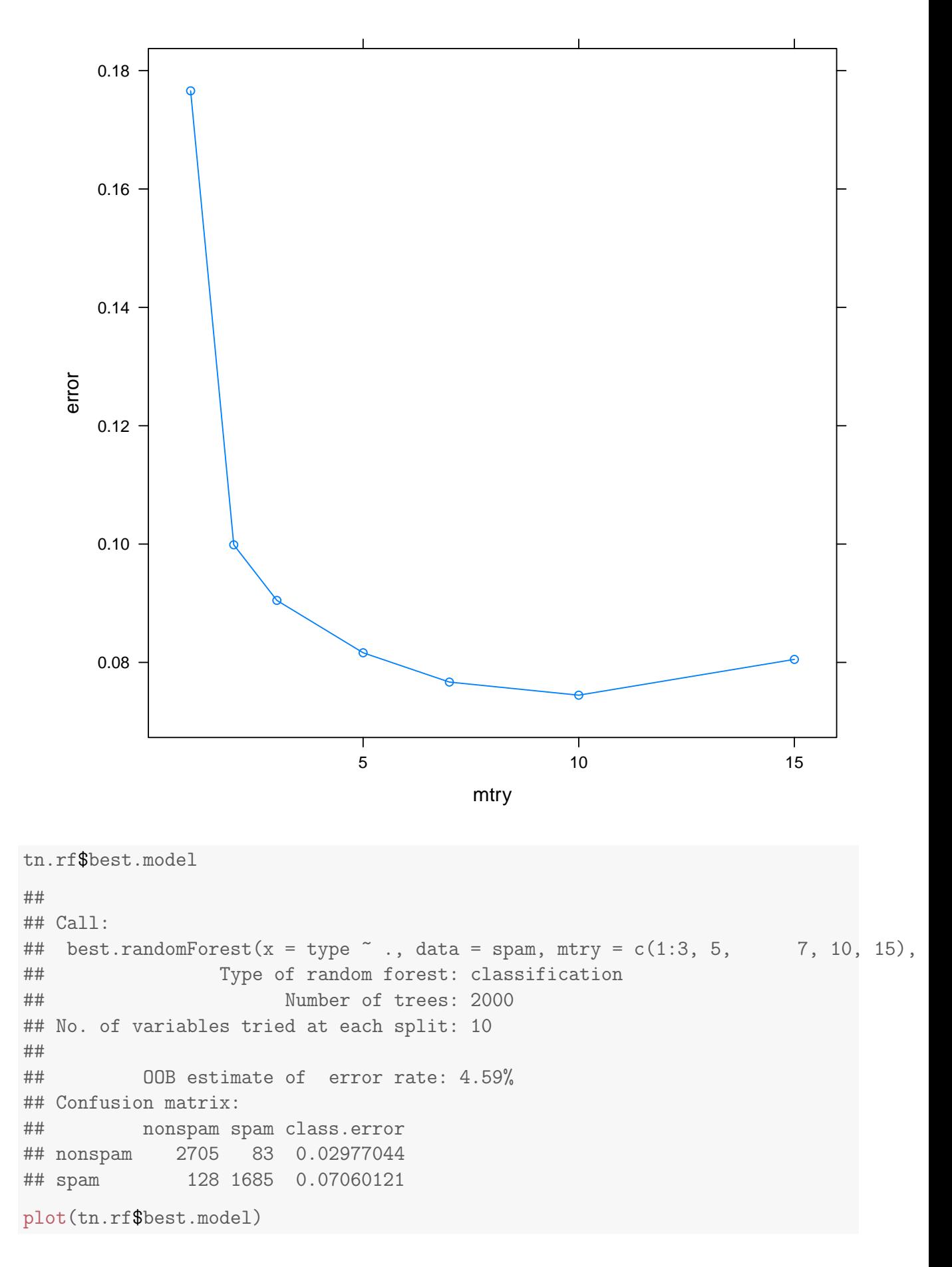

# **tn.rf\$best.model**

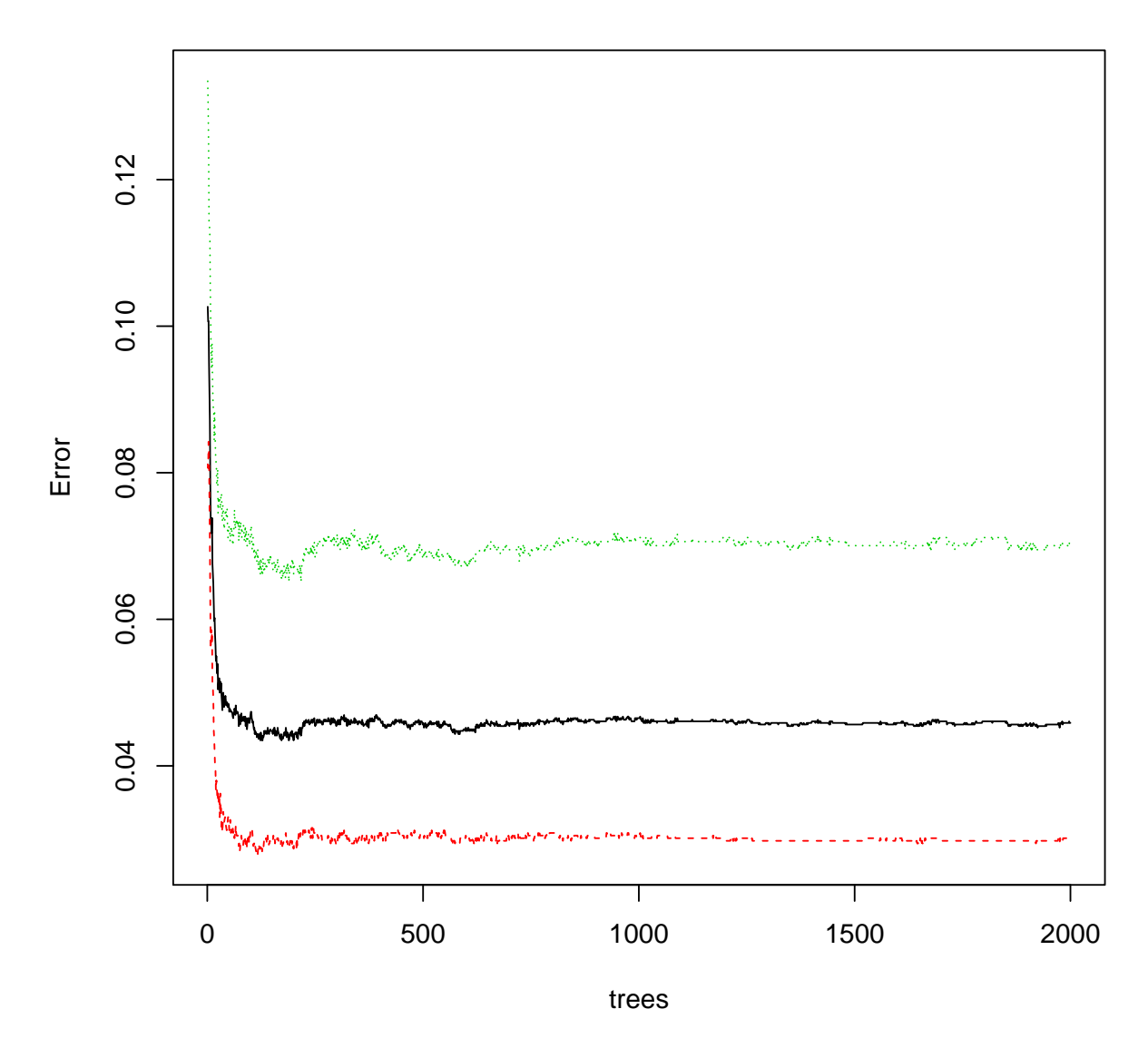

varImpPlot(tn.rf\$best.model)

### **tn.rf\$best.model**

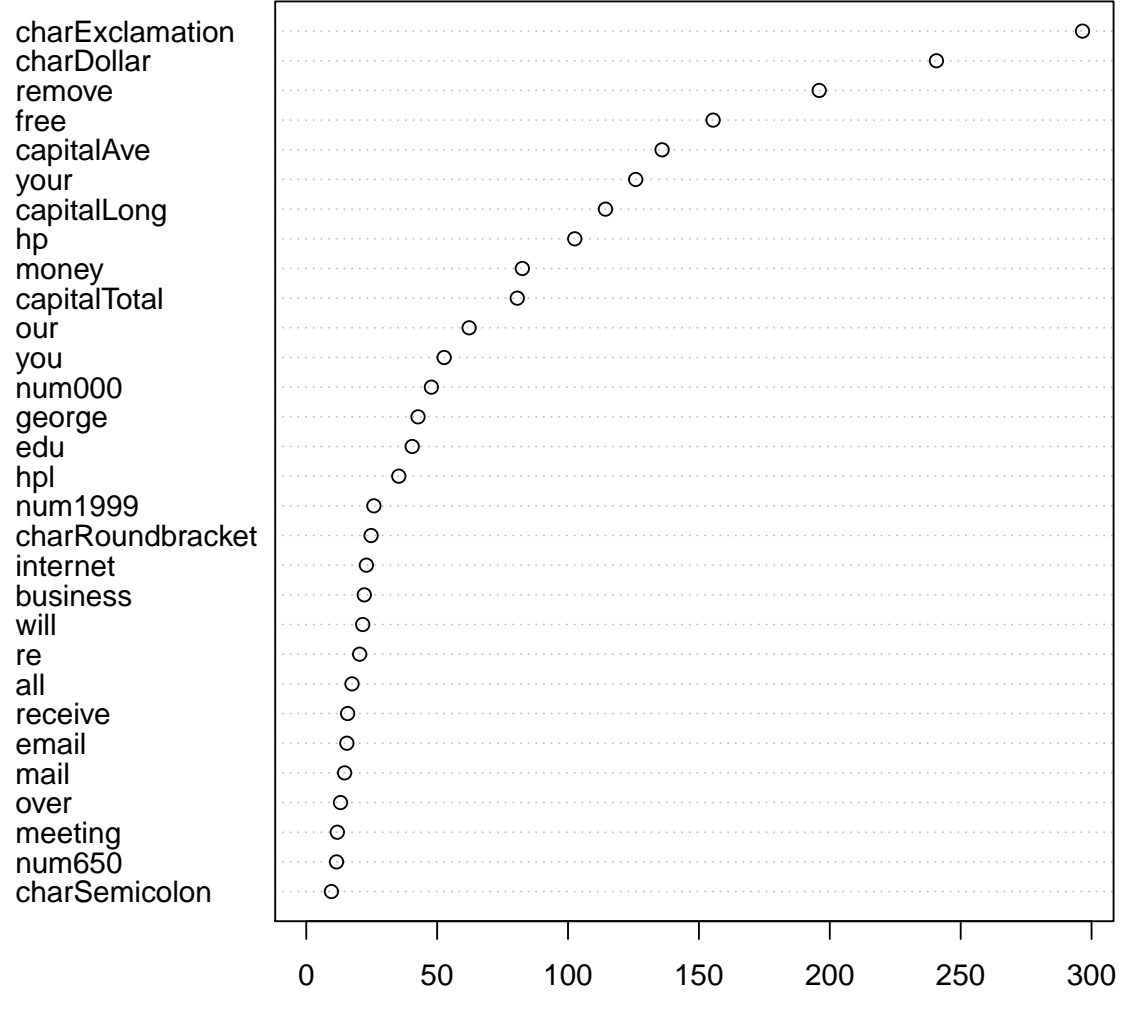

MeanDecreaseGini

```
table(actual = spam\{type, predicted = my.predict.gbm(gb))
## Using 394 trees...
## predicted
## actual nonspam spam
## nonspam 2775 13
## spam 45 1768
prob <- predict(tn.rf$best.model, type = "prob")[,
   2]
source("class.R")
plot(ROC(prob, spam$type))
```
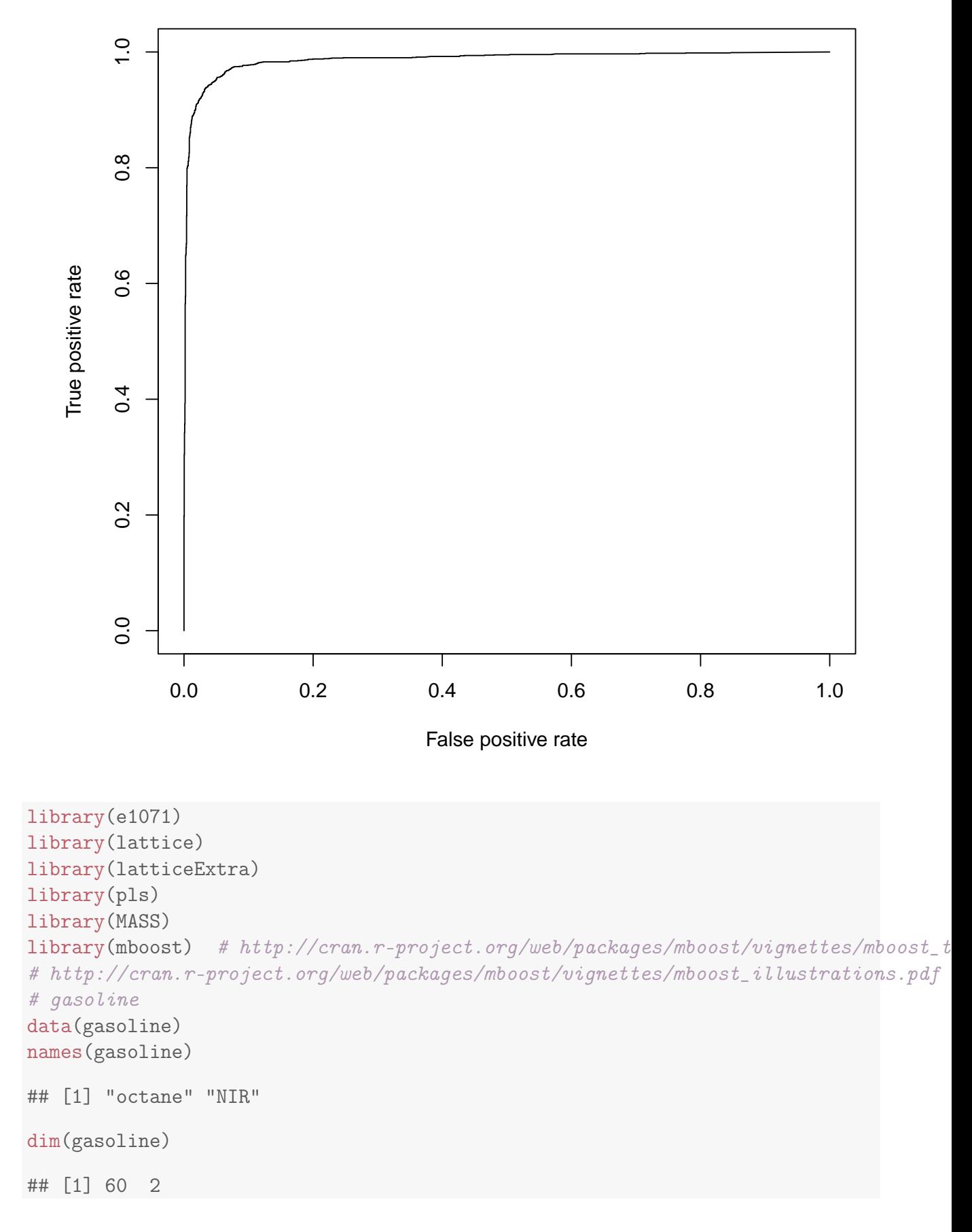

```
class(gasoline$NIR) <- NULL
colnames(gasoline$NIR) <- paste("S", seq(900,
   1700, 2), sep = ")
gasoline <- cbind(subset(gasoline, select = octane),
   as.data.frame(gasoline$NIR))
dim(gasoline)
## [1] 60 402
mb \leq glmboost(octane \sim ., data = gasoline,
   center = TRUE, family = Gaussian(), control = boost_control(mstop = 1000,
       nu = 0.01)summary(mb)
##
## Generalized Linear Models Fitted via Gradient Boosting
##
## Call:
## glmboost.formula(formula = octane \tilde{C}., data = gasoline, center = TRUE, control
##
##
## Squared Error (Regression)
##
## Loss function: (y - f)^2##
##
## Number of boosting iterations: mstop = 1000
## Step size: 0.01
## Offset: 87.1775
##
## Coefficients:
## (Intercept) S912 S1208 S1224 S1228
## 16.0822831 16.6853056 -61.8895373 -4.9017664 -5.4066460
## S1360 S1362 S1634 S1636 S1690
## 18.6401746 34.3585005 -8.6901908 -0.3105508 -1.3376806
## S1692 S1698
## -0.5632201 -1.1897509
## attr(,"offset")
## [1] 87.1775
##
## Selection frequencies:
## S1208 S1362 S1228 S912 S1690 S1224 S1360 S1698 S1692 S1634
## 0.251 0.240 0.118 0.107 0.080 0.076 0.038 0.034 0.029 0.024
## S1636
## 0.003
plot(mb)
```

```
337
```
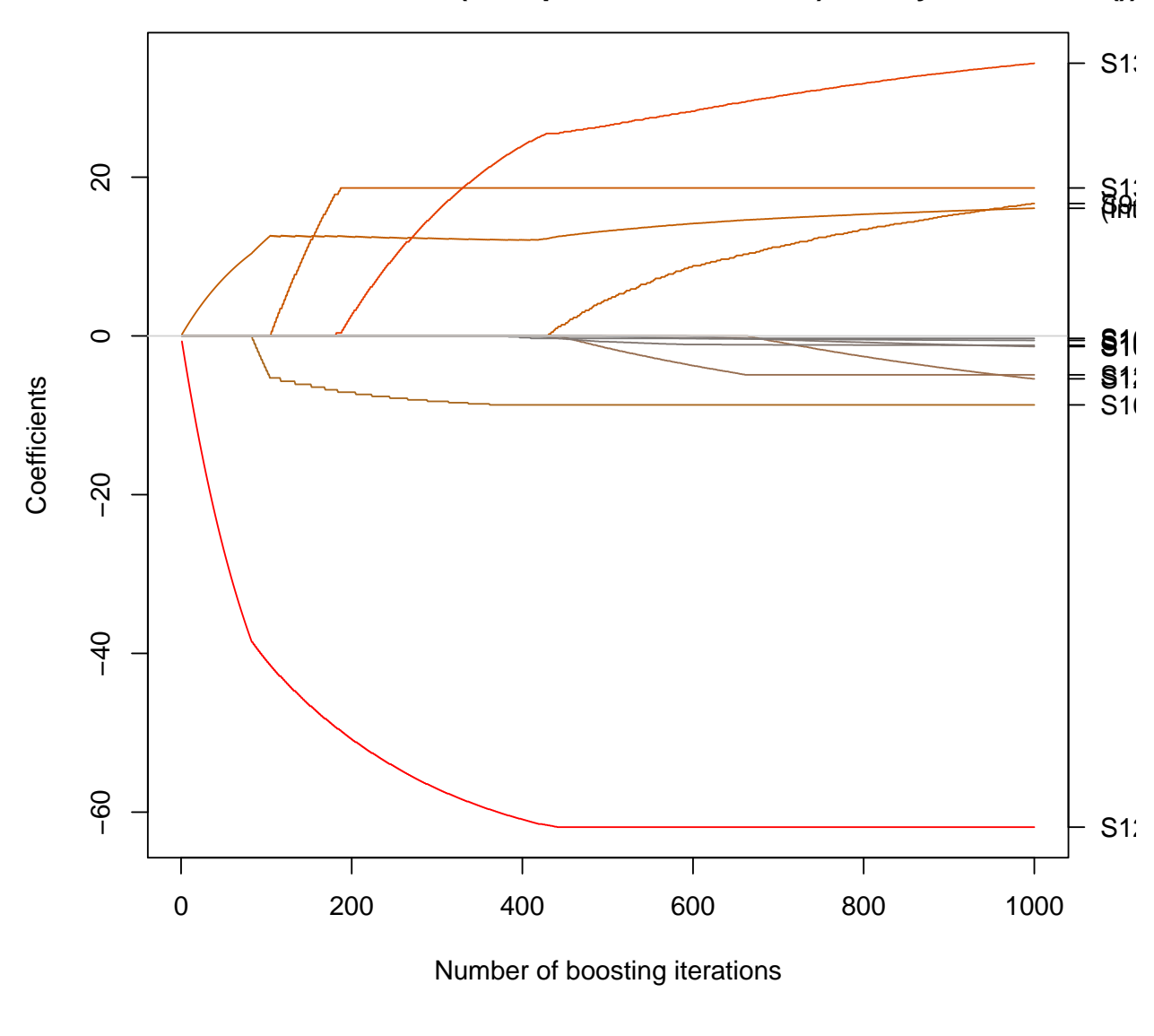

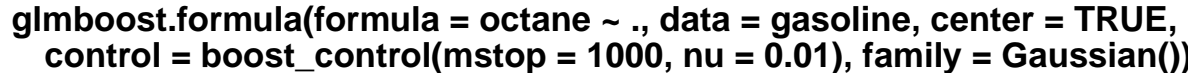

```
my.glmboost <- function(..., data, subset,
    mstop, nu = 0.01, risk = "inbag") {
    data <- data[subset, ]
    glmboost(..., data = data, control = boost-control(mstop = mstop,risk = risk, nu = nu)}
tn.mb <- tune(my.glmboost, octane \tilde{a}., data = gasoline,
    center = TRUE, family = Gaussian(), ranges = list(mstop = seq(1,
        10000, length.out = 5)), tunecontrol = tune.control(cross = 2))
tn.mb
##
## Parameter tuning of 'my.glmboost':
##
## - sampling method: 2-fold cross validation
```

```
##
## - best parameters:
## mstop
## 2500.75
##
## - best performance: 0.07067316
mb \leq glmboost(octane \sim ., data = gasoline,
    center = TRUE, family = Gaussian(), control = boost_control(mstop = 10000,
        nu = 0.01)best.mstop <- mstop(AIC(mb))
best.mstop
## [1] 9955
tn.mb <- tune(my.glmboost, octane \tilde{a}., data = gasoline,
    center = TRUE, family = Gaussian(), mstop = best.mstop)
tn.mb
##
## Error estimation of 'my.glmboost' using 10-fold cross validation: 0.05579574
mb \leq glmboost (octane \sim ., data = gasoline,
    center = TRUE, family = Gaussian(), control = boost_control(mstop = 10000,
        nu = 0.5, risk = "inbag"))
plot(mb)
```
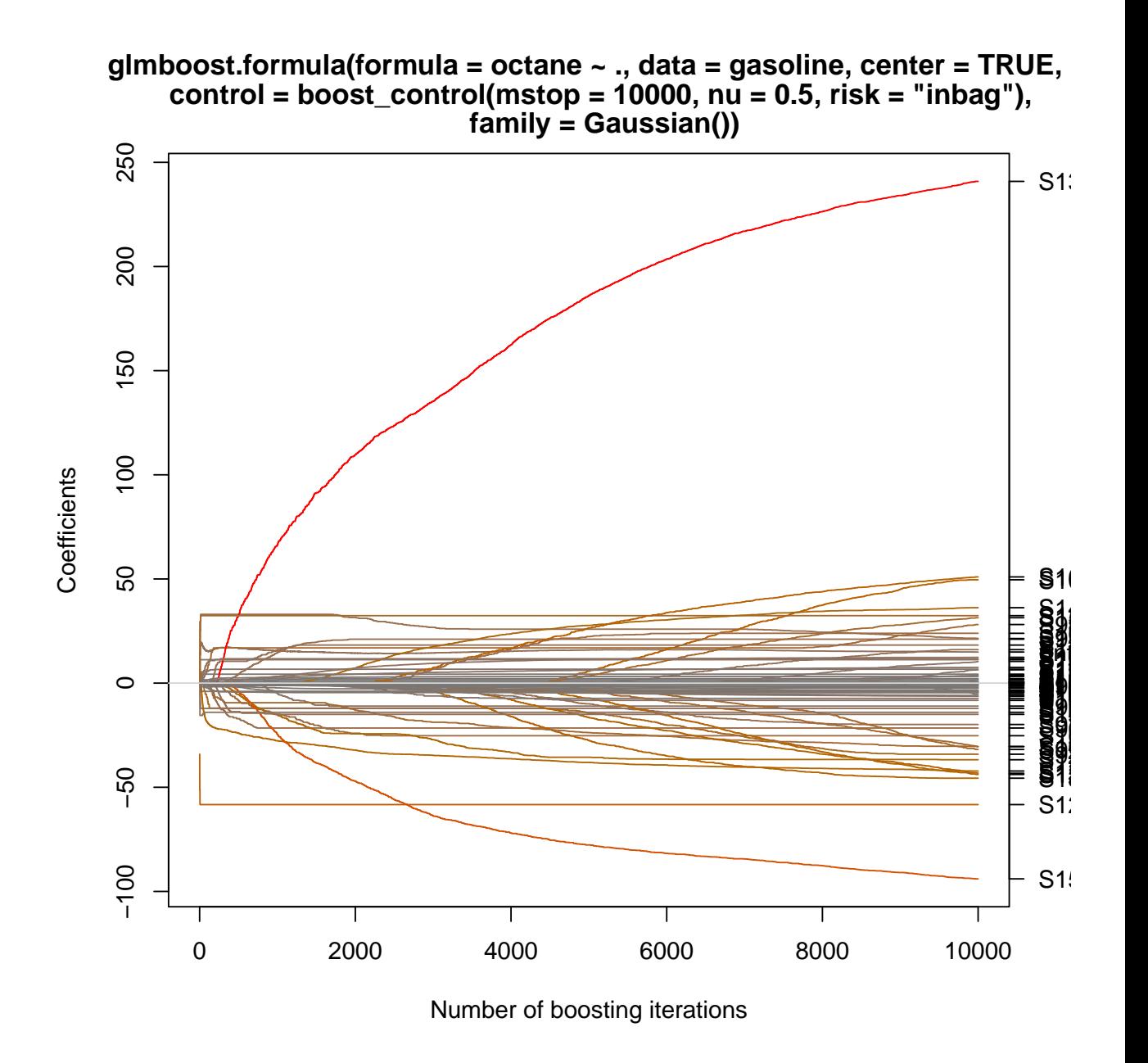

## 13 Рисование

Вообще в R существует по крайней мере три "школы" рисования. Во-первых, это классический пакет graphics. Пользоваться я им не советую, во-первых, потому что в результате обычно получаются картинки посредственного качества, а во-вторых из-за его крайне примитивной идеологии: график рассматривается как холст, на котором можно что-то рисовать и подрисовывать, но нельзя ничего исправить.

Современный объектный подход к рисованию реализуют пакеты lattice и ggplot2. В них функции рисования возвращают некий объект, который можно модифицировать, хранить, передавать и, конечно же, отрисовывать на конкретном устройстве.

Ниже я буду все графики делать в lattice из личных предпочтений. Некоторые находят ggplot2 более эффективным и современным, но я привык к lattice.

Собственно, нам понадобится пакет lattice (он уже установлен, надо только подключить), а также будет полезным пакет latticeExtra (как видно из названия, он расширяет возможности lattice; его нужно поставить с CRAN).

Все функции рисования в lattice принимают следующие параметры:

- 1. x формула; собственно, зависимость, которую мы хотим изобразить
- 2. data данные, относительно которых будет вычисляться формула (просто датафрейм или именованный список, содержащий использованные в формуле переменные)
- 3. groups параметр, позволяющий нарисовать несколько наложенных линий на одном графике
- 4. panel панельная функция, как именно рисовать каждый отдельный график (панель)
- 5. ... параметры, передаваемые в панельную функцию, а также всякие дополнительные параметры, вроде расположения и общего количества панелей.

На примере данных iris, посмотрим, какие бывают графики:

xyplot() — скаттерплот. Каждая строка датафрейма изображается отдельной точкой в координатах двух выбранных столбцов.

```
library(lattice)
xyplot(Sepal.Length ~ Petal.Length, data = iris)
```
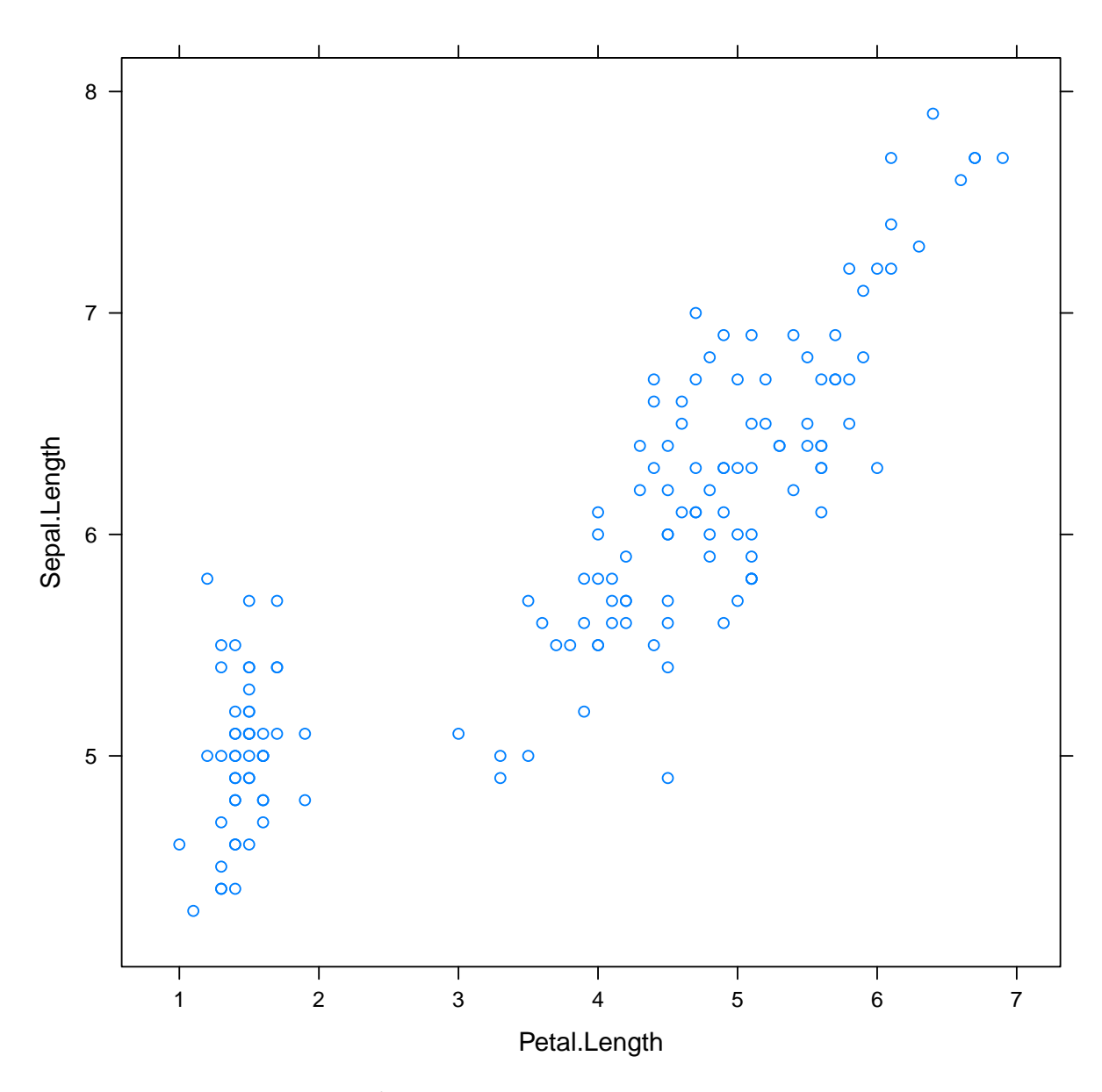

Не очень красиво и малоинформативно. Давайте нарисуем сорта на отдельных графиках:

xyplot(Sepal.Length ~ Petal.Length | Species,  $data = iris)$ 

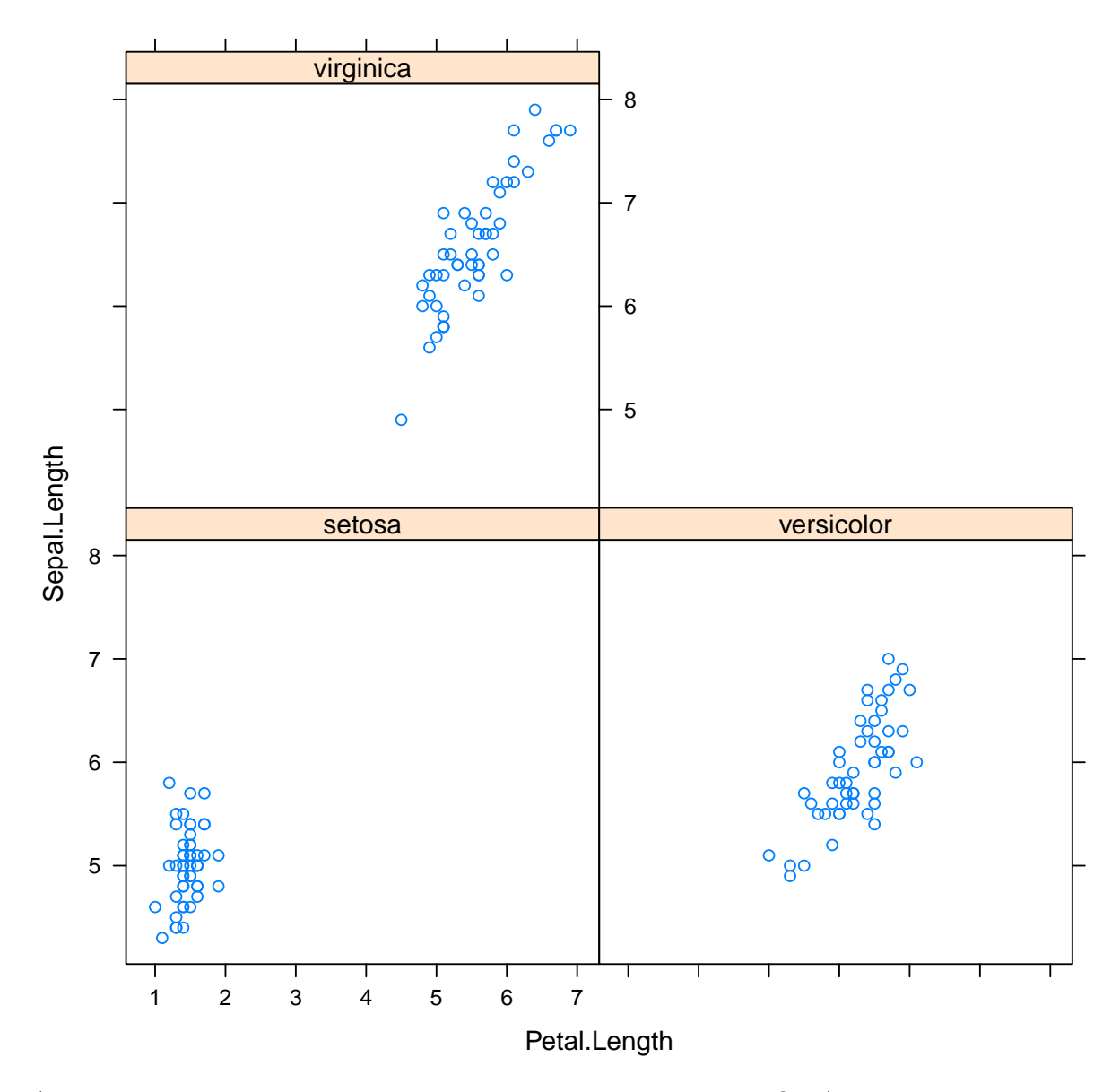

А может лучше все-таки на одном, но разными цветами?.. А еще я хочу сделать точки сплошным и добавить легенду:

xyplot(Sepal.Length ~ Petal.Length, groups = Species, data = iris, par.settings = simpleTheme(pch = 19),  $auto.key = TRUE)$ 

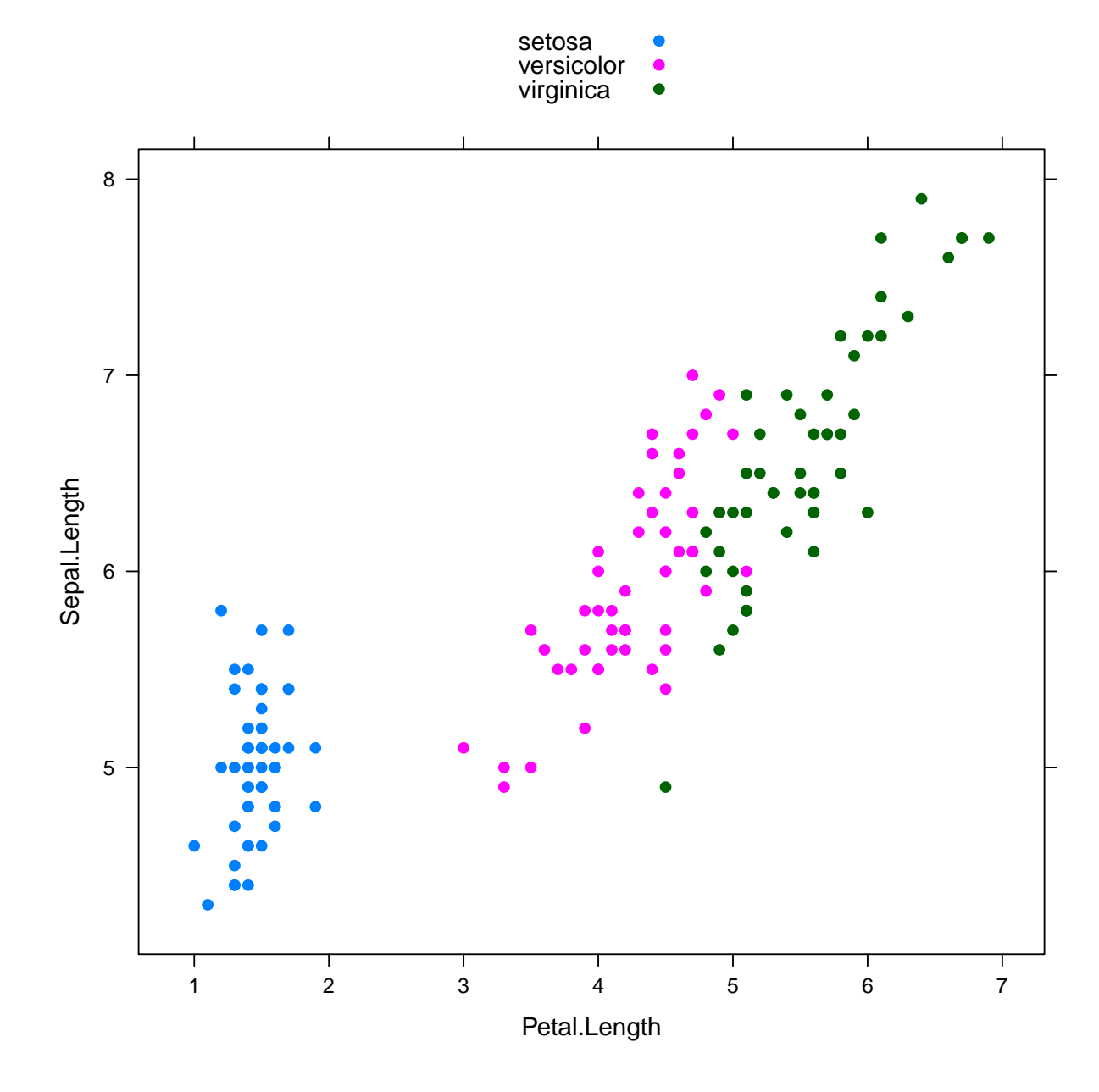

```
library(latticeExtra)
```

```
xyplot(Sepal.Length ~ Petal.Length, groups = Species,
    data = iris, par.settings = simpleTheme(pch = 19),
    auto.key = list(columns = 3, border = TRUE),
    panel = function(...) { }panel.xyplot(...)
        panel.ellipse(...)
   }, xlab = "Petal Length", ylab = "Sepal Length")
```
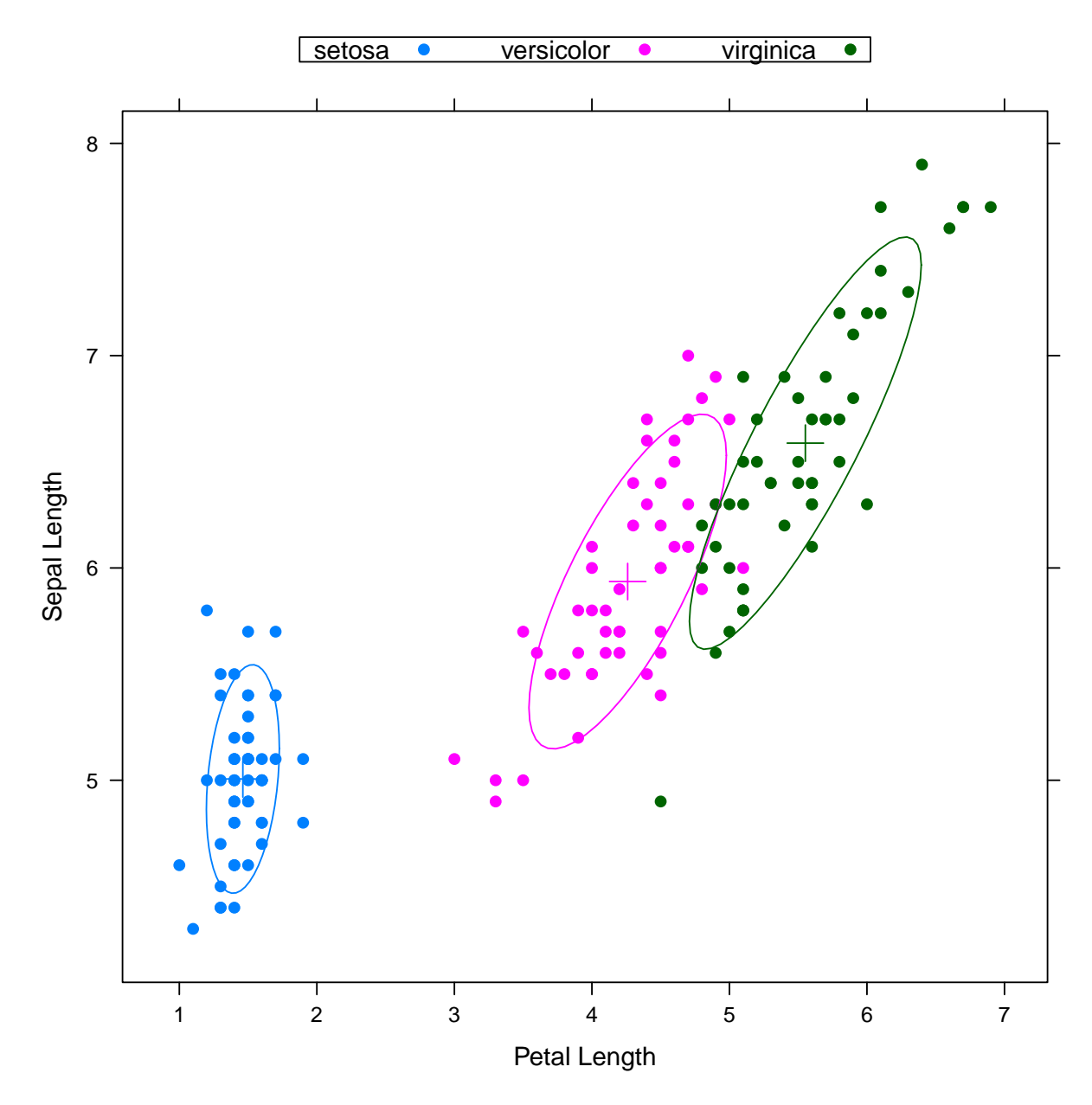

Напоследок приведу пример написания своей панельной функции для xyplot():

```
read_chunk("panel.lmpolyline.R")
```

```
panel.lmpolyline \leq function(x, y, groups = NULL,
    degree = 1, coluine = par.line$col,
    lty = par.line$lty, lwd = par.line$lwd,
    alpha = par.line$alpha, ..., identifier = "lmpolyline") {
    x \leftarrow as .numeric(x)y \leftarrow as.numeric(y)
    if (!is.null(groups)) {
        par.line <- trellis.par.get("superpose.line")
        panel.superpose(x = x, y = y, groups = groups,
            degree = degree, col.line = col.line,
            lty = lty, lwd = lwd, alpha = alpha,
```

```
panel.groups = sys.function(),
             ...)
    } else {
        if (length(x) > degree) {
            1 \leq \text{lm}(y \text{ poly}(x, \text{ degree} = \text{degree}))par.line <- trellis.par.get("plot.line")
            panel.curve(predict(1, list(x = x)),
                 from = min(x), to = max(x),
                 colu.line = col.line, lty = lty,
                 lwd = lwd, alpha = alpha,
                 ..., identifier = identifier)
        }
    }
}
xyplot(Sepal.Length ~ Sepal.Width, data = iris,
panel = panel.lmpolyline, degree = 2)
```
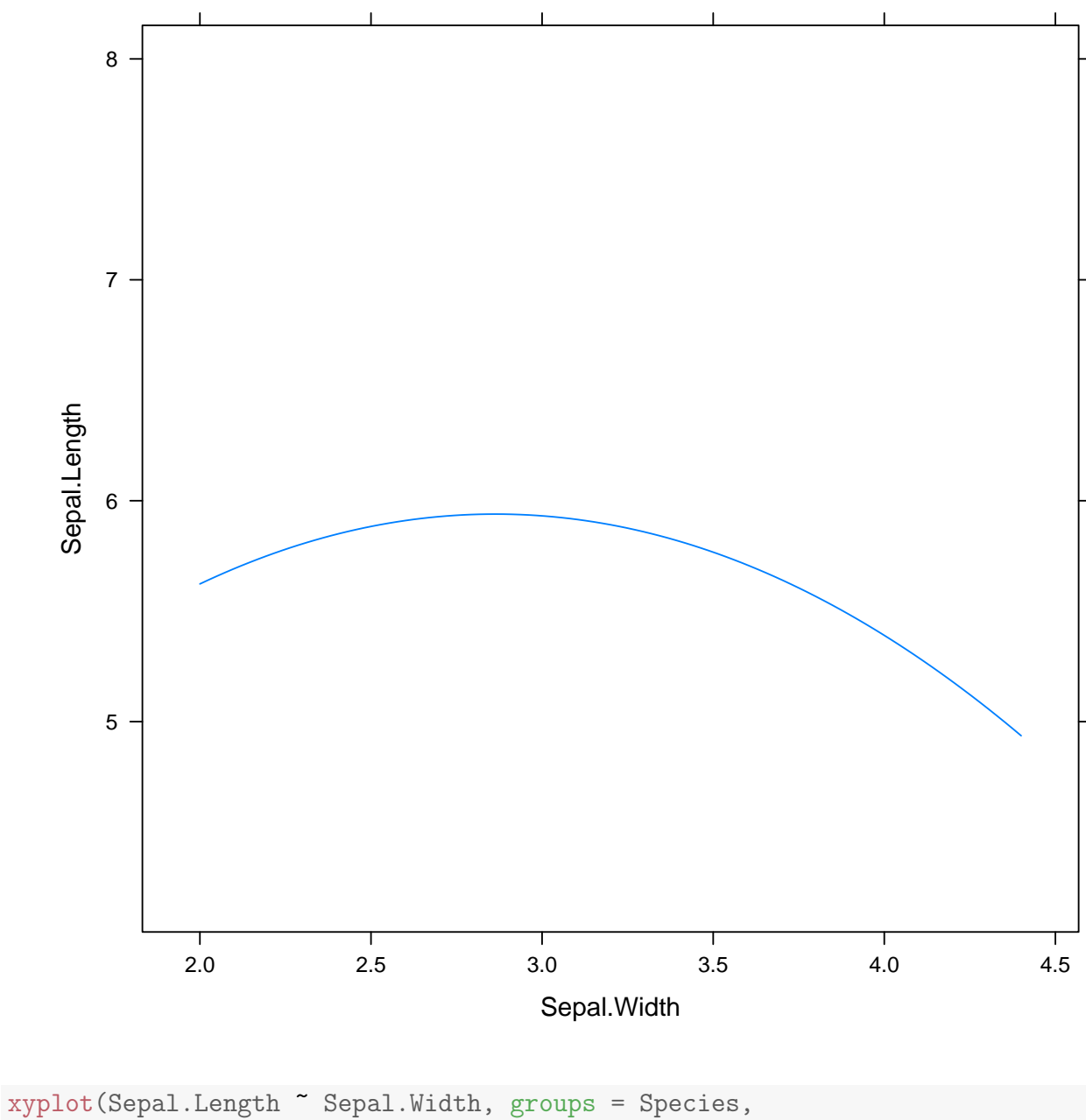

 $data = iris, panel = panel.Impolyline,$ degree = 2)

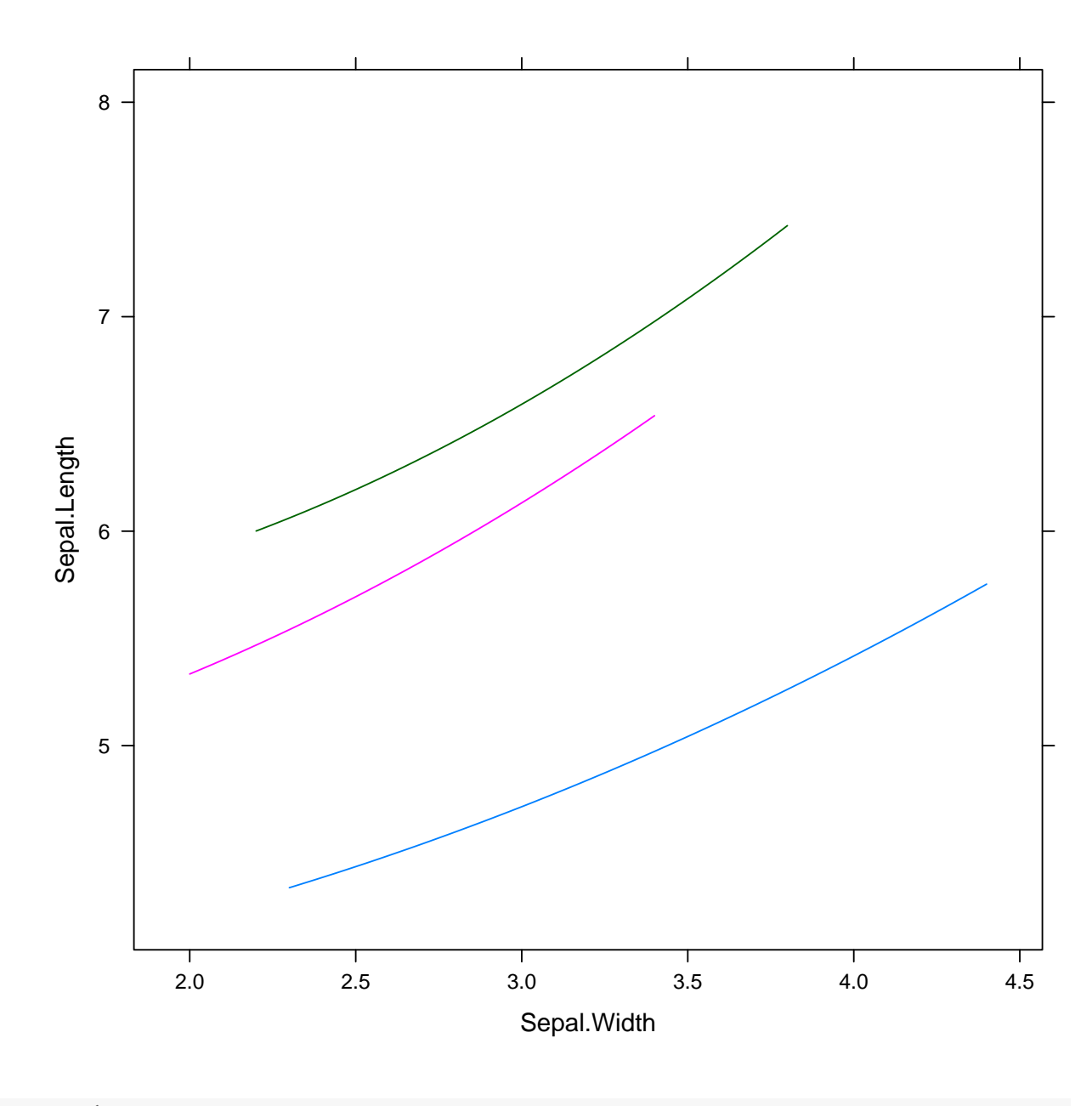

xyplot(Sepal.Length ~ Sepal.Width, groups = Species, data = iris) + layer\_(panel.lmpolyline(...,  $degree = 2)$ 

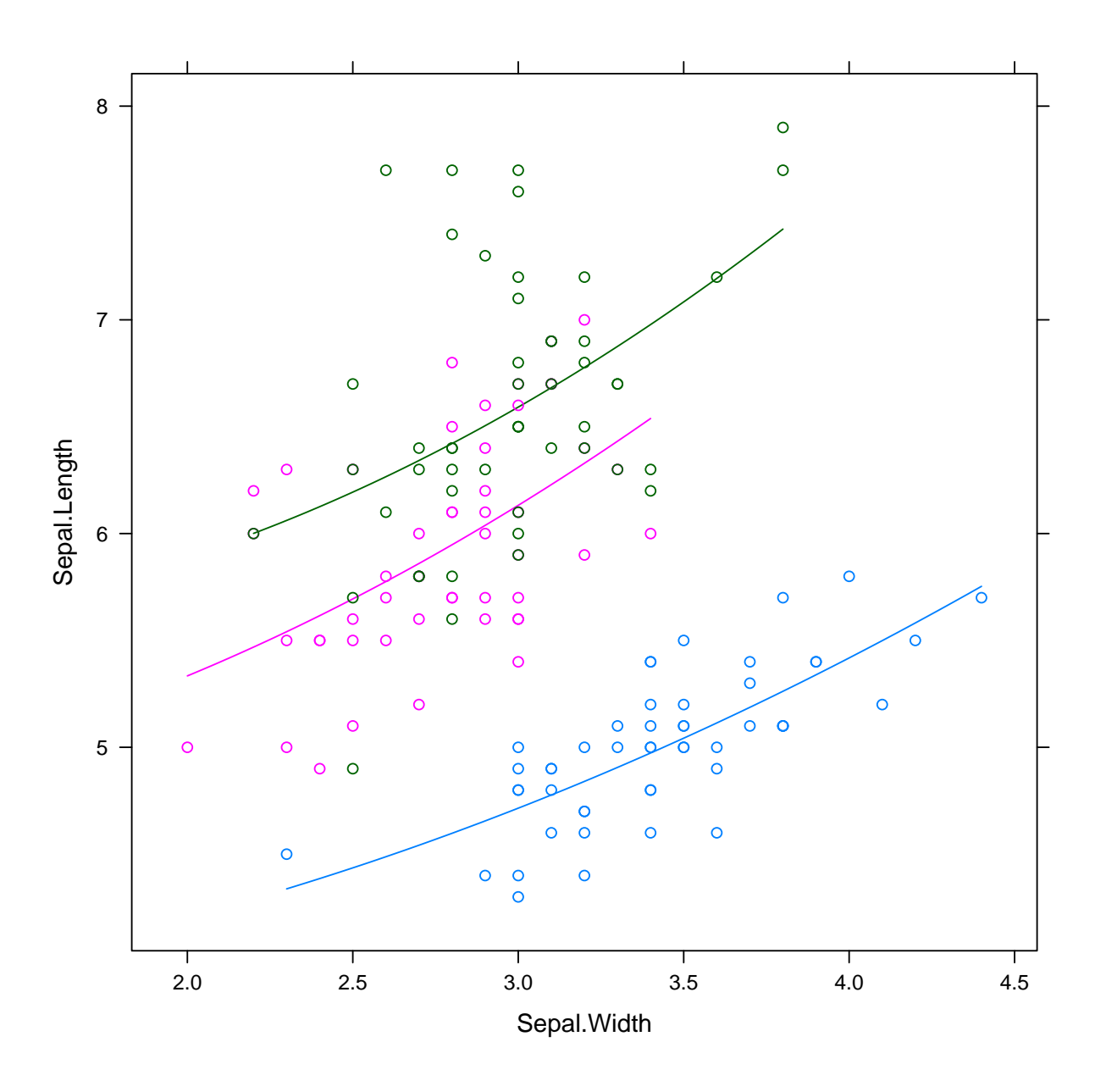

### 13.1 Оценка двумерной плотности (kde2)

```
panel.kde2d <- function(x, y, groups = NULL,
    subscripts, n = 100, cuts = 5, col.line = par.line$col,
    lty = par.line$lty, lwd = par.line$lwd,
    alpha = par.line$alpha, ..., identifier = "kde2d",
    col) {
    require("MASS")
    x \leftarrow as.numeric(x)y \leftarrow as .numeric(y)if (!is.null(groups)) {
        par.line <- trellis.par.get("superpose.line")
        panel.superpose(x = x, y = y, groups = groups,
            subscripts = subscripts, n = n,
```

```
cuts = cuts, panel.groups = sys.function(),
            coluine = col.line, lty = lty,
            lwd = lwd, alpha = alpha, ...} else {
        drange \leq function(x) {
            r \leftarrow \text{range}(x)d \leftarrow diff(r)r + c(-d, d)}
        kde <- kde2d(x, y, n = n, lims = c(drange(x),
            drange(y))data <- expand.grid(x = kde$x, y = kde$y)
        data$z <- as.vector(kde$z)
        plot.line <- trellis.par.get("plot.line")
        panel.contourplot(data$x, data$y,
            data$z, at = pretry(data$z, n = cuts),
            subscripts = seq_along(data*x),
            contour = TRUE, region = FALSE,
            col = coluine, lty = lty, lwd = lwd,
            alpha = alpha, ..., identifier = identifier)}
}
xyplot(Sepal.Length ~ Sepal.Width, data = iris,
    groups = Species, panel = panel.kde2d)
```
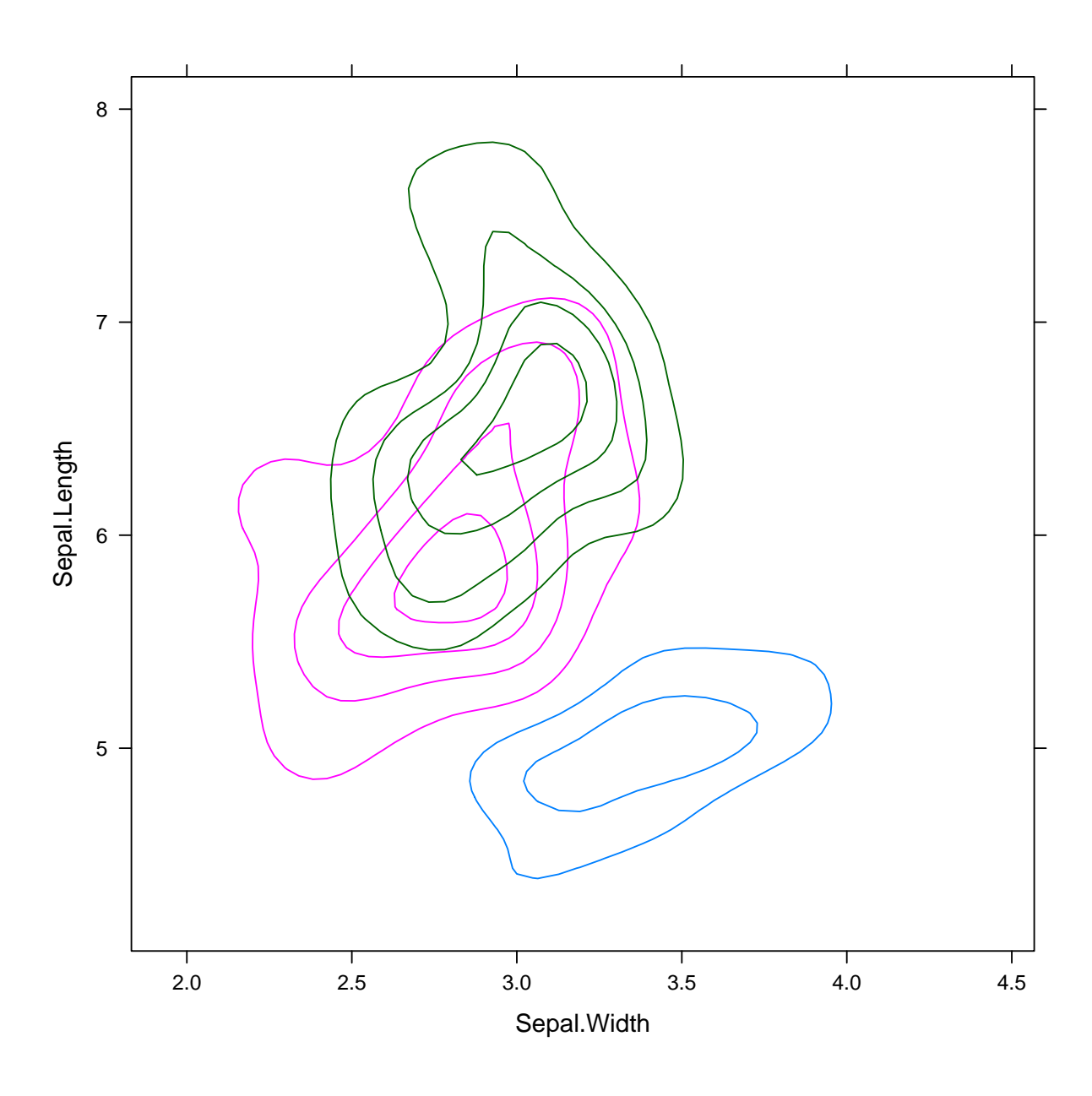

xyplot(Sepal.Length ~ Sepal.Width | Species,  $data = iris, grows = Species, par.settings = simpleThen(pch = 19),$ auto.key =  $list$ (columns = 3, lines = TRUE), layout =  $c(3, 1)$  + layer\_(panel.kde2d(...,  $cuts = 10)$ 

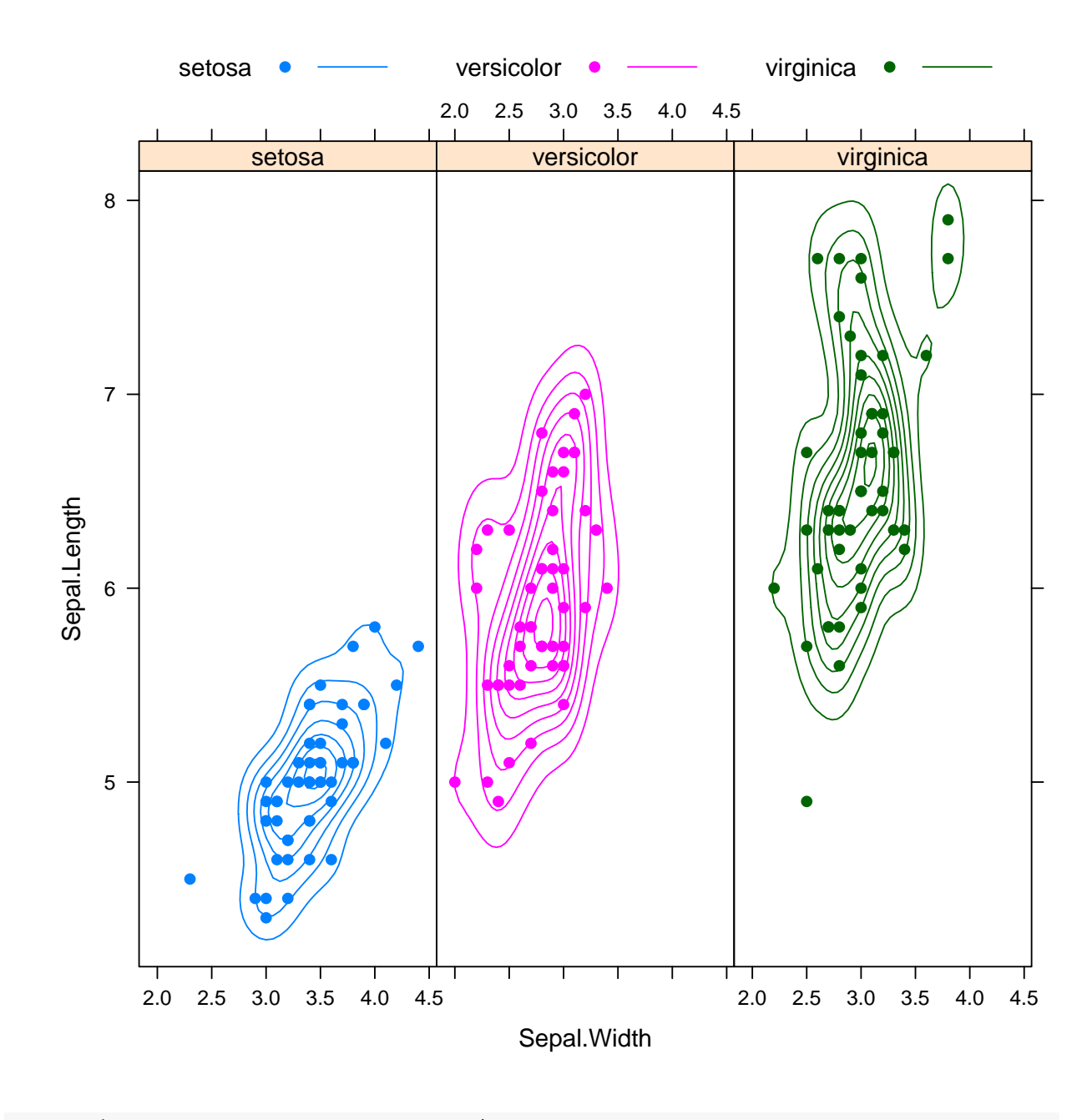

xyplot(Sepal.Length ~ Sepal.Width | Species,  $data = iris, grows = Species, par.settings = simpleThen(pch = 19),$ layout =  $c(3, 1)$ ) + layer\_(panel.kde2d(...,  $cuts = 10)$ )

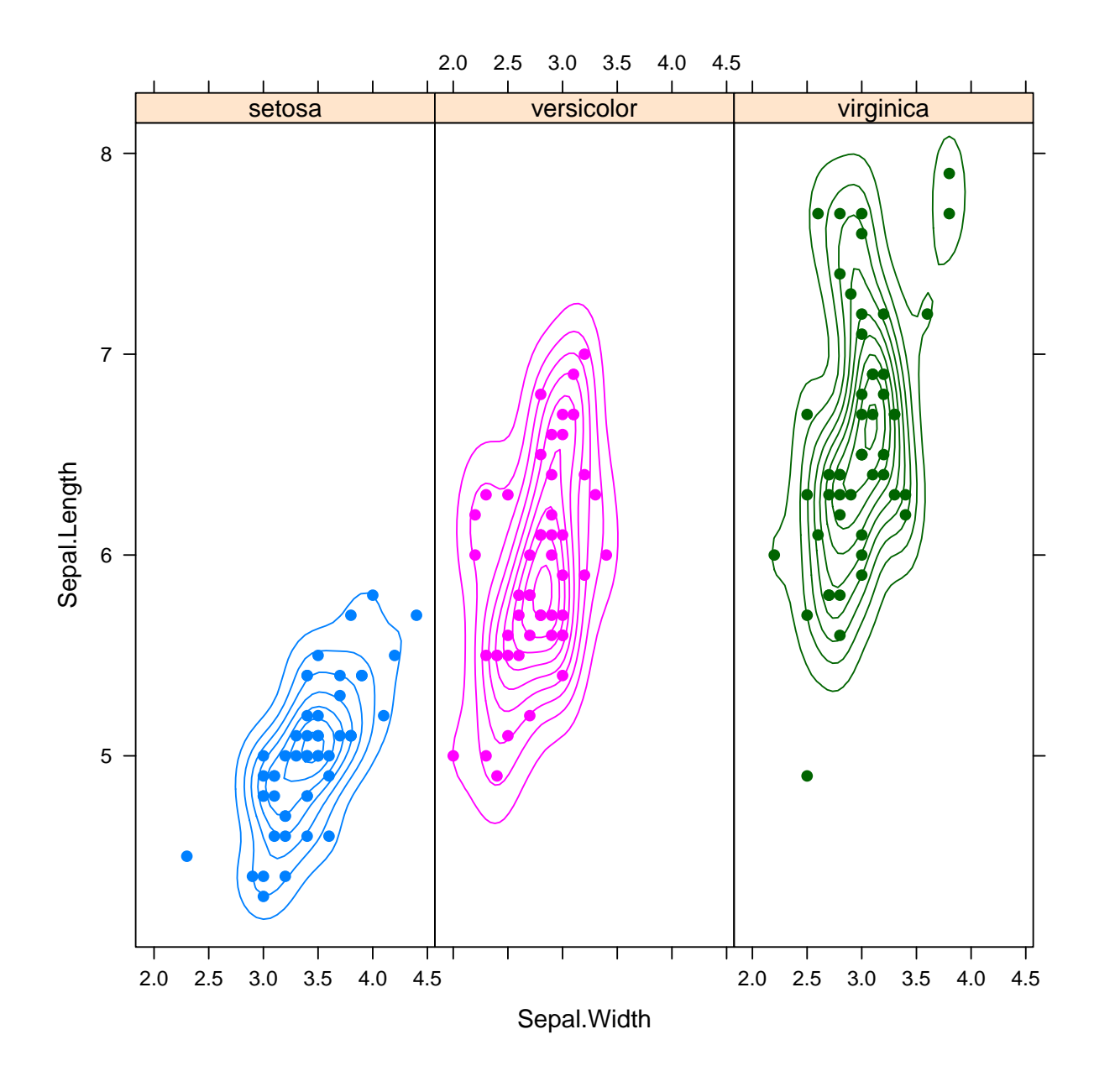

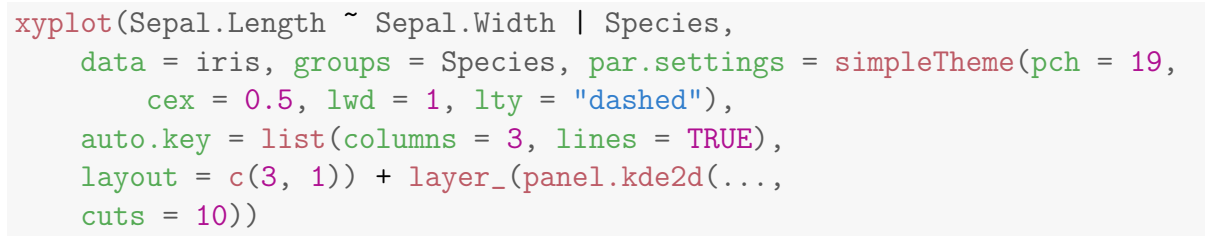

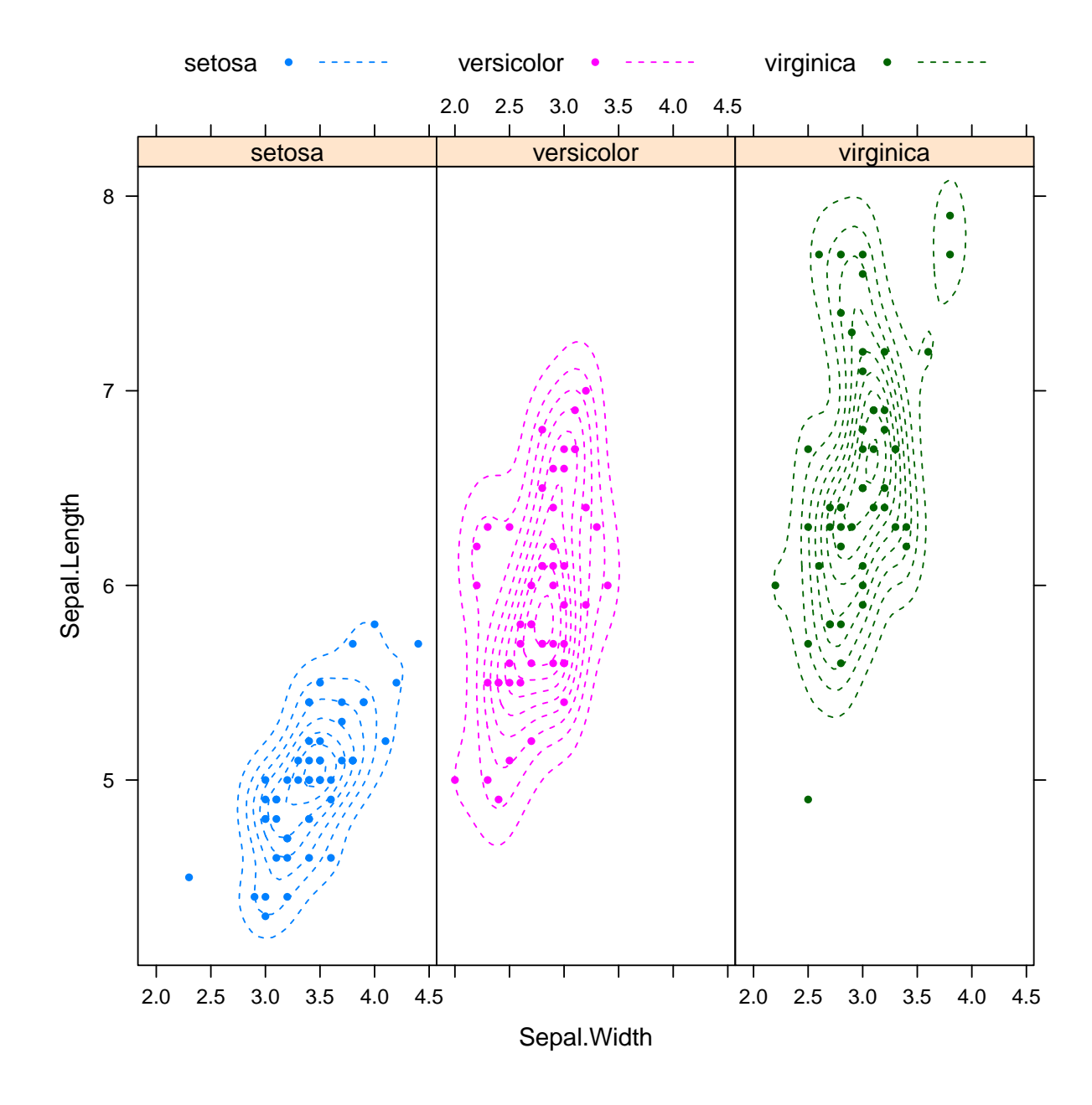

13.2 Boxplots, stripplots and dotplots (draft)

bwplot(Sepal.Length ~ Species, data = iris)

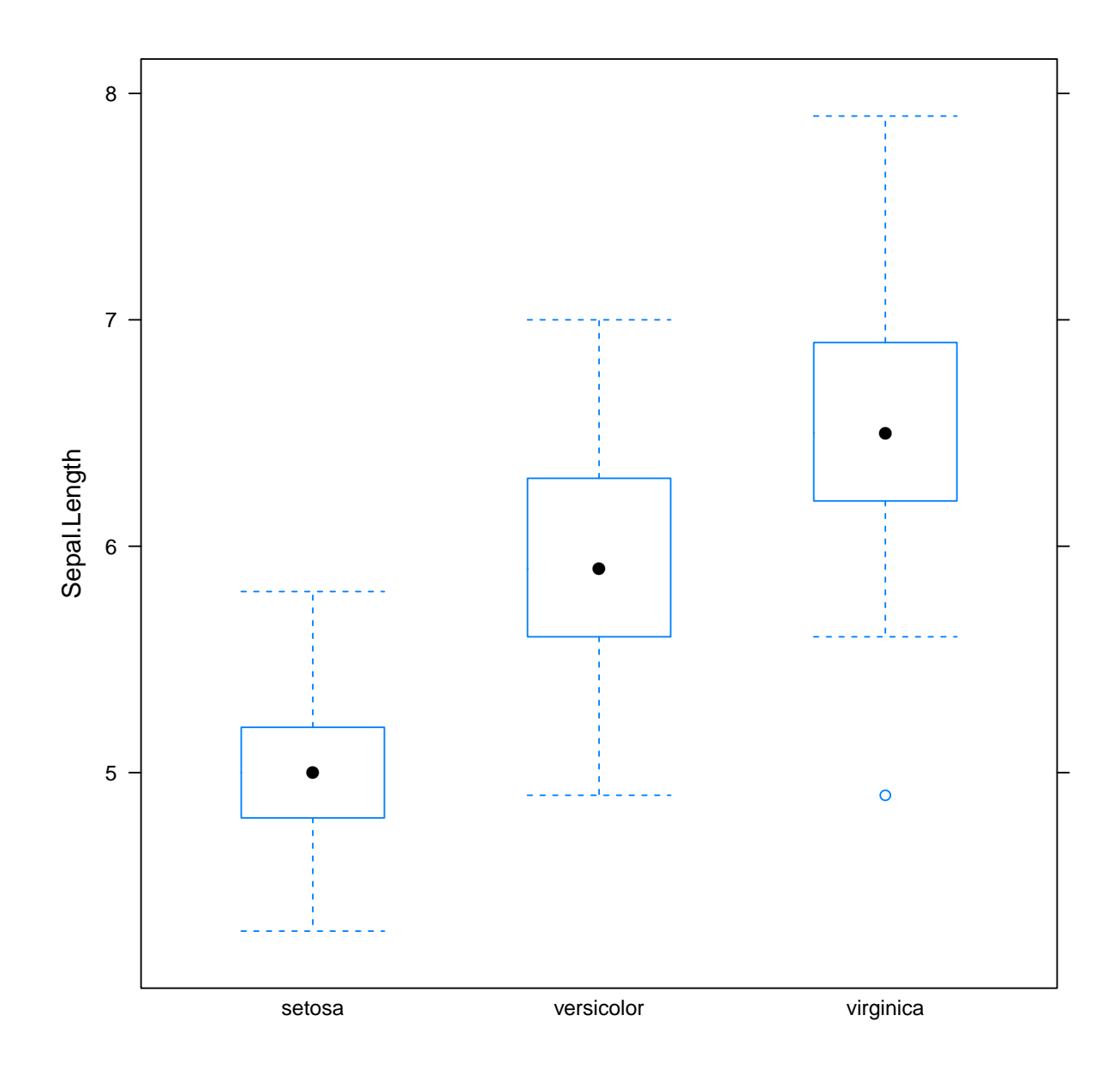

bwplot(Sepal.Length ~ Species, data = iris, panel = panel.violin)

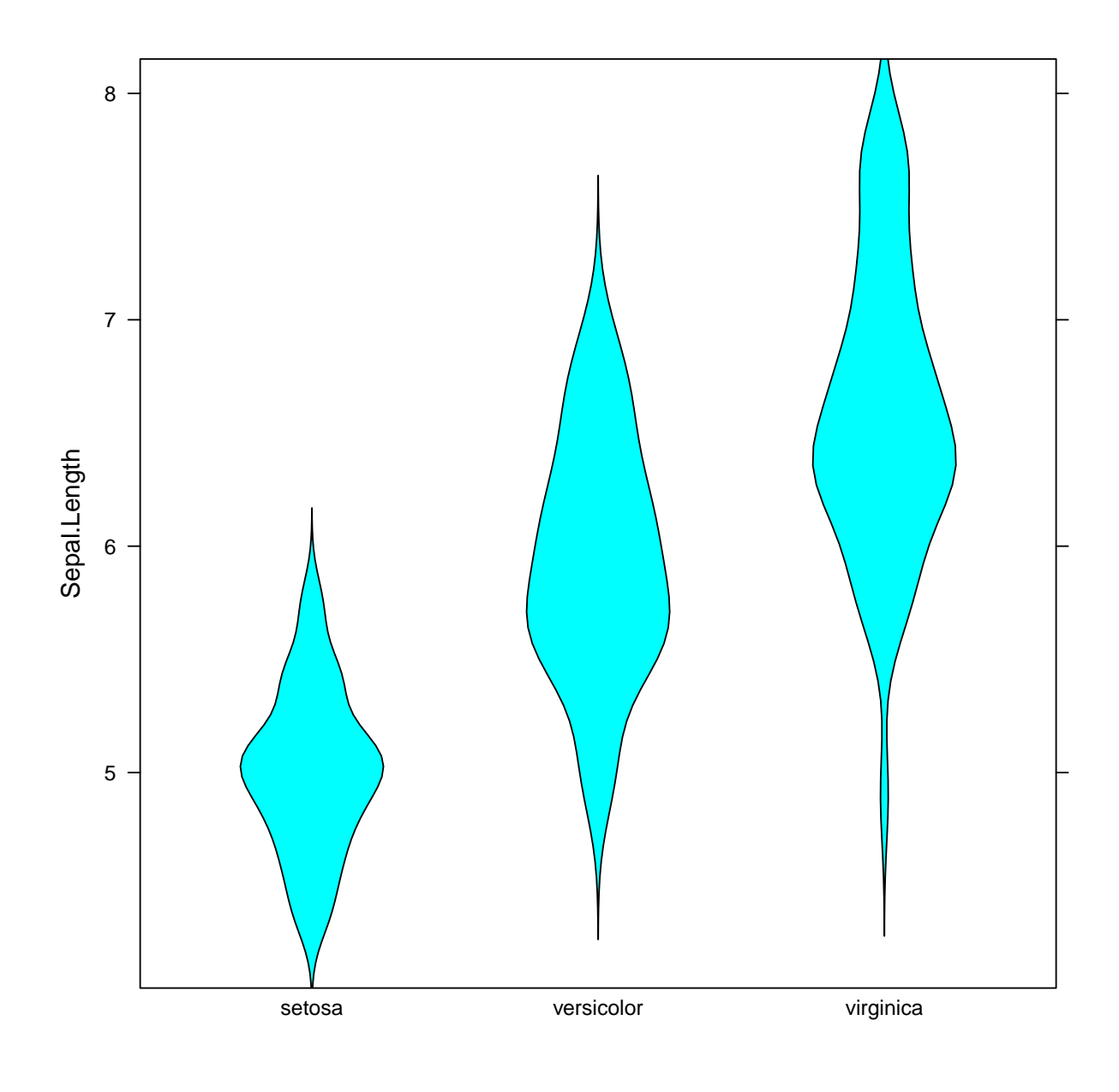

bwplot(Sepal.Length ~ Species, data = iris, panel = panel.dotplot)

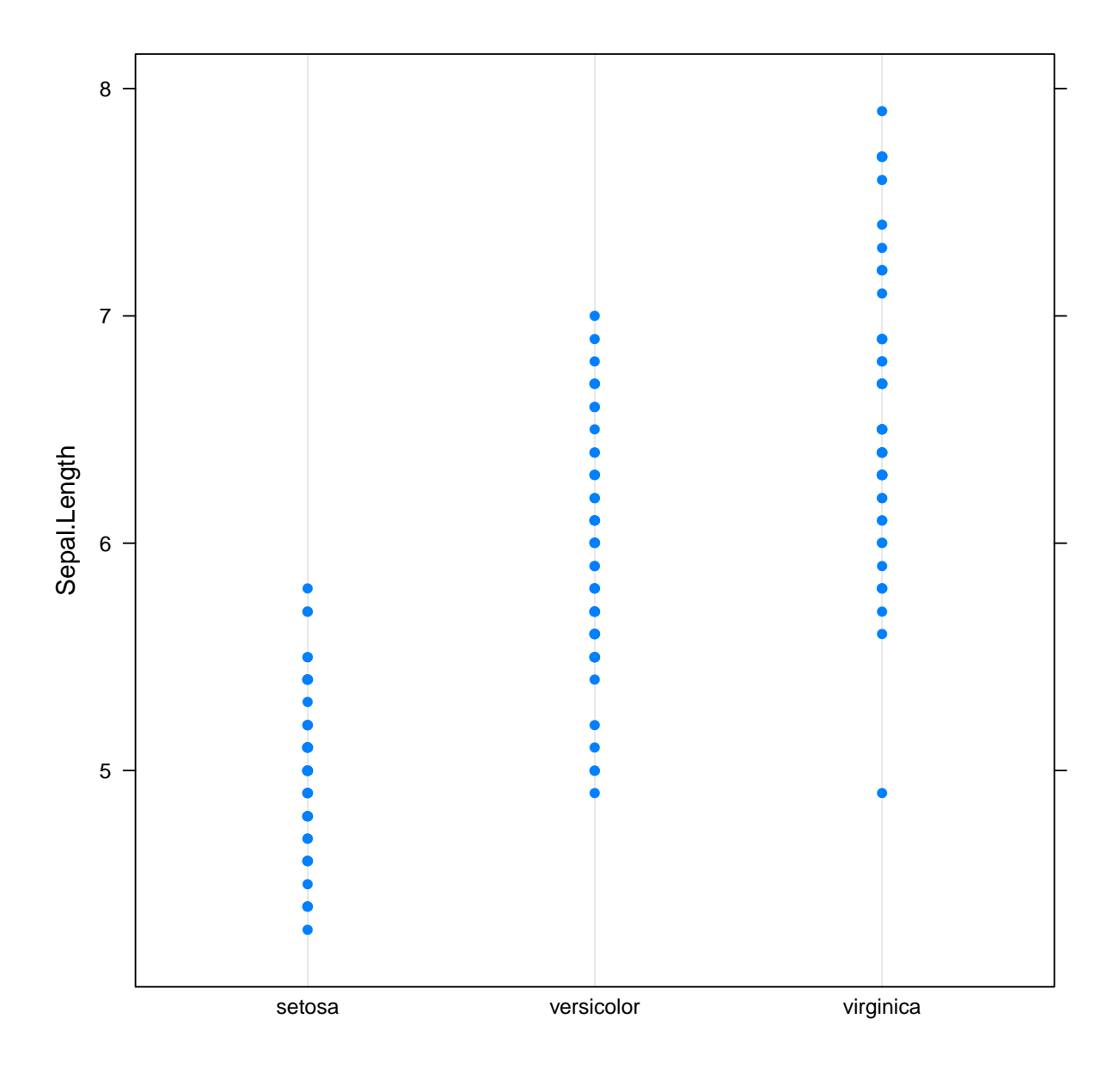

```
barley$year <- factor(barley$year, levels = c(1931,
    1932))
stripplot(yield \tilde{ } variety | site, data = barley,
    groups = year, par.settings = simpleTheme(pch = c(1,2), cex = 0.5, auto.key = list(space = "right"),
    aspect = 0.5, layout = c(6, 1), xlab = "Barley Yield (bushels/acre) ",
    ylab = NULL, scales = list(x = list(root = 90)))
```
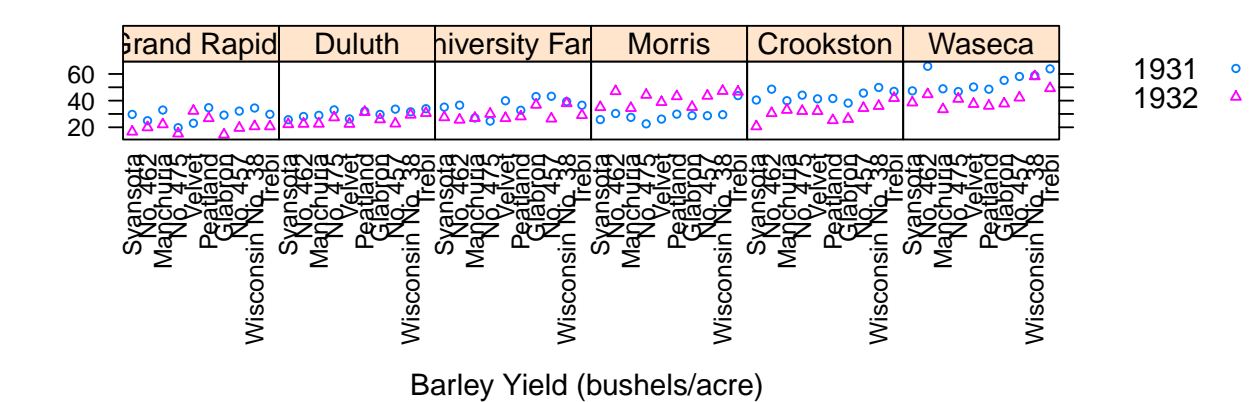

```
barchart(yield \tilde{ } variety | site, data = barley,
    groups = year, par.settings = simpleTheme(pch = c(1,2), cex = 0.5, auto.key = list(space = "right"),
    aspect = 0.5, layout = c(6, 1), xlab = "Barley Yield (bushels/acre) ",
    ylab = NULL, scales = list(x = list(rot = 90)))
```
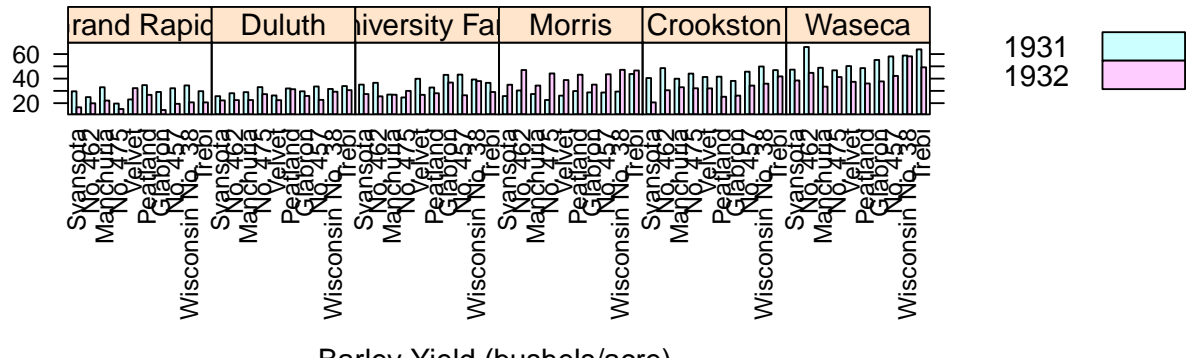

```
Barley Yield (bushels/acre)
```

```
barchart(yield \tilde{ } variety | site, data = barley,
    groups = year, layout = c(6, 1), stack = FALSE,
    auto.key = list(space = "right"), ylab = "Barley Yield (bushels/acre)",
    scales = list(x = list(root = 90)))
```
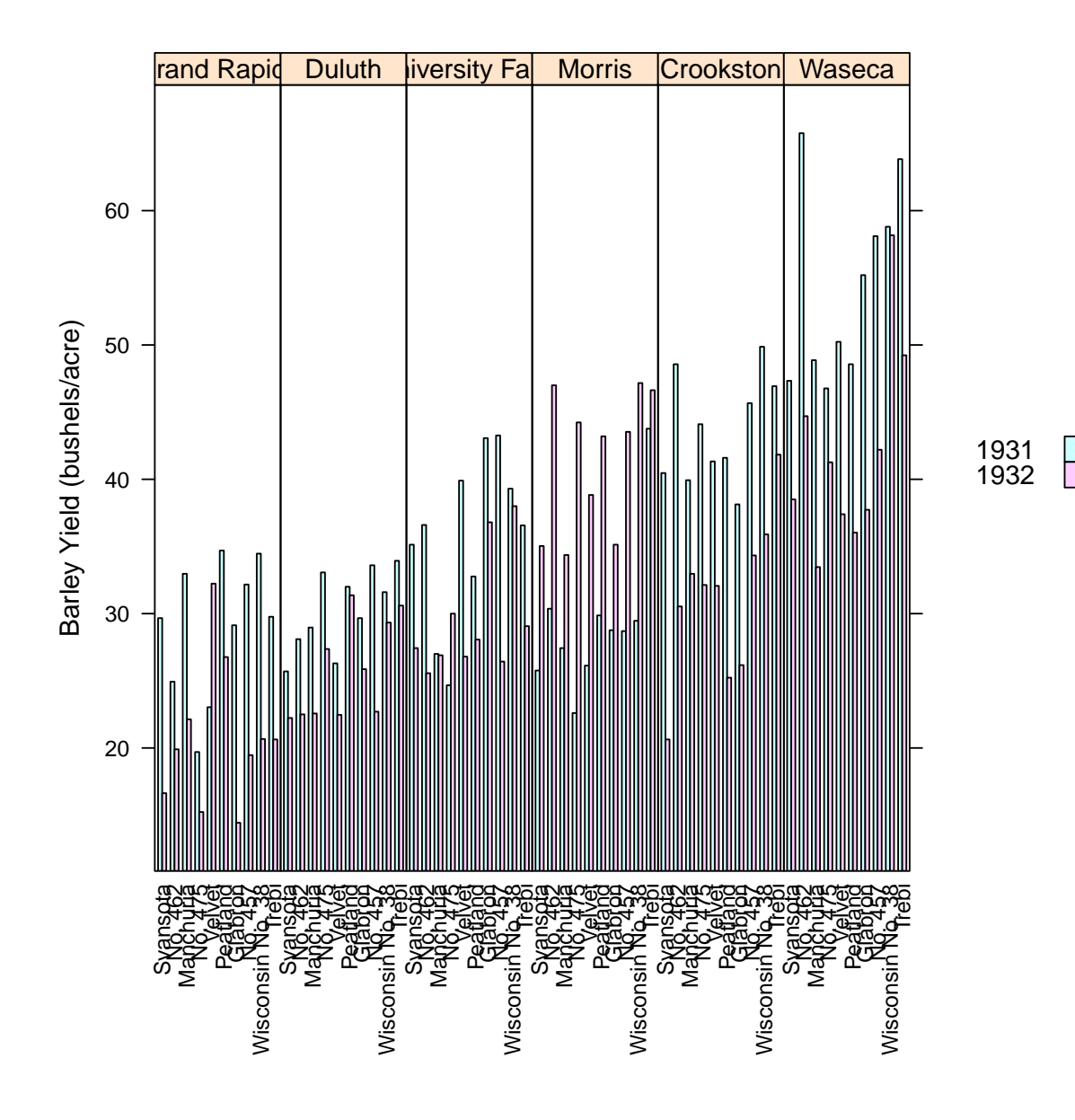

```
barchart(yield ~ variety | site, data = barley,
    groups = year, layout = c(1, 6), stack = TRUE,
    auto.key = list(space = "right"), ylab = "Barley Yield (bushels/acre)",
    scales = list(x = list(root = 45)))
```
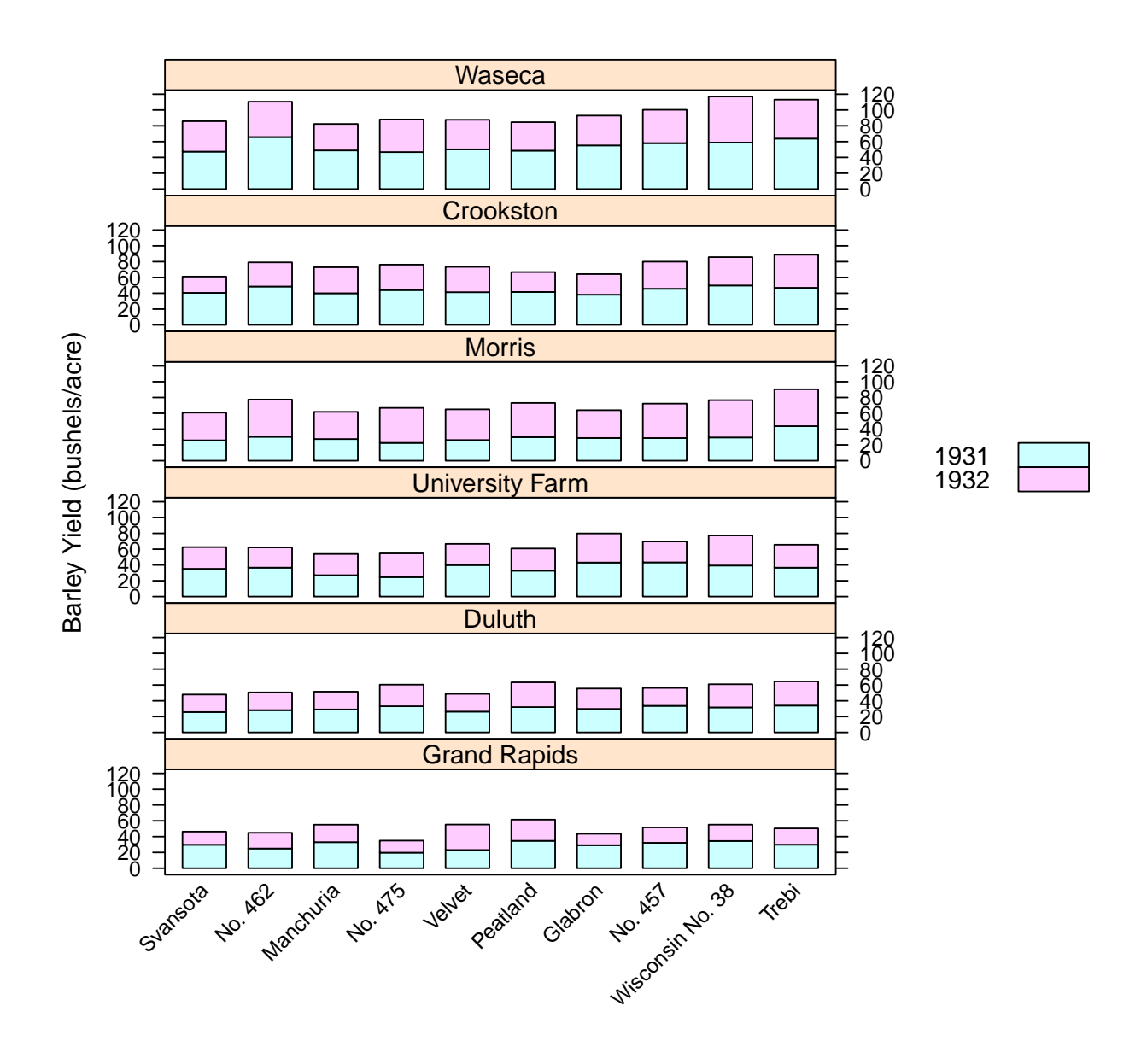

barchart(yield ~ variety | site, data = barley, groups = year, layout =  $c(1, 6)$ , stack = FALSE, auto.key = list(space = "right"), ylab = "Barley Yield (bushels/acre)", scales =  $list(x = list(root = 45)))$ 

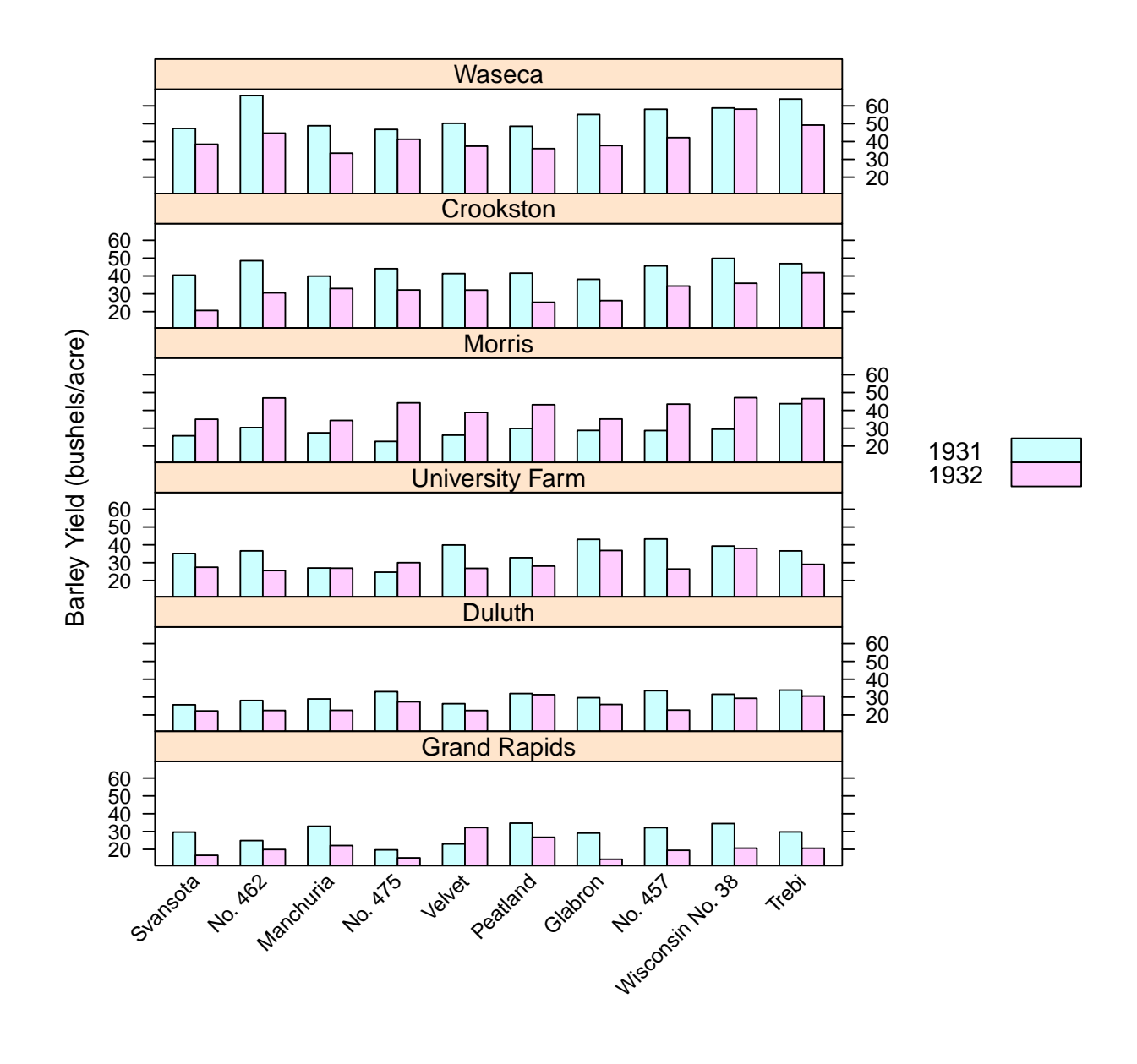

 $barchart("table(cyl), data = mtrans, xlab = "Freqs")$ 

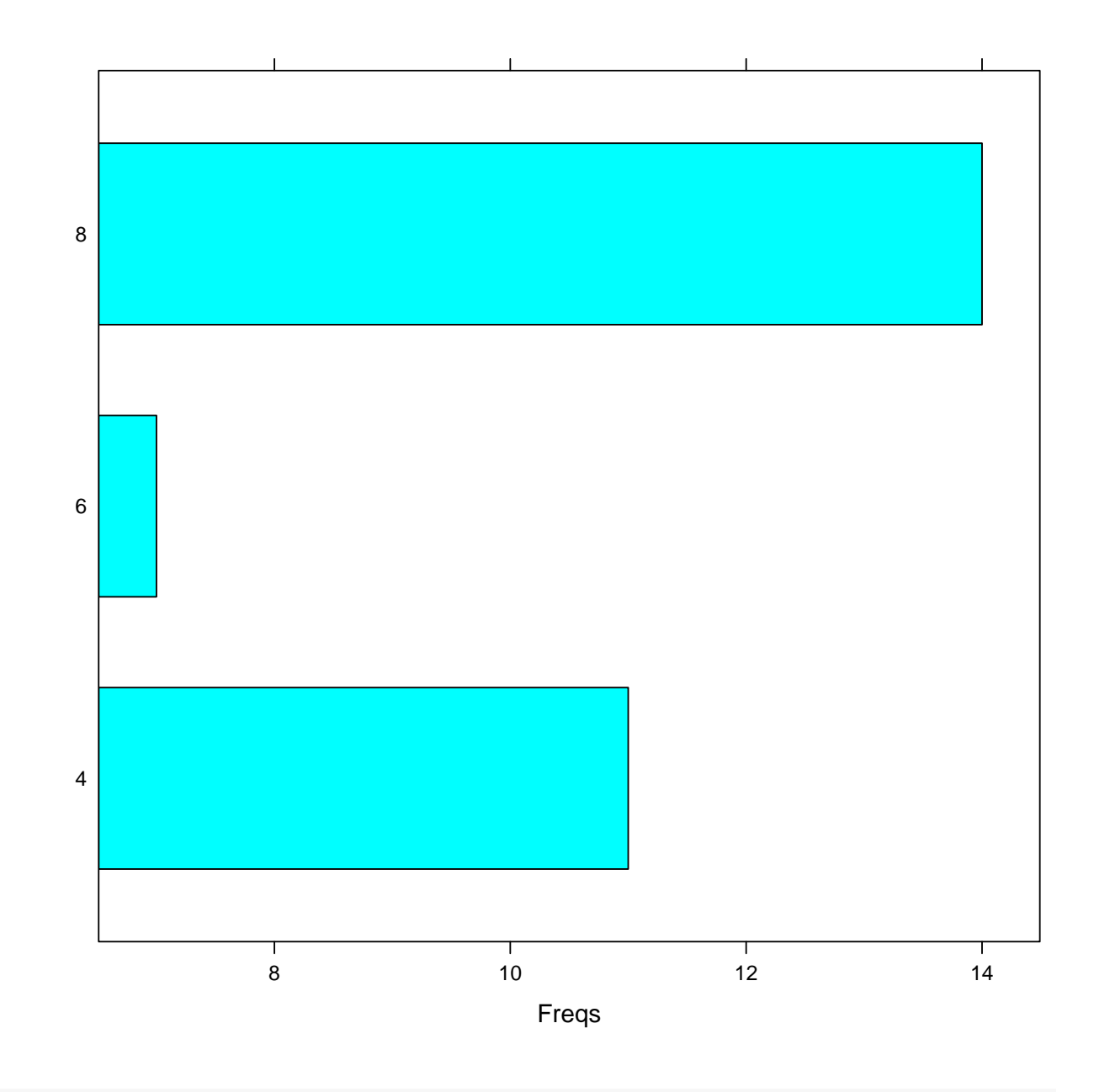

dotplot(~table(cyl), data = mtcars, xlab = "Freqs")

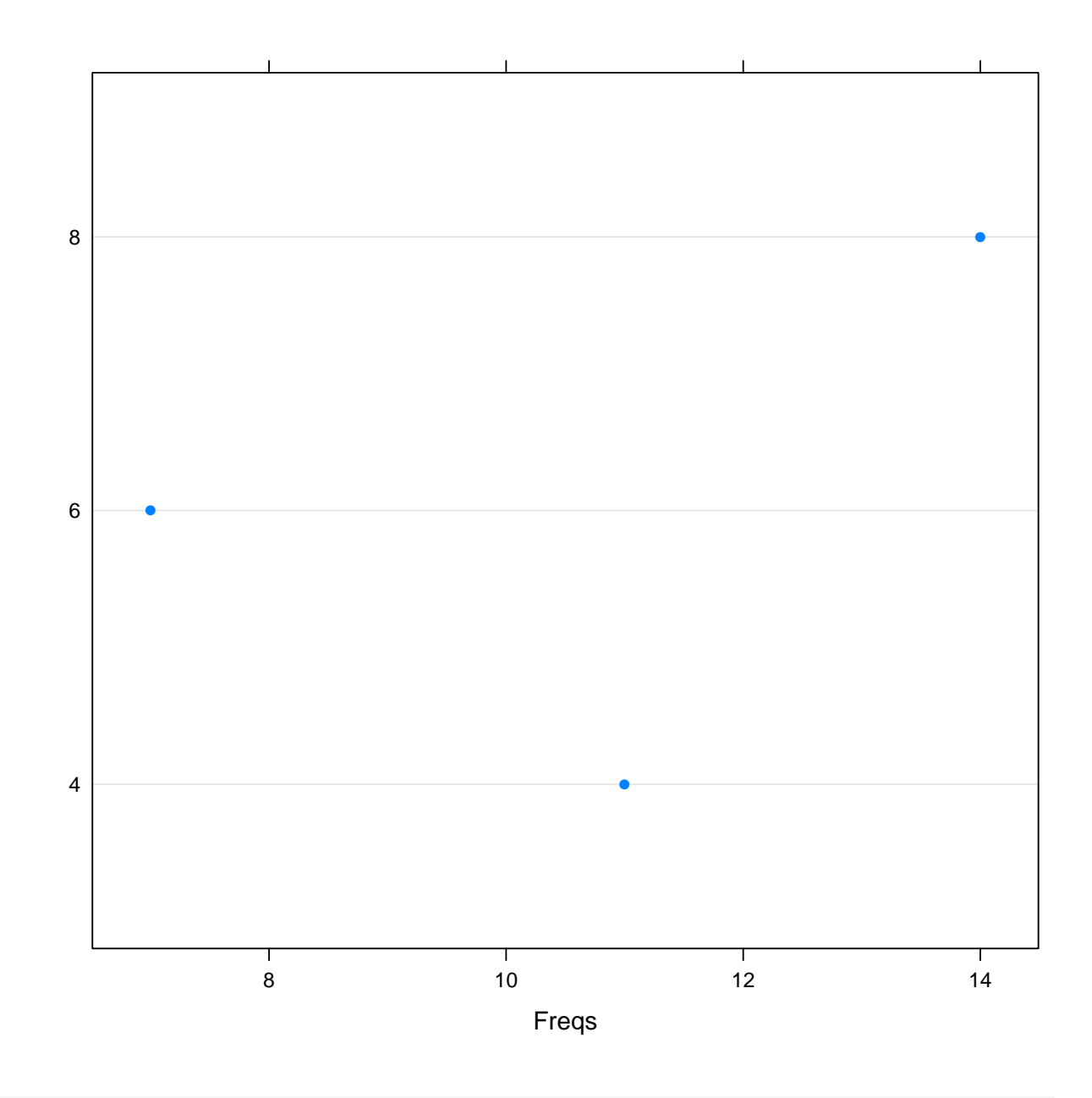

stripplot(~table(cyl), data = mtcars, xlab = "Freqs")

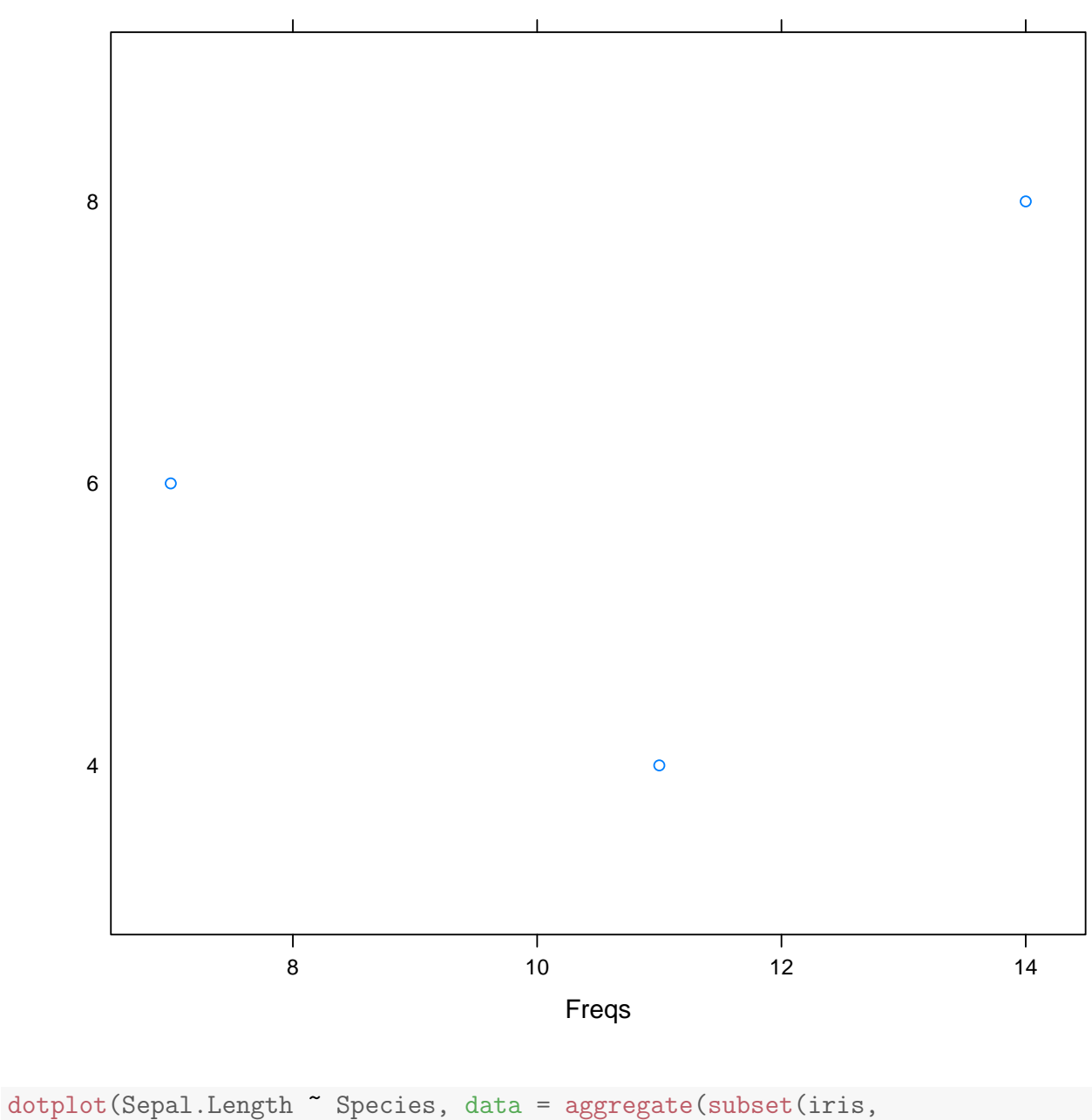

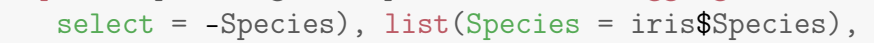

mean), xlab = NULL, ylab = "Mean sepal length")

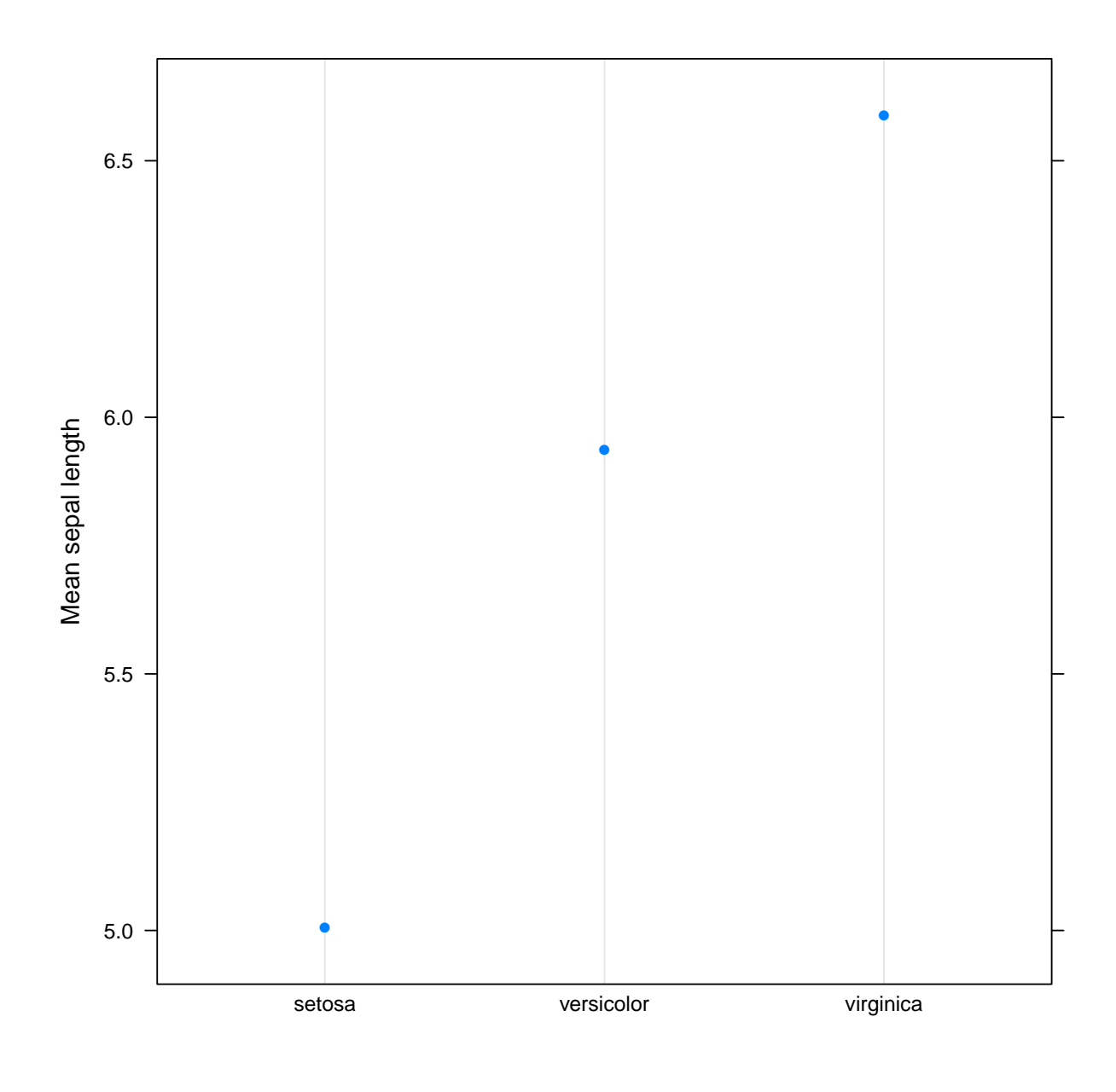

densityplot(~Sepal.Length, groups = Species,  $data = iris)$ 

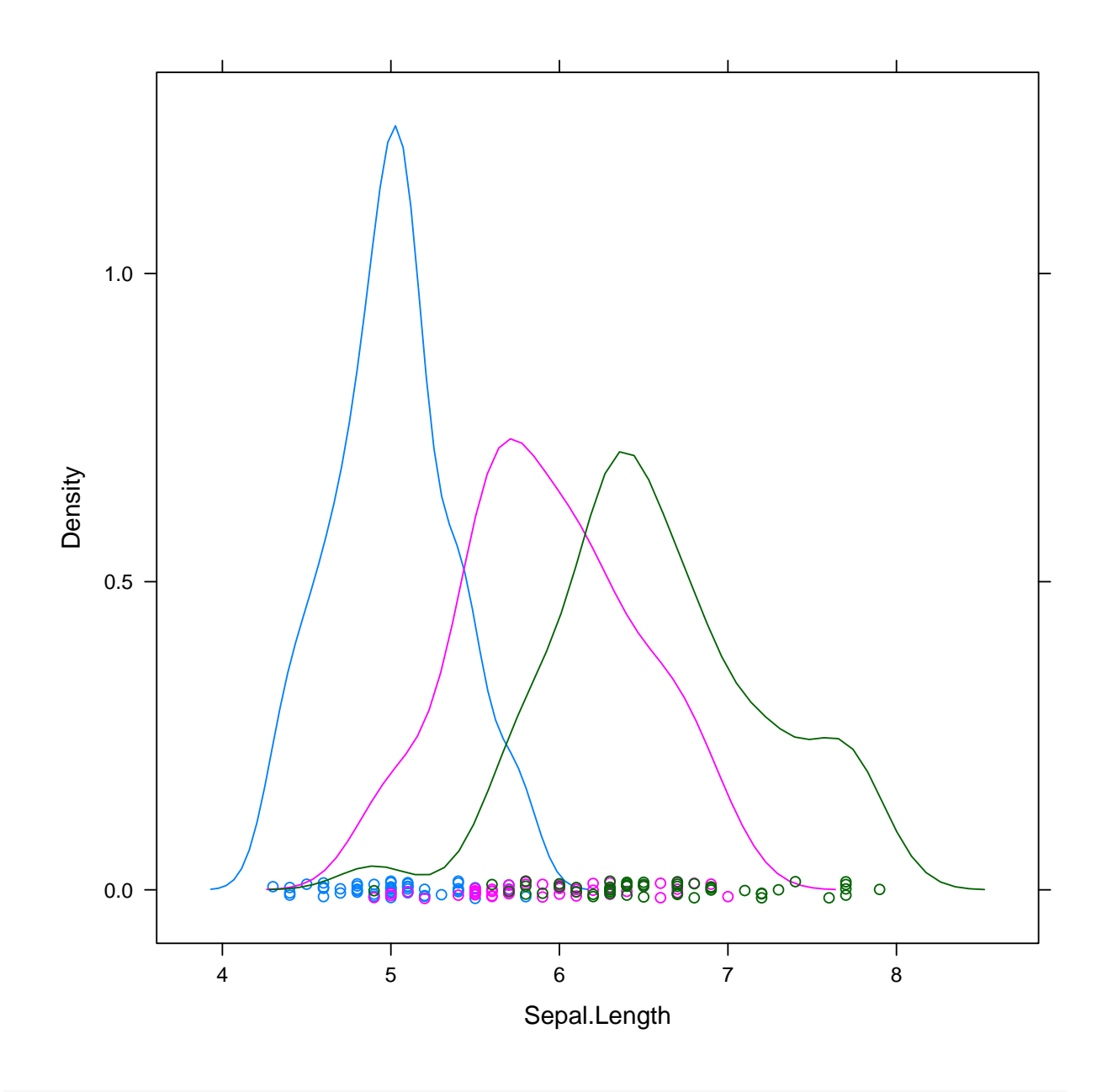

histogram(~Sepal.Length | Species, data = iris)

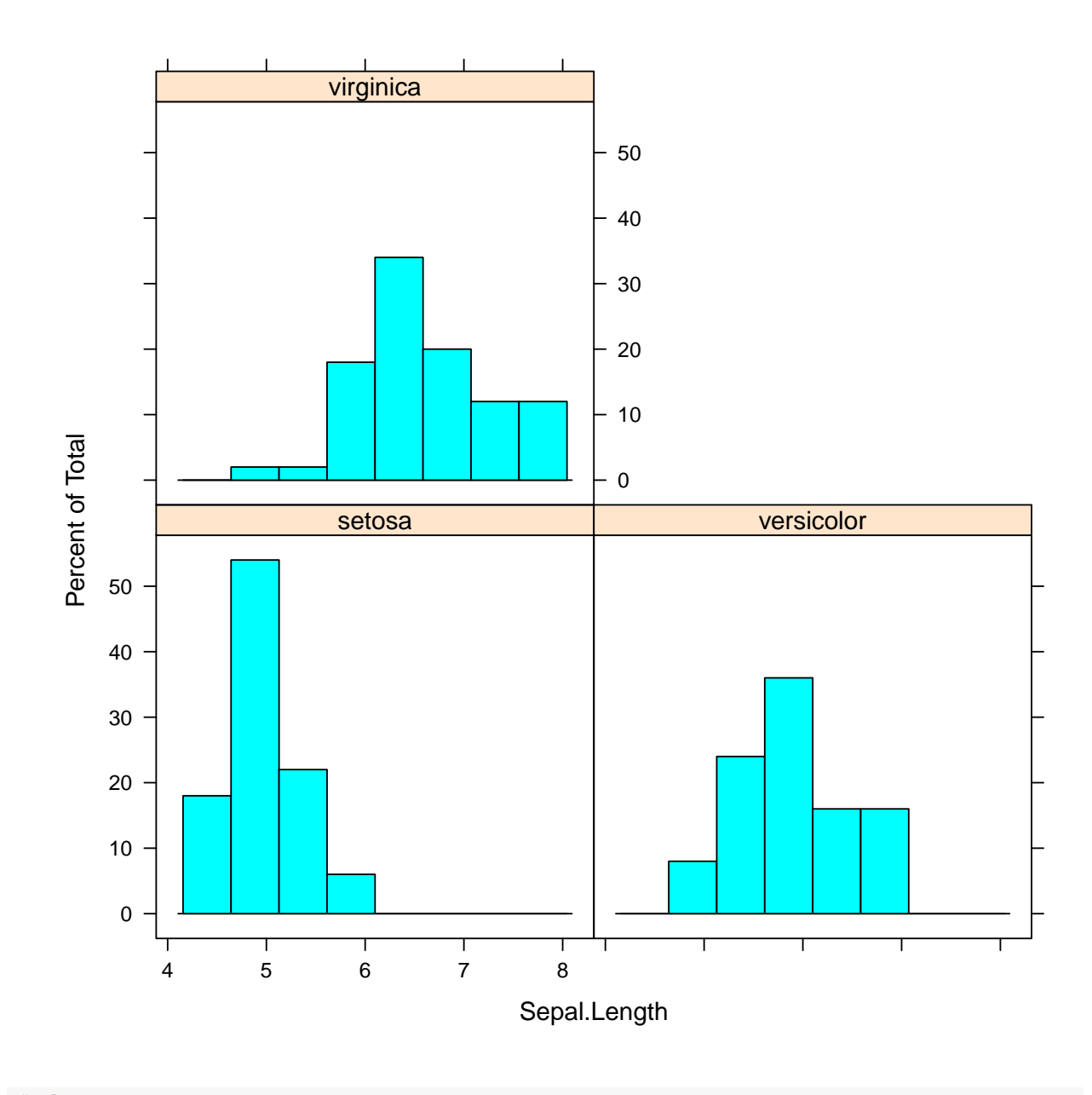

# from

# http://lattice.r-forge.r-project.org/Vignettes/src/lattice-intro/lattice-intro.pd stripplot(depth ~ factor(mag), data = quakes,

jitter.data = TRUE, alpha =  $0.6$ , main = "Depth of earthquake epicenters by magn xlab = "Magnitude (Richter)", ylab = "Depth (km)")

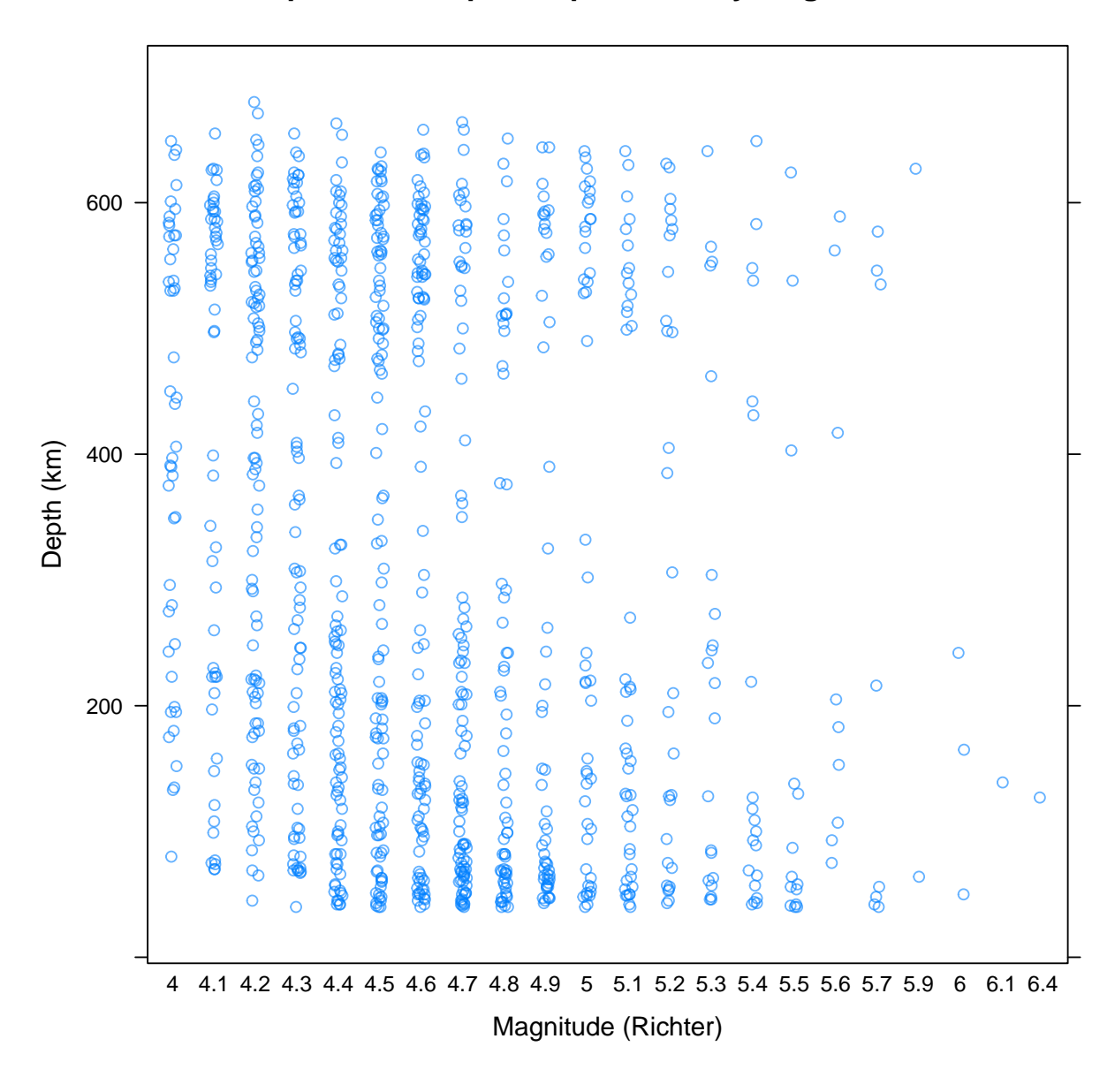

## **Depth of earthquake epicenters by magnitude**

## 13.3 Densityplots, ecdfplots, qqmath (draft)

```
ecdfplot(~Sepal.Length, groups = Species,
data = iris)
```
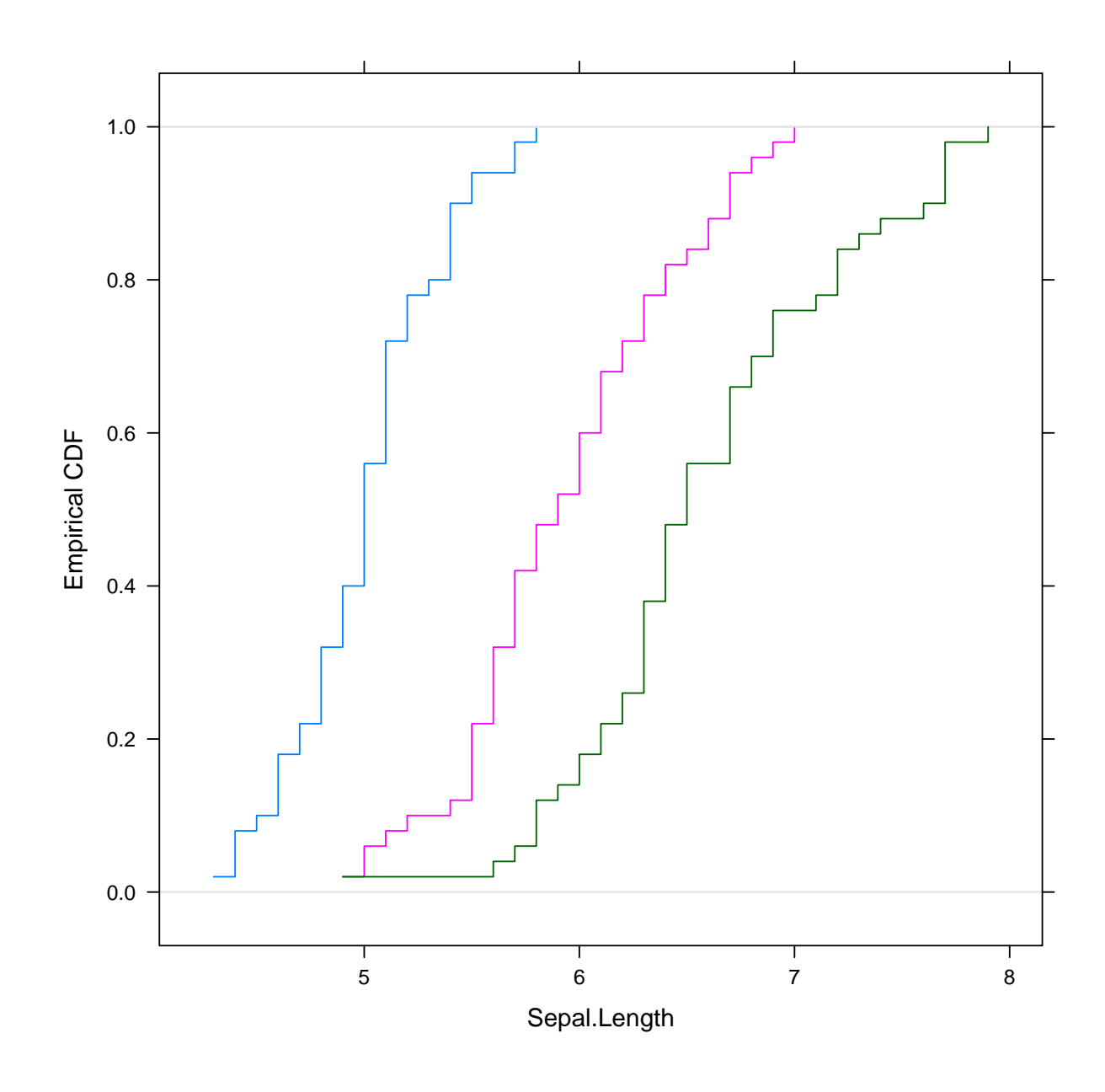

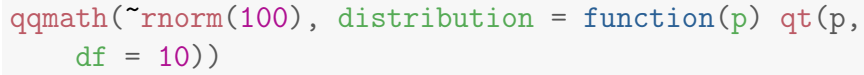

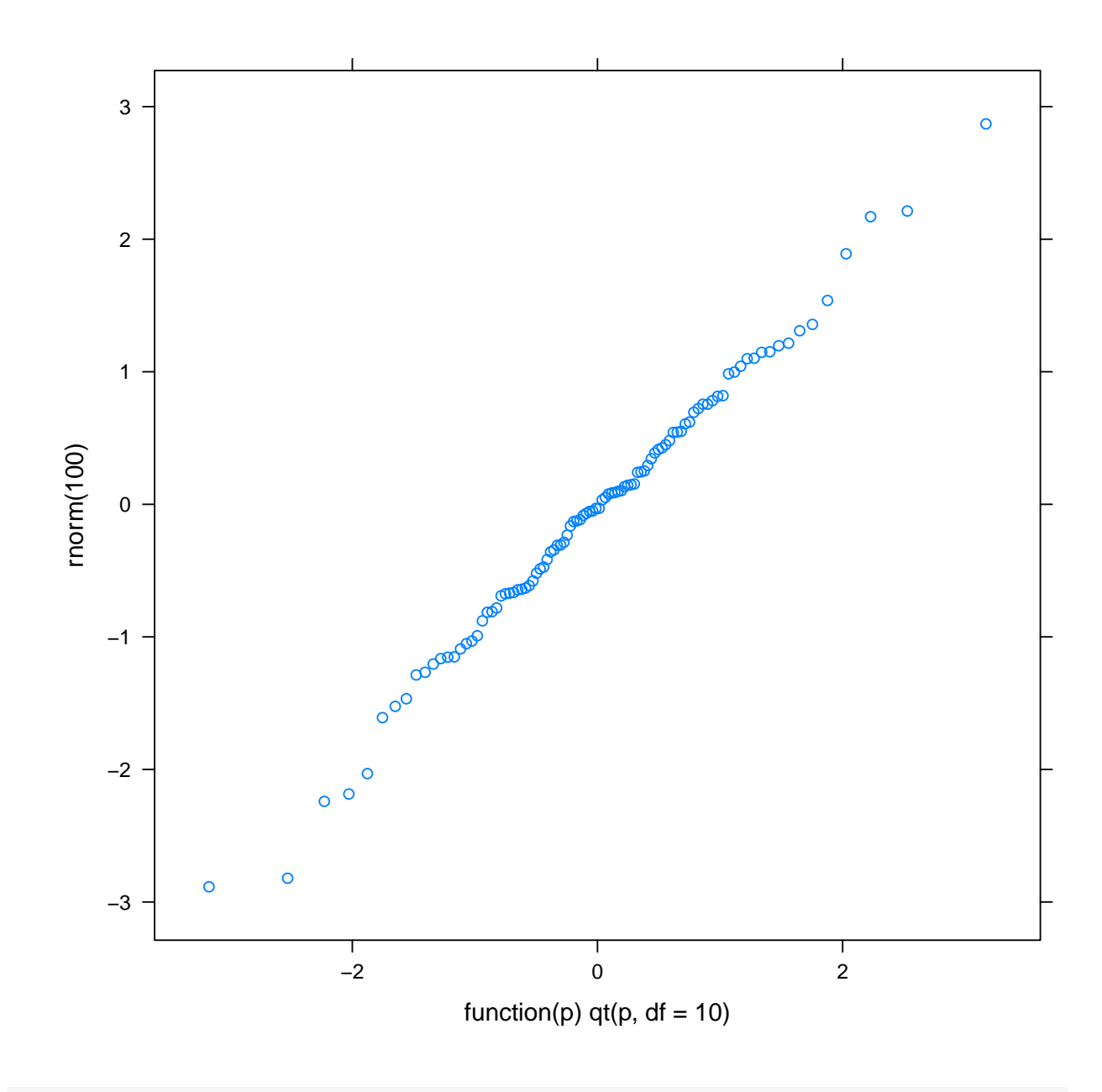

qqmath(~Sepal.Length, distribution = qnorm,  $data = iris)$ 

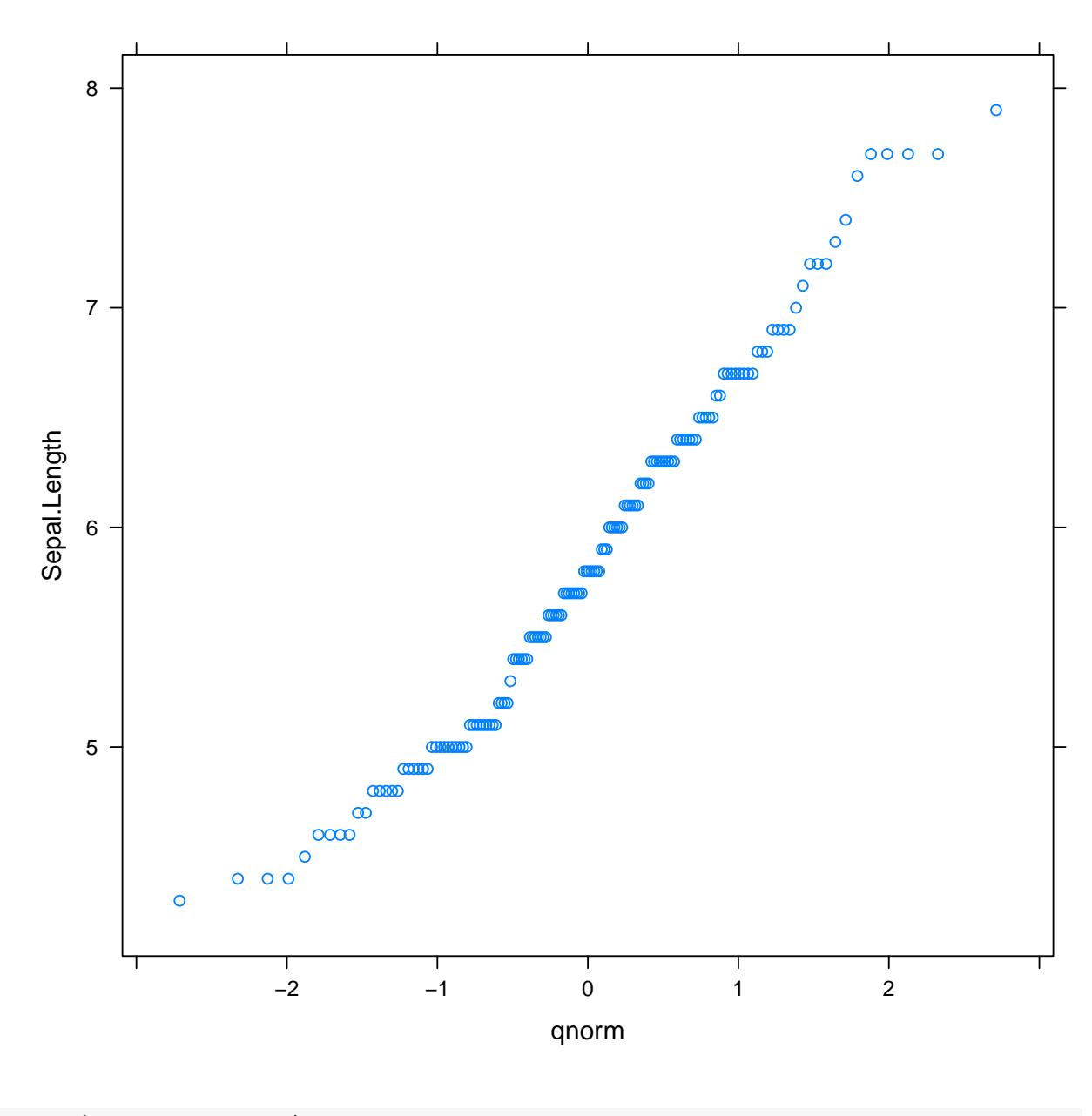

qqmath(~Sepal.Length | Species, distribution = qnorm, data = iris) + layer\_(panel.qqmathline(...))

## Error in get(x, envir = this, inherits = inh)(this, ...): '...' used in an incorrect context

TODO: marginal.plot, countourplot